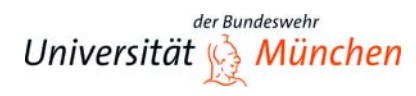

# Modul- und Prozessmodell zur Lebenszyklusrenditeberechnung eines Bauwerks

**Dissertation** 

Raoul Rudloff

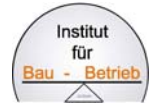

# Universität der Bundeswehr München Fakultät für Bauingenieur- und Vermessungswesen

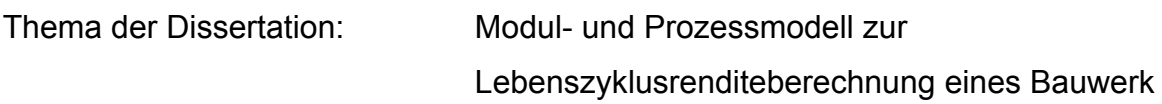

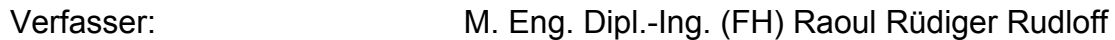

Promotionsausschuss:

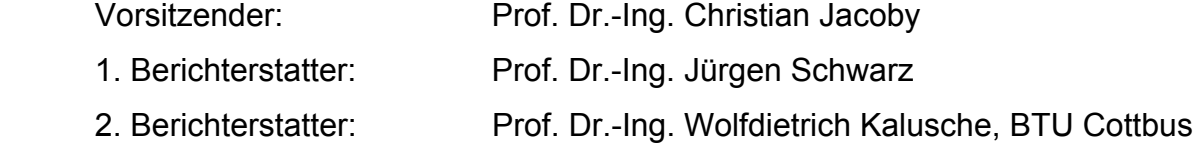

Tag der Prüfung: 17. Dezember 2009

Mit der Promotion erlangter akademischer Grad:

Doktor der Ingenieurwissenschaften (Dr.-Ing.)

Neubiberg, den 17. Dezember 2009

Vorwort:

Die vorliegende Arbeit entstand während meiner Tätigkeit als wissenschaftlicher Mitarbeiter am Institut für Baubetrieb der Universität der Bundeswehr München.

Herrn Univ.-Prof. Dr.-Ing. Jürgen Schwarz danke ich recht herzlich für die stetige Unterstützung, seine Diskussionsbereitschaft und seine richtungsweisenden Impulse sowie das mir entgegengebrachte Vertrauen. Sein Umgang mit Mitarbeitern und seine Fähigkeit zu motivieren, haben mich sehr inspiriert und geprägt.

Herrn Univ.-Prof. Dr.-Ing. Dipl.-Wirtsch.-Ing. Architekt Wolfdietrich Kalusche danke ich für seine Unterstützung sowie seinem Interesse an dieser Arbeit und der Übernahme des Korreferates.

Herrn Univ.-Prof. Franz Remmer danke ich recht herzlich für meine ersten zwei Jahre am Lehrstuhl, seine Diskussionsbereitschaft und seine Anregungen zu dieser Arbeit.

Herrn Univ.-Prof. Dr.-Ing. Christian Jacoby möchte ich danken für die Übernahme des Vorsitzes meines Promotionsausschusses.

Bedanken möchte ich mich bei meinen Kollegen am Institut und Kollegen in der Praxis für das freundschaftliche Verhältnis, welches dazu beitrug, dass ich die Zeit am Institut sehr genossen habe. Meinem Kollegen Herrn M.Sc.-Ing. Alfredo Sandoval Wong danke ich für die anregenden Gespräche und die sportliche Unterstützung. Bei Herrn M.Sc. Dipl.-Wirtsch. Bernd Schadl möchte mich ich für die anregenden Gespräche und die Unterstützung bedanken.

Danken möchte ich den Studentinnen und Studenten, die durch ihr Mitwirken im Rahmen von Diplomarbeiten oder Studienarbeiten zum Erfolg dieser Arbeit beigetragen haben.

Den zahlreichen Vertretern aus der Wirtschaft, danke ich für die interessanten Diskussionen und Anregungen für diese Arbeit.

Für die gewissenhafte Durchsicht des Manuskriptes dieser Arbeit möchte ich mich bei Frau Riehm, die als Sekretärin am Lehrstuhl tätig ist, bedanken.

Meinen Eltern Gunda und Rainer Rudloff bin ich sehr dankbar für die liebevolle Unterstützung, die sie mir zu jeder Zeit und in jeder Hinsicht in all den Jahren zukommen ließen.

Raoul Rüdiger Rudloff

# Inhaltsverzeichnis

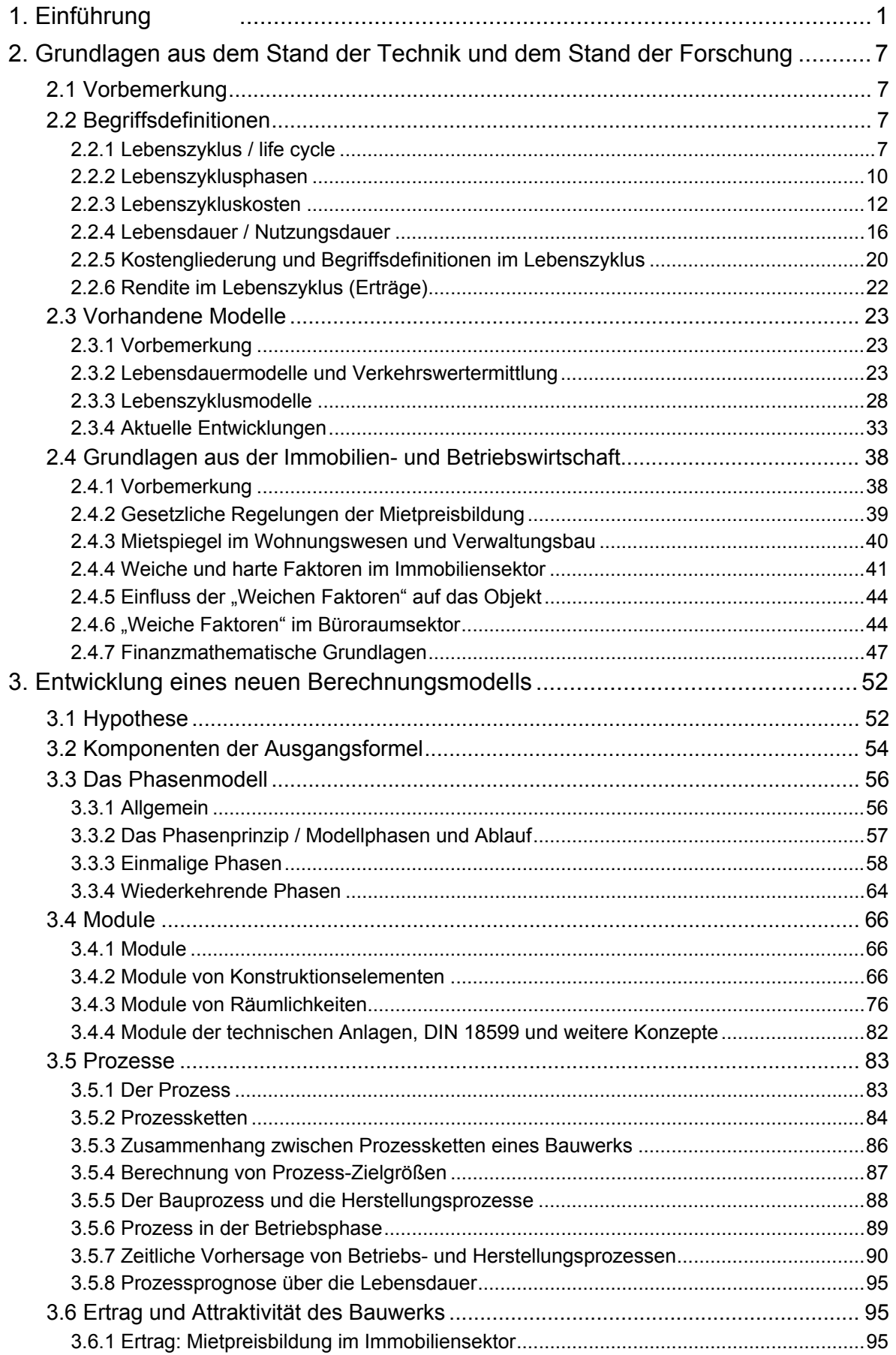

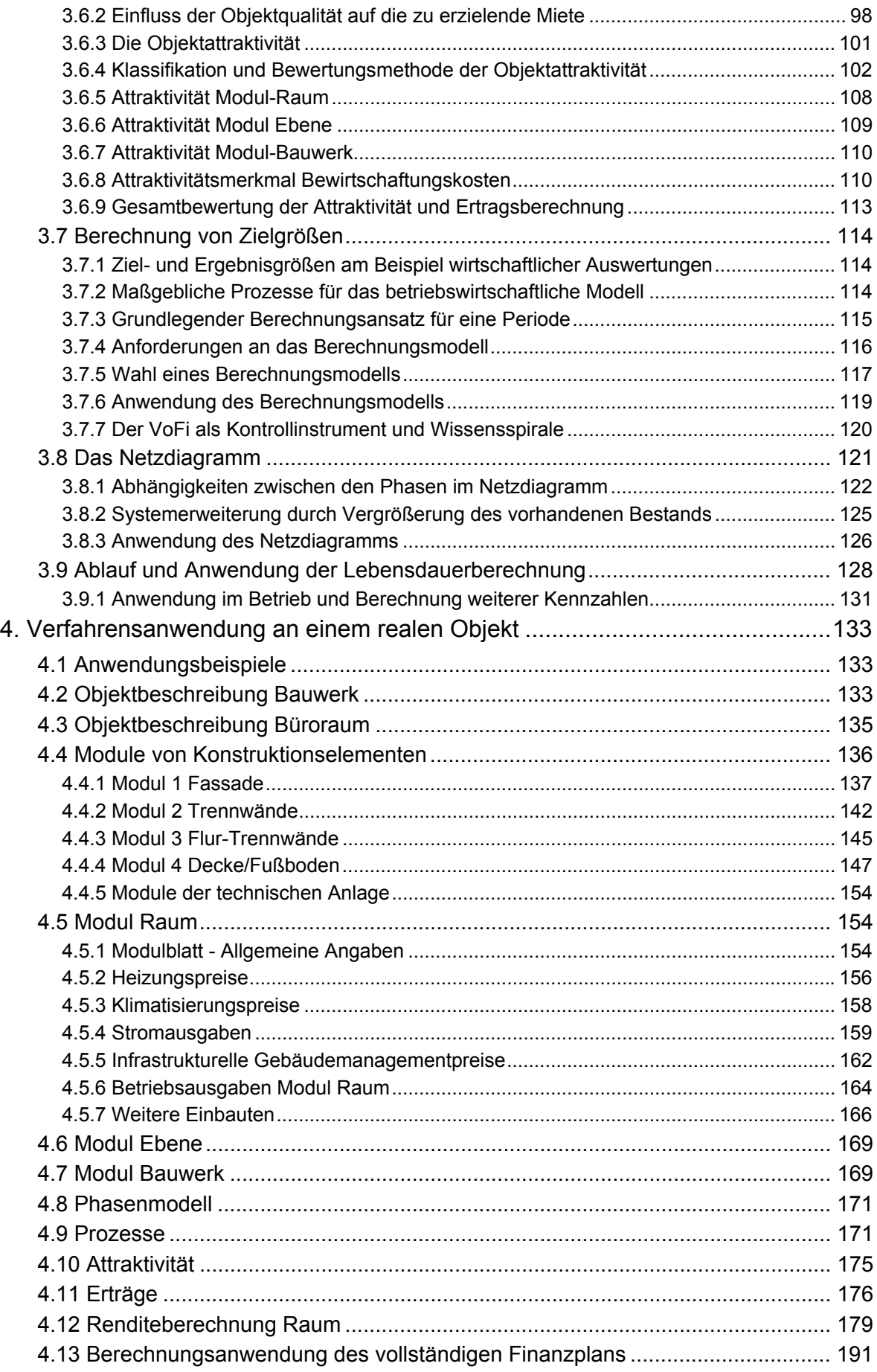

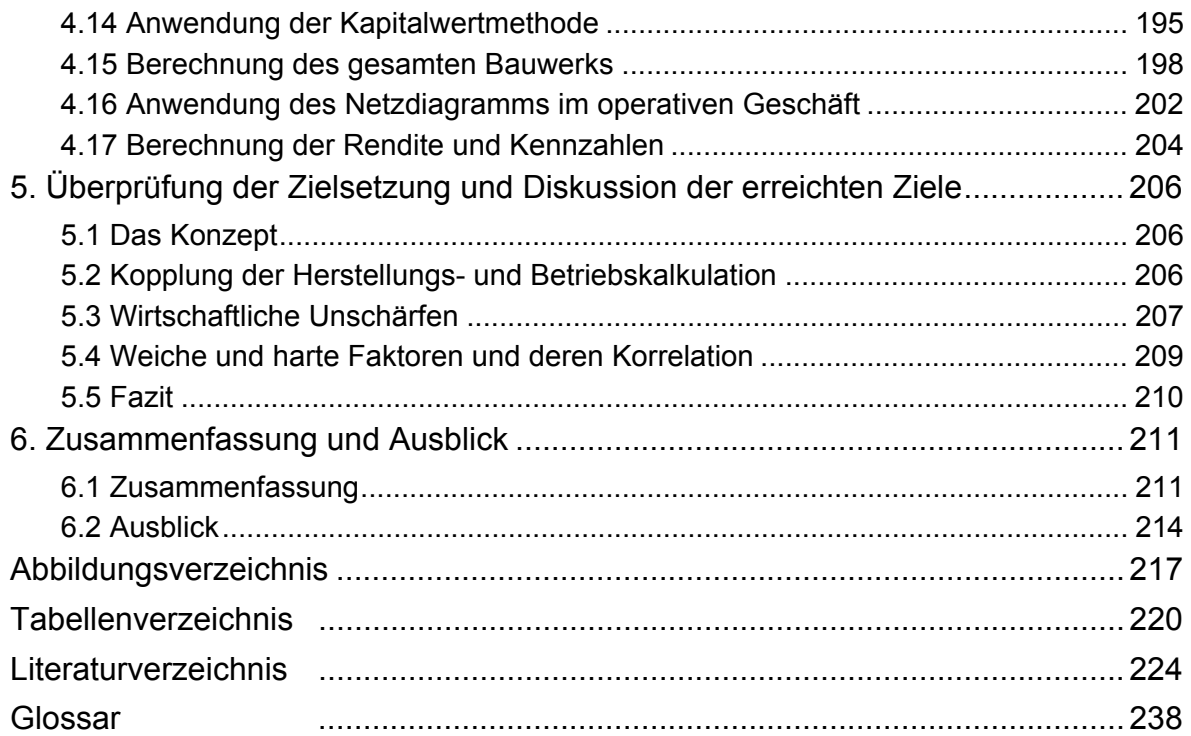

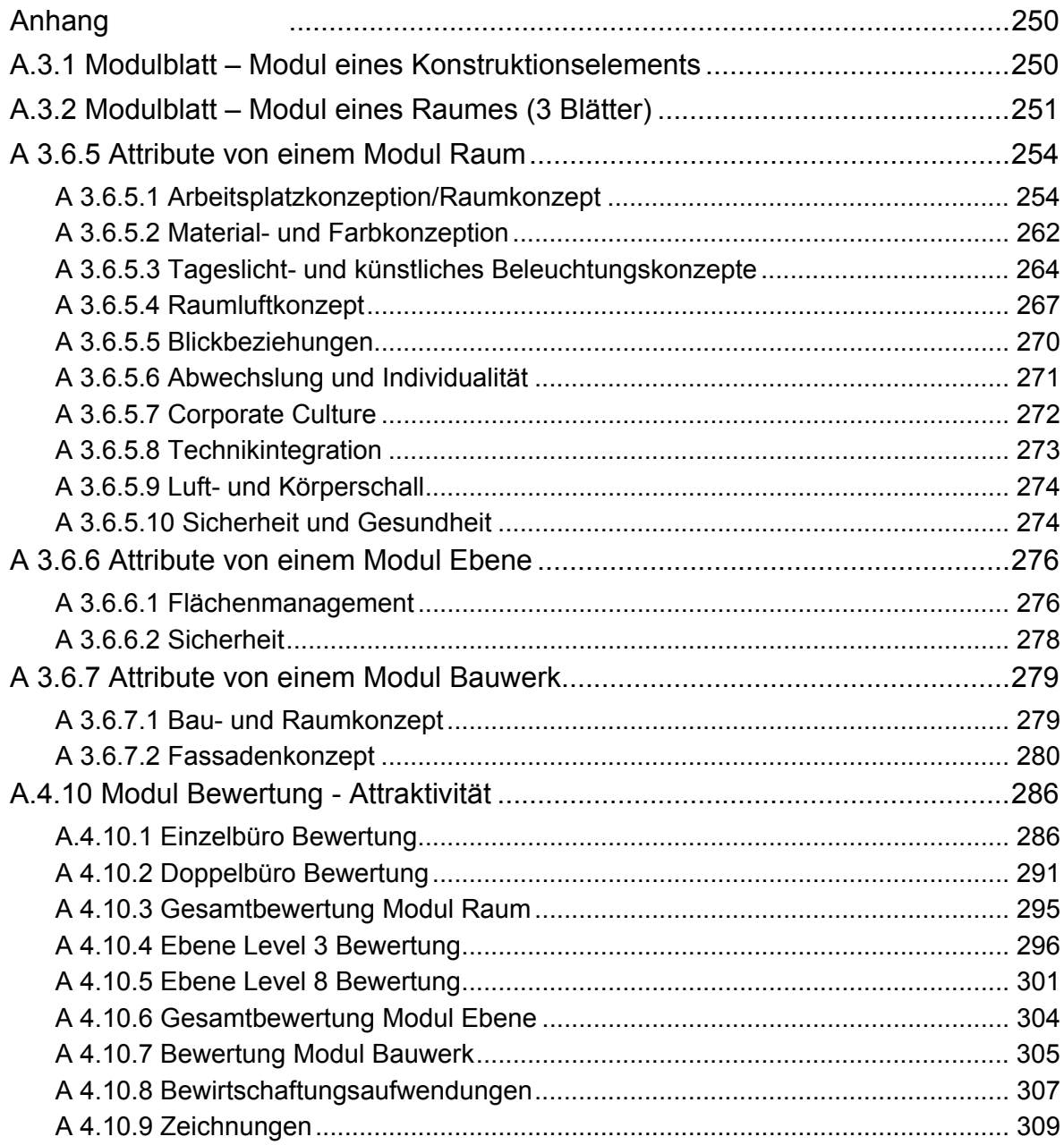

# **1. Einführung**

# **1.1. Aktueller Bezug und Problemstellung**

Nachhaltige Planungen im Bereich Neubau oder Bestand nehmen in Deutschland immer mehr an Fahrt auf. Massiv unterstützt wird dieses durch politische Vorgaben und Entscheidungen. Die ökonomische Sichtweise spielt dabei eine zentrale Rolle. Die über die Zeit gewonnenen Erkenntnisse, dass z. B. die Bewirtschaftungskosten zu den Investitionskosten bei Hochbauten ein Mehrfaches [1.1], [1.2] aufweisen, zeigen, wie wichtig an dieser Stelle eine gut überlegte und langfristig ausgelegte Planung ist.

Ein Umdenken auf eine Planung, die Ressourcenaufwendungen über die Investitionskosten hinaus betrachtet, kann in Deutschland seit den 1970iger Jahren verstärkt beobachtet werden. Ereignisse auf dem Energiesektor<sup>1</sup> können hierfür als maßgebliche Auslöser genannt werden. Die öffentliche Hand reagierte im Baubereich u. a. mit der Verordnung über einen energiesparenden Wärmeschutz [1.3] als Folge auf das 1976 vom Bundestag verabschiedete Energieeinsparungsgesetz. Standen hierbei zu Beginn der Betrachtung die Senkung von Verbrauchsenergien sowie wirtschaftliche Aspekte  $[1.4]$ <sup>2</sup> im Fokus, hat sich über die Zeit im Bausektor verstärkt ein weiterer Trend zu ökologischen Aspekten entwickelt, der durch verschiedene Förderpakete des Bundes und der Gemeinden hervorgerufen worden ist. Auch heutzutage werden die Verordnungen unter diesen Perspektiven stetig weiterentwickelt [1.5] und zur Verwirklichung auch in der privaten Bauwirtschaft zusätzlich mit Fördermaßnahmen unterstützt<sup>3</sup>. Die DIN V 18599 [1.6] stellt sich als ein umfassendes Werk für Energieberechnungen für Verwaltungsbauwerke in der laufenden Entwicklung dar. Die Norm ist so aufgebaut, dass sie auch in den laufenden Jahren eine Vornorm bleibt, die stetigen Entwicklungen unterliegen wird.

In den 1990iger Jahren ist neben den genannten Entwicklungen zudem der Begriff der "Nachhaltigkeit" verstärkt in den Vordergrund getreten. Aktuell eingeführte Zertifizierungen der Nachhaltigkeit im Bauwesen zeigen die Brisanz dieses Themas [1.7]. Der geschichtliche Hintergrund und die Auswirkungen auf den Bausektor können dabei chronologisch in Kürze wie folgt beschrieben werden: 1987 konzipierte der Brundtland Report [1.8] erstmals das Leitbild einer integrativen nachhaltigen Entwicklung<sup>4</sup> [1.9]. Ein weiterer Meilenstein zur nachhaltigen

 1 Erste Ölkrise im Herbst 1973 sowie zweite Ölkrise 1979/80

 $^{2}$  Vgl. BHO § 7 (2001) sowie § 24

<sup>&</sup>lt;sup>3</sup> In Deutschland gibt es eine Vielzahl von Förderprogrammen von unterschiedlichen Einrichtungen zum ökologischen Bauen im Bestand und für Neubauten. Exemplarisch: Kreditinstitut für Wiederaufbau (KfW-Bank) 4

<sup>&</sup>lt;sup>4</sup> Val. Wissenschaftliche Dienste des deutschen Bundestages Nr. 06/2004; Nachhaltigkeitskonzepte

Entwicklung wurde 1992 in Rio de Janeiro mit der Verabschiedung der "Agenda 21" gelegt. Die vom Deutschen Bundestag eingerichtete Enquête-Kommission "Schutz des Menschen und der Umwelt" entwickelte 1995 das "Drei-Säulen-Modell" einer nachhaltigen Entwicklung [1.10] und stellte fest, dass eine wirtschaftliche Bauweise ebenso gewichtet werden muss wie der soziale Aspekt beim Bauen. Die drei Säulen Ökologie, Ökonomie und soziale Ziele sollen gleichberechtigt und gleichwertig zu einander stehen und so eine "dreidimensionale Perspektive" für eine nachhaltige Gesellschaftspolitik darstellen. Hieraus ergab sich für den Baubereich der Leitfaden "Nachhaltiges Bauen" [1.11] des Bundesministeriums für Verkehr, Bau- und Wohnungswesen, um nicht zuletzt Planung, Bau und Betrieb von Gebäuden und Liegenschaften des Bundes nachhaltig zu gestalten. Heutzutage (2009) sind aktuelle Diskussionen über ein einheitliches Nachhaltigkeitszertifikat für den gesamten Baubereich an die Stelle der aktuellen Entwicklung getreten und erste deutsche Zertifizierungen für Verwaltungsimmobilien eingeführt<sup>5</sup>.

Durch stetige Ressourcenverknappung, Verteuerung von Energiekosten und der anhaltenden und notwendigen Diskussion über Treibhauseffekte werden langfristig angelegte Planungen nicht nur für Bauwerke der öffentlichen Hand immer bedeutsamer, auch der privatwirtschaftliche Bereich analysiert die Möglichkeiten von monetären Einsparungen durch langfristig ausgelegte Planungen, um diese für sich nutzbar zu machen. Die Möglichkeit, die Folgekosten durch gezielte Maßnahmen bzw. Investitionskosten zu optimieren, rücken bei diesen Untersuchungen in den Fokus, damit auch das hier gebundene Anlagevermögen besser bewirtschaftet und weiteres Kapital nutzbar gemacht werden kann. Die real vorhandenen über die Zeit dynamischen Werte im Immobiliensektor müssen als Anlagenwerte erhalten und insbesondere faktisch monetär bewertet werden, um nicht zuletzt Klarheit über das wirklich vorhandene Anlagenvermögen zu schaffen.

Die dargestellten Diskussionen und Überlegungen der öffentlichen Hand und der privaten Wirtschaft über die Möglichkeiten des nachhaltigen Bauens sowie die, nicht zuletzt daraus resultierenden, Zunahmen von Gebäudeleasing, PPP- oder BOT-Verträgen haben das Bewusstsein aller an der Immobilienwirtschaft Beteiligten für die langfristigen Auswirkungen von Planungsentscheidungen geschärft [1.12]<sup>6</sup>. Die zunehmende Verzahnung zwischen Investoren und Betreibern ermöglicht eine über die Herstellungsaufwendungen hinaus ganzheitliche Analyse der Ressourcenflüsse am Bauwerk.

Durch die geänderte Denkweise von einer auf den Herstellungszeitpunkt zielgerichteten Planung auf eine so genannte Lebenszyklusbetrachtung versuchen

 5 Vgl:. www.dgnb.de

<sup>6</sup> Vgl. Andrea Pelzeter, 2006 S. 2

Bau- bzw. Planungsunternehmen derzeit konkrete Lösungen der ganzheitlichen Planung zu realisieren. Erste Ergebnisse zeigen, in welchen Phasen (Planung, Errichtung, Nutzung/Betrieb) die Kostenbeeinflussbarkeit mit geringen Aufwendungen am höchsten sind und in welchen Phasen mit hohen monetären Aufwendungen bei Änderungen gerechnet werden muss, s. z. B. [1.13], [1.14], [1.15]. Dabei wurde festgestellt, dass Mängel in den ersten Planungsphasen sehr hohe Folgeaufwendungen in der Nutzungsphase nach sich ziehen können.

Hieraus resultierten Ansätze, die Planungen über den Abnahmezustand hinaus bis in den Betrieb und schlussendlich bis zum Abbruch zu gewährleisten. Die Lebensdauer-/Lebenszyklusbetrachtung dient als strategisches Instrument, das der langfristigen Planung gerecht wird, um auch die Folgekosten kalkulieren zu können. Die Berechnung der Lebenszykluskosten trägt hierbei der wirtschaftlichen Sichtweise Rechnung. Hierzu werden sämtliche im Laufe der Lebensdauer anfallenden Aufwendungen erfasst und aufsummiert, ggf. unter Beachtung des zeitabhängigen Wertes von Geld auf einen Betrachtungsstichtag hin diskontiert. Wird diese Berechnung nach immer wiederkehrendem Schema und mit geänderten Ausgangssituationen durchgeführt, kann überprüft werden, ob und welche gewählte Investitionslösung über einen Zeitraum mit den entsprechenden Bewirtschaftungskosten die wirtschaftlichste ist und ob Aufwendungen innerhalb von Lebenszyklusphasen wirtschaftlich durch strategische Überlegungen umgeschichtet werden können.

Anforderung an die verschiedenen Berechnungen ist es, eine Vergleichbarkeit herzustellen, um eine objektive Bewertung zu bewirken. So können die Ergebnisse der Lebenszykluskostenberechnung der verschiedenen Alternativen in ein Ranking überführt und nach ihrer Kostenintensität langfristig analysiert werden. Hieraus können strategische Entscheidungen zur Investition und Bewirtschaftung getroffen werden. Das Bilden von Kennzahlen wird dabei eine immer wichtigere Rolle spielen.

Das Prinzip der Aufsummierung und entsprechende Diskontierung der Kosten scheint relativ einfach, stellt sich aber durch die Fülle von verschiedenen Einflussfaktoren in der Realität sehr komplex dar. Neben den "harten<sup>7</sup>" Faktoren müssen die "weichen" bzw. "attraktiven" Faktoren berücksichtigt werden. Lassen sich die "harten" Faktoren noch relativ gut und transparent in der Herstellungsphase erfassen, verblasst die Genauigkeit der Prognose über den Lebenszyklus. Das Fehlen von Werkzeugen, die den Spagat zwischen Herstellungskalkulation und Lebenszyklusberechnung gewährleisten, erschwert die Kalkulation der "harten Faktoren" über das Betrachtungsfenster. Als eine weitere Herausforderung für die Prognose stellen sich die "weichen" Faktoren, die auch unmittelbaren Einfluss auf die Erträge nehmen, dar. Diese können, wenn überhaupt, nur schwer

 7 "harte" und "weiche" Faktoren werden im Kapitel 2 behandelt.

monetär erfasst werden und spielen somit bei der bisher praktizierten Berechnung von Lebenszykluskosten im Detail so gut wie keine Rolle. Doch gerade die Kombination zwischen "harten" und "weichen" Faktoren einer Immobilie bestimmen im Laufe der Lebensdauer maßgeblich die spätere Wirtschaftlichkeit des Objekts und kommen der Forderung der Nachhaltigkeit (3 Säulen) etwas näher.

Umfassende Marktanalysen und langfristige Entwicklungsprognosen regionaler und überregionaler Nutzerinteressen spielen für eine nachhaltige Lebensdauerrenditebetrachtung von Immobilien eine immer entscheidendere Rolle. Die wirtschaftlichen Nutzungsdauern einer Immobilie, geprägt und bedingt durch die Analyse und Prognose von Nutzerinteressen, stellten die Grundlage zur Berechnung der Lebensdauerrendite.

Der aktuelle Bezug zeigt auf, dass es distinkter Methoden bedarf, die es ermöglichen, "weiche" und "harte" Faktoren zu erfassen, monetär zu beschreiben und in einem Prognosemodell zu bewerten. Die "harten" und "weichen" Faktoren sind in einzelner Betrachtung und für sich allein, durchaus Gegenstand heutiger Forschung, bisher aber nicht in eingehendem Zusammenhang zueinander.

# **1.2. Zielsetzung**

Ziel der Arbeit ist die Schaffung eines Verfahrensablaufs in einem Modell, das den Planer in seinen Investitionsentscheidungen aus wirtschaftlicher Sicht (Berechnung der Lebenszykluskosten und –erträge) unterstützt. Zu Beginn steht dabei die Aufgabe, ein grundlegendes Modell zu entwickeln, welches es ermöglicht, eine Kalkulation der Nutzungsaufwendungen zu realisieren und weiter mit der standardisierten Herstellungskalkulation zu verknüpfen. Die "harten Faktoren" sollen damit umfangreich erfasst und ihr Verhalten im Betrieb unter einer bestimmten Nutzung prognostiziert und wirtschaftlich bewertet werden. Ein weiteres Ziel ist, die Berücksichtigung von "weichen Faktoren" in der Berechnung zu ermöglichen. Das erzeugte Modell soll dann den Planer in die Lage versetzen, unter Vorgabe von Werten Optimierungen der gewählten Bauwerksvariante unter wirtschaftlichen Aspekten zu berechnen. Das Modell prognostiziert dabei Auswirkungen in Form von Bewirtschaftungskosten und Erträgen infolge von bestimmten Anfangszuständen und einem gewählten Nutzerprofil. Dem Planer sollen für eine ganzheitliche Wirtschaftlichkeitsbetrachtung Aussagen zum Zeitpunkt und über die Höhe der finanziellen Aufwendungen, für z. B. Instandsetzungsmaßnahmen, über die Lebensdauer seines Bauwerks gegeben werden.

Der Modelleinsatz soll aufbauend auf die Entwurfsplanung mit der Herstellungskalkulation gekoppelt in der Planungsphase (Kostenberechnung) angesetzt werden, sodass aus dem Entwurf heraus noch Material- oder Raumalternativen berechnet und ein wirtschaftliches Bauwerksoptimum unter Berücksichtigung der Attraktivität bestimmt werden kann.

Ziel der Berechnung ist es, den Zeitraum für eine bestimmte Bauwerksvariante zu bestimmen, in der ein Bauwerk nach Vorgaben des Planers, wie z. B. der angestrebten Nutzung, rentabel wird. Für die Berechnung werden neben den "harten" Faktoren auch "weiche" Faktoren, wie z. B. die Gestaltung eines Arbeitsplatzes, berücksichtigt. Bedingt durch die Komplexität der unterschiedlichen Bauwerkskonstruktionen stehen bei dieser Arbeit Verwaltungsgebäude im Fokus der Betrachtung.

Die Fragen, auf die in dieser Arbeit Antworten gefunden werden sollen, können wie folgt definiert werden:

- Wie muss ein grundlegendes Verfahren für eine wirtschaftlich ausgelegte Lebensdauerbetrachtung aufgebaut sein, um auch als Basis für weitere Kennzahlen und Kriterien zu dienen?
- Wie kann die Kopplung zwischen Herstellungs- und Lebensdauerkalkulation erreicht werden?
- Wie werden wirtschaftliche Unschärfen für eine langfristige Lebensdauerberechnung berücksichtigt?
- Inwieweit lassen sich "harte" und "weiche" Faktoren für einen Betrachtungszeitraum klassifizieren, dokumentieren, verknüpfen und monetär bewerten?
- Wie können die gefundenen Zusammenhänge zwischen "harten" und "weichen" Faktoren für eine plausible und realitätstreue Lebenszyklusrenditeberechnung wirtschaftlich abgebildet werden?

# **1.3. Vorgehensweise der Untersuchung**

Die Grundlagen sowie der Stand der Technik, die benötigt werden, um ein Modell zur Berechnung von Lebensdaueraufwendungen und -erträgen zu konstruieren, werden im Kapitel 2 behandelt. Beginnend mit Begriffsdefinitionen von Lebensdaueraufwendungen bis zur Definierung der Nutzungsdauer folgen Modelle zur Abbildung von Zahlungsströmungen im Lebenszyklus bzw. Lebensdauer einer Immobilie sowie aktuelle Entwicklungen hierzu. Überdies wird aufgezeigt, wie interdisziplinär (z. B. Bauingenieurswesen, Betriebswirtschaftslehre, Maschinenbauwesen) der Bereich zur Berechnung der Lebensdaueraufwendungen und -erträge ist. Weiter werden Grundlagen aus der Immobilien- und Betriebswirtschaft, die für die Berechnung notwendig sind, aufgezeigt.

Im Kapitel 3 wird darauf aufbauend das eigene Berechnungsverfahren von Lebensdaueraufwendungen und –erträgen dargestellt. Die Berechnung wird hierbei schrittweise abgehandelt und die Elemente, die für die Arbeit benötigt werden, herausgearbeitet. Es entsteht ein neues Modell zur Berechnung der Lebensdauerrendite. Dargestellt wird, wie Lebensdaueraufwendungen und –erträge in die Berechnung aufgenommen werden. Wirtschaftliche Unschärfen, die in einer Prognose beinhaltet sind, werden berücksichtigt. Die Überlagerung der "harten" und "weichen" Faktoren erfolgt in einem weiteren Schritt. Zur Berechnung der ökonomischen Größen wird ein betriebswirtschaftliches Modell an das Berechnungsverfahren angegliedert. Ein Konzept für die Anwendung im operativen Geschäft rundet das Gesamtmodell ab. Das neue Modell bildet die Basis für sämtliche darauf aufbauende Berechnungsverfahren und Konzepte, die später in das Modell integriert werden können.

Das Kapitel 4 beschreibt die Anwendung des neuen Modells an einem realen Objekt. Detailliert dargestellt wird das Berechnungsverfahren an einem Büroraum und im späteren Verlauf an dem gesamten Objekt.

Einzelne Berechnungswege für verschiedene Bewertungsgrößen werden in das Modell integriert und im Detail vorgestellt. Aufgezeigt wird überdies, wie heutige Kalkulationsverfahren mit dem Modell kombiniert und in Einklang gebracht werden können. Inwieweit der Ertrag mit in die Berechnung einfließen kann und wie die Attraktivität hierauf Einfluss nimmt, wird anhand von Zahlen dargestellt. Unschärfen, die mit den wirtschaftlichen Größen über die Lebensdauer einhergehen, werden systematisch analysiert und es werden Lösungswege aufgezeigt, diese in die Prognose einzubetten.

Eigenschaften und Umrechnungsmöglichkeiten des definierten Finanzplans werden detailliert erläutert. Die allgemeine Vorgehensweise zum Finanzplan wird anhand eines Beispiels abgehandelt.

Abschließend wird ein Instrument vorgestellt, welches aus dem Modell abgeleitet wird und als Controllinginstrument im operativen Geschäft dienen soll.

Das Kapitel 5 greift sodann die Fragestellungen aus Kapitel 1.2. wieder auf und beschäftigt sich mit der differenzierten Hinterfragung der Vorgehensweise und der berechneten Ergebnisse. In Kapitel 6 wird die Arbeit zusammengefasst und ein Ausblick über zukünftige Forschungsansätze dargestellt.

# **2. Grundlagen aus dem Stand der Technik und dem Stand der Forschung**

# **2.1 Vorbemerkung**

Die Berechnung der Lebenszyklusrendite einer Immobilie basiert auf vielen verschiedenen Einflussfaktoren, die eine wirtschaftliche Prognose gewährleisten sollen. In diesem Kapitel werden grundlegende Begriffsdefinitionen und vorhandene Modelle sowie Grundlagen aus der Immobilienwirtschaft und der Betriebswirtschaft erläutert. Der Fokus der Betrachtung liegt hierbei auf den ökonomischen Verfahren und Vorgehensweisen zur Bestimmung der Lebenszyklusaufwendungen und –erträge.

Aufgezeigt werden zu Beginn Begriffsdefinitionen für die Einflussfaktoren, gefolgt von den verschiedenen Vorgehensweisen zur Prognose der Lebenszyklusrendite.

Dabei zeigt sich, dass die verschiedenen Herangehensweisen und Begriffsdefinitionen im Grundsatz sehr ähnlich sind, aber teilweise Unterschiede (s. nachfolgende Definitionen) aufweisen. Ein einheitliches Bild ist somit noch nicht vorhanden. Durch das Fehlen von eindeutigen Begriffsdefinitionen bleiben Praxis und Forschung viel Spielraum für weitere, eigene Auslegungen der Begriffe, wie im Folgenden dargestellt wird. Grundlegend werden die Publikationen der "GEFMA e.V." als Begriffsdefinition herangezogen. Sie stellt mit über 615 Mitgliedern<sup>8</sup> [2.1] eines der wichtigsten Netzwerke deutscher Facility Manager dar. Weiter wird aus dem internationalen Raum insbesondere auf die ISO 15868 als Begriffsquelle verwiesen [2.2]. Sie greift auf verschiedene Standards aus mehreren Nationen zurück. Ebenso kommen Definitionen von verschiedenen Forschern und Praktikern hinzu.

Nach den jeweiligen Begriffsdefinitionen werden die Wortbedeutungen sodann diskutiert. Die abschließenden eigenen Definitionen der Begrifflichkeiten sind als Konvention im Rahmen dieser Arbeit zu verstehen, wobei es kein richtig oder falsch geben kann, sondern nur nach der Zweckmäßigkeit interpretiert wird.

# **2.2 Begriffsdefinitionen**

# **2.2.1 Lebenszyklus / life cycle**

Der Begriff Lebenszyklus findet sich in vielen unterschiedlichen Fachgebieten [2.3] $^9$ , wie z. B. der Biologie<sup>10</sup>, Betriebswirtschaftslehre<sup>11</sup>, aber auch in den technischen Bereichen wieder. Eine Normung hinsichtlich seiner Definition gibt es in Deutschland für das Bauwesen nicht. Durch die fehlende Normierung finden sich

 8 Stand Mai.2008 – abgerufen von der Homepage der GEFMA e.V.

 $^9$  Vgl. UNEP S. 50

<sup>&</sup>lt;sup>10</sup> Auch Entwicklungszyklus, beschreibt allgemein den Verlauf des Lebens eines Lebewesens

<sup>&</sup>lt;sup>11</sup> Beschreibt den Zeitraum zwischen Entwicklung, Markteinführung bis zur Marktentnahme

viele unterschiedliche Auslegungen und Definitionen. Allgemein wird unter Lebenszyklus ein Zeitraum verstanden, der von Beginn (Geburt) bis zum Ende (Tod) einer betrachteten Sache andauert.

*"Consumers are increasingly interested in the world behind the product they buy. Life cycle thinking implies that everyone in the whole chain of a product's life cycle, from cradle to grave, has a responsibility and a role to play, taking into account all the relevant external effects. The impacts of all life cycle stages need to be considered comprehensively when taking informed decisions on production and consumption patterns, policies and management strategies."* 

*Klaus Toepfer, Executive Director, UNEP [2.3]12*

Der in Deutschland verwendete Begriff Lebenszyklus ist von dem englischen Begriff "life cycle" abgeleitet und integriert den Gedanken des Kreislaufes / Zyklus.

*Duden [2.4] Zyklus "Kreislauf; Folge; Reihe"* 

Aus technischer Sicht, insbesondere im Zusammenhang im Hinblick auf ein Bauwerk, lässt sich der Begriff auch mit Lebensdauer übersetzen, was dem englischem "life span" aber auch "life cycle" entspricht.

Eine Klärung zur Herkunft des Begriffes Lebenszyklus und eine Überführung auf den Bausektor sowie den Fragen die sich hieraus ergeben, findet sich nach Kalusche in [2.5]:

*Der Lebenszyklusgedanke wurde in der Betriebswirtschaftslehre entwickelt. Er bezieht sich auf industriell hergestellte Produkte, deren Entwicklung von der Produktidee bis zum Ausscheiden aus dem Markt in einem bestimmten Zyklus verstanden werden kann. Soll diese Denkweise auf Bauwerke übertragen werden, geht es um die Fragen* 

*Wie lange dauert ein Objektlebenszyklus?* 

*Wie viele Jahrzehnte wird ein bestimmtes Gebäude erfolgreich genutzt, bevor es abgebrochen wird?* 

*Dabei sind zwei Gesichtspunkte zu beachten:* 

*Welche physischen Eigenschaften bringt das Bauwerk mit? Anders ausgedrückt: Wie hoch ist die technische Lebensdauer der wesentlichen Bauteile?* 

*Welche Gebrauchsfähigkeit hat das Bauwerk langfristig? Einfach gefragt: Welche wirtschaftliche Nutzungsdauer Ist zu erwarten?* 

<sup>&</sup>lt;u> Tanzania de la contrada de la contrada de la contrada de la contrada de la contrada de la contrada de la con</u>  $12$  Vgl. UNEP S. 5

*Der Lebenszyklus eines Bauwerks wird durch die wirtschaftliche Nutzungsdauer des Gebäudes einerseits und die technische Lebensdauer seiner Bauteile andererseits bestimmt. Beide Gesichtspunkte stehen in einer Wechselwirkung zueinander [2.6].* 

Für den Bausektor hat die GEFMA [GEFMA 100-1: 2004] den Begriff Lebenszyklus wie folgt definiert:

*GEFMA Lebenszyklus: "Sich wiederholende Abfolgen zeitlicher Abschnitte (Lebenszyklusphasen) in der Entstehung, Nutzung und Verwaltung von Facilities." [2.6]* 

Der Lebenszyklus ist in drei Hauptbereiche, Entstehung, Nutzung und Verwaltung aufgeteilt.

Eine weitere, allgemeine Definition beschreibt beispielsweise Wübbenhorst.

*"Das Lebenszykluskonzept beruht in seiner allgemeinsten Form auf der Vorstellung, dass ebenso wie natürliche Organismen auch künstlich geschaffene Systeme dem Gesetz des Werdens und Vergehens unterliegen und dabei bestimmte Entwicklungsstadien durchlaufen" [2.7]13.* 

# **Diskussion des Begriffs Lebenszyklus**

Unter dem Begriff Lebenszyklus wird im Allgemeinen der Zeitraum einer Sache von der Entstehung (Herstellung) bis zum Ende (Abbruch) verstanden. Kritisch zu betrachten ist die Zusammensetzung der Begriffe "Leben" und "Zyklus" [2.8]<sup>14</sup>. Ein Leben/Bauwerk endet mit seinem Vergehen/Abbruch, das Leben selbst kann keinen zyklischen Prozess beschreiben.

Wird der Begriff "zyklisch", wie in der allgemeinen Form<sup>15</sup> beschrieben, auf die einzelnen Phasen<sup>16</sup> in der Nutzung projiziert, so können die einzelnen Maßnahmen am Bauwerk, wie z. B. Malerarbeiten, als zyklisch wiederkehrend beschrieben werden.

Allerdings bleibt für einen ganzheitlichen Ansatz, d. h. der Betrachtung eines Bauwerkes von der Idee bis hin zum Abbruch, der Begriff "Lebenszyklus", auch aus der oben genannten Kritik, trotz der Projektion der einzelnen Tätigkeiten (zyklisch wiederkehrend), kritisch zu betrachten. Der Begriff "Lebensdauer" eines Bauwerkes wird in diesem Zusammenhang als passender erachtet. Da der Begriff allerdings in der Praxis bereits fester Bestandteil ist, wird dieser auch weiterhin verwendet. Zudem sind die Fragen, die nach [2.5] aufgeworfen worden sind, immer zu Beginn der Planung an dem speziellem Bauwerk zu beantworten.

  $13$  Vgl. Wübbenhorst S. 50 mit Verweisen auf Pinnekamp (Lebenszyklus) 661, Madauss (Planung)

III-8, Wildemann (Kostenprognosen) 39<br><sup>14</sup> Vgl. Riegel 2004 S.5<br><sup>15</sup> Vgl. Kapitel "Definition – Lebenszyklus, die allgemeine Form nach Wübbenhorst"<br><sup>16</sup> Val. Kapitel "Definitionen – Lebenszyklusphasen"

# **2.2.2 Lebenszyklusphasen**

Der Lebenszyklus, von der ersten Vision (Geburt) bis hin zum Abbruch (Vergehen), kann in seiner Dauer durch viele verschiedene Abschnitte mit unterschiedlichen Entwicklungsstufen oder -phasen unterteilt werden. Phasen bedeuten im Allgemeinen:

#### *Duden: Phase "Abschnitt einer [stetigen] Entwicklung" [2.4]*

Im Baubereich wird der Lebenszyklus eines Bauwerks zumeist ebenfalls in Phasen untergliedert. Über die genauen Definitionen der Phasen besteht in der Literatur und in der Baupraxis noch keine Einigkeit. Je nach Sichtweise und Aufgabenbereich der Beteiligten, die an der Durchführung von Maßnahmen beteiligt sind, werden die Phasen im Lebenszyklus unterschiedlich stark gegliedert.

Eine Struktur, die bis zur Abnahme des Bauwerks verwendet werden kann und im Zusammenhang mit der Honorierung von Projektmanagement Leistungen steht, findet sich in der AHO Nr. 9 [2.9]:

- 1. *Projektvorbereitung (Projektentwicklung, strategische Planung, Grundermittlung)*
- *2. Planung (Vor-, Entwurfs- und Genehmigungsplanung)*
- *3. Ausführungsvorbereitung (Ausführungsplanung, Vorbereitung der Vergabe und Mitwirken bei der Vergabe)*
- *4. Ausführung (Projektüberwachung)*
- *5. Projektabschluss (Projektbetreuung, Dokumentation)*

Eine weitere generelle Struktur, die in der Literatur öfters verwendet wird und den gesamten Lebenszyklus betrachtet, besteht aus folgenden Lebenszyklusphasen, wie z. B. in [2.6], [2.10] <sup>17</sup>/<sup>18</sup>:

- 1. *Konzeption / Initiierung*
- *2. Planung*
- *3. Erstellung / Realisierung*
- *4. Nutzung / Betrieb*
- *5. Abbruch / Beseitigung*

Dieser Ansatz basiert teilweise [2.11]<sup>19</sup> auf dem Grundgedanken, dass der Phasenwechsel mit einem Wechsel der Hauptakteure, der Fertigstellung des Bauwerkes bzw. ein Wechsel aus der Kostenperspektive verbunden ist.

Die GEFMA 100-1 : 2004 benennt zusätzlich vier weitere Phasen über die oben aufgeführten fünf Phasen hinaus und stellt somit neun Lebenszyklusphasen auf, s. Abbildung 2.1.

<sup>&</sup>lt;u> Tanzania (h. 1878).</u><br>Igarra eta biztanle eta biztanle eta biztanle eta biztanle eta biztanle eta biztanle eta biztanle eta biztanl

<sup>&</sup>lt;sup>17</sup> Vgl. Jörn Krimmling - Facility Management S. 24<br><sup>18</sup> Vgl. Wübbenhorst s. 22 und 55<br><sup>19</sup> Vgl. Pelzeter S. 38 mit Verweis auf Wübbenhorst S. 55/56

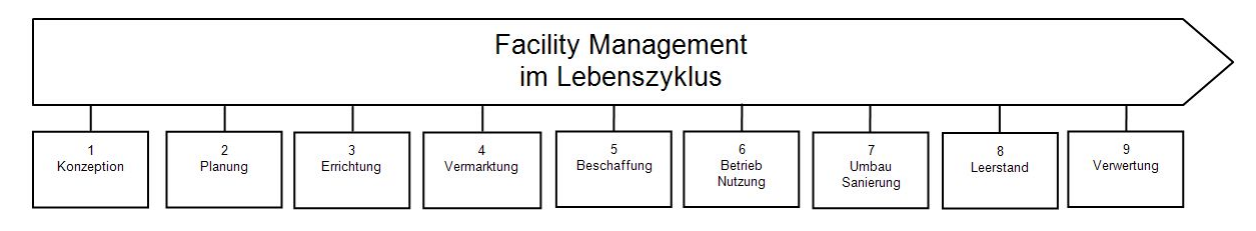

Abbildung 2.1.: Lebenszyklusphasen (lineare Darstellung) Quelle: GEFMA 100-1 : 2004

Vermarktung, Beschaffung, Umbau sowie Leerstand sind hier zu den vorherigen fünf genannten Phasen hinzugekommen.

Eine weitere Einteilung des Lebenszyklus in Phasen findet sich in der ISO 15686 Part 5 [2.12]. Hier werden die "Whole Life Cost (Cycle)" den gesamten Lebenszyklus- oder Lebensdauerkosten aus den "Life Cycle Costing in Construction" und "Life Cycle Costing in Use" gebildet, welche auf den Lebenszyklus projiziert sind. Die einzelnen Teile bestehen aus weiteren, sich überschneidenden Phasen, s. Abbildung 2.2. Die Abbildung wird als Kreis dargestellt, was den wiederkehrenden Ablauf bzw. Zyklus symbolisieren soll.

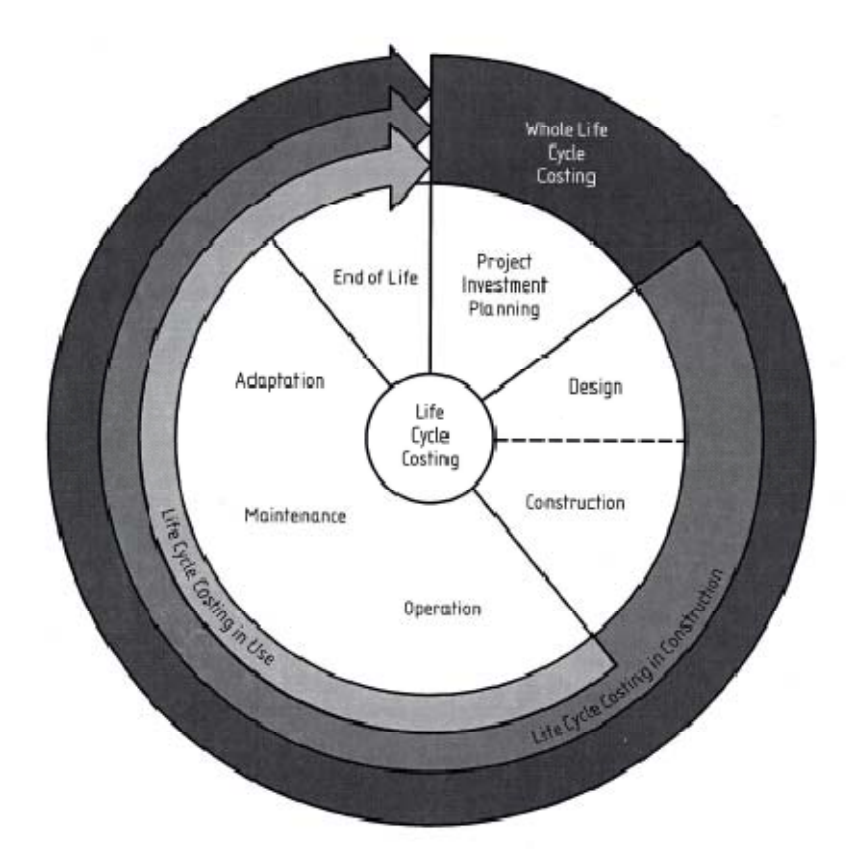

Abbildung 2.2.: Whole Life Cycle Costing; Quelle ISO 15686 Part 5

Die einzelnen Modelle zeigen, dass die Herangehensweise je nach Sichtweise bzw. Kostenperspektive unterschiedliche Tiefen der Gliederung aufweisen kann und eine einheitliche Struktur nicht vorhanden ist.

### **Diskussion der Lebenszyklusphasen**

Die Summe der einzelnen Phasen basiert grundsätzlich auf den fünf Phasen (Konzeption/Initiierung, Planung, Erstellung/Realisierung, Nutzung/Betrieb, Abbruch/Stilllegung), die auch als Hauptabschnitte bezeichnet werden können. Doch je nach Blickwinkel und Anwendungsbereich, wie auch die Definition nach GEFMA gezeigt hat, können weitere Untergliederungen hilfreich sein und hinzukommen. Im Grunde spielt die Anzahl der einzelnen Phasen keine Rolle, solange sie den Grundgedanken, die Abbildung des gesamten Lebenszyklus / Lebensdauer der Immobilie, widerspiegeln.

Durch die Einteilung des Lebenszyklus in mehrere Phasen wird das System in Systemelemente strukturiert, die im Einzelnen jeweils unterschiedliche Tätigkeiten bzw. Aufgaben mit meist unterschiedlichen Akteuren umfassen. Gefahr hierbei ist, dass die einzelnen Phasen von den Hauptakteuren als geschlossenes System separat betrachtet werden und der ganzheitliche Gedanke der Lebenszyklusbetrachtung verloren geht. Die einzelnen Phasen sollten schon in den ersten Planungsphasen harmonisiert werden, sodass die Immobilie ökologisch, ökonomisch oder sozial/kulturell je nach Ausrichtung das angestrebte Optimum im Lebenszyklus erreichen kann.

# **2.2.3 Lebenszykluskosten**

Lebenszykluskosten, im internationalen Raum z. B. auch Life Cycle Costing oder LCC genannt, beschreiben im Allgemeinen die Kosten, die über die gesamte Lebensdauer eines Bauwerkes anfallen.

Weitere Begriffe, die sich in diesem Zusammenhang im nationalen Raum finden, sind z. B. Totalkosten, Gesamtlebensdauerkosten oder Projektgesamtkosten. In der DIN EN 1325-1: 1995 [2.13] findet sich eine allgemeine Definition der Lebenszykluskosten.

*DIN EN 1325-1:1995 Lebenszykluskosten "Die Kosten, die für Erwerb und Besitz eines Produkts für einen bestimmten Zeitraum seines Lebenszyklus. Diese können die Kosten der Entwicklung, des Erwerbs, der Anwenderschulung, der Handhabung, der Erhaltung, der Außerdienststellung und Entsorgung umfassen." [2.13]* 

Die ISO 15686 "Building and constructed assets – Service life planing" Part 1: General principles definiert im Teil 1 die "Life Cycle Cost" als<sup>20</sup>:

*"…total cost of buildings or its parts throughout its life, including the cost of planning design, acquisition, operation, maintenance and disposal, less any residual value." [2.12]* 

<sup>&</sup>lt;u> Termini di Salam Barat dan Barat di Salam Barat dan Barat di Salam Barat dan Barat di Salam Barat dan Barat d</u> <sup>20</sup> Vgl. ISO 15686-1, 2000 S.6

Im Part 5 der ISO 15686 Life cycle cost<sup>21</sup>, werden die Lebenszykluskosten beschrieben und klassifiziert. Es werden Projektphasen definiert, von der Entstehung "Construction" bis zum Abbruch "End of Life", in denen die Lebenszykluskosten entstehen. Neben dem Begriff der Lebenszykluskosten (LCC) wird in der ISO ein weiterer Begriff "Whole Life Cost" (WLC) eingeführt, s. Abbildung 2.3. Dieser beinhaltet neben den Lebenszykluskosten, die sich auf das betrachtete Objekt beziehen, auch "Non-construction Costs" und "Income". Die "Lifecycle Cost (LCC)" sind den "Whole Life Cost (WLC)" untergeordnet und mit den "Nonconstruction Costs" und dem "Income" auf eine Stufe gestellt.

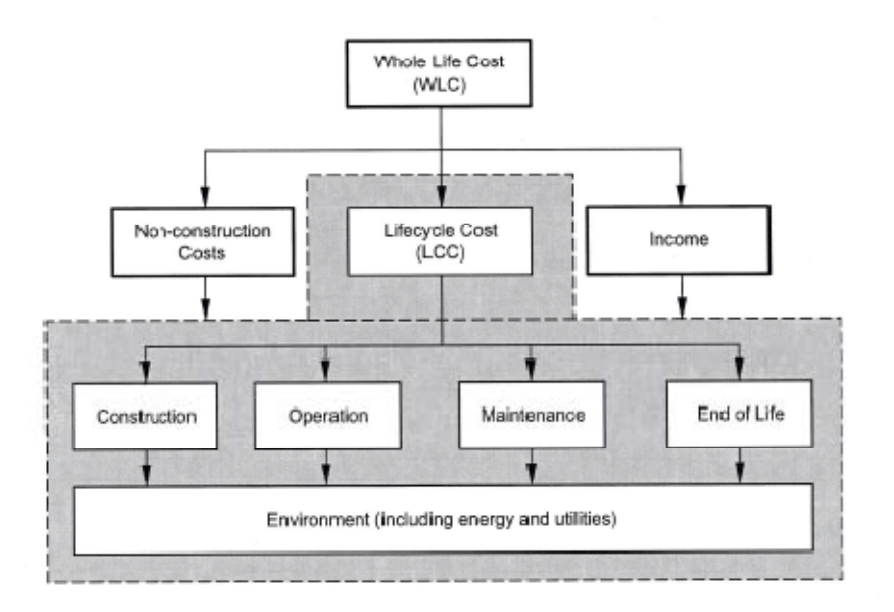

Figure 2 - Whole Life Cost and Life Cycle Cost Elements

Abbildung 2.3.: Lifecycle Cost (LCC) und Whole Life Cost (WLC) Quelle: ISO 15686 Part 5

Auch bei dieser Herangehensweise wird deutlich, dass nach einem Phasenprinzip die Kostenstellen im Lebenszyklus festgelegt werden.

Neben der ISO 15686 finden sich im internationalen Raum insbesondere im holländischen, norwegischen, kanadischen und amerikanischen Raum Publikationen oder Standards, die im Wesentlichen die Lebenszykluskosten nach diesem Prinzip beschreiben, wie z. B. [2.14], [2.15], [2.16]. Die ISO 15686 baut teilweise auf diesen Publikationen auf oder verweist auf diese, sodass die ISO 15868 als eine Zusammenstellung dieser Teile zugrunde gelegt werden kann. Die Abbildung 2.4. zeigt die einzelnen Kostenarten aus den "Whole Life Cost", wie sie die ISO 15686 zugrunde gelegt hat.

<sup>&</sup>lt;u> Andrew Maria (1989)</u><br>1900 - Carl Carl Corporation (1980) <sup>21</sup> Vgl. ISO 15686-5.2 2007

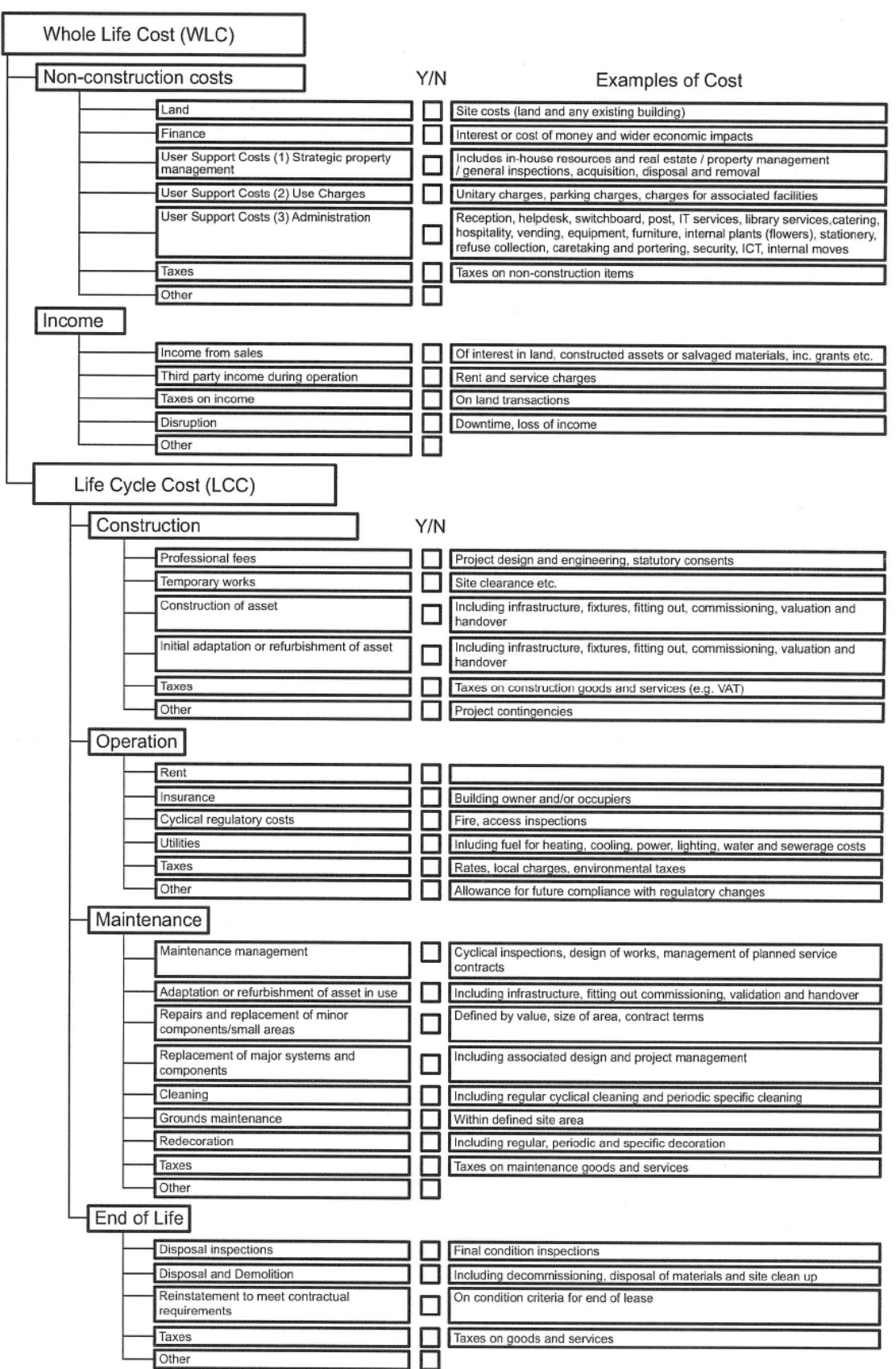

Abbildung 2.4.: Klassifikation der Whole Life Cost; Quelle: ISO 15868 Part 5

Auch die GEFMA hat den Begriff Lebenszykluskosten in der GEFMA 100-1 : 2004 definiert, der im Folgenden beschrieben wird. Zur Definition der Lebenszykluskosten verwendet sie den Begriff "Facilities". Da auch hier noch keine vollkommene Einigkeit in der Literatur besteht, wird der Begriff vorab mit der GEFMA [2.6] – Definition zitiert.

*Facilities :"Objekte, die neben Services für die Durchführung von Facility Prozessen benötigt werden."* 

*Beispiel: Bauliche und technische Anlagen und Einrichtungen, Ausstattungen, Geräte, Infrastrukturen, Arbeitsmittel, Energie, Hard- und Software.* 

*Anmerkung 1: Objekte im Sinne der Definition von §3 Nr.1 HOAI (Gebäude, sonstige Bauwerke, Anlagen, Freianlagen und raumbildende Ausbauten) gelten ebenfalls als Facilities.* 

*Anmerkung 2: Der Begriff 'Facilities' soll aus Gründen der Eindeutigkeit nur für Objekte verwendet werden, die in Facility Prozesse eingebunden sind.* 

*Lebenszykluskosten: "Kosten, die während des Lebenszyklusses von Facilities anfallen, unabhängig vom Zeitpunkt ihrer Entstehung.* 

*Anmerkung 1: Die zu unterschiedlichen Zeitpunkten anfallenden Kosten können durch geeignete finanzmathematische Methoden vergleichbar gemacht werden.* 

*Anmerkung 2: Bei Gebäuden zählen die Grundstückskosten nicht zu den Lebenszykluskosten.[2.6]* 

Die GEFMA bezieht alle Kosten, die über den Lebenszyklus eines Bauwerkes anfallen, mit in die Berechnung ein. Die Kosten, die für das Grundstück anfallen, klammert die GEFMA allerdings insbesondere aus.

Die DIN 18 960:2008-02 [2.17], Nutzungskosten im Hochbau, gilt für Nutzungskostenplanung und insbesondere für die Ermittlung und die Gliederung von Nutzungskosten im Hochbau. Die Systematik der Norm ist ähnlich wie die DIN 276- 1:2008-12 [2.18] zur Bemessung der Herstellungskosten. Zeitpunkte der Kostenermittlung werden definiert und Kostenstrukturen zur Klassifikation der Aufwendungen vorgegeben.

Eine Normung zur detaillierten Ermittlung der gesamten Lebenszykluskosten von der Idee bis zum Abbruch gibt es in Deutschland, aber auch im internationalen Raum, im Bausektor bislang nicht.

# **Diskussion der Lebenszykluskosten**

Sowohl in den ersten Planungsphasen, aber auch im Betrieb einer Immobilie, kann die Ermittlung der Lebenszykluskosten als strategisches und/oder operatives Planungsinstrument für das Tagesgeschäft herangezogen werden. Zur Klassifikation der Aufwendungen können z. B. die DIN 276 und 18 960 eingesetzt werden.

Das steigende Interesse der Immobilienwirtschaft an den Lebenszykluskosten untermauert ebenso die geänderte Sichtweise, fort von einer auf den Abnahmezeitpunkt gerichteten, hin zu einer ganzheitlichen Planung.

Zur Abrundung der strategischen ganzheitlichen Planung im Hinblick auf die betriebswirtschaftlichen Überlegungen sollten neben den Kosten auch die Roherträge [2.19]<sup>22</sup>, die in diesem Zusammenhang selten in der Literatur zu finden sind, mit in die Betrachtung einfließen. So könnte der Reinertrag [2.191<sup>23</sup> bzw. Lebenszyklus-Reinertrag durch die beiden Summanden Lebenszykluskosten und Lebenszyklusroherträge ermittelt werden.

Wird der Begriff Lebenszyklus-Reinertrag durch den Begriff Dauer anstelle des Zyklus-Begriffs bereinigt, so entsteht der Begriff Lebensdauer-Reinertrag und könnte sodann herangezogen werden, um auch die **wirtschaftliche Nutzungsdauer** einer Immobilie zu ermitteln.

Wirtschaftlich ist die Immobilie dann, wenn die gegeneinander abgerechneten Lebenszykluskosten und Lebenszyklusroherträge, also die Gesamtkosten nach ISO 15686 ("Whole Life Cost") und die entsprechende Diskontierung zu einem positiven Reinertrag führen.

# **2.2.4 Lebensdauer / Nutzungsdauer**

Unter Lebensdauer wird allgemein, ähnlich dem Lebenszyklus, die Zeitspanne zwischen Errichtung (Geburt) und Abbruch (Vergehen) einer bestimmten Sache verstanden. Auch wird die Lebensdauer je nach Herangehensweise bzw. Sichtweise der Akteure in unterschiedliche Sparten gegliedert. Diese beziehen sich allerdings nicht auf zeitliche oder auf eine Tätigkeit bezogene Phasen, sondern auf ganzheitliche Eigenschaften. Eine feste Definition oder Strukturierung der einzelnen Eigenschaften findet sich in der Literatur nicht. Die Bezeichnungen der Eigenschaften ähneln sich allerdings sehr stark. Im Folgenden werden unterschiedliche Definitionen unter unterschiedlichen Herangehensweisen dargestellt. Die ersten Darstellungen beziehen sich auf Bauobjekte und im Weiteren kommen Definitionen aus der Betriebswirtschaft hinzu.

*Die Lebensdauer eines Bauprojektes lässt sich nach drei unterschiedlichen Gesichtspunkten definieren, und zwar als:* 

*- funktionelle Lebensdauer* 

*Mit der funktionellen Lebensdauer wird jener Zeitraum bezeichnet, innerhalb dessen das Bauobjekt wunsch- und ordnungsgemäß genutzt werden kann, d. h. solange der Ablauf der Betriebs- und/oder Produktionsvorgänge durch die baulichen Gegebenheiten reibungslos gewährleistet ist. Damit ist die funktionelle Lebensdauer abhängig von der Art der Nutzung, dem Standort und den technischen, betrieblichen bzw. produktionsbedingten Einrichtungen.* 

<sup>&</sup>lt;sup>22</sup> Val. WertV'98 §17 Rohertrag

<sup>&</sup>lt;sup>23</sup> Vgl. WertV'98 §16 Ermittlung des Ertragswerts der baulichen Anlagen – ggf. ohne Absatz 2

#### *- technische Lebensdauer*

*Die technische Lebensdauer eines Bauobjekts lässt sich grob definieren als Zeitspanne zwischen Errichten und Abbruch. Um auch genaueren Ansprüchen zu genügen, muss die unterschiedliche Lebensdauer einzelner Komponenten berücksichtigt werden. Abgesehen von produktionsbedingten Einrichtungen sind die technischen Installationen am kurzlebigsten.* 

*Da die Gesamtlebensdauer durch Ersatz von Komponenten nahezu beliebig verlängert werden könnte, stellt sich die Frage, in welchem Ausmaß dies sinnvoll ist. Damit stellt sich das Problem der Bestimmung der wirtschaftlichen Lebensdauer.* 

#### *- wirtschaftliche Lebensdauer*

*Die wirtschaftliche Lebensdauer (meist einfach als Nutzungsdauer bezeichnet) lässt sich aus dem Minimum der Gesamtkostenkurve bestimmen. [2.20]* 

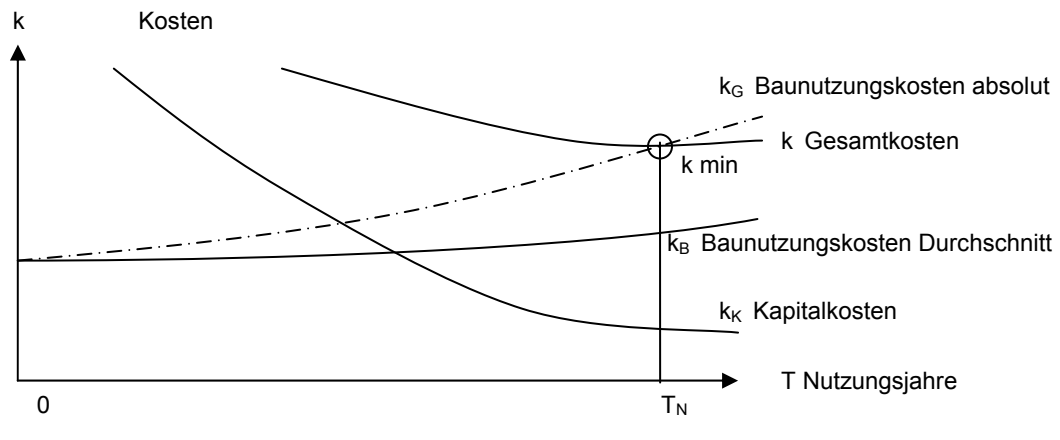

Jahreskosten eines Bauobjekts – nach A. Schub/K. Stark S. 12

Abbildung 2.5.: Jahreskosten eines Bauobjekts [2.20]<sup>24</sup>

Neben den Eigenschaften, bezogen auf ein Bauobjekt, folgt die Betrachtung aus betriebswirtschaftlicher Sicht auf die Lebensdauer einer Sache. Eine mögliche Separierung erfolgt dabei in zwei Eigenschaften, "materielle Lebensdauer" und "wirtschaftliche Lebensdauer" [2.21]<sup>25</sup>. Unter "materielle Lebensdauer" wird die Zeitspanne verstanden, die der stofflich-technischen Verwendbarkeit entspricht. Die materielle Lebensdauer kann dabei durch drei Charakteristiken beschrieben werden:

*durch die Produktionsart selbst, wie sie sich beispielsweise in der durchschnittlich längeren materiellen Nutzbarkeit von Investitionsgütern im Vergleich zu den Verbrauchsgütern äußert,* 

*durch die materielle Anfälligkeit, die sich als nutzungsabhängiger Verschleiß, aber auch als nutzungsabhängige materielle Wertminderung äußern kann, und* 

<u> Alexandria de la contexta de la contexta de la contexta de la contexta de la contexta de la contexta de la c</u>

<sup>&</sup>lt;sup>24</sup> Steigende Kostenfunktion der Baunutzungskosten  $k_{G}$  in Abhängigkeit von der Nutzungsdauer T eines Bauobjekts - Vgl. A. Schub/K. Stark S.11 ff.

 $^{25}$  Vgl. Dieter Martus S. 6-10 [2.21]

*durch die materiellen Gestaltungsmöglichkeiten der Unternehmung im Hinblick auf die Dauerhaftigkeit und Haltbarkeit eines Produktes.* 

*Im konkreten Fall resultiert mithin die Lebenserwartung immer erst aus dem Zusammenwirken aller drei genannten Bestimmungsgrößen, wobei allerdings dem materiellen Gestaltungsspielraum der Unternehmung durch die Produktionsart und deren materieller Anfälligkeiten gewisse nicht überschreitbare Grenzen gesetzt sind26.* 

Neben der beschriebenen "materiellen Lebensdauer" findet sich nun die "wirtschaftliche Lebensdauer". Allgemein wird unter der "wirtschaftlichen Lebensdauer" die Zeitspanne vom erstmaligen Erscheinen eines Produktes am Markt bis zu dessen endgültigem Untergang verstanden. Diese Zeitspanne wird weiter in zwei Phasen aufgegliedert, einerseits in eine Phase, in der es vom Unternehmen angeboten, und andererseits in die Phase, in der es vom Markt nachgefragt wird. Beide Phasen müssen keineswegs deckungsgleich sein. Die "wirtschaftliche Lebensdauer" erstreckt sich für das planende Unternehmen im Eigentlichen über die Zeitspanne, in der sich Angebots- und Nachfrageperiode überlagern [2.22]. Die Marktperiode ist deshalb von der Gebrauchsperiode zu unterscheiden.

*Der Begriff der "Gebrauchsperiode" wird zuweilen auch als Nutzungsdauer in materiellem Sinn verstanden.* 

*Analog zur materiellen Lebensdauer lässt sich nun auch hier zeigen, dass die wirtschaftliche Lebenserwartung generell von drei Faktoren determiniert wird:* 

*von der Produktart, die beispielsweise bei einem Modeartikel eine weitaus geringere Lebensdauer gewährleistet als bei einem Produkt des lebensnotwendigen Bedarfs,* 

*von der Eigendynamik des Marktgeschehens, d. h. von jenen Umweltfaktoren, die dem direkten Zugriff der Unternehmung entzogen sind, und schließlich* 

*von den absatzwirtschaftlichen Aktivitäten der Unternehmung im Hinblick auf die Gestaltung der Lebensdauer ihrer Produkte [2.22].* 

Für den Begriff der Lebensdauer insbesondere aus betriebswirtschaftlicher Sicht gibt es eine weitere Vielzahl von unterschiedlichen Deutungen, die dieser allerdings sehr ähnlich sind, sodass an dieser Stelle keine erschöpfende Darstellung sämtlicher Separierungen aufgezeigt werden kann. Vielmehr soll hier ein Überblick über mögliche Definitionen im Zusammenhang mit dem Bauwesen dargestellt werden.

# **Diskussion der Begriffe Lebensdauer / Nutzungsdauer**

Werden die aufgezeigten Definitionen Lebensdauer und Lebenszyklus direkt verglichen, wird deutlich, dass sich die allgemeinen Beschreibungen im Grundsatz gleichen. Allerdings wird festgestellt, dass sich die Begrifflichkeiten in ihren Un-

<sup>&</sup>lt;u> Termin a San Anglicia (m. 1954)</u><br>1905 — Maria Barat, política alemán a Maria (m. 1955)<br>1906 — Maria Barcelona, política alemán a Maria (m. 1956)  $^{26}$  Vgl. Dieter Martus S. 6 und 7 [2.21]

tergliederungen unterscheiden. Werden beim Begriff Lebensdauer eher die Eigenschaften der Sache angesprochen, so folgt der Lebenszyklus eher der Separierung der Lebensdauer in angenommenen zyklisch wiederkehrenden Phasen.

Die Lebensdauer beschreibt im Grundsatz eine einmalige Zeitspanne zwischen Entstehen und Vergehen. Betrachtet werden hierzu verschiedene Eigenschaften wie z. B. die dargestellte wirtschaftliche oder materielle Lebensdauer.

Für die weitere Arbeit werden aus den vorhandenen Definitionen eigene Begriffsbestimmungen herausgearbeitet und festgelegt:

Die Lebensdauer beschreibt bestimmte Eigenschaften oder die gesamte Lebensspanne des betrachteten Objektes. Beispielsweise ist die technische Lebensdauer eine Unterkategorie der gesamten Lebensspanne. Dabei ist die technische Lebensdauer von dem konkret verwendeten Material abhängig. Kritisch zu betrachten ist die aufgeführte Definition der technischen Lebensdauer. Darin ist festgelegt worden, dass die technischen Installationen am kurzlebigsten wären. Demgegenüber sollte der Ausbau eines Bauwerkes je nach Definition nicht vernachlässigt werden. Wird die technische Lebensdauer von Ausbaumaterialien betrachtet, so ist es durchaus möglich, dass diese kurzlebiger sind, insbesondere bei hohem Publikumsverkehr in Bauwerken. Wird hingegen der Lebenszyklus in diesem Zusammenhang angesprochen, so folgt das Phasenprinzip. Das Material kann über die gesamte Lebensdauer oder im Betriebszustand zyklisch erneuert werden und würde somit mehrere technische Lebensdauern beinhalten.

Die wirtschaftliche Lebensdauer hingegen kann nicht im direkten Zusammenhang, bedingt durch wirtschaftliche Faktoren wie Angebot und Nachfrage, mit dem Lebenszyklus gebracht werden, was die folgende Abbildung einer stark vereinfachten Marktbetrachtung verdeutlichen soll.

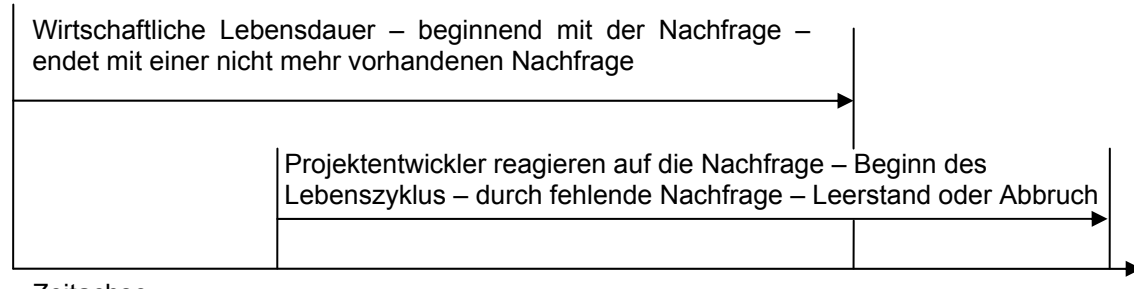

**Zeitachse** 

Abbildung 2.6.: Zusammenhang – Lebensdauer / Lebenszyklus Teil 1; Quelle: Eigene Darstellung

Am Markt können viele weitere Fälle vorkommen. Denkbar ist z. B. auch, dass Projektentwickler Standorte erkunden, an denen sich eine Nachfragesituation schaffen lässt bzw. noch nicht befriedigt ist, um hier geeignete Objekte errichten zu können. Beispiel hierfür sind Einkaufszentren in Neubaugebieten, s. Abbildung 2.7.

Projektentwickler analysieren einen Standort und schaffen eine Nachfragesituation – Beginn des Lebenszyklus – durch fehlende Nachfrage – Leerstand oder Abbruch Wirtschaftliche Lebensdauer – beginnend mit der Nachfrage – endet mit einer nicht mehr vorhandenen Nachfrage

**Zeitachse** 

Abbildung 2.7.: Zusammenhang – Lebensdauer / Lebenszyklus Teil 2; Quelle: Eigene Darstellung

Die Definition zum Begriff Lebensdauer ist somit anders als die Definition zu dem Begriff Lebenszyklus. Für ein Bauwerk sind beide Begriffe sinnvoll. Einerseits werden die Eigenschaften, anderseits zyklisch auftretende Phasen über die Lebensdauer beschrieben. Je nach Betrachtung, ob Eigenschaften oder Phasen, sollten die Begriffe nach ihren Definitionen verwendet werden.

# **2.2.5 Kostengliederung und Begriffsdefinitionen im Lebenszyklus**

Generell stehen zwei maßgebliche Normungen zur Kostengliederung im Lebenszyklus im nationalen Raum zur Verfügung:

Herstellungsphase:

- DIN 276-1: 2008-12; Kosten im Bauwesen; Teil1 Hochbau [2.18]

Nutzungsphase:

- DIN 18960:2008-02; Nutzungskosten im Hochbau [2.17]

Zu welchem Zweck die Normungen im Lebenszyklus zur Anwendungen kommen, findet sich nach Kalusche in [2.23].

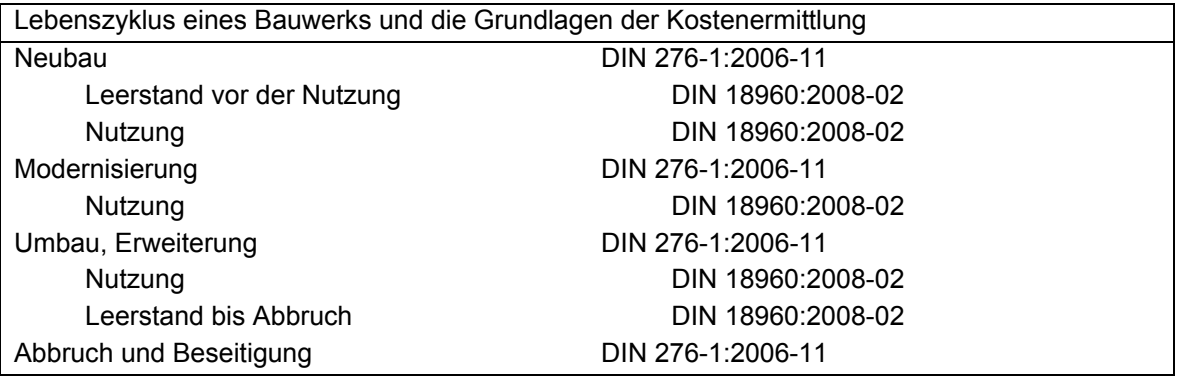

*Tabelle 2.1.: Lebenszyklus eines Gebäudes und die Grundlagen der Kostenermittlung nach [2.23]* 

Die Zeitpunkte bei der Kostenermittlung lassen sich in Anlehnung an Kalusche [2.24] wie folgt festlegen:

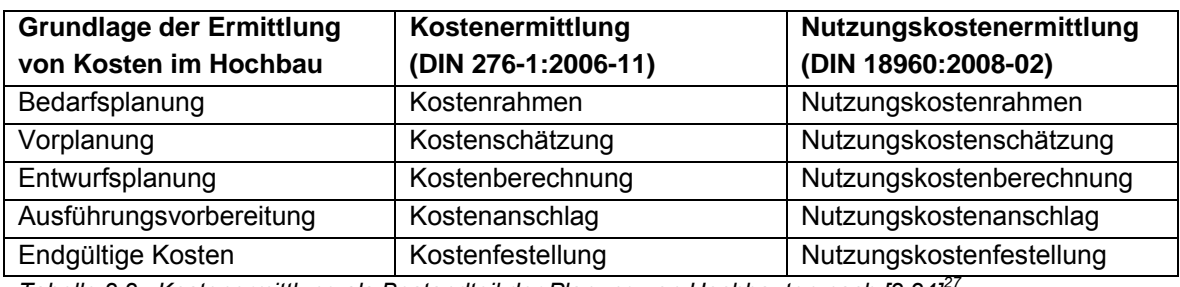

*Tabelle 2.2.: Kostenermittlung als Bestandteil der Planung von Hochbauten nach [2.24]<sup>27</sup>*

Zur Tabelle: Die Veröffentlichung resultiert aus dem Jahr 2008 im Mai. Da zu diesem Zeitpunkt die neue DIN 276-1:2008-12 noch nicht veröffentlicht war, beziehen sich die Verknüpfungen noch auf die DIN 276-1:2006-11. Die Systematik bleibt aber auch bei der neuen DIN 276 erhalten.

Zur Gliederung der Nutzungskosten steht neben der DIN 18960 die GEFMA Richtlinie 200 [2.25]. Die GEFMA Richtlinie steht in Anlehnung an die GEFMA Richtlinie 100 [2.6] und greift in ihrer Strukturierung die DIN 276 und DIN 18960 laufend auf. In der GEFMA Richtlinie 240 [2.26] wird dann eine weiterführende Systematik, die Kostenstrukturierung aus der GEFMA 200 in ein Prozessnummernsystem für das Facility Management, dargestellt.

Die Grundmaßnahmen und Begriffsdefinitionen zur Instandhaltung die in der Nutzungsphase anfallen und einen Anteil an den Lebenszykluskosten haben, werden in der DIN 31051:2003-06 [2.27], geregelt.

### **Diskussion der Kostengliederung und Begriffsdefinition im Lebenszyklus**

Dargestellt worden sind grundlegende Elemente zur Strukturierung der Kosten im Hochbau. Mit den vorhandenen DI-Normen lassen sich die Kosten in jeder Lebenszyklusphase erfassen und in eine Kostengruppe eingruppieren. Weiterführend bestehen mit den GEFMA Richtlinien Möglichkeiten, die Kosten im Facility Management in Prozesse zu strukturieren. Die vorhandenen Werke sind somit für eine erste Strukturierung der Kosten ausreichend und sollten, um auch ein einheitliches Bild im Bausektor zu repräsentieren, verwendet werden.

Eine Möglichkeit die Kosten zu gliedern, bietet die Kombination der DIN 276 und 18960 für die Herstellungs- und Betriebsphase, wie es die Tabelle 2.1. zeigt. Zur Ordnung von Prozessen im Lebenszyklus können dann die GEFMA Richtlinien als Grundlage herangezogen werden. Die dargestellten Gliederungsebenen und Begriffsdefinitionen, wie z. B. aus der DIN 31051, können ebenfalls zur Benennung der Lebenszyklusphasen herangezogen werden.

<sup>&</sup>lt;u> Andrew Maria (1989)</u> <sup>27</sup> Die Begriffsdefinitionen können im Glossar nachgeschlagen werden.

# **2.2.6 Rendite im Lebenszyklus (Erträge)**

Die Aussage "Rendite im Lebenszyklus" impliziert die Begrifflichkeit "Lebenszyklus" und "Rendite". Der Begriff "Lebenszyklus" wurde bereits unter 2.2.1. erläutert.

Der Begriff "Rendite" beinhaltet das Verhältnis zwischen Einzahlungen und Auszahlungen, die mit der Immobilie einhergehen, und wird zumeist in Prozent und jährlich angegeben.

*"Damit bezeichnet Rendite das prozentuale Verhältnis zwischen dem Jahresreinertrag einer Kapitalanlage und der Investitionssumme, die für die Anlage aufzubringen ist.* 

*Der Begriff der Rendite wird auch im Sinne einer finanziellen Kennzahl verwendet, bei der nicht auf den Jahresreinertrag abgestellt wird, sondern auf die Gesamtsumme des Reinertrags während eines definierten Investitionszeitraumes, bereinigt um die Differenz zwischen der Investitionssumme und dem Veräußerungserlös". [2.28]* 

Der Begriff "Lebenszyklusrendite" beinhaltet einen Zeitraum (Lebenszyklus) sowie die Ein- und Auszahlungen über diesen Zeitraum, die mit der Immobilie verbunden sind. Für die Bemessung werden neben den Lebenszykluskosten auch die Erträge benötigt.

Die ISO 15686 generiert unter dem Begriff "Whole Life Cost" auch "Income" (s. Abbildung 2.3.) sodass die Erträge in der ISO Berücksichtigung finden. Die Erträge werden in der ISO noch weiter nach unterschiedlichen Einkommensquellen, wie z. B. Income from sales, unterschieden, s. Abbildung 2.4.

In der GEFMA 100-1: 2004 [2.6] sowie in die DIN 18 960 [2.17] werden Erträge und Einnahmen in diesem Zusammenhang nicht aufgeführt.

# **Diskussion der Rendite im Lebenszyklus**

Die begriffliche Konstellation "Rendite im Lebenszyklus" beinhaltet einen Zeitraum sowie eine wirtschaftliche Kennzahl, die sich aus den Einnahmen und Ausgaben aus diesem Zeitraum ergibt.

Der Begriff Rendite impliziert im Grunde einen Zeitraum, der in der Praxis zumeist auf ein Jahr bezogen wird. Zur Verdeutlichung und begrifflichen Zusammenführung der Lebenszyklusbetrachtung und der Renditeberechnung wird der Begriff Lebenszyklusrendite verwendet, sodass der Zeitrahmen für die Bemessung der Renditekennzahl von Beginn geklärt ist.

# **2.3 Vorhandene Modelle**

# **2.3.1 Vorbemerkung**

Für langfristig ausgelegte ökonomische Analysen von Bauwerken ist es sinnvoll, das Lebenszyklussystem, wie unter den Punkten Lebenszyklusphasen und Lebensdauer beschrieben, in unterschiedliche Abschnitte aufzuteilen. Hierbei werden entweder bestimmte Phasen oder bestimmte Merkmale herausgezogen. Phasen orientieren sich dabei zumeist an in sich geschlossenen Tätigkeiten oder an den unterschiedlichen Akteuren, die am Bauwerk über den Lebenszyklus beteiligt sind. Bei den Merkmalen stehen wirtschaftliche Merkmale zumeist im Fokus der Betrachtung. Für diese Sichtweisen stehen verschiedene Modelle zur Verfügung. Einerseits orientieren sich die Modelle an der Lebensdauer (Merkmale s. Lebensdauer) und andererseits greifen die Modelle Lebenszyklusgedanken (Phasen s. Lebenszyklus) auf. Die Lebenszyklusbetrachtung lässt sich dabei noch weiter untergliedern in Modelle, die den Kreislaufgedanken aufgreifen, und Modelle, die einen konsekutiven Ablauf im Phasenmodell zugrunde legen.

Als Stand der Forschung zur Bewertung der Lebenszykluskosten werden aktuelle Forschungsaktivitäten herangezogen. Dargestellt werden Modelle, die den ganzheitlichen Gedanken der Lebenszyklusbetrachtung zugrundelegen.

Die Idee, den gesamten Lebenszyklus bzw. die Lebensdauer eines Objektes zu betrachten und in einem Modell theoretisch oder mathematisch abzubilden, finden sich in unterschiedlichen Fachdisziplinen, wie z. B. im Maschinenbau und Anlagentechnik oder in der Autoindustrie wieder. Im Bauwesen gibt es hierzu Modelle, die den / die Lebenszyklus / Lebensdauer in unterschiedliche Phasen / Merkmale teilen.

Gleich nach welcher Methode ein Bauwerk bewertet wird, ob nach Phasen oder anderen Eigenschaften, darf die erwähnte gegenseitige Interpendenz hierbei nicht verloren gehen. Im Folgenden werden nun Modelle vorgestellt, die eine ganzheitliche Sichtweise nach Phasen oder Eigenschaften abbilden. Durch die Variationsmöglichkeiten der Phasen und die fehlenden Normungen werden hier exemplarisch einige grundlegende Modelle dargestellt. Zu Beginn folgen nun die Modelle, die die Lebensdauer im Fokus sehen.

# **2.3.2 Lebensdauermodelle und Verkehrswertermittlung**

Lebensdauermodelle legen ein bestimmtes Merkmal der Bewertung zugrunde. Für diese Arbeit sind nur ökonomische Modelle relevant, denen der wirtschaftliche Gedanke zugrunde liegt. Die angewendeten Modelle werden dabei zumeist für die Ermittlung des Verkehrswertes von Immobilien herangezogen. Die Verfahren, insbesondere die normierten Verfahren, werden folgend dargestellt, da einige Herangehensweisen auch für die Arbeit zugrunde gelegt werden.

#### **Der Verkehrswert**

Für die Ermittlung des Verkehrswertes eines Grundstückes ist in Deutschland nach der Wertermittlungsverordnung (WertV) [2.19] vorzugehen. Dabei definiert sich der Verkehrswert nach § 194 BauGB [2.29] wie folgt:

*"Der Verkehrswert wird durch den Preis bestimmt, der in dem Zeitpunkt, auf den sich die Ermittlung bezieht, im gewöhnlichen Geschäftsverkehr nach den rechtli*chen G*egebenheiten und den tatsächlichen Eigenschaften, der sonstigen Beschaffenheit und der Lage des Grundstückes oder des sonstigen Gegenstands der Wertermittlung ohne Rücksicht auf ungewöhnliche oder persönliche Verhältnisse zu erzielen wäre." Die Grundlage für eine Ermittlung des Verkehrswertes bietet die Wertermittlungsrichtlinie (WertR 02) [2.30]* 

#### **Normierte Verfahren**

Nach der Wertermittlungsverordnung § 7 sind zur Ermittlung des Verkehrswertes das Vergleichswertverfahren (§§ 13 und 14), das Ertragswertverfahren (§§ 15 bis 20), das Sachwertverfahren (§§ 21 bis 25) oder mehrere dieser Verfahren heranzuziehen.

#### **Vergleichswertverfahren (§§ 13 und 14 WertV)**

Beim Vergleichswertverfahren wird der Wert eines Grundstücks aus tatsächlich realisierten Kaufpreisen von anderen Grundstücken abgeleitet, die in Lage, Nutzung, Zuschnitt, Bodenbeschaffenheit und sonstiger Beschaffenheit hinreichend mit dem zu vergleichenden Grundstück übereinstimmen.

Das Vergleichswertverfahren ist das Regelverfahren für die Bodenwertermittlung unbebauter, aber auch bebauter Grundstücke.

*"Da bebaute Grundstücke zumindest bei individueller Bauweise i. d. R. im Vergleichswertverfahren untereinander unterschiedlicher als unbebaute Grundstücke sind, hat das Vergleichswertverfahren für bebaute Grundstücke nur eine untergeordnete Bedeutung." [2.31]* 

#### **Ertragswertverfahren (§§ 15 bis 20 WertV)**

*"Der Verkehrswert (Marktwert) ist zwar als stichtagsbezogener, gleichwohl aber zukunftsorientierter Wert definiert. Er bestimmt sich maßgeblich durch den Nutzen, den ein Gründstück seinem Eigentümer zukünftig gewährt (Zukunftserfolgswert), auch wenn der Eigentümer aus subjektiven Gründen darauf verzichtet, diesen Nutzen aus dem Grundstück zu ziehen. Dies gilt insbesondere für bebaute Objekte, für deren Wertschätzung im gewöhnlichen Geschäftsverkehr der nachhaltig erzielbare Ertrag im Vor-* *dergrund steht. Der Verkehrswert dieser Grundstücke bestimmt sich dann nach den auf den Wertermittlungsstichtag eskomptierten Erträgen."*

*"Damit ist das Ertragswertverfahren für Mietwohn-, Hotel-, Geschäfts-, Fabrik-, Garagen-, gewerblich genutzte und gemischt genutzte Grundstücke geeignet." [2.31]* 

Der Ertrag ergibt aus den jährlichen Erträgen, bezogen auf die wirtschaftliche Restnutzungsdauer, jeweils diskontiert auf den Wertermittlungsstichtag zuzüglich des nach Ablauf der Restnutzungsdauer des Gebäudes verbleibenden diskontierten Bodenwertes.

*"Das Kardinalproblem jedweder Ertragswertermittlung, besteht stets darin, die künftigen Erträge sowie den Restwert Bodenwert (zum Zeitpunkt des wirtschaftlichen Abgangs der baulichen Anlage abzüglich der dann anfallenden Freilegungskosten) richtig zu prognostizieren, um sie in zutreffender Weise in die Ertragswertermittlung einzustellen." [2.31]* 

### **Sachwertverfahren (§§ 21 bis 25 WertV)**

*"Das Sachwertverfahren kommt zur Anwendung, wenn die Ersatzbeschaffungskosten des Wertermittelungsobjekts nach den Gepflogenheiten des gewöhnlichen Geschäftsverkehrs preisbestimmend sind. Dies sind in erster Linie eigengenutzte Ein- und Zweifamilienhäuser, bei deren Nutzen, wie z. B. die Annehmlichkeit des "schöneren" Wohnens im Vordergrund steht." [2.31]* 

Die Ermittlung des Sachwertes richtet sich grundsätzlich nach den Kosten, die bei einem Neubau anfallen würden. Ist der Neubauwert ermittelt, werden im Anschluss die Aufwendungen für Abnutzung bewertet und vom Neuwert abgezogen. Weiter sind sonstige wertbeeinflussende Umstände zu berücksichtigen. Das Sachwertverfahren bezieht sich meist auf die baulichen Anlagen, der Bodenwert wird im Regelfall mit Hilfe des Vergleichswertverfahrens ermittelt.

#### **Nicht normierte Verfahren**

Das Bundesverwaltungsgericht hat im Beschluss vom 16.01.96 (IV B 69/95) entschieden, dass in Fällen, in denen durch die WertV vorgesehenen Methoden nicht angewendet werden können, auch andere geeignete Methoden zur Anwendung kommen und entwickelt werden dürfen. Die Regelungen gelten insbesondere bei der Verkehrswertermittlung von Großobjekten, bei denen Renditeüberlegungen im Fokus der Ermittlung stehen.

Im Folgenden werden hierzu das vereinfachte Ertragswertverfahren und die Discounted-Cashflow-Methode (DCF-Verfahren) erläutert.

#### **Vereinfachte Ertragswertverfahren**

Das Ertragswertverfahren regelt der § 15 WertV, dabei ergibt sich der Ertragswert des Grundstückes aus dem Bodenwert und dem Wert der baulichen Anlagen.

Das Ertragswertverfahren kann bei Objekten mit langer Restnutzungsdauer der baulichen Anlagen dadurch vereinfacht werden, dass der zu diskontierende Bodenwert gänzlich vernachlässigt wird. Vorteil dieser Vereinfachung ist die sehr einfache mathematische Formel und der Wegfall der Notwendigkeit zur Ermittlung des Bodenwertes [2.32]

#### **Discounted-Cashflow-Methode (DCF-Verfahren)**

Das DCF-Verfahren ist praktisch identisch mit dem Ertragswertverfahren. Es handelt sich hierbei ebenso um ein Barwertverfahren, d. h. der Verkehrswert (Ertragswert) wird aus dem Barwert der künftigen aus einer Immobilie fließenden Nutzungsentgelte (Erträge) ermittelt [2.32]. Der Unterschied zum Ertragswertverfahren liegt darin, dass die DCF- Methode ebenfalls die auf den Wertermittlungsstichtag diskontierten Jahresreinerträge ermittelt, wobei von sich jährlich (oder periodisch festgelegten) ändernden Nutzungsentgelten ausgegangen werden kann.

#### **Internationale Bewertungsverfahren**

Im internationalen Raum dominieren die angelsächsischen Bewertungs- (Ertragswert-)verfahren. Hierbei wird auf das Appraisal and Valuation Manual, welches auch "Red Book" genannt wird und von der Royal Institution of Chartered Surveyors (RICS) herausgegeben wird, verwiesen. Das "Red Book" enthält "Practice Statements" und "Guidance Notes", die den deutschen Wertermittlungsvorschriften und –richtlinien nahe kommen. Das "Red Book" enthält im Gegensatz zur deutschen WertV keine Vorgaben darüber, welche Methoden bei der Wertermittlung anzuwenden sind. Im Folgenden ein kurzer Überblick über die meist verwendeten Berechnungsverfahren:

#### **Direct Value Comparison Method**

*"Das Grundschema ist im Vergleich zu anderen hochentwickelten Methoden relativ einfach, denn es handelt sich beim Vergleichswertverfahren um den direkten Vergleich des zu bewertenden Objektes mit getätigten und analysierten Markttransaktionen auf den Quadratmeter- oder Einheit-Basis." [2.32] 28*

Anzahl der Einheiten x Marktwert/Einheit = Kapitalwert

<sup>&</sup>lt;u> Termini di Salam Barat dan Barat dan Barat dan Barat dan Barat dan Barat dan Barat dan Barat dan Barat dan Ba</u>  $^{28}$  Vgl. [2.32] S. 85 ff.

#### **Investmentmethode**

*"Die Investitionsmethode (Investment Method) wird bei der Bewertung von Investitionsimmobilien angewandt, also bei Immobilien, die nur für eine bestimmte Zeit als Kapitalanlage gehalten und dann mit Profit veräußert werden sollen. Anhand von verschiedenen Szenarien wie z. B. unter Marktmiete vermietete Immobilien wird das Term-and-Reversion-Verfahren vorgestellt. In diesem Zusammenhang findet auch das Cashflow-Verfahren und dessen praktische Anwendung bei der Bewertung von Investitionsobjekten Beachtung." [2.32]29*

#### **Internationales Sachwertverfahren**

Dieses bezieht sich auf Bauwerke, die aufgrund ihrer Eigenschaften und geringen Transaktionshäufigkeit kaum Vergleichsobjekte am Markt finden. Ausgangswerte für die Bewertung bilden der Boden und das Bauwerk.

#### **Profits Methode**

Die Gewinnmethode findet Anwendung bei der Wertermittlung von Spezialimmobilien. Hierbei handelt es sich meist um Immobilien, die nur eine einzige betriebsspezifische Nutzung zulassen wie z. B. Hotels, Tankstellen, Theater etc. Bei der Gewinnmethode wird der Wert solcher Immobilien aus den zukünftigen, abgeschätzten Gewinnen des Unternehmens abgeleitet und nicht aus den Mieteinnahmen. Hierzu ist eine Prognostizierung des Zahlungsstromes über den gesamten Zahlungszeitraum erforderlich.

*Die Gewinnmethode ist zukunftsorientiert. Die Grundlage der Gewinnmethode ist die Schätzung der künftigen Unternehmensgewinne und damit der erwarteten Zukunftserfolge im gesamten Investitionszeitraums." [2.32]30*

#### **Residual Methode**

Das Residualwertverfahren wird allein für die Ermittlung des tragbaren Preises eines Grundstückes herangezogen. Dabei berücksichtigt diese Methode alle notwendigen Maßnahmen am und um das Grundstück, um später bei bebautem Zustand die höchste Rendite zu erzielen. Hierbei werden anzusetzende Kosten, wie z. B. Projektentwicklung, Realisierungszeitraum etc. abgezogen, um den Bodenwert zu ermitteln. Die sich daraus ergebende Formel kann aus dem Ertragswertverfahren durch Umstellen der Formel abgeleitet werden.

 <sup>29</sup> Vgl. [2.32] S. 20 und 95 ff<br><sup>30</sup> Vgl. [2.32] S. 136 ff.

#### **Diskussion der Lebensdauer / Verkehrswertermittlung**

Die monetäre Bewertung eines Bauwerkes für die externe Buchhaltung bzw. bei Transaktionen, Versteigerungen etc. erfolgt heutzutage stichtagsbezogen. Dabei spielt die Restnutzungsdauer und die zukünftige Nutzung für den Reinertrag in den meisten Fällen eine entscheidende Rolle. Bestimmt wird die Restnutzungsdauer dabei aus Tabellenwerken, z. B. in [2.33] oder auch aus Tabellen, die in den 1960iger Jahren entstanden sind [2.34]. Hier sollte bei einem Gutachten die Genauigkeit kritisch hinterfragt werden. Für die Bewertung selbst werden, je nach Ermessen des Gutachters, verschiedene Merkmale aus technischen, konstruktiven sowie umgebungsbedingten und rechtlichen Grundlagen hinzugezogen. Diese werden dann monetär bewertet und miteinander verrechnet. Für die subjektiven Bewertungsvorgänge stehen keine festen Bewertungskriterien zur Verfügung, die ein einheitliches Vorgehen durch eine definierte Struktur gewährleisten.

Steigt der Anwender in die einzelnen Berechnungsverfahren ein, so kann festgestellt werden, dass notwendige Zwischeninvestitionen am Bauwerk, die technologisch oder konstruktiv notwendig sind, nicht berücksichtigt werden bzw. nur geschätzt werden (s. Profits Methode). Zudem werden die Interessen von Nutzern, die für die Ermittlung des Ertrages von entscheidender Wichtigkeit sind, nicht bzw. nur geschätzt berücksichtigt. Soll der Ertrag realitätsgetreu und transparent berechnet werden, so müssen u. a. Nutzeranforderungen und Nutzerzufriedenheit berücksichtigt und prognostiziert werden. Diese Forderung geht auch aus dem § 194 des BauGB hervor. Diese trifft ebenso auf die internationalen Bewertungsverfahren zu.

# **2.3.3 Lebenszyklusmodelle**

Die meisten Lebenszyklusmodelle legen ein Phasenmodell zugrunde, in die die einzelnen Kosten über die Lebensdauer eines Bauwerkes integriert werden. Dabei können noch Modelle unterschieden werden, die einen konsekutiven Ablauf oder einen zyklischen Ablauf zugrunde legen. Im Folgenden werden nun Modelle dargestellt, die in Deutschland und im internationalen Raum Verwendung finden.

#### **Modell ISO 15686**

Das erste Modell beschreibt das Modell aus der ISO 15686, s. auch Abbildung 2.2. Das Modell zeigt neben dem Kreislaufprinzip verschiedene Kostenarten:

- *Whole Life Cycle Costing*
- *Life Cycle Costing in Construction*
- *Life Cycle Costing in Use*

Die gesamten Lebenszykluskosten definieren sich aus den technischen, konstruktionsgebundenen Kosten, von der Planung bis zum Abbruch und aus den Kosten im Betrieb. Wobei den einzelnen Kostenarten noch Phasen unterge-
ordnet worden sind. Die untergeordneten Phasen gehören teilweise beiden Kostenarten an, wie z. B. das Betreiben.

Insgesamt werden bei diesem Modell sieben Phasen gebildet, wobei Phasen wie z. B. Maintenance im Deutschen mehrere Bedeutungen (Instandhaltung, Pflege, Wartung etc.) haben können, womit sich bei einer Überführung ins Deutsche weitere Phasen ergeben können.

Festzustellen ist weiter, dass der Begriff Life Cycle Cost (LCC) konsequent mit dem Begriff Whole Life Cost (WLC) erweitert wird, um wie unter dem Punkt "Lebenszykluskosten" beschrieben, auch weitere Kosten mit in das Modell integrieren zu können, die neben dem Bauwerk selbst auch andere Kostenarten berücksichtigen, wie z. B. Steuern etc., s. Definition Lebenszykluskosten.

#### **GEFMA Modell**

Ein weiteres Lebenszyklusmodelle finden sich in der GEFMA 100-1 : 2004.

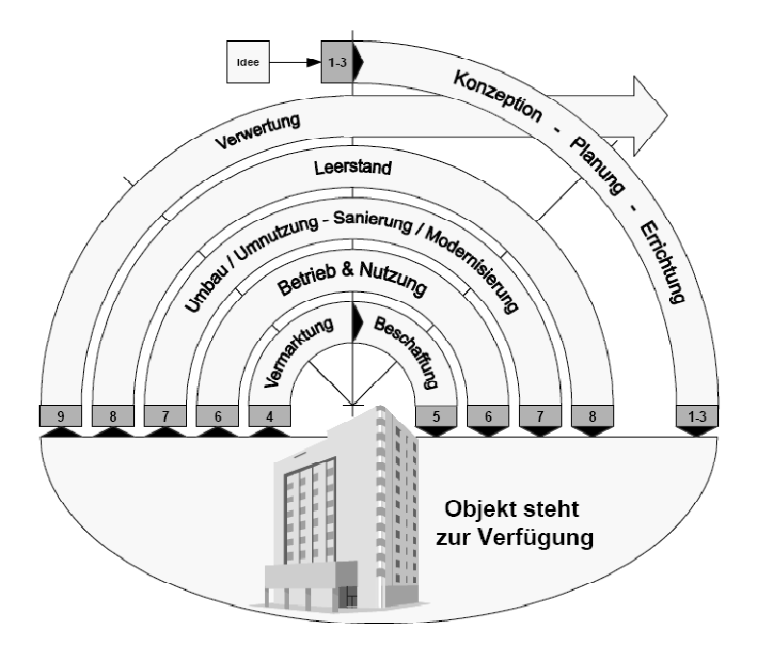

Abbildung 2.8.: Lebenszyklusphasen im FM [2.6] (zyklische Darstellung)

Das Phasenmodell der GEFMA besteht aus den beschriebenen<sup>31</sup> neun Phasen. Die einzelnen Phasen werden auf einem Kreisbogen angeordnet, s. Abbildung 2.8., welches den zyklischen Gedanken widerspiegelt. Die Nummerierung an den einzelnen Phasen stellt dabei keinen konsekutiven Aufbau des Modells dar. Die Phasen sind so angeordnet, dass nachdem eine Phase beendet wird, wahlweise auch eine früher nummerierte Phase wieder beginnen kann. Beispielsweise kann nach der Phase "Betrieb" eine erneute Phase "Vermarktung" beginnen, was den

<sup>&</sup>lt;u> Termin a San Anglicia (m. 1958)</u><br>1900 — Maria Barat, política alemán a Maria (m. 1959)<br>1900 — Maria Barristo, política (m. 1950) <sup>31</sup> Vgl. Kapitel "Definitionen Lebenszyklusphasen"

Vorteil bringt, dass das Modell flexibler auf die realen Gegebenheiten reagieren kann. Erläuterungen und Beispiele finden sich hierzu in der GEFMA Richtlinie<sup>32</sup>.

Abgesehen von den dargestellten Zyklusmodellen gibt es in der Literatur verschiedene Variationen von weiteren Modellen z. B. [2.34], [2.35].

Neben dieser zyklischen Darstellung stellt die GEFMA 100 -1 : 2004 ein linear ablaufendes Modell, s. Abbildung 2.9., unter Zuhilfenahme der vorher festgelegten Phasen dar.

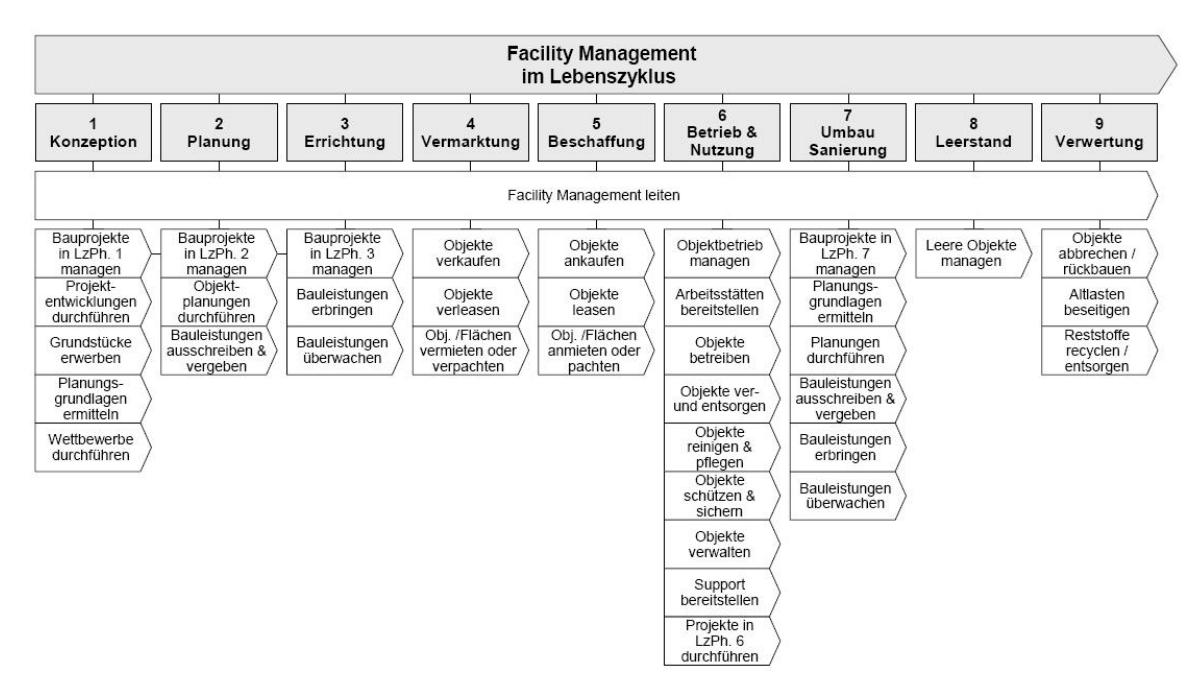

Abbildung 2.9.: Lebenszyklusphasen im FM<sup>33</sup> (lineare Darstellung)

Die Phasen zeigen weitere Elemente, die der einzelnen Phase untergeordnet sind. Diese werden von der GEFMA Facility Hauptprozesse genannt.

#### *Facility Prozess nach [2.6]*

*Prozess, der unter Einbeziehung von Facilities und Services im Rahmen eines Facility Management-Systems Eingaben in Facility Produkte umwandelt.* 

*Beispiel: Objekt ver- und entsorgen, Objekt reinigen & pflegen, Objekt schützen und sichern.* 

In der GEFMA 100-2 : 2004 werden die Hauptprozesse und die darunter liegenden Teilprozesse klassifiziert und benannt. Die GEFMA lehnt sich an bzw. integriert dabei vorhandene Regelwerke. Beschrieben wird die Integration der Leistungsbilder der HOAI [2.36], die AHO 9 [2.9] sowie die DIN 32736:2000-08 [2.37]. Durch die Benennung der Haupt- und Teilprozesse ermöglicht es der Leitfaden

  $^{32}$  Vgl. GEFMA 100-1 : 2004 S.6 und 14/15<br> $^{33}$  Vgl. GEFMA 100-1 : 2004 S.6

dem Anwender, Kosten und Tätigkeiten in das Lebenszyklussystem schnell und übersichtlich einzuordnen.

#### **Modell Alda / Hirschner**

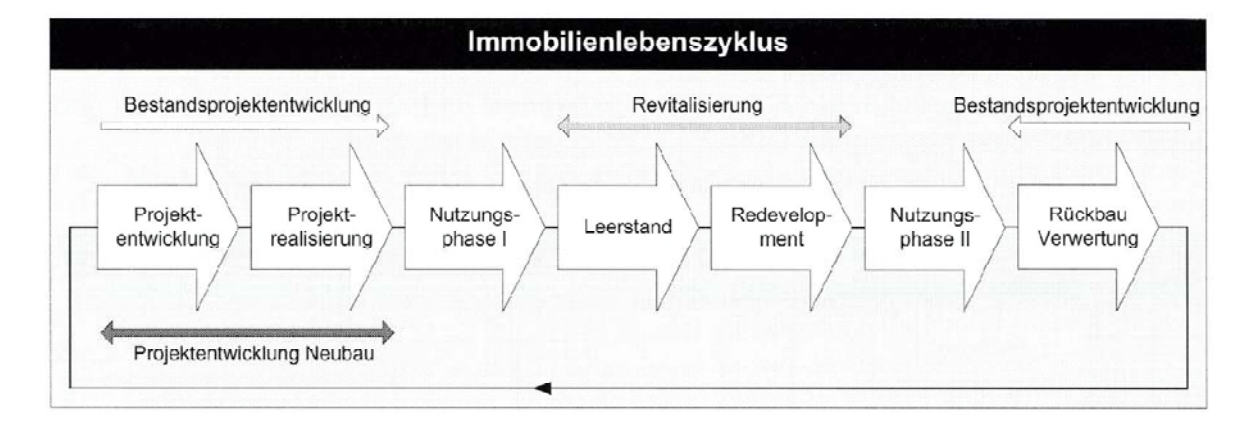

Abbildung 2.10.: Immobilienlebenszyklus; Quelle [2.38]

Auch die Abbildung 2.10. zeigt ein weiteres Phasenmodell über den Lebenszyklus eines Bauwerkes. Allerdings wird in dieser Abbildung der Begriff Immobilie mit verwendet, sodass auch das umliegende Grundstück mit in die Betrachtung einbezogen worden ist [2.38]<sup>34</sup>. Die nachstehenden Phasen zeigen gegenüber der GEFMA Struktur nach der Sanierung (Redevelopment) eine weitere Nutzungsphase. Auch sind gegenüber der GEFMA einige Phasen zusammengefasst oder umbenannt. Das zeigt auch hier, dass es kein genormtes Vorgehen in der Definition der Phasen für Bauwerke gibt.

#### **HOAI**

Die Honorarordnung für Architekten und Ingenieure (HOAI) [2.39] stellt das gesetzlich verbindende Werk zur Honorarberechnung von Architekten und Ingenieure dar. Die aktuelle [2.39] sowie die alte HOAI [2.36] stellt kein Phasenmodell dar, allerdings können die Honorarberechnungen nach HOAI einzelnen Phasen zugeordnet werden.

Durch Definition der Lebenszyklusphasen in fünf Abschnitte: Initiierung, Planung, Realisierung, Betrieb (Nutzung) und Stilllegung und Abbruch, kann die Eingruppierung der Honorarberechnung nach HOAI, wie die Abbildung 2.11. zeigt, in diese Lebenszyklusphasen integriert werden $35$  [2.40].

 <sup>34</sup> Willi Alda, Joachim Hirschner "Projektentwicklung in der Immobilienwirtschaft" [2.38] S. 117<br><sup>35</sup> Vgl. H. Kahlen Facility Management 2001; [2.40] S.266

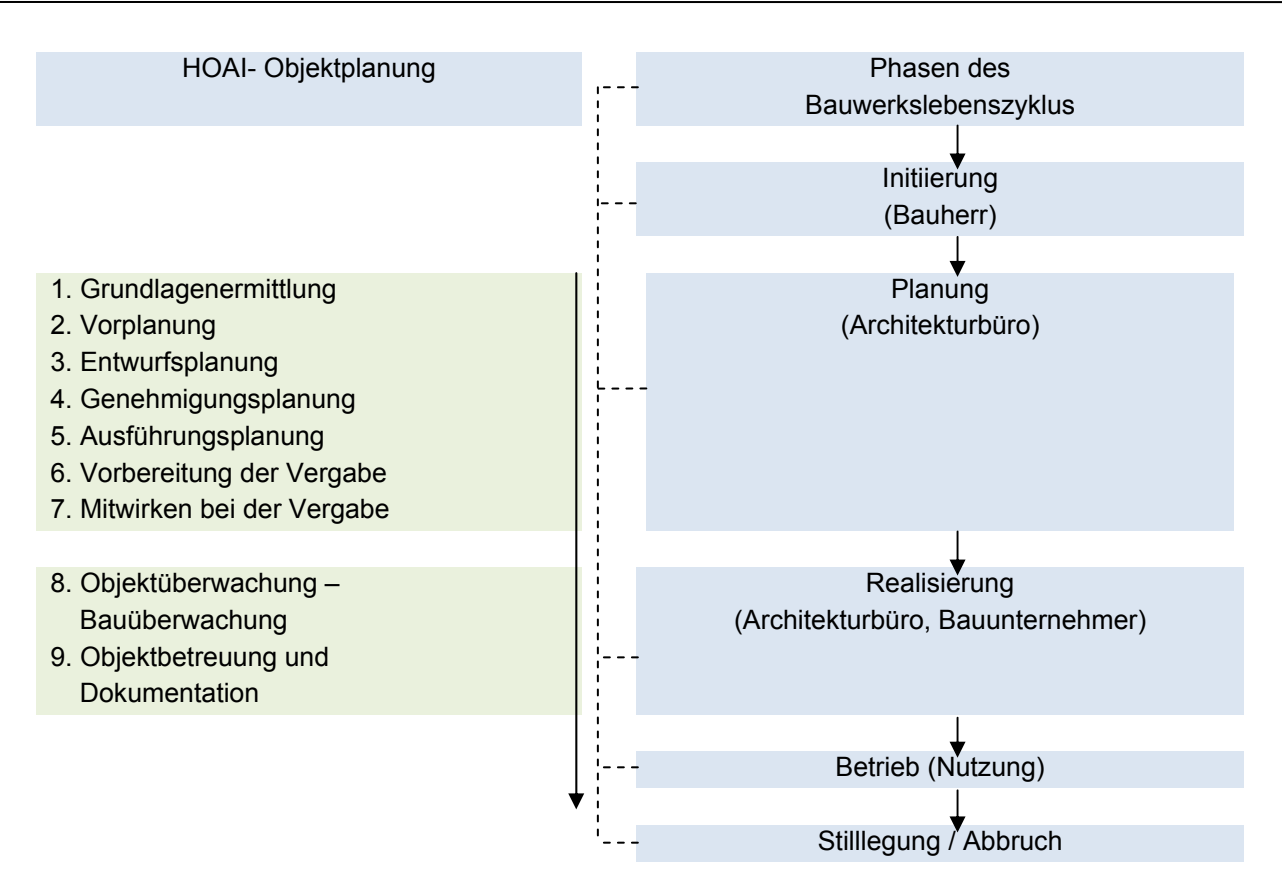

Abbildung 2.11.: Integration der Phasen der HOAI in das Lebenszyklusmodell; Quelle frei nach [2.40]

#### **Diskussion der Lebenszyklusmodelle**

Die dargestellten Lebenszyklusmodelle gliedern sich in Phasen und Kostenstellen, um die Whole Life Cost zu berechnen. Durch die Phasenbildung und die daraus gewonnene Aufschlüsselung der Konstruktionselemente und Konstruktionskosten auch über die Abnahme in den Betrieb hinaus, sollen die Lebenszykluskosten ermittelt werden. Die dargestellten Modelle greifen in den ersten Planungsschritten und bilden im Gegensatz zu den vorherigen Modellen zur Verkehrswertermittlung eine Planungsgrundlage für Bauwerke. Heutzutage werden diese Modelle bei größeren Projektentwicklungen für Investitionsentscheidungen herangezogen. Diese Modelle weisen, da sie kein umfassendes Verfahren zugrunde legen, noch Unschärfen und teilweise wenig Transparenz auf, sodass die Investitionsentscheidungen noch "Bauch"-Entscheidungen bleiben. Sollen Bauwerksalternativen verglichen werden, so müssen sämtliche Berechnungsgänge erneut durchgeführt werden, was mit erheblichem Aufwand verbunden. Die Attraktivität eines Bauwerks wird nicht bewertet.

### **2.3.4 Aktuelle Entwicklungen**

Betrachtungsweisen über den gesamten Lebenszyklus von Bauwerken haben in den letzten Jahren mit steigender Tendenz an Bedeutung gewonnen. Ziel der wissenschaftlichen Untersuchungen und aktuellen Entwicklungen in der Praxis ist es, den Lebenszyklus von Bauwerken nachhaltig zu bewerten. Hierbei stehen unterschiedliche Schwerpunkte im Fokus der Untersuchung. Ökologische oder ökonomische Untersuchungen stellen die zentralen Punkte der Analysen dar.

#### **Zertifizierungssysteme**

Aktuell sind Zertifizierungssysteme auf dem Bausektor zur nachhaltigen Bewertung von Bauwerken insbesondere Gewerbeimmobilien entwickelt.

*Weltweit stehen derzeit ca. 20 Systeme nach einer standardisierten Produktkennzeichnung, einem Gütesiegel, für nachhaltige Gewerbeimmobilien [2.41].* 

Im internationalen Raum sind derzeit neben dem Deutschen Gütesiegel für nachhaltiges Bauen insbesondere zwei Bewertungssysteme zu nennen.

BREEAM (Building Research Establishment Environmental Assessment Method) ein britisches Bewertungssystem.

*Gilt als Schlüsselinstrument in der britischen Bau- und Immobilienindustrie,… [2.41]* 

LEED (Leadership in Energy and Environmental Design) ein amerikanisches Bewertungssystem.

*LEED findet insbesondere im Bereich der gewerblich genutzten Immobilien schon international Anwendung [2.41].* 

Bei diesem System steht die soziale und ökologische Dimension im Vordergrund der Bewertung, daher sind diese Werkzeuge nur eingeschränkt für diese Arbeit nutzbar.

Das deutsche Gütesiegel, das von der deutschen Gesellschaft für nachhaltiges Bauen in Zusammenarbeit mit dem Bundesministerium für Verkehr, Bau und Stadtentwicklung entwickelt worden ist und mit dem im Januar 2009 die ersten Probezertifizierungen für Gewerbeimmobilien (Neubau) durchgeführt worden sind, stellt sich als besonders umfangreich dar. Die Zertifizierung erfolgt dabei nach gewichteten Kriterien. Das Kriterium 16 "Gebäudebezogene Kosten im Lebenszyklus", stellt die ökonomische Qualität bei der Bewertung für Gewerbeimmobilien dar und ist für eine monetäre Lebenszyklusanalyse interessant. Für weitere Bauwerksarten, z. B. dem Wohnen, erarbeiten momentan Arbeitsgruppen des DGNB die notwendigen Kriterien<sup>36</sup>.

Die Abbildung 2.12. zeigt, in welchen Phasen die DGNB die Lebenszykluskosten einordnet. Für die Berechnung der Lebenszykluskosten schreibt die DGNB im unteren Bereich, dass die Entscheidungs- und Optimierungsmöglichkeiten in der Phase der Projektentwicklung und Planung sind.

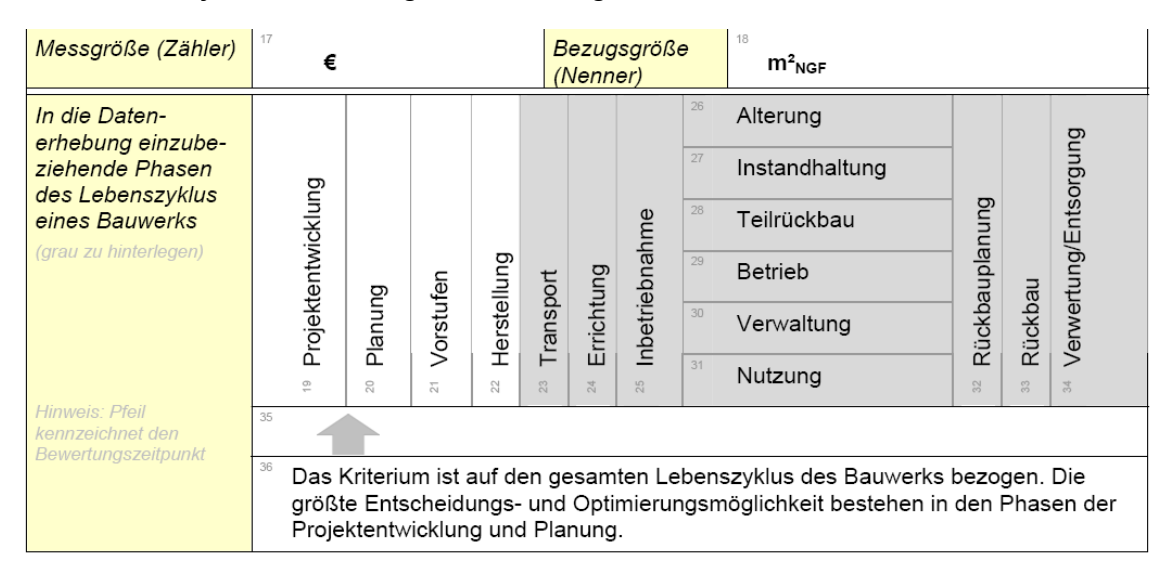

Abbildung 2.12.: Zuordnung der Lebenszykluskosten in den Lebenszyklus eines Bauwerks nach DGNB<sup>37</sup>

#### **Rechenmodelle und Methoden / Modell**

Für die Bemessung der Lebenszykluskosten sind verschiedenste Rechenprogramme als Hilfsmittel entwickelt worden, wie u. a. im nationalen Raum: LEGEP<sup>38</sup>, Gebäudenutzungskostenrechner<sup>39</sup>, Baulocc, Bauloop und Bubi<sup>40</sup>; Gabi Software41; ÖÖB [2.43].

Neben den dargestellten Modellen, die als Grundlage Elemente oder Räumlichkeiten zugrunde legen, stehen Untersuchungen, die die vorhandene Zuschlagskalkulation für die Herstellungsphase auf die Betriebsphase ausdehnen. Ein Verfahren, resultierend aus einem Forschungsprojekt "PPP- Gesamtkostenkalkulation" [2.44], zeigt hierbei detailliert auf, wie eine solche Kalkulation aufgesetzt werden kann. Das Verfahren ist in vier Verfahrensschritte gegliedert<sup>42</sup> und behandelt die verursachungsgerechte Kalkulation nach Kostenarten. Bei dieser Herangehensweise muss der spätere Anwender über viele Inputdaten bzw. auch schon

 <sup>36</sup> Der Verfasser ist hierbei aktiv in der Definition der Lebenszykluskosten im Bereich Wohnen

beteiligt.<br><sup>37</sup> Vgl. DGNB Kriterium 16 [2.42]

<sup>&</sup>lt;sup>38</sup> Vgl. Legep Software GmbH; SirAidos; Weka Media GmbH & Co.KG www.legep.de<br><sup>39</sup> Vgl. M+P Gruppe; www.mp-gruppe.de<br><sup>40</sup> Vgl. TU Darmstadt; Institut für Massivbau; www.massivbau.to<br><sup>41</sup> Vgl. Gabi Software; www.gabi-softw

Gesamtkostenkalkulation von PPP-Projekten"; Band III "Kalkulationsverfahren"; S. 12

konkrete Angebote verfügen, sodass dieses Verfahren erst zu einem späten Planungsschritt durchgeführt werden kann. Eine Alternative, um im Vorfeld die Aufwendungen und Erträge mit einem erheblich kleineren Aufwand zu prognostizieren, bietet das Modul- und Prozessmodell.

Im internationalen Raum können folgende Hilfsmittel genannt werden: Green Building Assessment Tool – GBTool, BLCC, BEES (USA); BRE, WLC (Großbritannien), TQ-Tool (Österreich).

Bei den genannten Rechenprogrammen stehen die monetären und ökologischen Aspekte im Vordergrund. Unterschiede bestehen in der Schwerpunktbetrachtung der Aspekte. Der Gebäudenutzungskostenrechner hat beispielsweise die ökonomischen Aspekte im Fokus der Betrachtung. Zudem bestehen Unterschiede in den Systemgrenzen von einer Periode bis zu einem Betrachtungsfenster, in der Eingabemenge, der Gewichtung der Kriterien, den mathematischen Algorithmen und in der Aggregation und Aufbereitung der Ergebnisse. Zudem werden die ökologischen und ökonomischen Aspekte voneinander separiert betrachtet.

Ein Überblick über einige EDV-Werkzeuge und deren Rechenergebnisse wird in [3.45] dargestellt.

#### **Universitäten**

Das Thema Nachhaltigkeit hat derzeit in vielen Universitäten und Lehrstühlen unterschiedlicher Fachdisziplinen Einzug genommen, sodass sich zu diesem Bereich viele unterschiedliche Aktivitäten finden. Das Bundesamt für Bau und Raumordnung fördert in diesem Zusammenhang Forschungsaktivitäten<sup>43</sup>, auf die in dieser Arbeit teilweise zugegriffen wird. Die Quellen finden sich an den entsprechenden Stellen im Modell.

Die Schwerpunkte der Untersuchung der Universitäten sind dabei unterschiedlicher Art und finden sich u. a. in den Bereichen:

- Wohnungsbau
- Bauen im Bestand
- Stoffströme
- Materialverhalten
- Vertragswesen
- Risikomanagement
- Haustechnik

wieder.

Zu dem Thema Nachhaltigkeit und Lebenszykluskostenberechnung sind bereits einige Arbeiten (Dissertationen), wie z. B. [2.8], [2.11], [2.46], [2.47], [2.48],

<sup>&</sup>lt;u> Andrew Maria (1989)</u><br>1900 - Carl Carl Corporation (1980) <sup>43</sup> Vgl. Laufende und abgeschlossene Projekte; www.bbr.bund.de

[2.49], um nur einige an dieser Stelle zu nennen, veröffentlicht. Neben den Dissertationen werden Symposien teilweise jährlich abgehalten. Aus den Tagungsunterlagen bzw. Kongressbüchern oder Fachbeiträge, wie z. B. in [2.50]<sup>44</sup>, [2.51], [2.52], [2.53], [2.54] können Erkenntnisse gewonnen werden. Das neue Modell baut teilweise auf den gewonnen Erfahrungen auf, die an entsprechender Stelle zitiert werden.

### **Diskussion der aktuellen Entwicklungen**

Die Aktivitäten im Bereich der Zertifizierung zeigen, dass in Zukunft die rechnerische Nachweisbarkeit der Nachhaltigkeit, insbesondere in einem Gesamtmodell, immer entscheidender wird.

Die Berechnungstools zeigen, dass auch der Markt ein Interesse an ganzheitlichen Betrachtungen hat. Allerdings werden die einzelnen Aspekte wie Ökologie, Ökonomie und soziale Verträglichkeit zumeist separat voneinander betrachtet und es fehlt an einem generellen Ansatz für eine umfassende Berechnung.

Um die Betrachtungen weiter voran zu treiben, müssen Korrelationen zwischen den Teilaspekten geschaffen werden und weitere Faktoren in einer umfassenden Methode Berücksichtigung finden. Die Nutzerintensität, definiert durch Nutzungsprofile, für die Berechnung der Betriebsaufwendungen, Nutzerzufriedenheit, ausgedrückt durch Attraktivität und korreliert mit den Ertragswerten, sind für eine umfassende Prognose von zentraler Bedeutung. Eine standardisierte Dokumentation über den Zustand eines Bauwerks und ein installiertes Wissensmanagement sind zudem wichtige Elemente. Hiermit grenzt sich das neue Verfahren von den bereits veröffentlichten Dissertationen und Aktivitäten an den Universitäten sowie der dargestellten Modellrechnung maßgeblich ab. Ansätze hierzu sind bereits vom Institut bzw. dem Verfasser [2.55], [2.56], [2.57], [2.58] publiziert worden.

Die Tabelle 2.3 zeigt die Abgrenzung des neuen Modells zu ausgewählten, vorhandenen Modellen, die eine Betrachtung über den Lebenszyklus ermöglichen. Die vier weiteren Modelle repräsentieren in dem Untersuchungsbereich den Stand der Forschung und Technik. Andere Modelle wie z. B. [2.44] eignen sich nur bedingt zu einem direkten Vergleich oder könnten den vier vorhandenen Modellen in den Teilaspekten zugeordnet werden, sodass eine Erweiterung der Tabelle keine neuen Erkenntnisse bringen würde.

Entscheidende Unterschiede finden sich bereits in der Herangehensweise zur Erfassung des Objektes. LEGEP<sup>26</sup> und OGIP<sup>27</sup> modellieren auf Elementebene. Bauluna<sup>28</sup> und Bauloop<sup>29</sup> bilden das Bauwerk nach Konstruktionsschichten ab und Bubi<sup>30</sup> modelliert das Objekt raumweise. Aus der Herangehensweise lassen sich die Schwerpunkte der Modelle ableiten: Stehen bei Elementen und Schich-

  $44$  Vgl. S. 487 ff, Vortrag: "Sustainable life-cycle strategies to optimise the long-term upkeep function of building."

ten die Konstruktionseigenschaften im Vordergrund, so bildet bei Raummodellen eher die Betriebsphase den Schwerpunkt der Betrachtung. Eine umfassende Betrachtung muss aber beide Herangehensweisen beinhalten. Dies wird im Modulund Prozessmodel realisiert.

Ein weiterer wesentlicher Aspekt ist die Herangehensweise mit Modulen (Konstruktion und Räumlichkeiten), die mit Hilfe von Prozessen numerisch erfasst und für jeden Zeitpunkt kalkuliert werden. So können individuelle Konstruktionen im Planungs-, Herstellungs- und Betriebsprozess quantitativ erfasst, abgebildet und bewertet werden. Hierdurch ergeben sich mehrere neue Möglichkeiten: Aufwendungen und Erträge werden verursachungsgerecht, den Akteuren und in den Perioden individuell zugerechnet. Der Einfluss der Objektattraktivität auf die Erträge lässt sich durch die Kombination von Konstruktion und Raum (z. B. Schallschutz oder Lichtverhältnisse am Arbeitsplatz) in dem Modell direkt abbilden. Die ermittelten Erträge und Aufwendungen lassen sich zudem direkt Räumlichkeiten zuordnen und somit klar kalkulieren.

Das Modul- und Prozessmodell kann nicht nur für die Kalkulation der Lebenszyklusrendite verwendet werden. Als Steuerungs- und Controllinginstrument eignet es sich für den Einsatz im Betrieb. Prognostizierte Zustände, dargestellt durch Module und abgebildet durch die zugeordneten Prozesse, lassen sich laufend überprüfen. Treten Abweichungen im Betrieb auf, werden das Modul und/oder der Prozess entsprechend nachgestellt. Die Veränderungen, die sich hierdurch monetär im Bezug auf die Rendite ergeben, lassen sich direkt im Kontext des Gesamtsystems anzeigen (Wissensmanagement).

Die aufgeführten Neuerungen und Vorgehen werden im Kapitel 3 erläutert.

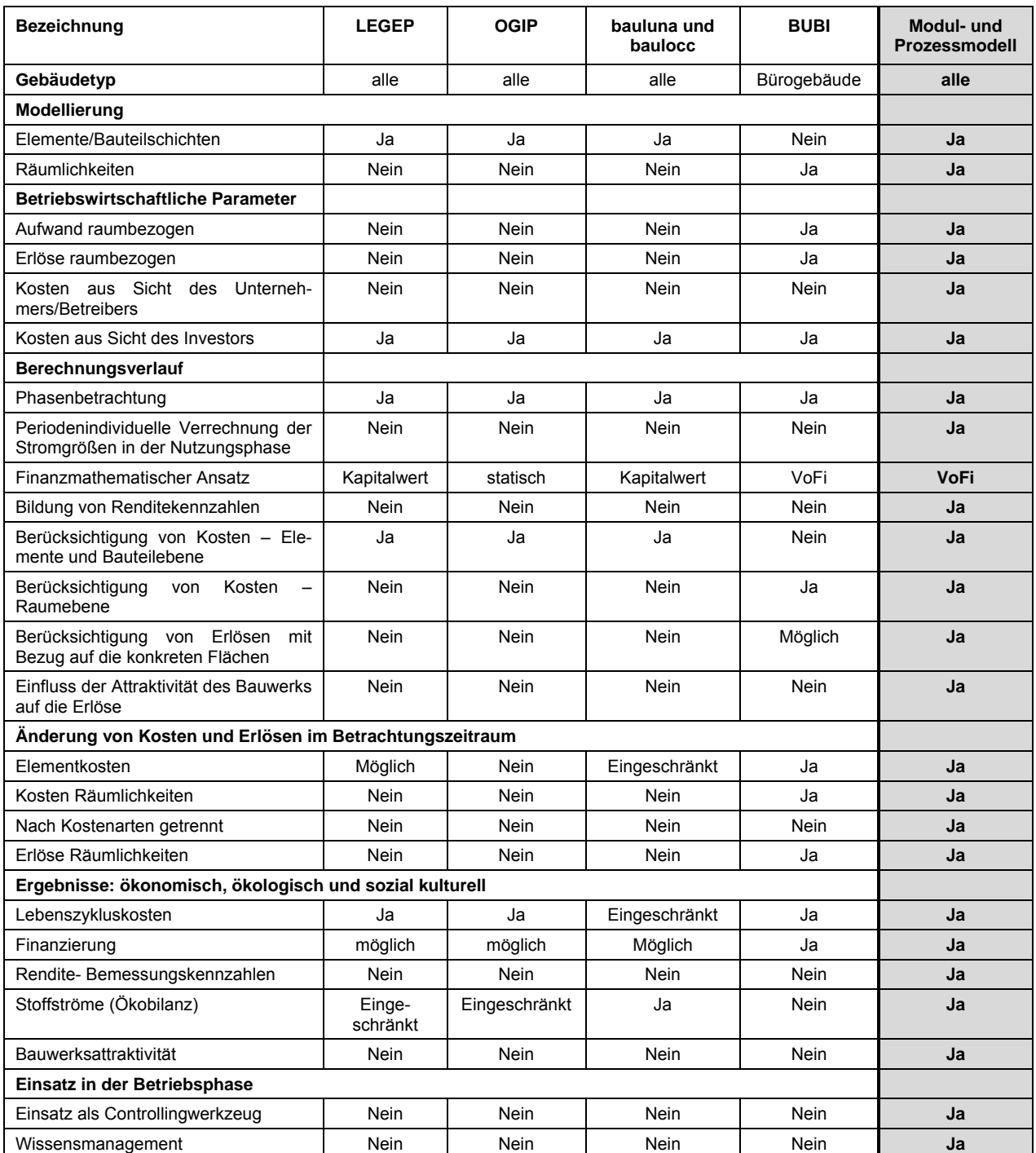

*Tabelle 2.3.: Vergleich von Modellen für eine monetäre Lebenszyklusanalyse* 

# **2.4 Grundlagen aus der Immobilien- und Betriebswirtschaft**

# **2.4.1 Vorbemerkung**

Die dargestellten Modelle haben gezeigt, dass reine Materialbetrachtungen für eine umfassende Lebenszyklusbetrachtung nicht ausreichen. Grundlagen aus der Immobilienwirtschaft zur Mietpreisbildung unter bestimmten Lagemerkmalen sowie Erkenntnisse zur Nutzerzufriedenheit und Betriebsaufwendungen unter bestimmten Nutzungsintensitäten müssen berücksichtigt werden. Beschrieben wird die Bildung der ortsüblichen Miete anhand des Wohnungswesens, da diese stärker geregelt ist als die Mietpreisbildung im Gewerbebereich. Die Grundlagen können aus dem Wohnungssektor teilweise für den Gewerbebau übernommen werden.

Zur Berechnung der angestrebten Rendite bzw. zur Bemessung von Kennzahlen müssen Werkzeuge aus der Betriebswirtschaft herangezogen werden. Die Werkzeuge aus der Verkehrswertermittlung reichen für eine umfassende Finanzplanung nicht aus, da Ausgangslagen von Eignern sowie zwischenzeitliche Sonderzahlungen nicht berücksichtigt werden, was wiederum auch nicht die Aufgabe der Verkehrswertermittlung ist.

# **2.4.2 Gesetzliche Regelungen der Mietpreisbildung**

Die rechtlichen Rahmenbedingungen des Mietrechtes stellen die Vorschriften des Bürgerlichen Gesetzbuches [2.59] §§ 535 ff, Strafgesetzbuch [2.60] § 291, Wucher und Wirtschaftsstrafgesetz [2.61] § 5 sowie Mietpreisüberhöhung. Folgend werden die Regeln zur Mietpreisbildung bei Abschluss eines Mietvertrages und bei bestehenden Mietverträgen am frei finanzierten Wohnungsmarkt dargestellt.

- 1. Abschluss eines Mietvertrages (Erst- und Wiedervermietung)
	- Freie Mietpreisbildung (Berücksichtigung des § 291 StGB, § 5 WiStG)
	- Vereinbarung einer Staffelmiete (§ 557a BGB)
	- Vereinbarung einer Indexmiete (§ 557b BGB)
- 2. Bestehender Mietvertrag (Mieterhöhung)
	- Freie Mietpreisbildung
		- (Berücksichtigung des §§ 558 ff. BGB, § 291 StGB, § 5 WiStG)
	- Mieterhöhung aufgrund von Modernisierungsmaßnahmen (§ 559 BGB)
	- Vergleichsmietenregelung: Erhöhung bis zur ortsüblichen Vergleichsmiete (§§ 558 ff. BGB) unter Berücksichtigung der Kappungsgrenze. Begründung durch: Mietspiegel (Einfacher Mietspiegel § 558c BGB, qualifizierter Mietspiegel § 558d BGB); Mietdatenbank (§ 558e BGB); Sachverständigengutachten; Benennung von 3 Vergleichswohnungen.

Möchte ein Vermieter bei einem bestehenden Mietverhältnis die Miete erhöhen, so hat er die Vorgaben des § 585 BGB zu beachten. Gemäß § 558 Abs. 2 BGB gilt

*(2) Die ortsübliche Vergleichsmiete wird gebildet aus den üblichen Entgelten, die in der Gemeinde oder einer vergleichbaren Gemeinde für Wohnraum vergleichbarer Art, Größe, Ausstattung, Beschaffenheit und Lage in den letzten vier Jahren vereinbart oder, von Erhöhungen nach § 560 abge-* *sehen, geändert worden sind. Ausgenommen ist Wohnraum, bei dem die Miethöhe durch Gesetz oder im Zusammenhang mit einer Förderzusage festgelegt worden ist45. [2.62], [2.63].* 

Nach § 558a Abs. 2 BGB hat der Gesetzgeber vier Möglichkeiten zugelassen, nach denen der Nachweis erbracht werden kann, dass die Mietforderung die üblichen Entgelte nicht übersteigt:

- *1. einen Mietspiegel (§§ 558c, 558d),*
- *2. eine Auskunft aus einer Mietdatenbank (§ 558e),*
- *3. ein mit Gründen versehenes Gutachten eines öffentlich bestellten und vereidigten Sachverständigen,*
- *4. entsprechende Entgelte für einzelne vergleichbare Wohnungen; hierbei genügt die Benennung von drei Wohnungen*

Für Mietverhältnisse im Gewerberaum gilt der Grundsatz der Vertragsfreiheit. Die Miete kann also weitestgehend frei verhandelt werden. Allerdings dürfen nach § 138 BGB keine sittenwidrigen Rechtsgeschäfte, Wucher, wie für den Wohnungsmarkt aufgezeigt, abgeschlossen werden.

# **2.4.3 Mietspiegel im Wohnungswesen und Verwaltungsbau**

Grundsätzlich wird der Mietspiegel im § 558c des BGBs geregelt. Der Mietspiegel gibt einen Überblick über die ortsüblichen Vergleichsmieten im frei finanzierten Wohnungsbau, s. Zitat zu <sup>35</sup>.

Herausgeber sind die Städte und Gemeinden in Zusammenarbeit mit Interessenvertretern der Vermieter und Mieter. Der Mietspiegel soll im Abstand von zwei Jahren der Marktentwicklung angepasst und spätestens alle 4 Jahre neu erstellt werden. Es gibt grundsätzlich zwei Arten von Mietspiegeln:

- den qualifizierten Mietspiegel und
- den einfachen Mietspiegel.

Ein maßgeblicher Unterschied zwischen diesen beiden Formen ist, dass der qualifizierte Mietspiegel nach wissenschaftlichen Grundsätzen erstellt und von der Gemeinde oder den Interessenverbänden von Mietern und Vermietern anerkannt ist. Einen Überblick der Unterschiede enthält die "Broschüre mit Hinweisen zur Erstellung von Mietspiegeln" vom damaligen Bundesministerium für Verkehr-, Bau- und Wohnungswesen [2.64].

Zur Ermittlung einer Vergleichsmiete mit Hilfe eines vorhandenen Mietspiegels kommen verschiedene Parameter aus verschiedenen Sparten, wie z. B. der Ausstattung oder der Lage zum Einsatz.

<sup>&</sup>lt;u> Tanzania de la contenentación de la contenentación de la contenentación de la contenentación de la contenenta</u>  $^{45}$  BGB § 558 Abs.(2) Mieterhöhung bis zur ortsüblichen Vergleichsmiete [2.62]

Auch hier gilt der Grundsatz, dass die Parameter einerseits aus der umgebenden Lage und andererseits direkt aus dem vorhandenen Bauwerk kommen.

Die Abbildung 2.13. zeigt, nach [2.63]<sup>46</sup>, welche Kategorien, wie z. B. Ausstattung oder Lage, für die Ermittlung eines Mietzins-Gutachtens bei vorhandenem Mietspiegel berücksichtigt werden müssen/können.

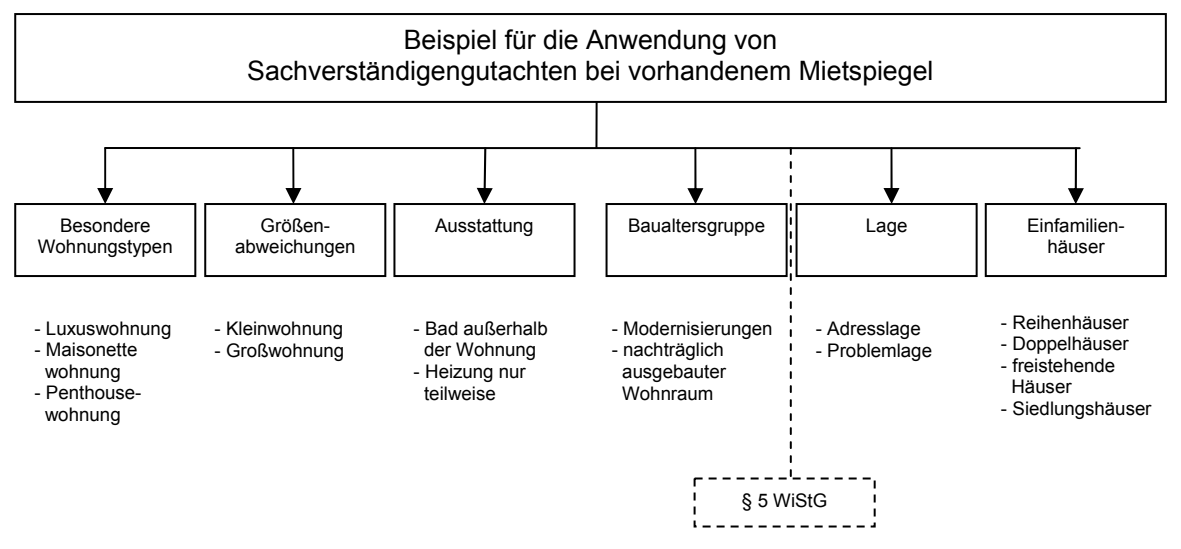

Abbildung 2.13.: Beispiele für die Anwendung von Sachverständigengutachten bei vorhandenem Mietspiegel; Quelle: [2.63]

Die Kategorien und Parameter, die bei der Ermittlung des Mietzinses für den frei finanzierten Wohnungsmarkt herangezogen werden, können teilweise auch für Gewerbeimmobilien zugrunde gelegt werden.

Für Gewerbeimmobilien gibt es ebenso Maklerverbände oder private Wirtschaftsunternehmen, die Kartenmaterial mit Mietpreisen herausgeben.

# **2.4.4 Weiche und harte Faktoren im Immobiliensektor**

Zur Beurteilung einer Sache oder einer Konstruktion über die Lebensdauer nach wirtschaftlichem oder ökologischem Verhalten, werden unterschiedliche Messgrößen benötigt. Eine Möglichkeit, die Eigenschaften des Objektes zu beschreiben kann in einer allgemeinen Form mit den so genannten "harten" und "weichen" Faktoren gelöst werden. Bei jedem Projekt erfolgt eine eigene Gliederung und Klassifikation der Faktoren, da eine klare Gliederung der "weichen" und harten" Faktoren nicht vorhanden ist. So obliegt jedem Projektentwickler die Festlegung geeigneter Faktoren.

Harte und weiche Faktoren im Projektmanagement können wie folgt beschrieben werden:

<sup>&</sup>lt;u> Andrew Maria (1989)</u>  $^{46}$  Vgl. Schwirly; Bewertung von Mieten bei Miet- und Verkehrsgutachten S. 114 [2.63]

#### **Weiche Faktoren im Projektmanagement**

*"Die sogenannten "weichen Faktoren" sind nicht bzw. nicht objektiv quantifizierbare Größen, die Einfluss auf den Erfolg eines Unternehmens oder Projekts haben.* 

*Der Begriff geht zurück auf das 7-S-Modell von Tom Peters, in dem er die vier Aspekte "Shared Values", "Staff", "Skills" und "Style / Culture" als die weichen, nicht buchhalterisch erfassbaren Erfolgsfaktoren beschreibt.* 

*Eine Vielfalt weiterer Faktoren wird in unterschiedlichen Zusammenhängen als weiche Faktoren aufgeführt. Insbesondere für die Zusammenarbeit im Team werden Faktoren wie Kommunikation, Kooperation, Partizipation, Engagement, Verantwortungsbereitschaft, Interesse, Vertrauen, Konkurrenz, Konfliktpotential u. v. a. hierunter aufgeführt.* 

*Die sogenannten "harten Faktoren" sind alle objektiv quantifizierbaren Größen, die Einfluss auf den Erfolg eines Unternehmens oder Projekts haben.* 

*Der Begriff geht zurück auf das 7-S-Modell von Tom Peters, in dem er die drei Aspekte "Strategy", "Structure" und "Systems" als die harten Erfolgsfaktoren beschreibt.* 

*Daneben wird eine Vielfalt weiterer Faktoren in unterschiedlichen Zusammenhängen als harte Faktoren aufgeführt. Insbesondere alle buchhalterisch erfassbaren Größen zählen hierzu, aber auch Zertifizierungen (Qualitätsmanagement) oder vertraglich fixierte Vereinbarungen (Lastenheft) sind solche harten Faktoren.* 

*Projektziele müssen stets in Form von harten Faktoren beschrieben werden, da sie sonst nicht überprüfbar sind. Über den Erfolg oder Misserfolg eines Projekts entscheiden jedoch beide Faktorentypen gleichermaßen." [2.65]47*

#### Harte und weiche Faktoren in der Projektentwicklung "Standortanalyse"

Bei der Frage des Standortes während der Projektentwicklung werden die harten und weichen Faktoren durch ihre Beeinflussbarkeit beschrieben. Hierbei können die harten Faktoren mit hoher und die weichen Faktoren mit niedriger Beeinflussbarkeit charakterisiert werden[2.66]<sup>48</sup>.

Eine weitere Klassifikation der "harten" und "weichen" Faktoren findet sich in [2.67]<sup>49</sup> im Kapitel 1. Diese beziehen sich auf Standortfaktoren, s. Abbildung 2.14.

<sup>&</sup>lt;u> Alexandria de la contexta de la contexta de la contexta de la contexta de la contexta de la contexta de la co</u><br>Alexandria de la contexta de la contexta de la contexta de la contexta de la contexta de la contexta de la co

<sup>&</sup>lt;sup>47</sup> Vgl. Glossar Projektmagazin [2.65]<br><sup>48</sup> Vgl. Diederichs "Immobilienmanagement im Lebenszyklus" [2.66] S.31<br><sup>49</sup> Vgl. Bernd Nentwig "Baumanagement im Lebenszyklus von Gebäuden" [2.67] S.18

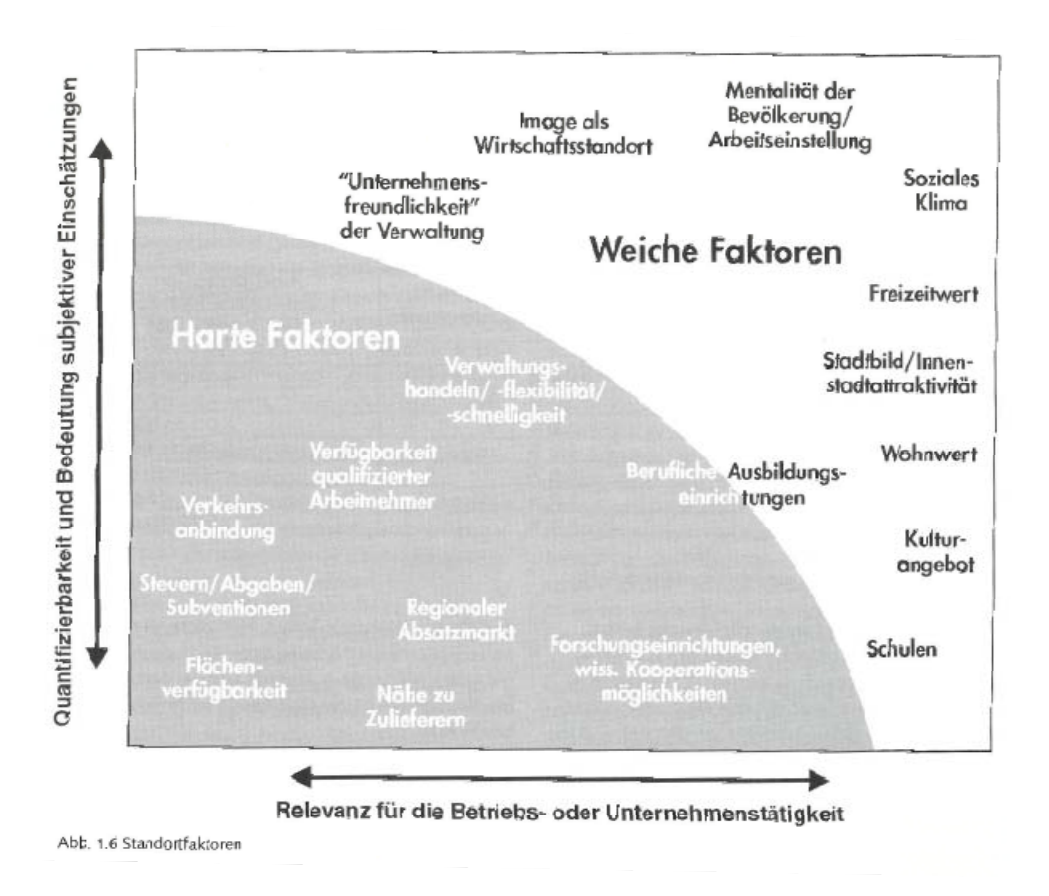

Abbildung 2.14.: Harte und Weiche Faktoren; Quelle [2.67]

Die Abbildung 2.14. zeigt, dass die Einflussfaktoren einer Standortanalyse prinzipiell in zwei Gruppen, den harten und weichen Faktoren, unterteilt werden.

*"…hierbei ist wichtig zu beachten, dass sich viele der harten Faktoren möglicherweise einfacher ändern können bzw. lassen als beispielsweise die weichen Faktoren…" [2.38] 50*

Auch die Abbildung 2.15. klassifiziert die harten und weichen Faktoren für eine Standortanalyse in der Immobilienwirtschaft.

<sup>&</sup>lt;u> Termin de la propincia de la propincia de la propincia de la propincia de la propincia de la propincia de la</u>  $^{50}$  Vgl. Willi Alda, Joachim Hirschner "Projektentwicklung in der Immobilienwirtschaft[2.38] S. 117

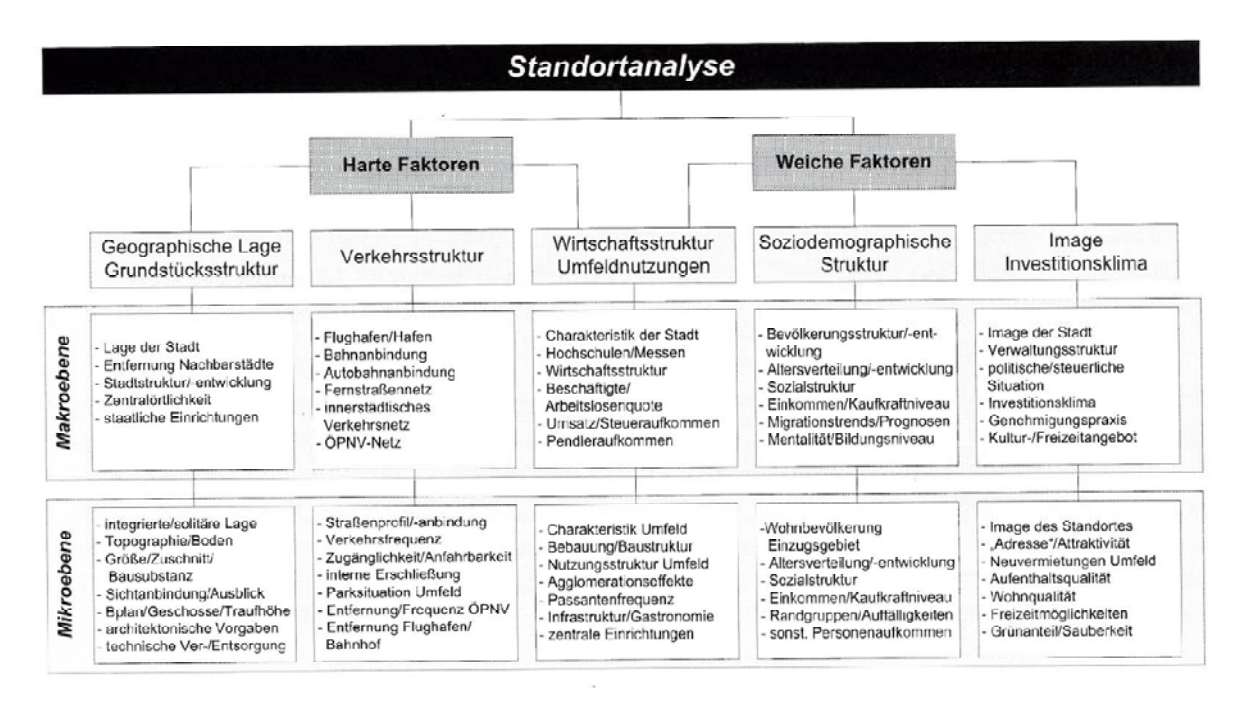

Abbildung 2.15.: Harte und Weiche Faktoren der Standortanalyse; Quelle<sup>51</sup>

Festzustellen ist, dass die Klassifikation der unterschiedlichen Herangehensweisen sich auf die Standortfaktoren beschränkt und nicht direkt auf das Bauwerk bezieht.

# 2.4.5 Einfluss der "Weichen Faktoren" auf das Objekt

Gezeigt worden ist, wie die "weichen Faktoren" und "harten Faktoren" im Bereich der Standortanalyse klassifiziert werden. Zur Bemessung der Erträge und die daraus resultierende rentable Bauwerkslösung ist es für den Projektentwickler von entscheidender Bedeutung, wie viel monetären Einfluss das Bauwerk auf die Renditeberechnung nimmt, um eine optimierte Bauwerksvariante für einen Standort zu planen. In der Literatur z. B. [2.63] wird für gewerblich genutzte Bauwerke ein Verhältnis von 70 % zu 30 % zwischen Lage und Bauwerk genannt. 70 % beziehen sich dabei auf den vorhandenen Standort und 30 % auf den Reiz der Bauwerkslösung.

# **2.4.6 "Weiche Faktoren" im Büroraumsektor**

Zu den "weichen" Faktoren im Büroraumsektor finden sich verschiedene Ansätze. Eine für diese Arbeit grundlegende Veröffentlichung stellt der Fraunhofer Office 21 Bericht dar [2.68], [2.34]<sup>52</sup>, der im Folgenden dargestellt wird.

Die Forschungsarbeit befasst sich mit der Umgebung an einem Arbeitsplatz. Einen Forschungsschwerpunkt stellen die "Soft Success Factors". Hierzu definiert das Institut folgendes Ziel:

 <sup>51</sup> Willi Alda, Joachim Hirschner "Projektentwicklung in der Immobilienwirtschaft [2.38] S. 118<br><sup>52</sup> Vgl. Fraunhofer Office 21 Bericht

*"Das Ziel im Schwerpunktbereich Soft Success Factors lag daher auf der Untersuchung der relevanten Umgebungsfaktoren auf das menschliche Empfinden und der Entwicklung von Leitlinien zur Umsetzung definierter »weicher Faktoren« und damit zur Entwicklung zukunftssicherer Gebäudeund Raumstrukturen.* 

*In einem ersten Schritt wurden die wesentlichen Haupteinflussfaktoren definiert und später in weitere Kernbestandteile untergliedert. Durch die parallel durchgeführten Recherchen und Experteninterviews konnten die Auswirkungen dieser Teilfaktoren auf den Menschen geklärt und deren Umsetzungsrelevanz definiert werden." [2.68].53*

Die erarbeiteten Faktoren sind in einer Beziehungsmatrix veröffentlicht worden. Aus den Ergebnissen wurden gewichtete Faktoren abgeleitet. Die Gewichtung der Ergebnisfaktoren wird im Internet, wie folgt, dargestellt:

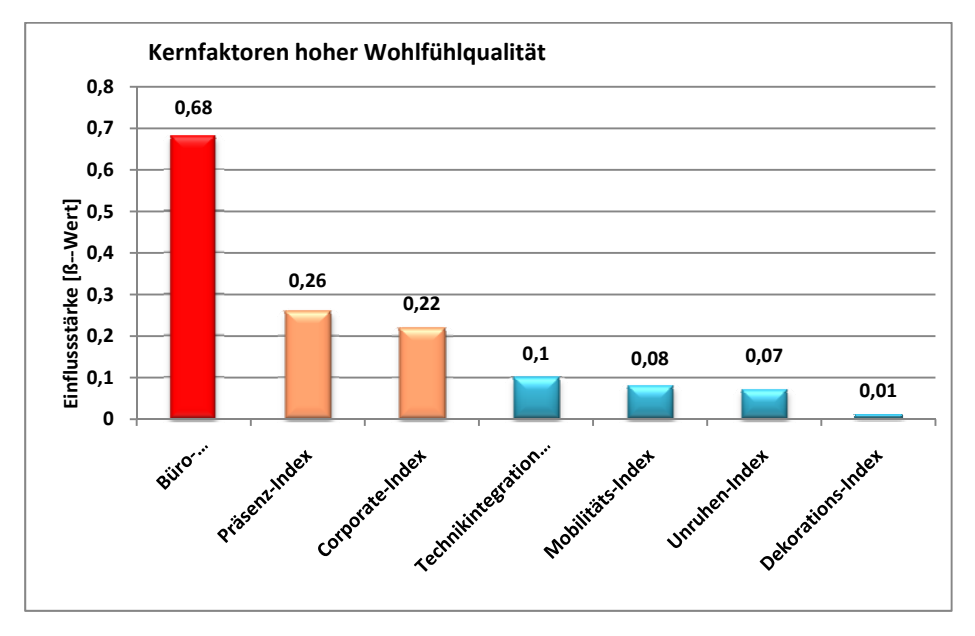

Abbildung 2.16.: Wohlfühlfaktoren eines Arbeitsplatzes [2.69]

Die Abbildung 2.16. zeigt die gewichteten Kernfaktoren, die als Ergebnis aus der Studie herausgekommen sind. Im Kapitel 3.6. werden die Kernfaktoren weiter behandelt und teilweise im Anhang ausführlich erläutert.

  $53$  Vgl. Homepage des Fraunhofer Institut für Arbeitswirtschaft und Organisation: http://www.office21.de/forschung/soft\_success\_factors.htm; letztmalig abgerufen am 20.11.08

### **Diskussion der "weichen" und "harten" Faktoren auf Objektsicht**

Die "weichen" und "harten" Faktoren spielen in dieser Arbeit eine wichtige Rolle für die Ermittlung der Lebenszykluskosten und Lebenszykluserträge und werden im Folgenden diskutiert und durch eine eigene Definition erweitert.

Die Einteilung in "weiche" und "harte" Faktoren wird insbesondere im Zusammenhang mit Standortfragen eingesetzt, wie die vorherige Definition gezeigt hat. Da aber gerade auch die "weichen" und "harten" Faktoren im Lebenszyklus mit Bezug auf das Bauwerk eine entscheidende Rolle spielen, müssen diese auch für die Berechnung für den Lebenszyklusrohertrag berücksichtigt werden. Um eine klare Trennung zwischen den lagespezifischen Merkmalen und den bauwerksrelevanten Merkmalen abzugrenzen, werden die Faktoren einerseits in bauwerksspezifische "weiche" und "harte" Faktoren, auch "innere Faktoren" genannt, und andererseits "äußere Faktoren", die sich mit der Standortfrage befassen, unterteilt.

Mit Hilfe dieser Erweiterung ist es möglich, subjektive Einflussgrößen, die durch die "weichen" Faktoren beschrieben werden, von den konkreten harten Materialfaktoren zu trennen, was wiederum mehr Transparenz in die Aufgliederung der Kostenstruktur bringt.

Um einerseits die inneren Faktoren von den äußeren Faktoren begrifflich zu trennen und auch eine schärfere Definition der inneren weichen und harten Faktoren zu bekommen, werden sie in Materialität oder einfach Material und Attraktivität umbenannt.

Die inneren harten Faktoren werden durch das Material ausgedrückt. Dies bringt den Vorteil, dass sie von der Definition von den harten Faktoren (Standort) separiert werden.

Die inneren weichen Faktoren werden durch die Attraktivität ersetzt. Auch hier liegen die Vorteile einer Begriffsänderung auf der Hand. Der Begriff wird klar von dem Begriff der weichen Faktoren (Standort) abgegrenzt. Weiter spiegelt sie Einflussfaktoren des Nutzers wider, der durch die Attraktivitätsmerkmale sein Handeln, ähnlich wie bei der Standortwahl, begründet.

Für die Bemessung der Lebenszyklusrendite eines Bauwerks stehen somit zwei Bewertungskriterien zur Verfügung: zum Einen das gewählte Material bzw. Konstruktion, die durch den Planer zu beeinflussen ist, aber auch gesteuert werden muss, zFum Anderen die Attraktivität, die nur bedingt beeinflusst werden kann. Aufgabe ist es, diese in ein Verfahren zu integrieren, um dem Planer ein Instrument an die Hand zu geben, mit dem er auf die subjektiven Nutzerinteressen Einfluss nehmen und diese auch zahlenmäßig erfassen kann.

#### Eigene Erweiterung zur Diskussion

Das Bindeglied zwischen der Attraktivität und dem Material wird als Flexibilität benannt. Die Flexibilität wird eingesetzt, um aufzudecken, inwieweit das Material bzw. gewählte Konstruktion an die Attraktivität angeglichen ist und welche baulichen Lösungen sich an ein optimiertes Ergebnis angleichen. Die Flexibilität bildet somit ein Bindeglied bzw. auch Steuerungsinstrument zwischen der Materialität und der Attraktivität. Durch sie bekommt der Planer die Möglichkeit, das Bauwerk für bestimmte Nutzerinteressen auszulegen und es dahingehend zu optimieren, s. Abbildung 2.17. Die Flexibilität wird im Weiteren der Attraktivität untergeordnet und durch die Konstruktion ausgedrückt.

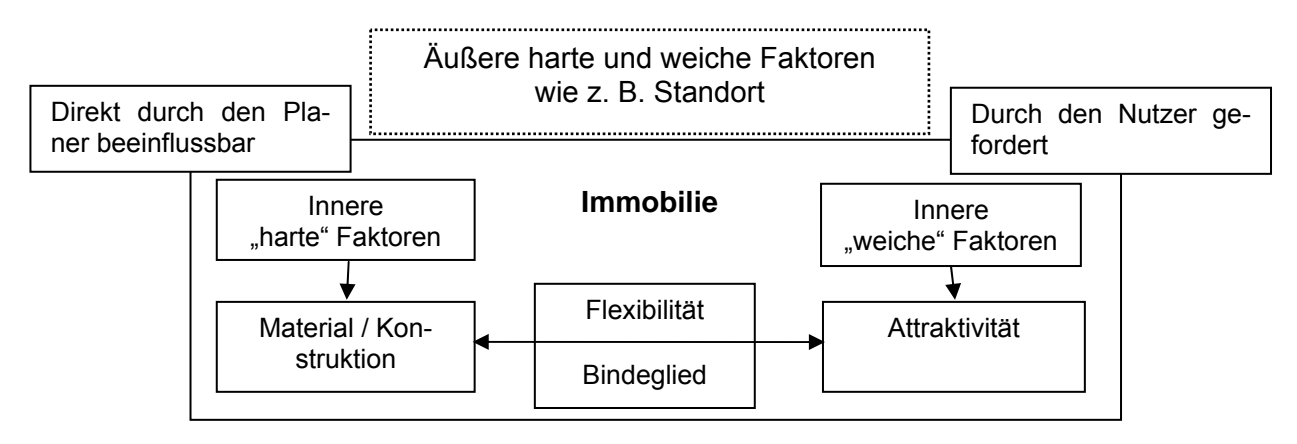

Abbildung 2.17.: Begriffsdefinition und Korrelation; Quelle: Eigene Darstellung

# **2.4.7 Finanzmathematische Grundlagen**

Die Berechnung der Rendite erfolgt mit der periodischen Saldierung sämtlicher Stromgrößen und ggf. mit der Verrechnung der möglichen periodischen positiven Rückflüsse mit weiteren Anlagemöglichkeiten oder der Verrechnung der Anfangsinvestition.

Die finanzielle Ausgangslage des Eigners ist dabei eine entscheidende Größe. Je mehr Kapital für das Objekt als Kredit aufgenommen werden muss, umso höher fallen die späteren Zinszahlungen aus, die für diese Kredite aufgebracht werden müssen.

Die Tilgung der Kredite und der Zinsen kann erst im laufenden Betrieb angesetzt werden, da erst dann mit einem Einnahmen-Überschuss gerechnet werden kann. Zudem spielen die Kreditkonditionen, die abhängig von der Marktlage, dem Kreditgeber sowie der Kreditwürdigkeit des Kunden schwanken können, eine maßgebende Rolle bei der Renditeberechnung. "Können zwischenzeitliche Kredittilgungen vorgenommen werden? Welchen Zeitraum umreißt das Kreditfenster?", sind einige Fragen, die zu maßgeblichen Faktoren bei der Renditeberechnung werden.

Die Betriebswirtschaftslehre gibt für diese Art der Investitionsüberlegungen unterschiedliche Verfahren, die herangezogen werden können, um die Rendite zu berechnen.

Als Berechnungsgrundlagen werden Methoden aus der Investitionsrechnung herangezogen. Als Einführung werden die grundlegenden Methoden bündig erläutert bis hin zum vollständigen Finanzplan, der auch die Grundlage der Berechnung stellt. Einen Überblick über die Methoden und deren Anwendungen im Baubereich werden in Möller/Kalusche [2.70] an Beispielen erläutert.

#### **Statische Verfahren**

Als statische Verfahren können die in der folgenden Abbildung dargestellten Verfahren allgemein herangezogen werden:

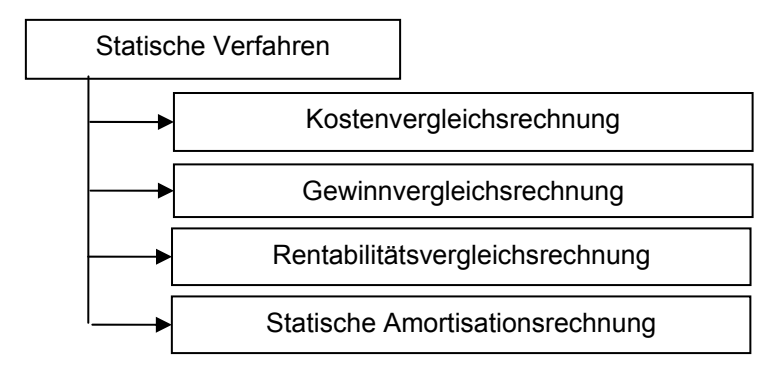

Abbildung 2.18.: Statische Verfahren; Quelle: [2.71]

Die Abbildung 2.18. zeigt neben den Verfahren eine Hierarchie der Rechenmethoden.

Die statischen Methoden eignen sich aus verschiedenen Gründen nicht als Grundlage für das betriebswirtschaftliche Modell. Ein Hauptargument ist die Sichtweise auf nur eine Periode, die die einzelnen Verfahren zugrunde legen. Ebenso lassen sich unterschiedliche Zinssätze, Ein- und Auszahlungen nicht berücksichtigen. Dies sind nur einige Merkmale, die in diesem Zusammenhang als Nachteil dieser Methoden ausgelegt werden müssen.

Über den statischen Verfahren stehen die dynamischen Verfahren.

#### **Dynamische Verfahren**

Die dynamischen Verfahren, s. Abbildung 2.19., können generell für komplexere Aufgabenstellungen als die statischen Verfahren herangezogen werden. Sie gehen über die Betrachtung einer Periode hinweg, auch werden Zinseszinseffekte berücksichtigt. Grundlegend können folgende Verfahren genannt werden:

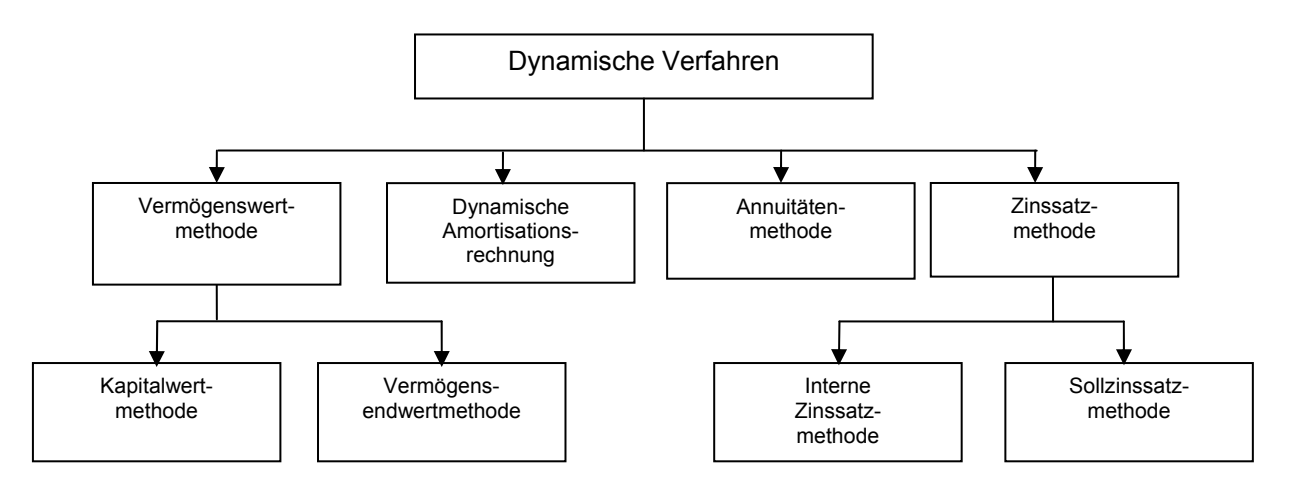

Abbildung 2.19.: Dynamische Verfahren; Quelle: [2.71]

Die dynamischen Berechnungsverfahren berücksichtigen zeitliche Unterschiede im Anfallen der Zahlungsströme mit Hilfe von Auf- und Abzinsungsfaktoren. Die Grundlage für die Faktoren bildet hierfür die Zinseszinsrechnung. Für die einzelnen Verfahren kommen für die Auf- und Abzinsung unterschiedliche Faktoren zum Tragen. Die Tabelle 2.2. [nach 2.71] gibt einen Überblick über die möglichen Auf- und Abzinsungsfaktoren.

Die dynamischen Verfahren bringen den Vorteil, dass unterschiedliche Zahlungen in unterschiedlichen Perioden Berücksichtigung finden. Ebenso wird die Zinseszinsrechnung berücksichtigt. Diese Vorteile sind für das Prozessmodell von entscheidender Bedeutung.

Werden allerdings beispielsweise Bauwerksalternativen durch Austauschen von bestimmten Modulen in einen direkten Vergleich gestellt, so stellt sich die Renditeberechnung mit Hilfe der dynamischen Methoden als sehr komplex dar. Eine hierfür geeignetere Methode stellt der "Vollständige Finanzplan" dar, ggf. auch in Kombination mit der Kapitalwertmethode, um den monetären Wert auf den Planungsstichtag zu bestimmen.

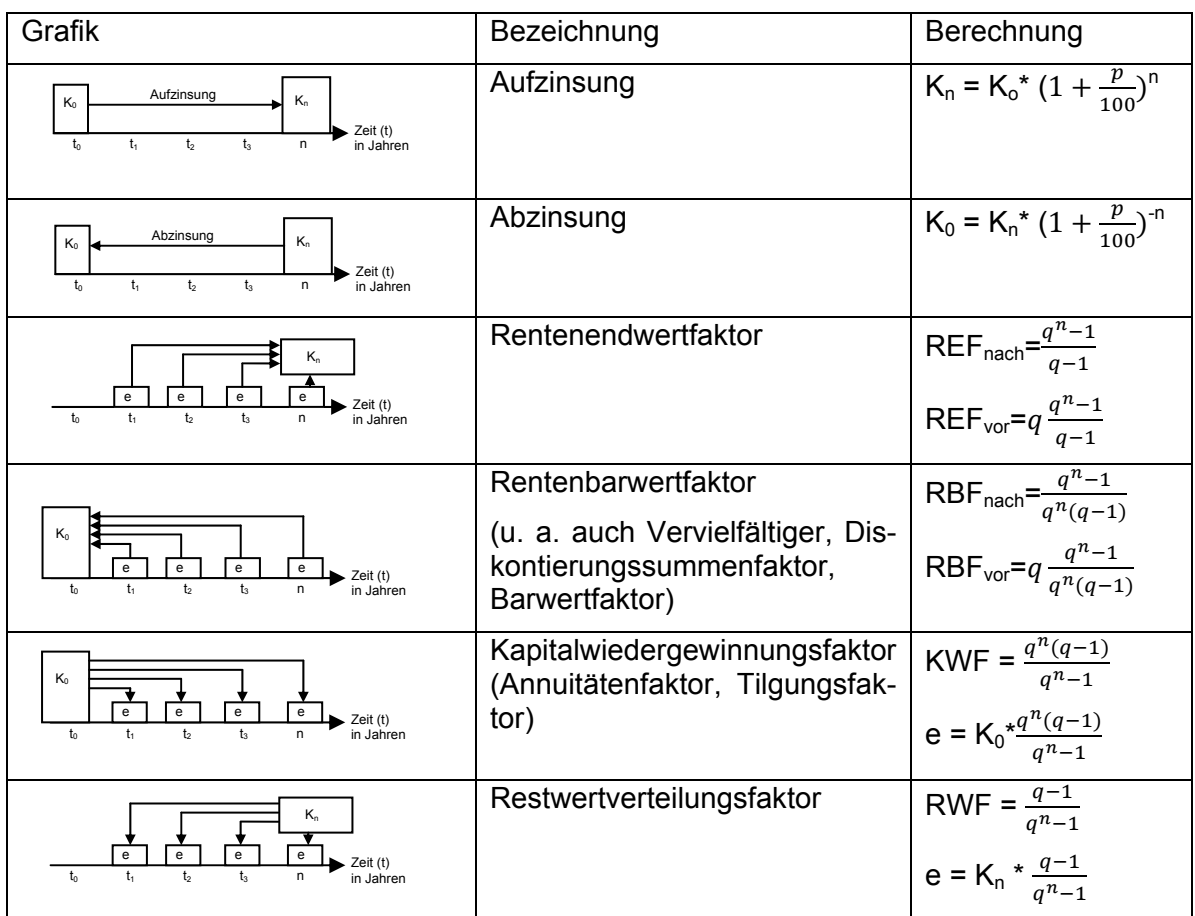

*Tabelle 2.4.: Finanzmathematische Grundlagen Auf- und Abzinungsfaktoren nach [2.71]* 

Legende:

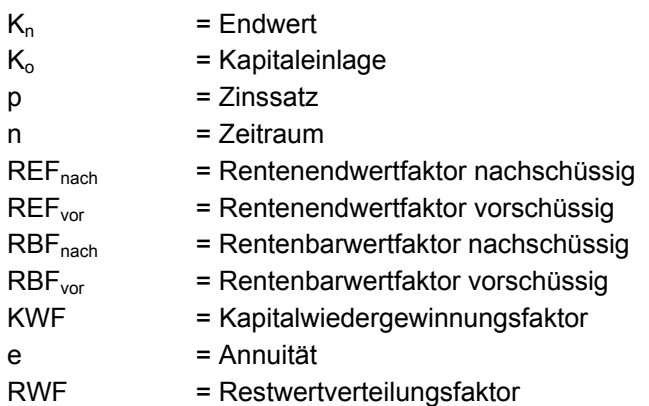

# **Vollständiger Finanzplan (VoFi)**

Der vollständige Finanzplan bildet die anfallenden Stromgrößen in den Perioden tabellarisch ab. Sämtliche zurechenbaren Ein- und Auszahlungen werden periodenindividuell und explizit dargestellt. Diese Vorgehensweise stellt einen enormen Vorteil bei der Betrachtung mit Prozessen dar. Die einzelnen zeitlich prognostizierten Prozesse lassen sich in die jeweilige Periode zeitgerecht einsetzen und verbuchen.

Dem einzelnen Investitionsobjekt werden die Kapitalquellen im VoFi zugeordnet. Die zugeordneten Finanzquellen stellen das Finanzierungsprogramm für das betrachtete Bauwerk dar. Überdies lassen sich im VoFi Kredittilgungen, Entnahmen und Wiederanlage frei gewordener finanzieller Mittel abbilden [2.71], [2.72], [2.73]. Der vollständige Finanzplan greift auf Werkzeuge der statischen und dynamischen Methoden zurück.

Der vollständige Finanzplan wird zur Auswertung der Berechnung zugrunde gelegt und wird im Kapitel 3.7.4. und 4.13. im Detail erläutert.

# **3. Entwicklung eines neuen Berechnungsmodells**

# **3.1 Hypothese**

Die Prüfung der vorhandenen Lebenszyklusmodelle und der aktuellen Entwicklungen zeigt, dass ein generelles Verfahren zur Berechnung der Lebenszyklusrendite unter Berücksichtigung von Attraktivitätsmerkmalen noch nicht vorhanden ist. Die Hypothese und anschließende Theorie bauen auf dieser Erkenntnis auf und werden diese Lücke schließen und eine umfassende Grundlage für Lebenszyklusbetrachtungen liefern. Die Annahme besteht darin, dass mit Hilfe einer Bemessungszahl, die die Lebenszyklusbetrachtung sowie Attraktivitätsmerkmale beinhaltet, unterschiedliche Bauwerksvarianten wirtschaftlich verglichen werden können. Grundlage bildet ein Verfahrensablauf bzw. Verfahrensmodell, das teilweise auf die vorhandenen Erkenntnisse aufbaut (s. Diskussion der aktuellen Entwicklungen, Kapitel 2.3.4.), das zu der Bemessungszahl führt.

Das Verfahrensmodell betrachtet einerseits die technischen (harten Faktoren / Materialität) Konstruktionselemente einer Immobilie und andererseits die Verknüpfung der technischen Materialkenngrößen und nutzerorientierten Merkmale (weichen Faktoren / Attraktivität) mit Hilfe der Flexibilität unter ökonomischen Aspekten. Als Ergebnis der Untersuchung steht ein umfassender Finanzplan für die Renditeberechnung einer geplanten Bauwerkslösung, aus der die Bemessungszahl abgeleitet wird.

(Herstellungskosten + Betriebskosten)  $\overline{Z}$ u erwartende Erträge an einem Standort  $*$  Attraktivität = Bemessungszahl

*Formel 3.1.: Grundlegende Ausgangsformel* 

Die Formel 3.1. zeigt den grundlegenden Berechnungsansatz als Hypothese für das Verfahren. Mit Hilfe der Bemessungszahl wird es dem Planer ermöglicht, ein Bauwerk wirtschaftlich über einen Betrachtungszeitraum zu bewerten. Für eine wirtschaftliche Lösung muss die Bemessungszahl kleiner als 1 sein. Überdies kann der Planer mit Hilfe der Bemessungszahl unterschiedliche Bauwerksvarianten vergleichen, um die wirtschaftlichste Bauwerkslösung über eine definierte Nutzungsdauer zu bestimmen. Technische und wirtschaftliche Merkmale der Konstruktion wie Lebensdauer sowie Herstellungs- und Unterhaltsaufwendungen, aber auch Nutzerinteressen (Attraktivität bzw. Anreiz für den Endverbraucher) als ein maßgebender Einflussfaktor für die Mieteinnahmen, werden in dieser Berechnung erstmals zusammen berücksichtigt.

Die wirtschaftlichen Stromgrößen, bedingt durch die Einnahmen und Ausgaben in den jeweiligen Perioden, werden in einen chronologischen Ablauf gebracht. Hieraus lassen sich später die Roherträge und Lebenszyklusaufwendungen ableiten. Für die Prognose der monetären Rückflüsse (Rohertrag) werden neben vorhandenen Marktanalysen auch die Nutzerinteressen in die Berechnung integriert. Saldiert wird der Rohertrag mit den berechneten Ausgaben, die aus den technischen Merkmalen der Konstruktion und der späteren Nutzer in den einzelnen Perioden resultieren. Das endgültige Ergebnis aus den saldierten Stromgrößen gibt dann Auskunft über die Wirtschaftlichkeit der jeweiligen Bauwerksvariante und soll den Investor in seiner Investitionsentscheidung unterstützen. Die Bemessungszahl stellt dabei für den Investor den wichtigsten Gradmesser für den Variantenvergleich dar. Wirtschaftliche Prognosen, Abschreibung und Verzinsung sowie die Ausgangslage des Eigners bleiben bei der Betrachtung unberücksichtigt und müssen vom Anwender gesetzt werden.

Umgesetzt wird die Berechnung der Bemessungszahl mit Hilfe eines Phasen-, Modul- und Prozessmodells für die strategische Entscheidung über die Investition. Phasen geben Auskunft über den notwendigen Ressourcenbedarf in chronologischer Reihenfolge. Module beschreiben geschlossene Elemente und bestehen aus Gruppen von Prozessen. Jede monetäre Bewegung, die über die Lebensdauer am Bauwerk entsteht, wird mit Hilfe der Prozesse beschrieben und in einen vollständigen Finanzplan überführt. Durch Zusammenfügen sämtlicher Prozesse in eine chronologische Abfolge, wird die Lebensdauer eines Bauwerks und seiner einzelnen Elemente monetär abgebildet. Die so zeitlich in Abfolge gebrachten Prozesse werden dann mit dem betriebswirtschaftlichen Modell überlagert, sodass am Ende ein umfassender bzw. vollständiger Finanzplan vorliegt. Die monetären positiven Stromgrößen, aus z. B. Mieteinnahmen, werden im Finanzplan mit der Attraktivität kombiniert. Die Attraktivität wird mit Hilfe der vorhandenen Konstruktion in einem Bewertungsverfahren ermittelt. Das Ergebnis ist eine dimensionslose Zahl. Neben den monetären Zielgrößen lassen sich die Prozessergebnisse auch mit anderen Ergebnisgrößen bestimmen, wie z. B. ökologischen Zielgrößen. Die notwendigen Stromgrößen werden zum Ende aus dem Finanzplan herausgenommen und in die Ausgangsformel überführt und die Bemessungszahl wird bestimmt.

Mit Hilfe der Module bzw. durch Austauschen der Module lassen sich anschließend verschiedene Szenarien von Bauwerksvarianten erstellen. Der Planer wird so in die Lage versetzt, einzelne Bauwerksalternativen zu prüfen. Das Modell ist als praktisches Anwendungsmodell für das strategische aber auch das operative Bauwerksmanagement aufgebaut. Im operativen Geschäft wird ein Netzdiagramm eingesetzt, welches den jeweiligen Soll-Ist-Vergleich der prognostizierten Werte mit dem vorhandenen realen Werten abgleicht, um die Prognose zu jedem Zeitpunkt zu verifizieren und anzugleichen. Bei konsequenter Anwendung im Betrieb wird hierdurch ein Wissenszuwachs über die verbauten Elemente erworben, der direkt in die nächsten strategischen Entscheidungen einfließen kann. Treten Abweichungen zur Prognose im Betrieb auf, kann der Eigner entsprechend des erzeugten Netzdiagramms Gegenmaßnahmen ergreifen.

Die Bemessungszahl aus der Hypothese grenzt sich durch die Herangehensweise auf Modulebene maßgeblich von den vorhandenen Modellen ab. Auch die betriebswirtschaftliche Erweiterung des Modells durch die Betrachtung der Ertragsseite im Kontext mit der Attraktivität ist ein weiterer neuer Aspekt, der erstmals einem Verfahren Berücksichtigung findet. Die Attraktivität bzw. Nutzerfreundlichkeit eines Bauwerkes muss in zukünftige Planungen integriert werden.

Das Ziel dieses Kapitels ist es, ein Verfahren zur Berechnung der angestrebten Bemessungszahl zu entwickeln und die Hypothese zu belegen. Das Modell besteht aus mehreren Komponenten. Die einzelnen Komponenten werden in einem Verfahren zusammengefügt. Ein Phasenmodell, Module, Prozesse und die Attraktivitätsbemessung eines Bauwerks sowie ein grundlegendes, wirtschaftliches Modell sind die Grundlage für das gesamte Verfahren im strategischen Bereich. Ein Netzdiagramm für die Anwendung im operativen Geschäft bringt das Bindeglied zwischen der Planungsprognose und dem Abgleich im Tagesgeschäft und rundet das Gesamtmodell am Ende des Kapitels ab.

# **3.2 Komponenten der Ausgangsformel**

Die Ausgangsformel 3.1. besteht aus einem Nenner und einem Zähler. Die Werte im Zähler basieren auf der Berechnung der Herstellungskosten einer Bauwerksvariante. Diese werden aus der Einheitspreiskalkulation gewonnen. Die Betriebskosten ergeben sich aus der Betriebskalkulation. Diese beinhaltet sämtliche Aufwendungen für das Betreiben des Bauwerks, wie z. B. Energieaufwendungen, Versicherungen, Dienstleistungen, Instandsetzungen.

Der Nenner besteht aus den Erträgen und einem dimensionslosen Attraktivitätsfaktor. Die Erträge werden mit Hilfe von Standortanalysen prognostiziert und durch die Attraktivität, ausgedrückt durch den dimensionslosen Attraktivitätsfaktor, beeinflusst.

Die Abbildung 3.1. zeigt die beiden maßgeblichen Einflussfaktoren, Lage und Bauwerk, die für eine Lebenszyklusplanung herangezogen werden. Die Abbildung zeigt die Verflechtungen zwischen den beiden Komponenten. Verdeutlicht wird, dass das Bauwerk mit den Aufwendungen und der Standort direkt mit den zu erwartenden Erträgen verkettet ist. Die gewählte Bauwerkslösung beeinflusst neben den Aufwendungen auch die zu erwartenden Erträge zu einem bestimmten Anteil. Aus der Lage und dem Objekt wird dann die Gesamtmiete und schlussendlich, in Verbindung mit den Lebensdauerkosten, die Gesamtrendite berechnet. Der rote Kasten zeigt, welche Elemente für das neue Berechnungsmodell verwendet finden.

Zu Beginn werden nun die Elemente der Ausgangsformel analysiert und den Lebenszyklusphasen eines Bauwerkes chronologisch zugeordnet. Die Abbildung 3.2. zeigt im oberen Bereich, welche Lebenszyklusphasen an einer Immobilie zugrunde gelegt werden können. Die Lebenszyklusphasen orientieren sich an vorhandenen Richtlinien der GEFMA.

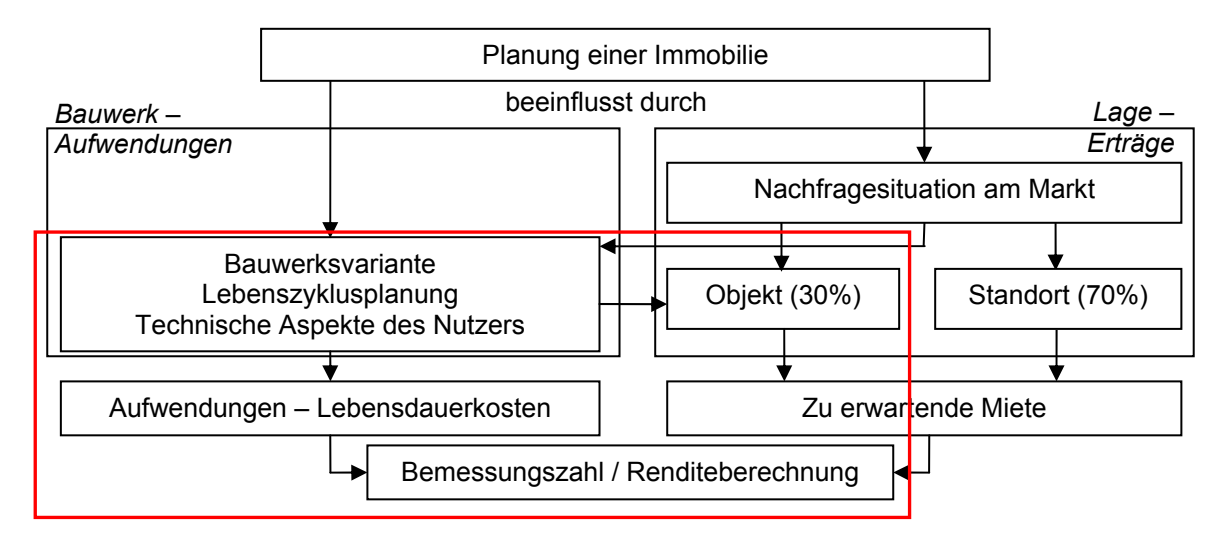

Abbildung 3.1.: Erste Einflussparameter einer Lebenszyklusplanung – Quelle: Eigene Abbildung

Die Abbildung 3.2. zeigt weiter, im unteren Bereich, in welchen Phasen des Lebenszyklus einer Immobilie die einzelnen Elemente der Ausgangsformel, s. Formel 3.1., zu finden sind. Deutlich wird, dass die Kosten verursachenden Elemente (Zähler) sowie ggf. Finanzierungskosten, kontinuierlich und sukzessive über den Lebenszyklus anfallen und die Möglichkeiten zum Ausgleich der Aufwendungen durch den Ertrag (Nenner) ausschließlich in der Phase "Betrieb" liegen.

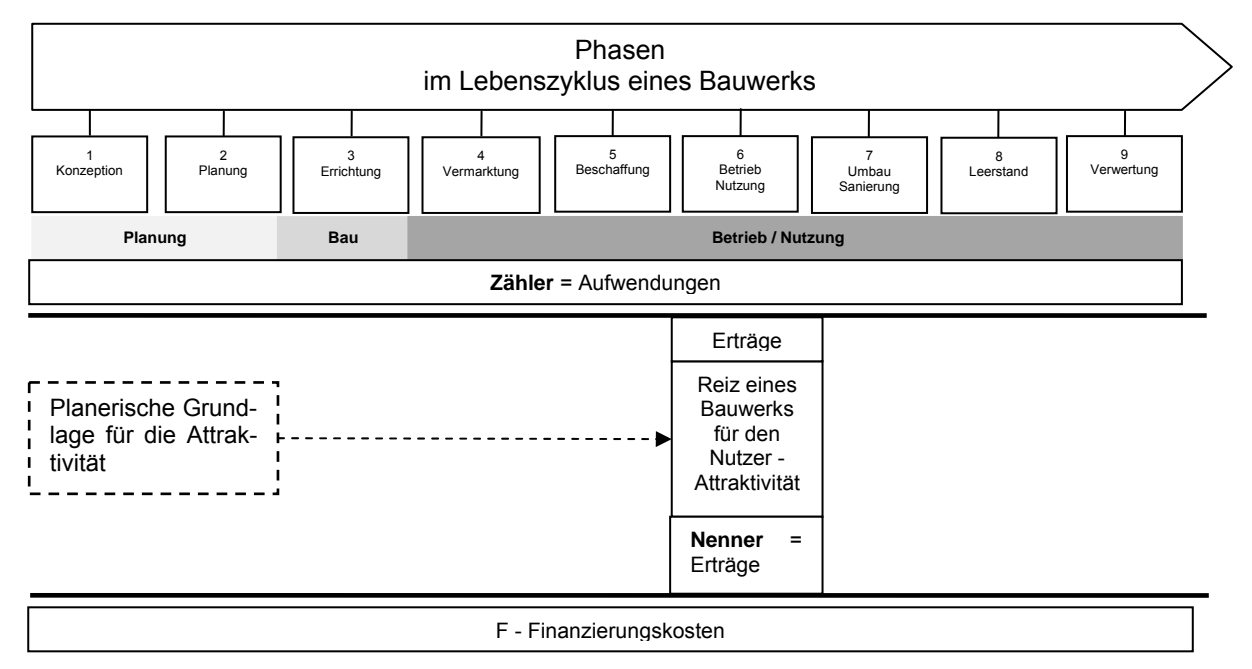

Abbildung 3.2.: Einordnung der Bemessungsgrößen in den Lebenszyklus

Die Objektattraktivität wird in den ersten Planungsschritten durch die Wahl von Material, Konstruktionen und gesamten Räumlichkeiten bestimmt. Die Bauwerksattraktivität nimmt direkten Einfluss auf die prognostizierten Erträge. Marktanalysen geben Aufschluss über die zu erwartenden Mieteinnahmen an einem Standort. Der Einfluss der Objektattraktivität auf die zu erzielende Rendite beträgt ca. 30 %<sup>54</sup>. Die Attraktivität der Lage von 70 % bleibt in der Berechnung als Ganzes erhalten.

Aus diesen einzelnen Elementen, wie in Abbildung 3.2. dargestellt, wird die Formel für das Berechnungsmodell erzeugt. Separiert werden die Erträge in standortbezogene und objektbezogene Einflussgrößen, wie in Abbildung 3.1. dargestellt.

Erweiterte Ausgangsformel:

```
(Herstellungskosten + Betriebskosten)
\frac{(\text{first term})}{(\text{Erträge} * \text{Attraktivität Lage}) + (\text{Erträge} * \text{Attraktivität Object}))} = \text{Bemessungszahl}Formel 3.2.: Ausgangsformel mit Zuteilung der Attraktivität auf die Erträge
```
Das Ergebnis der Ausgangsformel ergibt eine dimensionslose Bemessungszahl, die eine Renditekennzahl darstellt. Es werden Aufwendungen, die über den Lebenszyklus anfallen, im Zähler addiert und durch die zu erwartenden Erträge an einem Standort, die direkt durch die Attraktivität (dimensionslos) der Lage und des Bauwerkes beeinflusst werden, dividiert.

# **3.3 Das Phasenmodell**

# **3.3.1 Allgemein**

Für die Berechnung der Lebensdauererträge und –aufwendungen einer Immobilie wird zu Beginn ein Phasenmodell benötigt, das die Lebensdauer in zeitlich geschlossene Komponenten teilt. Dieses ist der erste Schritt, um die Hypothese mit einem Verfahren zu hinterlegen, um die Bemessungszahl zu berechnen.

Die vorhandenen Modelle sowie die aktuellen Entwicklungen zeigen, dass es sinnvoll ist, die Lebensdauer eines Bauwerkes nach seinen Zuständen, Nutzen oder beteiligten Akteuren für eine strukturierte Kostenanalyse in Phasen zu untergliedern.

Die einzelne Phase beschreibt im Allgemeinen einen zeitlich geschlossenen Vorgang in der Lebensdauer eines Bauwerks und befasst sich je nach Zeitpunkt mit Marktanalysen oder technischen Fragestellungen oder einer Kombination aus beiden. Die zeitliche Länge einer Phase ist abhängig von der Nutzung, den Akteuren die am Bauwerk beteiligt sind, oder dem Zustand des Objektes. Eine grundlegende Gliederung ist die Teilung der Lebensdauer in drei Phasen: "Planung", "Realisierung (Bau)" und "Betrieb/Nutzung". Neben dieser grundlegenden Dreiteilung gibt es weitere Untergliederungen<sup>55</sup>.

```
55 Vgl.: Stand der Forschung – "vorhandene Modelle"
```
<sup>&</sup>lt;sup>54</sup> Val.: Stand der Forschung - Weiche Faktoren

# **3.3.2 Das Phasenprinzip / Modellphasen und Ablauf**

Lebenszyklusbetrachtungen sind in den letzten Jahren zu einem Schwerpunktthema geworden. Phasenmodelle und Berechnungsmethoden [3.1], [3.2], [3.3], [3.4], [3.5], [3.6], nationale Leitfäden [3.7], [3.8] sowie internationale Normungen [3.9], [3.10], [3.11], [3.12], die Kosten verursachungsgerecht über den Lebenszyklus zuordnen sollen, wurden entwickelt.

Bekannte Phasenmodelle [3.13], [3.14] unterliegen zumeist einem einheitlichen Grundgedanken. Planung, Herstellung und Betrieb sind die maßgebenden Abschnitte heutiger Modelle zur Berechnung der Lebenszykluskosten. Je nach Sichtweise des Betrachters werden weitere Phasen in das Modell integriert.

Ein normiertes Phasenmodell für die Berechnung von Lebenszykluskosten hat sich bis heute nicht durchgesetzt. Dies liegt nicht zuletzt an der Tatsache, dass jedes Bauwerk ein Unikat ist und verschiedene Bauwerke unterschiedliche Phasen über den Lebenszyklus durchlaufen.

Die vorhandenen Modelle basieren auf der detaillierten Berechnung der Lebenszykluskosten. Erträge, die mit der Immobilie erwirtschaftet werden können, werden meist isoliert betrachtet. Auch sind klare Definitionen, zu welchem Zeitpunkt und wie oft die einzelnen Phasen im Lebenszyklus auftreten können, nicht vorhanden. Auch normierte Verfahren zur Bestimmung des Verkehrswerte bzw. des Ertragswertes (Gesamtrendite) werden in der Praxis meist nur vereinfacht eingesetzt [3.15], [3.16], [3.17].

Für die Berechnung der gesamten Rendite müssen die Zeitpunkte der Aufwendungen und der Erträge im Lebenszyklus jedoch klar bestimmt werden. Zu diesem Zweck ist ein eigenes Phasenmodell der Berechnung, in Anlehnung an die im Stand der Forschung (2.2.2 Lebenszyklusphasen und 2.2.5 Kostengliederung im Lebenszyklus) beschriebenen Definitionen, zugrunde gelegt worden.

Das Modell ordnet sich generell in Phasen, die nur einmal im Lebenszyklus vorkommen, und in Phasen, die wiederkehrend im Betrieb auftreten und parallel ablaufen können.

Einmalige Phasen:

- Erste Bauwerksplanung
- **Realisierungsphase**
- **Abbruch**

Wiederkehrende Phasen:

**Betriebsphasen** 

Welche Phasen im Betrieb berücksichtigt werden müssen, hängt dabei von verschiedenen Faktoren wie z. B. der Bauwerksart oder der Art der Nutzung ab.

Für die meisten Immobilien werden grundlegend die Phasen "Betrieb / Nutzung", "Umbau /Modernisierung" und "Planung / Konzeption im Betrieb" in der Betriebsphase benötigt. Das Bild 3.3. zeigt exemplarisch ein Phasenmodell für eine wirtschaftlich genutzte Immobilie. Planerisch berücksichtigt sind die Phasen "Umbau / Modernisierung", "Betrieb / Nutzung", "Konzeption / Planung im Betrieb" und "Leerstand", als Betriebsphase über den Lebenszyklus.

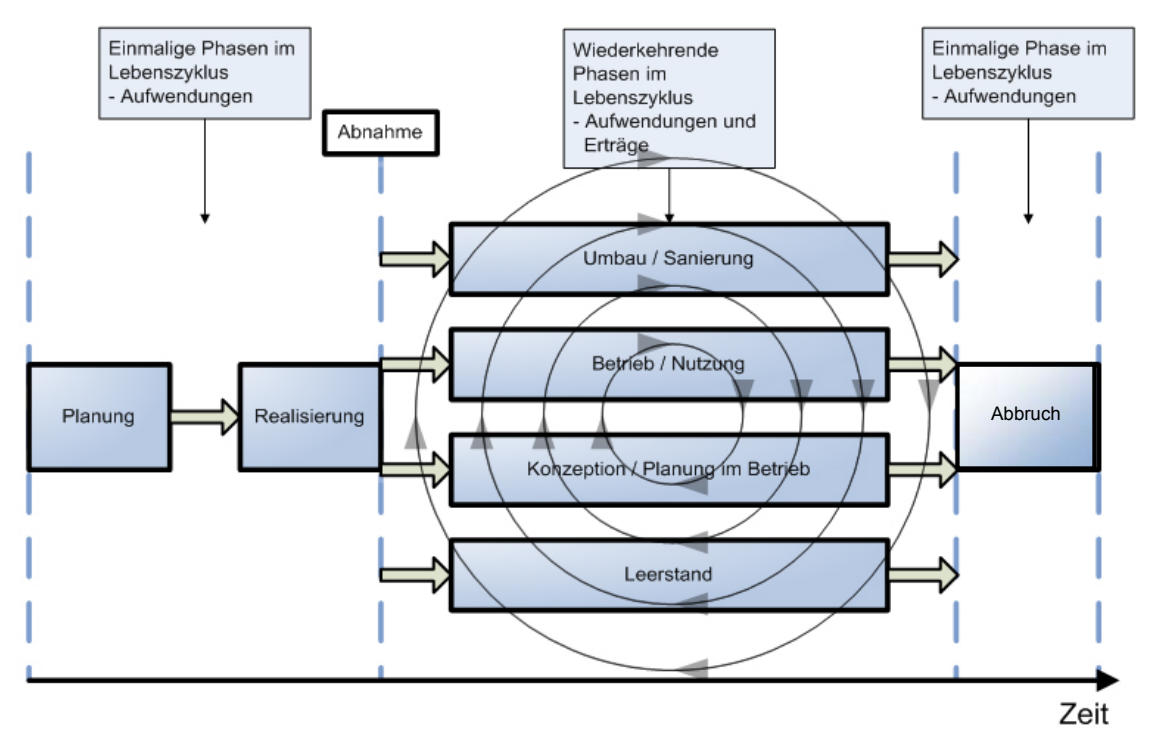

Abbildung 3.3.: Phasenprinzip – Einmalige und wiederkehrende Phasen im Lebenszyklus

In den Phasen werden die Aufwendungen (z. B. Herstellung, Instandsetzung [3.18], [3.19]) und Erträge (z. B. Mieten oder Pacht [3.20], [3.21], [3.22]) konkreten Tätigkeiten oder Bauwerkszuständen verursachungsgerecht zugeordnet. Diese geschieht im Modul– und Prozessmodell durch die Prozesse.

Die Aufwendungen, die über den Lebenszyklus der Immobilie anfallen, können generell der realisierten Bauwerkskonstruktion sowie den einzelnen Konstruktionselementen zugeordnet werden [3.23]. Einzelne Konstruktionselemente verursachen in den Phasen unterschiedliche Aufwendungen. Beispielsweise ziehen Wandkonstruktionen in der Betriebsphase andere Aufwendungen für Pflege und Wartung nach sich als die Deckenkonstruktion [3.24].

Erträge, die mit der realisierten Konstruktion erwirtschaftet werden können, fallen ausschließlich in der Phase "Betrieb / Nutzung" an.

# **3.3.3 Einmalige Phasen**

Einmalige Phasen betreffen die Phasen, die einerseits bis zur Abnahme des Bauwerks anfallen sowie der Abbruch des Bauwerks.

Besteht ein konkreter Bedarf für eine Investitionsentscheidung, kann mit den Planungsphasen begonnen werden. Die Abbildung 3.4. zeigt den Ablauf und die Phasen bis zur Abnahme des Bauwerks. Es wird unterstellt, dass ein konkreter Bedarf mit einer definierten Nutzung vorhanden ist.

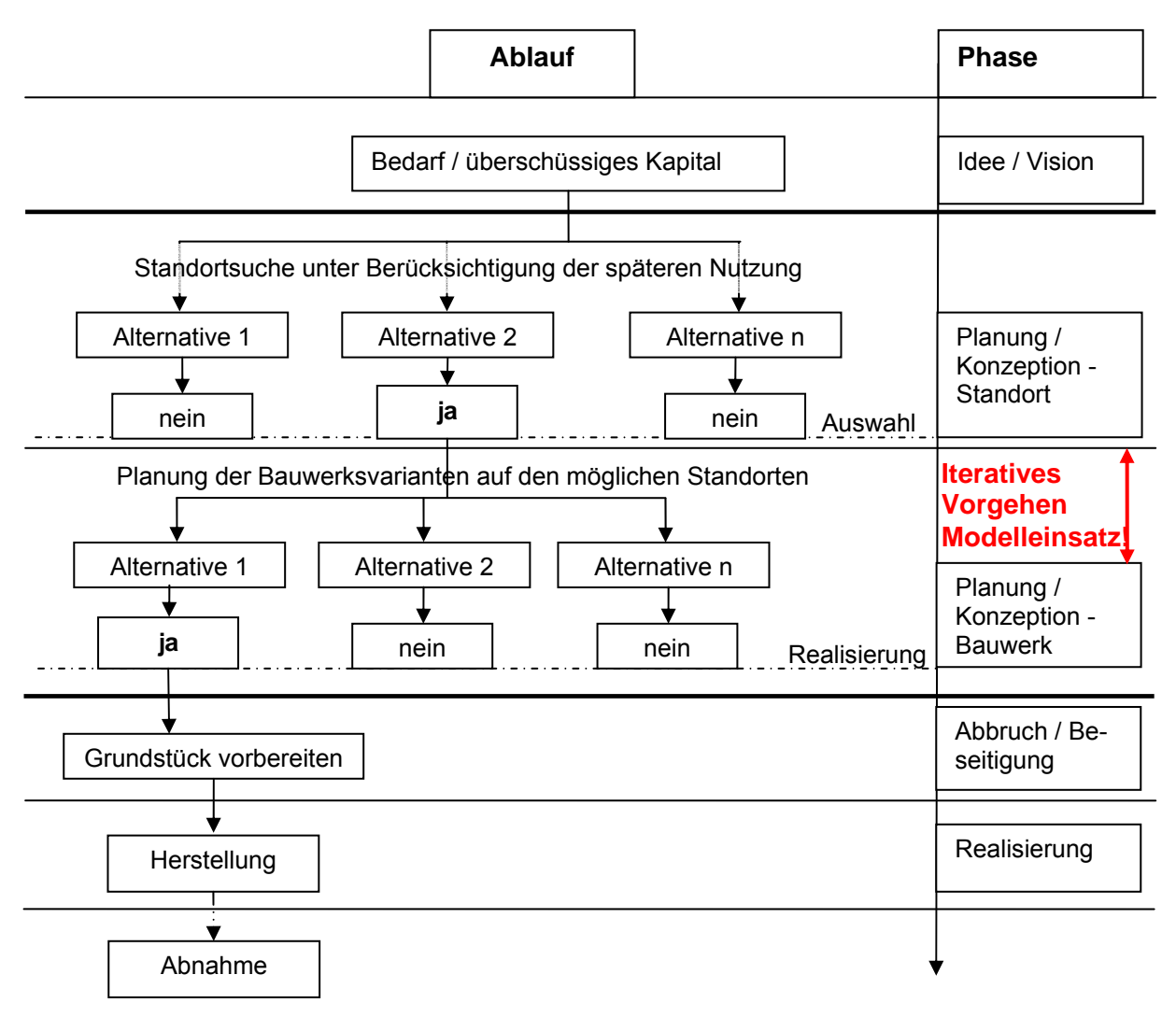

Abbildung 3.4.: Linearer Ablauf von der Idee bis zur Abnahme des Bauwerks. Quelle: Eigene Darstellung

Die Abbildung 3.4. zeigt auf der linken Seite die jeweiligen Phasen und auf der rechten Seite die damit verbundenen Tätigkeiten. Die Phasen werden wie folgt definiert:

#### **Phase: Idee / Vision**

Die Ausgangssituation in der Projektentwicklung stellt im Allgemeinen, ob Neubau oder Bauen im Bestand, die Projektidee bzw. Vision dar. Als Auslöser für eine Projektentwicklung gibt es verschiedene Anlässe. Folgende Anlässe werden hierbei herausgehoben und als Grundlage angesehen:

- *vorhandener Standort mit zu entwickelnder Projektidee und zu beschaffendem Kapital* 

- *vorhandenes Kapital mit zu entwickelnder Projektidee und zu beschaffendem Standort*
- *vorhandene Projektidee oder Vorhandensein eines konkreten Nutzerbedarfs mit zu beschaffendem Standort und Kapital.*

Der eigentliche Projektauslöser ist für diese Arbeit unerheblich und wird hier nicht weiter verfolgt. Ausführlichere Informationen finden sich u. a. in der Literatur [3.5].

#### **Phase: Konzeption und Planung**

Die Konzeptions- und Planungsphase spiegelt die Zeitspanne zwischen der Projektidee über die Projektentwicklung bis zur Entwurfsplanung wider. Zur Bemessung der Planungsaufwendungen wird die HOAI [3.25] herangezogen.

In Anlehnung an die GEFMA [3.13] beinhalten die Planungsleistungen:

*Die Planungsphase umfasst hier die HOAI-Planung mit den Leistungsphasen 2 (Vorplanung) bis 5 (Ausführungsplanung) sowie Ausführungsplanung mit Leistungsphase 6 (Vorbereitung der Vergabe) und 7 (Mitwirkung bei der Vergabe).* 

Insbesondere sei in diesem Zusammenhang auf die besonderen Leistungen aus Anlage 2 zu § 3 Absatz 3, 2.6 ff der HOAI [3.25] verwiesen, der das Aufstellen eines Finanzplanes beinhaltet, sodass sich an dieser Stelle auch die wirtschaftlichen Bewertungen von unterschiedlichen Bauwerksvarianten, die mit Hilfe der vorliegenden Arbeit durchgeführt werden sollen, wiederfinden kann, sofern eine Lebenszyklusbetrachtung und die damit verbundene Finanzplanung abgedeckt werden soll.

Wird nach der Idee in die Planungsphase eingestiegen, so ist es von zentraler Bedeutung, ob ein geeigneter Standort vorhanden ist, oder ob ein Bauplatz erst noch gesucht werden muss. Ist kein Bauplatz vorhanden und muss dieser noch gesucht werden, zieht dieses Ressourcenaufwendungen nach sich, die mit in die Lebensdauerbetrachtung integriert werden müssen. Hierdurch wird die Planungsund Konzeptionsphase um einen Schritt erweitert.

Die Abbildung 3.5. zeigt, dass zwischen der "Planung und Konzeption von dem Standort" von der "Planung und Konzeption des Bauwerkes" separiert werden muss. Die unterschiedliche Herangehensweise der Planungen sowie die unterschiedlichen Einflussfaktoren können als Gründe genannt werden. Die Standortwahl wird hier als "topologische Planungen" und die Bauwerksplanungen als "Objektkonzeption" definiert.

### **Topologische Konzeption (äußere Bewertung) und Objektkonzeption (innere Bewertung)**

Neben den Objektkonzeptionen, die sich auf das konkrete Bauwerk und seinen Unterhalt über die Lebensdauer beziehen, werden in der Konzeptionsphase auch die topologischen Konzeptionen vorgenommen. In die Ideen- und Konzeptionsphase fallen somit die äußere aber auch die innere Bewertung für die Immobilie an. Die topologischen Konzeptionen befassen sich mit der äußeren Bewertung der Mikro- und Makrostandorte der Immobilie, d. h. mit Marktanalysen, Standortanalysen, Risikoanalysen, Infrastrukturanalysen, Umgebungsanalysen und Wettbewerbsanalysen der umliegenden Infrastruktur sowie das Freimachen des Grundstückes, die bei jedem Bauwerk individuell anfallen und nur in genereller Form56 monetär pauschalisiert werden können.

Die Objektkonzeption (innere Bewertung) befasst sich hingegen mit der genauen Analyse des Objektes. Die Untersuchungen können teilweise parallel ablaufen, teilweise bauen die Objektkonzeptionen auf den topologischen Untersuchungen auf und binden planerisch das konkrete Bauwerk in die gewählte Umgebung ein.

In der Objektkonzeptionsphase werden sodann mit Hilfe der Machbarkeitsstudien aus der topologischen Konzeptionsphase und dem damit kombinierten Lebenszyklusmodell (im späterem Prozessmodell) langfristig ausgelegte bauliche Lösungen gesucht, die die theoretisch höchste Wirtschaftlichkeit über den Lebenszyklus besitzen.

Der Einsatz dieses Verfahrens mit der berechneten Bemessungszahl liegt in dieser Phase. Die Bemessungszahl wird als Gradmesser für die zu realisierende Bauwerksvariante herangezogen.

Welche Phasen in der topologischen Konzeptionsphase (äußeren Bewertung) und in der Objektkonzeptionsphase (inneren Bewertung) liegen und wie die Querverzweigungen der einzelnen Analysen sind, zeigt die Tabelle 3.1.

Deutlich ist, dass die Phase "Planung und Konzeption" in beiden Bewertungen vorkommt. In der topologischen Konzeptionsphase beziehen sich die Planungen und Konzeptionen auf die genannten Machbarkeitsstudien etc. Die "Planungen und Konzeptionen" der Objektentwürfe beziehen sich auf das konkrete Bauwerk, s. auch Abbildung 3.2. Das Bindeglied zwischen den zwei Planungen sind Marktstudien bzw. Nutzerverhalten, die am gewählten Standort vorhanden sind und sich direkt auf die konkreten Planungen des Objektes auswirken.

Anmerkung zur Tabelle: Durch die zyklische Wiederkehr von Phasen in der Lebensdauer einer Immobilie gibt die gewählte Reihenfolge in der Tabelle keinen Aufschluss auf den tatsächlichen Ablauf der Phasen. Ob Phasen überhaupt vor-

<sup>&</sup>lt;u> Termin de la propincia de la propincia de la propincia de la propincia de la propincia de la propincia de la</u>  $56$  Vgl. DIN 276 – Teil 1

kommen und wie ihr zeitlicher Ablauf sich in der Realität darstellen, kann variieren.

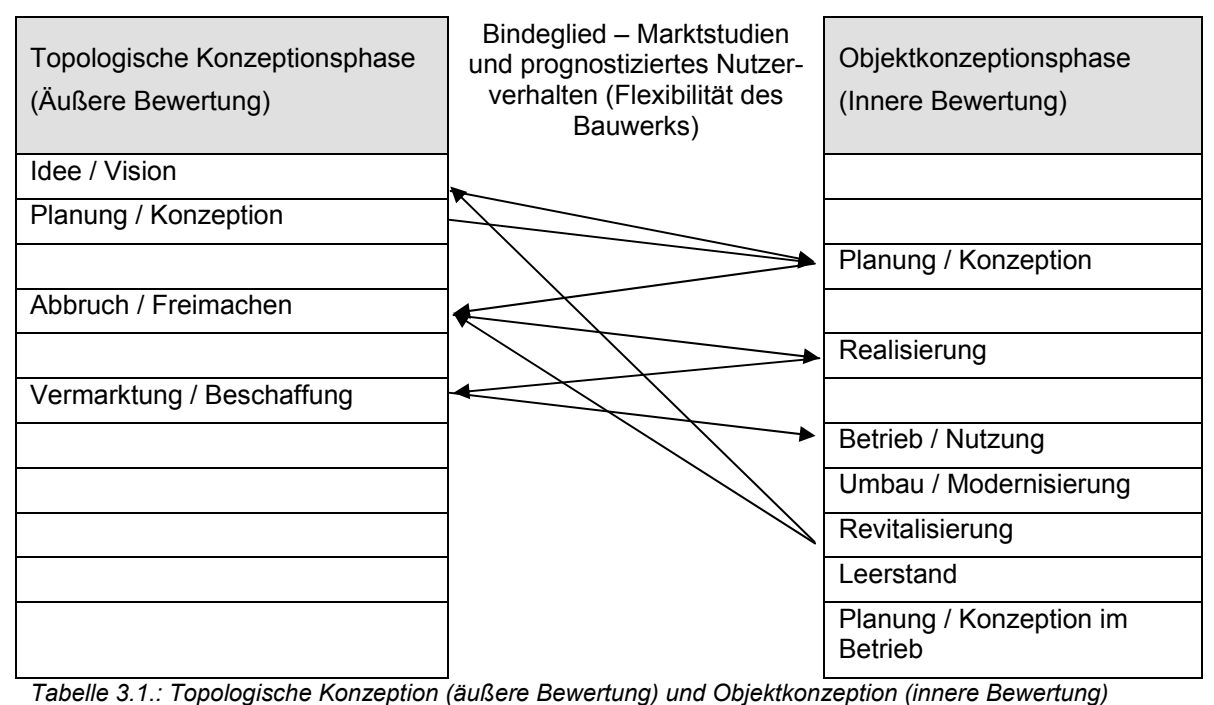

Aufgezeigt wurde, dass die topologische Konzeptionsphase der Objektkonzeptionsphase teilweise vorgeschaltet werden sollte, da die Ergebnisse der Studien zwingend für eine realitätsnahe Lebenszyklusanalyse zugrunde liegen müssen.

# **Phase: Abbruch / Freimachen**

Neben der Planung des Bauwerkes muss die Planung des Freimachens des Grundstückes in diese Phase mit einfließen. In der HOAI werden diese Aufwendungen nicht als anrechenbare Kosten geführt s.  $\frac{2}{3}$  4(1)<sup>57</sup>.

Die DIN 276 [3.26] sieht unter Kostengruppe 130 das Freimachen des Grundstückes vor.

*Kosten, die aufzuwenden sind, um ein Grundstück von Belastungen freizumachen.* 

Hierunter fallen Aufwendungen, die aufzubringen sind, um ein Grundstück von Belastungen (z. B. Altbestand oder Bauwerk) freizumachen, auch fallen Abfindungen und Entschädigungen für bestehende Nutzungsrechte, z. B. Miet- und Pachtverträge, die Ablösung dinglicher Rechte, die Ablösung von Lasten und Beschränkungen, z. B. Wegerechten und sonstiges Freimachen<sup>58</sup>, darunter.

Über den Zeitpunkt der Abbrucharbeiten:

<sup>&</sup>lt;sup>57</sup> Val. HOAI 2009 § 4 [3.25]

 $58$  Vgl. DIN 276-1:2006-11 S. 11 [3.26]

Für die Abbruch- bzw. Freimachungsarbeiten stehen in einschlägiger Literatur zwei unterschiedliche Herangehensweisen. Einerseits stehen die Abbrucharbeiten vor der Realisierung des Bauwerks, anderseits werden die Abbrucharbeiten an das Ende der Betrachtung gestellt<sup>59</sup>. Für die Lebenszyklusbetrachtung ist es entscheidend, wann die Kosten für den Abbruch verursacht werden, um sie verursachungsgerecht zu diskontieren.

Als sinnvoll bzw. realistisch erscheint es, wie bei den Verfahren der Verkehrswertermittlung [3.15] oder der DIN 276 [3.26] Kostengruppe 130, den Abbruch mit in die ersten Phasen zu überführen, da dort die entsprechenden Kosten zur Berechnung der Lebenszykluskosten entstehen. Für die spätere Diskontierung sollten die genauen Zeitpunkte der Kostenentstehung bekannt sein, sodass diese Phase zu Beginn mit eingefügt wird.

Ein weiterer Grund, die Kosten an den Entstehungsort zu legen, ist nicht zuletzt der Umstand, dass bei größeren Projekten auch ein Wechsel der Akteure nach dem Freimachen bzw. Abbruch einhergehen kann. Bei größeren Abbrucharbeiten oder Aufbereitung von kontaminiertem Boden kann dies bei Projektabwicklung ein nicht unerheblicher Kostenfaktor im späteren Finanzplan werden.

Die Abbruchkosten fallen somit projektbezogen an und müssen nach ihrem tatsächlichen Anfallen diskontiert werden.

#### Vorgehen in der Wertermittlung

Wird das Grundstück beispielsweise nach Gebrauch mit einer Altlast verkauft, so fällt dieses als Wertminderung in den Verkaufspreis und der nächste Eigentümer muss wieder mit dem Freimachen beginnen. Hieraus ergibt sich, dass die Abbrucharbeiten zumeist vom nächsten Eigentümer und somit zu Beginn der neuen Lebensdauer angesetzt werden müssen s. Abbildung 3.5.

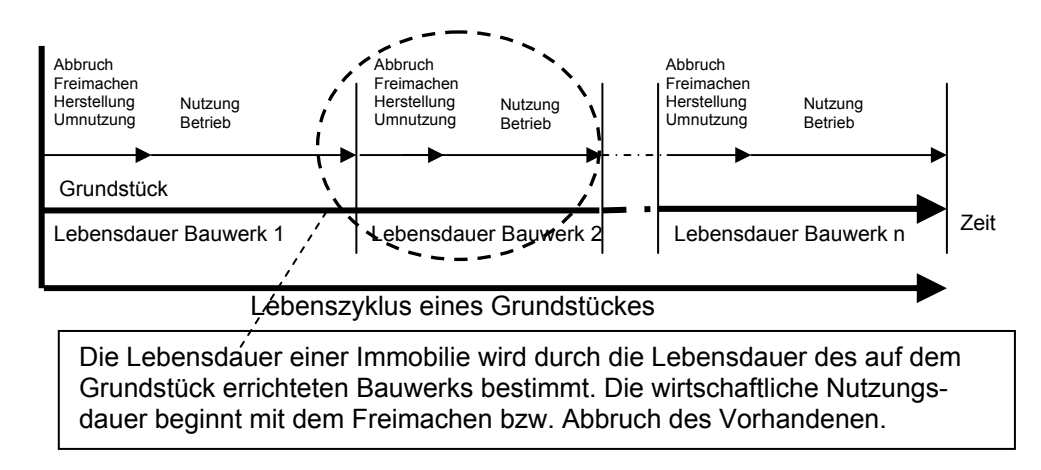

Abbildung 3.5.: Definition Lebensdauer einer Immobilie

<sup>&</sup>lt;u> Andrew Maria (1989)</u><br>1900 - Carl Charles (b. 1900)<br>1900 - Carl Charles (b. 1900)  $59$  Vgl. Stand der Forschung – vorhandene Modelle

#### **Phase: Bau- / Realisierungsphase**

Die Realisierungsphase beginnt, nachdem das Grundstück baureif gemacht worden ist, mit dem Herrichten des Baugrundstückes und reicht bis zur Abnahme und Übergabe des Bauwerkes an den späteren Eigner. Neben den reinen Herstellungskosten fallen hier in Anlehnung an die HOAI [3.25] Planungskosten im Sinne der Phasen 8 (Objektüberwachung) und 9 (Objektbetreuung und Dokumentation) an.

#### **3.3.4 Wiederkehrende Phasen**

Die wiederkehrenden Phasen sind die Betriebsphasen. Welche Phasen berücksichtigt werden müssen, hängt maßgeblich an der Art und Nutzung des Bauwerks sowie an dem Betrachtungszeitraum. Folgende Phasen werden allgemein berücksichtigt:

#### **Phase: Vermarktung / Beschaffung**

Die Vermarktung und Beschaffung eines Objektes ist eine mögliche Phase im Betrieb. Die GEFMA definiert diese wie folgt:

*Vermarktung: In dieser Phase erfolgen Maßnahmen der Vermarktung fertig gestellter, umgebauter oder sonst leer stehender Objekte einschließlich sämtlicher Vorbereitungs- und Begleitmaßnahmen. Hierunter fallen beispielsweise Maklertätigkeiten mit anschließendem Verkauf, Vermietung oder Verpachtung.* 

*Beschaffung: Die Beschaffungsphase enthält Optionen der Flächenbereitstellung neben der Gebäudeerrichtung: den Ankauf, die Anmietung, Pacht oder Leasing [nach 3.13].* 

#### **Phase: Betrieb und Nutzung**

*In dieser Phase liegen Betrieb und Nutzung von Gebäuden, jeweils beginnend mit dem Einzug und endend mit dem Auszug eines Nutzers. Definitionsgemäß wird diese Phase durch das Gebäudemanagement nach DIN [3.27] abgedeckt.* 

Die Vermietung von Teilflächen, Teilumbauten, Teilmodernisierungen oder Teilleerstand während sonst laufender Nutzung werden in dieser Phase nicht berücksichtigt! Sie fallen in die Phase Umbau sowie der Phase Leerstand.

#### **Phase: Konzeption und Planung im Betrieb**

Die Konzeptions- und Planungsphase im Betrieb umreißt die Dienstleistungen, die im Zusammenhang mit dem planerischen Optimieren des operativen Geschäfts oder einer neu angelegten Bauwerksstrategie im Betrieb einhergehen. Sie befasst sich mit strategischen und operativen Aufgaben. Hierunter fallen z. B.
Planungen von Umbaumaßnahmen, Vermarktung von Teilen des Bauwerkes sowie der gesamten Immobilie oder mit neuen Strategien für das operative Geschäft.

#### **Phase: Umbauphase**

In dieser Phase erfolgen Instandsetzung, Umbauten und Umnutzungen von dem betrachteten Objekt, das währenddessen genutzt wird oder leer steht.

#### **Phase: Revitalisierungs- und Modernisierungsphase**

Neben der Umbauphase wird eine Phase für die Revitalisierung und Modernisierung sowie für den Ausbau und Erweiterungen eingeführt.

In dieser Phase werden Revitalisierungs- bzw. Modernisierungsmaßnahmen, aber auch Erweiterungs- und Ausbaumaßnahmen, am Bauwerk durchgeführt. Das Bauwerk kann dabei teilweise noch genutzt werden oder aber auch komplett leer stehen.

#### **Phase: Leerstand**

In dieser Phase herrscht teilweiser oder kompletter Leerstand des Gebäudes.

# **3.4 Module**

Die Module bilden die zusammenhängende Systemtheorie ab. Die Aggregatsstufen des Systems ergeben sich aus den unterschiedlichen Modularten (Modul eines Konstruktionselementes, Modul Raum, Modul Ebene, Modul Bauwerk), wobei das Bauwerk das Gesamtsystem widerspiegelt. Das Gesamtsystem ergibt sich aus den Korrelationen der zusammenhängenden Teilsysteme, die aus Modulen zusammengesetzt werden und den gesamten Berechnungsgang gewährleisten.

# **3.4.1 Module**

Die Module beschreiben physikalisch das gesamte Bauwerk. Die Module orientieren sich an der geplanten bzw. ausgeführten Konstruktion. Grundlage hierfür bilden die Entwurfspläne oder Bestandspläne. Module bilden das Kernstück des Modells. Es gibt zwei Arten von Modulen:

Art 1.: Module von Konstruktionselementen, wie z. B.:

- Wände
- Decken
- technische Anlagen

Art 2.: Module von Räumlichkeiten

- Raum
- Ebene
- Bauwerk

## **3.4.2 Module von Konstruktionselementen**

Die Module von Konstruktionselementen bilden einzelne Bauwerkselemente ab. Die Größe eines Moduls ist abhängig von der Art der Nutzung und seinem charakteristischen Aufbau.

Die Abbildung 3.6. zeigt einen Entwurfsplan im Grundriss. In dem Plan sind die Module von Konstruktionselementen eingetragen. Herausgezogen wurde das Modul der Konstruktion L1-M119. Das Modul liegt zwischen den Modulen L1- M120 und L1-M121 sowie den Fußboden- und dem Deckenmodul, welche in diesem Plan nicht beschriftet wurden. Befinden sich Einbauten in dem Modul, wie in diesem Beispiel die Tür, so wird hierfür kein eigenes Modulblatt erzeugt, sondern als weitere Einbauten in das Modul integriert. Hierzu zählen beispielsweise auch **Fenster** 

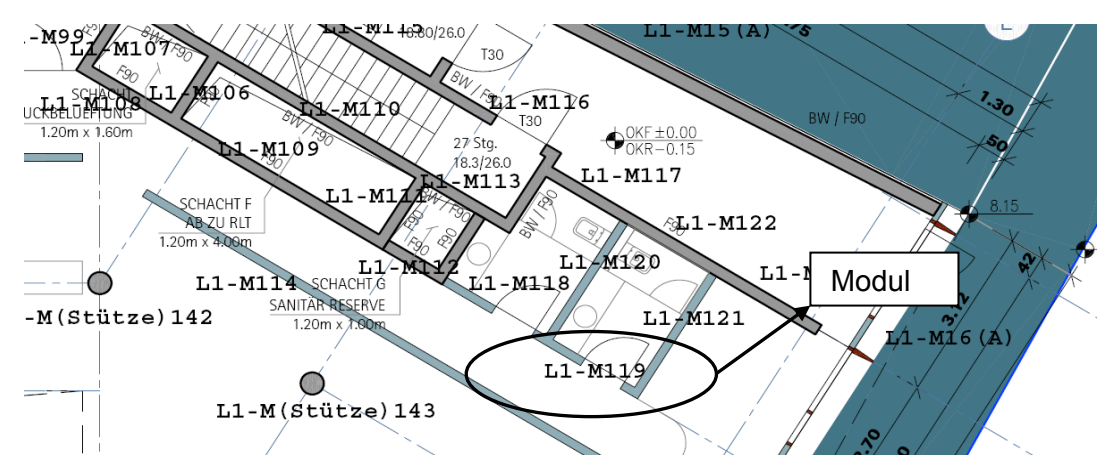

Abbildung 3.6.: Modul der Konstruktion im Grundrissplan

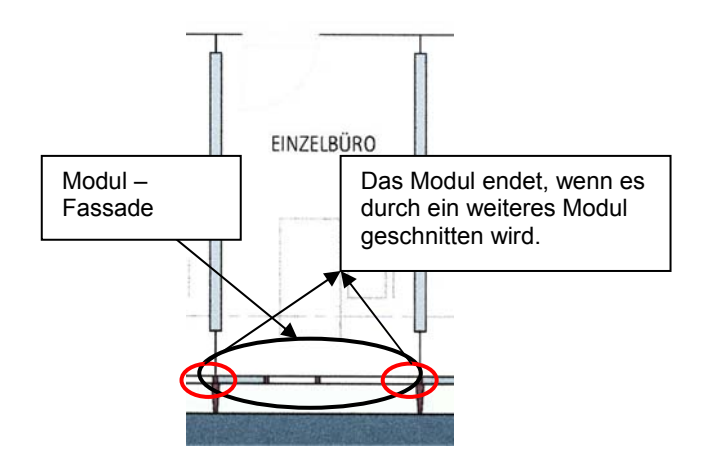

Abbildung 3.7.: Beispiel: Größe eines Moduls

Die Abbildung 3.7. zeigt die Definitionen der Schnittstellen zwischen Modulen. Das Modul "Wand" endet, sobald es durch ein weiteres Modul geschnitten wird. Hierdurch ändern sich nicht zwangsläufig die charakteristischen Eigenschaften der Wand im Nachbarraum, jedoch kann die Art der Nutzung im Betrieb variieren, sodass ein neues Modul benötigt wird.

Ein Modul von einem Konstruktionselement wird je nach Aufbau in mehreren Schichten betrachtet. Die Schichten orientieren sich an der Art der Nutzung und an dem physikalischen Aufbau des Konstruktionselements. Eine Glaswand besteht beispielsweise aus einer Schicht, da der Konstruktionsaufbau sich in seinen Eigenschaften nicht ändert.

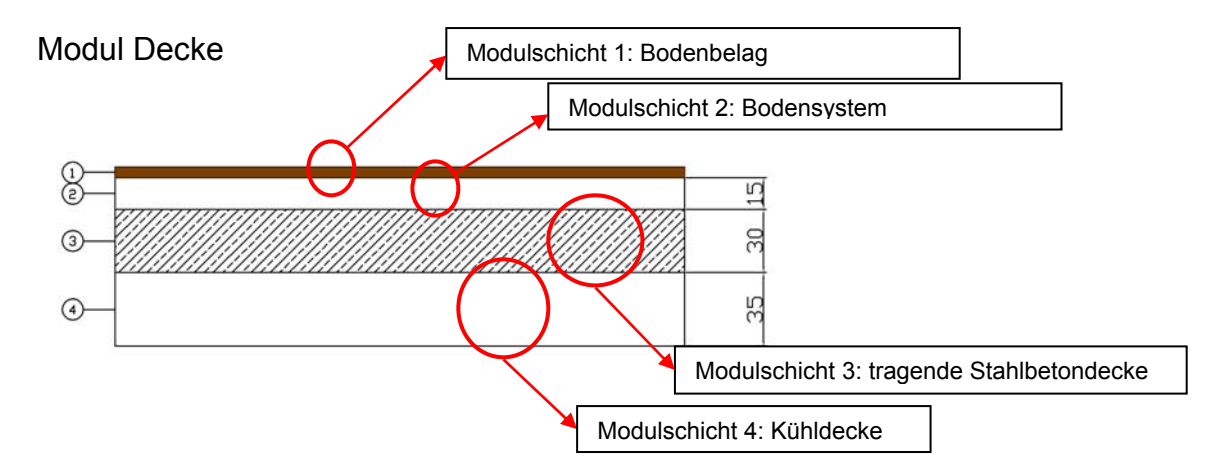

Abbildung 3.8.: Schichten eines Moduls – Beispiel Stahlbetondecke

Die Abbildung 3.8. zeigt beispielhaft die Schichten eines Moduls einer Deckenkonstruktion. Die Decke hat mehrere Schichten. Die Schichten werden nach zwei Arten bestimmt:

- 1. nach späterer Nutzung und
- 2. nach notwendigen Maßnahmenintervallen die sich im Betrieb für z. B. Instandsetzung oder Pflege und Wartung ergeben und den damit verbundenen Konstruktionseigenschaften.

Dokumentiert wird das Modul in einem standardisierten Modulblatt. Insgesamt umfasst das Modulblatt von Konstruktionselementen mehrere Schichtblätter mit definierten Informationen zu:

- Lage im System und Moduleigenschaften mit Hilfe einer Identifikationsnummer (ID),
- physikalische Eigenschaften zum Schall-, Brand- und Wärmeschutz,
- Wärmeübergangsverluste in Abhängigkeit der Lage,
- Nutzerangaben, Nutzerprofile,
- Modulabmessungen,
- Lebensdauer der Schicht unter einer bestimmten Nutzung,
- Pflege- und Wartungszyklen,
- Instandsetzungs- und Modernisierungszyklen,
- Besondere Einbauten.
- $Preie^{60}$

Die Identifikationsnummer eines Moduls ist ein zentrales Element für die spätere Automatisierung und besteht aus zwei Teilen, einem dynamischen Teil (dieser beschreibt die Lage des Moduls im Bauwerk) und einem standardisierten Teil. Hinter dem standardisierten Teil steht ein Bauteilkatalog mit definierten Konstruktionselementen. Jede Schicht eines Moduls ist dort mit einer Identifikationsnum-

<sup>&</sup>lt;u> Tanzania (h. 1878).</u><br>Igarraren 18a - Antonio III.a, frantziar espainiar eta idazlea (h. 1870). <sup>60</sup> Preise stehen in dieser Arbeit synonym für Kennwerte, die aus der Literatur oder aus der Erfahrung des Projektentwicklers bzw. Anwenders resultieren. Erläuterungen zu den Begriffen, wie z. B. Kosten, Preise und Kennwerte befinden sich im Glossar.

mer hinterlegt. Besteht ein Modul aus mehreren Schichten, so werden die entsprechenden Materialien aus diesem Katalog herausgesucht und zusammengesetzt zu einem Modul eines Konstruktionselements.

#### Lageidentifikation - Dynamischer Teil der ID

Die Identifizierung im Plan zeigt die Abbildung 3.12. Die Bezeichnung L1-M119 gibt dabei Auskunft über die Lage im Plan. L1 bedeutet dabei, dass sich das Modul im Level (Ebene) 1 befindet. M119 besagt, dass es sich um das 119te Modul im Innenbereich auf dieser Ebene aus einem Bezugspunkt heraus (untere linke Ecke), handelt. Hinter der Nummerierung M119 können ebenso die genauen Lagekoordinaten verbucht werden. Module mit Außenkontakt bekommen den Zusatz (A).

#### Standardisierter Identifikationsteil

Grundlage zur Identifikation der Konstruktionseigenschaften stellt die DIN 276 [3.26]. Neben der Klassifikation nach DIN kommt eine weitere Einteilung der Konstruktionselemente nach einem eigenen definierten Verfahren hinzu. Insgesamt kommen vier weitere Nummern, die das Konstruktionselement definieren, s. Tabelle 3.2., hinzu. Die Nummerierung ergibt sich in den Spalten wie folgt:

Spalte 1, Tabelle 3.2. erste Nummer

Einteilung der Module der Konstruktion nach DIN 276.

Spalte 2, Tabelle 3.2. zweite Nummer

Nach der Klassifikation gemäß DIN, Spalte 1 Tabelle 3.2. folgt eine weitere Einteilung nach dem verwendeten Material. Diese wird durch eine definierte Nummer ausgedrückt. Die Tabelle 3.2. zeigt exemplarisch die erste Nummerierung. Festgelegt wurde, dass Stahlbeton bei tragenden Außenwänden die Nummer 1 bekommen hat. Folgen könnten dann z. B. 2. Holz, 3. Glas, 4. Metall etc.

Spalte 3 und 4, Tabelle 3.2. dritte Nummer

Die dritte Nummer gibt vertiefende Auskünfte über die weiteren Eigenschaften des eingesetzten Materials. Exemplarisch wurde in der Tabelle 3.3. die Nummer 1 für Ortbeton der Festigkeitsklasse C35/45 vergeben. Hinzu kommt die Spalte 4, in der weitere Merkmale vergeben werden können. Beispielhaft wurde angeben, dass die Wand noch weiß gestrichen werden soll.

Spalte 5, Tabelle 3.2. vierte Nummer

Als weitere Nummer folgt die Stärke/Mächtigkeit der eingebauten Konstruktion.

Spalte 6, Tabelle 3.2. fünfte Nummer

Die letzte Nummer gibt Auskunft über weitere Verknüpfungen zu anderen Konstruktionsschichten. Mit Hilfe der Verknüpfungsangaben, lassen sich weitere Konstruktionsschichten zu dem Modul hinzufügen, das bringt den Vorteil, dass ganze Konstruktionselemente in einem Modul erfasst werden können. Folgende Verknüpfungen sind für die Konstruktionsschichten möglich:

- 0 = keine weiteren Vorbauten / Verknüpfung / Außenwand
- 1 = keine weiteren Vorbauten / Verknüpfung / Innenwand die Konstruktion verteilt sich über zwei Räume
- 2 = Außenseite weiter verkleidet / verknüpft
- 3 = Innenwand weiter verkleidet / verknüpft
- 4 = Beide Seiten unterschiedlich weiter verkleidet / verknüpft
- 5 = Beide Seiten gleich weiter verkleidet / verknüpft
- 6 = Innenliegendes Bauteil (z. B. Fenster / Tür)

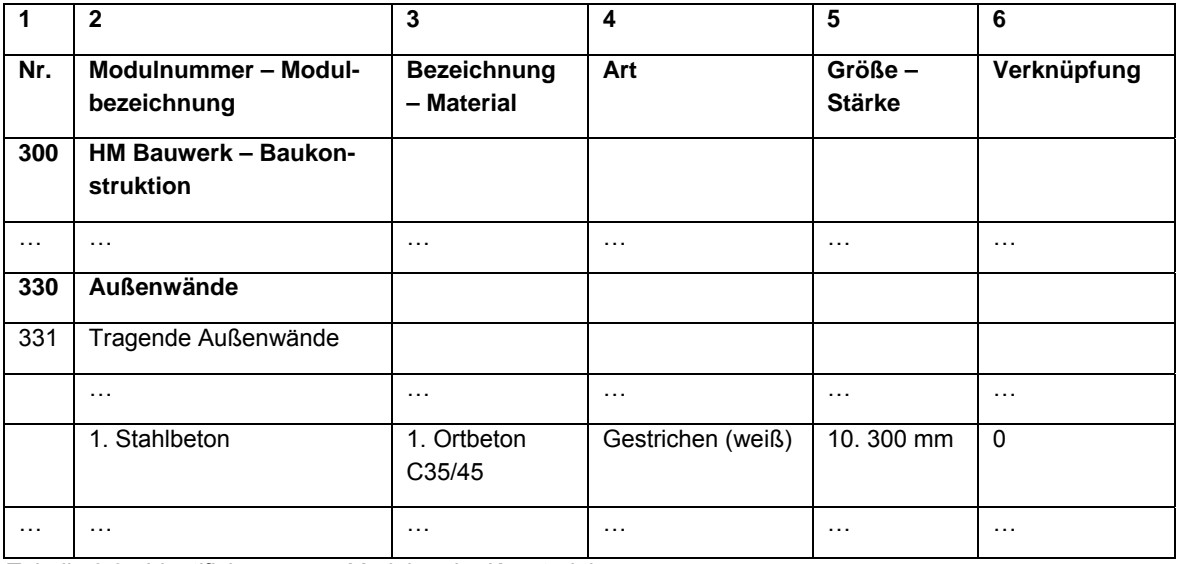

*Tabelle 3.2.: Identifizierung von Modulen der Konstruktion.* 

Die Nummerierung des gesamten Moduls eines Konstruktionselementes erfolgt aus der Summe sämtlicher Konstruktionsschichten. Nach diesem Schema erfolgt die Aufnahme und Einteilung sämtlicher Konstruktionselemente. Ziel ist, dass mit Hilfe dieser Einteilung Module der Konstruktion zusammengesetzt und im System genau identifiziert werden können. Um die Systematik der Identifikation noch zu verdeutlichen, wird folgend ein Beispiel aufgeführt.

Die Tabelle 3.2. zeigt neben der allgemeinen Einteilung auch ein konkretes Beispiel eines Konstruktionselements. Hierbei handelt es sich um eine tragende Außenwand aus Stahlbeton mit einer Stärke von 30 cm, die gemalt werden soll. Das Element hat keine weiteren Verknüpfungen, ausgedrückt durch die 0 in der Spalte "Verknüpfungen". Aus der Systematik ergibt sich dann folgende Modulnummer zur Identifikation:

- 331.1.1.10.0

Wird die Wand von innen noch verkleidet, so würde sich die Nummerierung erweitern, wie auch in Abbildung 3.9. dargestellt. Die Identifizierungsnummer (ID) wird entsprechend verlängert zu:

- 331.1.1.10.2.335…. (Das Modul wird mit der Kostengruppe 335 Außenwandbekleidung erweitert)

Die gesamte Identifikation des Moduls ergibt sich aus der Lageidentifikationsnummer und der Eigenschaftsidentifikation zu:

L1 M119 331.1.1.10.0

Zu beachten ist, dass sich die Lageidentifikationsnummer (dynamischer Teil) bei verschiedenen Modulen variieren kann. Der standardisierte Teil ist dagegen eine starre Nummerierung, die sich bei gleichem Modulaufbau nicht ändert.

Ein weiteres Beispiel für ein Modul eines Konstruktionselements zeigt die Abbildung 3.9.

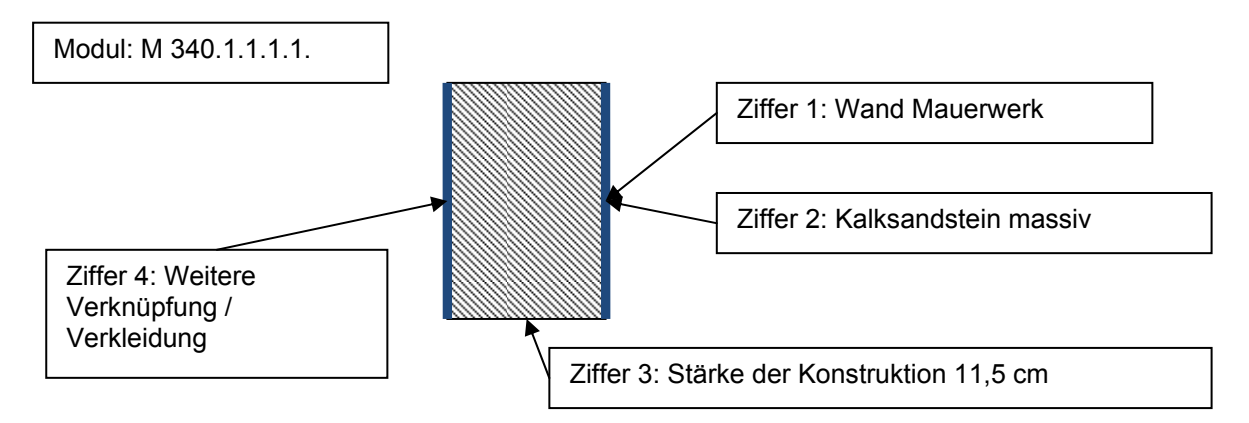

Abbildung 3.9.: Beispiel: Modulbenennung nach der Eigenschaftsidentifikation

Es handelt sich hierbei um eine nicht tragende Innenwand, was durch die erste Nummerierung, nach DIN 276: 340 ausgedrückt wird. Die weitere Nummerierung wird wieder mit Hilfe einer eindeutigen Identifizierungsnummer gewährleistet. Diese besteht wieder aus den weiteren 4 Nummern.

Bei diesem Beispiel handelt es sich um eine Innenwand aus Mauerwerk; Stärke 11,5 cm; gestrichen in Weiß. Die Konstruktion hat keine weiteren Verknüpfungen und verbindet zwei Räume oder liegt dazwischen.

## **Modulblätter**

Für die Module eines Konstruktionselements werden Modulblätter erzeugt. Hier enthalten sind alle notwendigen Informationen für eine Langzeitbetrachtung. Die Informationen, die ein Modulblatt beinhaltet, gliedern sich in die folgenden fünf Teile, dargestellt an einem Beispiel:

- 1. Lage und Verknüpfung zu anderen Modulen
- 2. Herstellungsprozesse
- 3. Betriebsprozesse
- 4. Abmessungen der Konstruktion

5. Herstellungs- und Instandsetzungspreise sowie die energetischen Verbräuche unter einer bestimmten Nutzung.

In die folgenden Tabellen wurden exemplarisch Daten eingetragen.

Im Anhang A.3.1 und A.3.2. befindet sich ein leeres Modulblatt von einem Konstruktionselement und von einem Modul eines Raumes.

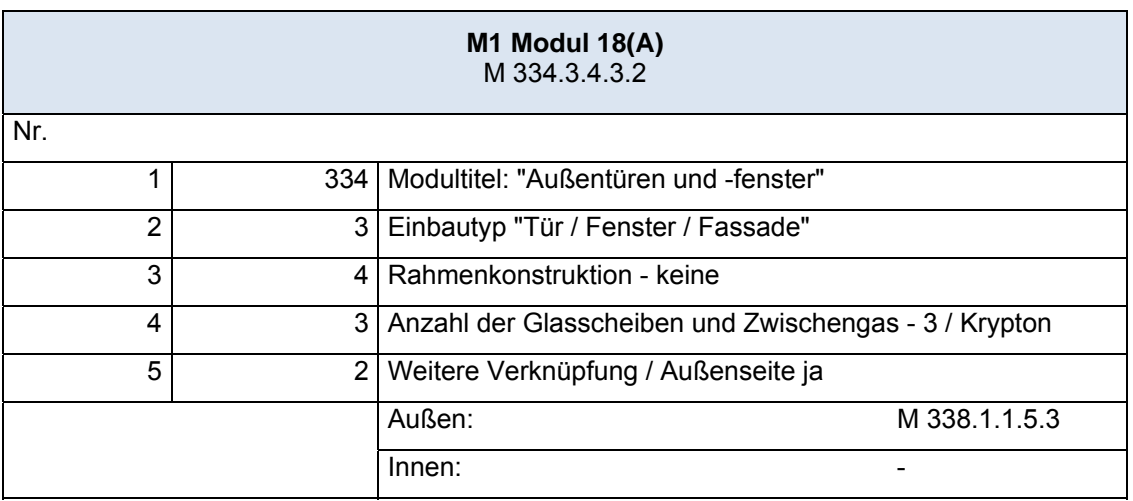

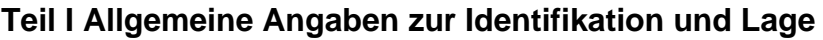

*Tabelle 3.3.: Erster Teil des Modulblattes* 

Die Tabelle 3.3. zeigt den ersten Teil des Modulblattes. Darauf befinden sich Angaben zur Bezeichnung des Moduls, der laufenden Nummer und ob weitere Verknüpfungen zu anderen Konstruktionselementen vorhanden sind.

In diesem Beispiel handelt es sich um ein Stück Außenfassade. Ablesbar ist, dass die Konstruktion eine weitere Verknüpfung zu einem weiteren Konstruktionselement aufweist, in diesem Fall zu einem Sonnenschutz, der im Außenbereich angebracht ist. Die gesamte Modulbezeichnung ergibt sich aus sämtlichen Konstruktionsschichten vom Kern nach außen. In diesem Fall ist die Modulbezeichnung "L1 Modul 18(A) M 334.3.4.3.2.338.1.1.5.3". Mit Hilfe dieser Identifikationsnummer ist das Modul und sein konstruktiver Aufbau jederzeit im System eindeutig zu lokalisieren. Der zweite Teil der ID erklärt sich wie folgt:

- **L1** Bedeutung: Das Modul liegt im Level (Ebene) 1.
- 334 in Anlehnung an die DIN 276 "Außentüren und –fenster"
- 334.**3** Stellt den Einbautyp Tür / Fenster / Fassade
- 334.3.**4** Bezeichnet den Rahmen der Konstruktion
- 334.3.2.**3** Anzahl der Glasscheiben und Zwischengas Krypton
- 334.3.2.3.**2** Angabe über weitere Verkleidung / Verknüpfungen –
- Außenverkleidung
- 338 in Anlehnung an die DIN 276 "Sonnenschutz"
- 338.**1** Stellt den Konstruktionstyp Rollladen
- 338.1.**1** Weitere Angaben zur Konstruktionsart Lamellen
- 338.1.1.**5** Stärke der Konstruktion Lamellen
- 338.1.1.5.**3** Angabe über weitere Verkleidung / Verknüpfungen
- **Modul 18(A)** zeigt an, dass es sich um ein Außenwandmodul handelt (A) und an der 18ten Stelle im Uhrzeigersinn von einer Bezugs kante aus steht.

### **Teil II Preisrelevante Werte und Lagemerkmale der Konstruktion**

Der zweite Teil des Modulblattes beinhaltet preisrelevante Werte und weitere Lagemerkmale der Konstruktion. Die aufgeführten Preise in den Modul- bzw. Schichtblättern, resultieren aus den Prozessen, die im Weiteren beschrieben werden.

Modulangaben / Allgemein:

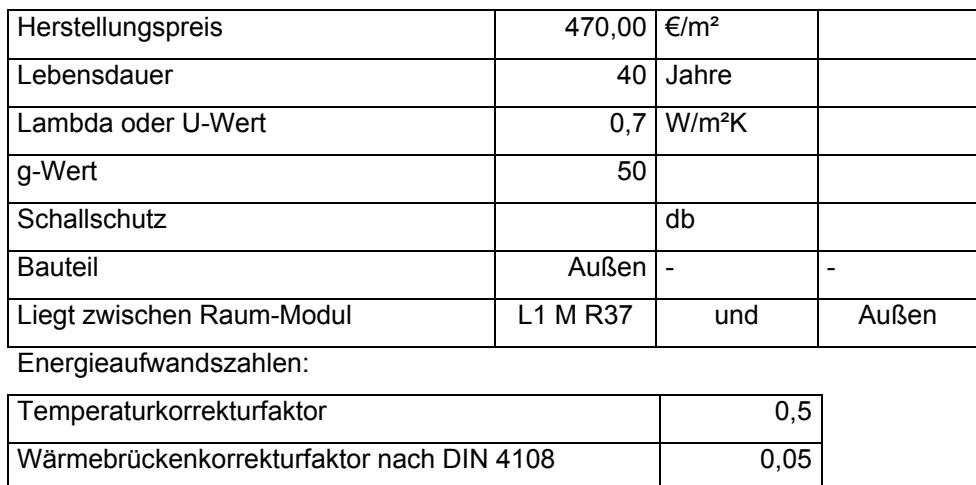

*Tabelle 3.4.: Allgemeiner Teil Modulblatt eines Konstruktionselements* 

Die Tabelle 3.4. zeigt den zweiten Teil des Modulblattes. Jedes Konstruktionselement eines Moduls bekommt Angaben zum Herstellungspreis. Dieser wird entweder vom Projektentwickler selbst kalkuliert oder durch Angebote von Unternehmern an dieser Stelle in das Modulblatt eingetragen. Als Nächstes folgt die Angabe zur Lebensdauer. Dieser Wert kann aus verschiedenen Quellen kommen, z. B. aus der Literatur [3.7], [3.28], [3.29], aus Erfahrung des Planers oder vom Hersteller. Die Angabe ist für Instandsetzungs- bzw. Revitalisierungsmaßnahmen wichtig. Allerdings liegt dieser Zeitpunkt bei den ersten Projektentwicklungen bei den meisten Materialien wie z. B. Beton, Stahl, Glas in sehr ferner Zukunft, sodass dieser Zeitpunkt für die Renditeberechnung keine Rolle spielt. Handelt es sich allerdings um Planungen im Bestand, so werden diese Angaben benötigt.

Die nächsten drei Werte, die Auskunft über den U– bzw. Lambda- und g-Wert eines Konstruktionselements geben, werden u. a. benötigt, um Energieverbräuche zu bestimmen.

Der Schallschutzwert gibt neben den gesetzlichen Forderungen auch ein Attraktivitätsmerkmal der Konstruktion.

Die Angaben zu "Bauteil" und "Liegt zwischen Raum-Modul" geben weitere Auskünfte über die Lage des Moduls im System.

Abschließend folgen noch Auszüge aus der DIN 4108-1(ff):1981-08 [3.30] zur genauen Ermittlung der Wärmeverluste des Moduls. An dieser Stelle sei darauf hingewiesen, dass sich neben diesen Angaben auch die DIN 18599:2007-02 mit ihren Berechnungsalgorithmen in das Modell einbetten lässt. Für die Übersichtlichkeit wurden an dieser Stelle aber nur die notwendigsten Elemente integriert, um das Vorgehen zu verdeutlichen.

## **Teil III Angaben für die Betriebsaufwendungen**

Nach den allgemeinen Angaben folgen Angaben für die Betriebsphase bzw. Nutzungsphasen. Reinigungs- und Instandsetzungspreise sowie die notwendigen Intervalle im Betrieb werden für das Konstruktionselement hier angegeben. Zudem können hier Angaben über besondere Einbauten, wie z. B. Türen oder Fenster, die in dem Modul integriert sind und Kosten verursachen, eingegeben werden. Die Intervalle ergeben sich aus einer definierten Nutzungsart.

Die notwendigen Daten ergeben sich aus Literatur, Marktberichten z. B. [3.31] oder aus Erfahrungswerten des Planers. Auch können bereits eingeholte Angebote von Firmen in das Blatt als Preisfaktor einfließen. Die Benennung der Kosten erklärt sich aus Kapitel "2.2.5 Kostengliederung und Begriffsdefinitionen im Lebenszyklus" mit den dargestellten DIN wie z. B. DIN 276, DIN 18960 und DIN 31051.

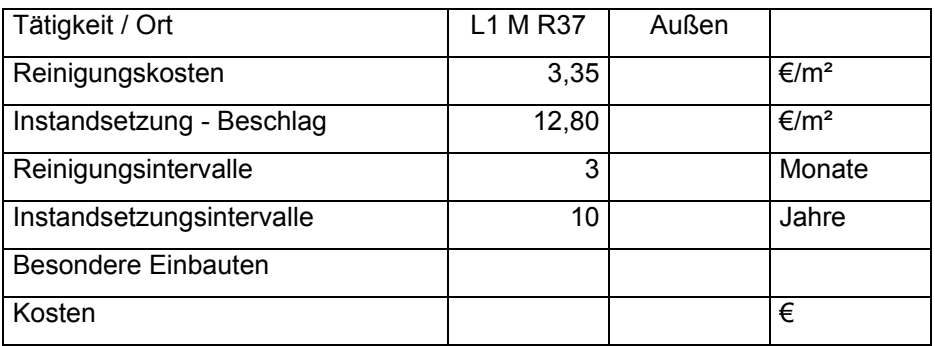

Modulangaben / Nutzungsangaben

*Tabelle 3.5.: Nutzungsangaben – Modulblatt eines Konstruktionselements* 

## **Teil IV Abmessungen und Ausrichtung**

Sind die Angaben zur Lage des Moduls, Herstellungs- und Betriebsaufwendungen eingegeben, werden noch die physikalischen Abmessungen des Konstruktionselements benötigt, um die konkreten Aufwendungen und Herstellungspreise für das Modul berechnen zu können, s. Tabelle 3.6.

Modulangaben / Konstruktionsmerkmale

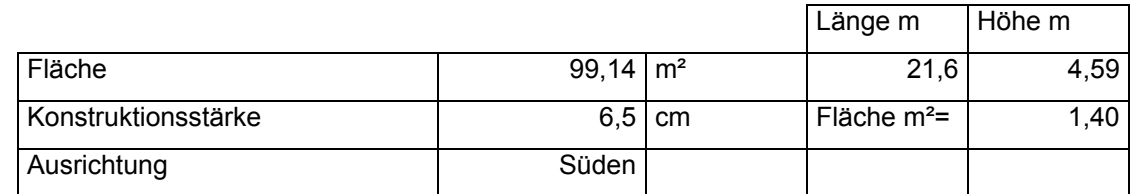

*Tabelle 3.6.: Abmessungen und Ausrichtungen, Modulblatt eines Konstruktionselements* 

#### **Teil V Zusammenstellung der Herstellungs- und Betriebspreise**

Zum Ende des Modulblattes, s. Tabelle 3.8., erfolgen die Ergebnisse zu den Herstellungspreisen, Betriebsaufwendungen und deren Intervalle sowie mögliche Gewinne durch z. B. solare Wärmegewinne des Moduls.

Werden mehrere Konstruktionen (Rohbau / Ausbau) zu einem Modul zusammengesetzt, erhält das tragende Element (Rohbau) oder das im Kern liegende Element diese abschließenden Informationen.

Die Modulergebnisse fließen einerseits später in dieser Form in den Finanzplan und andererseits werden sie noch für ein übergeordnetes Modul zur Berechnung der Energieaufwendungen dem Modul des Raumes, Ebene und Bauwerk weitergeleitet.

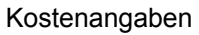

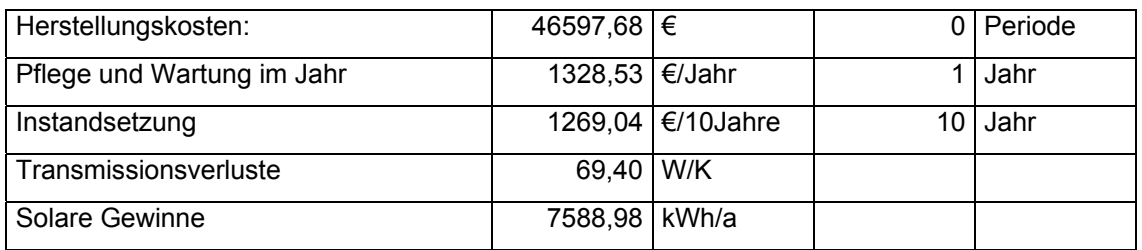

*Tabelle 3.7.: Berechnete Kosten und Verbrauchswerte eines Moduls* 

Noch hinzuzufügen ist, dass sich das Modulblatt in seinem Aufbau so flexibel gestalten lässt, dass noch weitere Konzepte in das Modulblatt aufgenommen werden können, wie z. B. die DIN 18599 [3.32].

# **3.4.3 Module von Räumlichkeiten**

Die Module von Räumlichkeiten werden benötigt, um die gesamten Aufwendungen, aber auch spätere Erträge, der Immobilie bestimmen zu können. Diese werden mit Hilfe der Module der Konstruktionselemente erstellt. Durch die vergebene eindeutige Identifikationsnummer (ID) kann jedes Modul im System bestimmt werden. So können die Räume im Baukastenprinzip zusammengesetzt und sämtliche Raumhüllen definiert werden.

Aus der Gesamtheit eines Raumes werden weitere Lebensdaueraufwendungen, wie z. B. Energieverbräuche, Hausmeisterpreise, Reinigungspreise etc. bestimmt. Jedes Raum-Modul bekommt dafür eine definierte Anzahl von Informationen. Die Dokumentation zum Modul Raum unterteilt sich, ähnlich wie das Modul eines Konstruktionselements, in mehrere Teile.

Die Dokumentation erfolgt ebenfalls in standardisierten Modulblättern. Darin enthalten sind die zugeordneten Module von Konstruktionselementen, Flächenangaben, Nutzerprofilen, Preisangaben (z. B. Energie, Verwaltung). Es gibt drei Arten von Modulen von Räumlichkeiten:

- 1. Raum
- 2. Ebene
- 3. Bauwerk

## **Das Modulblatt**

#### **Teil I Allgemeine Angaben**

Die Tabelle 3.8. zeigt die allgemeinen Angaben eines Raum-Moduls. Hier finden sich Angaben über Standort und Raumgröße (Angaben aus Modulen der Decken und Fußböden) sowie Volumen, Anzahl der Arbeitstage und der Stunden, in denen Energie für z. B. die EDV- Anlage oder Beleuchtung benötigt wird. Neben den zeitlichen und örtlichen/räumlichen Größen finden sich auch Preisangaben für die Energie wieder. Die Angaben erhält der Planer vom Energieanbieter vor Ort. Diese Angaben werden auch für eine Ebene oder das gesamte Bauwerk benötigt. Integrieren lassen sich überdies auch die Nutzerprofile nach DIN 18599.

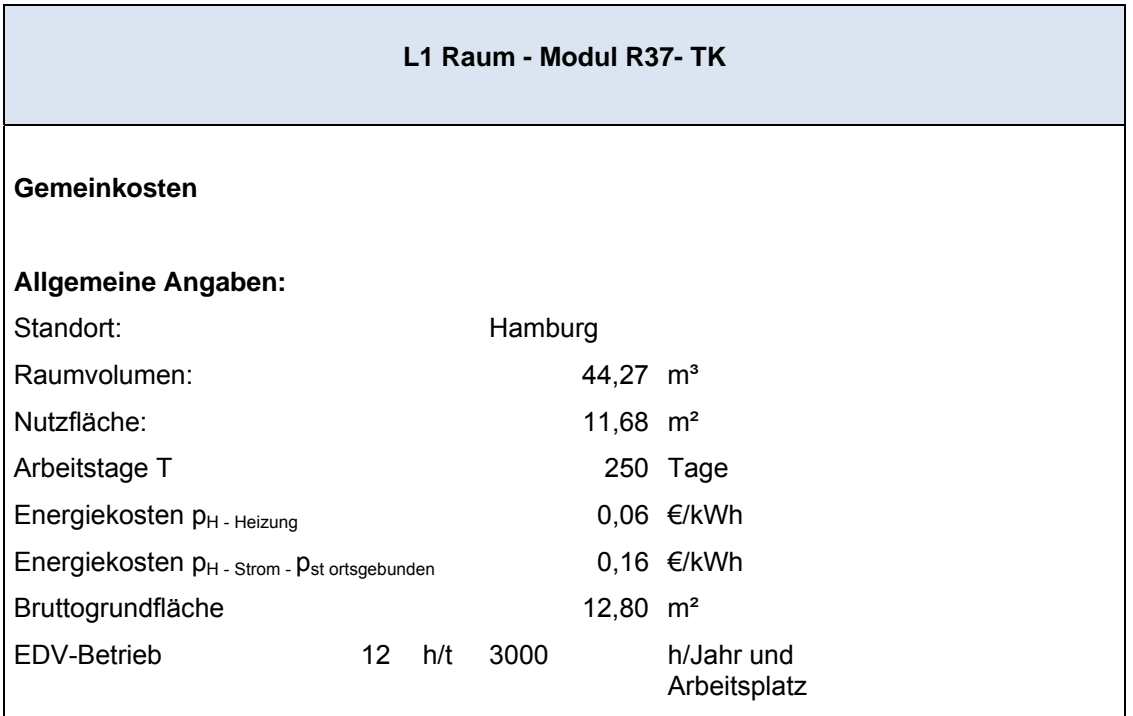

*Tabelle 3.8.: Allgemeine Angaben – Raum-Modul* 

#### **Teil II Heizungspreise**

Der zweite Teil des (Raum-)Modulblattes enthält Angaben zur Ermittlung der Heizkosten. Angaben über die Luftwechselrate in Abhängigkeit der Nutzung werden hier angegeben. Wärmegewinne in Abhängigkeit der Nutzung bzw. Raumausstattung (Rechneranlagen), Angaben über den Nutzungsgrad der Heizungsanlage sowie Angaben zu den Heizgradtagszahl in Abhängigkeit des Standortes werden zur Berechnung der Energiekosten ebenfalls hier eingetragen, s. Tabelle 3.9.

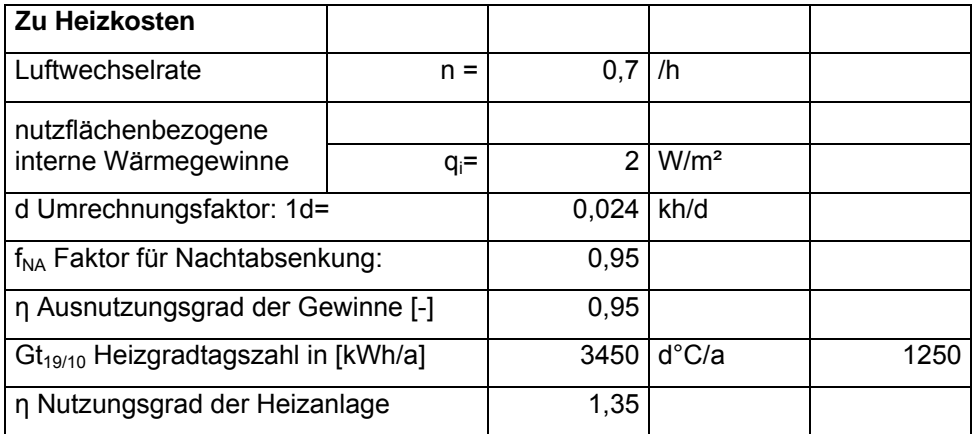

*Tabelle 3.9.: Heizkosten Angaben – Raum-Modul* 

### **Teil III Weitere raumbezogene Preisangaben**

Im dritten Teil des Blattes werden weitere Preisangaben für das Modul Raum angegeben. Je nach Art der Nutzung und Auslastung der Räumlichkeit kann die Höhe der Preise ausfallen. Dieses gilt ebenso für die Ebene und das gesamte Bauwerk.

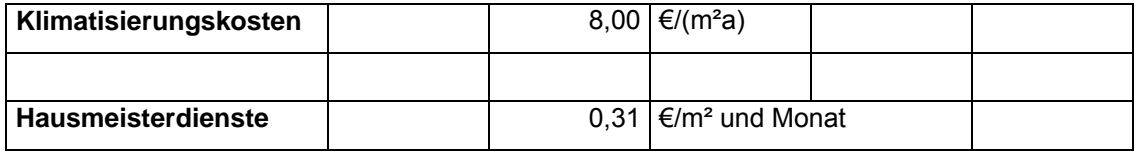

*Tabelle 3.10.: Weitere Kostenangaben – Raum-Modul* 

Die Tabelle 3.10. zeigt exemplarisch weitere Preisangaben für das Modul. Raum. Preise für die Klimatisierung und Hausmeistertätigkeiten sind hier zugrundegelegt. Denkbar wären weitere Preisgruppen für Raum-Module, wie z. B. Catering. Preise für Reinigung, Pflege und Wartungen werden hingegen in den einzelnen Konstruktionsmodulen berücksichtigt und müssen nicht in das Raum-Modul übertragen werden.

#### **Teil IV Physikalische Abmessungen**

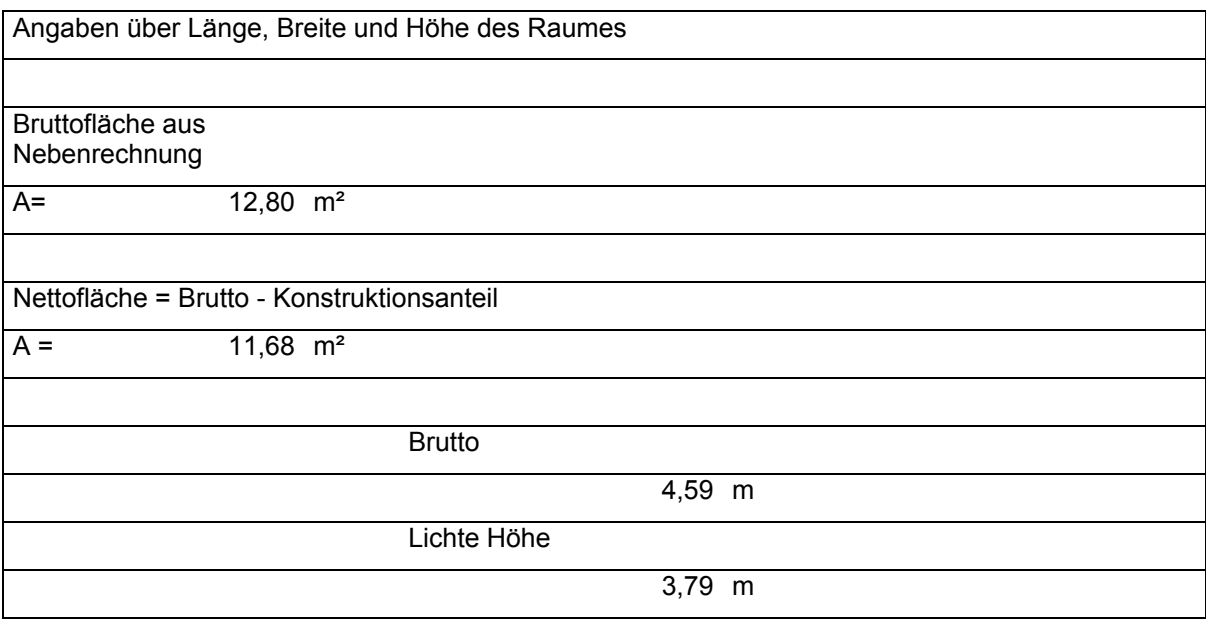

*Tabelle 3.11.: Raumabmessungen – Raum-Modul* 

Teil IV beinhaltet Angaben und Berechnungen zur Raumgröße, s. Tabelle 3.11. Die Berechnung der Raumgröße sowie Netto- und Bruttogrundflächen wird mit Hilfe der Module der Konstruktionselemente erstellt. Für die Ebene kann dieses mit Hilfe der Module der Räumlichkeiten durchgeführt werden. Entsprechend wird das gesamte Bauwerk mit den Modulen der Ebenen gebildet.

### **Teil V Preisermittlung der laufenden Betriebsaufwendungen**

Der Teil V des Moduls Raum verarbeitet die Angaben der ersten Teile sowie weitere Angaben aus den Konstruktionsmodulen, wie z. B. die Angaben über Wärmedurchgangskoeffizienten und den daraus resultierenden W/K der Module von Konstruktionselementen und berechnet für das Modul Raum die laufenden Aufwendungen in jeder Periode.

In diesem Beispiel werden die Heizungspreise, Klimatisierungspreise, Hausmeisterpreise und Preise für Beleuchtung ermittelt. Angaben, die der Projektentwickler an dieser Stelle zugrunde legt sind einerseits aus Literatur und Normen (Berechnung für Energieaufwendungen) und andererseits Herstellerangaben oder Erfahrungswerte, wie z. B. Klimatisierungspreise je m² oder Hausmeisterpreise, wie in [3.31] aufgeführt. Hinweis: Durch die detaillierte Raumaufnahme zu einem Modul Raum, können auch die notwendigen Zonen nach der DIN 18599 abgeleitet werden.

| <b>Modul der Ebene-</b><br>Herstellungs- und Betriebspreise                                                                             |                                    |                                                   |                        |       |
|----------------------------------------------------------------------------------------------------|------------------------------------|---------------------------------------------------|------------------------|-------|
| Flächenberechnung                                                                                                    |                                    |                                                   |                        |       |
| Bruttofläche aus Ermittlung L1<br>$1453 \text{ m}^2$                                                                                    | Höhe<br>3.7                        | <b>Bruttorauminhalt</b><br>5376.10 m <sup>3</sup> |                        |       |
| Nettogrundfläche = Bruttogrundfläche - Konstruktionsanteil - Luftraum - Schächte<br>Konstruktionsanteil =<br>Luftraum $=$<br>Schächte = | 114,45 $m2$<br>$25.60 \text{ m}^2$ | 90 $m2$                                           |                        |       |
| Nettofläche =                                                                                                    | 1222,95 m <sup>2</sup>             |                                                   |                        |       |
| <b>Heizkosten</b><br>Stahlbetonwand 30 cm                                                                                               |                                    |                                                   |                        |       |
| Lambda (Stahlbetonwand 30 cm)<br>Energieaufwandszahlen:                                                                                 |                                    | $0,143$ W/m <sup>2</sup> K                        |                        |       |
| Temperaturkorrekturfaktor<br>1                                                                                                    |                                    |                                                   |                        |       |
| Wärmebrückenkorrekturfaktor nach DIN 4108<br>0,05                                                                                       |                                    |                                                   |                        |       |
| Wärmeübergang Außen                                                                                                    |                                    | 0,04                                              |                        |       |
| Wärmeübergang Innen                                                                                                    |                                    | 0,13                                              |                        |       |
| Transmissionswärmebedarf                                                                                                    |                                    |                                                   | 1.106,83 W/K           |       |
|                                                                                                    |                                    |                                                   |                        |       |
| Glasfassade                                                                                                    |                                    |                                                   |                        |       |
| $U-Wert =$                                                                                                    | $0.7 \perp$                        | $W/m^2K$                                          |                        |       |
| Transmissionswärmebedarf                                                                                                    |                                    |                                                   | 186,48 W/K             |       |
|                                                                                                    |                                    |                                                   |                        |       |
| Lüftungsverluste                                                                                                    |                                    |                                                   |                        |       |
| Luftwechselrate n =<br>0.7                                                                                                    |                                    |                                                   |                        |       |
| Hv = 0,34 * n * beheiztes Volumen                                                                                                    |                                    |                                                   | 844,08 W/K             |       |
| Solare Wärmegewinne<br>50<br>g-Wert der Fenster                                                                                         |                                    |                                                   |                        |       |
| Gewinne                                                                                                    |                                    |                                                   | 18.738,22 kWh/a        |       |
| Interne Wärmegewinne<br>Gewinne                                                                                                    |                                    |                                                   | <u>14.675,44 kWh/a</u> |       |
| Heizwärmebedarf incl. Heizungsmerkmale - Ausnutzung<br>136.384,40 kWh/a                                                                 |                                    |                                                   |                        |       |
| Heizpreis $\epsilon$                                                                                                    |                                    |                                                   | 11.047,14              | €Jahr |

*Tabelle 3.12.: Heizpreisberechnung – Modul Ebene* 

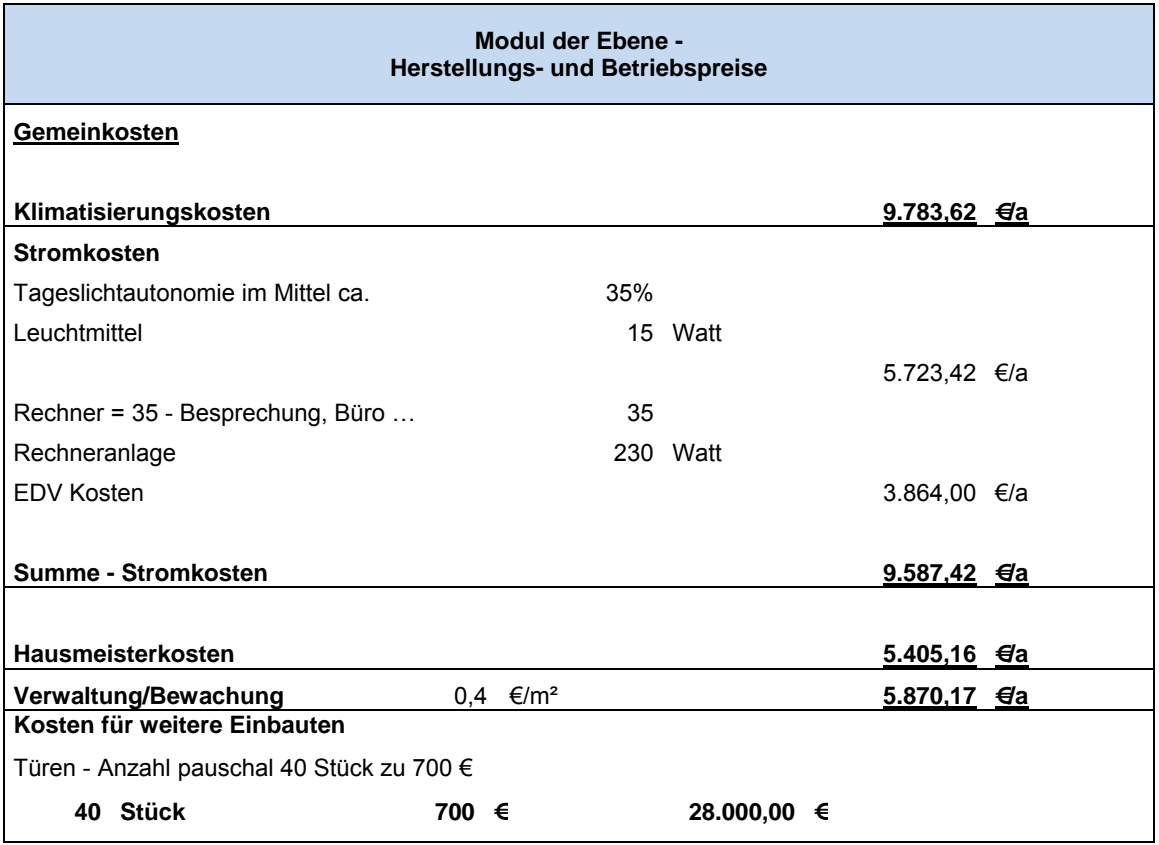

*Tabelle 3.13.: Laufende Kosten und Kosten für weitere Einbauten – Modul Ebene* 

#### **Teil VI Preise für weitere Einbauten**

Für die Raumausstattungen werden neben den sich noch anschließenden technischen Anlagen, Preise für Kleingruppen, wie z. B. Türen, Schalter / Steckdosen oder Heizkörper angesetzt. Diese werden an dieser Stelle aufgeführt und sind je nach gewählter Raumausstattung sehr unterschiedlich.

Tabelle 3.13. zeigt exemplarisch im unteren Teil eine mögliche Position.

Neben den Preisen für die weiteren Einbauten können zudem noch Intervalle angegeben werden. Diese geben Auskunft, wann ein Element der besonderen Einbauten erneuert werden muss. Bei diesem Beispiel sind die zugrundegelegten Intervalle außerhalb des Betrachtungszeitraums, sodass die Erneuerung rechnerisch nicht erfasst werden muss.

Nachdem die Preise für die Herstellung des Bauwerkes berechnet und Raumabmessungen, Art der Nutzung, Heizlast (aus Modulen) und Arbeitstage sowie Arbeitsstunden bekannt sind, können die Module der technischen Anlagen dimensioniert und monetär kalkuliert werden. Sind die technischen Anlagen bereits geplant, so können diese in Modulen von Konstruktionselementen erfasst werden.

# **3.4.4 Module der technischen Anlagen, DIN 18599 und weitere Konzepte**

## **Allgemein**

Die Module der technischen Anlagen stehen in direkter Verbindung zu den Modulen der Räume. Anhand aller Räumlichkeiten, Art der Nutzung und der Abmessungen des gesamten Bauwerks können die technischen Anlagen und deren Versorgungsleitungen dimensioniert werden. Dabei unterliegen die technischen Anlagen zumeist einem Gesamtkonzept, welches die Nutzung vorhandener Räumlichkeiten, Ebene oder des gesamtes Bauwerks, sicherheitsrelevante Aspekte sowie Ansprüche des Eigners berücksichtigt.

Die notwendigen Leitungslängen, Größen der Versorgungsanlagen und sicherheitstechnischen Anforderungen ergeben sich mit Hilfe der Module Raum. Die Unterteilungen der Module für die technischen Anlagen orientieren sich an der DIN 276 Kostengruppe 400.

Anhand von den dimensionierten und geplanten Rohrleitungssystemen sowie den zeichnerischen Lösungen, können die Leitungslängen und Systemanlagen ähnlich wie die Module von Konstruktionselementen von Wänden, Decken etc. und der Räume bestimmt werden.

Es entstehen Module der Leitungssysteme und Module der Anlagen. Module der Leitungen werden abschnittsweise bestimmt, wie z. B. ein Wandabschnitt s. Abbildung 3.7. Wird die Leitung geschnitten oder unterliegt sie einer Änderung, z. B. Querschnittsänderung, oder schneidet eine Sicherheitsklappe, so entsteht ein neues Modul. Die Module der Leitungen führen dann zu einer Anlage z. B. Lüftungsanlage oder Sprinkleranlage. Hierfür wird ein weiteres Modul erstellt, ähnlich einem Modul eines Raumes, welches mehrere Module, in diesem Fall Leitungen, vereinigt.

Durch die detaillierte Aufnahme der Räumlichkeiten können Zonierungen nach DIN 18599 [3.32] Teil 10 vorgenommen und darauf aufbauend für eine umfassende energetische Bewertung des Bauwerks mit Hilfe der erzeugten Module durchgerechnet werden. Das Konzept der DIN 18599 kann durch die Modulsichtweise in die Berechnung integriert werden.

Die Preise, die für die technischen Anlagen entstehen, werden dann vom Unternehmer, ebenso wie die Konstruktion, prozessorientiert kalkuliert, s. Prozesse. Mit Hilfe von z. B. Einheitspreisen von laufenden Leitungssystemen oder Anlagen, werden die Kosten den Modulblättern zugeordnet. Dieser Ansatz stellt eine sehr genaue Lösung zur Preiskalkulation und Lebensdauerbetrachtung der einzelnen Systeme dar.

Zur Berücksichtigung der Module der technischen Anlagen lassen sich auch pauschalisierte Ansätze treffen. Dieser Ansatz wird in dem Beispiel in Kapitel 4 nochmals aufgegriffen.

### **Weitere Konzepte**

Ebenso wie die DIN 18599, können weitere Konzepte und Betrachtungsweisen in das Verfahren mit Hilfe der erzeugten Module integriert werden.

Nachhaltigkeitskonzepte können durch entsprechende Vorgaben in den Modulblättern integriert werden, sodass die Berechnung auch eine Zertifizierung des betrachteten Bauwerks abdecken kann.

Sicherheitskonzepte lassen sich mit in die Berechnung aufnehmen, sodass jeder Eingriff, der für das Sicherheitskonzept notwendig ist, monetär darstellbar ist.

Die Vielfalt, die durch die Modulblätter gegeben ist, gibt dem Anwender die Möglichkeit, viele eigene Konzepte und Betrachtungsweisen einzubinden.

## **3.5 Prozesse**

## **3.5.1 Der Prozess**

Prozesse werden herangezogen, um Veränderungen, die mit der Herstellung oder dem Betreiben eines Bauwerks einhergehen, zu dokumentieren und zu berechnen. Die berechneten Ausgabedaten können dabei verschiedene Dimensionen aufweisen. Je nach gewolltem Ergebnis können die Ergebnisgrößen ökologischer oder ökonomischer sowie sozial-kultureller Natur sein.

Die Prozesse werden den Modulen zugeordnet. Dabei wird jeder physikalische Eingriff (Tätigkeit) oder jede planerische bzw. Management-Dienstleistung, die mit Aufwendungen oder mit Erlösen einhergeht, durch einen Prozess erfasst und dokumentiert. Ein Prozess stellt dabei einen Vorgang mit einer definierten Dauer und einem bestimmten Ressourceneinsatz zu gewissen Zeitpunkten dar [3.33], [3.34]. Jedes Modul erhält eine definierte Anzahl von Prozessen, die von der Planung (als Dienstleistungsprozess) über die Realisierung (Herstellungsprozesse), Betrieb (wie Unterhalts-, Instandsetzungs-Prozesse) bis zum Abbruch, also über den gesamten Lebenszyklus des Moduls reichen. Durch Zusammenfügen sämtlicher Module ergibt sich ein Prozessmodell für eine bestimmte Immobilie und deren Phasen.

Ein Prozess besteht aus einem Anfangszustand, einem erklärten Vorgang und dem definierten bzw. gewünschten Endzustand. Ein Prozess kann verschiedene Ergebnisse aufweisen, je nach eingesetzten Ressourcen und gewünschtem Ergebnis erklärt sich der Prozess.

Ein Prozess, der zur Herstellung von Konstruktionen herangezogen wird, erklärt sich als Fertigungsprozess. Im Lebenszyklus einer Immobilie kommen verschiedene Prozessarten, wie z. B. Verfahrens-, Fertigungs- oder Prüf- und Messprozesse zum Tragen. Neben dem eigentlichen Prozessablauf, der eine Fertigung, Prüfung etc. abarbeitet, benötigt der Prozess eine zeitliche Dauer. Bedingt durch den zeitlichen Ablauf, kann der Prozess in Anlehnung an die DIN 69 900:2009-1 [3.33] auch als zeitlicher Vorgang im System angesehen werden.

Vor Prozessbeginn besteht ein Anfangszustand im System. Durch Ablauf des Prozesses wird dieser Zustand verändert und es entsteht ein Endzustand. Handelt es sich hierbei um einen Fertigungsprozess, wie er bei Herstellung eines Bauobjektes auftritt, so wird dem Prozess beispielsweise Rohmaterial zur Verarbeitung zugeführt. Durch die vorher definierten Ressourcen im Prozess werden die Materialien verarbeitet und es entsteht ein definierter bzw. erwünschter Endzustand.

Als Beispiel sei die Herstellung einer Mauer genannt. Das Ziel des Prozesses ist hierbei im Vorfeld klar definiert – Herstellung einer Mauer – welches zugleich den gewünschten Endzustand des Prozesses widerspiegelt. Dem Prozess werden Materialien in Form von einer gewissen Menge von Steinen, Mörtel etc. zugeführt. Durch die festgelegte Anzahl von eingesetztem Personal, die das vorgegebene Ziel erreichen sollen, wird dann die gewünschte Mauer errichtet. Gesteuert werden kann der Prozess ähnlich wie ein gesamtes Projekt [3.5] hinsichtlich Qualität, Wirtschaftlichkeit und Zeit. Die Abbildung 3.10 zeigt die Steuerungselemente eines Prozesses.

Die Prozessergebnisse finden sich in den erstellten Modul- bzw. Schichtblättern wieder. Die dort aufgeführten Aufwendungen und Erträge werden in den Prozessen kalkuliert.

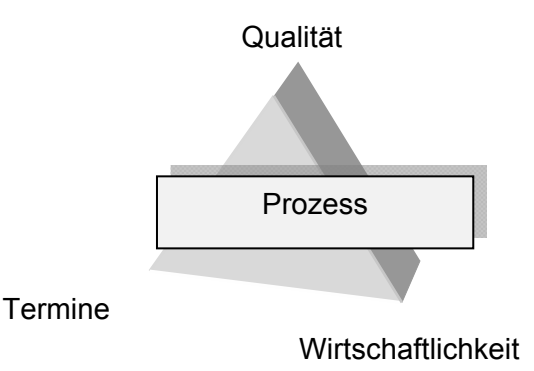

Abbildung 3.10.: Prozesssteuerungsgrößen; Quelle: Eigene Darstellung

## **3.5.2 Prozessketten**

Jedes Modul zieht Prozesse nach sich. Die Prozesse stehen in einem direkten Zusammenhang untereinander und stellen sich in einer zeitlich geordneten Prozesskette dar.

Die Prozesskette eines Moduls beginnt mit einer Planungsleistung, sodann erfolgen die Realisierung des Moduls und die Übergabe in die Nutzung. In der Nutzung können verschiedene Phasen über die Lebensdauer erfolgen, s. Abbildung 3.11. Wie bereits im Phasenmodell erläutert wurde, können einige Phasen über die Lebensdauer häufiger und ebenso zyklisch auftreten. Hieraus ergibt sich für die Prozessketten eine Schleife an entsprechender Stelle.

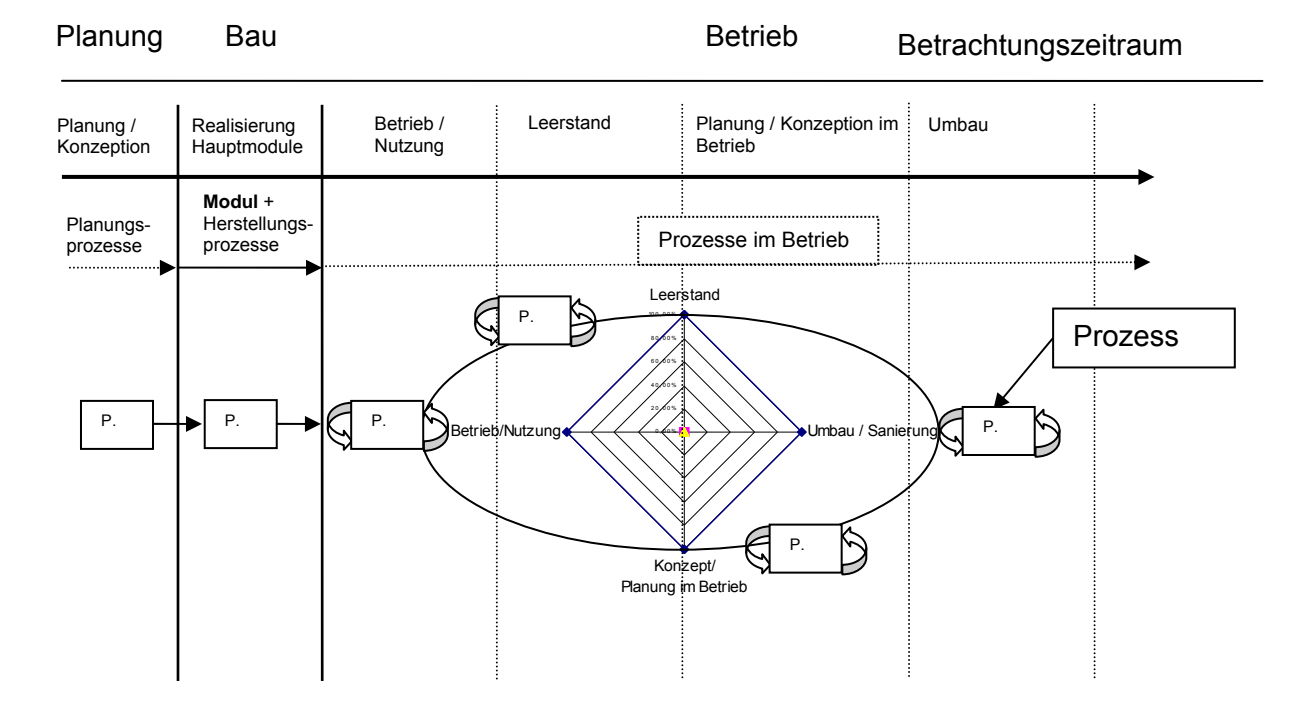

Prozessablauf eines Moduls über die Lebensdauer

Abbildung 3.11.: Ablauf der Prozesse in den Phasen über die Lebensdauer

Die Abbildung 3.11. verdeutlicht exemplarisch den Ablauf einer Prozesskette in verschiedenen Phasen. Deutlich wird das einmalige Auftreten der Planungs- und Bauprozesse sowie die Wiederkehr und das parallele Ablaufen (dargestellt durch die Pfeile und des innen liegenden Kreises), der Betriebsprozesse. Wird der Betrachtungszeitraum erweitert, so kann der Kreis der Betriebsprozesse um weitere Phasen, wie z. B. Revitalisierung / Modernisierung, anwachsen. Das dargestellte Netzdiagramm in der Mitte orientiert sich an den laufenden Prozessen. Die prozentualen Angaben können aus den Prozessketten ermittelt werden und im operativen Geschäft überprüft und angepasst werden.

Die Prozesskette verknüpft die einzelnen Prozesse eines Moduls. Eine Prozesskette spiegelt den Ablauf eines Moduls über den Betrachtungszeitraum wieder. Dabei stellt sich der Ablauf der Prozesse wie ein Netzplan dar, in dem Prozesse (Vorgänge) mit seinen Nachfolger und Vorgänger verknüpft werden. Die Verknüpfungen können in Anlehnung an die DIN 69 900 als Anordnungsbeziehung mit einem definierten Abstand verstanden werden.

Exemplarisch zeigt die Abbildung 3.12. ein Modul eines Konstruktionselements und die zugeordneten Prozesse von der Planung bis in den Betrieb. Dargestellt sind die berechneten Prozesse, die sich aus den physikalischen Eigenschaften ergeben (z. B. den Wärmeverlust) und die gesetzten Betriebsintervalle (z. B. Pflege und Wartung).

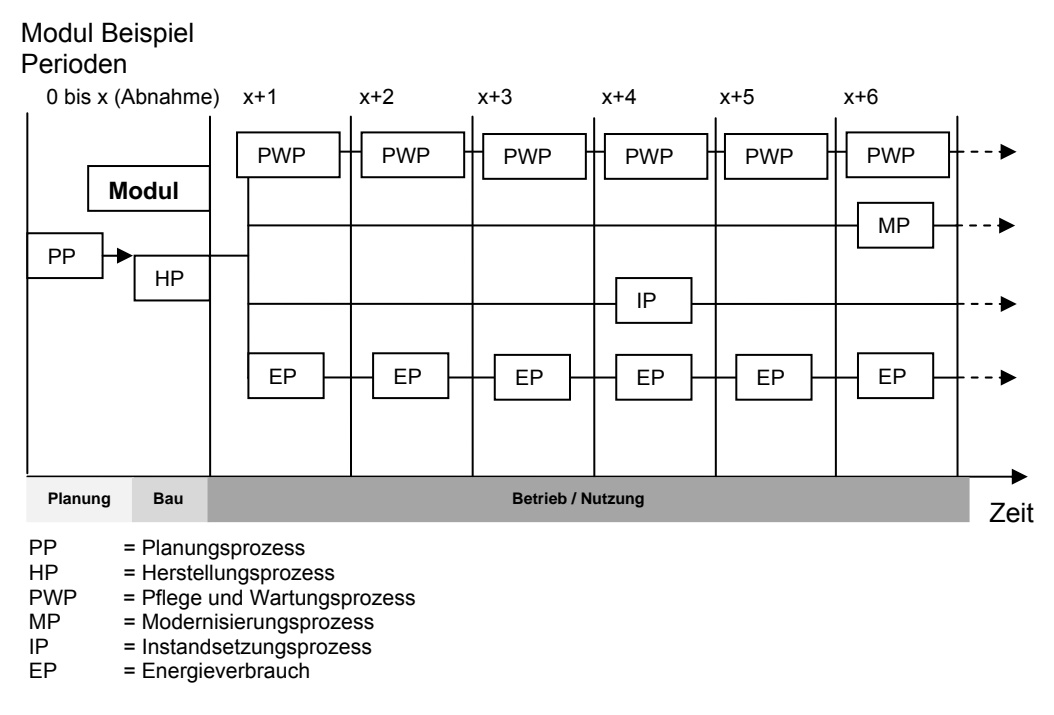

Abbildung 3.12.: Prozessketten eines Moduls der Konstruktion

## **3.5.3 Zusammenhang zwischen Prozessketten eines Bauwerks**

Für eine umfassende Betrachtung eines Bauwerkes werden die notwendigen Module mit ihren Prozessen zusammengestellt. Die einzelnen Module der Konstruktion spiegeln auf Bauwerksebene Bauelemente des Bauwerkes wider. Dabei bauen die einzelnen Elemente aufeinander auf, sodass Korrelationen untereinander auftreten. Je nach Ausführungsart, wie die Elemente baulich aneinander stoßen, können Verknüpfungen in den Prozessen entstehen. Diese Verknüpfungen zwischen den Elementen beziehen sich nicht nur auf die Herstellungs-, sondern auch auf die Betriebsphasen. Die verknüpften Prozesse stellen sich in Gänze wie ein Netzplan s. Abbildung 3.12. dar. Für das Gesamtbauwerk entsteht so ein Prozessmodell ähnlich eines Netzplanes.

Lagert beispielsweise eine Decke auf einer Wand, so kann die Decke erst hergestellt werden, nachdem die Wand steht. Im Betrieb stellen sich diese Abhängigkeiten nicht so kausal dar. Hier sollten Prozessketten so verknüpft werden, dass möglichst wenige Ressourcen eingesetzt werden müssen. Dieses ist größtenteils abhängig vom einzelnen Fachplaner oder Facility Manager. Unterschieden werden kann dabei die Pflege und Wartung der Bauelemente von ihrer Instandsetzung oder Modernisierung. Die unterschiedlichen Materialien sollten in Abhängigkeit ihrer Lebensdauern und Instandsetzungsintervalle zu Beginn harmonisiert werden, sodass die notwendigen Aufwendungen im Betrieb möglichst gering gehalten werden.

Pflege und Wartungsintervalle, wie Reinigungsintervalle von verschiedenen Elementen sowie ihre zyklische Intensität, sollten aufeinander abgestimmt werden. Ebenso sollten die Intervalle zeitlich optimiert werden, sodass eine möglichst wirtschaftliche Prozesskette entsteht. Diese Optimierung ist teilweise nur sukzessive im Betrieb durch Anwachsen der Erfahrung möglich und müssen zu Beginn der Planung aus Erfahrung geschätzt werden.

Instandsetzungs- und Modernisierungsintervalle von Materialien sollten während der ersten Planung aufeinander abgestimmt werden. Die Module sollten untereinander während der Planung harmonisiert werden, d. h. beispielsweise Module wie Bodenbeläge und Wandbeplankungen einer Räumlichkeit sollten zu dem prognostizierten Instandsetzungsintervall harmonisiert werden, sodass der laufende Betrieb nicht unnötig oft gestört und die Ressourcenaufwendungen möglichst gering gehalten werden.

Zur Prüfung der prognostizierten Ergebnisse werden mit Hilfe der Prozesse ein Finanzplan erzeugt, sodass die wahrscheinlich auftretenden Aufwendungen möglichst gering und die prognostizierten Erträge möglichst optimiert werden können.

# **3.5.4 Berechnung von Prozess-Zielgrößen**

Neben den Zusammenhängen zwischen den Prozessketten muss ein Zusammenhang gefunden werden, die Prozesse aus dem Bauprozess, die sich an Menge und Leistung orientiert mit den Betriebsprozessen, die sich neben Menge und Leistung auch an Nutzung und Räumlichkeiten orientiert. Hierzu wird zu Beginn geklärt, wie ein Prozess berechnet wird.

Der Prozess bildet die vom Planer gewählten Zielgrößen in quantifizierter Form ab. Dabei werden die verschiedenen Prozesse, die im Lebenszyklus auftreten, auf verschiedene Art berechnet. Werden beispielsweise ökologische Zielgrößen definiert, so können die Ergebnisse Energieaufwendungen in Form von kWh darstellen.

Werden hingegen monetäre Zielgrößen, wie in der Beispielrechnung im Kapitel 4, gefordert werden, so werden die Energieaufwendungen mit Preisangaben hinterlegt.

Herstellungs- oder Instandsetzungsprozesse werden nach Einheitspreisen kalkuliert.

Der Aufbau eines Herstellungs-, Instandsetzungs- oder Modernisierungsprozesses im Modul gliedert sich dann nach den Kostenarten der Kosten- und Leistungsrechnung [3.35]. Abbildung 3.11. zeigt die Kostenarten eines Prozesses.

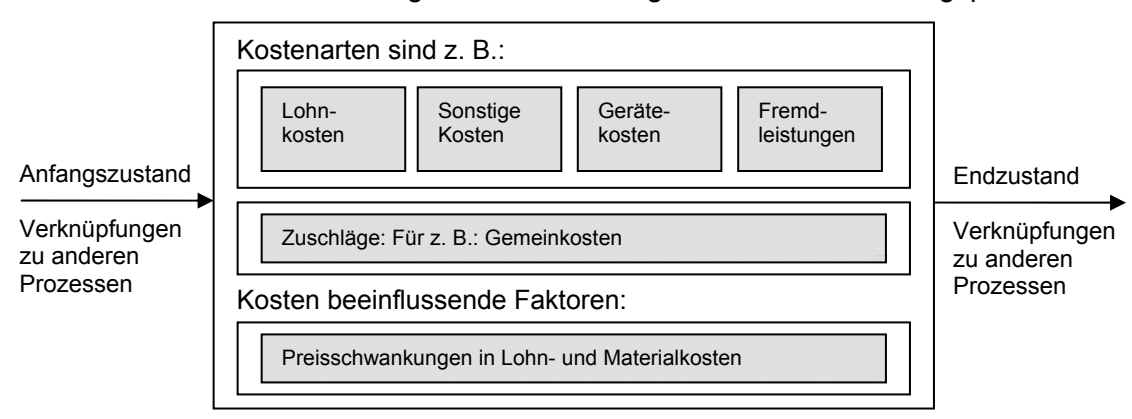

Prozesskalkulation für Herstellungs-, Instandsetzungs- und Modernisierungsprozesse

Abbildung 3.13.: Beispiel: Kostenarten eines Prozesses z. B. zur Herstellung

Die Abbildung 3.13. weist neben den Kostenarten und den Zuschlägen für die Gemeinkosten Preisschwankungen für die Prozessrechnung aus. Dieses wird von Bedeutung, je weiter ein Prozess, insbesondere Betriebsprozesse, in die Zukunft verlegt wird. Hierdurch kommen Unschärfen in den Prozess. Diese werden im Kapitel 3.5.6. "Prozesse in der Betriebsphase ff." erläutert.

## **3.5.5 Der Bauprozess und die Herstellungsprozesse**

Der Begriff Bauprozess beinhaltet das gesamte Verfahren zur Herstellung eines Bauwerks von der Bauplanung bis zur Abnahme. Der Bauprozess einer speziellen Bauwerkslösung wird dabei durch viele verschiedene Faktoren beeinflusst. Jedes Bauwerk stellt dabei eine individuelle Lösung von der ersten Planung bis hin zur Übergabe an den späteren Eigner dar. Die einzelnen individuellen Schritte beeinflussen die Berechnung der notwendigen Aufwendungen. Dabei stellt der Herstellungsprozess, der sich am gewählten Bauverfahren [3.36], [3.37], [3.38], [3.39] orientiert, eine besondere Individualität dar. Auszeichnen können sich dabei Planer, die durch geschicktes Wählen und angesammeltes Wissen [3.40] das Bauverfahren in der Planung nach Qualität, Zeit und Kosten (Prozesssteuerung) sowie während des Bauens laufend optimieren [3.40]. Bedingt durch diese Individualität, wird für jede Bauwerkslösung eine eigene Angebotskalkulation notwendig, die sich am gewählten Bauverfahren und dem damit verbundenen Ressourceneinsatz orientiert.

Kalkulationen für Bauleistungen werden zumeist nach Menge oder Leistung abgerechnet, wie beispielsweise in [3.41], [3.42], [3.43], [3.44], [3.45], [3.46] beschrieben. Das Handelsgesetzbuch erklärt die Herstellungskosten im §255 [3.47] und beschreibt darüber hinaus Kostenarten, die zur Herstellung einer Sache herangezogen werden sollen.

Ein Verfahren, welches sich insbesondere bei der Kalkulation von Herstellungskosten im Baubereich durchgesetzt hat, ist die Zuschlagskalkulation (auch Umlageverfahren nach Opitz). Das Prinzip liegt darin, die Gesamtkosten in Einzel- und Gemeinkosten aufzuteilen. Dabei sind die Einzelkosten, auch direkt zugeordnete Kosten, eindeutig einer Tätigkeit in Zeit und Umfang zuzuordnen. Die Gemeinkosten hingegen werden mit Hilfe eines berechneten Verteilungsschlüssels auf die Einzelkosten aufgeschlagen. Hieraus lassen sich für einzelne Positionen bzw. Tätigkeiten Einheitspreise (Preise = Einzelkosten + Zuschläge) berechnen. Die berechneten Einheitspreise stellen für das Modul- und Prozessmodell die Grundlage dar.

Der Prozessablauf für die Herstellung wird durch das gewählte Bauverfahren widergespiegelt, daraus ergeben sich die Herstellungspreise. Wird ein Modul aus verschiedenen Konstruktionsschichten gebildet, so ergibt sich der Modulpreis aus den zugeordneten Einheitspreisen der Schichten mit den im Modul zugeordneten Mengen.

Damit werden auf einfache Weise, die Herstellungsaufwendungen in die Modulblätter überführt, um die Korrelation mit der späteren Nutzungsaufwendungen des gesamten Systems in Korrelation zu ermöglichen.

## **3.5.6 Prozess in der Betriebsphase**

Die Betriebskalkulation für ein Bauwerk orientiert sich an dem eingesetzten Material (Module von Konstruktionselementen) und an den Räumlichkeiten bzw. Rauminhalten und Flächen (Module von Räumlichkeiten) unter einer bestimmten Nutzung. Die Module von Räumlichkeiten untergliedern sich in den Raum, die Ebene und das umfassende Bauwerk.

Diese Aufteilung gewährleistet, dass die raumbezogenen Aufwendungen, für z. B. Energie oder Pflege und Wartung dem jeweiligen Raum zugeordnet werden können. Übergeordnete Positionen, wie z. B. die Heizungsanlagen oder Aufzugsanlagen innerhalb des Bauwerks werden dem Modul Ebene bzw. Bauwerk zugeordnet. Für die Berechnung einzelner Elemente, wie z. B. der Heizungsanlage werden alle Räume bzw. Konstruktionsdaten benötigt, um diese zu dimensionieren.

Für die Berechnung der Betriebsprozesse werden beide Modularten benötigt. Die Module von Konstruktionselemente werden herangezogen, um z. B. Instandsetzungsfrequenzen zu bestimmen, die in den Modulblättern mit Hilfe des zugrundegelegten Nutzerprofils oder der Lebensdauer von Materialien, automatisch ermittelt werden. Die Module von Räumlichkeiten werden benötigt, um Aufwendungen für z. B. Energieaufwendungen und Verwaltungsaufwendungen zu bestimmen.

## **3.5.7 Zeitliche Vorhersage von Betriebs- und Herstellungsprozessen**

Für eine umfassende Lebensdauerbetrachtung müssen Prozesse in die Zukunft prognostiziert werden. Die Steuerung und Qualität über die Aussage des Endproduktes hängt dabei maßgeblich vom zeitlichen Abstand des Aussagezeitpunkts bis hin zum prognostizierten Ergebnis ab.

Wird ein Prozess zeitnah seiner Planung im Baubetrieb durchgeführt, so sind seine Einflussfaktoren sehr gut vorherzusagen und die einzusetzenden Ressourcen klar zu kalkulieren. Der Prozess sowie das prognostizierte Endergebnis können als deterministisch erachtet werden.

Wird der Prozess allerdings in ferne Zukunft verlegt, so sind einige Faktoren nicht mehr klar zu erfassen. Unterschieden werden die Unschärfen in die Eintrittswahrscheinlichkeit für definierte Prozesszyklen in der Nutzungsphase, dem eigentlichen Prozessablauf und den Marktpreisen und Zinsentwicklungen, die für den Prozess aufgewendet werden müssen.

Die Eintrittswahrscheinlichkeit, die für Betriebsprozesse zugrundegelegt werden, orientiert sich an der definierten Nutzung und deren Intensität sowie der Lebensdauer von Materialien. Verbrauchsressourcen, wie z. B. Energieaufwendungen lassen sich hieraus klar ermitteln. Die Eintrittswahrscheinlichkeiten für Instandsetzungsmaßnahmen werden aus der Lebensdauer von Materialien mit Hilfe von vorhandenen Tabellen und Berechnungsverfahren abgeleitet. Zeitpunkte für bestimmte Tätigkeitsabläufe für z. B. Pflege und Wartung werden in den Modulblättern festgelegt.

Die Preise, die für einen Prozess aufgewendet werden müssen, werden durch den Markt geregelt. Die Unschärfen, die sich über die Zeit einstellen können, liegen in den einzelnen Kostenarten wie z. B. Personalkosten, Material- und Energiekosten, Gerätekosten. Diese Unschärfen müssen von dem Planer zu Beginn berücksichtigt werden.

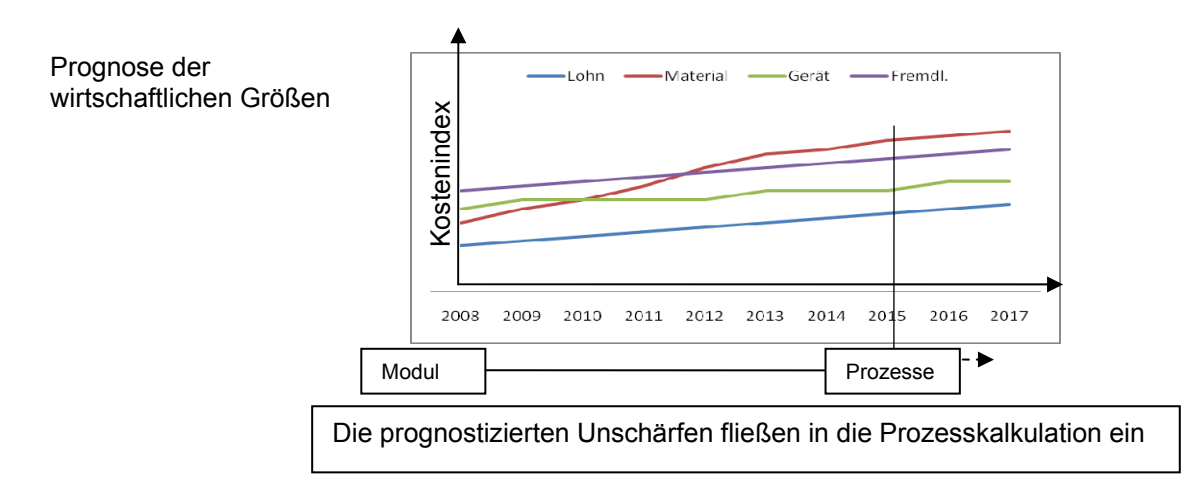

Abbildung 3.14.: Prognose der wirtschaftlichen Unschärfen in den Kostenarten für die Prozesskalkulation

Abbildung 3.14. zeigt beispielhaft eine mögliche Preissteigerung in den Kostenarten Lohn, Material, Gerät und Fremdleistungen. Findet ein Prozess in der Zukunft statt, wie es die Abbildung 3.14 zeigt, so müssen die Teuerungsraten berücksichtigt werden.

Ebenso wie die Marktpreise, müssen ggf. die Zinsentwicklungen berücksichtigt werden, die bei Kreditaufnahme oder Kapitalumschichtung während der Laufzeit anfallen können.

Für eine Kopplung der Herstellungskalkulation mit der Betriebskalkulation ist es für eine umfassende Lebenszyklusberechnung unabdingbar, dass Prognosen Berücksichtigung finden.

Für eine wirtschaftliche Prognose können verschiedene Vorgehensweisen verwendet werden. Diese hängen maßgeblich an den Informationen, die dem Planer aus der Herstellungskalkulation zur Verfügung stehen.

Für die Prognose der wirtschaftlichen Größen können Erfahrungswerte und Angaben aus der Literatur sowie Benchmarks, die in der Vergangenheit festgehalten worden sind, herangezogen werden. Aus der Reprosicht lassen sich dann Prognosen für die Prozesskosten in der Zukunft ableiten.

#### **Prognose einzelner Kostenarten:**

Der Unternehmer, der sämtliche Positionen mit den Kostenarten kalkuliert hat, hat die Möglichkeit die Prozesse sehr detailliert zu analysieren. Eine Möglichkeit ist, die einzelnen Kostenarten in den Positionen, wie Lohn, Material, Gerät und sonstigen Kosten, zu prognostizieren.

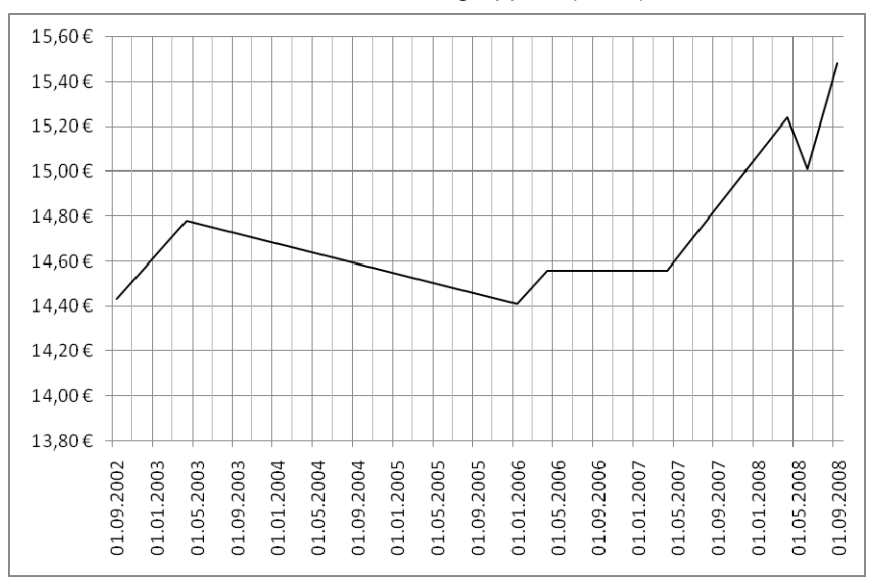

Gesamttarifstundenlohn in EUR Lohngruppe 4 (West) von 1.9.2002 bis 1.9.2008

Abbildung 3.15.: Lohnentwicklung im Bauwesen 2002-2008; Quelle: Hauptverband der Deutschen Bauindustrie [3.48]

Die Abbildung 3.15. zeigt exemplarisch für einen einzelnen Wert die Prognose aus der Reprosicht. Dargestellt wird die Lohnentwicklung in Euro der Lohngruppe 4 in Westdeutschland [3.48] von 2002 bis 2008. Aus der Reprosicht können nun Prognosen für die zukünftige Entwicklung abgeleitet werden, die der Unternehmer direkt in die entsprechenden Prozesse einarbeiten kann.

Eine weitere pauschale Möglichkeit ist die Prognose eines umfassenden Wertes für eine Kostenart. Das Statistische Bundesamt [3.49] gibt für diese Verfahren pauschale Werte, in der Reprosicht, aber auch kurzfristige Prognosen von Baupreisen, heraus. Die Abbildung 3.16. zeigt exemplarisch die Materialkosten für Wohngebäude ohne Umsatzsteuern der letzten 6 Jahre.

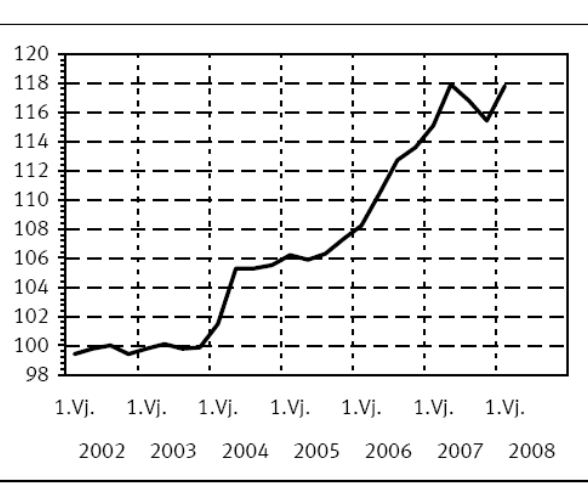

Materialkosten

Abbildung 3.16.: Materialkostenentwicklung der letzten 6 Jahre. Quelle: Statistisches Bundesamt [3.49]

Auch Benchmarks für Prozesse im Betrieb lassen sich aus der Literatur oder von Unternehmen [3.31], die sich auf diesen Markt spezialisiert haben, entnehmen.

Wird dieses Vorgehen gewählt, muss dem Unternehmer bewusst sein, dass diese einzelnen Werte, wie z. B. Stahl- und Betonpreise, pauschal mit diesem Wert prognostiziert werden. Die detaillierte Lösung bietet die erste Möglichkeit.

### **Prognose einer umfassenden wirtschaftlichen Größe**

Eine weitere Variante, die zu einem angenäherten Ergebnis führt, ist die Prognose eines umfassenden Faktors.

Eine mögliche Größe, die für diese Art der Prognose herangezogen werden kann, ist der Baupreisindex.

Das Statistische Bundesamt [3.49] gibt für verschiedene Sparten den Baupreisindex als Spiegel der Bauwirtschaft der letzten Jahre heraus.

#### *Was beschreibt der Indikator?*

*Baupreisindizes spiegeln die Entwicklung der Preise für den Neubau und die Instandhaltung von Bauwerken wider. Es werden Preisindizes für folgende Bauwerksarten berechnet:* 

- für den konventionellen Neubau im Hochbau (Wohngebäude, Büroge*bäude und gewerbliche Betriebsgebäude),*
- *für den Neubau von Einfamiliengebäuden in vorgefertigter Bauart (Fertighäuser),*
- *für den Neubau im Tiefbau (Straßen, Brücken, Ortskanäle) und*
- *für die Instandhaltung von Mehrfamiliengebäuden.<sup>61</sup>*

 <sup>61</sup> Vgl. Statistisches Bundesamt Deutschland - http://www.destatis.de/ - Letztmalig abgerufen am 21.6.2008.

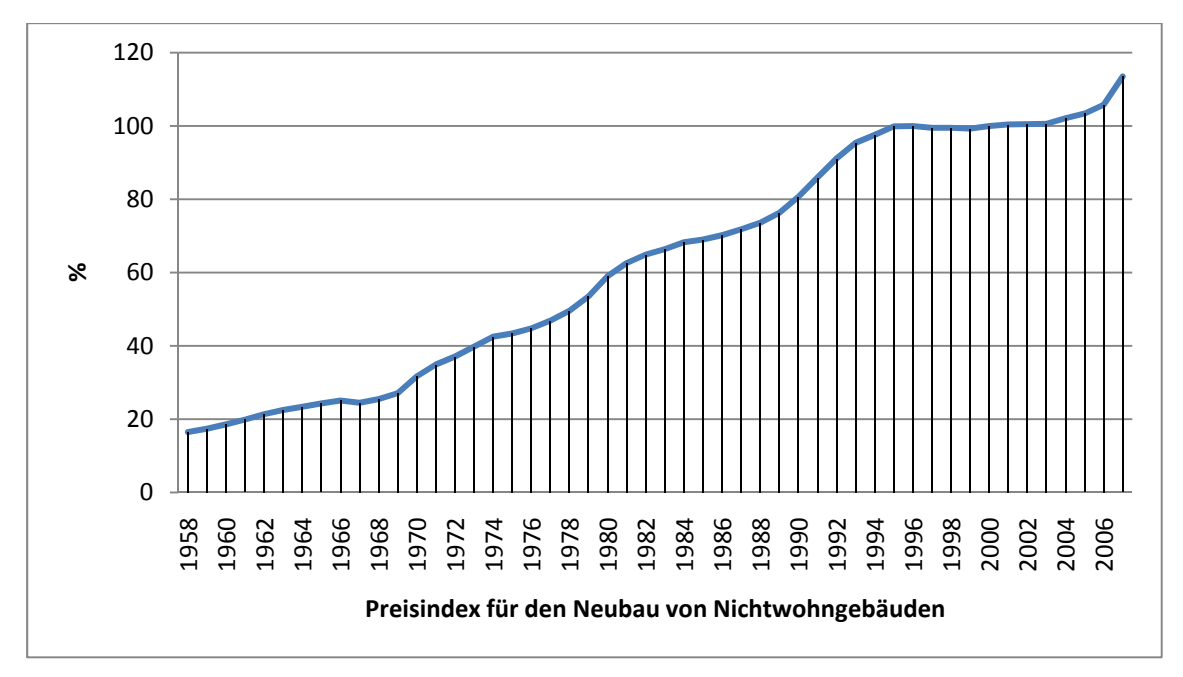

Abbildung 3.17.: Baupreisindex der letzten Jahrzehnte; Quelle der Werte: Statistisches Bundesamt [3.49]

Abbildung 3.17. zeigt die Entwicklung des Baupreisindex im Bereich Neubau von Nichtwohngebäuden seit 1958 bis 2006. Mit Hilfe der Reprosicht können nun verschiedene Verfahren / Methoden angewendet werden, um den Baupreisindex zu prognostizieren. Die einfachste Methode stellt eine lineare Prognose der Werte dar. Abbildung 3.18. zeigt den Verlauf einer linearen Prognose von 2008 bis 2021 aus der Reprosicht von 1958 bis 2006.

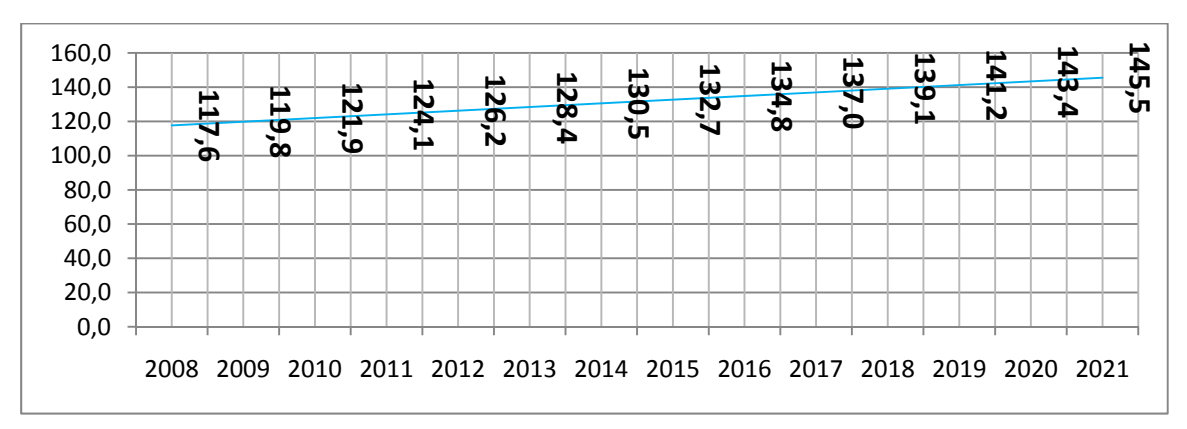

Abbildung 3.18.: Prognose Baupreisindex von 2008 bis 2021

Mit Hilfe der Prognose lassen sich kalkulierte Prozesse in die Zukunft verlegen. Die Anpassung der Werte erfolgt mit Hilfe des Umrechnungskoeffizienten, der die Verhältniszahl aus dem Baupreisindex zum Kalkulationszeitpunkt und dem prognostizierten Wert widerspiegelt.

Umrechnungskoeffizient UB =  $\frac{\text{Baupreisindex der Prognose}}{P}$ Baupreisindex zum heutigen Zeitpunkt

## **3.5.8 Prozessprognose über die Lebensdauer**

Fallen im betrachteten Zeitfenster nun Prozesse zu unterschiedlichen Zeitpunkten an, so kann die Kalkulation des Prozesses mit Hilfe des erstellten Umrechnungskoeffizienten zum entsprechenden Zeitpunkt erfolgen.

Ausgangslage für die Prognose ist zu Beginn die Definition der notwendigen Aufwendungen oder Erträge, die in einem Prozess beschrieben werden. Die Module stellen dabei die Basis. Wird es notwendig oder wird es von der Nutzerseite gefordert, ein Modul über die Zeit zu verändern, so wird ein Prozess dafür erstellt. Hierbei kommen zyklische oder einmalig auftretende Prozesse zum Einsatz. Es entstehen Prozessketten, die zu einem Modul gehören.

Der Zeitpunkt, an dem ein Prozess installiert werden muss, ergibt sich aus konstruktiven Aspekten (Lebensdauer) oder aus Nutzeranforderungen (Attraktivität). Gesteuert werden die Zeitpunkte zu Beginn in der ersten Planung vom Planer oder Eigner. Diese legen fest, in welchen Abständen die oder der Prozess/e nach heutiger Sicht getätigt werden muss/müssen.

Erfahrungs- oder Literaturwerte geben die konstruktionsbedingte Lebensdauer der Materialien wieder, sodass anhand dieser Werte, die ersten konstruktiv bedingten Prozesse angelegt werden können. Modellansätze hierzu findet sich z. B. in [3.50], [3.51].

Ein weiterer Aspekt sind die Nutzeranforderungen, hier ist der Planer bzw. Eigner gefragt, an welcher Stelle und mit welcher Intensität diese Prozesse ausgeführt werden sollen, z. B. für Reinigung oder Hausmeistertätigkeiten.

Sind für die Prozesse die Zeitpunkte und wirtschaftlichen Prognosen gesetzt, kann die gesamte Konstruktion über die Lebensdauer kalkuliert werden. Hierzu kommen, neben den Aufwendungen bei einem wirtschaftlich genutzten Bauwerk, noch Erträge.

# **3.6 Ertrag und Attraktivität des Bauwerks**

## **3.6.1 Ertrag: Mietpreisbildung im Immobiliensektor**

Zur finanziellen Sicherung und Renditebemessung der Anlage und Deckung der laufenden Kosten sowie der Abtrag eines eventuell vorhandenen Kredites, wird eine laufende Miete von dem Nutzer erhoben. Zu den Erlösen gehören neben der monatlichen Grundmiete, der Nebenkostenanteil sowie sonstige Einnahmen aus der Vermietung von weiteren Flächen, wie Park-, Stell-, Werbe- und sonstige Flächen.

Zu unterscheiden sind im Mietmarkt zwei wesentliche Arten des Mietverhältnisses, die mit der Art der Nutzung des Bauwerks zusammenhängen, zum einen das Wohnungsraum-Mietverhältnis und zum anderen das Mietverhältnis aus gewerblich genutzten Flächen. Beide unterliegen zwar generell denselben Bestimmungen des BGB [3.52], jedoch gelten für die Wohnraummiete zusätzliche Regelungen, s. hierfür z. B.  $[3.53]$ <sup>62</sup>.

Die (Markt-) Miete einer freifinanzierten Wohnung richtet sich im nationalen und internationalen Raum nach der jeweiligen Marktsituation. Allerdings hat der Gesetzgeber im nationalen Raum Regelungen installiert, um Wucher und Mietpreisüberhöhungen auszuschließen [3.54]. Weiter kann im Gegensatz zu anderen Märkten die Miete als Preis für die Wohnungsnutzung auf dem Wohnungsmarkt nicht im freien Zusammenspiel von Angebot und Nachfrage gebildet werden, sondern nur in einem engen durch den Gesetzgeber gesteckten Rahmen<sup>63</sup>, der sich an den vorhandenen Mietverhältnissen, ausgedrückt durch den Mietspiegel, prozentual orientiert.

Ebenso wie im Wohnungsmarkt gelten diese Spielregeln aus dem BGB auch für Gewerbeimmobilien in den Bereichen Handel, Verwaltung und Produktion, allerdings ohne das enge Korsett der prozentualen Bindung an den vorhandenen Mietspiegel. Allerdings dürfen auch Mietvereinbarungen über Gewerbeimmobilien nicht in auffälligem Missverhältnis zur Leistung stehen §138 Abs. 2 BGB. Nach [3.20] ist dies der Fall, wenn eine Überschreitung der Marktmiete von 50 % gegeben ist.

<sup>62</sup> Val. [3.53] S.634

<sup>63</sup> Val. [3.53] S. 634 mit Verweis auf [3.55]

### **Projektentwicklung und Miete**

Voraussetzung für eine erfolgreiche Projektentwicklung und die daraus resultierende nachhaltige Miete ist die Berücksichtigung aller Projekt bestimmenden Faktoren. Der Gebäudewert ergibt sich unter normalen Marktbedingungen aus den drei Hauptgruppen Marktwert, Nutzwert, Imagewert [3.56]<sup>64</sup>, die in einem ausgewogenen Verhältnis zueinander stehen müssen.

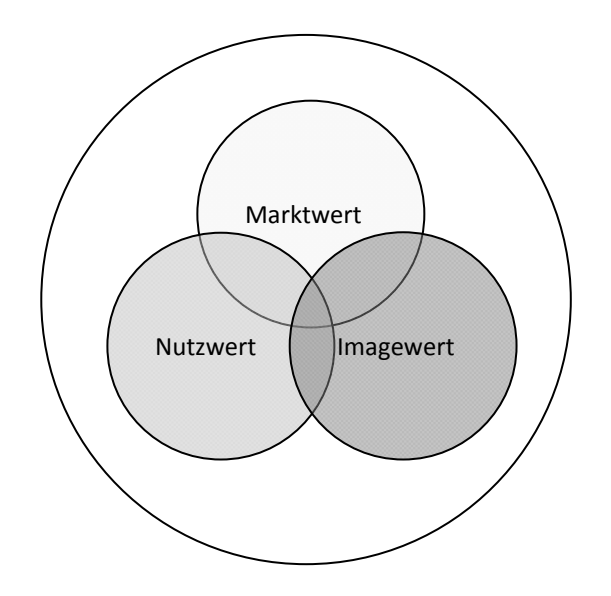

Abbildung 3.19.: Elemente, die den Wert einer Immobilie bestimmen; Quelle [3.56]

Die Abbildung 3.19. zeigt die wertbestimmenden Elemente und deren Schnittmengen. Ist das Verhältnis der einzelnen Elemente nicht ausgewogen, so sinken der gesamte Gebäudewert und ebenso die nachhaltig zu erzielende Miete. Hat ein Bauwerk beispielsweise einen sehr hohen Nutzwert, aber der Imagewert, z. B. bestimmt durch die Lage, ist sehr gering, so wird die Immobilie auch einen niedrigen Marktwert erzielen.

Der Nutzwert und der Imagewert, der sich auf das Bauwerk bezieht, wie z. B. die Fassade, lassen sich nachhaltig durch den Projektentwickler beeinflussen und sind bei dieser Berechnung die maßgeblichen zu beeinflussenden Faktoren. Konkret kommen diese Faktoren auf Objektsicht aus:

- Rohbau
- Fassade
- Technische Ausrüstung
- Ausbau (Finish oder Innenausbau)

<sup>&</sup>lt;u> Termin a San Anglica (m. 1989)</u><br>1900 — Maria Barat, política alemán a Maria (m. 1900)<br>1900 — Maria Barat, política alemán a Maria (m. 1900) <sup>64</sup> Vgl. [3.76] S. 111

# **3.6.2 Einfluss der Objektqualität auf die zu erzielende Miete**

Das Modell befasst sich mit der Objektsicht. Fragestellungen, wie der Bauingenieur die nachhaltig zu erzielende Miete beeinflussen kann, stehen dabei im Fokus. Hieraus ergibt sich, dass Erkundungen zur umgebenden Lage und deren Attraktivität nicht mit in die Untersuchungen auf Objektsicht mit einfließen und separat getätigt werden müssen. Der Teil, der für die Objektsicht übrigbleibt, ist durch das Bauwerk und somit den Planer zu beeinflussen. Die Spanne, die sich hierdurch ergibt, muss somit zu Beginn festgelegt werden und mit der geplanten Attraktivität des Bauwerk korreliert werden, um den gesamten Ertragswert zu bestimmen.

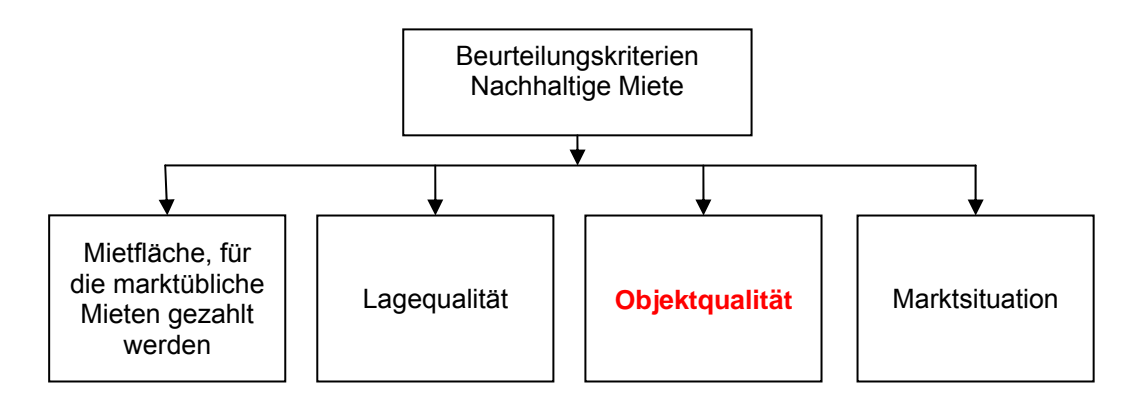

Abbildung 3.20.: Beurteilungskriterien der nachhaltigen Miete

Die Abbildung 3.20. zeigt nach [3.20] die Kriterien, die herangezogen werden, um die nachhaltig zu erzielende Miete zu bestimmen. Die Ermittlungen, die sich auf das Bauwerk selbst beziehen, finden sich in der Objektqualität wieder.

## **Einfluss der Objektqualität auf die zu erzielende Miete**

Geklärt werden muss zu Beginn, mit welchen Mieteinnahmen an einem Standort zu rechnen ist und wie sich die Mieteinnahmen wahrscheinlich entwickeln. Mietprognosen dieser Art stellen sich in der Praxis sehr schwierig dar, s. [3.53]. Eine Möglichkeit, eine Prognose zu erzeugen, ist eine Extrapolation der in der Vergangenheit gewonnenen Werte. Grundlage für solche Analysen bilden dabei Regressionsanalysen der verfügbaren historischen Indexdaten des Statistischen Bundesamtes oder andere Datenlieferanten.

Des Weiteren muss geklärt werden, wie viel Anteil die Objektqualität an der nachhaltig zu erzielenden Miete nimmt. In [3.20] S. 906 wird für die Objektqualität ein Gewichtungsfaktor von 0,3 bzw. 30 % gegenüber der Lage von 0,7 bzw. 70 % angegeben. Hieraus lässt sich die zu beeinflussende Objektattraktivität ableiten. Beträgt die Spitzenmiete beispielweise 16 €/m² so ergibt sich für die Objektattraktivität hieraus (16 €/m² \*0,3 =) 4,80 €/m². Dieses entspricht auch der Bandbreite aus Tabelle 3.14.

Zum Vergleich werden Mieten aus dem Gewerbemarktbericht vom IVD Institut GmbH (ivd) [3.57] S.50 für den Münchner Mietmarkt in der Tabelle 3.14. aufgeführt. In dem Marktbericht werden die Mieten nach drei Objektklassen und vier Standortqualitäten eingeteilt. Für die Objektqualität spielt die Bandbreite an einem Standort bei gleichbleibender Qualität die entscheidende Rolle.

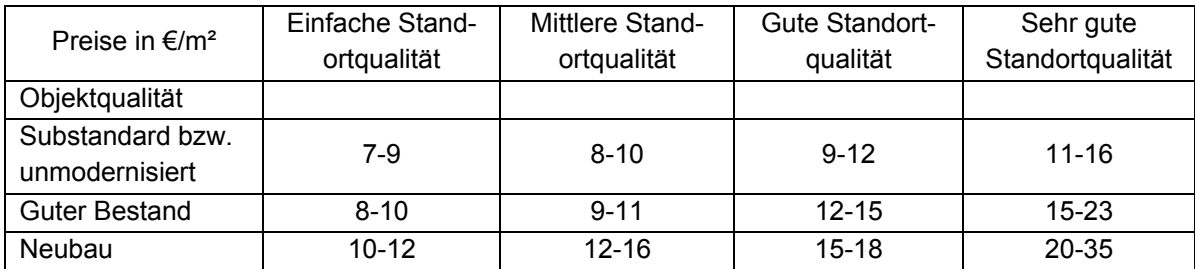

*Tabelle 3.14.: Münchner Büromieten nach Standort und Bauwerkszustand; Quelle [3.57]* 

Die aufgeführten Mietangaben werden mit anderen Marktberichten für den Münchener Mietmarkt verglichen. Der Immobilienführer Plötz [3.58] klassifiziert die Mieten in "gut", "mittel" und "einfach" s. Tabelle 3.15. Allerdings werden die Daten nicht nach Lage und Objektqualität separiert, sodass im Grundsatz nur die Spitzen verglichen werden können.

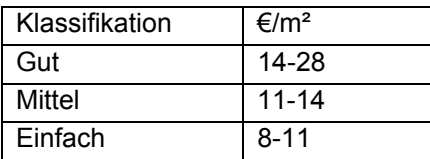

*Tabelle 3.15.: Münchner Büromieten nach Standort und Bauwerkszustand; Quelle [3.58]* 

Wird die Tatsache berücksichtigt, dass die Werte aus dem Plötz Immobilienführer aus dem Jahr 2006 stammen, kann festgestellt werden, dass sich die Bandbreiten beider Angaben annähernd decken.

Als eine weitere Vergleichsgröße sind die Marktberichte von Jones Lang Lasalle [3.59] herangezogen worden. Jones Lang Lasalle gibt zu einigen deutschen Großstädten Kartenmaterial heraus, indem die zu erzielenden Mieten nach Stadtviertel eingetragen sind.

Die Abbildung 3.21. zeigt einen großen Teil der Stadt München. In der Karte eingetragen sind die Spitzenmieten nach Stadtvierteln und deren Bandbreite. Die Karte teilt die Mietpreise zwar nach Stadtviertel gibt aber keine Auskunft über den Objektzustand. Dieses Kartenmaterial ist für mehrere Großstädte in Deutschland vorhanden z. B. für Hamburg in [3.60].

Deutlich wird, dass die Spitzenmieten jeweils nur in Spitzenlagen zu erzielen sind und dass diese Stadtgebiete sich im Verhältnis zur Gesamtfläche eher klein darstellen. Prestigeobjekte mit hohen Herstellungskosten und mit einem sehr hohen Standard bzw. auch einer hohen Bauwerkshöhe rentieren sich daher eher bzw. schneller auf einer relativ geringen Stadtfläche. Allgemein liegt diese Fläche nur im Innenstadtkern der Städte. Die Außenbezirke pendeln sich dann relativ schnell auf ein niedrigeres, zum Teil halbiertes, Mietniveau ein. Je weiter ein Objekt in den inneren Kern einer großen Stadt rutscht und die Höhe der Miete ansteigt, umso größer stellt sich zudem die Bandbreite, die durch den Projektentwickler auf Objektsicht beeinflusst werden kann ein!

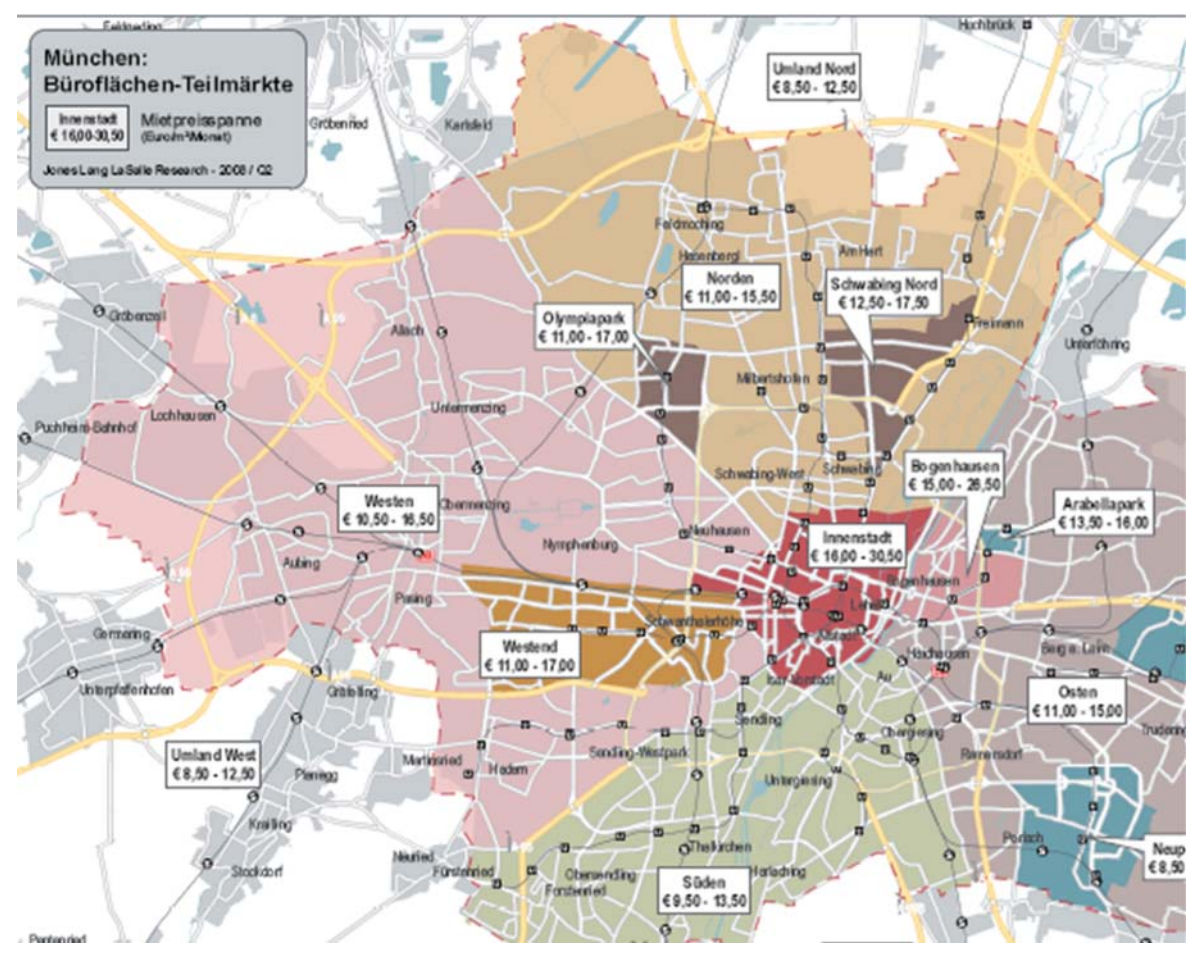

Abbildung 3.21.: Mietpreisspannen München; Quelle [3.59] S.7

Ebenso deutlich wird, dass die Preisspanne in den Innenstadtkernen sehr hoch ist, sodass der Projektentwickler bzw. Bauingenieur, die Einnahmen durch attraktive, dem Nutzer entsprechend angepasst, Bauwerke maßgeblich beeinflussen kann. Die Spannbreite hierbei kann knapp 45 % betragen, s. Tabelle 3.14., Neubau / sehr guter Standort. Die Bandbreite wird aus den zu erzielenden Mieten abgeleitet. Die Berechnung der Miete, beeinflusst durch die Objektattraktivität erfolgt, im detailliert in Kapitel 4 an einem Beispiel.

#### Zu bedenken:

Aufgezeigt worden ist, dass die Spitzenmieten zumeist nur in einem relativ engen Stadtfeld zu erzielen sind. Da Bauwerke für einen eher langen Zeitraum ausgelegt werden, sollte während der Planung genauestens geprüft werden, ob sich dieses Kerngebiet über die Zeit schon einmal in seiner Lage geändert hat oder ob es sich noch ändern kann! Dieses hätte ggf. zur Folge, dass das geplante Bauwerk über die Zeit aus dem Kernbereich herausrutscht und an Attraktivität und somit an Miete verliert!
Zudem sei auf die hohen Bandbreiten der zu erzielenden Miete hingewiesen. Die Wahrscheinlichkeit ist sehr hoch, dass je größer die Bandbreite der nachhaltig zu erzielenden Miete ist, auch das Risiko an dieser Stelle anwächst.

## **3.6.3 Die Objektattraktivität**

Die Attraktivität drückt den Reiz eines Bauwerkes auf den späteren Nutzer aus. Angenommen wird, dass die Attraktivität direkten Einfluss auf die späteren Erträge einer Immobilie ausübt. Die Attraktivität unterliegt dabei Marktmechanismen und Trends.

*Die Attraktivität einer Immobilie wird durch den Nutzer bestimmt und unterliegt einer hohen Subjektivität. Hierunter fällt das Nutzerverhalten, welches unmittelbaren Einfluss auf den Mietzins nimmt. Die inneren weichen Faktoren lassen sich durch den Projektplaner oder Manager nur schwer beeinflussen65.* 

Zur Bemessung und numerischen Erfassung der Objektattraktivität für ein Bürogebäude stehen unterschiedliche Untersuchungen, die zu einzelnen Teilbereichen herangezogen werden können, zur Verfügung.

Das Fraunhofer Institut für Arbeitswirtschaft und Organisation [3.61] hat in Zusammenarbeit mit Unternehmen aus der Praxis eine Studie durchgeführt zur Bestimmung der Qualität einer Büroimmobilie und insbesondere für einen Arbeitsplatz. Teilergebnis können online unter www.office21.de eingesehen werden. Für die Bewertung der Immobilie werden unterschiedlich gewichtete Kriterien als Gradmesser herangezogen. Die unterschiedlichen Kriterien sind aus Befragungen und eigenen Untersuchungen vom Institut erarbeitet worden. Der Gedanke zur Unterteilung der Attraktivität in Kriterien wird auch in dieser Arbeit aufgegriffen.

Weiter bilden Methoden und andere Klassifikationen von Attraktivitätsmerkmalen beispielsweise nach [3.62], [3.20], [3.63], [3.64] sowie Verordnungen und Richtlinien [3.65], [3.66] und Untersuchungen aus der Psychologie z. B. nach [3.67], [3.68], [3.69] eine weitere grundlegende Rolle.

Aus den gewonnenen Erkenntnissen erfolgen Ableitungen und Kopplungen zur Modulsichtweise. Zum Ende wird aus den gewonnenen Erkenntnissen ein dimensionsloser Attraktivitätsfaktor berechnet und mit dem Ertrag korreliert, der für die Bemessungszahl und die Renditeberechnung herangezogen werden kann.

Bevor mit der Bemessung von Kriterien begonnen werden kann, wird darauf hingewiesen, dass bei der Definition von Attraktivitätsmerkmalen bzw. der Bemessung von Kriterien und deren Grenzen darauf geachtet werden muss, dass auf jeden Fall die Arbeitsstättenverordnung [3.65] bzw. die Arbeitsstättenrichtlinien in

<sup>&</sup>lt;u> Termin de la construcción de la construcción de la construcción de la construcción de la construcción de la c</u> <sup>65</sup> Vgl. Eigene Definition 2.2.5.

dem jeweiligem Bundesland eingehalten werden müssen. Durch die Novellierung der Arbeitsstättenverordnung im Jahr 2004 sind die jeweiligen Änderungen zu beachten.

## **3.6.4 Klassifikation und Bewertungsmethode der Objektattraktivität**

Die Klassifikation der Attraktivität bezieht sich ausschließlich auf die Objektsichtweise. Die bereits definierten Module bilden hierfür die Grundlage.

Die Attraktivität eines Gebäudes wird grundsätzlich aus den Bewirtschaftungskosten und dem Reiz der Konstruktion gebildet. Der Reiz der Konstruktion setzt sich aus drei den drei Modulen der Räumlichkeit zusammen. Die Module wiederum haben einzelne Attraktivitätskriterien und diese Bewertungsattribute.

## **Module**

Das erste Modul ist der Raum und das eingesetzte Material. Sie bildet die erste Einheit. Das zweite Modul ist die gesamte Ebene mit all seinen Räumlichkeiten. Das dritte Modul stellt das gesamte Bauwerk dar, es umreißt alle Ebenen sowie dazugehörige Außenanlagen. Die Abbildung 3.22. zeigen exemplarisch die einzelnen Module, sie entsprechen den Modulen der Räumlichkeiten.

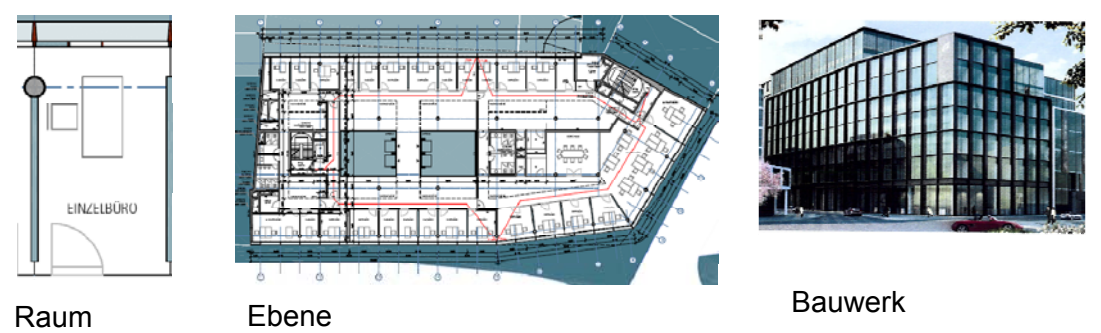

Module der Attraktivität eines Bauwerkes

Abbildung 3.22.: Komponenten der Attraktivität

Zwischen den Modulen bestehen direkte Zusammenhänge. So werden z. B. Attraktivitätskriterien, die mit der Beleuchtung einhergehen, in dem jeweiligen Modul Raum beurteilt (Lichteinfall), aber auch bei der gesamten Konstruktion (Fassade) Modul Bauwerk.

Jedes einzelne Modul bekommt eine Anzahl von Attraktivitätskriterien. Ein Attraktivitätskriterium beinhaltet mehrere Attraktivitätsattribute. Die Attribute bilden die Bewertung numerisch ab. Ein Attribut stellt dabei eine Messgröße dar, wie z. B. den Anteil von transparenten und opaken Bauteile eines Raumes.

Die Bewertung der Attraktivität erfolgt durch mehrere Bewertungsschritte. Den Bewertungsablauf zeigt die Abbildung 3.23.

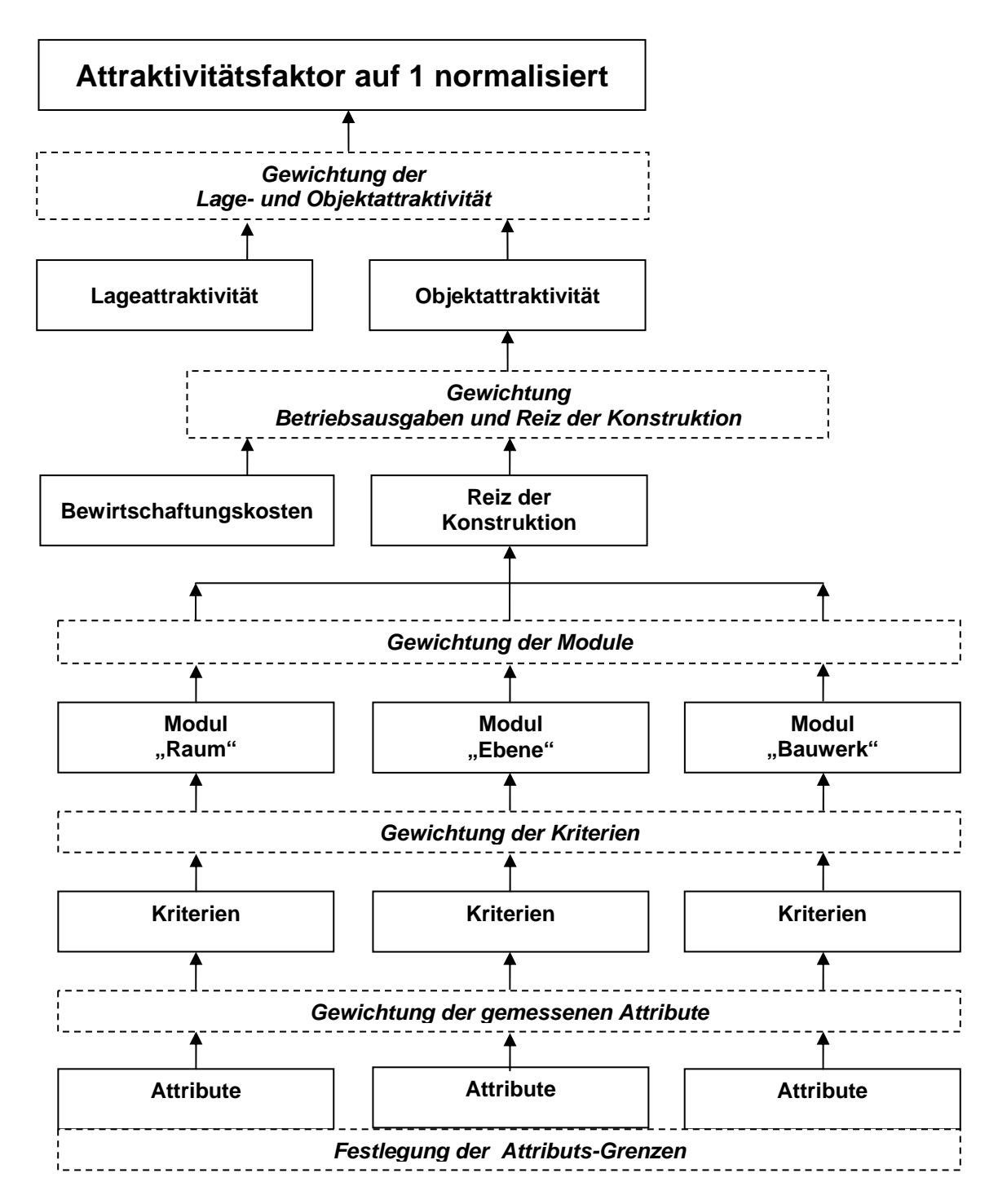

Abbildung 3.23.: Ablauf – Bewertung der Attraktivität

Begonnen wird mit den Attributen, gefolgt von der Gewichtung der Kriterien. Eine nächste Bewertung erfolgt zu den Modulen, die dann zum Reiz des Objektes zusammenlaufen. Zur Bestimmung der Objektqualität erfolgt die Gewichtung zwischen dem Reiz der Konstruktion und den ermittelten Bewirtschaftungsaufwendungen. Der abschließende Attraktivitätsfaktor ergibt sich zum Ende aus der Gewichtung der Objektqualität und der Lageattraktivität.

Für die Bewertung der Attraktivität wird eine Normalisierung eingeführt. Der Wert ergibt sich aus den vorherigen gewichteten Faktoren, wie sie in der Abbildung 3.23. dargestellt worden sind.

## **Bewertungsmethode**

Das Bewertungsverfahren wird mit Hilfe einer Nutzwertanalyse, auch Scoring-Modell oder Punktbewertungsverfahren [3.70] genannt, durchgeführt. Die Handlungsalternativen werden durch die gewichteten Attribute, Kriterien, Module sowie der Gewichtung zwischen dem Reiz der Konstruktion und der Bewirtschaftungskosten bis hin zur Bestimmung der Einflussgröße der Objektattraktivität zur Lageattraktivität dargestellt.

Weitere Verfahren, die herangezogen werden können, um die einzelnen Bewertungen durchzuführen, wären z. B.: das Verfahren der lexikografischen Ordnung, der Analytic Hierarchy Process und das Outranking-Verfahren, wie z. B. in [3.70] beschrieben.

In dieser Arbeit wird das Nutzwertverfahren eingesetzt. Die Summe der gewichteten Attraktivitätsmerkmale ergeben dabei die Scoring-Funktion.

$$
S(a_i) = \sum_{k=1}^{m} w_k * \Phi_k(a_i)
$$

*Formel 3.7.: Scoring-Funktion* 

- S: Summe aller Attraktivitätsmerkmale
- ai: Handlungsalternative, die vom Projektleiter gewählt wurde
- wk: Gewichtung für die Attraktivitätsmerkmale, in dieser Arbeit gleichverteilt  $W_k = \frac{1}{m}$
- k: Nummerierung des Attraktivitätsmerkmals
- m: Anzahl der Attraktivitätsmerkmale
- : Attraktivitätsmerkmal, auf 1 normalisiert

## **Attribute**

Attribute stellen die Bewertungsgrundlagen für messbare Größen dar. Es werden Grenzen gesetzt, die mit Punkten hinterlegt werden. Beispielsweise wird die Raumgröße als ein messbares Attribut für das Bewertungskriterium Raumkonzept herangezogen. Die eingeführten Grenzen werden sodann mit Punkten hinterlegt, die die Attraktivität des Attributes widerspiegeln. Das Modell arbeitet mit vordefinierten Attributen. Diese können durch den späteren Planer noch verändert werden, z. B. können Attribute in den Grenzen verändert oder komplett aus der Betrachtung herausgenommen werden.

#### Bewertung

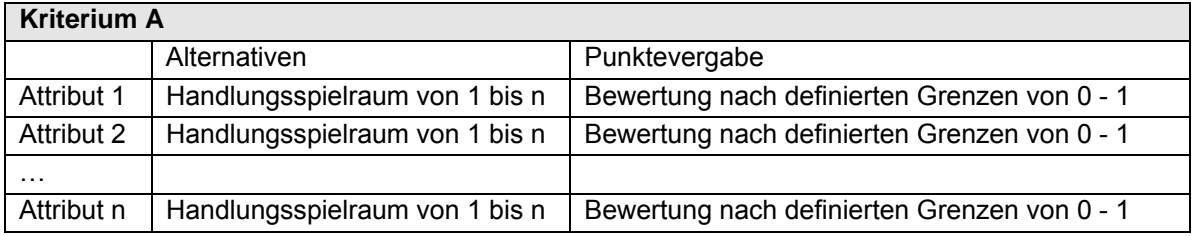

*Tabelle 3.16.: Attribute eines Kriteriums* 

Die Messgrößen bzw. Eigenschaften, die in der Attraktivtätsbewertung herangezogen werden, kommen aus den Modul- bzw. Schichtblättern. Die Zusammenfassung aller Kriterien eines Moduls wird sodann dem Modulblatt Raum, Ebene, Bauwerk zugeschaltet und erweitert das Gesamtblatt um die Attraktivität.

#### **Kriterium**

Ein Kriterium beschreibt ein Element eines Moduls. Jedes Kriterium setzt sich aus den gewichteten Attributen zusammen. Der Attraktivitätswert eines Kriteriums aus der Summe seiner Attribute kann einen Wert zwischen 0 - 1 erreichen, sodass auch die einzelnen Kriterien schon hier auf 1 normalisiert sind.

#### Bewertung

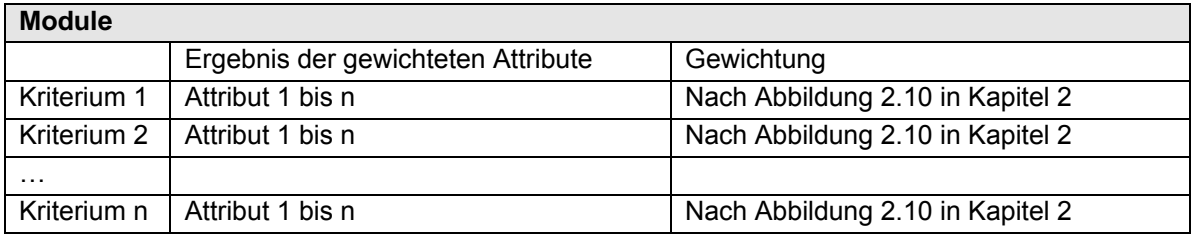

*Tabelle 3.17.: Kriterien eines Moduls* 

#### **Module**

Die Modulbewertung setzt sich aus seinen zugeordneten Kriterien zusammen. Die einzelnen Kriterien werden untereinander gewichtet und ergeben auch für die Komponente eine auf 1 normalisierten Wert.

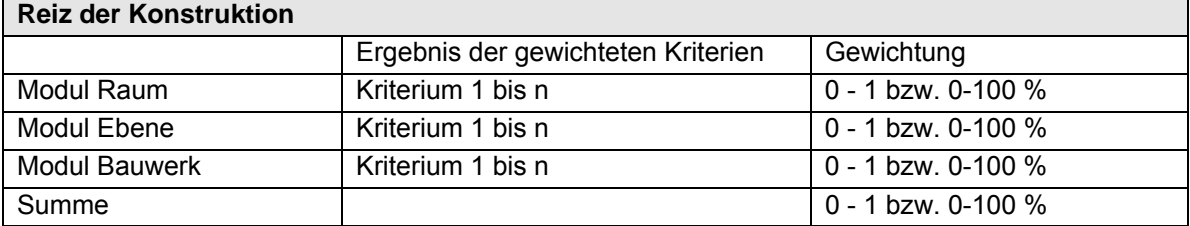

*Tabelle 3.18.: Reiz der Konstruktion aus den Komponenten*

#### **Reiz der Konstruktion**

Der Reiz der gesamten Konstruktion ergibt sich aus den drei Modulen. Jedes Modul wird einzeln gewichtet. Der endgültige Wert ergibt wiederum einen normalisierten Wert, s. Tabelle 3.18.

#### **Bewirtschaftungskosten**

Die Bewertung der Bewirtschaftungskosten erfolgt mit Hilfe der messbaren bzw. prognostizierten Aufwendungen für den Betrieb. Unterschieden werden diese in umlagefähige und nicht umlagefähige Bewirtschaftungskosten. Sind die Aufwendungen in der Betriebsphase bekannt, so werden diese an definierten Grenzen gemessen. Die Grenzen sind wiederum mit Punkten hinterlegt, die auch hier zu einem normalisierten Wert führen. Der theoretische Wert von 1 stellt den höchsten Attraktivitätswert dar.

#### **Objektattraktivität**

Die Objektattraktivität wird aus den Bewirtschaftungskosten und dem Reiz der Konstruktion gebildet. Die Aufwendungen für den Betrieb stehen dem Reiz der Konstruktion gegenüber und werden gewichtet. Das Ergebnis wird auch hier auf den Wert 1 normalisiert.

#### **Attraktivitätsfaktor**

Die Gesamtattraktivität ergibt sich aus der gegenseitigen Gewichtung der Lageund der Objektqualität.

Für den Verfahrensablauf sind in dieser Arbeit vordefinierte Gewichtungen durchgeführt. Diese lassen sich später durch den Anwender neu definieren und steuern.

### **Grundlagen aus vorhandenen Untersuchungen**

Zu Beginn werden für die drei Komponenten Kriterien gesucht und festgelegt. Hierzu werden Ableitungen aus den Ergebnissen von [3.61] bzw. [3.71] vorgenommen. Schwerpunkt bildet dabei das Büroraumkonzept.

Die Abbildung 2.20. (Kapitel 2) zeigt ein Ergebnis aus dem Bericht nach [3.71]. Die Wohlfühlqualität kann im übertragenen Sinne als Attraktivität bzw. Reiz des späteren Nutzers angesehen werden. Das Ergebnis stützt sich auf eine empirische Auswertung von befragten Arbeitnehmen, die in einem Bürogebäude arbeiten.

In der Grafik ist zu erkennen, dass der wichtigste Kernfaktor für eine hohe Wohlfühlqualität der Büro-Attraktivitätsindex ist. Mit diesem Index ist die ganzheitliche Betrachtung des Büros und der Umgebung gemeint.

Deutlich geringeres Gewicht (40 % zum Büroattraktivitätsindex) hat der zweitwichtigste Kernfaktor Präsent-Index. Der Präsenz-Index beinhaltet die Zonierung, territoriale Strukturierung am Arbeitsplatz und die Möglichkeit für den Nutzer zwischen Sichtbarkeit und Rückzug zu wählen.

Eine ähnliche Gewichtung erreicht der Corporate-Index, in dem es um die Identifikation mit dem Unternehmen, dem Unternehmensimage und dem Bekanntheitsgrad geht.

Die Technikintegration, Mobilität und der Unruhen-Index haben im Vergleich zu den ersten drei Indizes eine geringere Gewichtung.

Der Dekorations-Index, in dem es um die individuelle Gestaltung des Arbeitsplatzes geht, hat nach dieser Studie den geringsten Einfluss auf das Wohlbefinden.

#### **Definition und Gewichtung der Hauptkriterien**

Der Reiz der Konstruktion stützt sich auf die drei Module. Die Module wiederum stützen sich auf die Kriterien, die sich wiederum auf Bewertungsattribute beziehen.

Die Kriterien werden für jedes Modul definiert. Grundlegend werden 10 Kriterien definiert, die sich in den einzelnen Modulen wiederfinden. Die Kriterien ermöglichen die Abbildung der Attraktivität eines Bauwerkes und lehnen sich an vorhandene Normungen z. B. [3.72], [3.73], [3.74], Richtlinien wie z. B. [3.29], Verordnungen wie z. B. [3.66], [3.75], Vorträgen wie z. B. [3.76], psychologischen Untersuchungen, wie z. B. [3.69], [3.77] oder einschlägiger Literatur wie z. B. [3.20], [3.64], [3.78] an.

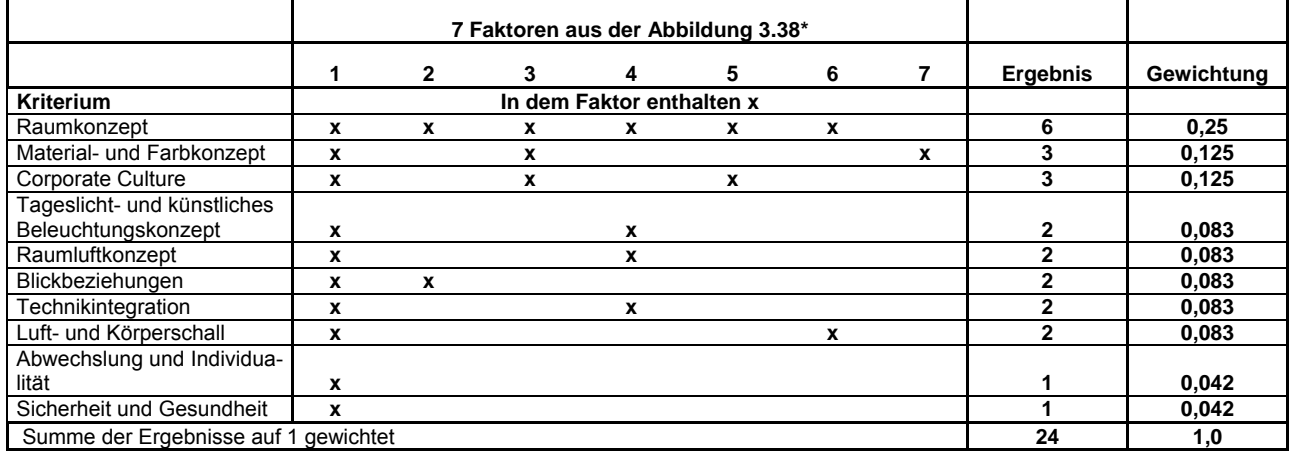

*Tabelle 3.19.: Bewertungsmatrix der 10 Attraktivitätskriterien* 

- 1 = Büro-Attraktivitätsindex
	- 2 = Präsenz-Index
	- 3 = Corporate-Index
	- 4 = Technikintegrations-Index
	- 5 = Mobilitäts-Index
	- $6 =$  Unruhe-Index
	- 7 = Dekorationsindex

Die Tabelle 3.19. zeigt in der linken Spalte die 10 Hauptkriterien die für die Bildung des Attraktivitätsfaktors auf Objektsicht zugrundegelegt worden sind. Zugeordnet werden die Kriterien den Auswertungen aus der Abbildung 2.20. Diese wird durch das x an endsprechender Stelle ausgedrückt.

Je häufiger ein Kriterium den Faktoren aus Abbildung 2.20 zugeordnet worden ist, umso stärker wird es in der Gesamtbewertung, wie z. B. das Raumkonzept mit 6 Zuordnungen.

Aus der Gesamtsumme der zugeordneten Kriterien wird eine Endsumme gebildet (24). Um die Summe der Ergebnisse auf den Wert 1 zu normalisieren, werden die Teilergebnisse jedes Kriteriums durch die errechnete Gesamtsumme dividiert. Das Ergebnis spiegelt auch die Gewichtung des Kriteriums in der letzten Spalte wider.

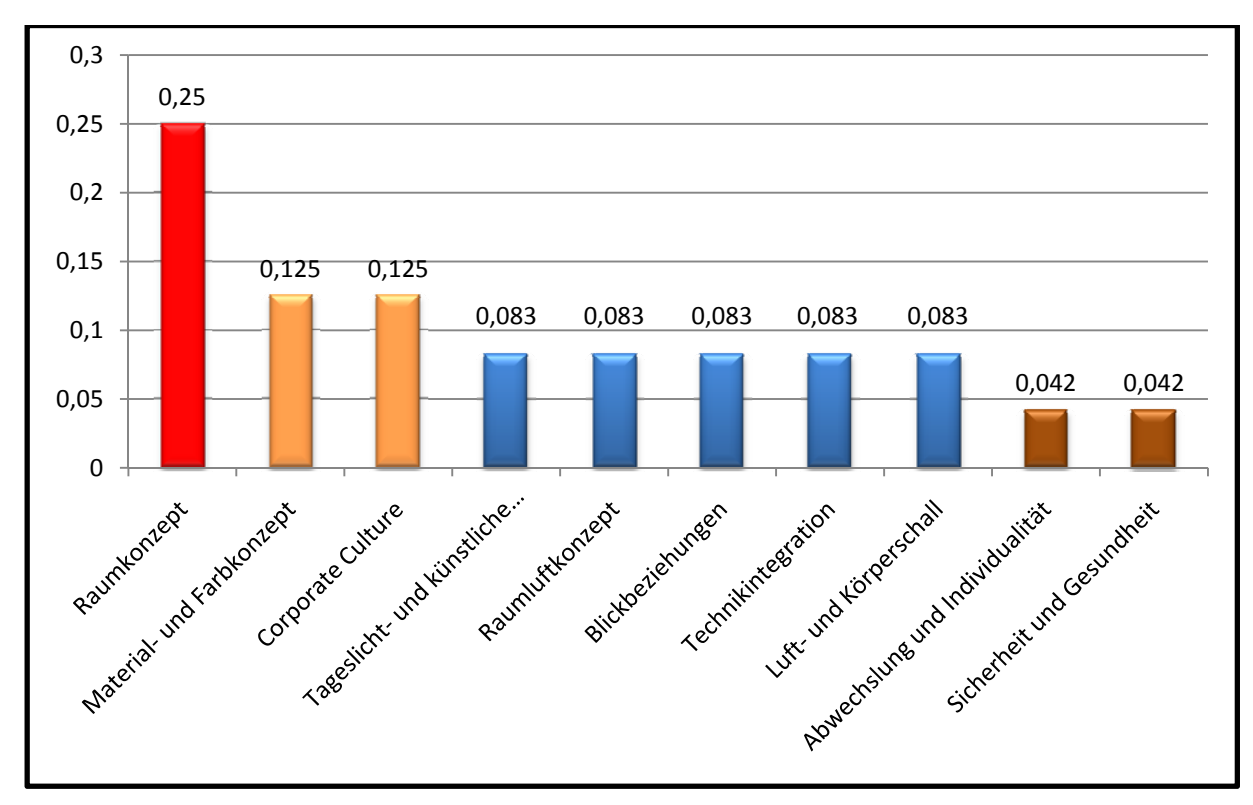

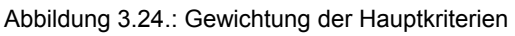

Die Abbildung 3.24. zeigt das Ergebnis aus der Überlagerung der 10 Kriterien mit den Kernfaktoren der Wohlfühlqualität aus Abbildung 2.20. Die Gewichtung der zehn Attraktivitätskriterien zeigt auch hier die herausragende Bedeutung des Kriteriums Raumkonzept mit 25 %. Gefolgt vom Material- und Farbkonzept und dem Kriterium Corporate Culture mit jeweils 12,5 %.

Im Folgenden werden die einzelnen Module und die Kriterien aufgezeigt, die dazu nachgeordneten messbaren Attribute werden im Anhang 3.6.5. ff erläutert. Die Anwendung erfolgt dann im Kapitel 4.

## **3.6.5 Attraktivität Modul-Raum**

Die Attraktivitätskriterien, die einen Raum ausmachen, kommen aus verschiedenen Sparten. Insbesondere sind, je nach Nutzungsart, die Ausbaumaterialien, die vorhandenen technischen Anlagen sowie die Raumgröße Gradmesser der Attraktivität. In Tabelle 3.20. werden die definierten Kriterien für einen Raum zusammengestellt. Die Kriterien entsprechen den grundlegenden Kriterien aus der Abbildung 3.24.

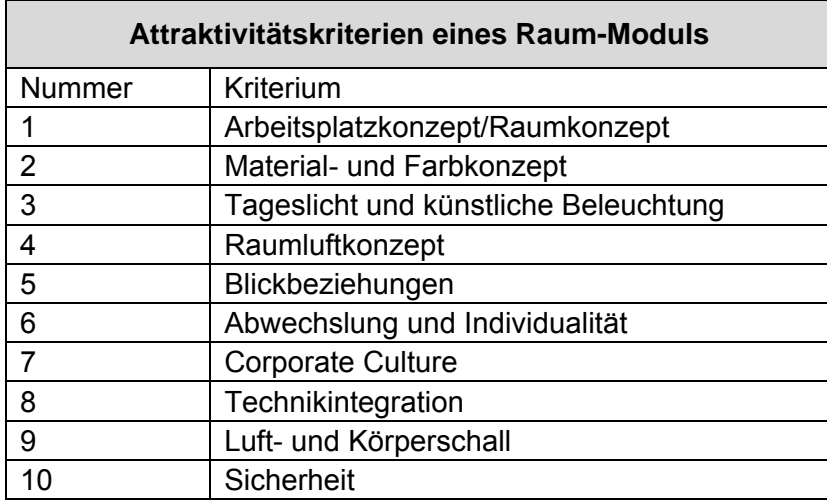

*Tabelle 3.20.: Raumbezogene Attraktivitätsmerkmale* 

Für die definierten Attraktivitätskriterien werden Bewertungstabellen aufgebaut. Der Projektentwickler soll mit Hilfe der Tabellen die Möglichkeit bekommen, die subjektiven Merkmale später selber vorzugeben und sich den Einfluss auf die Bemessungszahl und Rendite anzeigen zu lassen.

Die Auswertung der Attribute für die Kriterien erfolgt im Anhang 3.6.5., Attribute eines Modul Raum. Unter dem Punkt Bewirtschaftungskosten wird exemplarisch die Attribut-Auswertung dargestellt.

### **3.6.6 Attraktivität Modul Ebene**

Die 10 Attraktivitätskriterien bleiben in Summe für die Ebene erhalten. Es werden zwei Kriterien verändert. Die Änderungen betreffen das Raumkonzept, welches sich in das Flächenmanagement ändert sowie das Kriterium Sicherheit und Gesundheitskonzept, welches sich für die Ebene nur noch auf die Sicherheit bezieht. Die Tabelle 3.21. zeigt die Attraktivitätskriterien für ein Modul Ebene.

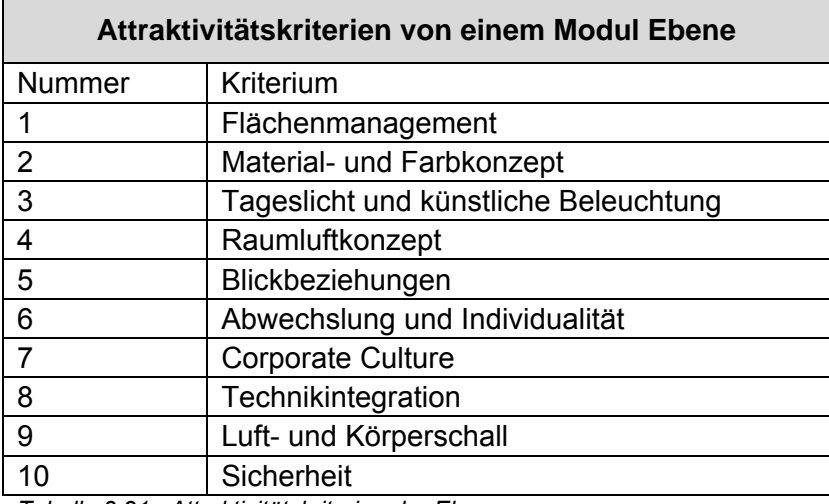

*Tabelle 3.21.: Attraktivitätskriterien der Ebene* 

Die geänderten Attribute werden im Anhang 3.6.6.ausgewertet.

## **3.6.7 Attraktivität Modul-Bauwerk**

Die Kriterien, die für das gesamte Gebäude die Attraktivität beschreiben, decken sich nicht mehr mit den 10 vordefinierten Kriterien und werden neu beschrieben.

Die Kriterien sind: Das Bau- und Raumkonzept, welches den Gesamteindruck der Immobilie vermittelt, die Fassade sowie die Betriebs- und Verwaltungskosten.

Die Tabellenauswertung der Attribute erfolgt im Anhang 3.6.7. Zudem sind für das Fassadenkonzept verschiedene Ausführungsvarianten dargestellt.

## **3.6.8 Attraktivitätsmerkmal Bewirtschaftungskosten**

Die Betriebskosten werden für das gesamte Gebäude betrachtet. Die Besonderheit in diesem Modell ist, dass die Betriebskosten nicht direkt im Modul Gebäude eingehen. Der Grund dafür ist die besondere Bedeutung, die den Kosten allgemein zugeordnet werden. Niedrige Betriebskosten wirken sich positiv auf die Attraktivität des Gebäudes aus. Aus Sicht des Vermieters sind dabei die nicht umlagefähigen aber auch die umlagefähigen Betriebskosten von Bedeutung. Aus Sicht des Mieters sind die umlagefähigen Betriebskosten von Interesse. Die Betriebskosten stellen einen erheblichen Teil der Attraktivität und werden aus diesem Grund separat betrachtet und anschließend mit dem Reiz der Konstruktion gewichtet.

Die definierten Aufwendungen im Betrieb, die für eine Verwaltungsimmobilie entstehen können, zeigt die Tabelle 3.22. Je nach Mietvertrag teilen sich die Aufwendungen in umlagefähige und nicht umlagefähige Bewirtschaftungsaufwendungen auf.

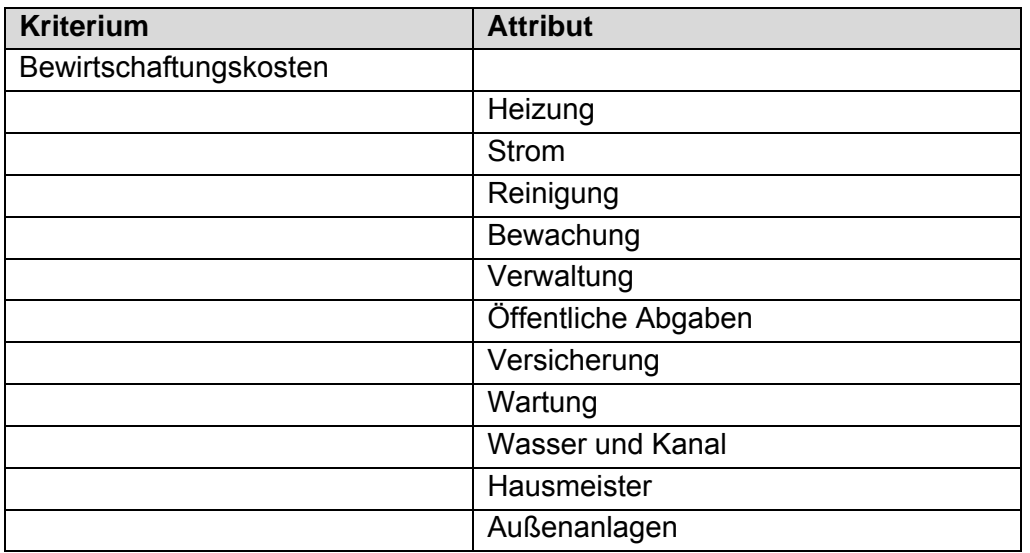

*Tabelle 3.22.: Bewertung Lochfassade* 

Die Tabelle 3.23. zeigt die definierten Grenzen für die Bewirtschaftungsaufwendungen. Die Werte orientieren sich an vorhandenen Benchmarks aus der Praxis [3.31].

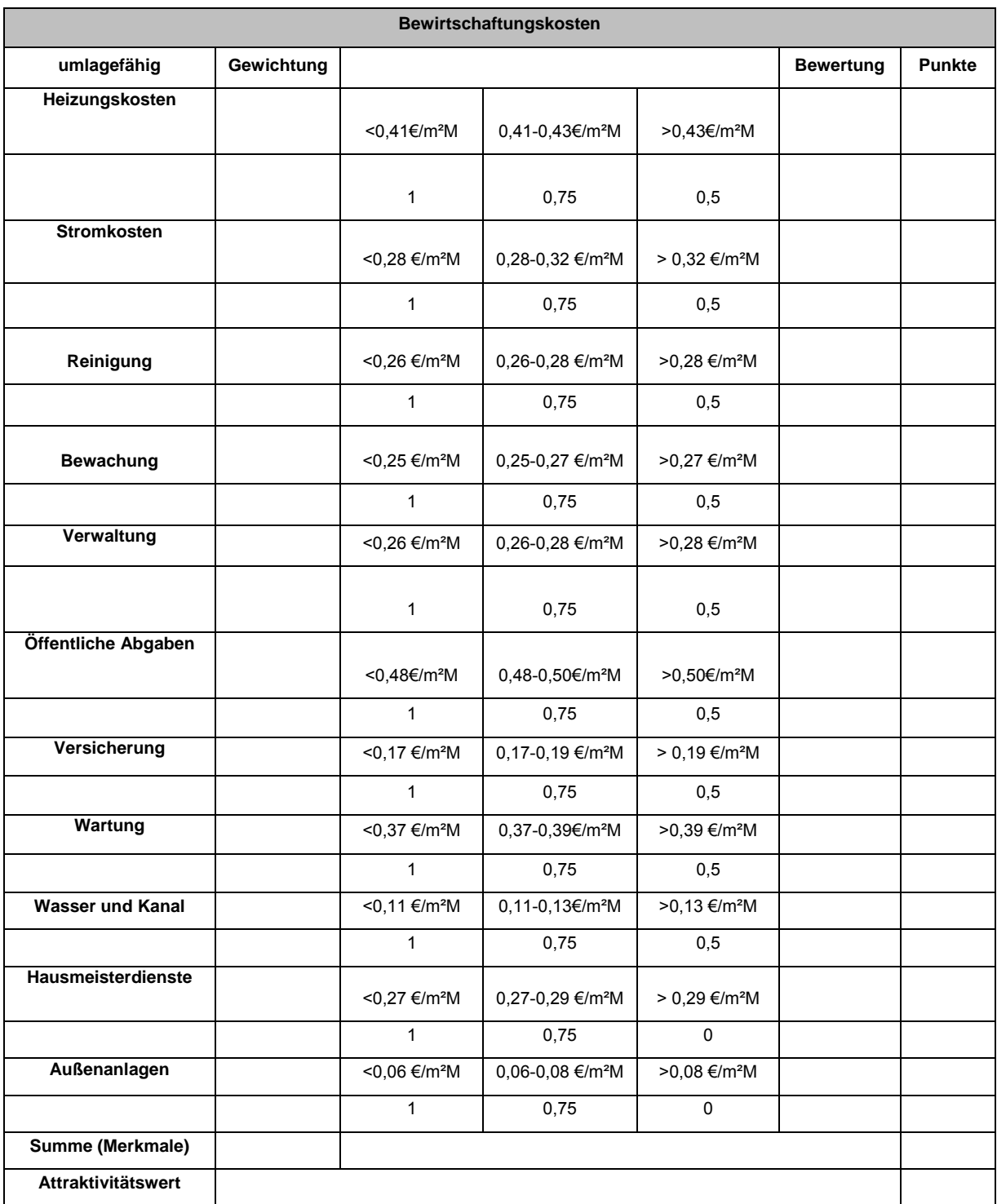

*Tabelle 3.23.: Beispiel: Bewirtschaftungskosten nicht umlagefähig* 

Die Bewertung erfolgt nach einer Dreierteilung. Der Durchschnittswert wird mit 0,75 bewertet. Günstigere Kosten mit 1,0 und höhere Kosten mit 0,5. Diese Spannen lassen sich für jedes Bauwerk anpassen und vom Planer entsprechend nachsteuern. Die Grenzen wurden aus [3.31] abgeleitet.

## **3.6.9 Gesamtbewertung der Attraktivität und Ertragsberechnung**

Die Attribute bilden die erste Ebene der Bewertung. Die gesetzten Grenzen zeigen an, wie die Punkte für die Attribute vergeben sind. Nachdem die Attribute für die Kriterien gesammelt sind, erfolgt die Gewichtung der Kriterien untereinander. Diese wurde eingangs in Abbildung 3.25. dargestellt.

Mit Hilfe der gewichteten Kriterien können die Module bewertet werden. Als Beispiel zeigt die Tabelle 3.24. eine Möglichkeit, die Module untereinander zu gewichten.

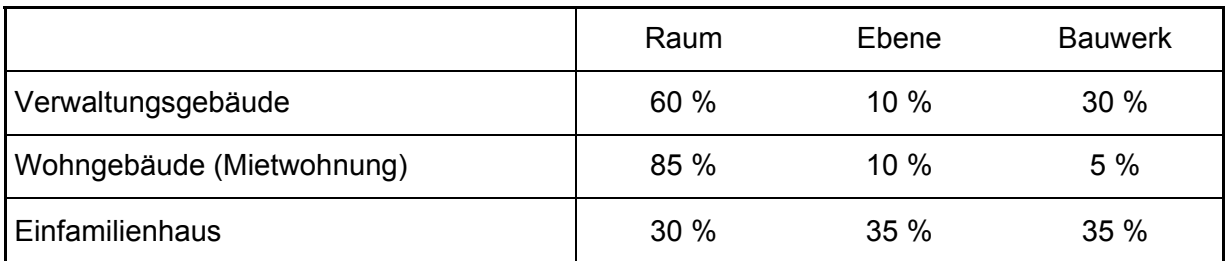

*Tabelle 3.24.: Beispiel: Gewichtung der Komponenten* 

Sind die Module gewichtet, ergibt sich der Reiz der Konstruktion. In Kombination mit den Bewirtschaftungsaufwendungen ergibt sich die Objektattraktivität. Das Verhältnis der Gewichtung der beiden Elemente muss für jedes Bauwerk in Abhängigkeit seiner Nutzung neu überlegt und definiert werden.

Als letzte Wertung wird die Objektattraktivität mit der Lageattraktivität gewichtet. Für ein Verwaltungsbauwerk wurde das Verhältnis 30 zu 70 bzw. 35 zu 65 aus der Literatur aufgeführt. Sind auch diese Elemente gegeneinander gewichtet, so entsteht der auf 1 normalisierte Attraktivitätsfaktor, der wiederum Einfluss auf die nachhaltig zu erzielende Miete nimmt.

Der berechnete Attraktivitätsfaktor beeinflusst die Erträge an dem definierten Standort nachhaltig. Für die umfassende Renditeberechnung fließt der berechnete Attraktivitätsfaktor direkt in die Berechnung der Bemessungszahl, s. Formel 3.1., ein. Die hierdurch beeinflussten Erträge werden in dem betriebswirtschaftlichen Modell weiter verarbeitet, um auf die Gesamtrendite zu schließen.

### **Dimensionsloser Attraktivitätsfaktor**

Nachhaltige Miete = Attraktivität (Lage und Objekt) auf 1 normalisiert \* Spitzenmiete am Standort.

(Herstellungskosten + Betriebskosten) <u>(Erträge \* Attraktivität Lage) + (Erträge \* Attraktivität Objekt))</u> = Bemessungszahl

## **3.7 Berechnung von Zielgrößen**

## **3.7.1 Ziel- und Ergebnisgrößen am Beispiel wirtschaftlicher Auswertungen**

Die Auswertung der Einzelergebnisse der Prozesse wird in Tabellenform gewährleistet. Die einzelnen Herstellungs- und Betriebsprozesse werden in den prognostizierten Perioden aufgelistet und ausgewertet, s. Abbildung 3.25. Die Prozessergebnisse, ob ökologisch, ökonomisch oder sozial / kulturell werden vom Anwender vorgegeben.

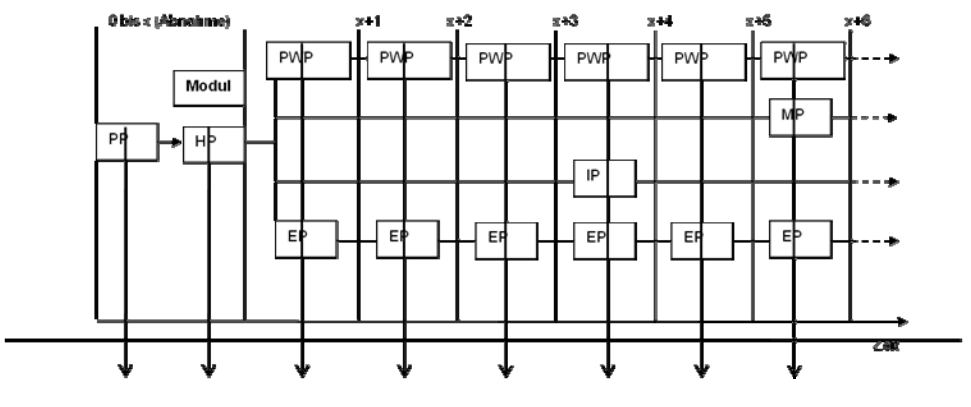

Die definierten Zielgrößen werden in den Perioden aus den Prozessen aufsummiert und ausgewertet.

#### Abbildung 3.25.: Ableitung der Zielgrößen aus den Prozessen

Der Fokus dieser Arbeit liegt auf den monetären Zielgrößen. Neben den Aufwendungen werden die Ertragsprognosen, beeinflusst durch die Attraktivität, für die monetäre Auswertung benötigt.

Die Aufgabe des betriebswirtschaftlichen Modells ist es, die prognostizierten Ressourcenaufwendungen und die zu erwartenden Einnahmen in einen Finanzplan zu überführen, um die Investitionsentscheidung zu unterstützen. Das wirtschaftliche Modell wird herangezogen, um die prognostizierten Aufwendungen und Einnahmen zu einer gesamten Renditeplanung zu vereinen. Grundlage hierfür bilden die einzelnen Prozesse aus dem Phasen- und Modul- bzw. Prozessmodell. In welchen Phasen Aufwendungen und Erträge erwirtschaftet werden können, wird im Folgenden mit Hilfe der einmaligen und wiederkehrenden Phasen erläutert.

### **3.7.2 Maßgebliche Prozesse für das betriebswirtschaftliche Modell**

Die maßgeblichen Prozesse für das betriebswirtschaftliche Modell ergeben sich aus den gewählten Modulen von Konstruktionselementen und den daraus entstandenen Modulen von Räumlichkeiten. Die Prozesse sind direkt an die Module gekoppelt und werden mit Hilfe der Phasen über den Lebenszyklus zeitlich gesetzt. Je nach gewählter Bauwerkskonstruktion und Art der Nutzung sowie der Betrachtungsdauer ergeben sich die Prozesse.

Planungs- und Realisierungsprozesse sowie Abbruchprozesse, also die einmalig vorkommenden Phasen, sind mit Aufwendungen verbunden. Erfasst, klassifiziert und übertragen in die Modul- bzw. Schichtblätter lassen sich die Aufwendungen für Planung z. B. mit Hilfe der HOAI [3.25], DIN 276 [3.26], Schriften der AHO [3.79], [3.80] berechnen. Herstellungsprozesse können mit Hilfe von z. B. [3.81] monetär berechnet werden.

Die Aufwendungen für die wiederkehrenden Phasen mit den entsprechenden Prozessen können ebenso berechnet werden, weiter können hierfür Benchmarks verwendet werden, die Preisangaben beinhalten. Leerstand kann durch entsprechende Reduzierung des prognostizierten Ertrags berücksichtigt werden.

Die Phase, in der Erträge rückfließen, ist die Phase "Betrieb / Nutzung". Der betrachtete Erlös kommt hierbei ausschließlich aus der Größe "Miete". Denkbar wäre, dass neben dieser Phase auch die Phase "Vermarktung und Beschaffung" Erlöse erwirtschaftet. Pacht und Teilverkäufe wären zudem mögliche Einnahmequellen. Steuerliche Vorteile oder Abschreibungswerte, die durch die Errichtung des Bauwerkes einhergehen und auch als Strömungsgrößen mit in das Berechnungsmodell einfließen können, werden maßgeblich von der Ausgangslage des Eigners/Investors beeinflusst, sodass die monetären Größen, ebenso wie bei der Ideenphase, vom Planer errechnet und in das System integriert werden müssen. Auch steuerliche Vorteile bei Leerstand müssen individuell errechnet und explizit dem Modell zugerechnet werden.

Die maßgeblichen Prozesse für das Berechnungsmodell ergeben sich somit aus den Prozessen, die mit Aufwendungen und Erlösen einhergehen. Aus diesen Überlegungen wird der allgemeine Berechnungsansatz abgeleitet.

## **3.7.3 Grundlegender Berechnungsansatz für eine Periode**

Zur Berechnung der Gesamtrendite werden die notwendigen Prozesse, die aus den gesetzten Modulen resultieren, den Phasen zugeordnet und in einen Formalismus überführt. Für eine betrachtete Periode ergibt sich folgende Formel:

 $REO_{Periode i}$  =  $ROO_{Periode i} - CO_{Periode i}$ 

Wobei:

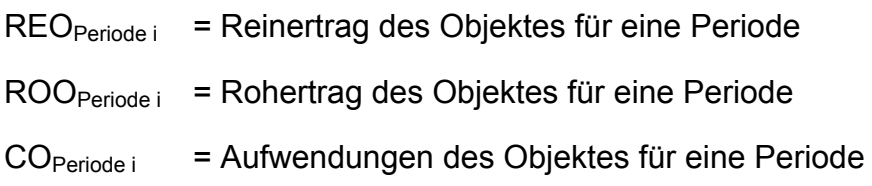

Für die Betrachtung einer Periode stellt diese Darstellung die einfachste Form dar. Wird die Betrachtung auf die Lebensdauer ausgedehnt, so reicht diese Formel nicht mehr aus.

## **3.7.4 Anforderungen an das Berechnungsmodell**

Die Anforderungen an das Berechnungsmodell resultieren aus verschiedenen Sparten:

1. Berücksichtigung der Ausgangslage des Investors/Eigners

Das Berechnungsmodell muss die Herstellungsprozesse als Aufwendungen in der Periode 0 erfassen und mit der Ausgangslage des Investors / Eigners verrechnen. Je nach vorhandenem Eigenkapital, das für die Renditeberechnung von zentraler Bedeutung ist, ergibt sich die weitere Berechnung.

2. Finanzierungsmöglichkeiten

Für die weiteren Perioden spielt die Verzinsung von aufgenommenem Kapital oder überschüssigen Erträgen sowie die Möglichkeit von zwischenzeitlichen Tilgungen ebenso eine wichtige Rolle für die Gesamtberechnung dar.

3. Perioden individueller Betrachtung und Verzinsung für das Endergebnis

In den einzelnen Folgeperioden müssen die Prozesse, die mit Aufwendungen verbunden und in der Tabelle 3.25. aufgelistet sind, mit den Erträgen, die in Tabelle 3.26 stehen, subtrahiert werden und mit einer zugrunde gelegten Verzinsung aus Punkt 2 verrechnet werden können. Hinzu können Fallunterscheidungen, die aus den Ergebnissen, ob positiv oder negativ, in einzelnen betrachteten Perioden, kommen.

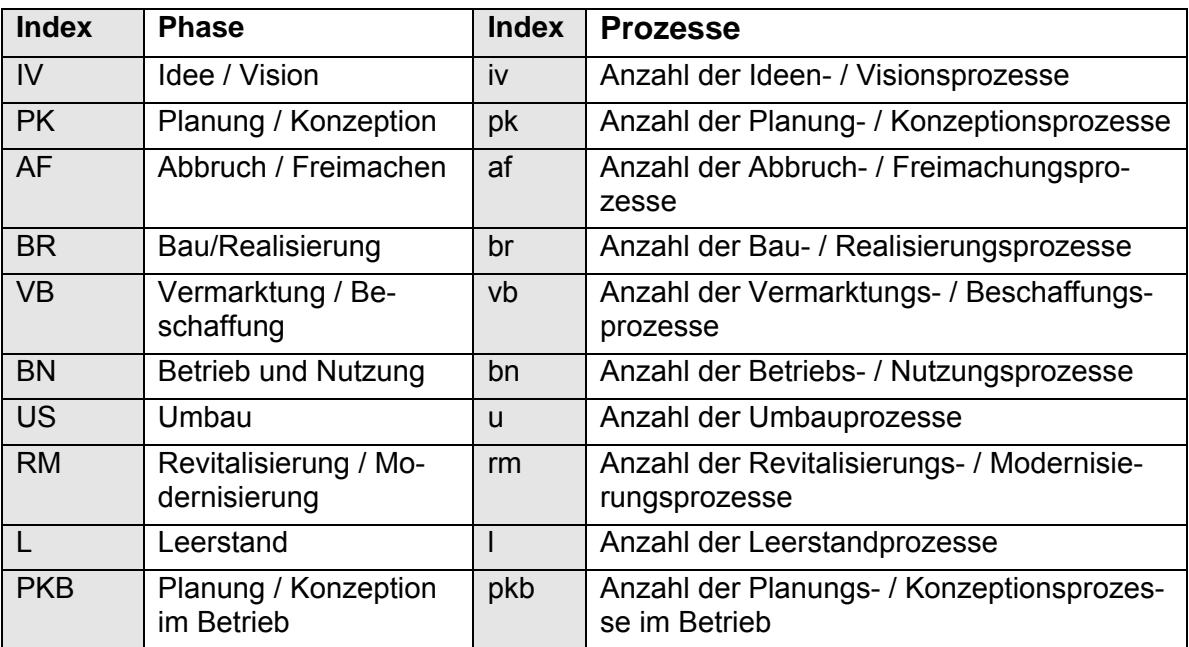

*Tabelle 3.25.: Phasen und Prozesse mit Aufwendungen* 

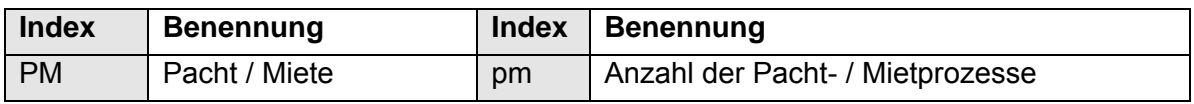

*Tabelle 3.26.: Phase und Prozesse mit Erträgen* 

#### 4. Zwischeninvestition

Das Berechnungsmodell soll mögliche Zwischeninvestitionen in den entsprechenden Perioden berücksichtigen können. Hierunter fallen mögliche Tilgungen oder Umschichtungen von Kapitalanlagen aus überschüssigen Erlösen.

#### 5. Steuerung im Betrieb

Die prognostizierten Prozesse sollen im Betrieb, auch mit Hinblick auf das Netzdiagramm, nachsteuerbar sein.

6. Transparenz und Variationsmöglichkeiten

Die Berechnung der Lebensdauerrendite soll transparent abgebildet werden, um nachvollziehbar zu sein und die Steuerung im Betrieb zu gewährleisten. Das Berechnungsmodell soll für die Planungsphase so aufgebaut sein, dass die geplanten Module von Konstruktionselementen leicht ausgewechselt werden können, um Bauwerksvarianten berechnen zu können.

## **3.7.5 Wahl eines Berechnungsmodells**

Aus den Anforderungen heraus kann ein Formalismus für die Berechnung auf Basis von verschiedenen Instrumenten von den dynamischen Methoden abgeleitet werden. Werden allerdings Bauwerksalternativen durch Austauschen von bestimmten Modulen (Anforderung Punkt 6) in einen direkten Vergleich gestellt, so stellt sich die Renditeberechnung mit Hilfe der dynamischen Methoden als sehr komplex dar. Eine hierfür geeignetere Methode stellt der "Vollständige Finanzplan" dar, ggf. auch in Kombination mit der Kapitalwertmethode, um den monetären Wert auf den Planungsstichtag zu bestimmen.

### **Vollständiger Finanzplan (VoFi)**

Der vollständige Finanzplan bildet die anfallenden Stromgrößen in den Perioden tabellarisch ab. Sämtliche zurechenbaren Ein- und Auszahlungen werden periodenindividuell und explizit dargestellt. Diese Vorgehensweise stellt einen enormen Vorteil bei der Betrachtung mit Prozessen dar. Die einzelnen zeitlich prognostizierten Prozesse lassen sich in die jeweilige Periode zeitgerecht einsetzen und verbuchen. Werden Module ausgetauscht, so werden die dazugehörigen Prozesse einerseits gelöscht und durch die neuen Prozesse (Einnahmen oder Aufwendungen) ersetzt.

Dem einzelnen Investitionsobjekt werden die Kapitalquellen im VoFi zugeordnet. Die zugeordneten Finanzquellen stellen das Finanzierungsprogramm für das betrachtete Bauwerk dar. Überdies lassen sich im VoFi Kredittilgungen, Entnahmen und Wiederanlage frei gewordener finanzieller Mittel abbilden. Dies sind entscheidende Vorteile, die der VoFi gegenüber den klassischen Investitionsrechnungen mit sich bringt. Einen grundlegenden Aufbau eines VoFi zeigt die Tabelle 3.27. nach [3.82], [3.83], [3.84].

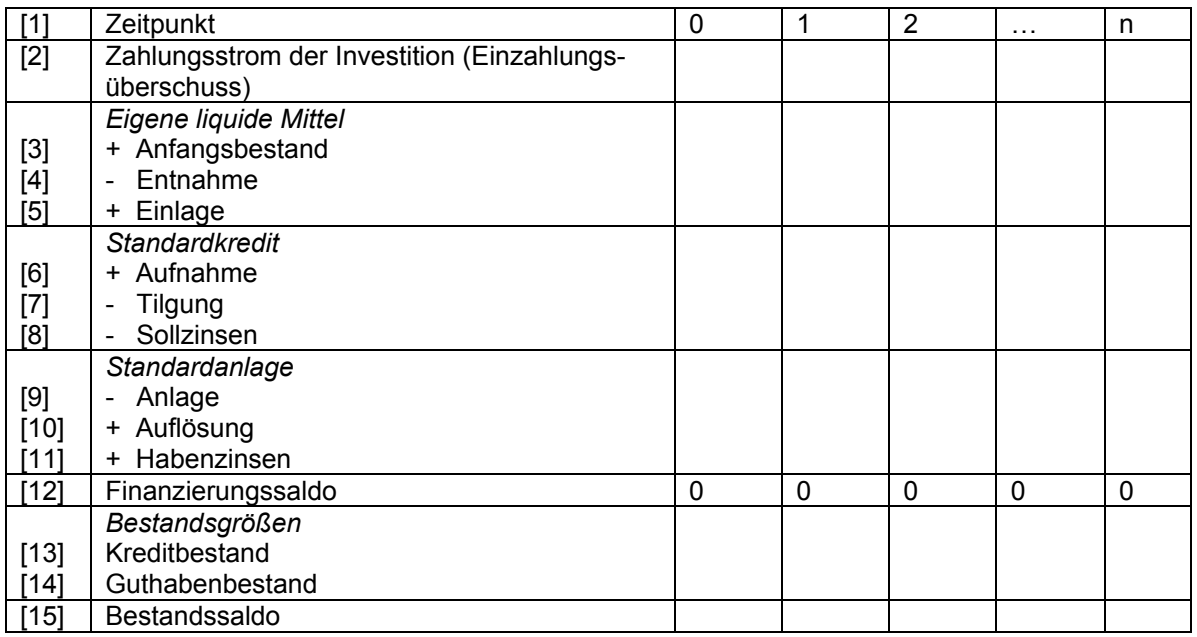

*Tabelle 3.27.: Vollständiger Finanzplan VOFI* 

Der Finanzplan ist zweistufig aufgebaut. Im oberen Teil werden die Stromgrößen und im unterem Teil die Bestandsgrößen aufgeführt.

Der Ablauf der Anwendung erfolgt grundlegend in folgenden Schritten:

- 1. Eintragen der Zahlungsfolgen (oberer Teil bedingt durch die Prozesse)
- 2. Eintragen der in t = 0 vorhandenen eigenen Mittel sowie des zur Finanzierung der Anschaffungsauszahlung aufzunehmenden Kreditbetrags (Ausgangslage des Eigners)
- 3. Eintragen der aufgenommenen Kredite als Bestandsgröße
- 4. Eintragen einer eventuell vorgesehenen Entnahme in t = 1
- 5. Berechnen der Zinsen vom Bestand der Vorperiode und eintragen in  $t = 1$
- 6. Prüfung, ob unter Berücksichtigung wirtschaftlicher Aspekte der Kredit getilgt oder erweitert werden muss oder ob eine Geldanlage durchgeführt werden kann. Es ist zu beachten, dass in t = 1 ein Finanzierungssaldo von null erreicht wird.
- 7. Die Schritte 4 bis 6 sind für jede Periode bis zum Ende der Nutzungsdauer zu wiederholen. Wobei jeweils die Folgekosten aus z. B. den Unterhalts-, Pflege und Wartungs-und Instandsetzungsprozessen berücksichtigt werden müssen.

Die Konditionen-Vielfalt auf dem Finanzierungssektor kann so im VoFi problemlos erfasst und transparent abgebildet werden. Das Erstellen des Finanzplanes ist relativ einfach und unkompliziert. Er gibt zudem eine erhebliche Transparenz, da sämtliche monetären Bewegungen abgebildet werden. Durch kontinuierliches Fortschreiben im Betrieb ermöglicht er einen guten Soll–Ist–Vergleich. Bei auftretenden Problemen kann frühzeitig gegengesteuert werden. Gerade in der Modulanwendung auf Bauwerksebene lassen sich so laufend Benchmarks erstellen, die wiederum Wissen und Erfahrungen über einzelne Module geben und für weitere Bauvorhaben als Grundlage herangezogen werden können. Die Wirtschaftlichkeit einzelner Bauwerksmodule kann festgestellt werden.

## **3.7.6 Anwendung des Berechnungsmodells**

Die einzelnen zeitlich geordneten Prozesse werden mit Ihren Stromgrößen in den Plan eingearbeitet. Sodann kann die finanzielle Ausgangslage des Investors bzw. Eigners in t = 0 (Zeitpunkt 0 im Betrachtungszeitraum) eingepflegt werden. Neben der Ausgangslage und den chronologisch geordneten Stromgrößen der Prozesse werden weitere Angaben für die Berechnung benötigt. Die Anzahl und der Einfluss der einzelnen Größen auf die gesamte Berechnung ist wiederum abhängig von unterschiedlichen Einflüssen. Allgemein bzw. mindestens müssen Randbedingungen, wie Zinsen, Anlage überschüssiger Einnahmen oder Tilgungen in den Finanzplan eingearbeitet werden. Weitere individuelle Größen wären z. B. steuerliche Vorteile, die bei der ersten Planung mit einfließen können.

Durch die gesetzten Randbedingungen, die definierte Ausgangslage und die prognostizierten Stromgrößen der Prozesse, erwächst sukzessive der gesamte Finanzplan. Zum Ende des Betrachtungszeitraums (Nutzungsdauer) und somit der Berechnung erhält der Investor/Eigner die Auskunft über die zu erwartende Gesamtrendite der gewählten Bauwerksvariante.

#### **Variantenvergleich**

Durch Austauschen von Modulen der Konstruktion, die einzelne Bauwerkselemente und deren Folgekosten widerspiegeln, kann der Investor/Eigner weitere Bauwerksvarianten berechnen lassen. Varianten können so zeitnah verglichen und eine entsprechende Entscheidung herbeigeführt werden.

Das Vorgehen stellt sich wie folgt dar: Aufbauend auf den ersten Entwurf und der ersten Modellrechnung, kann ein Modul, z. B. ein Fassadenmodul (z. B. Glas) durch ein anderes Fassadenmodul (z. B. Mauerwerk) ausgetauscht werden, um weitere Bauwerksalternativen zu untersuchen. Hierzu wird das entsprechende Modulblatt ausgewechselt. Das Modell erzeugt sodann durch die vorhandene Systemtheorie die neuen Korrelationen zu den bereits vorhandenen Modulen und dem Gesamtkontext. Die neuen bzw. geänderten Prozesse für Herstellung und Betrieb werden in das Gesamtsystem implementiert und im Berechnungsmodell ausgewertet, sodass der Planer sogleich die wirtschaftlichen Veränderungen ablesen kann. Hieraus kann sich ggf. ein neues Netzdiagramm entstehen, welches sich aus den geänderten Randbedingungen des neu eingesetzten Moduls, ergibt. Werden neue Phasen, die mit dem neuen Modul einhergehen, notwendig, werden diese automatisch im Netzdiagramm erzeugt.

Tabelle 3.28. zeigt einen Ausschnitt des vollständigen Finanzplans für ein Modul mit seinen Prozessen eines Bauwerks. Die Einnahmen und Aufwendungen werden dabei vom Prozessmodell geliefert und beziehen sich auf eine konkrete Bauwerkskonstruktion und ihren Folgekosten. Kosten, die durch das Modul entstehen, werden periodengerecht in den VoFi eingepflegt.

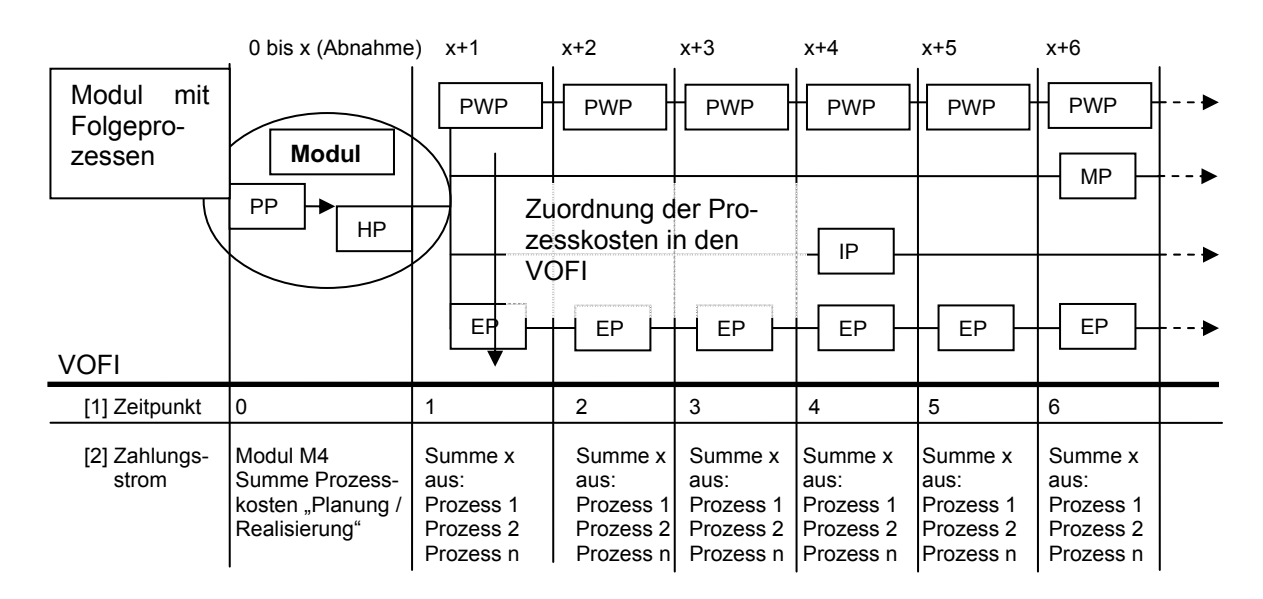

#### *Tabelle 3.28.: Finanzplan thematisch*

Die Werte für die Aufwendungen lassen sich so periodengerecht aus dem VoFi ablesen und in die Ausgangsformel einsetzten.

#### (Herstellungskosten + Betriebskosten)

 $\frac{1}{\sqrt{2\pi}}$  (Erträge \* Attraktivität Lage) + (Erträge \* Attraktivität Objekt)) = Bemessungszahl

## **3.7.7 Der VoFi als Kontrollinstrument und Wissensspirale**

Der Finanzplan stellt zum Ende der Prozessberechnung, neben der generellen Unterstützung in der Investitionsentscheidung, ein Kontroll- und Benchmarkwerkzeug für die gewählte Konstruktion dar.

Prognostizierte Folgekosten können in den Perioden laufend kontrolliert und ggf. bei Unregelmäßigkeiten strategisch nachgesteuert werden.

Werden weiter die laufenden Prognosen der Prozesse überwacht, baut der Eigner über die verbauten Module Wissen auf, welches Auskunft über das Verhalten von gewählten Modulen über die Zeit unter einem bestimmten Nutzen gibt. Dieses Wissen kann dann für spätere Bauwerksplanungen wieder herangezogen werden und in das Berechnungsmodell mit integriert werden. Es baut sich laufend ein verbessertes Wissen (Wissensspirale) auf.

Unterstützend wird das Netzdiagramm für das operative Geschäft mit hinzugezogen, das einen generellen Überblick über den jeweiligen IST- und SOLL-Zustand gewährleistet.

## **3.8 Das Netzdiagramm**

Das Netzdiagramm wird in der Planungsphase aus der Berechnung abgeleitet und dient als Controlling-Instrumentarium für SOLL-IST-Abgleiche im operativen Geschäft. Es wird herangezogen, um Wissen über das Bauwerk zu sammeln und strategische Entscheidungen davon abzuleiten.

Das Netzdiagramm wird aus den definierten Phasen, den Modulen und den Prozessen der Module erzeugt. Die Phasen geben dabei Auskunft, welche zeitlichen Abschnitte über die Lebensdauer vorkommen. Die Prozesse geben Auskunft über die Intensität der ablaufenden Phasen, gemessen an den vorhandenen Modulen.

Das Netzdiagramm ist auf die wiederkehrenden Phasen im Betrieb ausgelegt. Die einmalig ablaufenden Phasen spielen für das Netzdiagramm keine Rolle.

Die Abbildung 3.26. zeigt im oberen Bereich die Lebensdauer eines Bauwerks im Lebenszyklus eines Grundstücks. Im unteren Bereich ist die Lebensdauer eines Bauwerks abgebildet. Zu Beginn laufen die einmalig auftretenden Phasen ab, bis das Bauwerk in den Betrieb überwechselt. Die Phasen, die im Betrieb vorkommen, können parallel oder zyklisch wiederkehrend auftreten. Diese werden durch das Netzdiagramm symbolisiert. Das zuvor zeitlich linear ablaufende Phasenmodell geht in ein zeitlich dynamisches Netzdiagramm mit wiederkehrenden Phasen über. Als Betriebsphasen wurden die Phasen "Konzeption und Planung im Betrieb", "Vermarktung und Beschaffung", "Betrieb und Nutzung", "Umbau", Revitalisierung und Modernisierung" sowie "Leerstand" zugrundegelegt.

Zu den Phasen im Netzdiagramm ist eine Skala mit Prozentwerten angegeben. Diese beschreiben, wie viel Prozent des Bauwerks mit der jeweiligen Phase belegt ist. Die Systemgrenzen des Netzdiagramms werden auf 100 % festgelegt. 100 % beziehen sich dabei auf das gesamte fertiggestellte Bauwerk bzw. die eingesetzten Module. Beide Modularten und auch die örtliche Angabe über die Module von Konstruktionselementen werden zur Abbildung des Netzdiagramms benötigt.

Zur Bemessung werden Kennzahlen, die aus den Modulen resultieren, für die 100 % Marke angesetzt, wie z. B. die Nettogrundfläche des Bauwerks. Geht ein Bauwerk nach seiner Abnahme in die Betriebsphase über und werden alle vorhandenen Mietflächen (Ergebnis aus Modulen von Räumlichkeiten) vergeben, so ist das Bauwerk zu 100 % in der Betriebs- / Nutzungsphase angekommen. Bedingt durch die Tatsache, dass Phasen parallel in der Lebensdauer ablaufen können, können die Prozentangaben im Netzdiagramm variieren, müssen in Summe aber zwingend 100 % ergeben.

Die Prozesse der Module geben dann Auskunft über die Nutzungsintensität. Wird ein Modul von einem Konstruktionselement beispielsweise revitalisiert, so kann es zudem Leerstand eines Modules Raum nach sich ziehen. Hierzu muss die Ortsangabe des Moduls bekannt sein, um den Raum ggf. aus der Betriebs- /Nutzungsphase herauszunehmen.

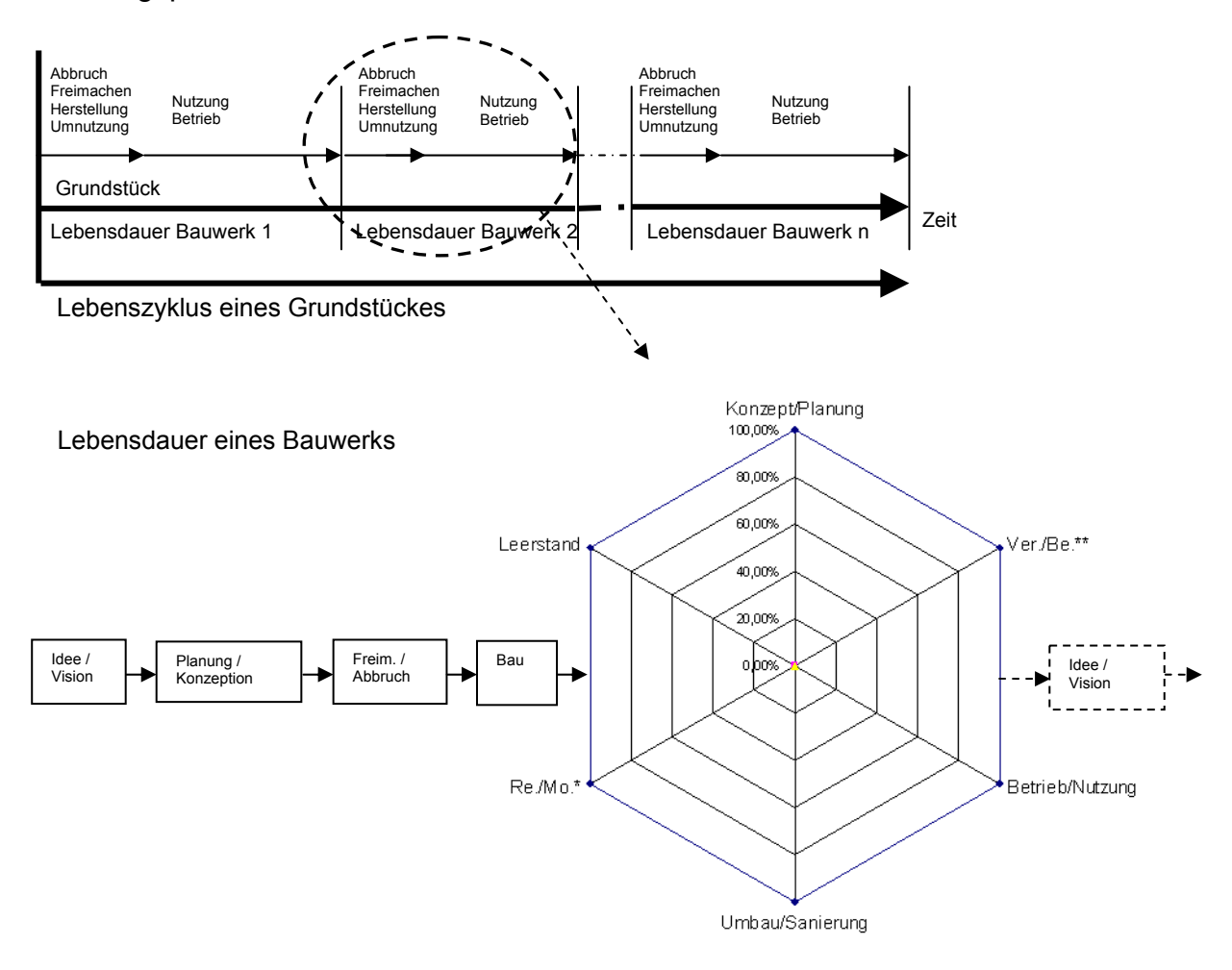

Abbildung 3.26.: Das Netzdiagramm im Lebenszyklus

## **3.8.1 Abhängigkeiten zwischen den Phasen im Netzdiagramm**

Die einzelnen Phasen im Netzdiagramm sind untereinander teilweise, d. h. in ihrer gesamten Auslastung (zu 100 %), in Anlehnung an die Module abhängig. Die Summe der Prozentangaben darf nicht über 100 % hinausgehen (Nettogrundfläche). Die einzelnen Abhängigkeiten werden nachfolgend beschrieben. Es ergeben sich insgesamt 14 (a-n) mögliche Abhängigkeiten für eine Zweierbeziehung der Phasen, denkbar sind aber auch mehr als zwei Beziehungen, wie z. B. Leerstand + Betrieb und Nutzung + Umbau. Sind mehr als zwei Phasen parallel belegt, so werden die folgenden Bedingungen auch für mehr als zwei Abhängigkeiten maßgebend.

Zu den Abhängigkeiten in der Tabelle 3.29.:

Begonnen wird mit der Phase "Betrieb / Nutzung" und den Abhängigkeiten zu den anderen Phasen im Netzdiagramm. Darauf folgen die restlichen Beziehungen. Ist keine Abhängigkeit zwischen den Phasen vorhanden, können beide Phasen parallel das Bauwerk zu 100 % belasten.

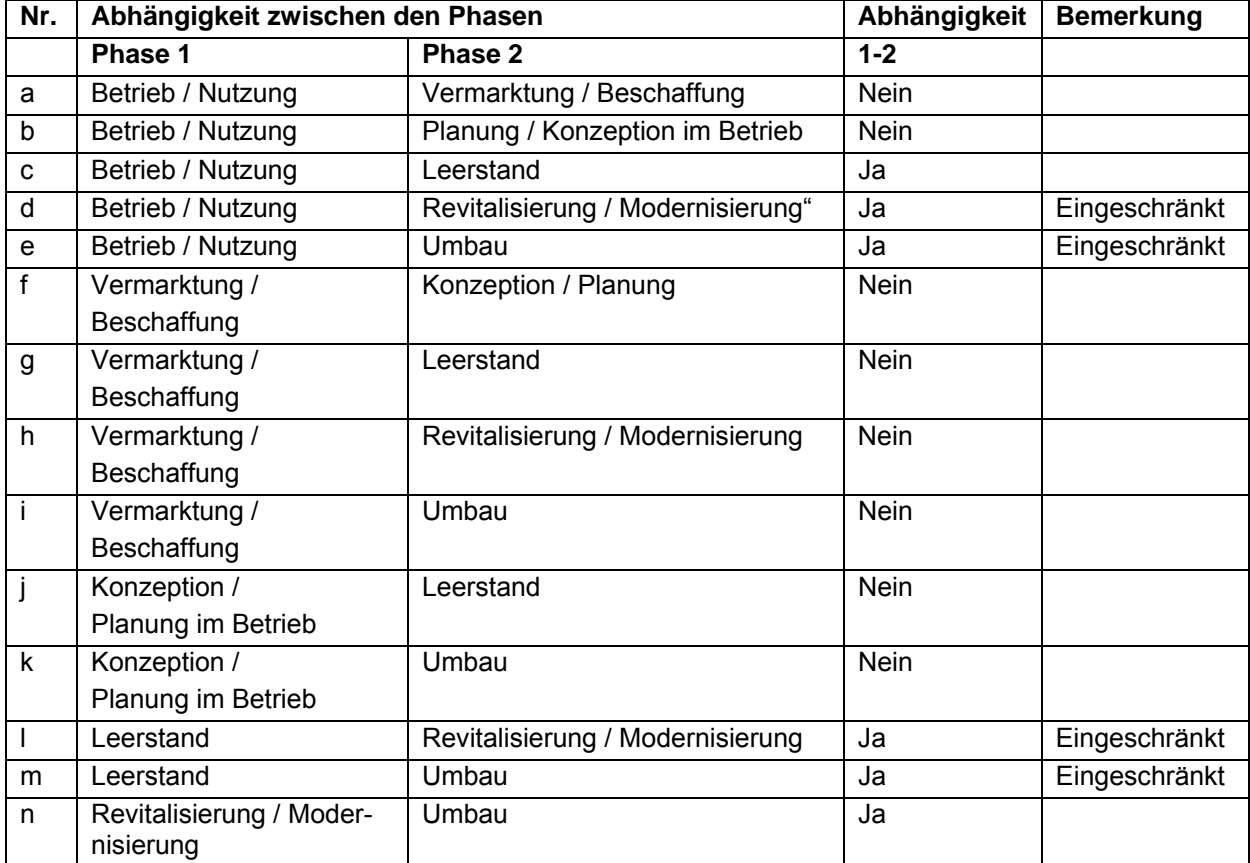

*Tabelle 3.29.: Abhängigkeiten der Phasen in Bezug auf das Bauwerk* 

Folgend die Erläuterung zu den Abhängigkeiten:

c) "Betrieb / Nutzung" – "Leerstand"

Die Phase "Betrieb / Nutzung" und "Leerstand" sind direkt abhängig, d. h. ist die Phase "Betrieb / Nutzung" zu 100 % ausgelastet, kann kein Leerstand in dem Bauwerk vorherrschen und die Phase "Leerstand" ist mit 0 % anzugeben. Im umgekehrten Fall verhält es sich entsprechend. Die Abbildung 3.27. zeigt den Zusammenhang. In dem Beispiel sind 80 % in Betrieb und 20 % stehen leer.

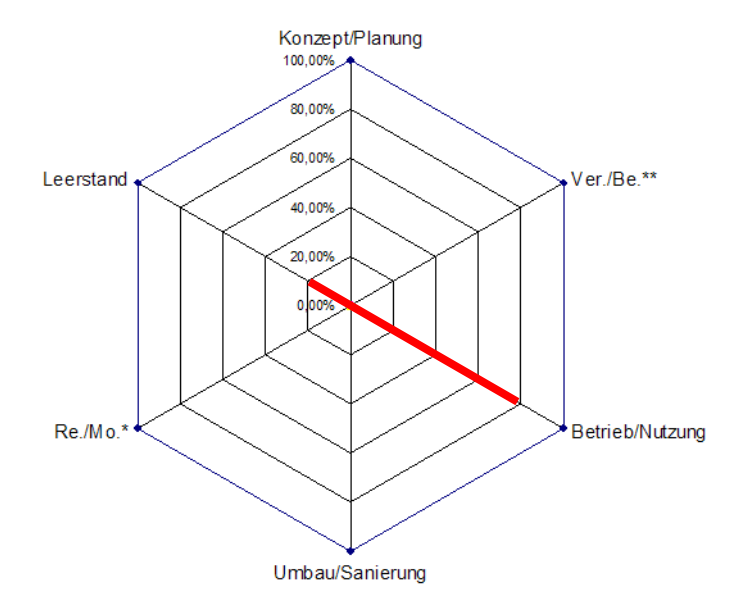

Abbildung 3.27.: Abhängigkeit der Phasen "Betrieb / Nutzung" und "Leerstand"

d) "Betrieb / Nutzung" – "Revitalisierung / Modernisierung"

Die Phasen sind direkt aneinander gekoppelt, solange es sich um Maßnahmen im Inneren des Bauwerks handelt. Werden Maßnahmen an der Außenhülle (z. B. Anbringen von Wärmedämmung) vorgenommen, sind die Phasen nur eingeschränkt voneinander abhängig und die Prozentangaben können von einer direkten Kopplung abweichen. Tritt der Fall ein, dass sie nicht von einander abhängig sind, muss dieses zusätzlich dokumentiert werden.

e) "Betrieb / Nutzung" – "Umbau"

Die Wechselbeziehung dieser Phasen erklärt sich, wie der Zusammenhang zwischen "Betrieb / Nutzung" und "Revitalisierung / Modernisierung". Nur bei direktem Eingriff in die innenliegende Konstruktion wird der Betrieb gestört bzw. ist nicht möglich.

m) "Leerstand" – " Revitalisierung / Modernisierung"

Die Verbindung dieser Phasen erklärt sich wie der Zusammenhang zwischen "Betrieb / Nutzung" und "Revitalisierung / Modernisierung" bzw. "Umbau". Nur bei direktem Eingriff in die innenliegende Konstruktion wird der Betrieb gestört bzw. ist nicht möglich.

n) "Leerstand" – "Umbau"

Die Korrelation dieser Phasen erklärt sich wie der Zusammenhang zwischen "Betrieb / Nutzung" und "Revitalisierung / Modernisierung" bzw. "Umbau" sowie "Leerstand" und "Revitalisierung / Modernisierung". Nur bei direktem Eingriff in die innenliegende Konstruktion wird der Betrieb gestört bzw. ist nicht möglich.

o) "Revitalisierung / Modernisierung" – "Umbau"

Diese Phasen sind direkt voneinander abhängig. Wird beispielsweise ein Bauwerk zu 50 % revitalisiert, so kann ein Umbau nur auf den restlichen 50 % erfolgen.

Durch die Darstellung sämtlicher zweier Verknüpfungen wird deutlich, dass nur konkrete Tätigkeiten bzw. Nutzungen des Bauwerkes untereinander abhängig sind. Planungen oder Vermarktungen sind zumeist eigenständige Phasen, die in keiner direkten Abhängigkeit zu einer anderen Phase stehen.

Zwingende Abhängigkeit:

Da das Bauwerk zu jedem Zeitpunkt in irgendeiner Art genutzt wird, müssen die Phasen, ausgenommen der Planungsphasen "Planung / Konzeption" und "Vermarktung/Beschaffung" (wie beschrieben), in Summe immer 100 % ergeben! Diese Tatsache stellt zugleich eine Kontrollfunktion dar und ergibt sich aus den Modulen. Ergibt die Summe keine 100 %, so kann davon ausgegangen werden, dass einige Bauwerksteile bzw. Modul nicht erfasst worden sind.

## **3.8.2 Systemerweiterung durch Vergrößerung des vorhandenen Bestands**

Wird das Bauwerk über den Lebenszyklus z. B. durch Anbau erweitert, dann wird für den Anbau während der Bauphase ein eigenes Phasenmodell mit den realisierten Modulen eröffnet, welches nach Fertigstellung des Anbaus an das vorhandene System angegliedert wird.

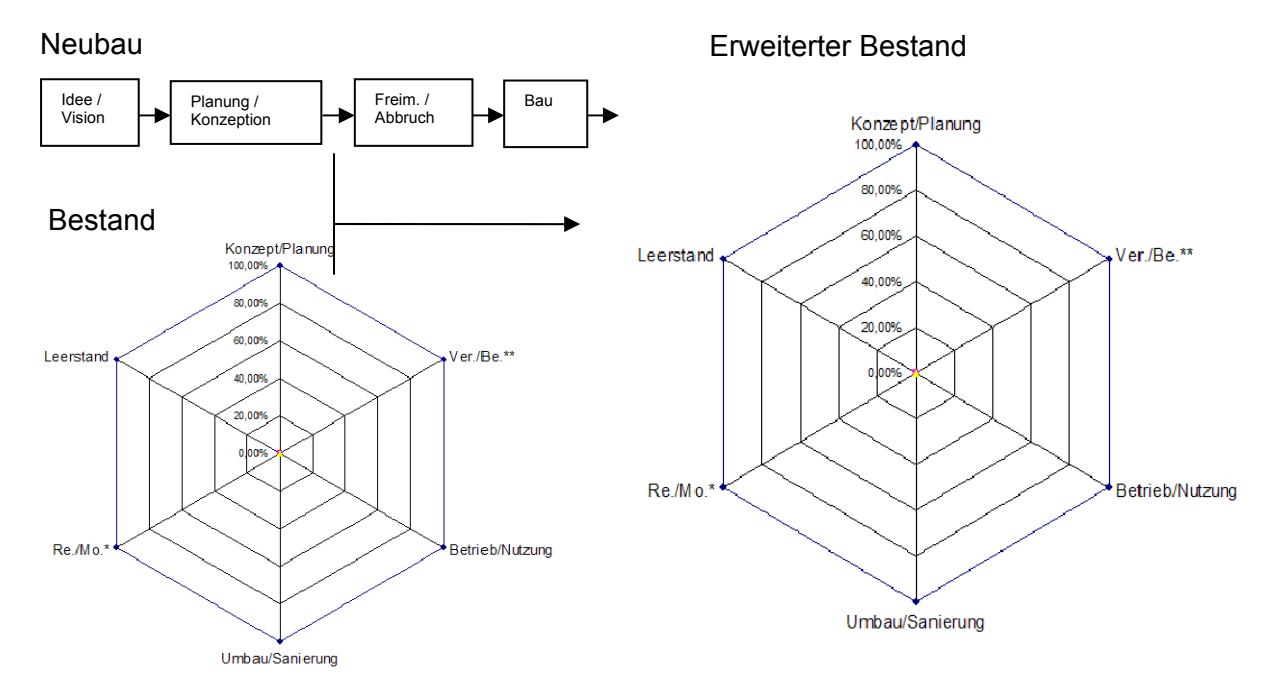

Abbildung 3.28.: Erweiterung des Netzdiagramms durch Anbau

Das anfangs erzeugte Netzdiagramm, umreißt dann die Module des Anbaus und die Module des ursprünglich hergestellten Bauwerks in einem Netzdiagramm, sodass dieses immer mit 100 % aufgeführt wird. Der Anbau und der Altbau repräsentieren zusammen wieder die 100 %, sodass sich die Systemgrenze nicht verändert s. Abbildung 3.28.

### **3.8.3 Anwendung des Netzdiagramms**

Die Anwendung des Netzdiagramms im Lebenszyklus erfolgt nach der Phase "Realisierung/Bau". Die ersten Phasen "Idee/Vision", "Konzeption/Planung", "Freimachen/Abbruch" sowie "Realisierung/Bau" kommen in dieser Herangehensweise nur einmal in der Lebensdauer vor. Nachdem die Phase "Realisierung / Bau" durchlaufen ist, können diese Phasen abgelegt werden.

Springen die Tätigkeiten in das Netzdiagramm, werden die einzelnen Phasen mit Hilfe von Prozentangaben, die sich am Bauwerk sowie den Prognosen aus dem Modul- und Prozessmodell orientieren, in das Netzdiagramm eingetragen unter Berücksichtigung der Abhängigkeiten untereinander. Dabei können Phasen im Lebenszyklus parallel ablaufen. Hierbei ist es auch möglich, dass mehr als zwei Phasen gleichzeitig belegt sind, s. Abhängigkeiten im Netzdiagramm.

Die Anwendung des Netzdiagramms kann auf zweierlei Weise erfolgen. Einerseits als Prognose aus Soll-Daten, andererseits im Betrieb als Controlling-Werkzeug basierend auf Ist-Daten.

Aus den prognostizierten Soll-Daten wird das Netzdiagramm abgeleitet. Dazu werden die eingangs definierten Betriebsphasen in ein Netz überführt. Die Module repräsentieren 100 % des Bauwerks. Aus den Betriebsprozessen ergeben sich dann die Intensitäten für ein Bauwerk.

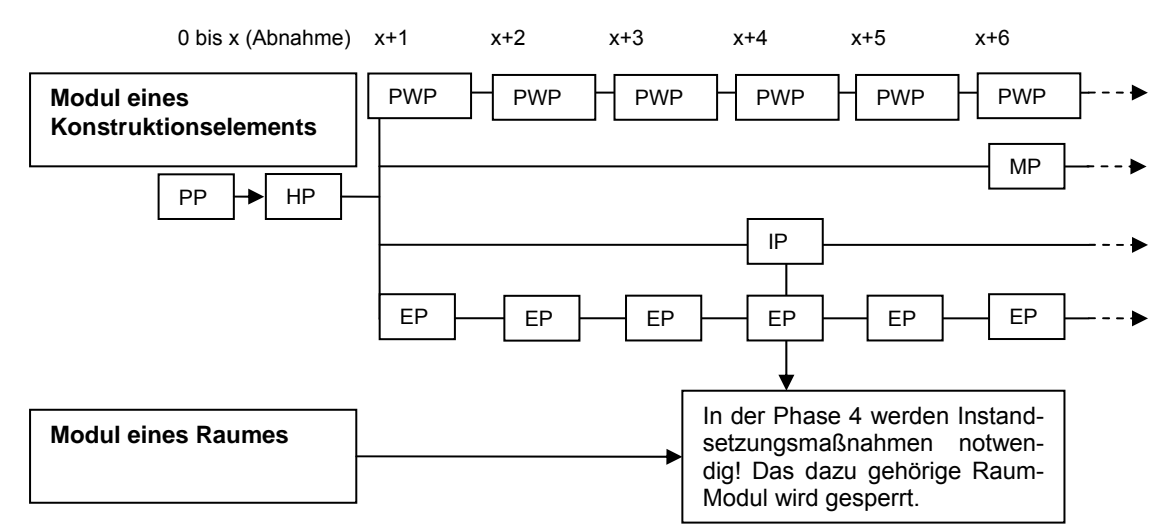

Durch die Sperrung des Raummoduls verändert sich das Netzdiagramm in der Periode 4.

Abbildung 3.29.: Beispiel: Ableitung der Prozentangaben für das Netzdiagramm

Die Abbildung 3.29. zeigt, wie die Prozentangaben im Netzdiagramm zustande kommen. Nach Sperrung Modul Raum, bedingt durch die Instandsetzungsmaßnahmen (Umbau) an einem Modul eines Konstruktionselements, verändern sich die Prozentangaben im Netzdiagramm. Betrifft diese Maßnahme mehrere Module von Räumlichkeiten mit insgesamt beispielsweise einem 20 %igen Anteil an der Gesamtkonstruktion, so stellt sich das Netzdiagramm wie in Abbildung 3.30. dar. Die Betriebs-/Nutzungsphase wurde entsprechend um 20 % reduziert, sodass in Summe wieder 100 % herauskommen.

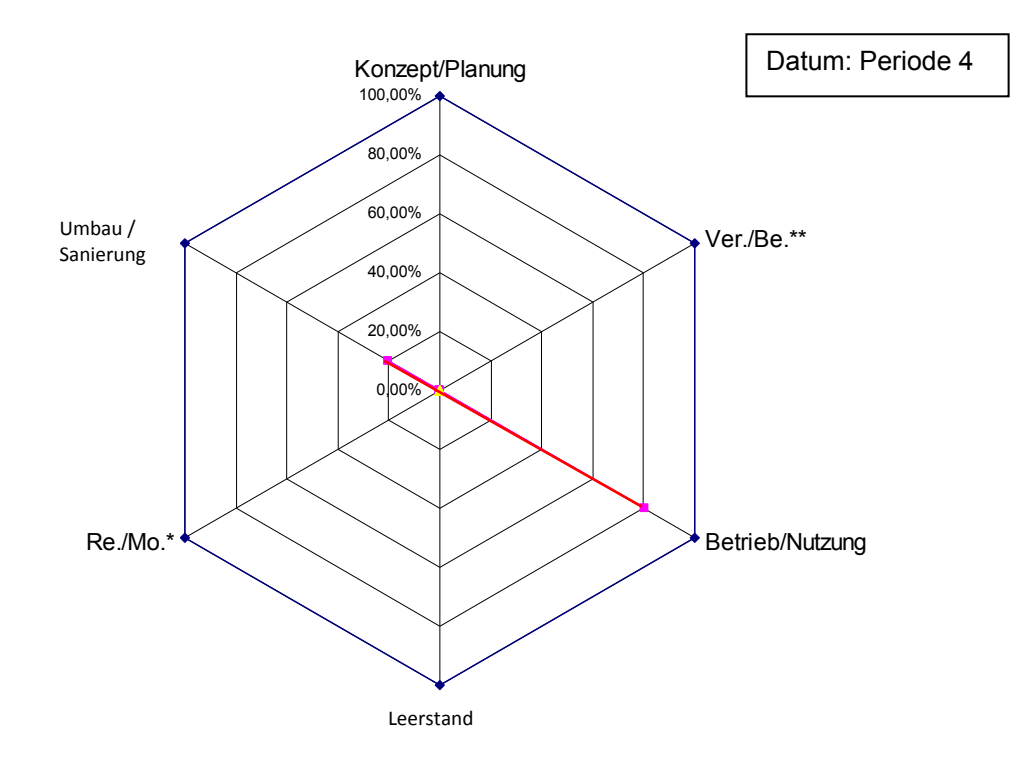

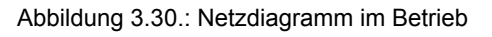

Sind später im Betrieb konkrete Daten vorhanden, so muss das Netzdiagramm entsprechend angepasst werden.

Wie die Darstellung 3.30. zeigt, ist das Modell nicht an einen konsekutiven Ablauf der Phase bzw. das strikte Einhalten einer Phase gebunden, sodass die Realität, in der zumeist mehrere Phasen parallel ablaufen, abgebildet werden kann. Durch die Möglichkeit, synchron mehrere Phasen abzubilden, zeichnet dieses Modell eine hohe Flexibilität aus. Das Netzdiagramm kann zu jedem beliebigen Zeitpunkt und zu beliebigen Intervallen erzeugt werden. So können mehrere Netzdiagramme für eine Periode dargestellt werden, um ggf. den Anfang und das Ende einer Maßnahme zu dokumentieren.

## **3.9 Ablauf und Anwendung der Lebensdauerberechnung**

Den Ablauf der Lebensdauerberechnung zeigt die Abbildung 3.31.

Die Schritte gliedern sich in:

- 1. Planung des Objekts (Entwurfsplanung) bei Neubau oder Aufnahme des Bestands bei Umbau
- 2. Standardisierte Kalkulation der Herstellungskosten (nach Positionen)
- 3. Abbildung der Positionen des Bauwerks als Module von Konstruktionselementen
- 4. Definition der Module von Räumlichkeiten des Bauwerks
- 5. Generierung der Prozesse für die Aufwendungen aus den Modulen
- 6. Bestimmung der Miete mit Hilfe der Lage
- 7. Ableiten der Objektattraktivität
- 8. Berechnung der prognostizierten Ertragsgrößen
- 9. Zeitliche Ordnung und Übergabe der Prozesse an das betriebswirtschaftliche Modell
- 10. Prognose der Unschärfen unter Vorgabe der festgelegten Zielgrößen
- 11. Aufbau einer umfassenden Lebenszyklusbetrachtung

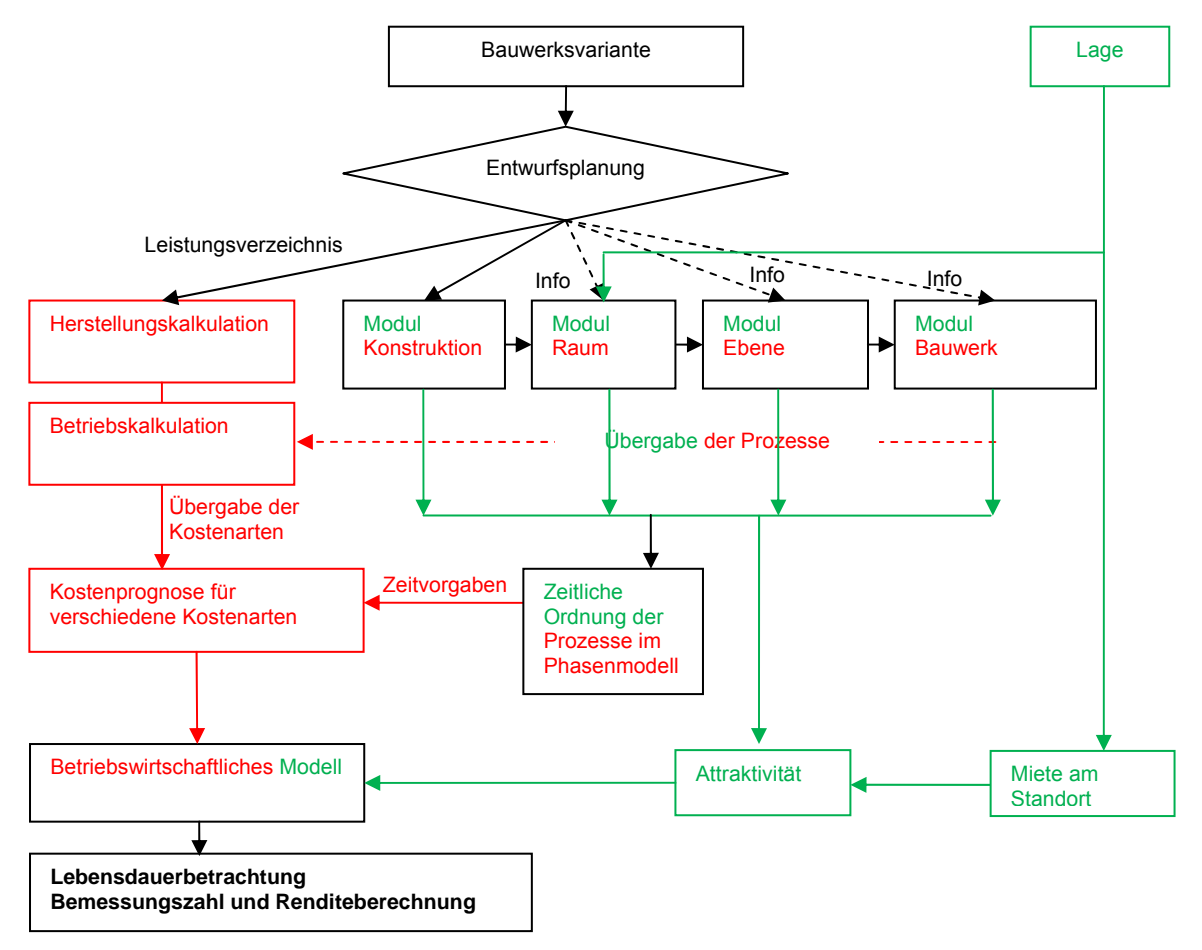

Abbildung 3.31.: Lebenszyklusmodell; Ermittlung der Bemessungszahl; Quelle: Eigene Darstellung; Rote Kästchen = Schritte zum Zähler der Bemessungszahl; Grün = Schritte zum Nenner der Bemessungszahl

Aus dem Ablauf ergeben sich für die Ausgangsformel die notwendigen Faktoren. Die rot markierten Kästen zeigen, aus welchen Bereichen die Aufwendungen für den Zähler kommen. Die grün markierten Kästen zeigen die Bereiche für die Erträge im Nenner.

#### (Herstellungskosten + Betriebskosten)

 $=$  Bemessungszahl ሻሻܜܓ܍ܒ܊۽ ܜ**ä**ܜܑܞܑܜܓ܉ܚܜܜۯ כ ܍**ä**ܚܜܚ۳ሺ ሻ܍܉ۺ ܜ**ä**ܜܑܞܑܜܓ܉ܚܜܜۯ כ ܍**ä**ܚܜܚ۳ሺሺ

#### **Zusammenfassende Darstellung der Werte aus Nenner und Zähler**

#### **Werte des Nenners:**

#### 1. Modul Konstruktionselement

Die Module der Konstruktionselemente werden aus der Entwurfsplanung, wie in Kapitel 3.4.2. beschrieben, heraus bestimmt und in Modulblättern beschrieben.

#### 2. Module von Räumlichkeiten

Aus den Modulen der Konstruktionselementen sowie ggf. der Entwurfsplanung werden die Module der Räumlichkeiten, wie in Kapitel 3.4.3. beschrieben, abgeleitet.

#### 3. Prozesse

Die notwendigen Prozesse ergeben sich aus den gewählten Modulen, wie in Kapitel 3.5. beschrieben. Für die Module von Konstruktionselementen sind dies insbesondere die Herstellungsprozesse und die Betriebsprozesse für z. B. Instandsetzung und Wartung. Die Module von Räumlichkeiten ziehen Betriebsprozesse nach sich. Hierunter fallen z. B. Energieverbrauchsprozesse, Reinigungsprozesse oder Kapitalprozesse für Versicherungen oder Finanzierung. Die Prozesse sind an die Module gekoppelt und werden zeitlich geordnet. Danach fließen sie einerseits in die Kostenprognosen für die wirtschaftliche Berechnung und andererseits in die Attraktivitätsbestimmung.

#### 4. Phasen

Aus den zeitlich geordneten Prozessen werden die Phasen über den Betrachtungszeitraum abgeleitet. Kommen beispielsweise im Betrieb Instandsetzungsmaßnahmen und Nutzung zum Einsatz, so ergeben sich die Phasen Instandsetzung und Betrieb / Nutzung. Die Phasen sind in Kapitel 3.3. erläutert worden.

#### 5. Attraktivität

Die Attraktivität wird für die Ertragsprognose benötigt, wie im Kapitel 3.6. beschrieben. Die Attraktivität ergibt sich aus dem Bauwerk und dem Standort. Die Bauwerksattraktivität wird aus den Modulen der Konstruktion und den Modulen Räumlichkeit sowie deren Prozesse abgeleitet und mit Hilfe der eingeführten Tabellen bestimmt. Der dimensionslose Attraktivitätsfaktor wird in Korrelation mit der Ertragsprognose gebracht und fließt in die wirtschaftliche Auswertung.

### **Werte des Zählers:**

1. Herstellungskalkulation:

Die Herstellungskalkulation bzw. Einheitspreiskalkulation wird auf Grundlage der Entwurfsplanung durchgeführt.

2. Betriebskalkulation und Kostenprognose für verschiedene Kostenarten

Mit Hilfe der zeitlich geordneten Prozesse für die Betriebsphase wird die Betriebskalkulation mit Hilfe von wirtschaftlichen Prognosen, wie in 3.5.7. beschrieben, durchgeführt.

3. Betriebswirtschaftliches Modell

Die wirtschaftliche Auswertung wird mit Hilfe der Module und den zugeordneten Prozessen durchgeführt. Hierzu werden in einem ersten Schritt die kalkulierten Einheitspreise aus der Herstellungskalkulation auf die Module umgerechnet. Die Abbildung 3.32. zeigt exemplarisch die prozentuale Zuteilung der kalkulierten Einheitspreise in das Modulblatt. Die Modulgröße ergibt sich aus den Planungsunterlagen. Die hieraus resultierenden Herstellungspreise werden in den vollständigen Finanzplan in die Periode 0 überführt.

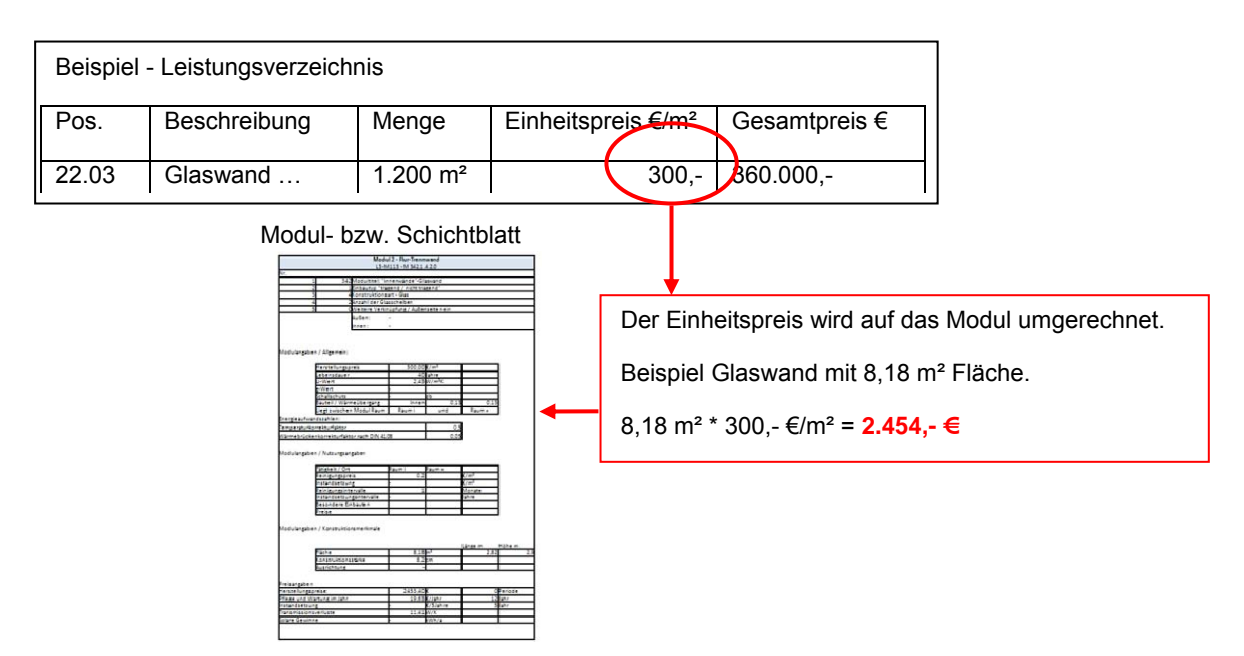

Abbildung 3.32.: Überführung der Einheitspreise in das Modulblatt

Der zweite Schritt besteht in der Übertragung der Betriebsprozesse in den vollständigen Finanzplan. Die zeitlich geordneten Prozesse mit den hinterlegten Preisen bilden hierfür, wie in Kapitel 3.5.3 beschrieben, die Grundlage.

Als dritter Schritt erfolgt der Übertrag der Ertragsprognosen in den vollständigen Finanzplan.

#### 4. Berechnung der Bemessungszahl

Am Ende können die Summen aus dem Finanzplan entnommen und in die Ausgangsformel übertragen werden. Hinzu kommt die berechnete Attraktivität, die die Ertragsprognose direkt beeinflusst. Sind alle Werte eingetragen, kann die Bemessungszahl berechnet werden.

Die aufgestellte Hypothese ist an dieser Stelle belegt: Die Bemessungszahl kann als Gradmesser für die Bewertung eines Bauwerks herangezogen werden.

#### **Berechnung von Bauwerksalternativen**

Ist der erste Berechnungsgang durchgeführt, können darauf aufbauend Bauwerksalternativen untersucht werden. Hierzu können, wie im Kapitel 3.7.5. beschrieben, alternative Module eingesetzt werden. Die Berechnung erfolgt sodann mit den geänderten Randbedingungen und zeigt die neue Bemessungszahl an, die als Gradmesser für die Investitionsentscheidung angewendet wird.

#### **Zeitlicher Ablauf der Berechnung**

Den zeitlichen Verfahrensablauf zeigt die Abbildung 3.33.

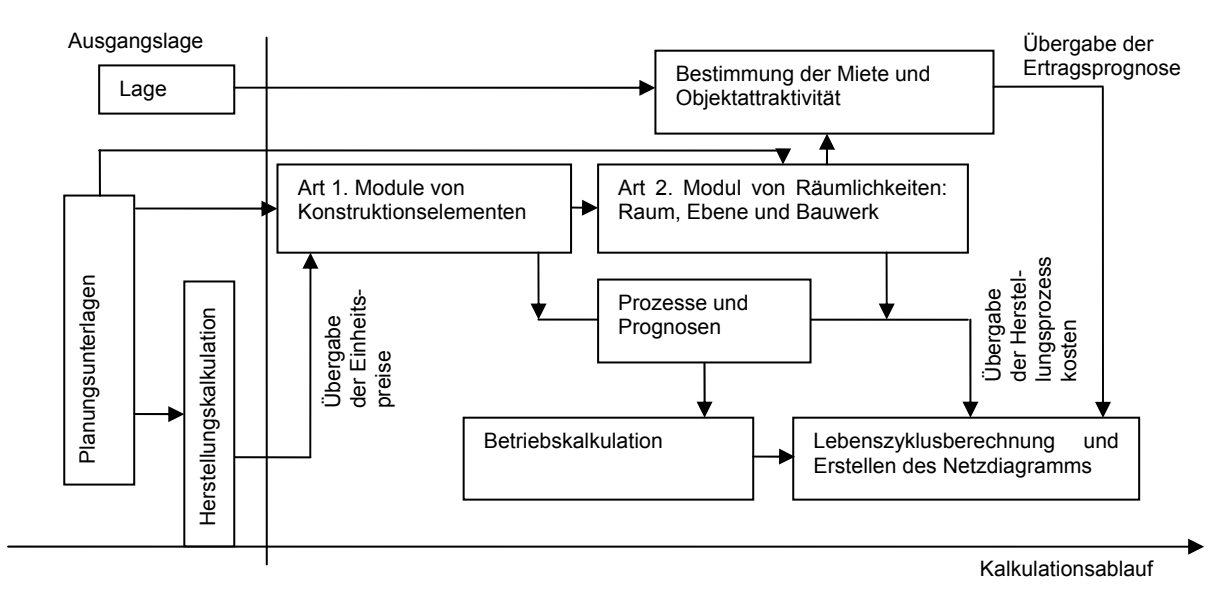

Abbildung 3.33.: Zeitlicher Verfahrensablauf, Quelle: Eigene Darstellung.

### **3.9.1 Anwendung im Betrieb und Berechnung weiterer Kennzahlen**

Für die Anwendung des Verfahrens im Betrieb wird das Netzdiagramm aus den zeitlich geordneten Prozessen, wie im Kapitel 3.4. beschrieben, abgeleitet. Dies ermöglicht zu jedem Zeitpunkt im Betrachtungszeitraum die Erstellung des Netzdiagramms. Für das operative und strategische Geschäft entsteht so ein wertvolles Instrument für den Wissenszuwachs und das Controlling.

Zudem erlaubt das Verfahren die Berechnung von weiteren z. B. ökologischen Kenngrößen. Hierzu werden die Prozessergebnisse entsprechend gesteuert.

Die Abbildung 3.34. zeigt, an welcher Stelle das Netzdiagramm und die weiteren Kenngrößen abgeleitet werden.

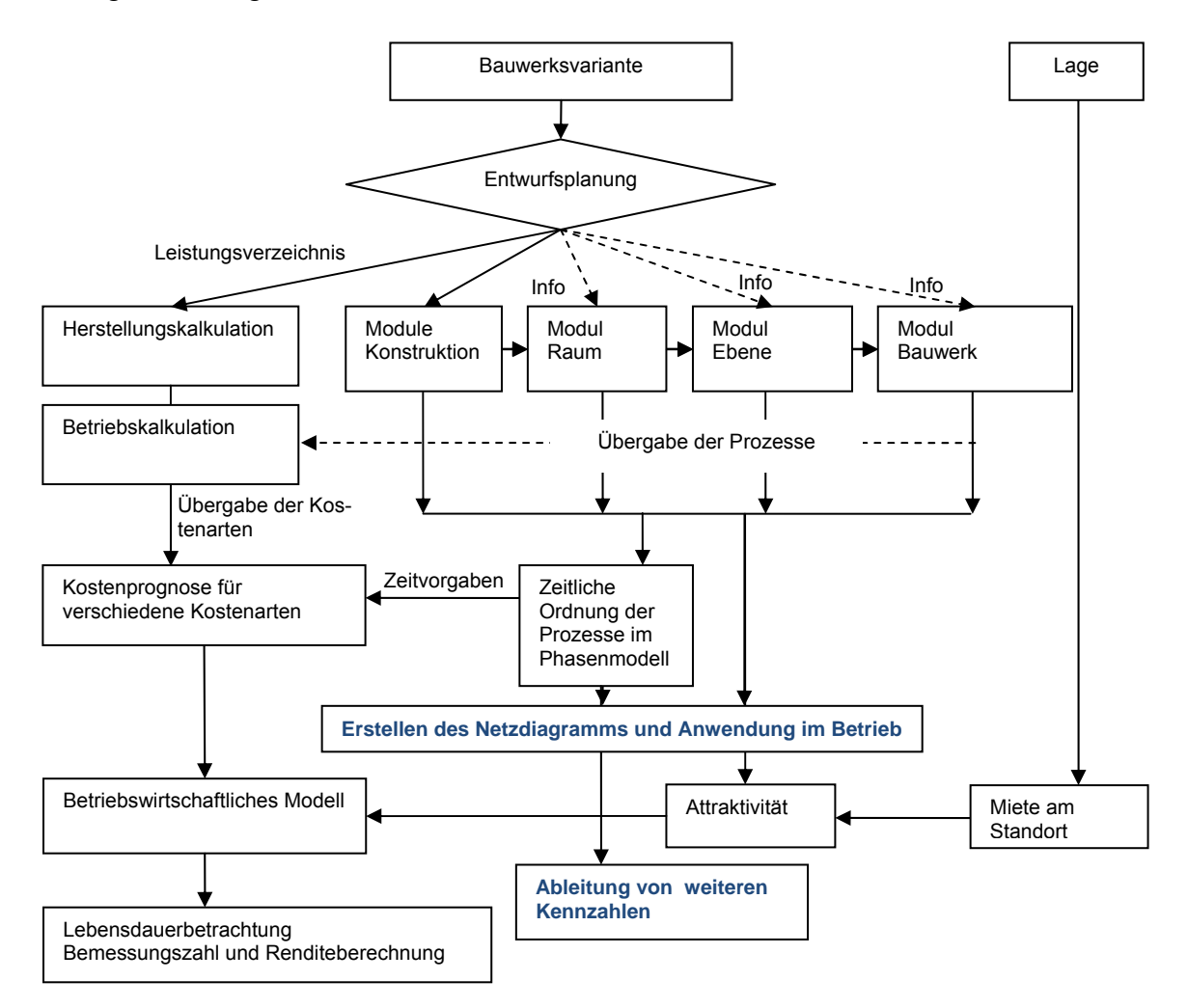

Abbildung 3.34.: LC-Modell; Verfahrensanwendung im Betrieb, Quelle: Eigene Darstellung;

Blau = Weitere Kennzahlen und Einordnung des Netzdiagramms.

# **4. Verfahrensanwendung an einem realen Objekt**

## **4.1 Anwendungsbeispiele**

Das Anwendungsbeispiel wird die zugrundegelegte Theorie aus Kapitel 3 an einem realen Objekt verifizieren. Für die Beispielberechnung werden 2 Stufen dargestellt.

Stufe 1: Detailberechnung eines Büroraumes.

Stufe 2: Berechnung des gesamten Bauwerks.

Der Betrachtungszeitraum der Berechnung wurde auf 12 Jahre festgelegt. Dieses entspricht dem Zeitraum, nachdem in der Regel die Betriebskosten die gesamten Herstellungskosten in Summe überholen sollen s. [4.1]. Überprüft werden soll, ob der Zeitraum ausreicht, dass sich das Bauwerk rentiert.

## **4.2 Objektbeschreibung Bauwerk**

Das zu untersuchende Objekt, an dem das Berechnungsmodell angewendet wird, steht in Hamburg und befindet sich zum betrachteten Zeitpunkt im Oktober 2008 noch im Bau, s. Abbildung 4.1.

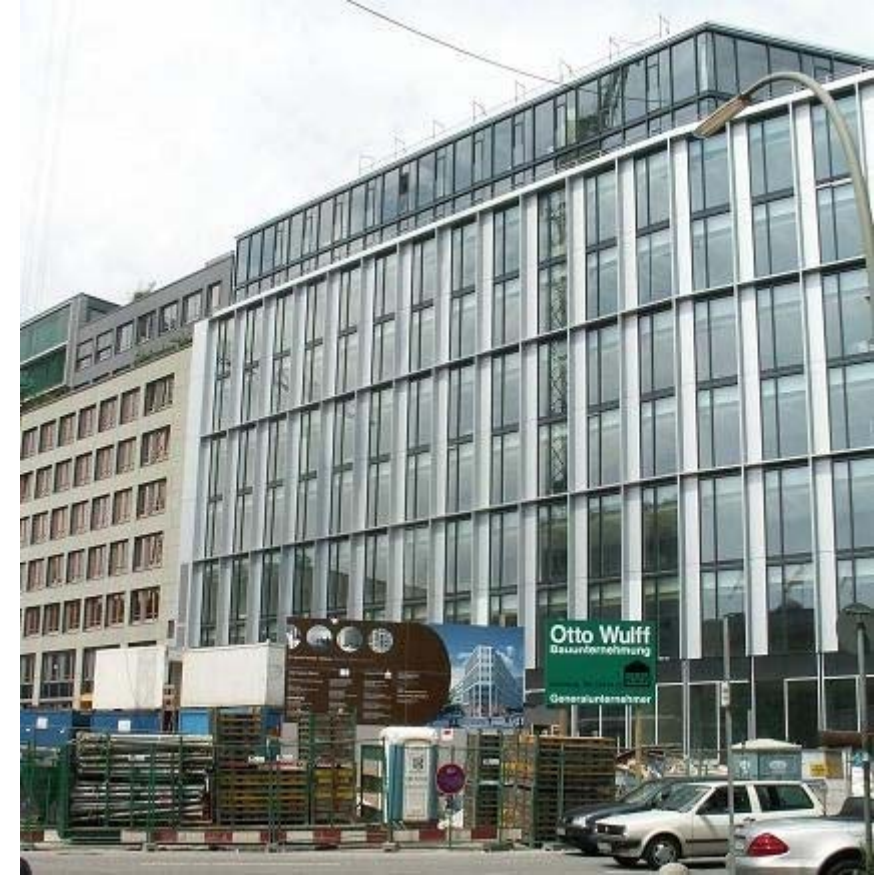

Abbildung 4.1.: Bauwerk – Hohe Bleichen

Zum Bauwerk – Rohbau und Ausbau:

Die Grundfläche des Bauwerkes wurde dem vorhandenen Grundstück möglichst passgenau angeglichen. Das Bauwerk steht auf einem Eckgrundstück, das mit zwei Seiten an einer Straße liegt. An den anderen zwei Seiten stößt das Bauwerk direkt an die Nachbarbebauung. Die Bruttogrundfläche beträgt ca. 1450 m². Die Fassaden bestehen aus Glas und Metall. Der Rohbau wird aus Stahlbeton erstellt. Stützen, Wände und Decken werden aus Ortbeton und Baustahl hergestellt. Innenliegende Wände werden teilweise aus Ortbeton, teilweise auch in Leichtbauweise aus Gipskartonplatten und Glastrennwänden errichtet.

Zur Art der Nutzung: Neben einer Ladenzeile im 1. Level wird das Bauwerk als Bürogebäude genutzt.

Das Bauwerk ist 9 Ebenen hoch und hat eine Tiefgarage. Es verfügt über zwei Aufzugsanlagen mit je 2 Aufzügen im Kern des Bauwerkes. Neben den Aufzügen stehen zwei Treppenhäuser zur Verfügung.

Die unterste Ebene ist eine Tiefgarage. Die erste Ebene, welches Parterre liegt, ist nach der Nutzung zweigeteilt. Einerseits stellt eine Ladenzeile eine Nutzung mit ca. der Hälfte der Grundfläche, zum Zweiten verfügt die Ebene über einen großen Empfangsbereich und Fahrstühle, Technik- und erste Büroräume sowie Treppenhäuser. Über die nächsten Ebenen erstrecken sich die Büroabteilungen mit Einzel-, Doppel-, und Dreierbüros sowie Fluren, Besprechungsräumen, Technikräumen, Aufzügen, Treppenhäuser, Wasch- und Toilettenräumen. Die Ebenen verjüngen sich ab der vierten Ebene, bis die oberste Ebene nur noch eine Bruttogrundfläche von ca. 730 m² hat, s. Abbildung 4.1. Die genaue Art der Nutzung gibt die Tabelle 4.1. wieder. Die gesamte Bruttoraumfläche beträgt ca. 12.500 m². Zu den technischen Anlagen:

Die Büros werden über eine Kühldecke belüftet. Die Versorgung der Sprinkler-, Lüftungs- und energietechnischen Anlagen, erfolgt aus den beiden untersten Ebenen.

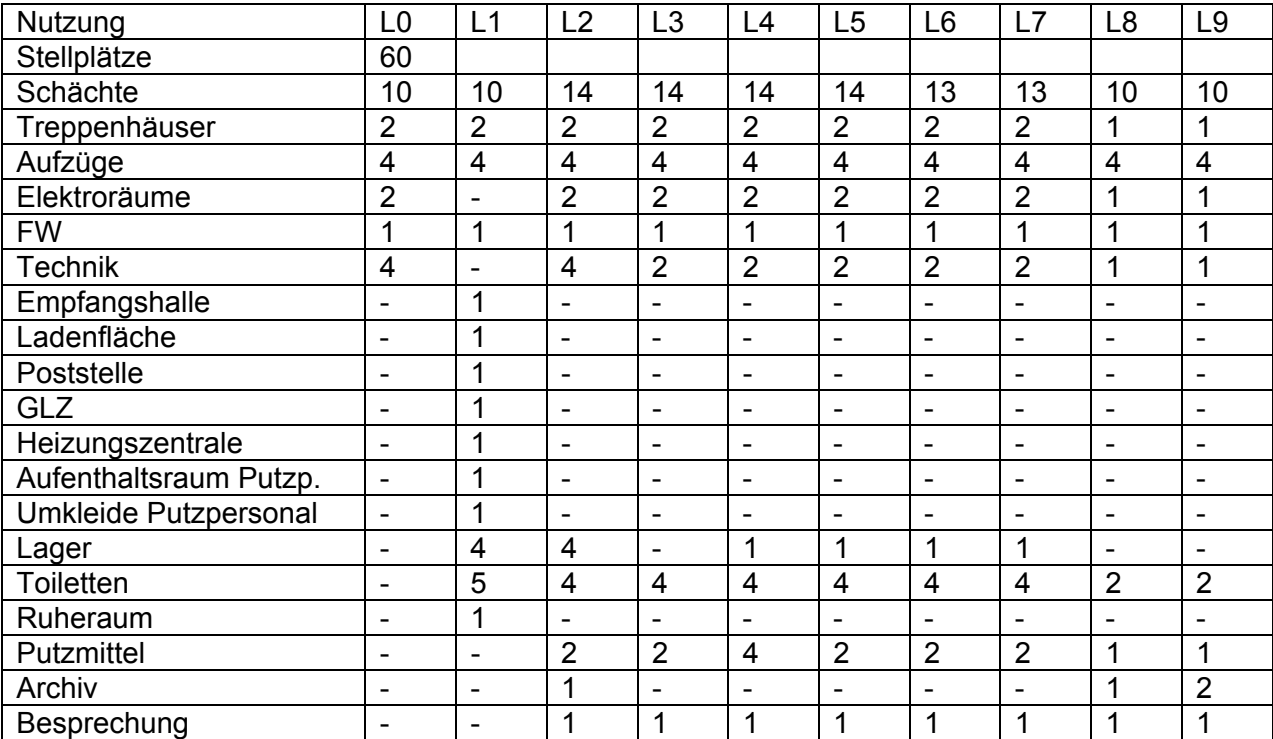

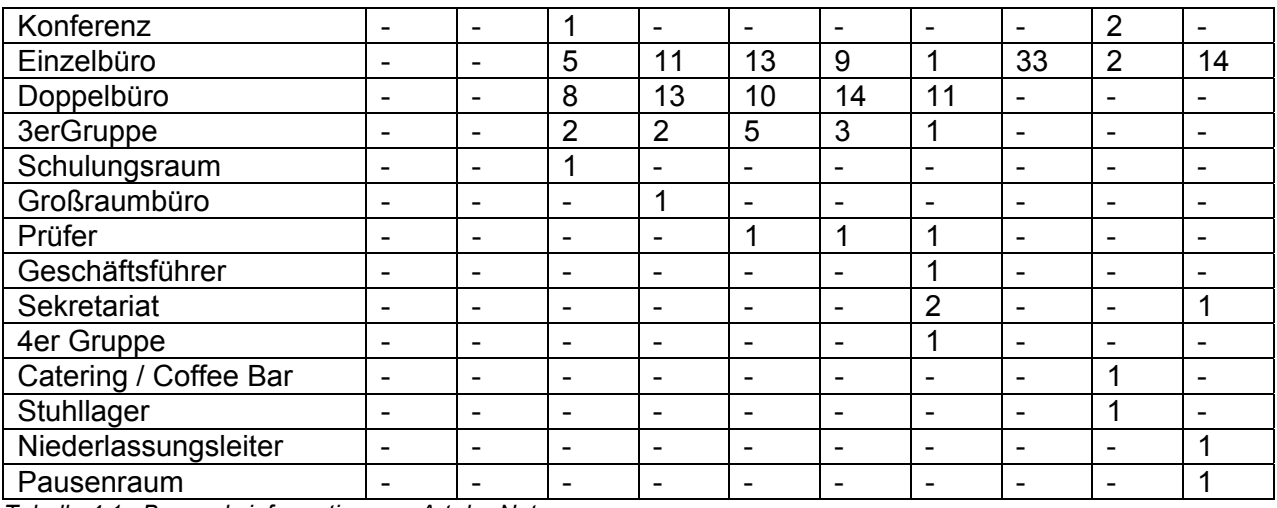

*Tabelle 4.1.: Bauwerksinformationen – Art der Nutzung* 

## **4.3 Objektbeschreibung Büroraum**

Der erste Berechnungsgang zeigt detailliert, wie ein Raum mit Hilfe der Module der Konstruktionselemente zu einem Modul Raum zusammengesetzt wird. Hierfür wurde exemplarisch ein Raum aus dem Bauwerk herausgesucht. Es handelt sich um einen Büroraum (Einzelbüro). Das Büro liegt auf einer mittleren Ebene mit Südausrichtung.

Den Grundriss und den Schnitt des betrachteten Büroraums zeigt die Abbildung 4.2.

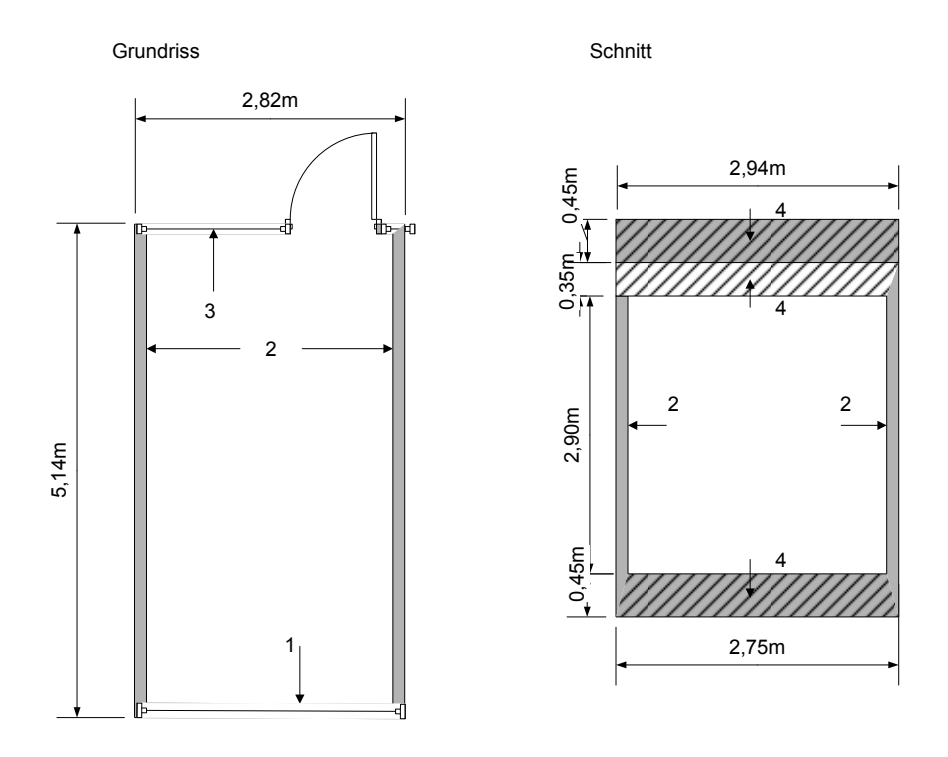

Abbildung 4.2.: Grundriss und Schnitt - Einzelbüros

Die Abbildung 4.2. zeigt neben dem Konstruktionsaufbau die Nummerierung der einzelnen Module der Konstruktionselemente.

- 1. Modul: Gläserne Fassade
- 2. Modul: Gipskarton Trennwände
- 3. Modul: Gläserne Wand zum Flur
- 4. Modul: Decken / Fußbodenkonstruktion

## **4.4 Module von Konstruktionselementen**

Zu Beginn werden die Module von Konstruktionselementen definiert. Die Grundlage hierfür stellt die Entwurfsplanung und die Angebotskalkulation mit ihren Einheitspreisen dar. Die zugrunde gelegten Preise resultieren aus verschiedenen Quellen, die an der entsprechenden Stelle benannt werden. Die Kalkulation der tragenden Stahlbetonelemente wurde mit Hilfe von [4.2], [4.3], [4.4], [4.5], [4.6], [4.7] durchgeführt. Sind keine Quellen für Preise explizit genannt, so wird die Quelle [4.7] verwendet.

In der Beispielrechnung sind die Entwurfspläne vorhanden und die einzelnen Module von Konstruktionselementen können im Plan bestimmt werden. Anschließend werden die Schichten sowie die Attribute, wie Lage, Material etc. des Moduls beschrieben.

Die Abbildung 3.7. aus Kapitel 3 zeigt, wie Module aus der Entwurfsplanung heraus bestimmt werden. Wird ein Modul geschnitten oder durch ein weiteres Modul gekreuzt, so endet das Modul. Die Abbildung 3.7. zeigt, dass das Modul der Konstruktion "Fassade", an beiden Enden durch ein Modul der Konstruktion "Wand" geschnitten wird, sodass an diesen Stellen ein neues Modul der Konstruktion beginnt. Keine Schnittpunkte stellen punktuelle Aussparungen oder Einschnitte, wie z. B. Türen, Fenster oder Kabelschächte dar.

Sind die Module aus dem Plan heraus bestimmt, werden sie in Schichtblättern und anschließend zusammenfassend in Modulblättern dokumentiert. Hier enthalten sind alle notwendigen Informationen für eine Langzeitbetrachtung. Die Modulund Schichtblätter sind, wie in Kapitel 3 beschrieben, standardisiert.

Die einzelnen Teile des Modul-Schichtblattes wurden in Kapitel 3.4.2. Module von Konstruktionselementen beschrieben und werden in diesem Berechnungsbeispiel nun mit Zahlen belegt.
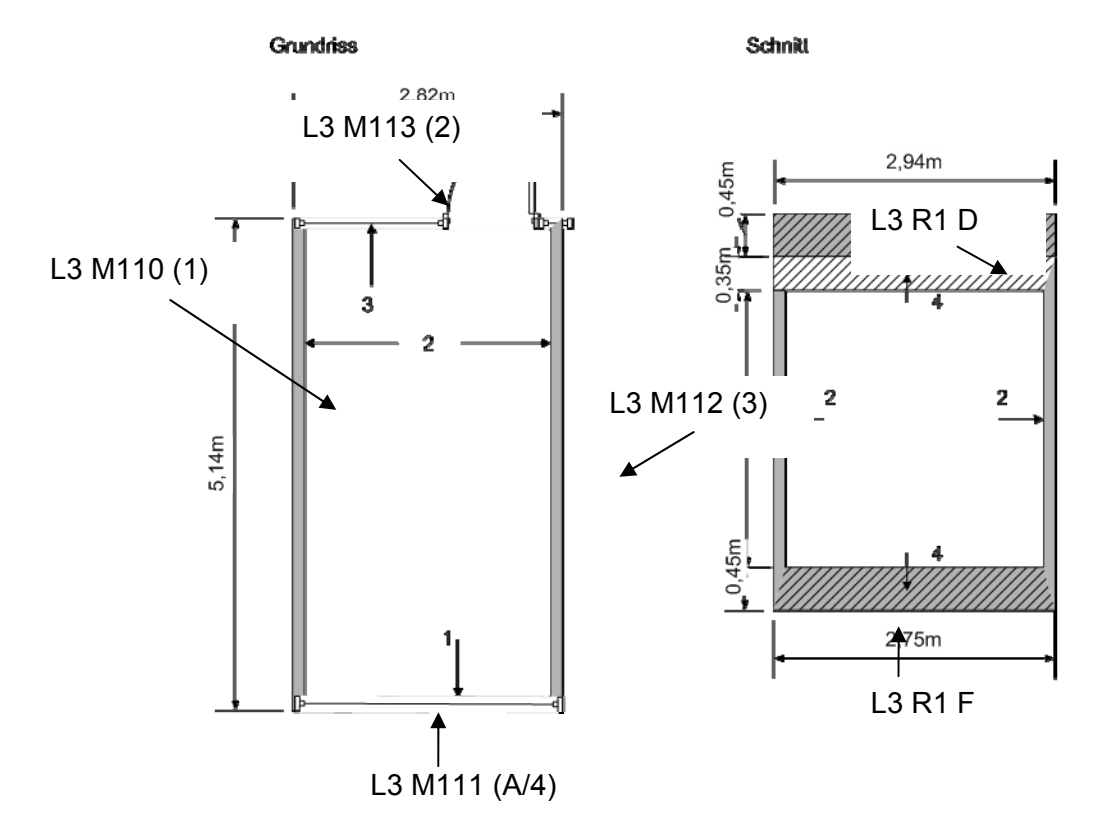

#### Moduleinteilung Raum

Abbildung 4.3.: Modulbenennung – Module Raum

Die Abbildung 4.3. zeigt die Nummerierung der Module für das Modul Raum. Die Nummerierung erfolgt durch den Planer, in Zukunft ist es sinnvoll dieses gleich mit dem Erstellen der Entwurfspläne vom Architekten durchzuführen.

# **4.4.1 Modul 1 Fassade**

Das Modul 1, Fassade, ist im vorliegenden Fall eine Fassade aus Glas. Verwendung findet eine 3-Scheiben-Wärmeschutzverglasung. Die Gasfüllung innerhalb des Fensters wird mit Krypton angenommen.

Der Rahmen sowie die Beschläge werden mittels Kunststoffen ausgeführt.

Zu Beginn werden die allgemeinen Daten für das Modul erzeugt. Das Modul besteht aus zwei Schichten, sodass das gesamte Modul aus zwei Schichtblättern besteht.

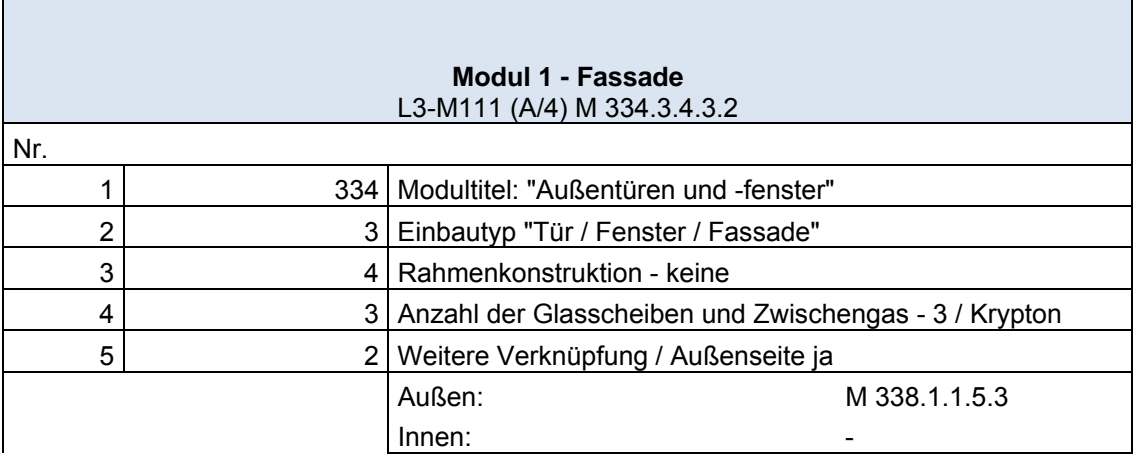

## **Teil I: Allgemeine Angaben**

П

*Tabelle 4.2.: Allgemeine Angaben Module der Konstruktion "Fassade" Konstruktionsschicht 1* 

Die Tabelle 4.2. zeigt die erste Schicht vom Konstruktionselement der Fassade für das Modul. Für das erste Beispiel wird die Lageidentifikation mit der Benennung des Moduls "Fassade" und dem viertem Element im Uhrzeigersinn vorgenommen. Danach erfolgt die Klassifizierung der Konstruktionsschicht, wie es im Kapitel 3.4.2. beschreiben worden ist.

Die fünfte Nummer zeigt an, dass das Modul mit einem weiteren Modul verknüpft ist, sodass eine weitere Schicht zum Modul hinzukommt.

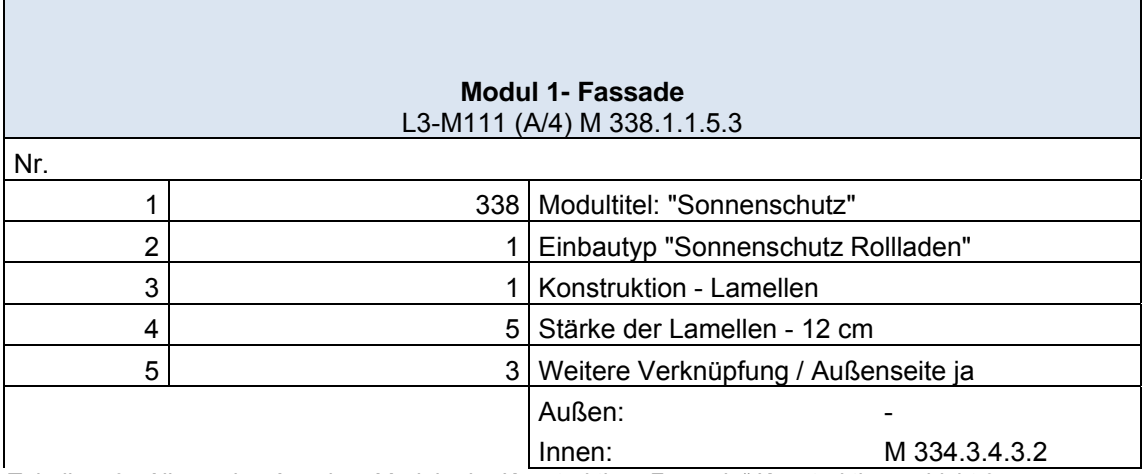

*Tabelle 4.3.: Allgemeine Angaben Module der Konstruktion "Fassade" Konstruktionsschicht 2* 

Die Tabelle 4.2. zeigt die zweite Konstruktionsschicht des Moduls. Hierbei handelt es sich um einen Sonnenschutz, der vor die Glasfassade angebracht wird. Auch diese Konstruktionsschicht bekommt eine Nummer nach Kapitel 3.4.2. Sichtbar wird weiter unter Punkt 5, dass die Konstrktion mit der ersten Konstruktionsschicht verbunden ist.

Hieraus ergibt sich für das gesamte Modul folgende Bezeichnung:

#### **L3-M111 (A/4) M 334.3.4.3.2.338.1.1.5.3**

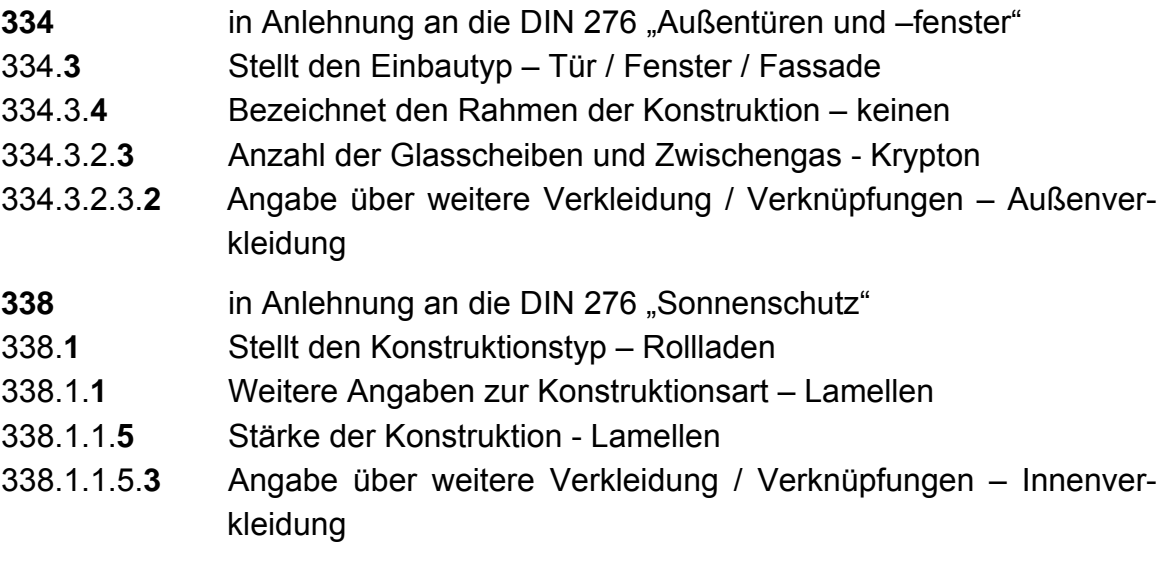

**L3-M 111 (A/4)** Dynamischer Teil der ID: Gibt Auskunft über die Lage im Bauwerk

## **Teil II Kostenrelevante Werte und Lagemerkmale der Konstruktion**

Modulangaben / Allgemein:

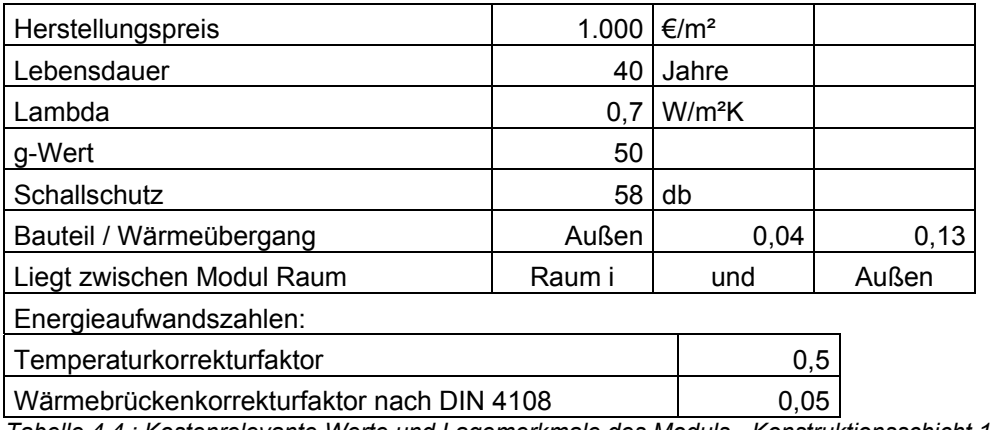

*Tabelle 4.4.: Kostenrelevante Werte und Lagemerkmale des Moduls - Konstruktionsschicht 1* 

Die Tabelle 4.4. zeigt die kostenrelevanten Werte und weitere Lagemerkmale von der ersten Konstruktionsschicht des Moduls. Da zu dem Kalkulationszeitpunkt noch keine Einheitspreise vorhanden waren, werden die Preise aus der Literatur [4.7] entnommen.

Die Lebensdauer eines Materials bzw. Konstruktionselements kommt ebenfalls aus der Literatur z. B. [4.8], [4.9]

U-Werte, g-Werte, Schallschutz und Wärmeübergangswerte werden aus der Literatur z. B. [4.10], [4.11] und DIN [4.12] entnommen.

Weiter ergibt sich aus dem Lagemerkmal "Liegt zwischen dem Modul Raum" die Erkenntnis welche Wärmeübergangswerte für das Modul der Konstruktion angesetzt werden müssen und ob ein Temperaturgefälle vorhanden ist.

Als Nächstes folgen dieselben Angaben für die zweite Konstruktionsschicht.

Modulangaben / Allgemein:

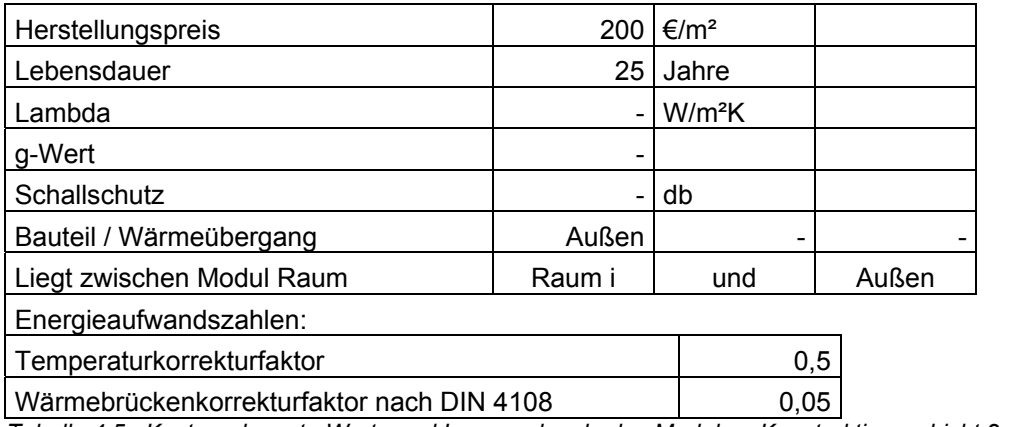

*Tabelle 4.5.: Kostenrelevante Werte und Lagemerkmale des Moduls - Konstruktionsschicht 2* 

Die Tabelle 4.5. zeigt die Daten der zweiten Konstruktionsschicht.

## **Teil III Angaben für die Betriebsausgaben**

Modulangaben / Nutzungsangaben

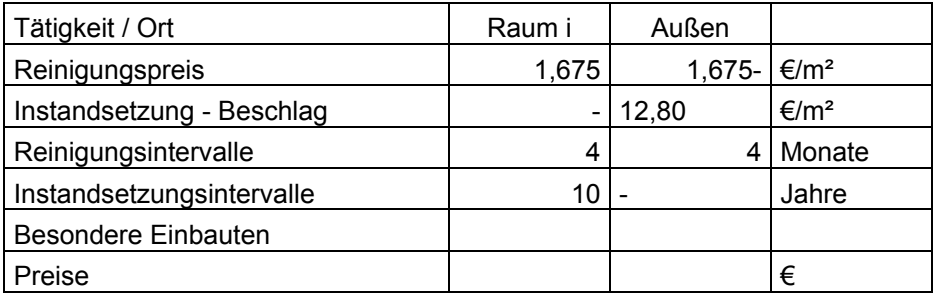

Modulangaben / Nutzungsangaben

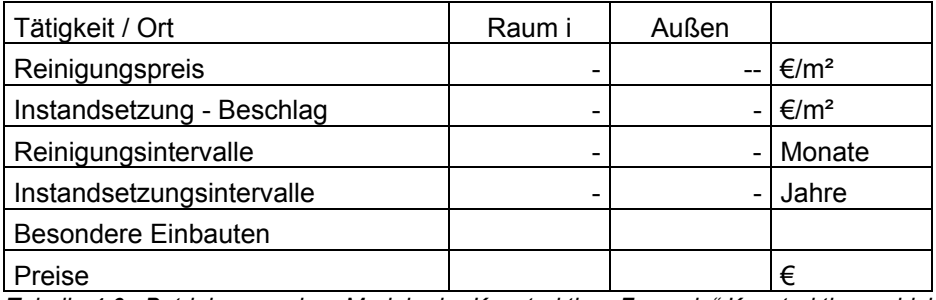

*Tabelle 4.6.: Betriebsausgaben Module der Konstruktion "Fassade" Konstruktionsschicht 1* 

Die Tabelle 4.6. gibt Angaben zu den Betriebsausgaben, die das Modul über die Zeit verursacht. Weiter werden die entsprechenden Werte für die zweite Konstruktionsschicht mit angegeben. Diese stehen in dem Modulblatt der zweiten Konstruktionsschicht.

Die Reinigungskosten und Instandsetzungskosten sind in diesem Beispiel einerseits aus einschlägigen Praxisdaten [4.13] oder Herstellerangaben, wie Reinigungskosten, Haltbarkeit und Instandsetzungsmaßnahmen. In der späteren Praxisanwendung sollte sich der Projektentwickler zu den einzelnen Angaben entsprechende Angebote einholen und die Intervalle prüfen.

Weitere Einbauten sind bei dieser Konstruktionsschicht nicht gegeben, sodass die letzten Tabelleneinträge leer bleiben.

## **Teil IV Abmessungen und Ausrichtungen**

Modulangaben / Konstruktionsmerkmale

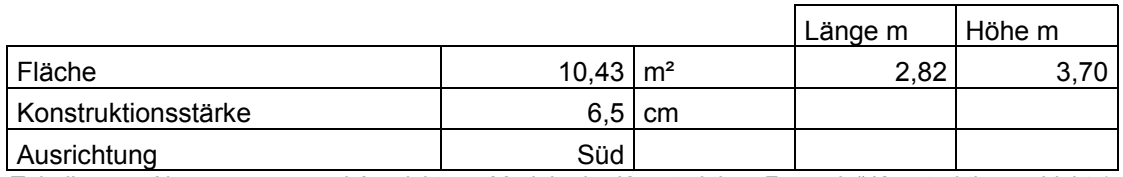

*Tabelle 4.7.: Abmessungen und Ausrichtung Module der Konstruktion "Fassade" Konstruktionsschicht 1*  Der fünfte Teil des Blattes gibt Auskunft über die physikalischen Abmessungen der Konstruktion und die Ausrichtung des Konstruktionselements. Diese ergeben sich aus der Entwurfsplanung und können dort abgelesen werden.

#### Modulangaben / Konstruktionsmerkmale

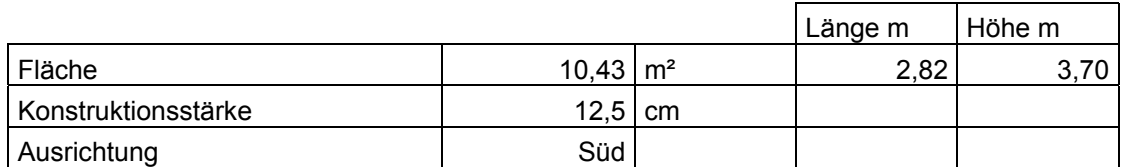

*Tabelle 4.8.: Abmessungen und Ausrichtung Module der Konstruktion "Fassade" Konstruktionsschicht 2*  Tabelle 4.8. zeigt die Werte für die zweite Konstruktionsschicht.

## **Teil V Zusammenstellen der Herstellungs- und Betriebspreise**

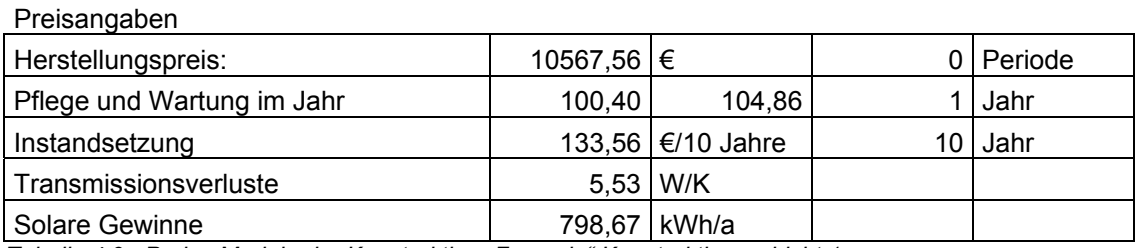

*Tabelle 4.9.: Preise Module der Konstruktion "Fassade" Konstruktionsschicht 1* 

Die Tabelle 4.9. zeigt die Herstellungs- und Betriebspreise, die sich aus den vorher eingegeben Werten ergeben. Die Herstellungspreise ergeben sich aus der Fläche und dem Einheitspreis s. Kapitel 4.5. Pflege und Wartung resultiert aus den definierten Reinigungspreisen und den gesetzten Intervallen, ebenso die Instandsetzungspreise.

Für die weitere Berechnung der Betriebsaufwendung des Moduls Raum werden noch weitere Angaben zu den Transmissionsverlusten und Solaren Gewinnen benötigt, die durch die Konstruktionsschicht verursacht werden.

Preisangaben

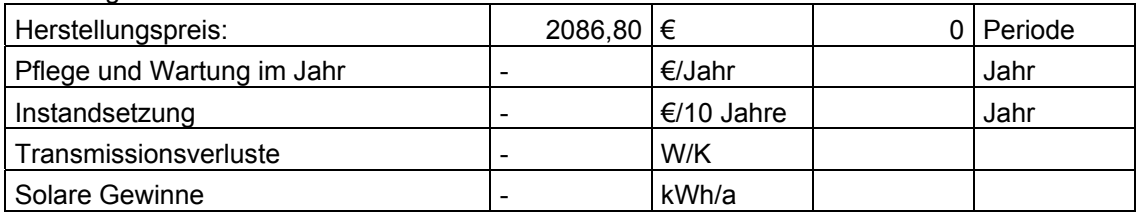

*Tabelle 4.10.: Preise Module der Konstruktion "Fassade" Konstruktionsschicht 1* 

Die Tabelle 4.10. zeigt die Preise für die zweite Konstruktionsschicht. Dieses verursacht über den Betrachtungszeitraum nur Herstellungsaufwendungen.

## Zur Lebensdauer

Wird die Lebensdauer einer Konstruktionsschicht über das Betrachtungszeitfenster überschritten, müssen die neuen Herstellungspreise einkalkuliert werden.

Sind alle Angaben für die einzelnen Modulschichten bekannt, können diese zu dem Modul eines Konstruktionselements zusammengestellt werden.

Nach diesem Schema werden alle Module der Konstruktion für den Büroraum erzeugt.

# **4.4.2 Modul 2 Trennwände**

Das Modul 2 umfasst den Bereich der undurchsichtigen Bürotrennwände. Diese werden als GK(Gipskarton)-Konstruktionen ausgeführt. Als Richtqualität wird dabei das Wandsystem Knauf Typ W112 mit einer Beplankung des Typs Piano vorgesehen. Die Wandstärke wird mit einem Standardmaß von 12,5 cm zugrunde gelegt. Als Hohlraumdämmung sind Mineralfasertrennwandplatten der Stärke 40 mm vorgesehen.

Die Abbildung 4.4. zeigt das Wandsystem W112 mit seinen möglichen technischen Gegebenheiten dargestellt.

Zu Beginn wird das Konstruktionselement mit einer Identifikationsnummer belegt. Diese wurde wie folgt festgelegt:

## **L3-M110 (1) -M 342.1.2.2.1**

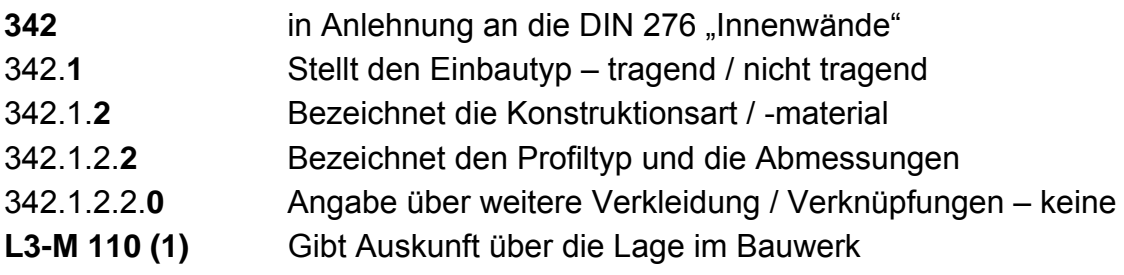

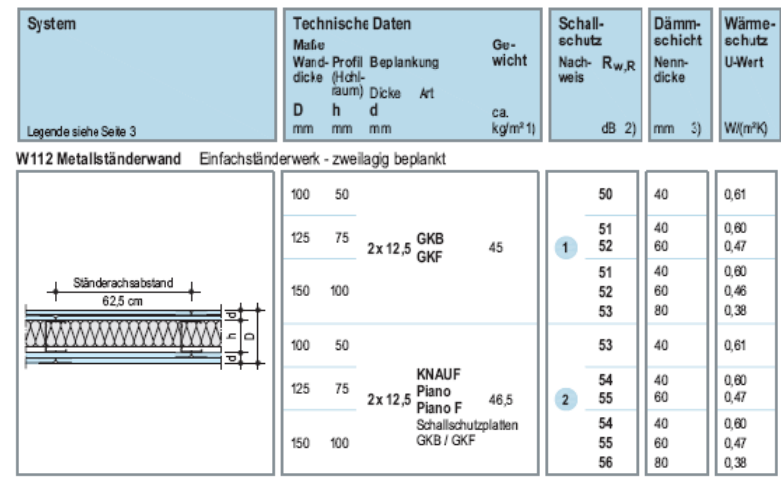

Abbildung 4.4.: Aufbau und technische Daten des Trennwandsystems W112*<sup>66</sup>*

Das Modul kommt in dieser Form ein zweites Mal vor, auf der gegenüberliegenden Raumseite, sodass die Daten übernommen werden können und sich lediglich die Lageidentifikationsnummer ändert zu:

L3-M 112 (3) –M 342.1.2.2.1 zweites Modul der Konstruktion "Trennwand"

Als Nächstes werden die notwendigen Preise, Betriebsintervalle und physikalischen Eigenschaften ermittelt, berechnet und in das Modulblatt eingetragen wie auch bei Modul 1. Hieraus ergibt sich folgendes Modulblatt für das Modul 2:

<sup>&</sup>lt;u> Termin a shekara ta 1989 a Tarihin a Tarihin a Tarihin a Tarihin a Tarihin a Tarihin a Tarihin a Tarihin a T</u> <sup>66</sup> Vgl. Knauf [2005]

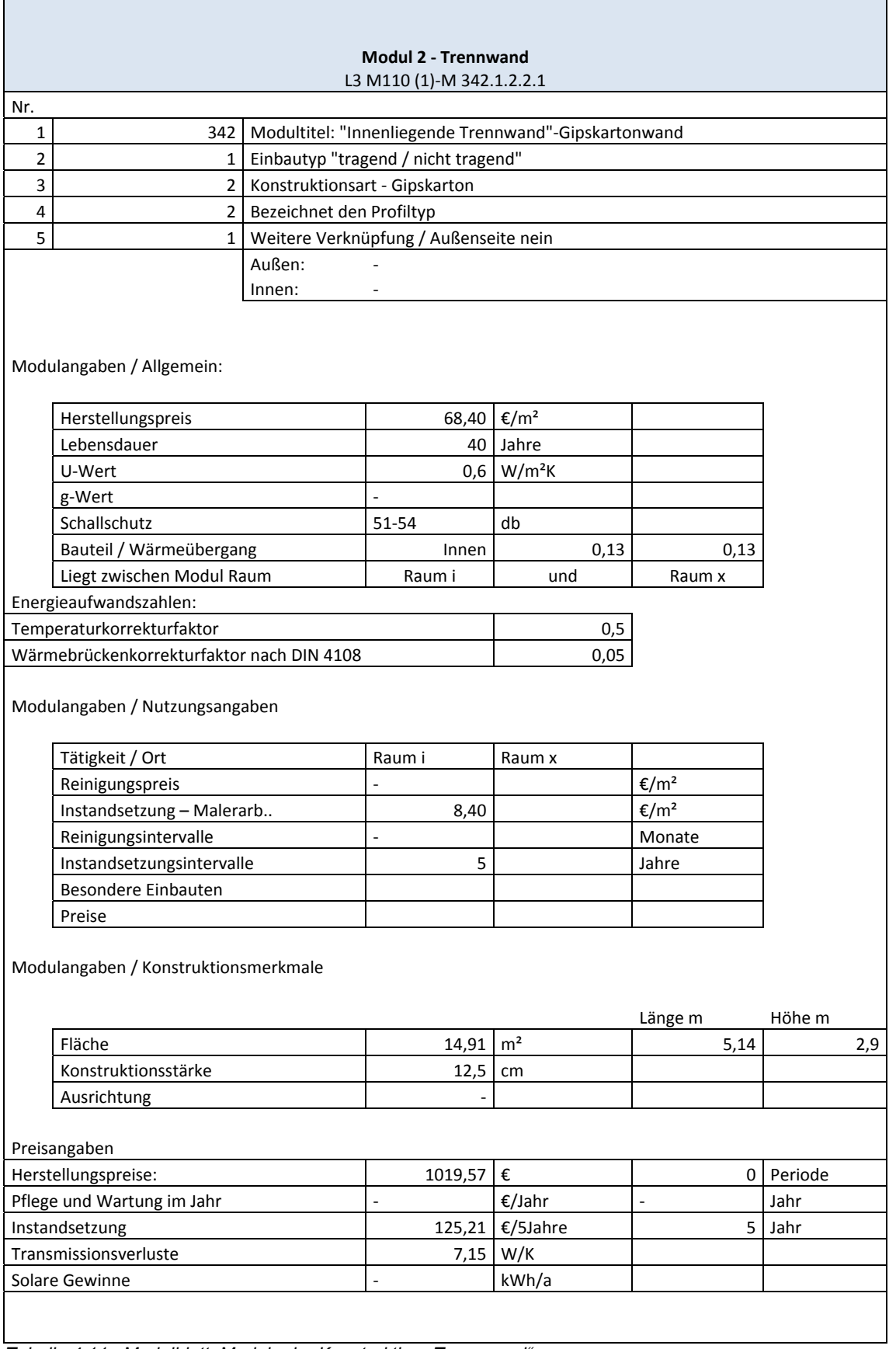

*Tabelle 4.11.: Modulblatt Module der Konstruktion "Trennwand"* 

## **4.4.3 Modul 3 Flur-Trennwände**

Das Modul 3 besteht aus dem System MetaLine. Dabei handelt es sich um eine Glastrennwand mit einer Wanddicke von 82 mm. Der Glasrahmen besteht aus Aluminium und das Glas aus 2 Schichten Einscheibensicherheitsglas als farbneutrales Klarglas. Der schematische Aufbau <sup>67</sup>, und die reale Ansicht<sup>68</sup> zeigt die Abbildung 4.5. Das Modul 3 besteht aus einer Schicht.

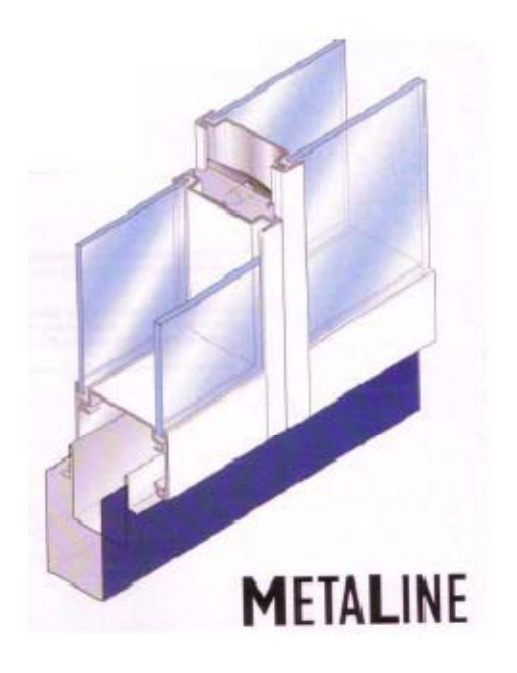

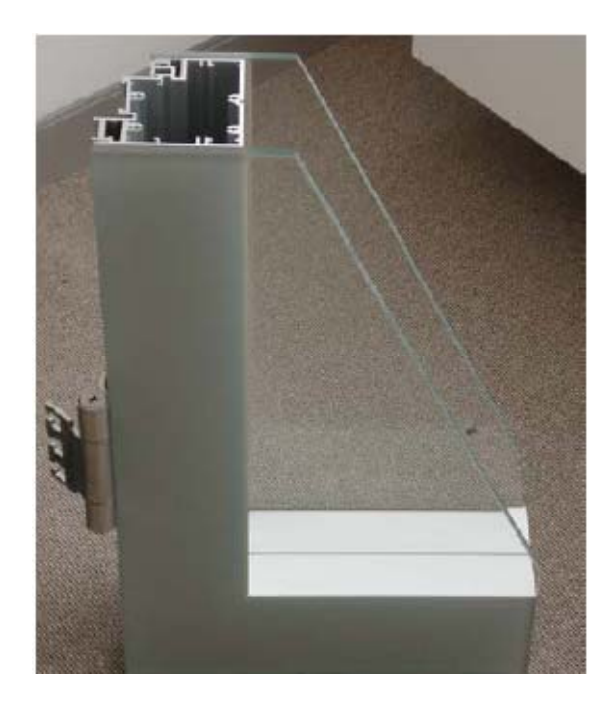

Abbildung 4.5.: Darstellung des Raumtrennsystems MetaLine

Zu Beginn wird das Konstruktionselement mit einer Identifikationsnummer belegt. Diese wurde wie folgt festgelegt:

## **L3-M113 (2) -M 342.1.4.2.0**

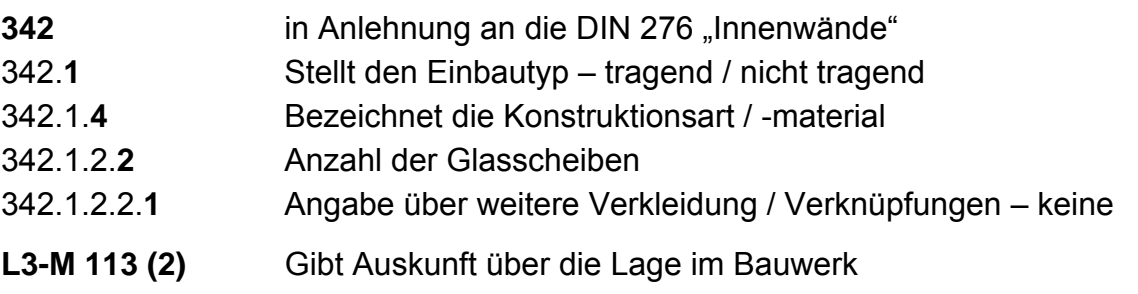

Als Nächstes werden die notwendigen Preise, Betriebsintervalle und physikalischen Eigenschaften ermittelt, berechnet und in das Modulblatt eingetragen. Hieraus ergibt sich das folgende Modulblatt:

<sup>&</sup>lt;sup>67</sup> Vgl. Maars Concepts Group [2007]

<sup>&</sup>lt;sup>68</sup> Fotografie aus dem Musterraum des realen Objektes

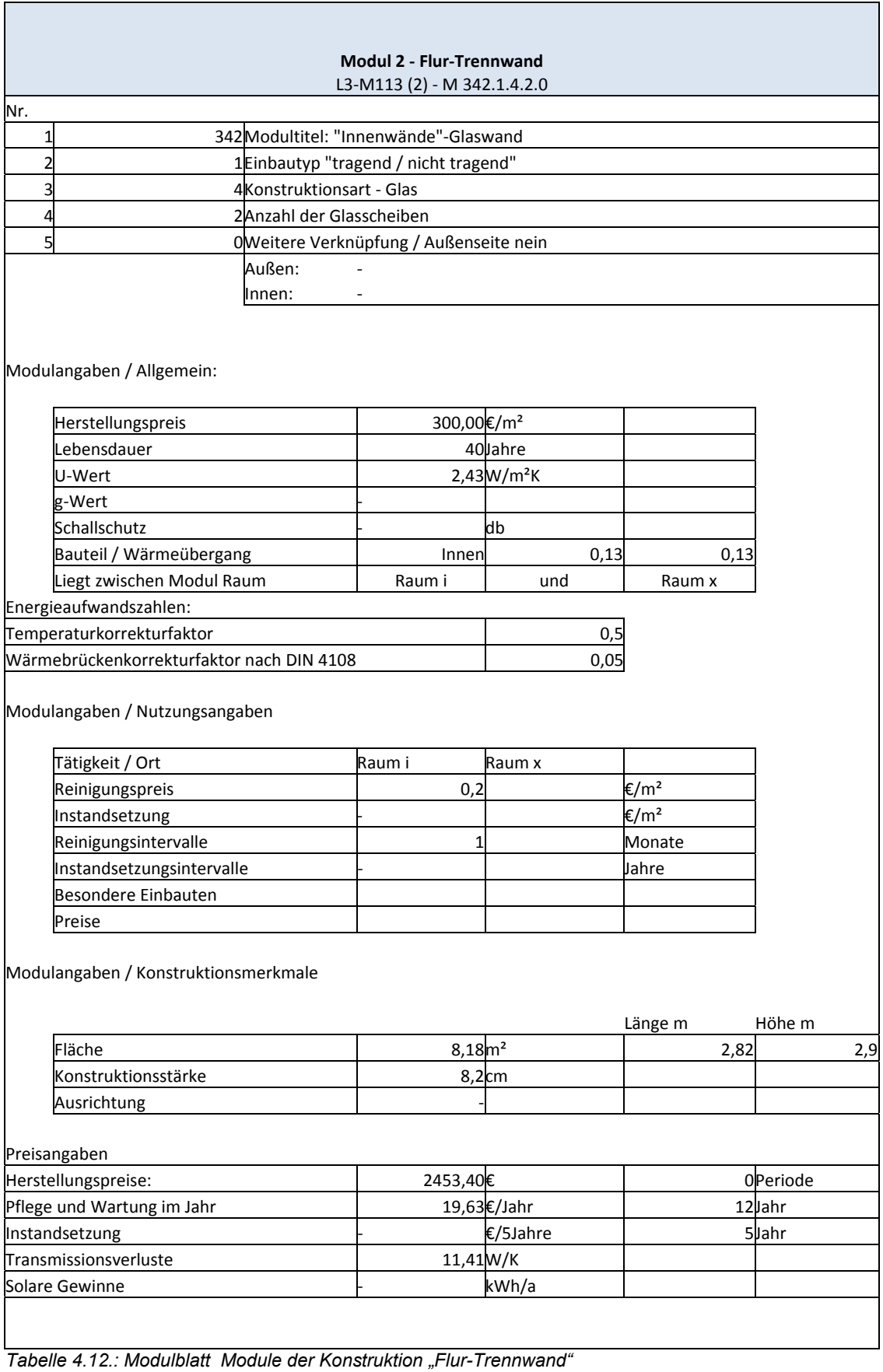

# **4.4.4 Modul 4 Decke/Fußboden**

Das Modul 4 besteht sowohl aus dem Teil Fußboden wie auch aus dem Teil Decke und der statisch notwendigen, tragenden Konstruktion. Der Bereich der statisch notwendigen Schicht umfasst den Stahlbetonanteil des Fußbodens/Decke, welcher durch statische Berechnungen ermittelt wurde.

In Bezug auf ein Bruttoraumvolumen gehen dabei die Fußboden- und Deckenflächen zu jeweils 50 Prozent in die Bestimmung der Preise ein. Da jedoch im vorliegenden Fall Fußboden und Decke den gleichen Aufbau besitzen, kann von einem einzelnen kompletten Aufbau ausgegangen werden.

Im Weiteren wird festgelegt, dass das Modul "Fußboden" nach der tragenden Schicht abschließt und die Unterkonstruktionen zum Modul "Decke" gehören. Das abschließende Konstruktionselement des Bauwerks gegen die Außenluft, Modul "Decke", beinhaltet dann den gesamten Konstruktionsaufbau.

In diesem Beispiel wird vereinfacht der gesamte Konstruktionsaufbau zu einem Modul zusammengesetzt. An dieser Stelle ist der Planer frei und kann den Aufbau eigenständig wählen, solange der Gesamtkontext erhalten bleibt.

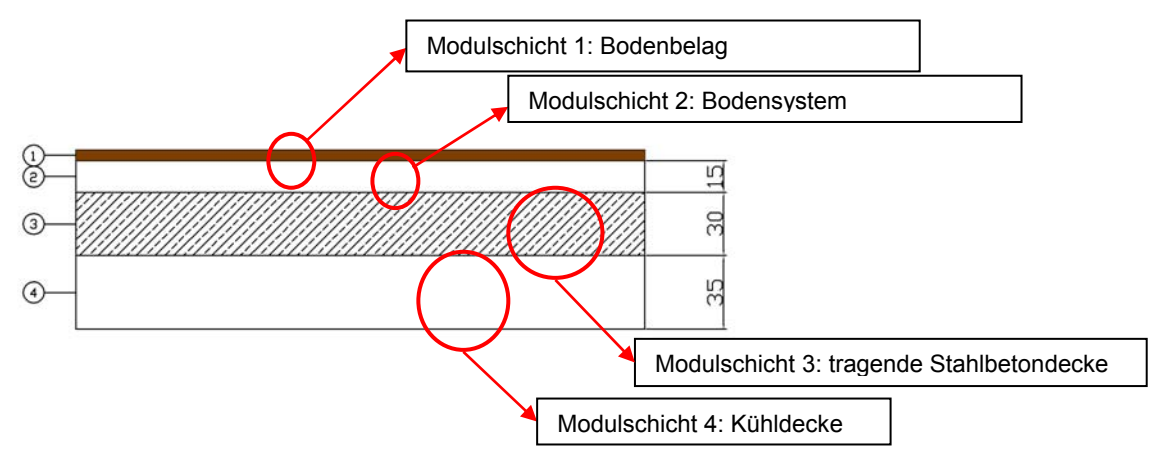

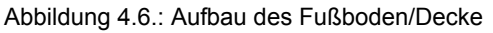

Der Fußboden-/Deckenaufbau besteht aus 4 verschiedenen Schichten, s. Abbildung 4.6. Bei diesen handelt es sich um eine statisch notwendige Schicht, eine Schallschutzschicht, eine Klimatisierungsschicht und um eine Nutzungsschicht.

Unter dem Bereich der Schallschutzschicht ist diejenige Materialschicht zu verstehen, die den Trittschall senkt. Zur Ausführung der gewünschten Trittschalldämmung ist ein Hohlraum-/Doppelbodensystem vorgesehen. Durch das Bodensystem entsteht eine Schallentkopplung, was zu einer geringeren Schallbelastung in dem Raum sowie benachbarten Räumen führt. Als Fabrikat ist das Bodensystem Mero Typ  $4^{69}$  zugrunde gelegt. Überdies wird ein Hohlraum erzeugt, der für weitere Installationen genutzt werden kann und die Flexibilität des Raumes erhöht. Die Abbildung 4.7. zeigt den Aufbau des Bodensystems.

<sup>&</sup>lt;u> Termini di Salam Barat dan Barat dan Barat dan Barat dan Barat dan Barat dan Barat dan Barat dan Barat dan Ba</u> <sup>69</sup> Vgl. Mero TSK International GmbH (2007)

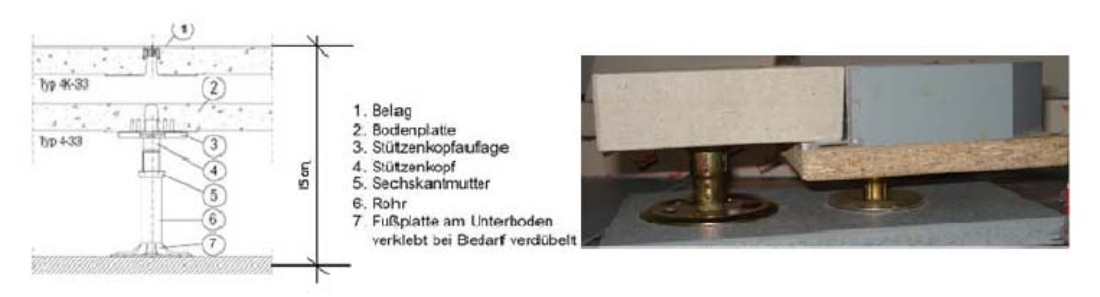

Abbildung 4.7.: Bodensystem Mero Typ 4 (geändert) und Ansicht des Anschlusses des Bürodoppelbodens an Flur (rechts: Büroaufbau)

Der Bereich "Nutzungsschicht" umfasst den Bodenbelag des Fußbodens. Dabei handelt es sich um einen textilen Bodenbelag. Als Richtqualität wird der Carpent-Concept Bodenbelag "ECO 1" vorgesehen.

Zur Ermittlung der erforderlichen Bodenbelagsfläche muss theoretisch von der Nettoraumfläche ausgegangen werden. Auf Grund von anfallendem Verschnitt ist jedoch von einer größeren Grundfläche auszugehen. Diese wird in der Herstellungskalkulation berücksichtigt.

In diesem Beispiel ist der Einheitspreis als ungefährer Wert durch die Firma Carpent-Concepts ermittelt worden. Er beinhaltet Material- sowie auch Verlegungskosten.

Der Klimatisierungsbereich ist im Bereich der abgehängten Decke eingebaut. Dabei wird sie als sogenannte "Kühldecke" ausgeführt. Somit kann eine hohe Kühlleistung erzeugt werden, ohne jegliche Zuglufterscheinung.

Als Richtqualität der Kühlung wurde die Kühldecke der Firma ZENT-FRENGER angenommen. Der Aufbau dieser Kühldecke ist in Abbildung 4.8. dargestellt.

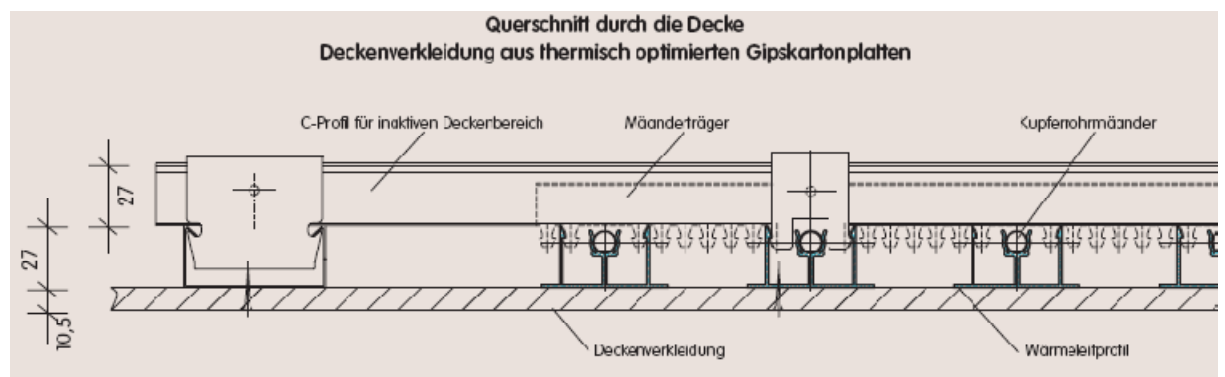

Abbildung 4.8.: Kühldecke Variocool UNI TP der Firma Zent-Frenger

Die Kosten für Material und Herstellung sind durch Herstellerangaben vorgegeben.

Zu Beginn wird das Konstruktionselement mit einer Identifikationsnummer belegt. Diese wurde wie folgt festgelegt:

#### **L3 R1 D/F -M 353.15.4.5.3.351.1.1.46.4.353.4.5.3.4.352.1.1.1.3**

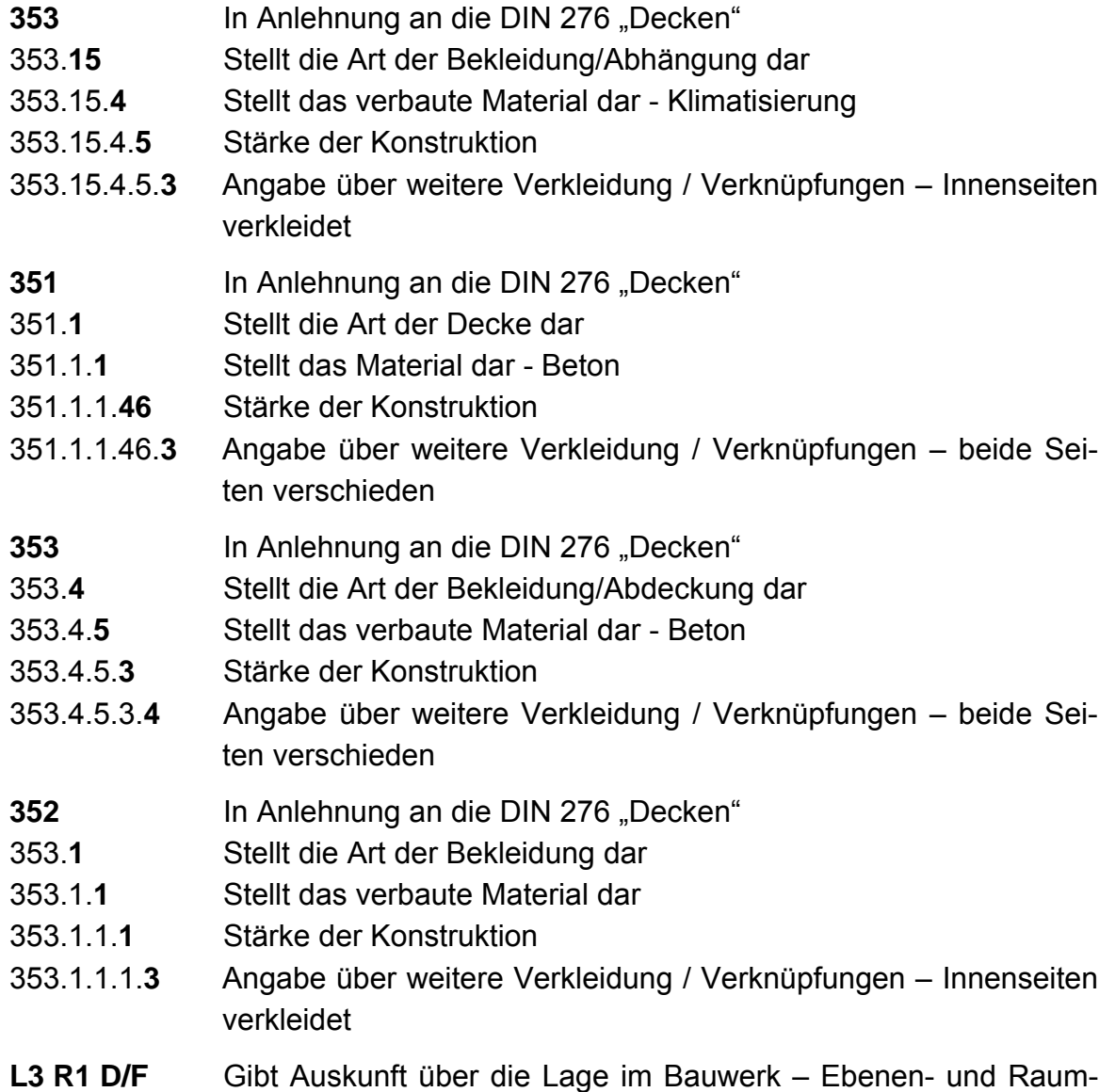

Im nächsten Schritt werden die notwendigen Daten in das Modulblatt eingetragen. Es ergeben sich für dieses Modul 4 Modulschichtblätter. Da der Raum in einer mittleren Ebene liegt, wurden die U-Werte der Konstruktion nicht benötigt, da davon ausgegangen wird, dass die umliegenden Räume beheizt sind. Die U-Werte sind auf 0 gesetzt.

nummer sowie die dazugehörigen Aufbauten (Decke / Fußboden)

## **Anmerkung:**

Die Beispielberechnung wurde im Punkt Energieaufwendungen vereinfacht durchgeführt. Die Elemente der DIN 18599 [4.14] lassen sich später problemlos in das Verfahren integrieren, sodass auch Betrachtungen nach der neuen DIN [4.14] durchgeführt werden können. Da die DIN aus sehr vielen einzelnen Algorithmen besteht, wurde auf diese detaillierte Betrachtung, die lediglich eine Wiederholung der DIN darstellen würde, verzichtet.

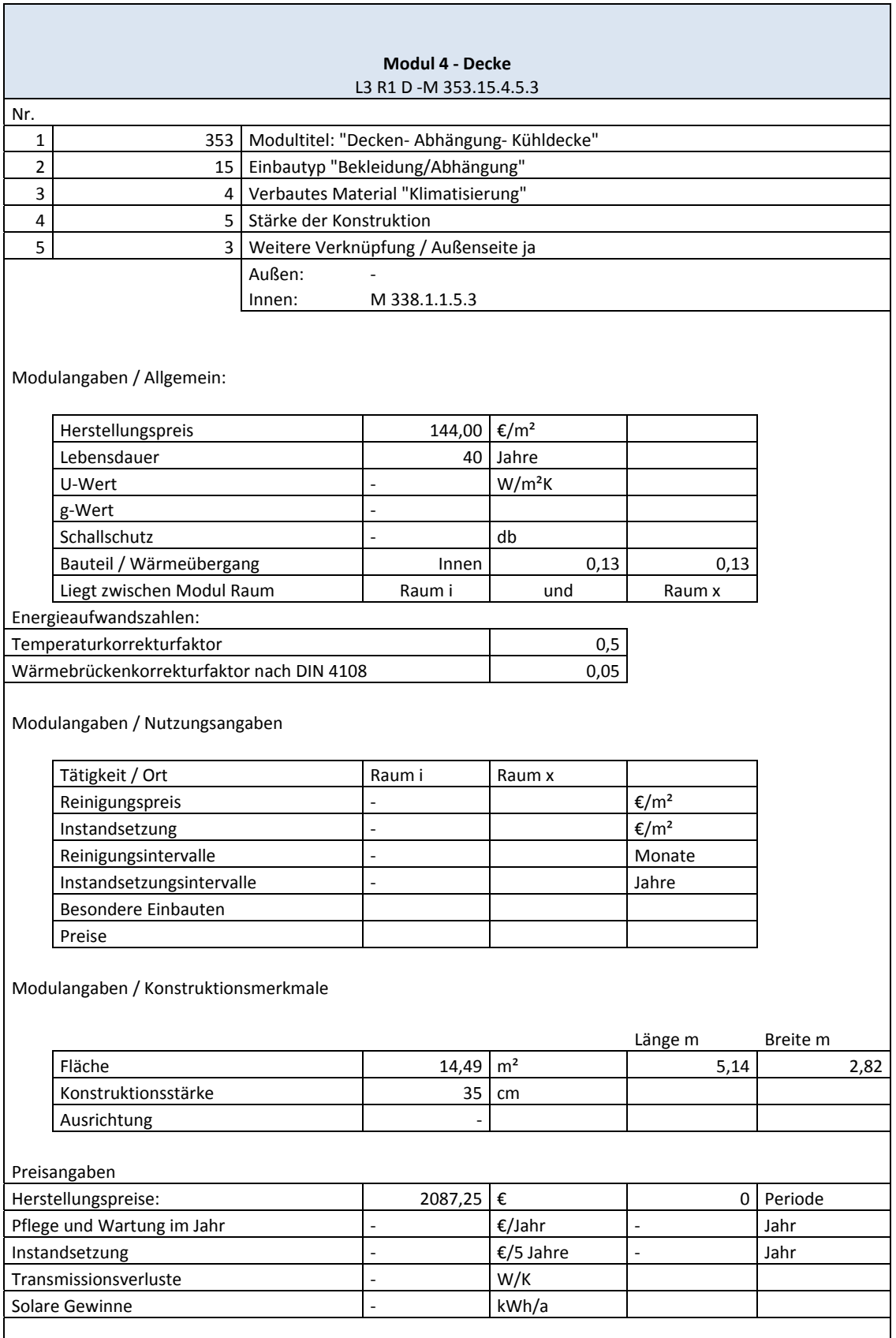

*Tabelle 4.13.: Modulblatt Module der Konstruktion "Decke / Fußboden Bl.1"* 

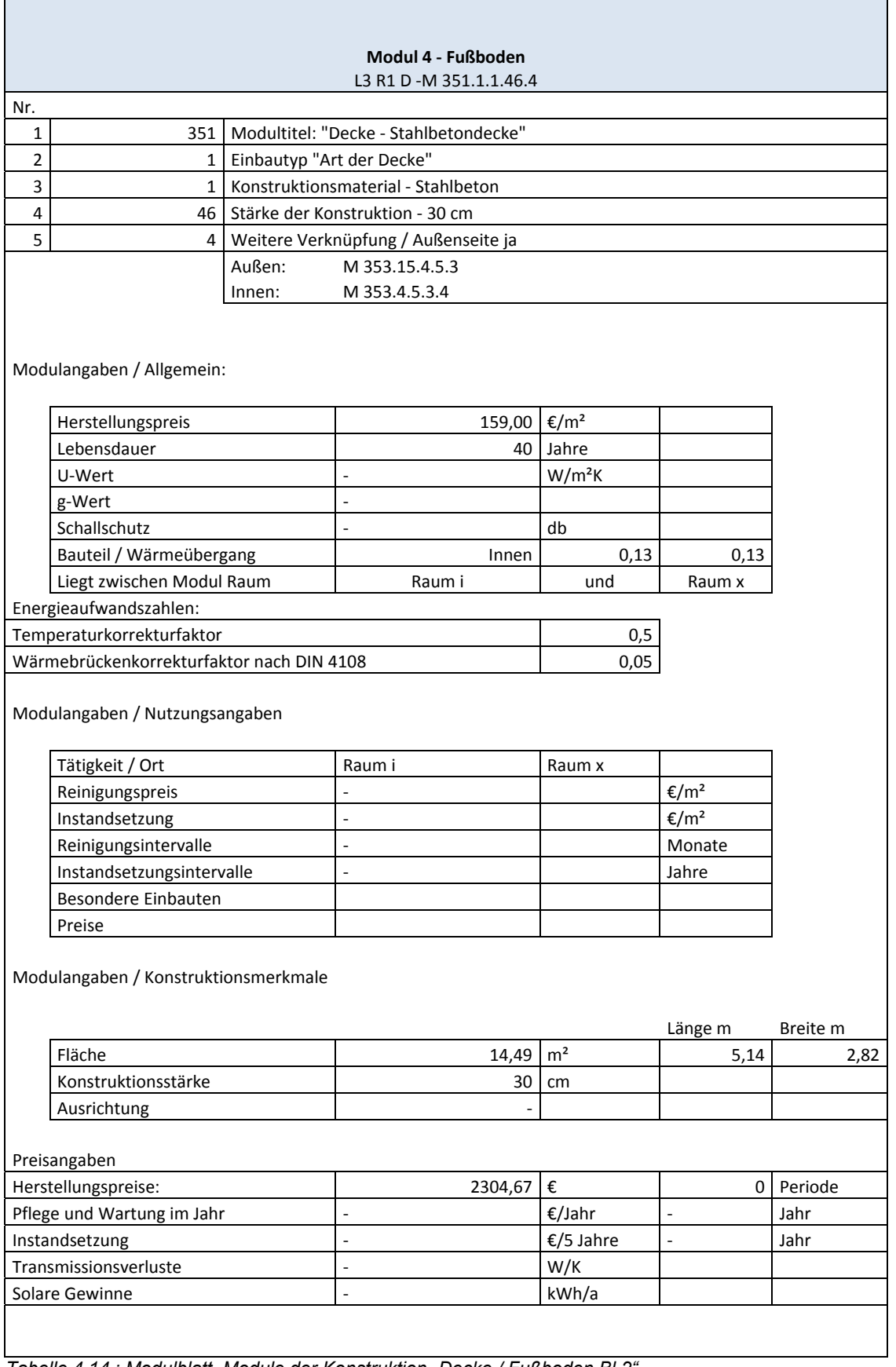

*Tabelle 4.14.: Modulblatt Module der Konstruktion "Decke / Fußboden Bl.2"* 

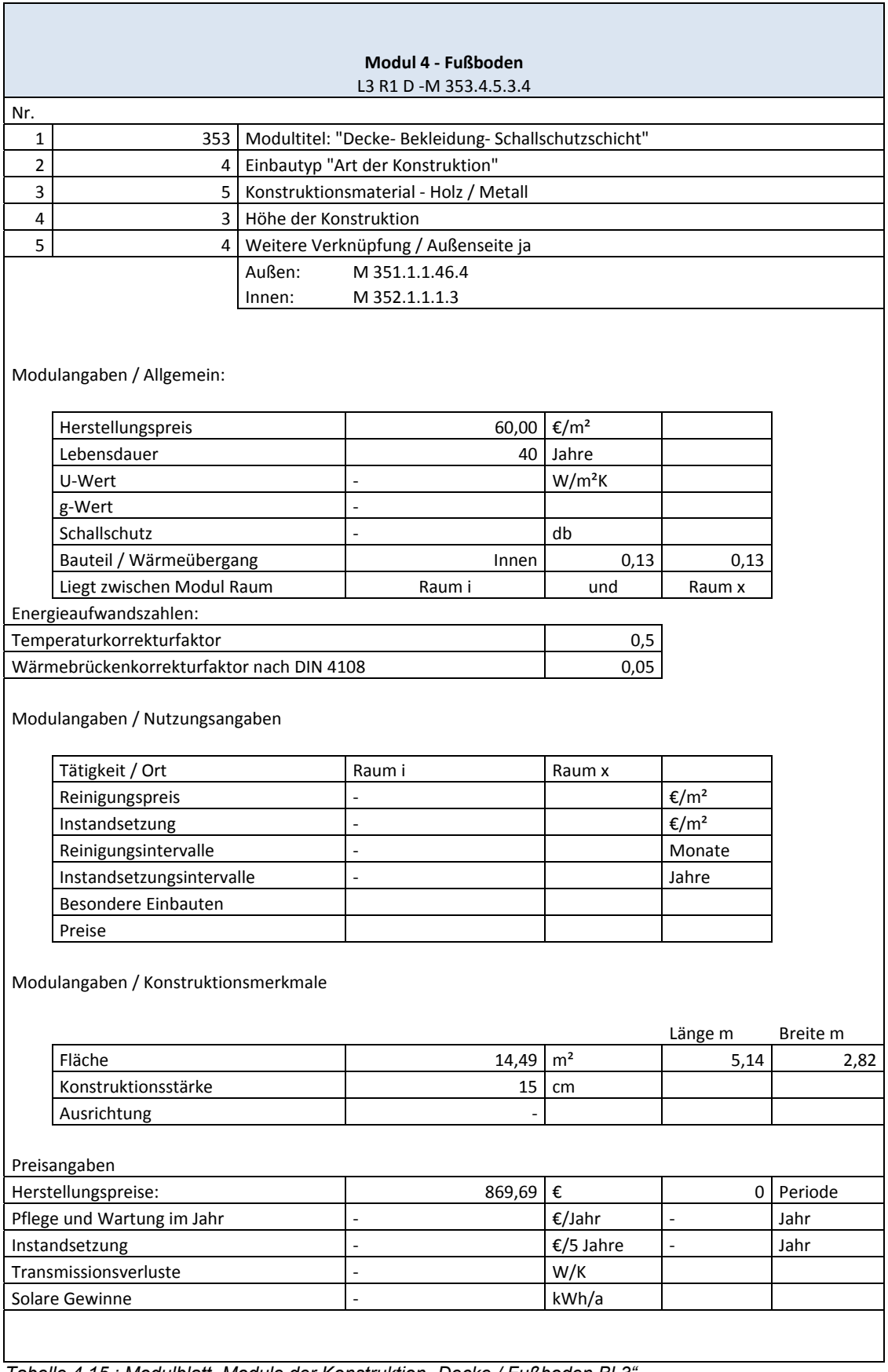

*Tabelle 4.15.: Modulblatt Module der Konstruktion "Decke / Fußboden Bl.3"* 

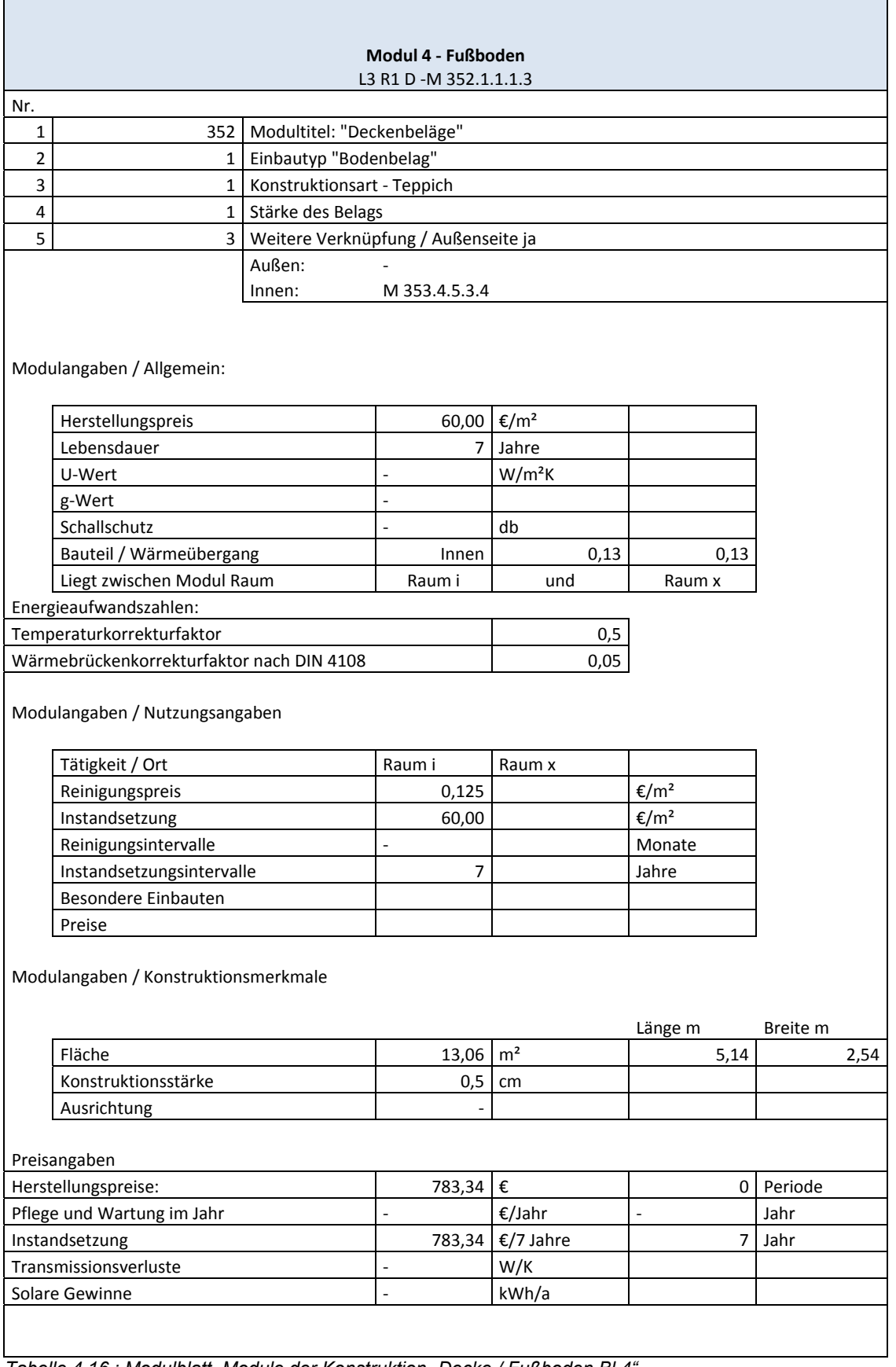

*Tabelle 4.16.: Modulblatt Module der Konstruktion "Decke / Fußboden Bl.4"* 

# **4.4.5 Module der technischen Anlage**

Die Module der technischen Anlagen stellen, wie unter 3.4.5. beschrieben, einen eigenen Fall dar. Für diese Beispielberechnung werden die Aufwendungen für die Herstellung vereinfacht quadratmeterbezogen berücksichtigt. Denkbar wäre auch, dass für die einzelnen Konstruktionselemente eigene Module der Konstruktion erzeugt werden s. 3.4.5.

Sind die Module der Konstruktion und die dazugehörigen Modulblätter ausgefüllt, kann das Modul Raum erzeugt werden. Mit Hilfe der Angaben aus den Modulen der Konstruktion wird der Raum zusammengestellt.

# **4.5 Modul Raum**

## **4.5.1 Modulblatt - Allgemeine Angaben**

Neben den Modulen der Konstruktion werden für die wirtschaftliche Berechnung Module benötigt, die die Räumlichkeiten beschreiben, um Preise für z. B. Hausmeister oder Energie zu ermitteln.

Die Modulblätter der Module eines Raumes beschreiben dabei, aus welchen Modulen von Konstruktionselementen sich der Raum zusammensetzt. Aus den Modul- und Schichtblättern erhält das Modul Raum Informationen, die benötigt werden, um die Preise für die notwendige Ressourcen für den Betrieb, wie z. B. die Energie zu bestimmen.

Das Modulblatt eines Raumes teilt sich ähnlich wie die Modulblätter der Module von Konstruktionselementen auf.

Zunächst erhält das Modul Raum eine Identifikationsnummer, sodass das Modul im Bauwerk handfest bestimmt werden kann.

**L3 R1** Der Raum liegt im Level 3 (Ebene 3) und hat die Raumnummer 1. Jeder Raum wird in der Ebene nummeriert.

Nach der Lageidentifikation wird das Modulblatt für das Modul Raum ausgefüllt.

|                                                         | <b>Modul Raum 1</b><br>13R1 |            |                                     |         |
|---------------------------------------------------------|-----------------------------|------------|-------------------------------------|---------|
| <b>Allgemeine Angaben:</b>                              |                             |            |                                     |         |
| Strandort:                                              | Hamburg                     |            |                                     |         |
| Arbeitstage T                                           |                             |            | 250 Tage                            |         |
| Energiepreise p <sub>H - Heizung</sub>                  |                             |            | 0.06 €/kWh                          |         |
| Energiepreise p <sub>H - Strom -</sub> Pst ortsgebunden |                             |            | $0.16$ $\in$ /kWh                   |         |
| Bruttogrundfläche                                       |                             | 14,49 $m2$ |                                     |         |
| Beleuchtung täglich                                     |                             |            | 12 h/Tag                            |         |
| Licht/EDV-Betrieb                                       |                             |            | 3000 h/Jahr und Arbeitsplatz        |         |
| Zu Heizkosten                                           |                             |            |                                     |         |
| Temperaturgefälle                                       |                             |            |                                     |         |
| Innentemperatur                                         |                             |            | 19 °C                               |         |
| Unbeheizte Räume                                        |                             | 14 C       |                                     |         |
| Außentemperatur - Mittel                                |                             | 5,2 °C     |                                     |         |
| Tiefste Außentemperatur                                 |                             | $-12$ °C   |                                     |         |
| Luftwechselrate                                         | $n =$                       | 0,7/h      |                                     |         |
| nutzflächenbezogene                                     |                             |            |                                     | Empfang |
| interne Wärmegewinne                                    | $q_i =$                     |            | $6 \frac{\text{W}}{\text{m}^2}$     | 2       |
| d Umrechnungsfaktor: 1d=                                |                             | 0,024 kh/d |                                     |         |
| f <sub>NA</sub> Faktor für Nachtabsenkung:              |                             | 0,95       |                                     |         |
| η Ausnutzungsgrad der Gewinne [-]                       |                             | 0,95       |                                     |         |
| Gt <sub>19/10</sub> Heizgradtagszahl in [kWh/a]         |                             |            | 3450 Tag Kelvin/Jahr - Außen.       |         |
| Gt Heizgradtagszahl in [kWh/a]                          |                             |            | 1250 Tag Kelvin/Jahr - Unb.         |         |
| η Nutzungsgrad der Heizanlage                           |                             | 1,35       |                                     |         |
| Klimatisierungspreise                                   |                             |            | 8,00 $\epsilon$ /(m <sup>2</sup> a) |         |
| <b>Hausmeisterdienste</b>                               |                             |            | $0.31 \in \mathbb{M}^2$ und Monat   |         |

*Tabelle 4.17.: Modulblatt Modul Raum – "Allgemeine Angaben" Beispielrechnung* 

Die Allgemeinen Angaben des Moduls Raum, geben Auskunft über die allgemeine Lage des Bauwerks und den dort vorherrschenden Klimaverhältnissen. Weiter werden Preise für Energie und die Leistung der vorhandenen Heizungsanlage angegeben. Überdies werden weitere Preise angegeben, die durch den laufenden Betrieb anfallen. Die Tabelle 4.17. hat dafür die Klimatisierungspreise und die Preise für den Hausmeister angeführt.

Die Allgemeinen Daten lassen sich vereinfacht für das gesamte Bauwerk angeben, auf die dann der einzelne Raum zugreift. Wobei die Klimatisierungspreise und die Preise für den Hausmeister unterschiedlich ausfallen können.

Als Nächstes erfolgt die Berechnung der Betriebsausgaben. Hierfür werden die einzelnen Berechnungsvorgänge vorab erläutert. Die Prozesse und Module ermöglichen die Abbildung des physikalisch eindeutigen Systems. Die hier aufgeführte Berechnung ist vereinfacht dargestellt und nicht mit den Algorithmen der DIN 18599 [4.14] hinterlegt. Die Integration sämtlicher Algorithmen würde an dieser Stelle den Umfang der Arbeit erheblich steigern, ohne neue Erkenntnisse zu bringen. Gewährleistet wird die Integration durch die detaillierte Beschreibung des Bauwerks mit Hilfe der Module.

# **4.5.2 Heizungspreise**

Die Energiepreise für die Heizung ergeben sich nach EnEV [4.15] aus Transmissionswärmeverluste, Lüftungsverlusten, internen Wärmegewinnen und solaren Wärmegewinnen. Die Transmissionswärmeverluste und solaren Gewinne der einzelnen Konstruktionselemente kommen aus den umliegenden Modulen, wie z. B. der Fassade.

Die Lüftungsverluste beziehen sich auf die gesamte Nutzfläche des Raumes und werden dem Modulblatt Raum aufgerechnet.

# **Lüftungswärmeverluste:**

Als Lüftungswärmeverluste werden die Verluste verstanden, die durch undichte Stellen und Lüftungsvorgänge von Fenstern oder anderen Außenbauteilen auftreten.

Die Lüftungswärmeverluste werden wie folgt berechnet [4.16]:

$$
H_V = 0.34 * n * V_e
$$

*HV Lüftungswärmeverluste [W/K]* 

*n Luftwechselrate [1/h]* 

*Ve beheiztes Volumen [m³]* 

*Der Anpassungsfaktor 0,34 beruht auf experimentellen Ermittlungen* 

*Formel 4.1.: Formel zur Bestimmung der Lüftungsverluste* 

Als Ansatzmöglichkeit für die Luftwechselrate gibt es nach der Energieeinsparverordnung 3 unterschiedliche Varianten:

 $n=0.7h^{-1}$  ohne Nachweis

n=0,6h<sup>-1</sup> mit Nachweis der Gebäudedichtigkeit und Zu/Abluftanlagen

n=0,55h<sup>-1</sup> mit Nachweis der Gebäudedichtigkeit Abluftanlagen

Bei den folgenden Berechnungen wird der Wert von 0,7h<sup>-1</sup> verwendet. Im Bezug auf die vorliegenden Planungsunterlagen ist ein genauerer Nachweis zur Bestimmung der Luftwechselrate nicht notwendig.

## **Interne Wärmegewinne (-quellen):**

Die internen Wärmegewinne geben den Anteil der Wärmestrahlung an, der durch Geräte und Arbeiter erzeugt wird, die sich im Bezugsraum befinden.

Auf Grundlage der Energieeinsparverordnung können interne Wärmegewinne wie folgt berechnet werden:

$$
Q_i = 0.024 * q_i * A_N * t_{Jahr}
$$
  
\n
$$
Q_i
$$
  
\n
$$
q_i
$$
  
\n
$$
M_{N}
$$
  
\n
$$
Q_i
$$
  
\n
$$
mtzflächenbezogene interne Wärmegewinne [W/m²]
$$
  
\n
$$
A_N
$$
  
\n
$$
Nutzfläche [m²]
$$
  
\n
$$
Anzahl der Tage im Jahr [Tage]
$$

#### *Formel 4.2.: Interne Wärmegewinne*

Die nutzflächenbezogenen internen Wärmegewinne für Büroräume werden nach der Energieeinsparverordnung mit 6 W/m² [4.15] angesetzt werden. Als Nutzfläche wird der für die Arbeit zur Verfügung gestellte Raum angesetzt (Nettoraumfläche). Für die Berechnung der Tage pro Jahr bilden die Arbeitstage die Grundlage. Dabei ist von einer wöchentlichen Arbeitszeit von 5 Tagen bei 52 Arbeitswochen auszugehen. Möglich wäre ein Abzug von 30 Tagen Jahresurlaub, sowie durchschnittlich 7 Feiertage. Damit würden sich anstelle von 250 Tagen Jahresarbeitszeit 223 Tage ergeben. Für diese Berechnung wurde von einer Vollauslastung von 250 Tagen ausgegangen.

Zusatz: Auch hier lassen sich an späterer Stelle die Nutzungsprofile nach DIN 18599 [4.14] integrieren.

Aus diesen Werten ergibt sich schließlich die Gleichung für interne Wärmegewinne zu:

 (minimierter Wert für ein Einzelbüro)  $Q_i = 32,112$  \*  $A_N$ 

 $Q_i = 36 * A_N$ 

*Formel 4.3.: Wärmegewinne* 

# **Gesamter Jahres-Heizwärmebedarf:**

Der Jahresheizwärmebedarf fasst Transmissionsverluste der einzelnen Module, Lüftungsverluste, solare Wärmegewinne der einzelnen Module und interne Wärmegewinne zusammen. Das Ergebnis ist die jährliche energetische Belastung, die durch Heizenergiezuführung ausgeglichen werden muss.

$$
Q_h = F_{Gt} * (H_V + H_T) - \eta * (Q_S + Q_i)
$$

 $F_{\scriptscriptstyle Gt} = d * f_{\scriptscriptstyle NA} * Gt_{\scriptscriptstyle 19/10}$ 

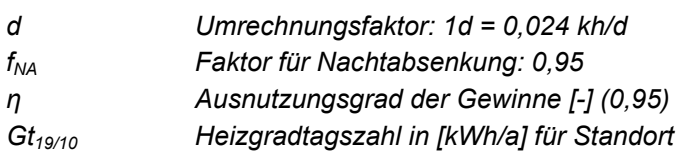

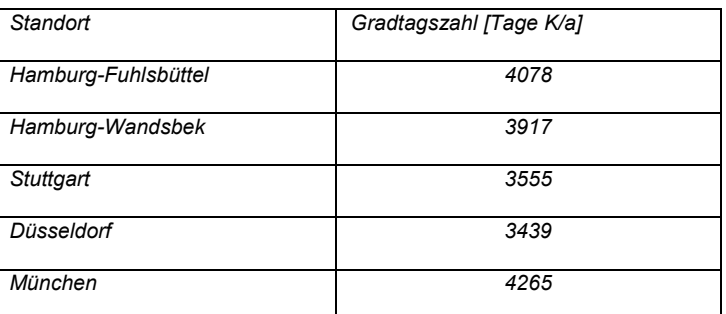

*Tabelle 4.18.: Ausschnitt von Gradtagszahlen für verschiedene Standorte70*

*Formel 4.4.: Bestimmung des Jahres-Heizwärmebedarfs* 

# **Jahresheizwärme-/Lüftungskosten:**

Zur Bestimmung der Jahresheizwärme-/Lüftungspreise wird der Jahresheizwärmebedarf mit den anstehenden Heizenergiepreisen multipliziert. Zudem kommt ein Wirkungsgrad der Heizungsanlage, der weitere Verluste darstellt. Der daraus entstehende Wert gibt die Kosten für Heizung und auftretende ungewollte Lüftungsverluste an.

 $K_{H} = p_{H} * Q_{h} * \eta$ 

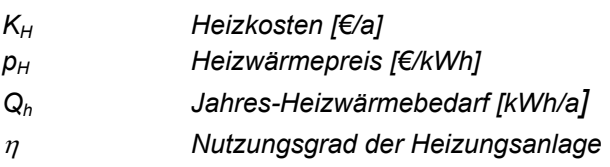

*Formel 4.5.: Jährliche Kosten durch Heizung und Lüftung* 

# **4.5.3 Klimatisierungspreise**

Wird bei niedrigen Außentemperaturen Heizenergie zur Temperierung von Gebäuden benötigt, so ist bei hohen Außentemperaturen eine Kühlung not-

<sup>&</sup>lt;u> Alexandria de la contrada de la contrada de la contrada de la contrada de la contrada de la contrada de la c</u> <sup>70</sup> Vgl. Energieberatung [2007]

wendig, da schon bei einem geringfügigen Anstieg der Temperatur die geistige Leistungsfähigkeit drastisch absinkt nach [4.17].

Das Klimatisierungssystem, welches in dem Beispielgebäude verwendet wurde, ist eine Kühldecke.

Bei der Kühldecke handelt es sich um ein Leitungsnetz, welches auf die abgehängte Decke aufgebracht ist. Die Leitungen werden dabei von einer kalten Flüssigkeit durchströmt. Der daraus entstehende Kaltluftsee nimmt die Wärmestrahlung auf und schafft eine Kühlleistung, die ohne Zuglufterscheinungen auskommt.

Die Preise zur Herstellung und für den laufenden Betrieb wurden von dem Hersteller angenommen, s. Tabelle 4.17.

# **4.5.4 Stromausgaben**

Die Stromausgaben in diesem Beispiel betreffen die Beleuchtung und die Aufwendungen für die EDV-Anlagen.

## **Beleuchtungspreise**

Unter Berücksichtigung der DIN 5035-3:2006-07 [4.18] sowie der DIN EN 12464-1:2009-09 [4.19], wurde die Beleuchtungsstärke berechnet.

Um eine optimale Beleuchtung nach Norm für dieses Beispiel zu erhalten, sind 2 Komponenten von Bedeutung. Auf der einen Seite ist für den Raum die Tageslichtzufuhr zu ermitteln und auf der anderen Seite das künstlich erzeugte Licht zu bestimmen, um die geforderten 500 Lux zu gewährleisten.

Für das Beispiel werden die Werte der Tageslichtautonomie der Parameterstudie des Bürobau-Atlas [4.20] entnommen. Diese Studie bezieht sich auf ein quaderförmiges Musterobjekt. Die Randbedingungen des Raumes sind in Abbildung 4.9. dargestellt und werden auf das Beispiel angesetzt.

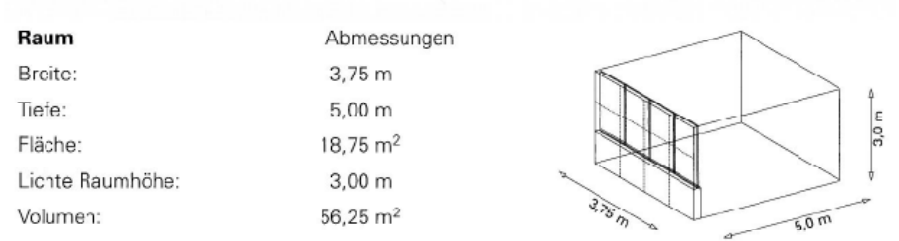

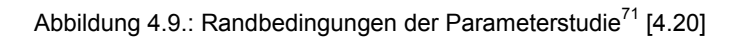

<sup>&</sup>lt;u> Alexandria de la contrada de la contrada de la contrada de la contrada de la contrada de la contrada de la c</u> <sup>71</sup> Vgl. [4.20] S. 113

Da die zu untersuchenden Büroräume nur geringe Unterschiede in den Abmaßen aufweisen, wird im Folgenden von den in der Studie bestimmten Werten ausgegangen und auf das Beispiel angewendet.

Als beispielhafte Tageslichtautonomiewerte ist in Abbildung 4.10 eine Fassade mit 90 prozentiger Wärmeverglasung abgebildet.

- Wärmeschutzverglasung,
- Innen liegender Blendschutz

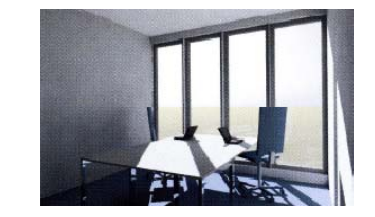

 $TA = 73.5%$ 

Abbildung 4.10.: Beispiel einer 90 % verglasten Fassade<sup>72</sup> [4.20]

Zur Energiebedarfsbestimmung der künstlichen Beleuchtung bedarf es einiger grundsätzlicher Festlegungen.

Als Richtwerte für Büro-Beleuchtungsanlagen und für dieses Beispiel gelten 15-20 W/m² [4.19]. Zusätzlich zu diesem Wert wird, wie schon im Bereich der internen Wärmegewinne, von 250 Arbeitstagen (Einzelbüro) im Jahr ausgegangen. Dabei wird eine tägliche Arbeitszeit, für das Beispielobjekt, von 7:00 bis 19:00 angenommen. Zusätzlich wird davon ausgegangen, dass die Tageslichtautonomie über das gesamte Jahr als konstant angesehen werden kann. Dies ist möglich, da die Messergebnisse im März erstellt wurden. Wird der Sommerzeitraum betrachtet, so liegt die Außenstrahlung bei Weitem höher und dauert länger an. Im Winterzeitraum ist dies genau umgekehrt. Damit kann von einem gemittelten Wert ausgegangen werden.

Durch die Zusammenstellung aller dieser Werte ergibt sich folgende Gleichung für den Energieaufwand der Beleuchtung im Jahr für dieses Beispiel:

$$
Q_B = (1 - TA)^* 12h^* T^* P^* 10^{-3}
$$

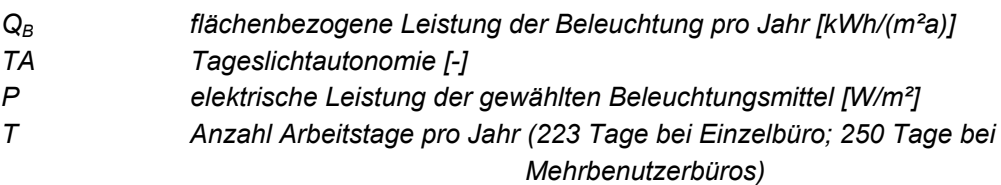

*Formel 4.6.: Jährliche Stromleistung für Beleuchtung* 

Aufbauend auf den Energieaufwand, lassen sich damit die Preise für das Betreiben der Beleuchtung wie folgt bestimmen:

<sup>&</sup>lt;u> Alexandria de la contrada de la contrada de la contrada de la contrada de la contrada de la contrada de la c</u>  $72$  Vgl. Eisele, Staniek [2005] S. 118

# $K_{\text{Beleuchtung}} = p_{\text{St}} * Q_{\text{B}} * A_{\text{N}}$

| $K_{Beleuchtung}$          | Kosten der Beleuchtung pro Jahr [€/a]                     |
|----------------------------|-----------------------------------------------------------|
| $P_{St}$                   | ortsbedingter Strompreis [€/kWh]                          |
| $Q_{B}$                    | Energieaufwand der Beleuchtung [kWh/(m <sup>2/*</sup> a)] |
| $A_{\scriptscriptstyle N}$ | Arbeitsfläche = Nettogrundfläche $[m^2]$                  |

*Formel 4.7.: Jährliche Stromkosten im Bereich Beleuchtung* 

Die Ermittlung der Beleuchtungspreise ist auf Grundlage der Parameterstudie vom Bürobauatlas [4.20] durchgeführt.

Das Einzelbüro wird im Bezug auf die Parameterstudie als vergleichbar eingestuft, da die äußeren Abmessungen grob übereinstimmen und die südliche Büroausrichtung identisch der Studie ist.

In Bezug auf den Fensteranteil der Fassade kann von einem Wert von 90 Prozent ausgegangen werden. Auf Grund der Positionsbeschreibung "Fassade" sind lediglich die Rahmen als nicht verglaste Anteile der Fassade zu nennen. Dies lässt die Schlussfolgerung einer 90 prozentigen Glasfassade zu.

Auf Grund der Parameterstudie ergibt sich in diesem Beispiel durch genannte Voraussetzungen eine Tageslichtautonomie von 73,5 Prozent.

Zusätzlich zur Parameterstudie ist von einer Beleuchtungsstärke innerhalb des Büros von 15 W/m² auszugehen, denn dieser Wert ist der untere Schwellenwert der für Büros ermittelten Beleuchtungsrichtwerte. Dieser wird gewählt, da aus heutiger Sicht die Stromeinsparung durch Energiesparlampen einen sehr hohen Stellenwert genießt.

Durch den ermittelten jährlichen Stromverbrauch kann unter Einbeziehung der regionalen Strompreise die jährlich anfallenden Aufwendungen der Beleuchtung erfasst werden. Als Grundlage des Strompreises werden die Preise des Stromanbieters Vattenfall Hamburg [4.21] vom 01.07.2007 verwendet. Die dabei verwendete Stromart wird mit Ökostrom angenommen. Die dadurch anfallenden Kosten belaufen sich auf 16,09 Cent/kWh. Die Grundgebühr ist in den folgenden Berechnungen vernachlässigt, da sie bei Umlage auf einzelne Büros/Flächen nur einen sehr geringen Anteil ausmacht.

## **EDV-Strompreise**

In dem Teilbereich EDV-Stromkosten sind alle technischen Geräte eines Büros zu betrachten. Im Folgenden wird für die zur Bewertung anstehenden Büros von einem Computer mit Monitor ausgegangen. Alle weiteren technischen Geräte, bei denen Stromkosten anfallen, werden nicht weiter betrachtet.

Bei der Bestimmung der EDV-Anlage ist von einer Rechneranlage mit Monitor auszugehen, die eine Leistung von 230W [4.20] aufweist. Zur Bestimmung der dadurch anfallenden Stromkosten wird folgende Formel verwendet:

$$
K_{EDV} = 230W * h * p_{St}
$$

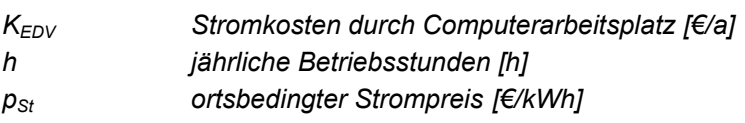

*Formel 4.8.: Jährliche Stromkosten im Bereich der EDV-Anlage* 

Die bei der Kostenermittlung notwendigen Betriebsstunden werden auf Basis der Arbeitsstunden erstellt. Dabei gilt es die Annahme zutreffen, dass der Computerarbeitsplatz über die gesamte Arbeitszeit in Betrieb ist. Damit ergibt sich für einzelne Arbeitsplätze ein jährlicher Stundenansatz von 2676h.

Der Bereich EDV Stromkosten wird mit einer jährlichen Arbeitszeit von 2.676 h auf Grundlage der Einzelnutzung angenommen. Im Falle des ortsbedingten Strompreises ist der Anbieter Vattenfall Hamburg<sup>73</sup> (siehe Beleuchtung) gewählt worden.

# **4.5.5 Infrastrukturelle Gebäudemanagementpreise**

Das infrastrukturelle Gebäudemanagement umfasst die für die Nutzung von Immobilien notwendigen, geschäftsunterstützenden Dienstleistungen. Darin enthalten sind nach [4.22]

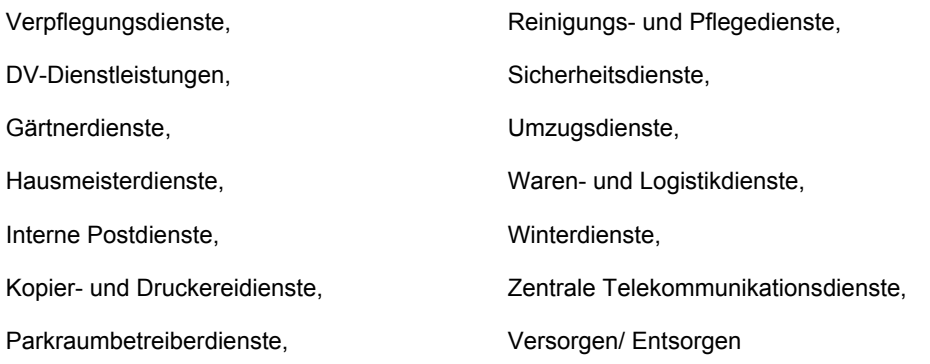

Im Weiteren werden nur die Preise für Hausmeisterdienste sowie für Reinigungsdienste betrachtet, da es sich bei dem Berechnungsbeispiel um einen einzelnen Büroraum handelt. Die restlichen Gebäudemanagementaufwendungen werden dann auf das geschlossene Bauobjekte (Gebäude) angewendet. Die Preise für die Reinigung werden direkt dem entsprechenden Modul Raum zugeordnet.

Die Aufwendungen im Bereich Hausmeisterdienste sind auf Basis des OSCAR 2007 Bericht [4.13] erstellt. Als Bewertungsstandort wird der tatsächliche Er-

<sup>&</sup>lt;u> Alexandria de la contrada de la contrada de la contrada de la contrada de la contrada de la contrada de la c</u> <sup>73</sup> Vgl. Vattenfall Hamburg (07.2007)

bauungsort Hamburg festgelegt. Die dabei verwendeten Preise sind als Mittelwerte zu verstehen.

#### **Preise für Hausmeisterdienste**

Der Begriff Hausmeisterdienste beschreibt die Gesamtheit aller Leistungen, die zur Sicherstellung der Gebäudefunktionen notwendig sind [4.22]. Dazu gehören:

- Sicherheitsinspektionen, - Einhalten der Hausordnung,
- Aufzugswärterdienste,
- Kleinere Instandhaltungen
- Sicherstellen der Objektsauberkeit

Da die erwähnten Tätigkeiten einzeln nicht erfassbar sind, werden die Kosten für Hausmeisterdienste durch einen mittleren Preiswert angegeben. Die Berechnungsgrundlage dazu bildet der OSCAR 2007 Bericht [4.13], dieser basiert auf der Erfassung von bundesweit 413 Büroimmobilien. Die dadurch erhaltenen Werte sind als Mittelwerte für die jeweiligen Standorte aufgeschlüsselt.

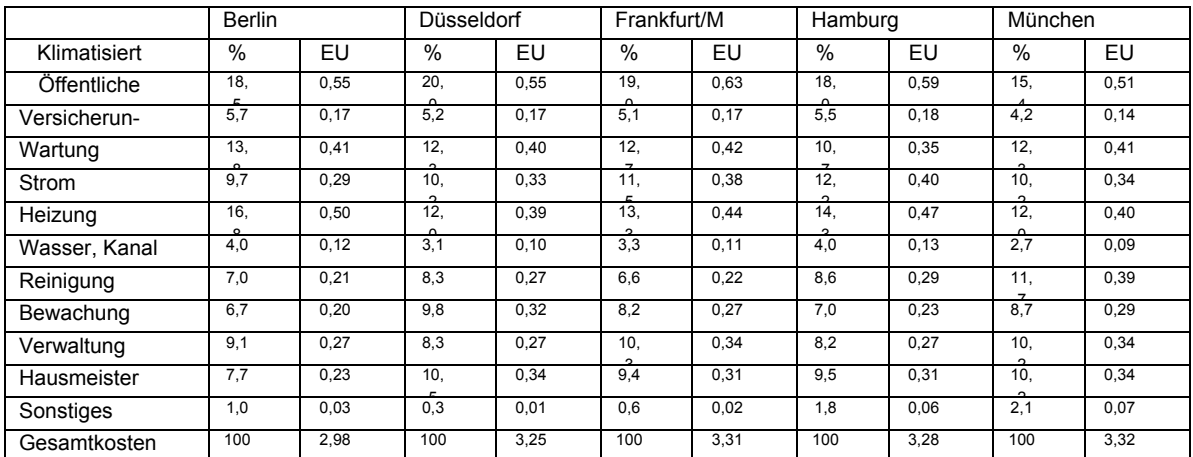

*Tabelle 4.19.: Nebenkosten nach Standorten gegliedert -Euro/(m²\*Monat)[4.13]* 

Die erzielten Werte sind als Einheitspreise in der Kostenermittlung zu berücksichtigen.

Mit Hilfe der definierten Formel lassen sich die Betriebsausgaben berechnen.

# **4.5.6 Betriebsausgaben Modul Raum**

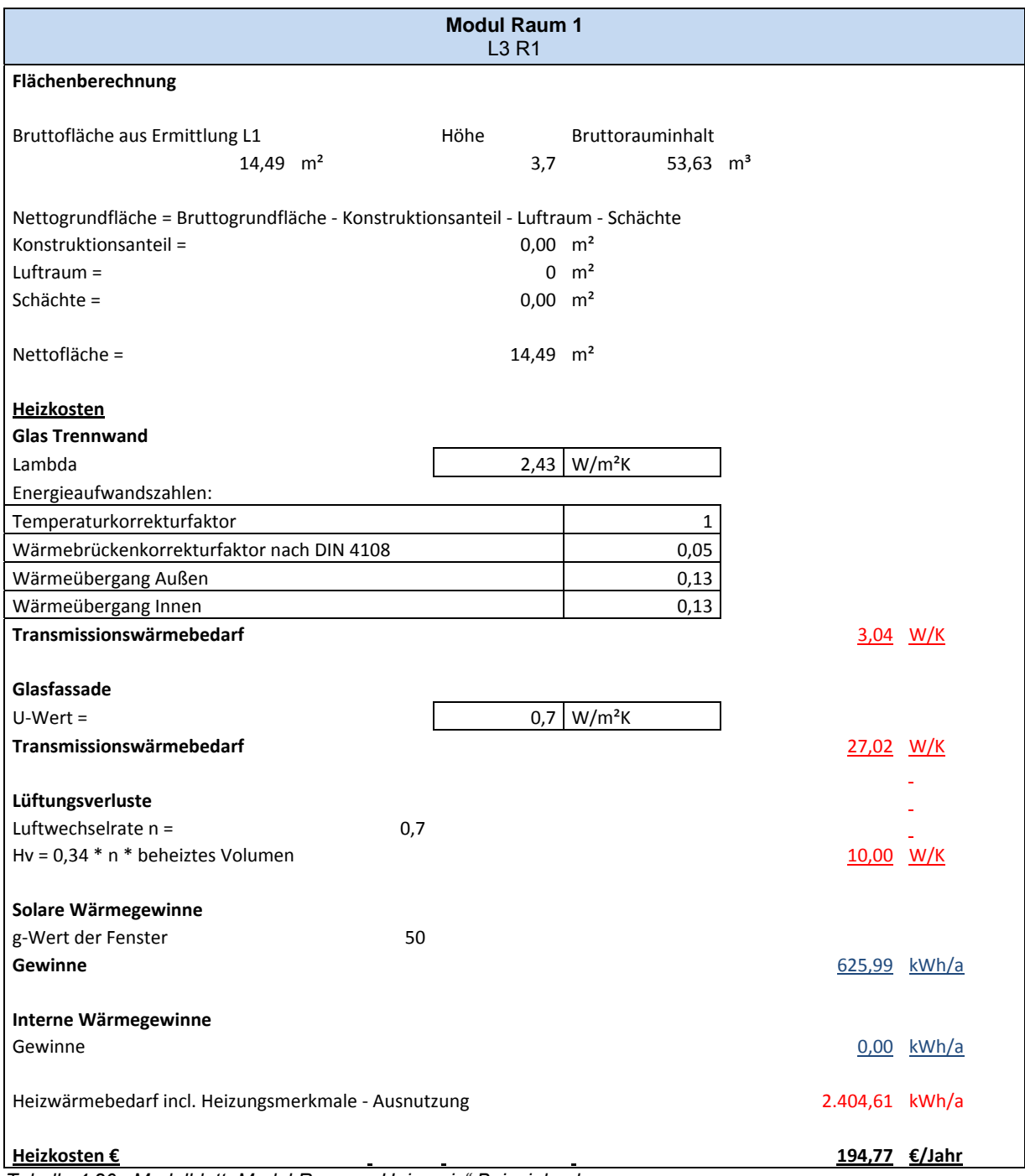

*Tabelle 4.20.: Modulblatt Modul Raum – "Heizpreis" Beispielrechnung* 

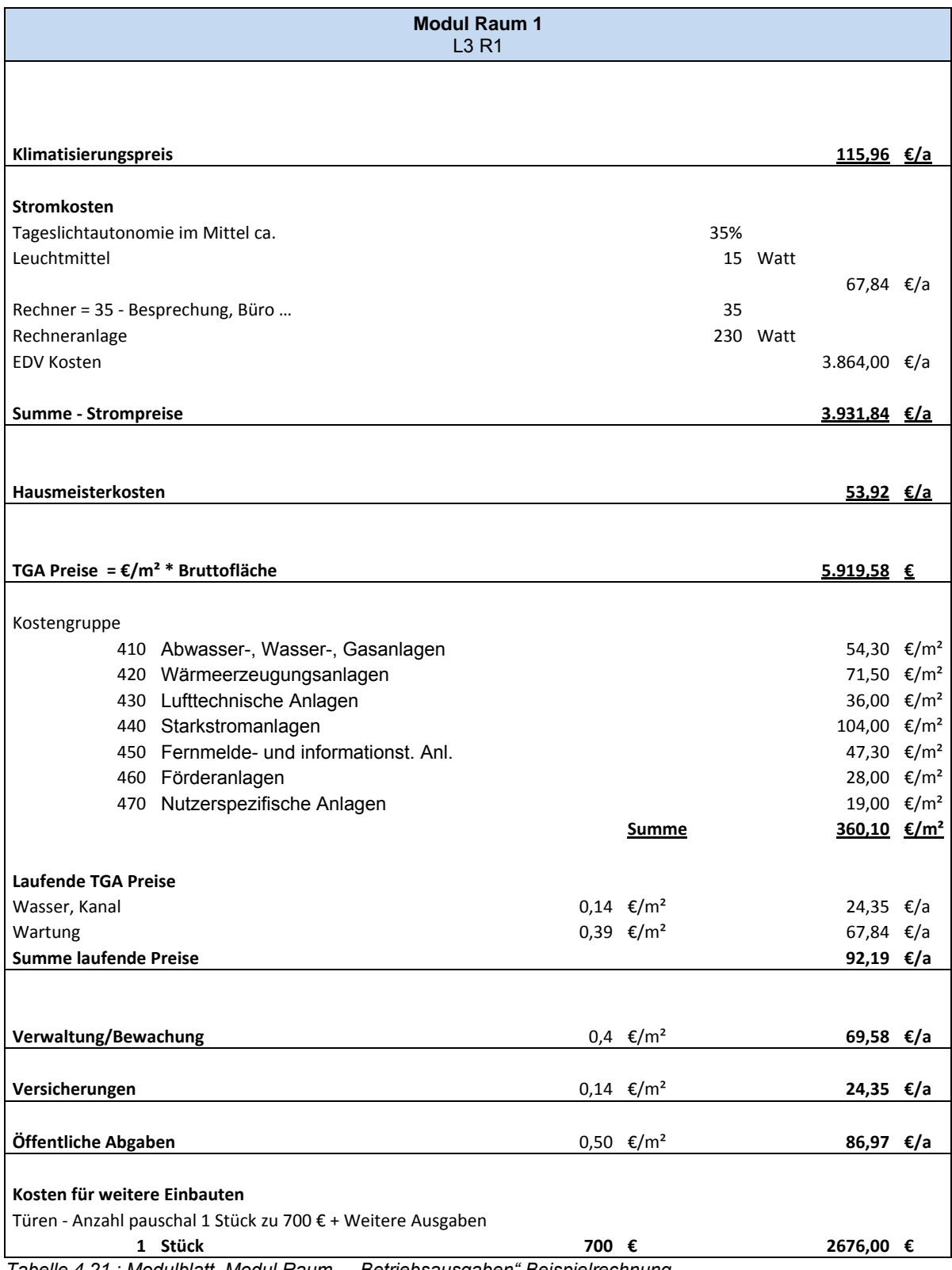

*Tabelle 4.21.: Modulblatt Modul Raum – "Betriebsausgaben" Beispielrechnung* 

Die Tabelle 4.21. zeigt die Betriebsausgaben, mit denen für das Modul Raum R1 im Jahr gerechnet werden muss.

Weiter werden die Preise für die technischen Anlagen aufgeführt. Diese wurden quadratmeterbezogen berücksichtigt. Die Preise kommen aus der Literatur [4.7].

Zum Ende werden Preise für weitere Einbauten genannt. Hierunter fallen Preise, die mit weiteren Einbauten für den Raum einhergehen. Ein Punkt hierfür ist eine Glastür in der Glastrennwand zum Flur. Hinzu kommen weitere Aufwendungen für Einbauten, die unter Punkt 4.5.6. definiert werden. Diese können in jedem Raum variieren und müssen durch den Planer festgelegt werden.

# **4.5.7 Weitere Einbauten**

## **Herstellungspreise für Kleingruppenkosten**

Der Bereich der Kleinkostengruppen umfasst für den gewählten Büroraum zusätzlich die für den Betrieb notwendigen Einbauten, welche modulunabhängig anfallen, aber grundlegend notwendig sind, um eine uneingeschränkte Nutzung zu gewährleisten. Die im Folgenden aufgeführten "Kleingruppen" werden separat erläutert und aus den BKI Tabellen [4.7] preislich übernommen. Für eine spätere Anwendung können hierfür auch pauschal Ansätze getroffen werden oder die tatsächlich kalkulierten Preise aus der Angebotskalkulation entnommen werden.

Die Kleingruppen umfassen Schalter für Beleuchtung und Stromversorgung, Versorgungsschächte, Heizkörper, Feuerlöschanlagen, Rauchmelder, Lampen sowie die für die Nutzung notwendigsten Verkabelung, die innerhalb der Modul des Hohlraum-/Doppelbodens verlegt.

## **Schalter für Beleuchtung und Stromversorgung**

Für die Kostenbestimmung der notwendigen Schalter wird vorausgesetzt, dass in einem Einzelbüro ein Tastschalter für die Beleuchtung und eine Elektrosteckdose eingebaut werden. Der Tastschalter ist auf Basis der BKI Tabellen in Form eines Aus-, Wechsel-, Serienschalters unter Putz angesetzt. Die Steckdose wird als Elektrosteckdose 16A unter Putz angenommen. Die einzelnen Kosten sind für die Bauteile im nachfolgenden Abschnitt separat dargestellt.

Tastschalter: Anzahl: 1 Einheitspreis: 12,00 €/Eh Steckdose: Anzahl: 1 Einheitspreis: 13,00 €/Eh Gesamtkosten Schalter: 25,00 €

## **Versorgungsschächte**

Die Versorgungsschächte bilden die Verbindungsmöglichkeit der im Hohlraumboden verlegten Kabel, mit den im Büro notwendigen Anwendungseinheiten, wie z. B. die EDV-Anlage. Die Kosten für die in den Doppelboden nachträglich eingesetzten Schächte können auf Grund fehlender Informationen nicht direkt bestimmt werden und werden je Büro auf 60 € geschätzt.

## **Heizkörper**

Der Einheitspreis für einen Heizkörper wird auf Basis eines Plattenheizkörpers gemäß den BKI Tabellen [4.7] ermittelt.

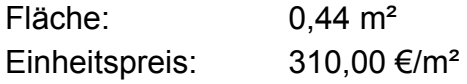

Kosten Heizkörper: 0,44 m² x 310,00 €/m² = 136,40 €

## **Feuerlöschanlage**

Der Bereich der Feuerlöschanlagen lässt sich in 2 Unterbereiche teilen. Dies sind zum einen das für die Feuerbekämpfung notwendige Rohrleitungssystem sowie die dazu gehörigen Löschanlagen (Sprengleranlage).

Für die Löschwasserleitung wird davon ausgegangen, dass im Bereich des Flures eine übergeordnete Leitung verläuft, die in jedem Büro einen separaten Unterstrang versorgt. Deshalb kann bei den Leitungen von einer maximalen Länge von 4,55 m ausgegangen werden. Da innerhalb der BKI Tabellen keine Trennung von Leitung und Löschanlage besteht, gilt der im Folgenden ermittelte Preis als Komplettpreis.

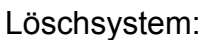

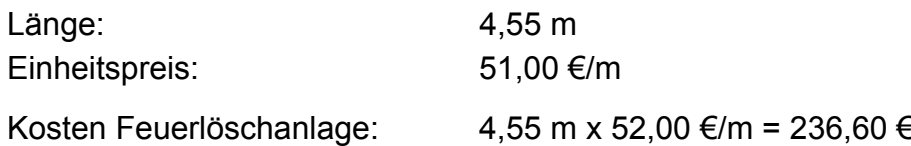

## **Rauchmelder**

Bei der Anzahl der Rauchmelder ist basierend auf der Bemusterung von einem Exemplar pro Büro auszugehen. Die Kosten des Rauchmelders werden auf Grundlage eines optischen Melders ermittelt.

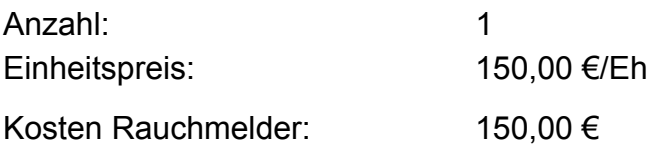

## **Sonnenschutzanlagen**

Für einen hohen Sonnenschutzfaktor kann im Bereich dieser Immobilie von einem außen liegenden Rollladen ausgegangen werden. Dabei ist ein Aluminium-Rollladen für die Kostenermittlung zu Grunde gelegt, da dieser als Ansicht eine hohe Qualität darstellt.

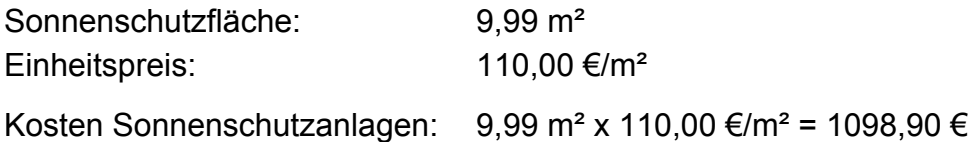

## **Lampen**

Bei der, aufbauend auf der Bemusterung, gewählten Lampe, handelt es sich um eine ortsfeste Langfeldleuchte mit einem Spiegelraster. Die anfallenden Kosten gilt es wiederum auf Basis der BKI Tabellen zu ermitteln.

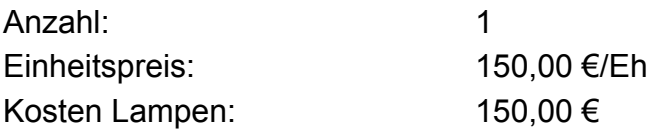

## **Leitungen**

Die Bestimmung der Aufwendungen für elektrische Leitungen gestaltet sich entgegen den vorangegangen Baugruppen als schwierig, da nicht genau bekannt ist, welche Gesamtlänge im Bereich eines Einzelbüros verbaut werden muss. Deshalb ist in dieser Arbeit von einer Leitungslänge in Höhe des 4-fachen Umfangs des Raumes auszugehen. Bei der Kabelart wird ein 3- oder 4-adriges Kabel mit einem Querschnitt von 35-120 mm² angesetzt. Die Kostenermittlung erfolgt basierend auf den BKI-Tabellen.

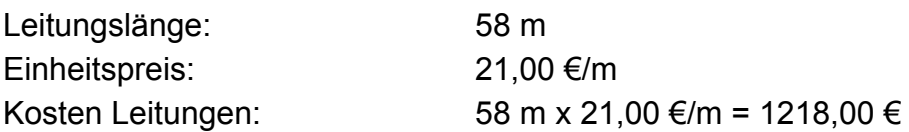

## **Gesamtkosten Herstellung der Kleinkostengruppe**

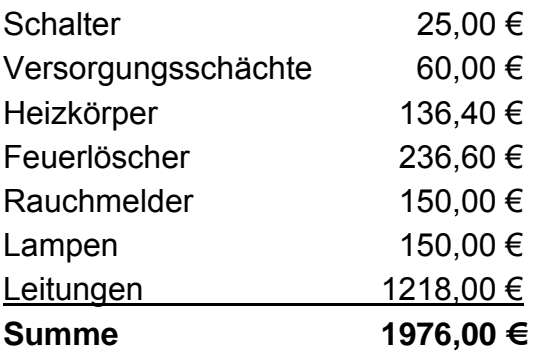

Mit der Ermittlung der Kleinkostengruppe schließt die Aufnahme des Raumes und somit das Modulblatt ab und die Aufnahme kann mit dem nächsten Raum beginnen. Sind alle Räume aufgenommen, erfolgt die Zusammenstellung zu einer Ebene.

# **4.6 Modul Ebene**

Das Modul Ebene bildet eine gesamte Ebene des Bauwerks ab. Das Modul Ebene ergibt sich aus den Modulen von Räumen und ggf. aus weiteren Modulen der Konstruktionselemente, die keinem Raum zugeordnet worden sind, wie z. B. Stahlbetonstützen im Außenbereich.

Die Informationen für ein Modul Ebene fließen in einem Modulblatt zusammen. Zu Beginn werden die Datensätze für die Allgemeinen Daten ausgefüllt. Diese sind mit dem Datensatz der allgemeinen Daten für das Modul Raum identisch, können allerdings in den Preisangaben schwanken. Zudem können weitere Aufwendungen hinzukommen.

Als zweite Datenmenge werden die Module der Räume in einer Tabelle auf dem Datenblatt zusammengeführt.

Werden nun einzelne Herstellungspreise oder Betriebsaufwendungen von dem Modul Ebene abgefragt, so greift dieses direkt auf die Modulblätter der Räume und diese bei Bedarf auf die Modulblätter der Konstruktionselemente zurück.

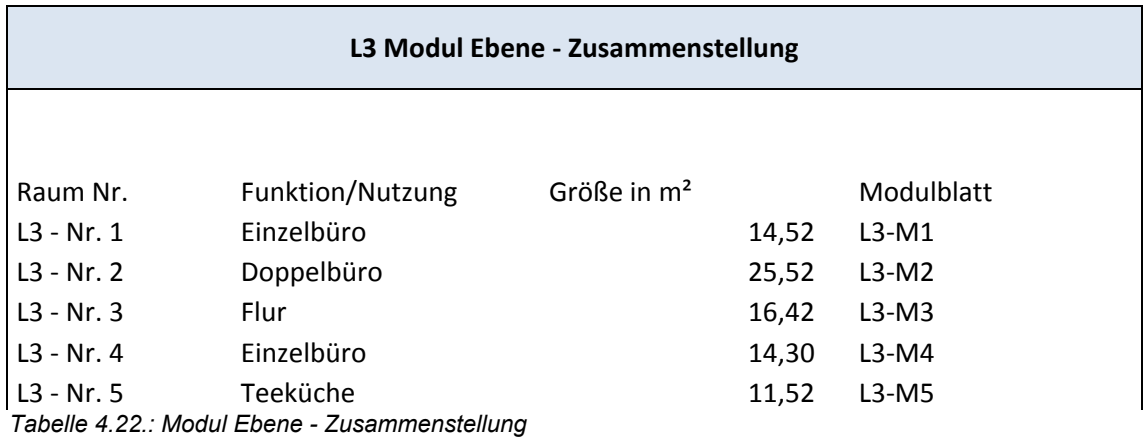

Die Tabelle 4.22. zeigt exemplarisch den Anfang der Zusammenstellung der Raumliste für die Ebene 3. Aufgeführt werden die Raumnummern, die Funktion/Nutzung der Räumlichkeit, die Gesamtgröße und der Verweis in welchem Modulblatt weitere Informationen über das Modul Raum zu finden sind.

In das Modulblatt Ebene lassen sich weitere Konzepte aufnehmen. An dieser Stelle werden zunächst keine weiteren Konzepte benötigt, sodass sich die Eingabe auf die dargestellten Datensätze beschränkt. Für die spätere Attraktivitätsbestimmung wird wieder auf das Modulblatt zurückgegriffen.

# **4.7 Modul Bauwerk**

Das Modul Bauwerk bildet das gesamte Objekt ab. Das Modul Bauwerk ergibt sich aus den Modulen von Ebenen und den zugeordneten Modulen Raum sowie Modulen der Konstruktionselemente. Bleiben am Ende noch Module der Konstruktionselemente übrig, die bis dahin noch keiner Räumlichkeit zugeordnet worden sind, fallen diese dem Modul Bauwerk zu. Beispielsweise können Außenanlagen dem Modul Bauwerk zugeordnet werden.

Äußere Einflüsse, wie z.B. eine Verschattung, die noch nicht mit in die Modulblätter eingeflossen sind, können an dieser Stelle noch aufgenommen werden.

Die Informationen für ein Modul Bauwerk fließen wie bei allen Modulen in einem Modulblatt zusammen. Zu Beginn werden die Datensätze für die Allgemeinen Daten ausgefüllt. Diese sind mit dem Datensatz der Allgemeinen Daten für das Modul Raum identisch, aber auch hier gilt, dass Abweichungen zu den Aufwendungen hinzukommen können.

Als zweite Datenmenge werden die Module der Ebenen in einer Tabelle auf dem Datenblatt zusammengeführt.

Werden nun einzelne Herstellungspreise oder Betriebsaufwendungen von dem Modul Bauwerk abgefragt, so greift dieses direkt auf die Modulblätter der Ebene und diese auf die Module der Räume und diese bei Bedarf auf die Modulblätter der Konstruktionselemente zurück.

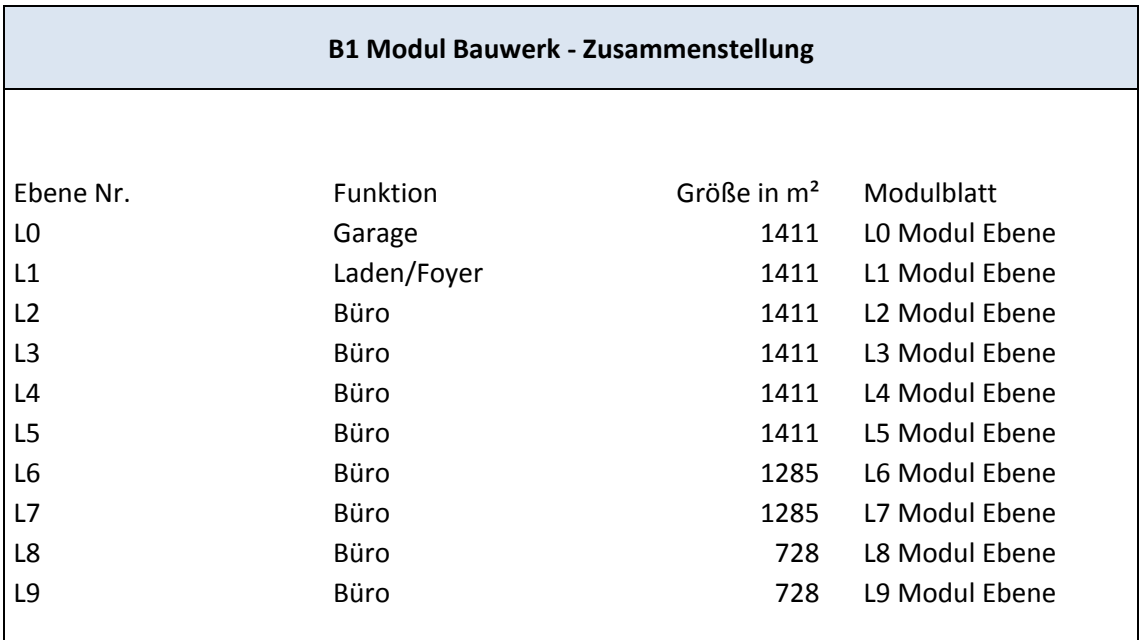

*Tabelle 4.23.: Modul Bauwerk - Zusammenstellung* 

Die Tabelle 4.23. zeigt die zusammengestellten Ebenen des Bauwerks. Aufgeführt werden die Ebenen-Nummern, die Funktion/Nutzung, die Gesamtgröße und der Verweis, in welchem Modulblatt weitere Informationen über das Modul Ebene zu finden sind.

In das Modulblatt Bauwerk lassen sich wie auch in den anderen Modulblättern weitere Konzepte aufnehmen. Zu diesem Zeitpunkt werden zunächst keine weiteren Konzepte benötigt, sodass an dieser Stelle lediglich die Modulblätter der Ebenen vereint werden. Für die spätere Attraktivitätsbestimmung wird wieder auf das Modulblatt zurückgegriffen.

# **4.8 Phasenmodell**

Anhand der definierten Module und den Informationen aus den Modulblättern, lassen sich die Phasen für das Phasenmodell ableiten. So sind in den Modulblättern die Aufwendungen, die im Betrieb anfallen, dokumentiert und benannt. Hieraus lassen sich die notwendigen Phasen ablesen. Je nach Länge des Betrachtungszeitraumes kommen verschiedene Phasen zum Tragen. In diesem Beispiel beträgt der Betrachtungszeitraum 12 Jahre. Hieraus ergeben sich die folgenden Phasen für Herstellung und Betrieb:

- Planung / Konzeption
- Bau / Realisierung
- Betrieb / Nutzung
- Instandsetzung
- Leerstand

Die Phase "Leerstand" wird für das Beispiel pauschal nach der Wertermittlungsrichtlinie mit 4 % [4.23] angenommen.

Das Phasenmodell gibt dem Planer einen schellen Überblick über die Phasen, die in den Modulblättern zugrunde gelegt worden sind. Übersichtlich erkennbar ist, ob eine grundlegende Phase vergessen oder zu viel hinzugefügt worden ist.

Das Phasenmodell bildet die Grundlage für das Netzdiagramm, welches am Ende über den Betrachtungszeitraum erzeugt wird. Das Netzdiagramm wird anhand der erzeugten Phasen zusammengestellt. Über die Zeit werden die Phasen mit unterschiedlicher Intensität in Abhängigkeit der prognostizierten Prozesse vorkommen, diese wird im Netzdiagramm dargestellt.

# **4.9 Prozesse**

Die Prozesse bilden die Veränderungen, die mit dem Bauwerk zusammenhängen und über die Zeit anfallen, numerisch in vorher bestimmten Dimensionen ab. In dieser Beispielberechnung werden die monetären Dimensionen abgebildet.

Die Prozesse ergeben sich aus dem Herstellungs- und Betriebsprozessen. Die Informationen hierzu kommen für die Herstellung aus dem festgelegten Bauverfahren und im Betrieb aus der vorhandenen Konstruktion unter einer bestimmten Nutzung. In diesem Beispiel stehen hinter den Herstellungsprozessen die kalkulierten Positionen mit ihren monetären Aufwendungen übertragen wurden diese dann in die einzelnen Modul- bzw. Schichtblätter der Module von Konstruktionselementen.

Die Betriebsprozesse ergeben sich unter der festgelegten Nutzung, in diesem Beispiel Büroraumnutzung, und der vorhandenen Konstruktion. Die Betriebsprozesse fallen laufend, wie z. B. Energieaufwendungen oder zyklisch wiederkehrend für z. B. Instandsetzungsmaßnahmen an.

|                            |          | Modul 2 - Flur-Trennwand<br>L3-M113 (2) - M 342.1.4.2.0 |                           |  |                              |  |
|----------------------------|----------|---------------------------------------------------------|---------------------------|--|------------------------------|--|
| <br>Preisangaben           |          |                                                         |                           |  | <b>Punktuell auftretende</b> |  |
| Herstellungspreise:        | 2453,40€ |                                                         | Aufwendungen              |  |                              |  |
| Pflege und Wartung im Jahr |          | 19,63€/Jahr                                             |                           |  | 12Jahr                       |  |
| Instandsetzung             |          | €75Jahre                                                |                           |  | 5Jahr                        |  |
| Transmissionsverluste      |          | 11,41 <sup>W/K</sup>                                    | Periodisch wiederkehrende |  |                              |  |
| Solare Gewinne             |          | kWh/a                                                   | Aufwendungen              |  |                              |  |

*Tabelle 4.24.: Prozesse, wiederkehrende und einmalig auftretende* 

Die Tabelle 4.24. zeigt einen Ausschnitt eines Modulblattes und die Stelle an der die Informationen der Prozesskosten berechnet worden sind. Die Herstellungsaufwendungen fallen dabei punktuell in der Lebensdauer an und die Prozesse für Pflege und Wartung laufend. Hinter den dargestellten Aufwendungen stehen jeweils die kalkulierten Prozesse mit ihren Aufwendungen für z. B. Material, Personal oder Gerät.

Die Abbildung 4.11. zeigt, exemplarisch die Prozessketten für das Modul der Glasfassade. Die obere Abbildung zeigt eine Prozesskette für 12 Monate und die Aufwendungen, die für das Modul zugrunde gelegt worden sind. Energieverbräuche lassen sich eingeschränkt z. B. durch den ermittelten U-Wert oder den solaren Wärmegewinn dem Modul eines Konstruktionselementes zuordnen. Allerdings werden diese erst im Zusammenhang mit einem Modul Raum zu einem sinnvollen Ergebnis zusammengeführt. Sichtbar ist, dass die Energieaufwendungen laufend vorgeschrieben worden sind. Spitzen für Wärmeenergie lassen so mit Hilfe dieser Darstellung aus den Prozessaufwendungen ablesen.

Die Aufwendungen für Pflege und Wartung sind für dieses Modul viermal zugrunde gelegt worden. Hierunter fallen Reinigungsarbeiten von innen und von außen. Je nach intensiver Raumnutzung können die innenliegenden Prozesse dabei in den einzelnen Räumen Schwankungsbreiten aufweisen, dieses sollte später im Betrieb überprüft werden und entsprechend ergänzt, sodass an dieser Stelle weiteres Wissen über das Modul gesammelt werden kann.

Die untere Darstellung zeigt das Modul über 12 Jahre (Perioden). Die Pflege und Wartungsprozesse werden nun in jeder Periode abgebildet. Dahinter verbergen sich die zugrundegelegten Tätigkeiten aus der oberen Abbildung. Hinzugekommen sind nun weitere punktuell anfallende Aufwendungen für Instandsetzungen. Dieses fallen für das dargestellte Beispiel in der Periode 10 an.

In diesem Schema werden die Prozesse in Kopplung mit den Modulen erstellt. Die Prozessabbildung bildet die Grundlage für den vollständigen Finanzplan und zudem eine weitere Basis für das Netzdiagramm.
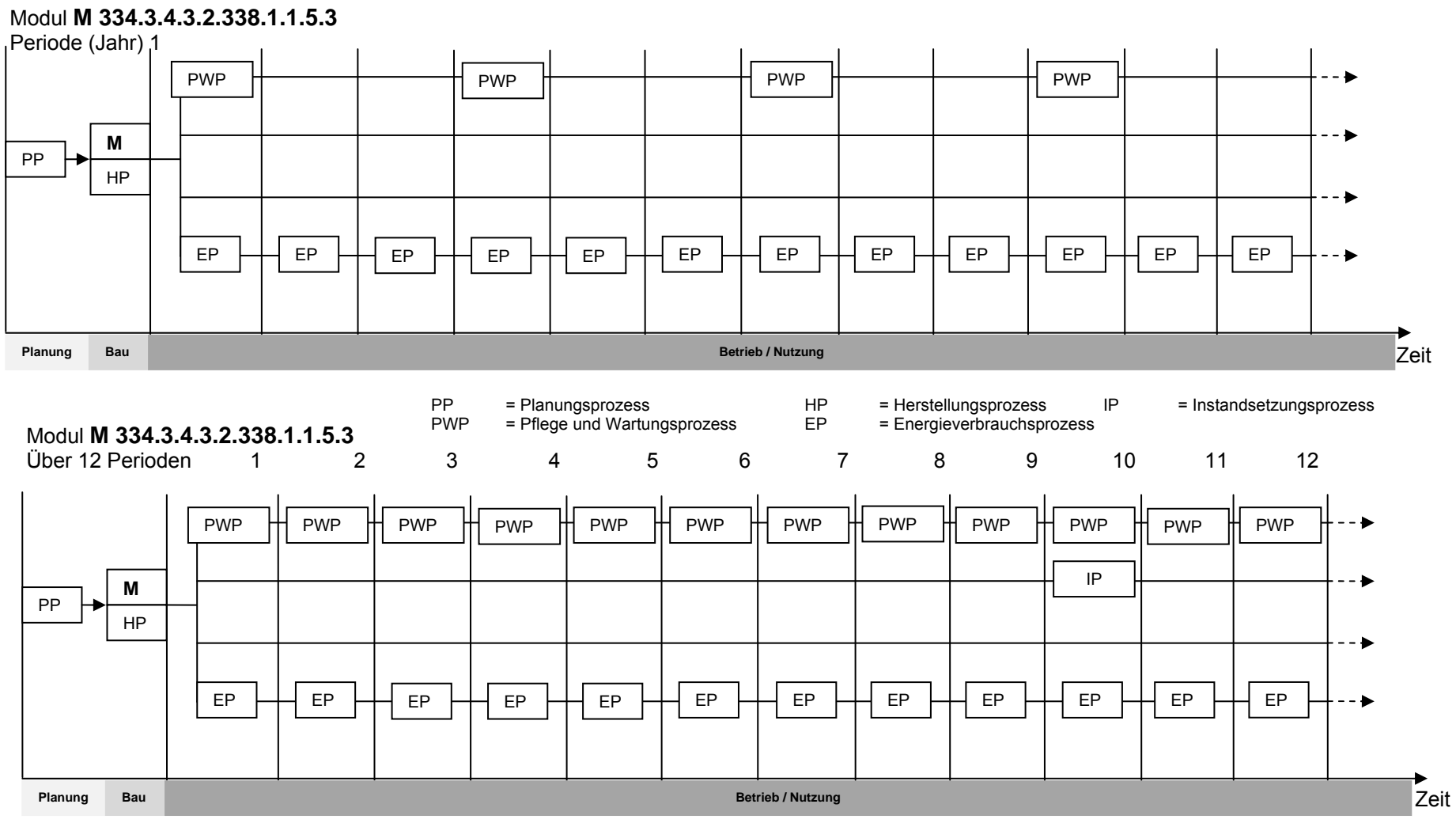

#### **Prozesse Modul M 334.3.4.3.2.338.1.1.5.3 (Glasfassade)**

Abbildung 4.11.: Modul Glasfassade über 1 und 12 Perioden

# **4.10 Attraktivität**

Der Attraktivitätsfaktor, der die späteren Erträge des Bauwerks maßgeblich beeinflusst, wird wie im Kapitel 3 beschrieben, berechnet. Hierzu werden für sämtliche Module Attraktivitätstabellen erzeugt und sukzessive abgearbeitet. Für die Bewertung der Attribute sind beispielhaft die Tabellen für ein Einzel- und Doppelbüro sowie für zwei Ebenen Level 3 und Level 8 und das gesamte Bauwerk sowie für die Betriebsaufwendungen durchgeführt. Die Tabellen zur Bewertung der Attribute stehen im Anhang A 4.10. ff. Im Anhang A 4.10.9. wird ein Gebäudeschnitt und die Grundrisszeichnungen der Ebenen 3 und 8 des bewerteten Bauwerks dargestellt.

Die im Anhang bewerteten Attribute der Betriebsaufwendungen müssen für jedes Objekt angepasst werden. Aus diesem Grund wurden die Betriebsaufwendungen bei diesem Beispiel nur mit 0,2 gegenüber dem Reiz der Konstruktion mit 0,8 gewichtet.

Nachdem die Attribute der Kriterien und die Kriterien selbst bewertet sind, kann der Attraktivitätsfaktor des Bauwerkes ermittelt werden.

Zu Beginn wird mit Hilfe der Komponenten, indem die bewerteten Kriterien liegen, der Reiz der Konstruktion bestimmt s. Tabelle 4.25.

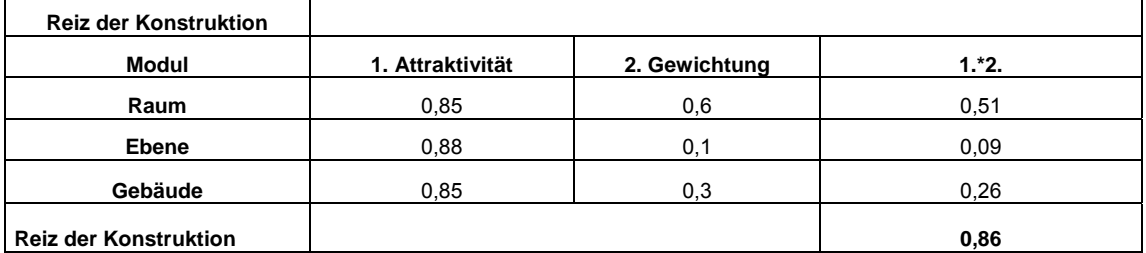

*Tabelle 4.25.: Bewertung – Reiz der Konstruktion* 

Ist der Reiz der Konstruktion durch die gewichteten Komponenten bestimmt, wird sodann mit Hilfe der Bewirtschaftungsaufwendungen die Objektattraktivität bestimmt s. Tabelle 4.26.

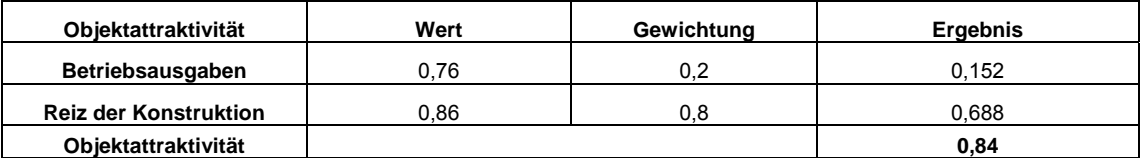

*Tabelle 4.26.: Bewertung – Objektattraktivität* 

Mit Hilfe der Objektattraktivität in Korrelation mit der Lageattraktivität und deren Gewichtungsfaktoren wird der endgültige Attraktivitätsfaktor der Immobilie bestimmt. Dieser Wert stellt eine Kennzahl des Objektes dar. Die Objektattraktivität mit 0,84 ist maßgebend für die Ertragsberechnung. Die Lage wird mit 1,0 bewertet, da sich die zugrundegelegte Spitzenmiete direkt auf den Standort bezieht. Sollten hier Abweichungen auftreten, z. B. sind nur Spitzenmieten aus dem be-

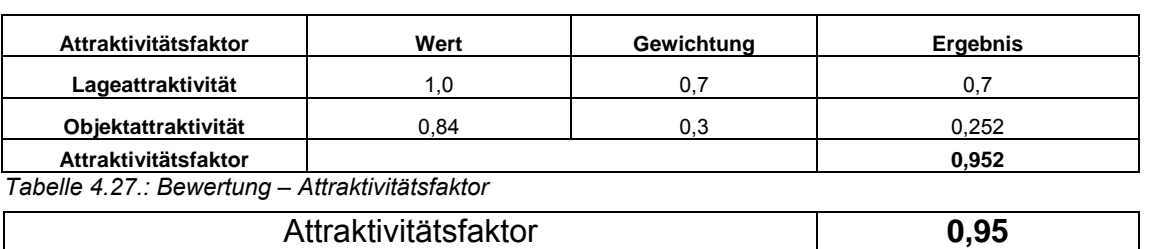

nachbarten Stadtviertel bekannt, kann die Lageattraktivität entsprechend angepasst werden.

Der Attraktivitätsfaktor für die untersuchte Immobilie ergibt 0,95. Das Maximum wäre der Wert 1. Diese Kennzahl wird herangezogen werden, um Bauwerksalternativen zu untersuchen und zu vergleichen. Bleibt der Standort bestehen, reicht es aus, die unterschiedlichen Objektattraktivitätsfaktoren zu vergleichen.

Der Attraktivitätsfaktor wird im Weiteren benötigt, um die Erträge an dem Standort zu bestimmen.

# **4.11 Erträge**

Die Reinerträge für das Objekt ergeben sich aus den periodenindividuellen Roherträgen subtrahiert der Betriebsaufwendungen.

### **Aufwendungen im Betrieb**

In den Modulblättern sind sämtliche Betriebsaufwendungen preislich kalkuliert worden. Dabei sind die Aufwendungen noch in zwei Sparten aufzuteilen, um die Rendite berechnen zu können. Der Berechnung liegt bis dato eine definierte Nutzung zugrunde, Aufwendungen im Betrieb werden dargestellt. Aus den Aufwendungen werden umlagefähige und nicht umlagefähige Aufwendungen herausgearbeitet, um die Aufwendungen für den Vermieter und insbesondere für den Mieter darzustellen.

Die Kosten werden zu diesem Zweck, für den Vermieter in umlagefähige Bewirtschaftungs- und in nicht umlagefähige Bewirtschaftungskosten aufgeteilt. Die umlagefähigen Betriebskosten muss der spätere Mieter tragen. Diese orientieren sich an dem zugrunde gelegten Nutzungskonzept. Die nicht umlagefähigen Bewirtschaftungskosten, die zumeist mit der Konstruktion einhergehen, muss der Vermieter tragen.

Die umlagefähigen Bewirtschaftungskosten spiegeln ein weiteres Attraktivitätsmerkmal für den späteren Nutzer wider. Je höher die Nebenkosten ausfallen, umso weniger attraktiv bzw. umso höher wird die spätere Gesamtmiete.

Die nicht umlagefähigen Bewirtschaftungskosten schlagen sich direkt auf die zu erwartende Rendite nieder und können diese erheblich schmälern.

Es gilt für den Planer, dass er sämtliche Bewirtschaftungskosten möglichst gering hält bei einer maximalen Attraktivität, um die Rendite für den Eigner möglichst zu maximieren.

Generell gilt für Mietverträge bei Gewerbeimmobilien Vertragsfreiheit, somit können auch die Bewirtschaftungskosten verhandelt werden, welche umlagefähig sind und welche der Vermieter trägt. In diesem Beispiel sind `den umlagefähigen Betriebskosten [4.24] folgenden Gruppen zugeordnet:

- Grundsteuern
- Wasserversorgung
- Entwässerung
- Betriebskosten der Heizung und Warmwasserversorgung
- Betrieb des Aufzugs
- **Müllabfuhr**
- Straßenreinigung
- **Hausreinigung**
- **Gartenpflege**
- Allgemeinbeleuchtung
- **Schornsteinfeger**
- Gebäude- und Haftpflichtversicherung
- **Hauswart**
- Kosten des Betriebs einer Gemeinschaftsantenne/Kabelanschluss
- Kosten des Betriebs einer maschinellen Wascheinrichtung
- Laufende Kosten des Betriebs von Sonderanlagen und –einrichtungen, die durch die Art des Gebäudes erforderlich sind.

Nach [4.24] ist bei gewerblichen Mietverhältnissen auch vielfach eine mietvertragliche Vereinbarung über die Umlage der Verwaltungskosten zu finden.

Auch Instandhaltungskosten und weitergehende Nebenkosten können im Rahmen besonderer Vereinbarungen vom Mieter getragen werden.

Für dieses Beispiel werden die aufgeführten umlagefähigen Betriebskosten auf den späteren Mieter umgelegt. Die Werte werden im Finanzplan aus den Aufwendungen für die Renditeberechnung dahingehend herausgenommen, dass die Summe auf die zu erwartende Miete als gesonderte Position aufgeschlagen wird. So erhält der Planer zusätzlich die Information, welche Nebenkosten der spätere Mieter neben der Miete in den Perioden tragen muss.

#### **Miete / Roherträge**

Die Höhe der Roherträge, in diesem Fall die Miete, ergibt sich durch den Markt an einem Standort. Weiter wird diese Miete durch die Objektattraktivität beeinflusst. Diese muss für das Bauwerk mit Hilfe der in 3.6. beschriebenen Methode ermittelt werden.

Die Mieterträge für das Beispiel ergeben sich nach dem Verfahren, das im Kapitel 3.6.2. dargestellt worden ist. Für die Berechnung werden die an dem Standort vorhandene Spitzenmiete und der berechnete dimensionslose Attraktivitätsfaktor benötigt.

Für das Beispiel ergibt sich für den zu beeinflussenden Ertragswert auf Objektsicht folgender Wert:

Die notwendigen Annahmen für die Spitzenmiete ergeben sich aus dem in Kapitel 3.6.2. aufgeführten Kartenmaterialien.

Für die Bestimmung des Ertragswertes auf Objektsicht ist der Standort "Hamburg Hohe Bleichen" festgelegt. Hierfür gibt Jones Lang Lasalle eine Spitzenmiete von 23,50 €/m² s. Kapitel 3.6.2. Die zu erwartende Miete reicht bis auf 12,- €/m² runter. Hieraus ergibt sich eine Bandbreite an dem Standort von 49 %, die auf die unterschiedlichen Objektqualitäten schließen lässt. Dieser Wert wird auf 35 % abgemindert, da die Karte keine Auskünfte über den Objektzustand gibt.

Hieraus ergibt sich für die Lageattraktivität ein Wert von:

23,50 €/m<sup>2</sup> \* 0,65 = 15,28 €/m<sup>2</sup>.

Die Bandbreite, die durch den Planer beeinflusst werden kann, liegt somit bei den verbleibenden 8,22 €/m² für diesen Standort, was einen sehr hohen Wert darstellt. Im Vergleich zum einfachen Standard in der Hansestadt mit 12 €/m² stellen die 8,22 €/m² weit mehr als die Hälfte dar.

Die Kunst des Planers liegt nun darin, mit möglichst kostengünstigen Varianten ein möglichst hohes Maß an Attraktivität zu schaffen, um damit eine hohe bzw. die Spitzenmiete zu erzielen. Das Beispiel hat einen Attraktivitätsfaktor von 0,95 erreicht.

Dabei ist zu beachten, dass die Nebenkosten, die auf den späteren Mieter umgelegt werden können, gering gehalten werden, um die Objektattraktivität nicht durch eine hohe zweite Miete wieder zu minimieren.

Folgend die festgelegte Ausgangsformel mit dem zuvor ermittelten Attraktivitätsfaktor.

Betriebswirtschaftliche Berechnung:

LCRE =  $\sum_{i=0}^{n}$ (PCROO(\* Attraktivitätsfaktor des Objektes)– PCCO)

LCRE = Lebenszyklusreinertrag

PCROO = Periodenberechneter Reinertrag

PCCO = Periodenberechnete Aufwendungen

Wobei die periodenberechneten Roherträge des Objektes durch die Attraktivität beeinflusst werden.

Das Beispiel zeigt, dass am Standort Hohe Bleichen der Einfluss des Objektes 8,22 €/m² ausgehend von der Spitzenmiete 23,50 €/m² beträgt.

Für das Beispiel ergibt sich eine Miete je m² zu:

15,28 €/m² + 8,22 €/m² \* 0,95 = 23,10 €/m²

Die berechnete Miete fließt direkt in den vollständigen Finanzplan mit ein.

### **4.12 Renditeberechnung Raum**

Die Renditeberechnung ist in diesem Beispiel auf den Raum begrenzt, um die Berechnung im Detail darstellen zu können. Das gesamte Bauwerk wird dann vereinfacht abgebildet. Hinzuzufügen ist, das Restwerte die mit dem Raum oder Bauwerk einhergehen in der Renditeberechnung nicht berücksichtigt werden.

Für die betriebswirtschaftliche Berechnung der Gesamtrendite wird der vorgestellte vollständige Finanzplan (VoFI) in Kombination mit der Kapitalwertmethode zugrunde gelegt. Dadurch wird gewährleistet, dass die anfallenden Kosten periodengerecht abgerechnet werden.

Planungs- und Herstellungsprozesse sowie die Aufwendungen, die damit einhergehen, werden im Finanzplan in der Periode Null als erste Investition verbucht. Die Folgeprozesse und ihre Aufwendungen werden in den festgelegten Folgeperioden eingetragen. Eine Periode steht für ein Kalenderjahr. Aufwendungen, die monatlich anfallen, werden auf das Jahr umgerechnet und insgesamt verbucht.

Das erste Untersuchungsobjekt (Raum) ist mit Hilfe der Module von Konstruktionselementen im Baukastenprinzip zu einem Modul Raum zusammengebaut. Die Abbildung 4.12. zeigt die Module von Konstruktionselementen, die im Modul Raum zu einem Einzelbüro zusammengesetzt werden.

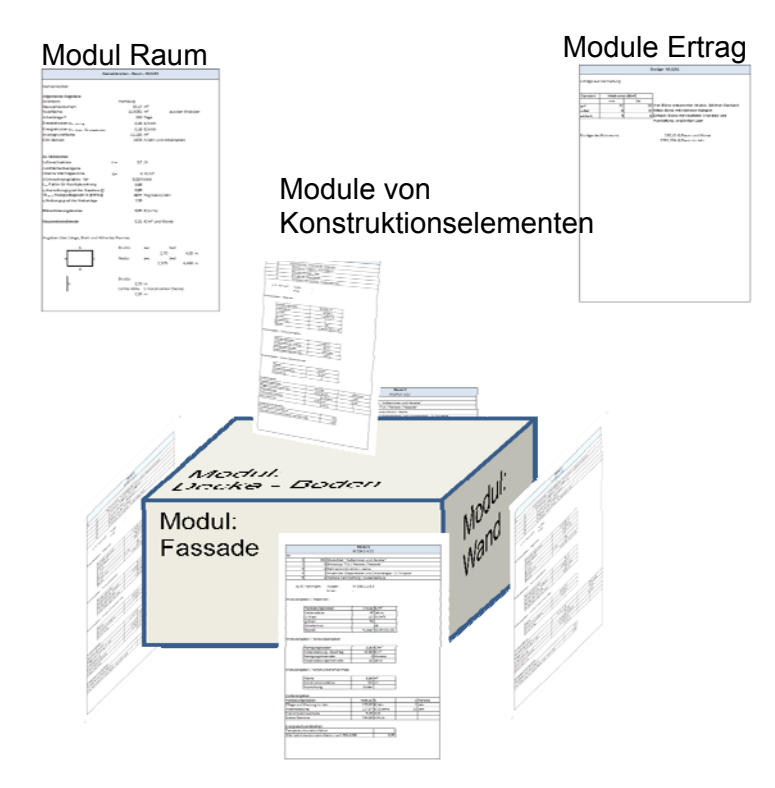

Abbildung 4.12.: Baukastenprinzip eines Raums

Die notwendigen Aufwendungen für den Finanzplan ergeben sich aus den Modul–Prozessen. Die chronologische Zuordnung der Aufwendungen erfolgt periodengerecht durch die anfangs definierten Zeitintervalle für z. B. Instandsetzung und Modernisierung.

Die so zeitlich geordneten Aufwendungen werden in den vollständigen Finanzplan übertragen. Die Abbildung 4.13. zeigt den Übertrag der Intervalle aus dem Modulblatt in das Prozessmodell. Der monetäre Wert der Prozesskalkulation wird sodann in den vollständigen Finanzplan periodengerecht übertragen.

Liegt ein Prozess nicht in der Periode null, so wird dieser zeitlich zugeordnet und mit Preisprognosen, wie in Kapitel 3.5. beschrieben, hinterlegt. Für dieses Beispiel ist ein umfassender Faktor, abgeleitet aus dem Baupreisindex, für alle Prozesse hinterlegt worden.

Der Baupreisindex ist in Anlehnung an das Kapitel 3.5.7 prognostiziert worden. Der prognostizierte Baupreisindex wird herangezogen und drückt später die Teuerungsrate der Prozesse über die Lebensdauer aus.

Prozessintervall

#### Modul der Konstruktion

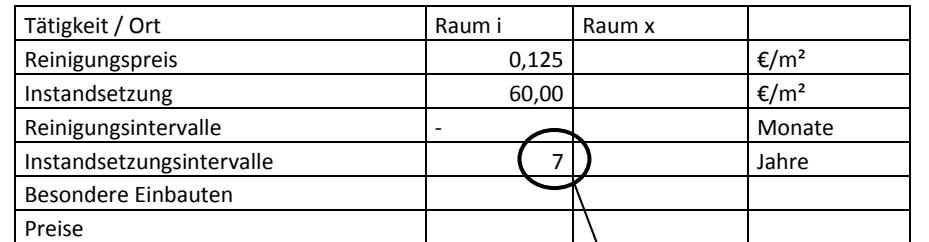

#### Übertrag Prozesskalkulation in den VoFi

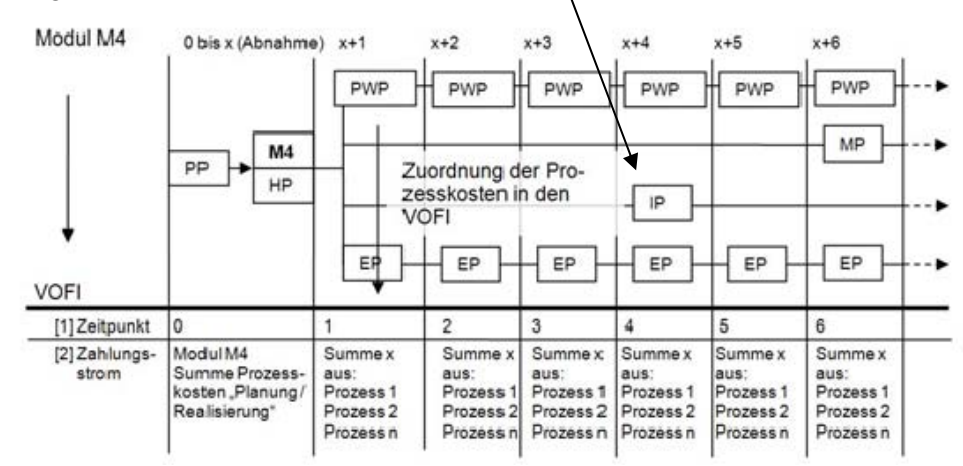

Abbildung 4.13.: Übertrag Prozesskalkulation in den vollständigen Finanzplan

Die Prognose der Prozesskalkulation über die Zeit wird mit Hilfe des Umrechnungskoeffizienten

$$
Umrechnungskoeffizient UB = \frac{Baupreisindex der Propnose}{Baupreisindex zum heutigen Zeitpunkt}
$$

realisiert.

Mit Hilfe der Daten aus den Modulblättern und den Prozessen sowie den Umrechnungskoeffizienten für die Prognose, kann der vollständige Finanzplan berechnet werden. Zu Beginn werden Berechnungen für ein Einzelbüro unter verschiedenen Randbedingungen und über ein Zeitfenster von 12 Jahren berechnet und dargestellt.

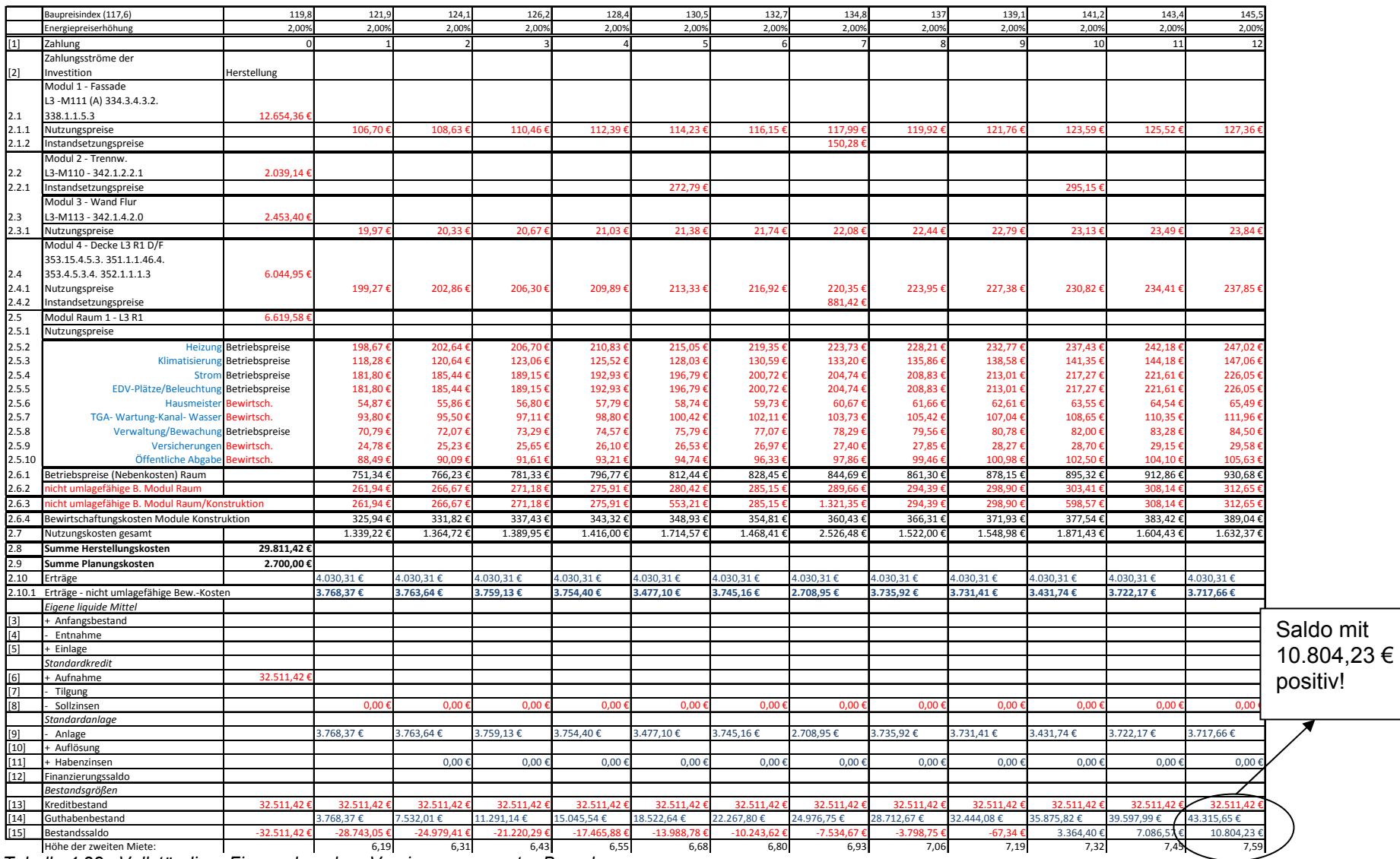

*Tabelle 4.28.: Vollständiger Finanzplan ohne Verzinsungen, erster Berechnungsgang* 

Die Tabelle 4.28. zeigt den vollständigen Finanzplan des Büroraumes über 12 Jahre. Verbucht wurden die Aufwendungen periodengerecht mit wirtschaftlichen Unschärfen aber ohne jegliche Verzinsung.

#### Aufbau des Finanzplans

Der Finanzplan zeigt die Informationen der Stromgrößen über 12 Perioden an. Die benannten Aufwendungen und Erträge sind in der Spalte 2 tabellarisch aufgeführt. Die weiteren Spalten bilden die 12 Perioden ab. Festgelegt worden ist für den ersten Berechnungsgang, dass der gesamte Herstellungspreis als eine Summe aufgenommen wird und zum Ende der 12ten Periode durch die Einnahmen, soweit es möglich ist, abbezahlt wird. Die Einnahmen bleiben über die 12 Perioden konstant. Eine Verzinsung des aufgenommen Kapitals und der Erträge wird in dem ersten Berechnungsgang nicht berücksichtigt.

#### Zur Tabelle

In Spalte 1 sind die einzelnen Zahlungsströme, thematisch dargestellt durch die eckigen Klammern, unterteilt.

Zu den Zeilen:

- [B] In dieser Zeile sind die prognostizierten Veränderungen des Baupreisinde xes dargestellt.
- [E] Die Zeile beinhaltet die prognostizierten Veränderungen des Energiepreises prozentual.
- [1] Die Zeile Zahlung zeigt die Anzahl der Perioden.
- [2] Unter dem Punkt 2 stehen die betrachteten Module in Aufwendungen und Erträge.
	- 2.1 Zeigt beispielsweise das Modul Fassade und seinen **Herstellungspreis**
	- 2.1.1 Stellt die Nutzungspreise für das Modul Fassade dar. Hier enthalten sind für dieses Modul die Reinigungspreise.
	- 2.1.2 Spiegelt die Instandsetzungspreise für das Modul der Konstruktion wieder. In der Periode 7, müssen für dieses Modul Tätigkeiten durchgeführt werden. Die Informationen ergeben sich aus den Modulblättern.

In dieser Form werden sämtlich Module der Konstruktion monetär erfasst.

 2.5 Neben den Modulen der Konstruktion wird das Modul Raum berücksichtigt. Die Herstellungspreise des Moduls Raum ergeben sich aus weiteren Einbauten und den technischen Anlagen. Die folgenden Nummern 2.5.1 – 2.5.10 geben Auskunft über die laufenden Bewirtschaftungspreise für das Modul Raum 1.

- 2.6 Die Nummerierung 2.6 bis 2.6.4 ist rückwertig aufgebaut und stellt die Summen einzelner Nutzungspreise dar. Unterschieden ist in die Summe der Nutzungspreise sowie der nicht umlagefähigen Bewirtschaftungspreise und der Nebenkosten.
- 2.7 Summe der Herstellungspreise
- 2.8 Die Summe der Planungspreise ergibt sich anteilig aus den gesamten Planungspreisen für das Bauwerk.
- 2.9 In dieser Zeile stehen die ermittelten Erträge beeinflusst durch die Objektattraktivität.
- 2.9.1 Von den Erträgen aus der Zeile 2.9 sind an dieser Stelle die nicht umlagefähigen Bewirtschaftungspreise subtrahiert worden. Der Wert stellt den Reinertrag des Moduls Raum dar und wird als Ertrag für das Modul Raum 1 verbucht.
- [3-5] entfällt für dieses Beispiel
- [6] Als Aufnahme sind die gesamten Herstellungspreis und Planungspreise angesetzt.
- [7] entfällt für dieses Beispiel
- [8] In diese Spalte werden die Kreditzinsen eingetragen. In diesem Beispiel wird ohne Verzinsung gerechnet.
- [9] Als Anlagen werden die Einnahmen aus den Perioden verbucht.
- [10] entfällt für dieses Beispiel
- [11] In diese Spalte werden die überschüssigen Einnahmen aus der vorherigen Periode verzinst. In diesem Beispiel wird ohne Verzinsung gerechnet.
- [12] entfällt für dieses Beispiel
- [13] Der Kreditbestand spiegelt das aufgenommen Kapital wider.
- [14] Das Guthaben ergibt sich aus den Einnahmen sowie aus dem Anlagevermögen der überschüssigen Einnahmen aus den vorherigen Perioden.
- [15] Das Bestandsaldo ergibt sich aus dem Kreditbestand abzüglich dem Guthaben.
- [16] Die Zeile 16 beschreibt die umlagefähigen Bewirtschaftungspreise (Nebenkosten) je m², die auf den späteren Mieter umgelegt werden können. Hieraus er gibt sich zusätzlich die gesamte Miethöhe in der ersten Periode zu: 22,184 €/m² + 6,19 €/m² = 28,374 €/m².

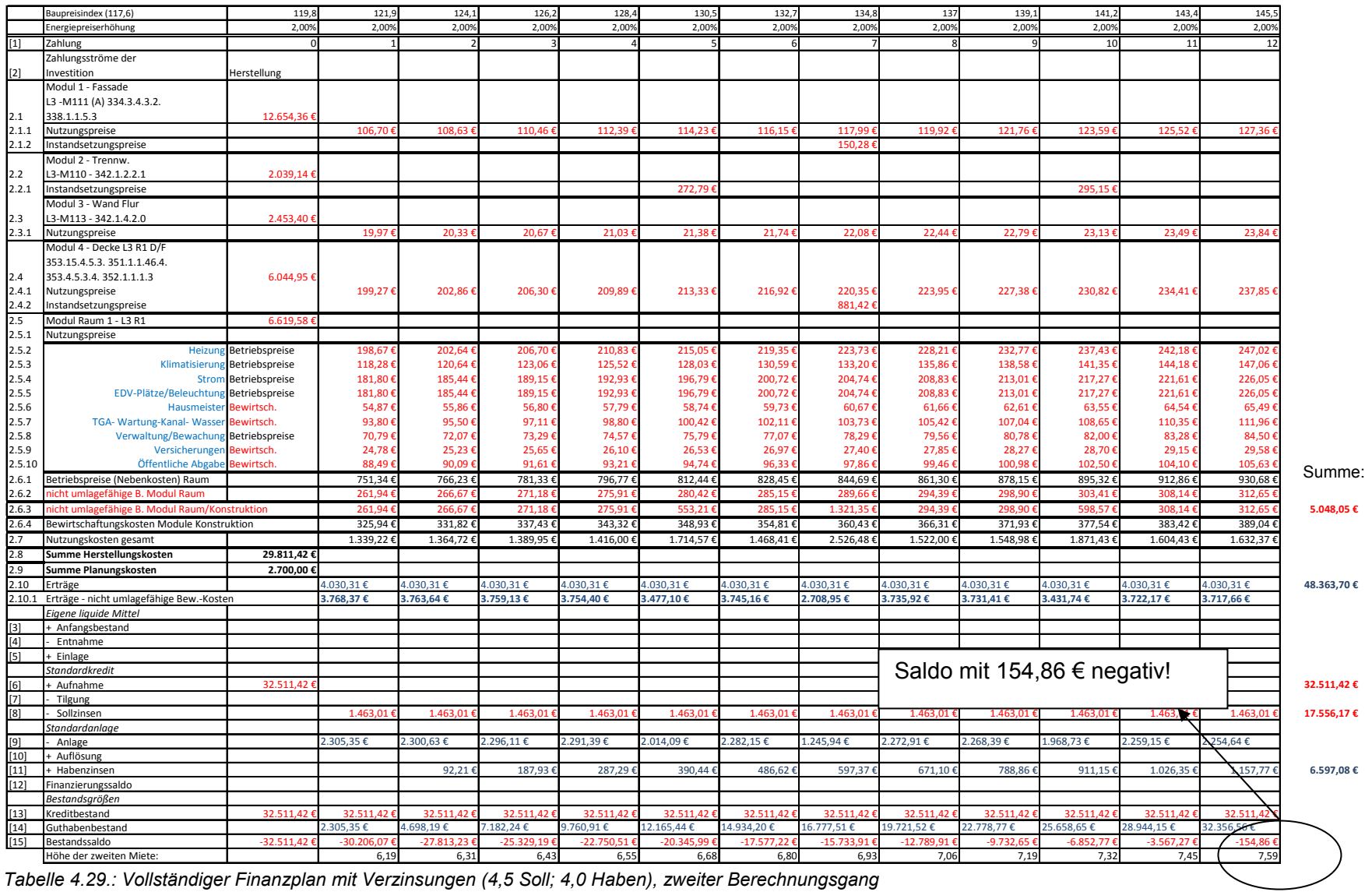

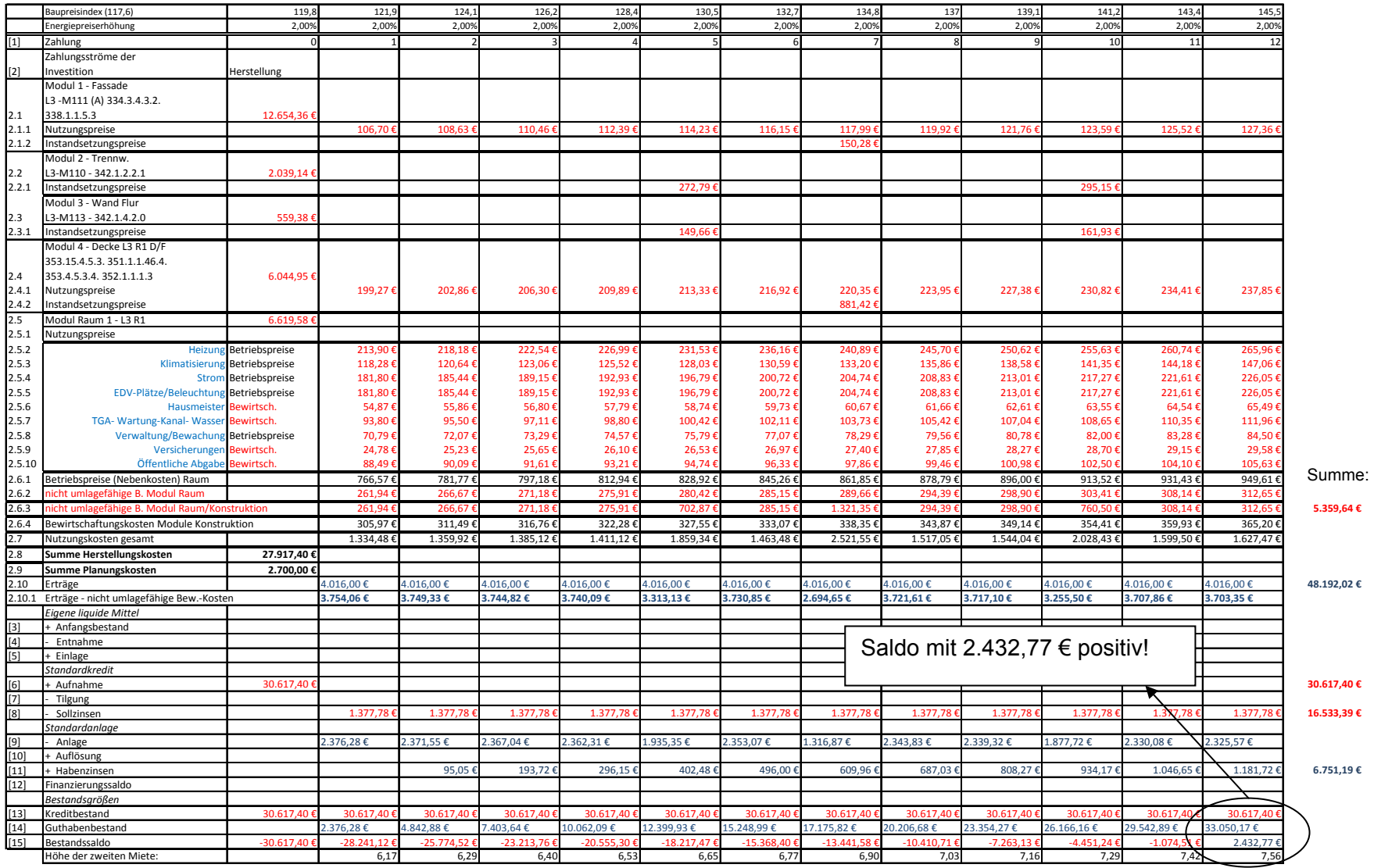

*Tabelle 4.30.: Vollständiger Finanzplan mit Verzinsungen (4,5 Soll; 4,0 Haben) - Alternativlösung, dritter Berechnungsgang* 

Die Tabelle 4.29. zeigt das Berechnungsbeispiel mit einer zusätzlichen Verzinsung. Für den Kredit, der erst zum Ende der Laufzeit abgezahlt werden kann, fallen Zinsen von 4,50 % in jeder Periode an, die zusätzlich von den Erträgen abgedeckt werden müssen. In diesem Beispiel zeigt die Zeile [8] an, wie hoch die Zinszahlungen in den Perioden sein müssen. Der Betrag wird zusätzlich von dem Rohertrag abgezogen.

Überschüssiges Kapital aus den Perioden kann zu 4,0 % angelegt werden. Woraus sich zusätzliche Habenzinsen in den Folgeperioden ergeben. Diese werden in der Zeile [11] dargestellt.

Durch die Verzinsung wird deutlich, welche entscheidende Auswirkung die Ausgangslage des Investors spielt. Zeigt die Tabelle 4.28 noch einen Gewinn von 8.744,11 € ohne Verzinsung, so fällt dieser in Tabelle 4.29 ins Negative.

Wird davon ausgegangen, dass der Investor wie im ersten Beispiel, Tabelle 4.28, über das notwendige Kapital verfügt und es in das Objekt investiert, könnte zu den 8.744,11 € noch zusätzlich eine Verzinsung der überschüssigen Einnahmen vorgenommen werden. Liegt diese beispielsweise bei 4,0 %, so steigt der Gewinn auf 19.248,52 € an. Was einer Gesamtrendite von knapp 60 % und einer Rendite in den einzelnen Perioden von knapp 5 % entspräche.

Verfügt der Planer nicht über das notwendige Kapital und muss dieses erst beschafft und verzinst werden, so ergibt sich in diesem Beispiel ein negativer Gewinn!

### **Bemessungszahl**

Aus den Tabellenwerten wird die Bemessungszahl bestimmt. Hierzu werden die notwendigen Faktoren für den Zähler und den Nenner aus den entsprechenden Zelle aufsummiert.

(Herstellungskosten + Betriebskosten)  $\frac{C}{\sqrt{(Erträge * Attraktivität Lage) + (Erträge * Attraktivität Objekt))}}$  = Bemessungszahl

### **Zähler**

Für den Zähler werden die Aufwendungen für die gesamten Herstellungskosten aus den Zeilen 2.8 (Herstellungskosten) und 2.9 (Planungskosten) aus der Periode 0 aufsummiert. In diesem Beispiel wird das gesamte Kapital aufgenommen und kann aus Zeile 6 entnommen werden.

Hinzu kommen die Betriebskosten, diese sind in umlagefähige und nicht umlagefähige Betriebskosten aufgeteilt. In diesem Beispiel wird aus Sicht des Eigners, der das Bauwerk errichten will, berechnet, sodass nur die nicht umlagefähigen Betriebskosten als Aufwendungen in die Berechnung einfließen (Summe aus Zeile 2.6.3). Die umlagefähigen Betriebskosten fließen mit in den Attraktivitätsfaktor.

In diesem Beispiel kommen zu den Betriebskosten noch Zinszahlungen (Summe aus Zeile 7) hinzu, die für das aufgenommene Kapital gezahlt werden müssen. Für eine vom Eigner losgelöste Bemessungszahl können diese Zahlungen vernachlässigt werden.

### **Nenner**

Der Nenner ergibt sich aus den Rückflüssen aus Mieteinnahmen. Die Mieteinnahmen sind in diesem Beispiel bereits mit dem Attraktivitätsfaktor von 0,95, s. Kapitel 4.11., multipliziert worden. Hieraus ergibt sich eine jährlicher Ertrag von 23,10 €/(m<sup>2</sup> und Monat) \* 12 Monate \* 14,49 m<sup>2</sup> = 4016 €/Jahr.

Hinzu kommen in diesem Beispiel die Zinseinnahmen (Summe Zeile 11) für das angelegte überschüssige Kapital aus den Perioden.

Für den Eigner ergibt sich unter der dargestellten Finanzierung folgende Bemessungszahl

# **Bemessungszahl unter Berücksichtigung der Finanzierung**

Für den Eigner ergibt sich folgende Bemessungszahl:

$$
\frac{(32.511,42 \text{ } \in \text{ } + 5.048,05 \text{ } \in \text{ } + 17.556,17 \text{ } \infty)}{(48.363,70 \text{ } \in \text{ } + 6.597,08 \text{ } \infty)} = 1,003
$$

Die Bemessungszahl ist somit größer als 1 und für den Eigner somit nicht rentabel.

# **Bemessungszahl ohne Finanzierung**

Wird die Bemessungszahl ohne weitere Randbedingungen bzw. Finanzierung durchgeführt, die z. B. mit der Ausgangslage des Eigners und Zinseinflüssen einhergeht, berechnet, so ergibt sich folgendes Ergebnis:

$$
\frac{(32.511,42€+5.048,05€)}{48.363,70€} = 0,78
$$

Dieses Ergebnis entspricht der Tabelle 4.28 und stellt eine theoretische Bemessungszahl ohne Finanzierung dar.

### **Bauwerksalternativen**

Soll nun die erste Bemessungszahl verbessert werden, so ist an dieser Stelle der Projektentwickler gefragt, ob es noch möglich ist, durch z. B. Austauschen der Module der Konstruktion das Objekt rentabel über den Betrachtungszeitraum zu gestalten.

Die Tabelle 4.30 zeigt, dass das Modul der Konstruktion "Trennwand zum Flur", welches vorher aus einer Glaswand bestand, durch eine Gipskartontrennwand ersetzt worden ist. Hierdurch ergeben sich einige Veränderungen in der Berechnung. Pflege und Wartungsprozesse der Glaswand, die vorher umlagefähig waren fallen weg. Dafür kommen Instandsetzungsmaßnahmen, die nicht umlagefähig sind, für das Streichen der Gipskartonwand hinzu. Zudem ist der Herstellungspreis der Gipskartonwand geringer als der von der Glaswand. Allerdings hat die Gipskartonwand einen geringeren U-Wert zum unbeheizten Flur, sodass höhere Heizkosten hierdurch entstehen.

Ein weiterer entscheidender Faktor ist die Attraktivität. Diese sinkt um 0,01 Punkte, sodass die Erträge geringer ausfallen s. Zeile 2.10.

### **Bemessungszahl unter Berücksichtigung der Finanzierung**

Für den Eigner ergibt sich folgende Bemessungszahl:

$$
\frac{(30.617,40\text{€} + 5.359,64\text{€} + 16.533,39\text{€})}{(48.192,02\text{€} + 6.751,19\text{€})} = 0,96
$$

Die Bemessungszahl ist kleiner als 1 und somit ist diese Bauwerkslösung für den Eigner rentabel.

# **Bemessungszahl ohne Finanzierung**

Wird die Bemessungszahl ohne weitere Randbedingungen, die z. B. mit der Ausgangslage des Eigners und Zinseinflüssen einhergeht berechnet, so ergibt sich folgendes Ergebnis:

$$
\frac{(30.617,40\text{€} + 5.359,64\text{€})}{48.192,02\text{€}} = 0.75
$$

Auch dieses Ergebnis zeigt, dass die Bauwerksalternative zur Ausgangslage für den Eigner rentabler ist.

### **Fazit**

Durch das saubere und gezielte Austauschen einiger Module kann der Planer das Objekt wirtschaftlich noch optimieren, was ein wesentlicher Vorteil des neuen Modells ist. Wirtschaftliche Unschärfen, Energiepreissteigerungen, neuste Anforderungen an das Bauwerk sowie die aktuellsten Verordnungen lassen sich überdies sauber in die Modulblätter und die Berechnungsgänge integrieren, sodass jedes Bauwerk wirtschaftlich und nachhaltig bewertet werden kann, was eine Neuerung in der Bauforschung darstellt.

Die berechneten Bemessungszahlen haben gezeigt, dass sie zukünftig als Gradmesser für Investitionsentscheidungen herangezogen werden kann und belegt die Hypothese.

# **4.13 Berechnungsanwendung des vollständigen Finanzplans**

Zur Berechnung der gesamten Rendite des Raumes über den Betrachtungszeitraum von 12 Jahren, ist ein vollständiger Finanzplan zugrundegelegt. Die gesamte Berechnung wird im Folgenden formelmäßig abgebildet.

Die Formel ergibt sich aus den definierten Lebensdauerphasen und deren Prozessen. Die Tabelle 4.31 zeigt die zugrundegelegten Phasen für dieses Beispiel und deren Prozesse.

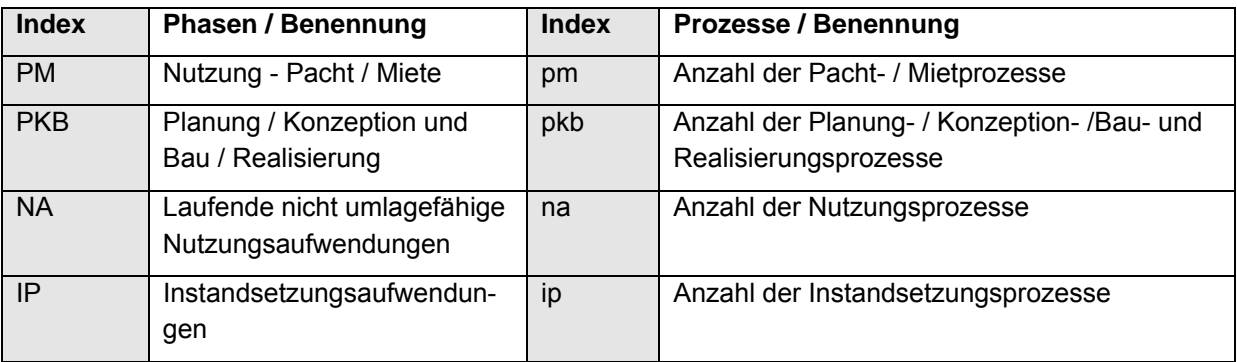

*Tabelle 4.31.: Kurzzeichen LCREO (Lebenszyklusreinertrag) Formel 4.11* 

Um einen Formalismus aus den einzelnen Termen zu formen, werden Elemente aus der Finanzmathematik, insbesondere Grundlagen aus den dynamischen Verfahren der Investitionsrechnung, herangezogen. Die einzelnen Parameter werden dann mit Hilfe der Methoden entsprechend aufgezinst.

Aus diesen Ansätzen heraus ergibt sich folgende Formel:

$$
K_n = \sum_{pm=12}^{pm=1} PM * REF_{nachschüssig(Guthabenzins)} - \sum PR_0 - \sum_{na=12}^{na=1} (NA) * AFZ_{Guthabenzins} - \sum_{ip=12}^{ip=1} (IP) * AFZ_{Guthabenzins}
$$

*Formel 4.9.: Berechnung der Gesamtrendite Berechnungsbeispiel* 

Wobei:

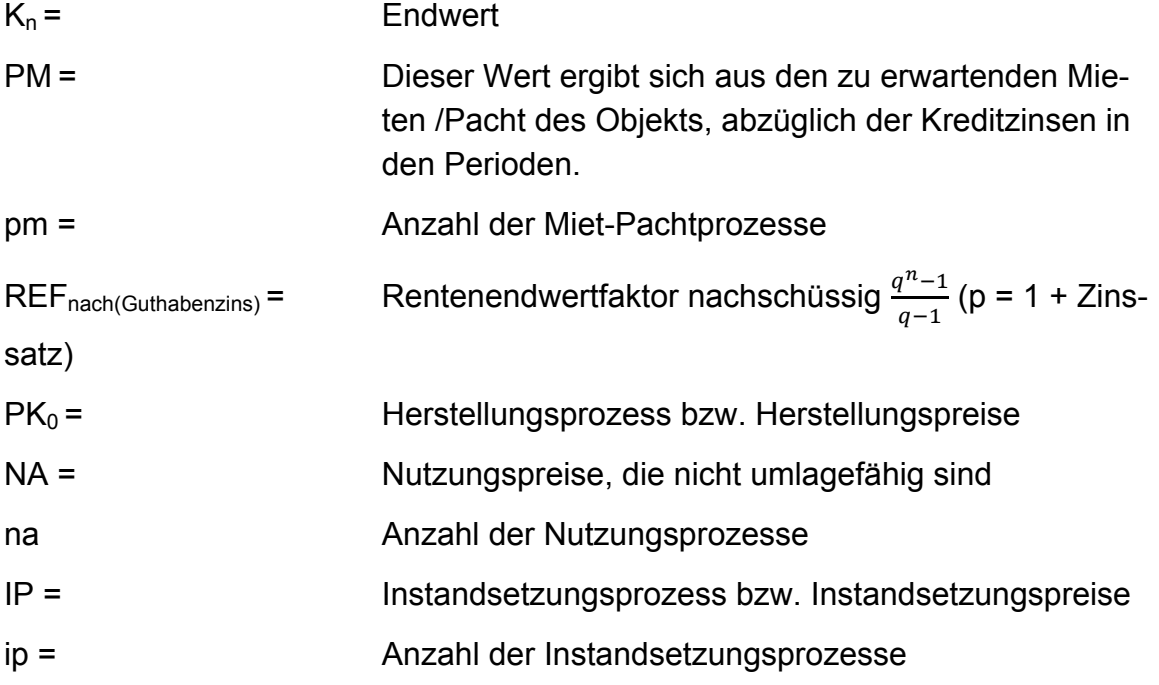

AFZGuthabenzins = Aufzinsungsfaktor mit dem Guthabenzinssatz der jeweiligen Maßnahme

Berechnung des zweiten verzinsten Beispiels:

Faktoren:

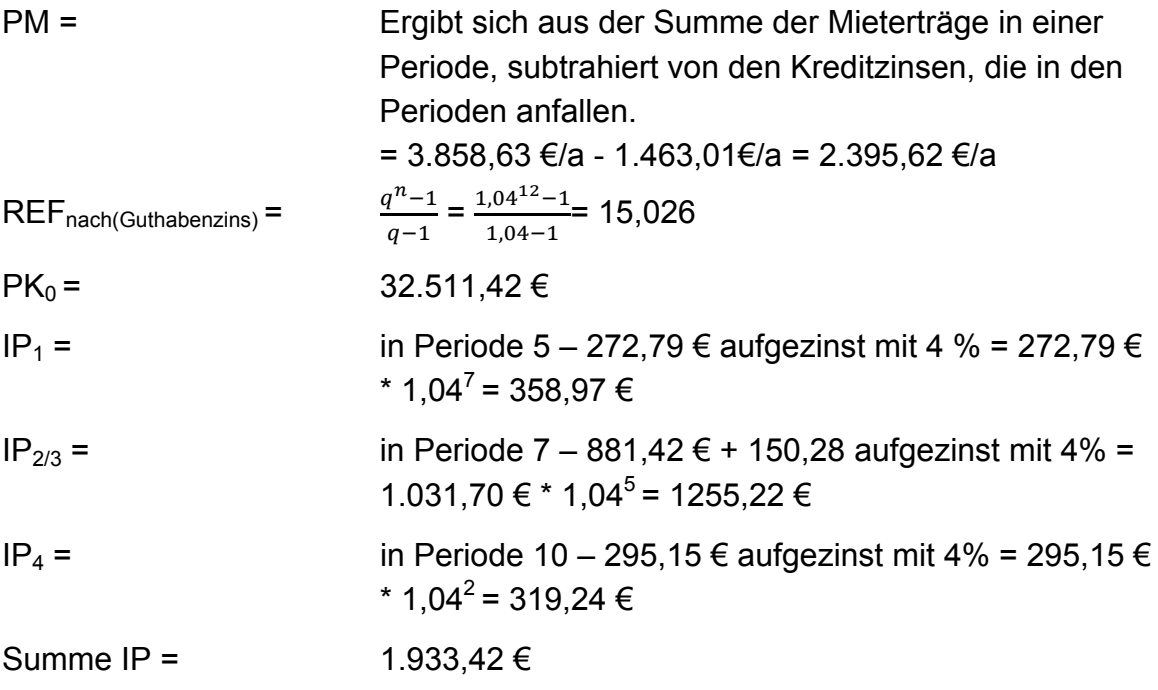

Die Nutzungspreise stellen sich, bedingt durch die wirtschaftlichen Unschärfen, steigend über den Betrachtungszeitraum dar. Aus diesem Grund werden für die Perioden die Aufzinsungsfaktoren bestimmt, s. Tabelle 4.32.

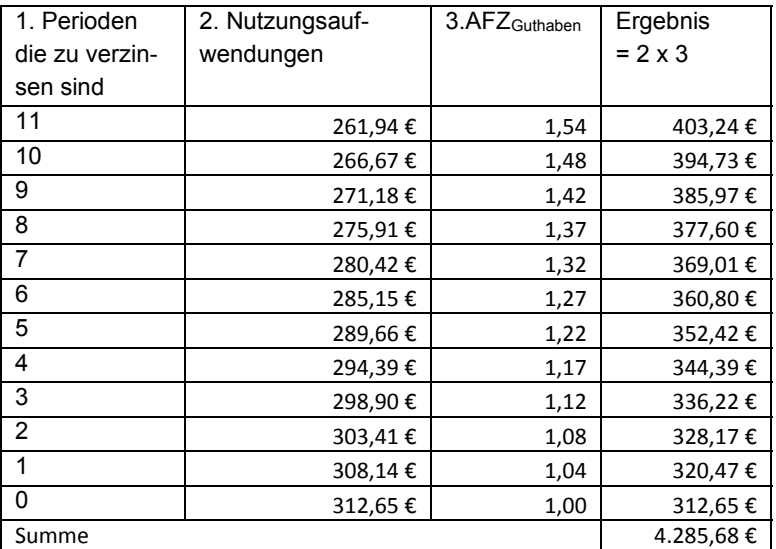

*Tabelle 4.32.: Aufzinsung der Nutzungsaufwendungen* 

K<sub>n</sub> = 2.395,62€/a \* 15,026 – 32.511,42 € - 4.285,68 €/a – 1.933,42 €

#### **= - 2.733,93 €**

#### **Vergleich der Ergebnisse des Berechnungsbeispiels**

Die Berechnungsergebnisse zeigen, dass sich die Ergebnisse der beiden Vorgehensweisen decken. Jedoch muss bei der zweiten Variante darauf geachtet werden, dass Zinssätze, Mieten etc. richtig angesetzt werden. Doch erlauben die Hilfsmittel der dynamischen Investitionsrechnung die Abbildung jedes vollständigen Finanzplans. Die vollständige Transparenz zur Vermeidung von Rechenoder Buchungsfehlern lässt sich im VoFi sicherer darstellen.

Auch ist die Übersichtlichkeit für den Projektentwickler mit Hilfe des VoFi transparenter gegeben. Bauwerksvarianten lassen sich einfach und sicher mit dem VoFi erzeugen. Die Berechnung mit der klassischen Investitionsrechnung stellt sich insbesondere bei dem Vergleich von Varianten umständlich dar, da die gesamte Berechnung erneut aufgesetzt werden muss.

Ebenso bietet sich an, den vollständigen Finanzplan auf einer Rechneranlage umzusetzen und die Rechengänge zu automatisieren, sodass Variantenvergleiche ohne aufwendige Eingriffe realisiert werden können. Module können sicher ausgetauscht werden.

# **4.14 Anwendung der Kapitalwertmethode**

Folgend wird der Kapitalwert für das Beispiel bestimmt.

Hierzu werden die einzelnen Strömungsgrößen aus den Perioden auf den Investitionsstichtag diskontiert. Die Strömungsgrößen, die aus Einnahmen und Auszahlungen bestehen, werden aus dem VoFi entnommen s. Tabelle 4.29. Der Abzinsungsfaktor ergibt sich aus den angenommenen Zinssätzen.

Die grundlegende Formel für diese Berechnung des Kapitalwertes ergibt sich zu:

$$
C_0 = -I + \sum_{t=1}^{T} (R_t) \cdot (1+i)^{-t} + L \cdot (1+i)^{-T}
$$

*Formel 4.10.: Kapitalwert* 

- *C*0: Kapitalwert
- *I*: Investition
- *T*: Betrachtungsdauer (in Perioden)
- *Rt*: Rückfluss (Cash-Flow) in Periode *t*
- *L*: Liquidationserlös / Resterlös
- *i*: Kalkulationszinsfuß (KZF)

Liquidationserlöse werden, wie auch beim VoFi, nicht berücksichtigt.

Zu Beginn werden die Abzinsungsfaktor in den einzelnen Perioden bestimmt:

# Abzinsungsfktor (ABZ) =  $(1 + \frac{p}{100})^{-n}$

p = Zinsatz in %

n = Betrachtungsdauer

Diese werden sodann mit den Rückflüssen in den entsprechenden Perioden multipliziert, um die Barwerte der Rückflüsse auf den Investitionsstichtag zu bestimmen.

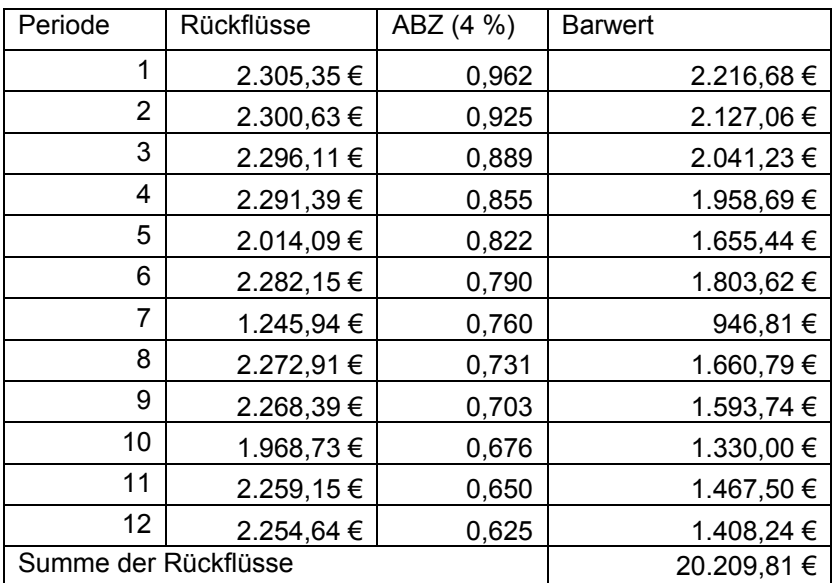

*Tabelle 4.32.: Berechnung der Barwerte* 

Im nächsten Schritt wird mit Hilfe der Summe der Barwerte und der Anfangsinvestition der Kapitalwert bestimmt.

- Anfangsinvestition - 32.511,42  $\epsilon$  (s. Tabelle 4.29) +

20.209,81 € (s. Tabelle 4.32) = - 12.301,61 €

Der Kapitalwert zeigt einen negativen Wert, sodass die Investition in diesem Fall nicht rentabel wäre! Das Ergebnis wird im Folgenden mit dem Ergebnis des VoFi abgeglichen.

### **Vergleich mit dem Ergebnis des VoFi:**

Um den Kapitalwert der Investition abzubilden, erlaubt der VoFi den errechneten Endwert mit Hilfe einer Abzinsung auf den entsprechenden Investitionsstichtag zu diskontieren, um den Kapitalwert zu bestimmen.

Der Abzinsungsfaktor (ABZ) entspricht dem ABZ aus der Tabelle 4.32 der 12ten Periode. Die abzuzinsende Summe ergibt sich aus dem VoFi zu: 32.356,56 €. Der Kapitalwert ergibt sich aus der Multiplikation der Endsumme und dem Abzinsungsfaktor zu:

32.356,56 € \* 0,6246 = 20.209,81 €

Der Kapitalwert ergibt sich auch hier aus der Subtraktion der Summe der Barwert (abgezinster Wert) und der Investition.

-32.511,42 € +20.209,81 € = - 12.301,61 € Der Kapitalwert stimmt überein.

# **Ausgangslage der Beispielberechnung**

Bedingt durch die Tatsache, dass bei der Berechnung davon ausgegangen wird, dass das Investitionskapital komplett aufgenommen worden ist ohne Eigenkapitaldeckung, verzehrt das Ergebnis der Kapitalwertmethode das Endergebnis.

Durch die reduzierten Rückflüsse, eingeschränkt durch die Zinszahlungen für die Kreditaufnahme in den Perioden, ist der Vergleich mit den errechneten Rückflüssen nicht zielführend, da die Anfangsinvestition von einer Bank aufgenommen worden ist und in den Perioden mit Zinszahlungen getilgt werden muss.

Wird davon ausgegangen, dass der Investor das Geld zur Verfügung hat und keine Zinszahlungen in den Perioden tätigen muss, ergibt dieses mit Hilfe der erhöhten Rückflüsse (s. Tabelle 4.28) folgendes Ergebnis:

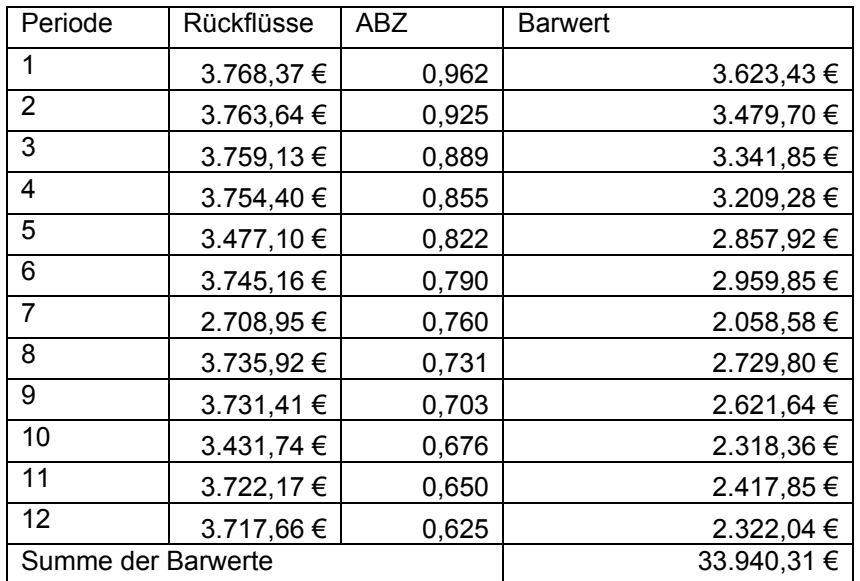

*Tabelle 4.33.: Berechnung der Barwerte ohne Zinstilgungen in den Perioden* 

Der Kapitalwert ergibt sich an dieser Stelle zu:

- 32.511,42 € + 33.940,31 € = 1.428,89 €

Die Investition scheint nun rentabel. Zu bedenken ist, wäre das Anfangskapital zu 4 % über 12 Jahre verzinst worden, so ergäbe das einen Endbetrag von:

32.511,42  $*(1 + \frac{p}{100})^n$ (Aufzinsungsfaktor) = 52.051,83 €

Das Ergebnis zeigt, dass der Investor eine höhere Rendite auf sein Festgeld erhalten hätte. Allerdings ist weiter zu bedenken, dass bei dieser Herangehensweise kein Restwert der Räumlichkeit angesetzt worden ist! Diese würde im Normalfall nach 12Jahren bei einer üblichen Gesamtnutzungsdauer von ca. 80 Jahren bei einer linearen Betrachtung noch ca.

$$
32.511,42 \in \frac{80-12Jahre}{80\;Jahre} = 27.634,71 \in
$$

betragen.

Hierzu muss der errechnete Kapitalwert addiert werden:

27.634,71 € + 1.428,89 € = 29.063,60 € als "theoretischer" Reingewinn.

# **4.15 Berechnung des gesamten Bauwerks**

Die Grundlage für die gesamte Berechnung bilden die Module von Konstruktionselementen, die im Baukastenprinzip zu Modulen Raum zusammengesetzt werden. Neben der Erfassung von Büroräumen, wie das erste Beispiel verdeutlicht hat, lassen sich auch weitere Räume in Abhängigkeit ihrer Nutzung nach diesem Prinzip erfassen und in Modulblättern dokumentieren. Sind alle umschlossenen Räume mit Hilfe der Module erfasst worden, können diese in einem ersten Schritt zu einem Modul Ebene zusammengefasst werden.

Handelt es sich um ein Bauwerk mit mehren Ebenen, so bietet es sich an, die Räumlichkeiten erst in die einzelnen Ebenen zusammenzufassen und darauf aufbauend alle Ebene in einem übergeordneten Finanzplan für das Bauwerk zusammenzufassen. So ist die Möglichkeit gegeben, in den einzelnen Räumen bzw. Ebene die Aufwendungen nachzusteuern und ggf. Module durch kostengünstigere Varianten auszuwechseln. Ebenen und Räume können separat betrachtet werden.

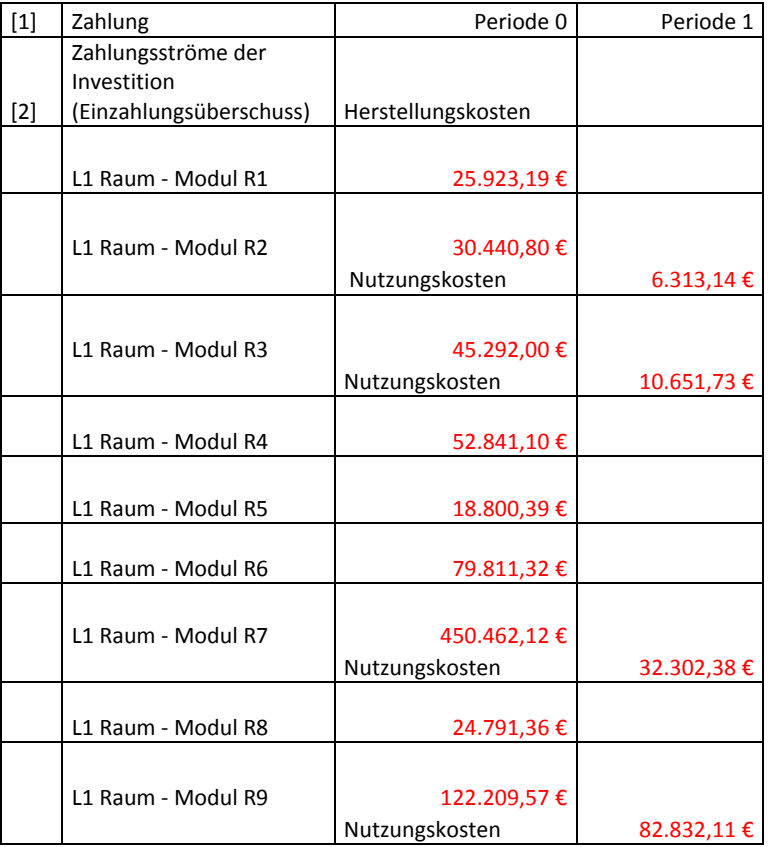

*Tabelle 4.34.: Beispiel Zusammenstellen eines VoFi nach Räumen einer Ebene (L1)* 

Die Tabelle 4.34. zeigt exemplarisch das Zusammenführen der einzelnen Module Raum, des betrachteten Bauwerks, in einen Finanzplan Modul Ebene. Die Information, welche Räume auf dieser Ebene liegen, bekommt der Finanzplan aus dem Modulblatt Ebene, in dem alle Module der Ebene aufgeführt worden sind.

Mit Hilfe des Finanzplans Ebene, hat der Planer die Möglichkeit, die Preise der Module Raum zu kontrollieren und z. B. Ausreißer noch einmal im Modul Raum zu untersuchen. So kann der Planer bei Bedarf jedes einzelne Modul nachsteuern und das Modul Ebene nach den entstandenen Aufwendungen optimieren.

| $[1]$ | Zahlung                 | Periode 0          | Periode 1   |
|-------|-------------------------|--------------------|-------------|
|       | Zahlungsströme der      |                    |             |
|       | Investition             |                    |             |
| [2]   | (Einzahlungsüberschuss) | Herstellungskosten |             |
|       |                         |                    |             |
|       | Ebene L1 - Modul L1     | 1.230.440,80 €     |             |
|       |                         | Nutzungskosten     | 361.313,14€ |
|       |                         |                    |             |
|       | Ebene L2 - Modul L2     | 1.225.292,00 €     |             |
|       |                         | Nutzungskosten     | 220.651,73€ |
|       |                         |                    |             |
|       | Ebene L3 - Modul L3     | 850.462,12€        |             |
|       |                         | Nutzungskosten     | 120.302,38€ |
|       |                         |                    |             |
|       | Ebene L4 - Modul L4     | 722.209,57€        |             |
|       |                         | Nutzungskosten     | 82.832,11€  |

*Tabelle 4.35.: Beispiel Zusammenstellen eines VoFi nach Ebenen* 

Sind alle Module Ebene bestimmt, kann das gesamte Bauwerk zusammengestellt werden.

Die Tabelle 4.35 zeigt beispielhaft die Zusammenführung der Module Ebene in den vollständigen Finanzplan (VoFi) des betrachteten Bauwerks. Sämtliche Herstellungs- und Folgeaufwendungen, die mit den Ebenen einhergehen, werden in diesen Finanzplan aufgeführt.

Die notwendigen Informationen bekommt der Finanzplan Bauwerk aus seinem Modulblatt, indem die Ebenen für das Bauwerk aufgeführt worden sind.

Ist der Finanzplan für das Bauwerk erstellt, können die anfangs definierten Kennzahlen berechnet werden.

Die Tabelle 4.37. zeigt die Gesamtberechnung des Bauwerks mit Hilfe der definierten Module von Konstruktionselementen. Die Gesamtberechnung setzt sich aus den vorher definierten Modulen von Räumlichkeiten und Konstruktionselementen sukzessive zusammen. Die Tabelle 4.36. zeigt im oberen Bereich die einzelnen Module von Konstruktionselementen in Summe für das Bauwerk sowie deren Folgeaufwendungen. Die gesetzten Intervalle kommen aus den Modulblättern. Der Punkt 2.9 ff. zeigt die zusammengesetzten Nutzungsaufwendungen, die aus den Modulen Ebene und Raum kommen. Die gesamten Nutzungsaufwendungen werden für die weitere Berechnung in umlagefähige und nicht umlagefähige Bewirtschaftungskosten aufgeteilt. Die nicht umlagefähigen Bewirtschaftungskosten werden sodann von dem prognostizierten Ertrag subtrahiert. Neben den Herstellungs- und Nutzungsaufwendungen, kommen nun die Planungsaufwendungen, die sich im Sinne der HOAI aufschlüsseln, zu den bereits berechneten Herstellungsaufwendungen hinzu. Für die Planungsaufwendungen ist ein eigenes Modulblatt aufgesetzt worden. Dieses wird dynamisch mit den berechneten Herstellungsaufwendungen durchgerechnet. Ändern sich die Herstellungsaufwendungen, so passen sich die Planungsaufwendungen mit Hilfe der Tabellen aus der HOAI an die neuen Aufwendungen an.

Im unteren Bereich werden die Aufwendungen und Einnahmen periodengerecht verrechnet. Annahmen für die Berechnung sind, dass die Gesamtsumme von einem Kreditinstitut aufgenommen werden und über die gesamte Laufzeit mit 5,5 % verzinst werden muss. Abbezahlt werden kann die Gesamtsumme erst zum Ende der Laufzeit nach 12 Jahren. Weiter wurde zugrunde gelegt, dass überschüssiges Kapital aus den Perioden zu 4,5 % bei einem Kreditinstitut angelegt werden kann. Die Zeilen 13 - 15 zeigen den monetären Bestand. Deutlich ist, dass in dieser Kombination ein Gewinn nach der Laufzeit von 127.733,85 € zu erwarten ist.

Die Zeile 16 zeigt weiter die aus den nicht umlagefähigen Nebenaufwendungen kommende "zweite Miete" für den späteren Nutzer. Diese muss auf die zu zahlende Miete aufgerechnet werden, um dem Mieter Auskunft über die zu erwartenden Nebenaufwendungen geben zu können. Die Nebenaufwendungen steigen über die Laufzeit stetig an. Dies liegt an den zugrunde gelegten Preissteigerungen aus Energie und Baupreisindex.

Mit Hilfe des aufgestellten Finanzplans hat der Planer viele Möglichkeiten, das Bauwerk zu beurteilen. Kostenintensive Module von Konstruktionselementen lassen sich ermitteln. Energieaufwendungen lassen sich scharf ablesen. Das Verfahren ermöglicht eine sehr genaue Ermittlung der Energieaufwendungen, da nicht zuletzt jede Räumlichkeit eine eigene Zone im Sinne der DIN 18599 darstellt. Die zu erwartende zweite Miete für den späteren Mieter lässt sich direkt ablesen. Dies sind nur einige Elemente, die sich auf einen Blick erkennen lassen.

# **Bemessungszahl unter Berücksichtigung der Ausgangslage des Eigners**

Die Berechnung der Bemessungszahl erfolgt wie im Beispiel Raum. Für den Eigner ergibt sich folgende Bemessungszahl:

$$
\frac{(22.339.716,31€+3.695.164,90€+14.744.212,80€)}{(35.804.083, -€+5.102.744,93)} = 0,997
$$

Die Bemessungszahl ist kleiner als 1 und somit ist diese Bauwerkslösung für den Eigner rentabel. Als nächster Schritt sollte überprüft werden, ob weitere wirtschaftlichere Bauwerkslösungen im Sinne des Beispiels Raum entwickelt werden können.

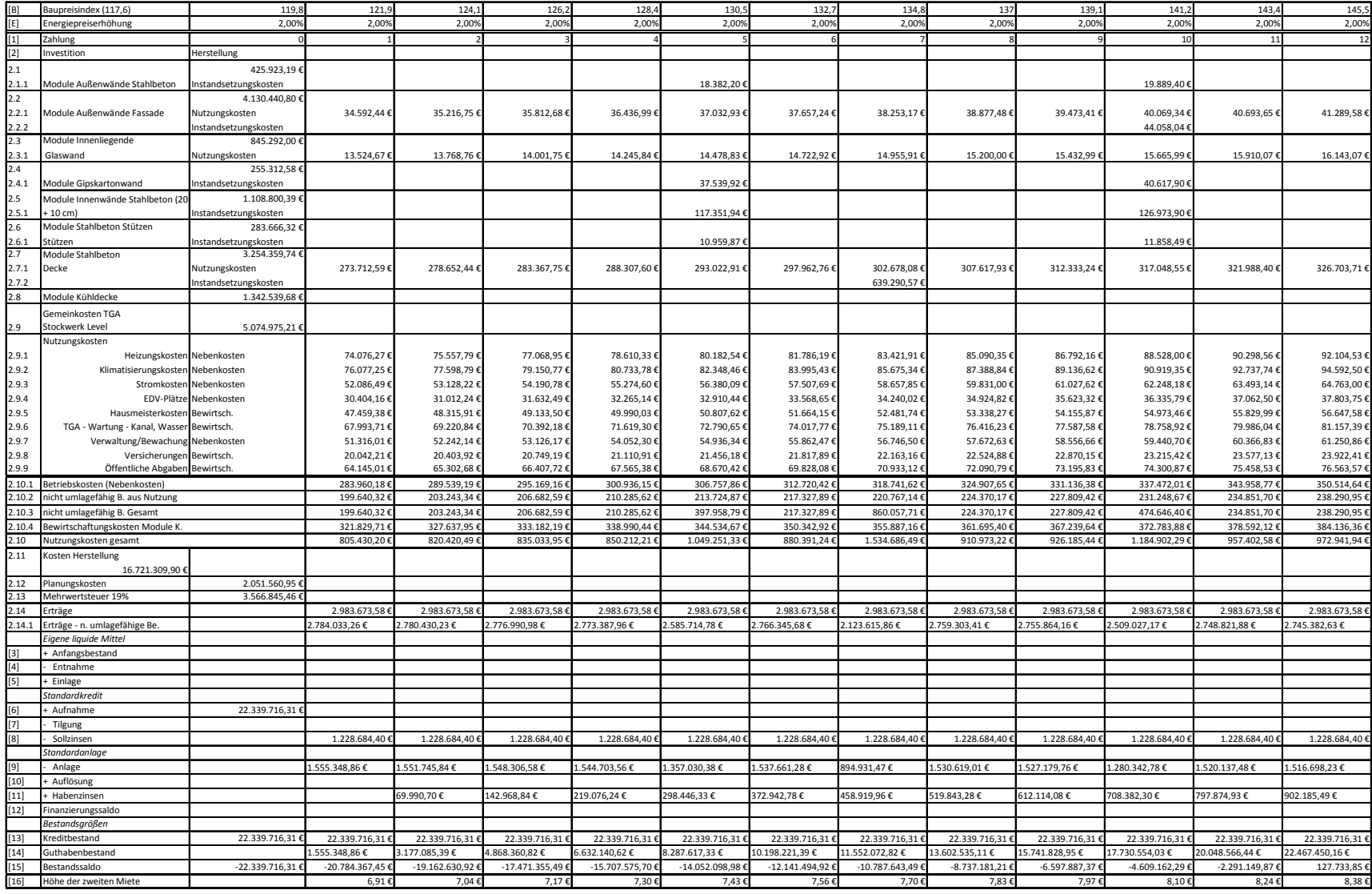

*Tabelle 4.36.: Beispiel Gesamtberechnung des Bauwerks mit Hilfe der Module von Konstruktionselementen* 

# **4.16 Anwendung des Netzdiagramms im operativen Geschäft**

Das Netzdiagramm wird aus der Gesamtberechnung bzw. den Phasen und Prozessen abgeleitet. Die gesetzten Nutzungsprozesse bilden die Grundlage für das Modell. Aus ihnen ergeben sich die Prozentangaben, die zu dem jeweiligen Zeitpunkt an dem Bauwerk vorhanden sind.

Das Netzdiagramm lässt sich für jeden Zeitpunkt über das Betrachtungsfenster zu Beginn bestimmen und wird damit zu einem umfassenden Controllingwerkzeug. Für das operative Geschäft, bietet es sich an, Zeitintervalle zu definieren, indem die prognostizierten Intervalle mit den tatsächlich getätigten Prozessen abgeglichen werden, um einen Soll–Ist–Vergleich zu erhalten. So kann das Netzdiagramm als Kontrollwerkzeug eingesetzt werden und dazu beitragen, das Wissen um Module zu verbessern. Ebenso kann es als Steuerungswerkzeug gesehen werden, falls festgestellt wird, dass das Bauwerk aus den prognostizierten Daten herausläuft.

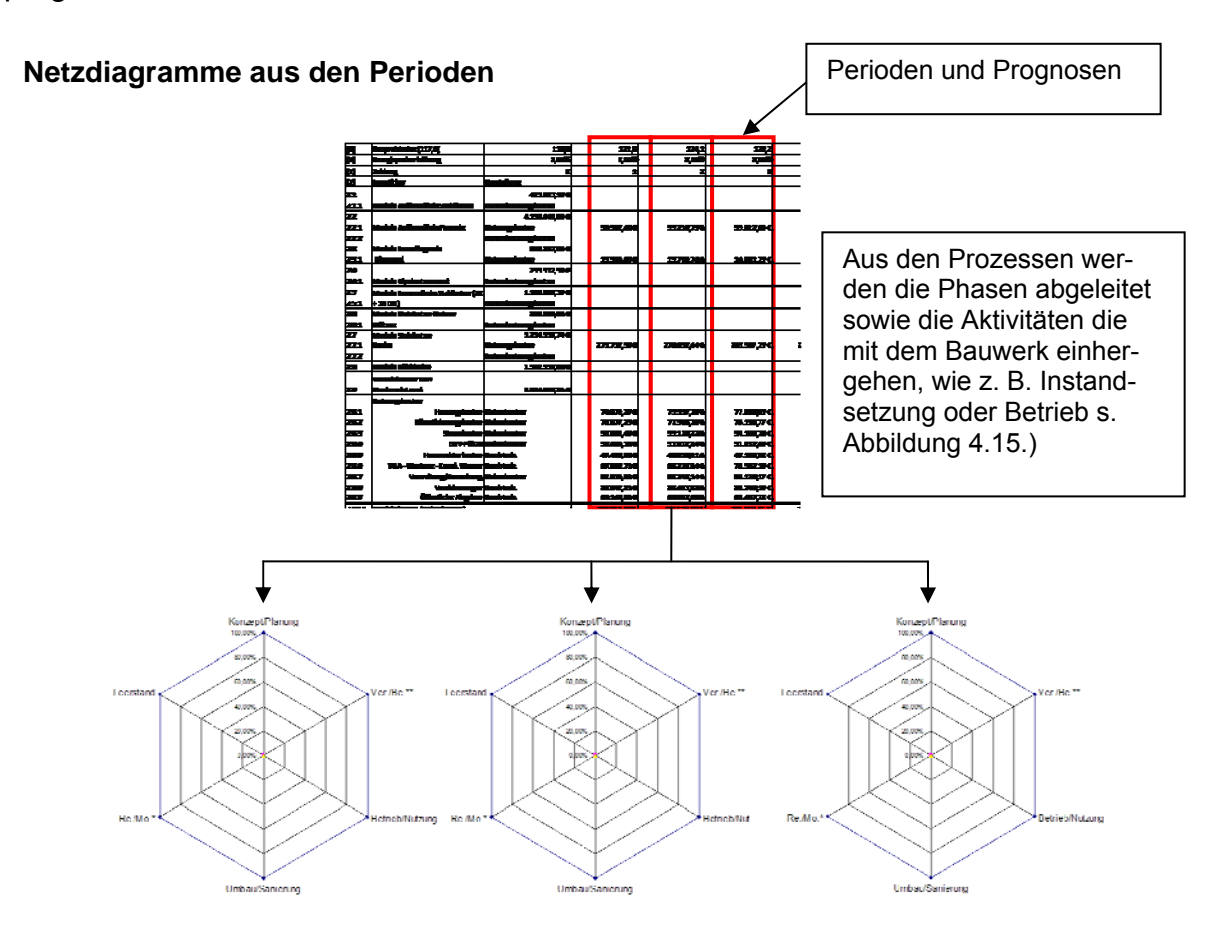

Abbildung 4.14.: Erstellen der Netzdiagramme aus dem Finanzplan

Die Abbildung 4.14. zeigt, wie die Netzdiagramme aus den einzelnen Perioden herausgelesen werden können. Sind beispielsweise Instandsetzungsprozesse neben den Nutzungsprozessen vorhanden, werden diese an dem Netzdiagramm abgetragen. Die Netzdiagramme lassen sich neben der jährlichen Betrachtung auch für Monatsbilanzen oder Tagesbilanzen aufsetzten, sodass die Kontrolldichte sehr hoch gewählt werden kann.

Weiter kann der berechnete Attraktivitätsfaktor laufend mitgeführt werden. Ändern sich Nutzeransprüche oder gibt es Veränderungen zum Standort, lassen sich diese Fakten durch die Attraktivität dokumentieren. Fällt ein Bauwerk im Laufe der Zeit in ein sehr niedriges Attraktivitätsniveau, so kann der Eigner entsprechende Maßnahmen treffen, die er mit Hilfe des laufenden Attraktivitätsfaktors festgestellt hat.

Der laufende Attraktivitätsfaktor ergibt sich aus den Modulen. Werden Module über die Zeit nicht ordnungsgemäß gepflegt oder gewartet können sich ihre physikalischen Eigenschaften verschlechtern oder sie können komplett ausfallen zudem kann eine Umnutzung stattfinden für die die Räumlichkeiten nicht ausgelegt sind. Dieses wird in den Modulblättern dokumentiert. Die Modulblätter übergeben die Werte an die Tabellen der Attraktivitätsbemessung und es wird der neue Attraktivitätsfaktor berechnet. Laufen Mietverträge aus so kann mit Hilfe des Attraktivitätsfaktors die neue Miethöhe bestimmt werden.

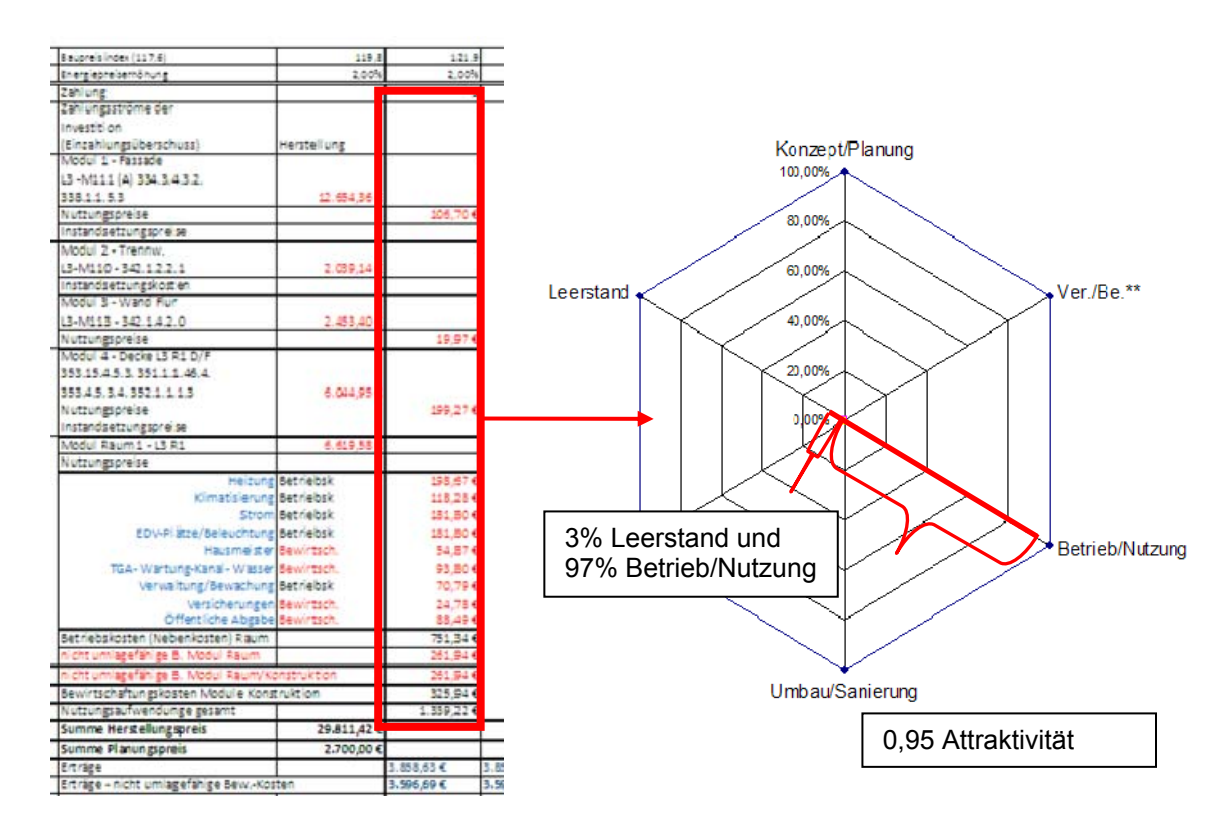

Abbildung 4.15.: Beispiel: Erstellung Netzdiagramm

Die Abbildung 4.15. zeigt, wie das Netzdiagramm aus den Prozessen der Module abgeleitet werden kann. In diesem Beispiel handelt es sich um die Prognose des Netzdiagramms der 1sten Periode für den betrachteten Beispielraum. Die 4 % Leerstand kommen aus der globalen Annahme für das Gesamtbauwerk und schmälern die Mieteinnahmen insgesamt um 4 %. In der ersten Periode steht der Raum dann noch komplett in der Nutzungsphase. Umbauten kommen zu einem späteren Zeitpunkt hinzu und werden dann prozentual auf dem Netzdiagramm in dieser Form abgetragen. Sind alle Räumlichkeiten zum Bauwerk vereint, können dann die umfassenden Prozentwerte abgelesen werden. So können für alle möglichen Zeitintervalle Netzdiagramme erzeugt werden und mit dem IST-Zustand im operativen Geschäft verglichen und angepasst werden. Werden Prozentzahlen im Tagesgeschäft verändert, so kann die neue Rendite sofort ermittelt werden.

# **4.17 Berechnung der Rendite und Kennzahlen**

Neben den schon definierten Kennzahlen wie die Attraktivität, lassen sich weitere Kennzahlen bestimmen, die für einen Bauwerksvergleich zugrunde gelegt werden können. Zur Berechnung der Kennzahlen wird wieder auf den Finanzplan sowie die Modulblätter zurückgegriffen.

### **Kennzahl**: Aufwendungen je Arbeitsplatz

Eine weitere Kennzahl wären die Aufwendungen je Arbeitsplatz. Hierzu werden sämtliche Aufwendungen durch die Anzahl der Arbeitsplätze dividiert. Für das betrachtete Beispiel müssten dazu in einem ersten Schritt die Erträge sowie die Zinsvorgaben aus der Berechnung herausgenommen werden. In einem weiteren Schritt müssen die Gesamtaufwendungen im Betrieb ermittelt werden. Hierzu müssen die umlagefähigen zu den nicht umlagefähigen Bewirtschaftungsaufwendungen zusätzlich addiert werden, um die Gesamtaufwendungen im Betrieb zu bestimmen.

Für das Beispiel ergibt sich folgende Kennzahl:

$$
\frac{34.067.547,70 \text{€}}{360Arbeitsplätze *12 Jahre *12 Monate}
$$
= 657,17 €/Arbeitsplatz und Monat

Wird nur ein Bezug zu den Betriebsaufwendungen benötigt, so kann ein gemittelter Wert aus den Betriebsaufwendungen zur Berechnung benutzt werden.

 $\frac{977.319,28€}{360Arbeitsplätze*12 Monate}$  = 226,23 €/Arbeitsplatz und Monat

Im Zusammenhang mit der berechneten Attraktivität geben diese Kennzahlen im Vergleich mit weiteren Bauwerksvarianten Aufschluss über die optimale Platzaufteilung und wirtschaftlich nachhaltige Bauwerkshülle.

# **Rendite**

Die Investitionsrendite lässt sich mit Hilfe des Endergebnisses aus dem vollständigen Finanzplans berechnen. 127.733,85 € ist der ausgewiesene Gewinn nach der 12ten Periode. Investitionskosten sind in Höhe von 22.339.716,31 € angefallen. Hinzu kommt der Restwert des Objektes, der vereinfacht wie folgt angesetzt wird:

 $Herstellung saufwendungen * \frac{(80-12Jahre)}{80 Jahre} = 22.339.716,31 * 0,85 =$ 

18.988.758,86 €

Investitionsrendite = Gewinn/Investition =

 $(127.733,85€ + 18.988.758,86€)/22.339.716.31 €= 0,86 * 100 = 86 %$ 

Dieser Wert wird auf die 12 Perioden umgerechnet.

Hieraus ergibt sich eine periodengerechte Rendite von 7,13 %.

Die Berechnung der Kennzahlen und der Rendite zeigt, dass sich viele weitere Möglichkeiten je nach Forderung des Eigners aus den berechneten Größen ableiten lassen.

# **5. Überprüfung der Zielsetzung und Diskussion der erreichten Ziele**

Das Kapitel 5 greift die Fragestellungen aus dem Kapitel 1.2 Zielsetzung erneut auf und stellt dem qualitativ die berechneten Ergebnisse aus dem erzeugten Verfahren sowie das Gesamtmodell gegenüber.

# **5.1 Das Konzept**

*Wie muss ein grundlegendes Verfahren für eine wirtschaftlich ausgelegte Lebensdauerbetrachtung aufgebaut sein, um auch als Basis für weitere Kennzahlen und Kriterien zu dienen?* 

Die grundlegende Ausgangsfrage wurde mit dem Modul- und Prozessmodell beantwortet. Die Basis der Berechnung, das Modul- und Prozessmodell, hat aufgezeigt, welches Potential diese Grundlage mit sich bringt und wie eine Vielzahl von weiteren Kennzahlen und Konzepten in die Modulblätter aufgenommen werden können. Erste Konzepte und nachhaltige Betrachtungen sind in das Modell integriert worden, sodass das Verfahren eine wirtschaftliche Lebensdauerberechnung liefert. Das Modell stellt daher eine wesentliche Neuerung in der Bauforschung dar und bildet eine zuverlässige Basis für weitere Untersuchungen. Denkbar ist z. B., dass das Verfahren für reine ökologische Betrachtung aber auch für die soziale Sichtweise herangezogen werden kann.

# **5.2 Kopplung der Herstellungs- und Betriebskalkulation**

*Wie kann die Kopplung zwischen Herstellungs- und Lebensdauerkalkulation erreicht werden?* 

Das Thema zur Kopplung der Herstellungskalkulation mit der Betriebskalkulation ist in der Literatur so gut wie nicht beschrieben und erfasst. Doch gerade dieser Punkt ist elementar für eine ganzheitliche Konzeption.

Der maßgebliche Unterschied zwischen den Kalkulationsarten zeigt sich in den zu berechnenden Einheiten. So werden Herstellungskalkulation auf Bauleistung und Menge ausgelegt und die Betriebskalkulation auf Flächen und Räumlichkeiten.

Das Modell überführt hierzu die Module der Konstruktionselemente zu Modulen Raum. Dieses koppelt die unterschiedlichen Kalkulationsansätze von Leistung und Menge zu Räumlichkeiten und Flächen in ein geschlossenes Verfahren. Prozesse, die beiden Modulen zugeordnet werden, garantieren ein einheitliches Kalkulationsverfahren.

Die Qualität der Kalkulationsergebnisse liegt dabei in der Hand des einzelnen Planers sowie seinen eingesetzten Eingangswerten. Dieses ist derzeit bei der Herstellungskalkulation auch gewollt, um die Ideenvielfalt der einzelnen Planer für Herstellungsvarianten nicht zu beschneiden. Durch das gleichzeitige Kalkulieren der Herstellung und des Betriebs, kann der Planer die zu erstellende Herstellungsvariante planerisch über einen Zeitraum monetär optimieren. Das erstellte Verfahren bildet dazu die Kalkulationsgrundlage.

Die Kopplung der Herstellungs- und Betriebskalkulation ist für die Baupraxis ein wertvolles Element für eine ganzheitliche Betrachtung und der Entscheidungsfindung für eine Bauwerksvariante. Der personelle aber auch zeitliche Aufwand während der Kalkulation wird maßgeblich optimiert und bringt die Bauforschung einen erheblichen Schritt weiter gegenüber dem Abgleich nur von Preisen.

# **5.3 Wirtschaftliche Unschärfen**

*Wie werden wirtschaftliche Unschärfen für eine langfristige Lebensdauerberechnung berücksichtigt?* 

Schwankungen der wirtschaftlichen Größen spielen in einem dynamischen Markt eine zentrale Rolle. Das Feststellen von realen Werten gerade in der heutigen Zeit ist für den Handel von Waren und insbesondere von Werten wie Immobilien elementar. Dabei sind wirtschaftliche Prognosen von jeher einer großen Fehlerquelle ausgesetzt, die durch den Markt bestimmt wird. Die strategische Herangehensweise an solche Fragestellungen ist unabdingbar, um mögliche Fehlerquellen zu minimieren. Dabei zeigt sich, dass Prognosen sich zumeist nur aus gesammeltem Wissen aus der Reprosicht ableiten lassen.

Aufgezeigt worden ist, wo in der Lebensdauerkalkulation mit wirtschaftlichen Unschärfen zu rechnen ist und wie diese durch eine Prognose berücksichtigt werden können. Alle Aufwendungen und Erträge werden periodengerecht zugeordnet und ggf. verzinst.

Einerseits können alle einzelnen Unschärfen aus der Kalkulation herausgezogen werden und mit einer eigenen Prognose hinterlegt werden und andererseits kann auch ein umfassender Faktor für die Vorhersage zugrunde gelegt werden. Dabei ist die Ausgangslage des Planers zentral. Kalkuliert der Planer mit eigenen Ressourcen, so kann er die einzelnen Unschärfen berücksichtigen. Kalkuliert er hingegen mit fremdkalkulierten Preisen, so kann er einen umfassenden Faktor zugrunde legen.

Der Untersuchung sollten "Best-" und "Worst-Case-" Szenarien der Prognosewerte zugrunde gelegt werden, sodass der Planer die Schwankungsbreite der Ergebnisse ablesen kann. Gerade im Zusammenhang mit der Bestimmung einer Bauwerksvariante sollten diese Analysen durchgespielt werden.

Als ein Beispiel werden die Auswirkungen von verschiedenen prognostizierten Baupreisindexen aufgezeigt.

In dem Beispiel ist eine Steigerung des Baupreisindexes von 121,9 zum Zeitpunkt 2008 bis 145,5 im Jahr 2020 aus den vorhandenen Daten prognostiziert worden.

Vereinfacht wird unterstellt, dass die gesamten Nutzungsaufwendungen von 805.430,20 €/Jahr dieser Entwicklung unterliegen. Aufwendungen, die mit der Energie einhergehen, werden nicht separiert.

Hieraus ergibt sich mit Hilfe des Umrechnungskoeffizienten folgende Teuerung:

$$
805.430,20\frac{\epsilon}{Jahr} * \frac{145,5}{121,9} = 961.362,54\frac{\epsilon}{Jahr}
$$

Aus dieser Teuerung ergibt sich eine Gesamterhöhung über 12 Jahren von:

$$
\frac{961.362,54 \in -805.430,20 \in \text{at } +12 \text{ Jahre}}{Jahr} \times 12 \text{ Jahre} = 935.594,06 \cdot \frac{\text{€}}{12 \text{ Jahre}}
$$

Die Aufwendungen, die allein aus dem prognostizierten Baupreisindex kommen, betragen somit 935.594,06 €!

Änderung der Prognose für den Baupreisindex:

Wird unterstellt, dass der Baupreisindex um einen weiteren Prozentpunkt im Jahr steigt auf 157,5 im Jahr 2020, so ergibt sich folgende Gesamterhöhung:

$$
805.430,20 \frac{\epsilon}{Jahr} * \frac{157,5}{121,9} = 1.040.650,18 \frac{\epsilon}{Jahr}
$$
  
1.040.650,18  $\epsilon$  - 805.430,20  $\epsilon$   
John 2 Jahr 12 Jahre = 1.411.319,86  $\frac{\epsilon}{12\text{ Jahre}}$ 

Dieses entspricht bei dem Beispielobjekt einer Differenz von 475.725,80 €, was die prognostizierte Gesamtrendite negativ werden lässt!

Die kleine Beispielrechnung zeigt, wie sensibel das Gesamtergebnis auf kleine Veränderungen reagiert. Umso wichtiger wird die Berücksichtigung der wirtschaftlichen Unschärfen über die Zeit. Planspiele mit geänderten Prognosewerten sollten und müssen durch den Planer durchgeführt werden, um mögliche Auswirkungen zu erkennen und möglicherweise schon in den ersten Planungsphasen Varianten zu bestimmen, falls ein negatives Ereignis eintreten sollte.

Das Modell ermöglicht das schnelle und sichere Berechnen von Planungsalternativen auch mit unterschiedlichen Prognosewerten. In Kombination mit der Lebensdauerkalkulation entsteht ein weiteres wertvolles Element für das Modell, um Planungssicherheit zu erlangen.
### **5.4 Weiche und harte Faktoren und deren Korrelation**

*Inwieweit lassen sich "harte" und "weiche" Faktoren für einen Betrachtungszeitraum klassifizieren, dokumentieren, verknüpfen und monetär bewerten?* 

*Wie können die gefundenen Zusammenhänge zwischen "harten" und "weichen" Faktoren für eine plausible und realitätstreue Lebenszyklusrenditeberechnung wirtschaftlich abgebildet werden?* 

Die "harten" Objektfaktoren sind bereits durch die Module von Konstruktionselementen, Räumen, Ebenen und Bauwerk klassifiziert worden. Die Grundlage für die "weichen" Attraktivitätsmerkmale stellen ebenfalls die Module dar. Die verarbeiteten Materialien, Raumkonzepte, Gesamteindruck sowie die Betriebsprozesse, wie Pflege und Wartung geben Aufschluss über die Objektattraktivität.

Das Verfahren zeigt eine Vorgehensweise, die Attraktivitätsmerkmale eines Bauwerkes numerisch zu erfassen, um sie für eine Renditebewertung heranzuziehen. Das Ergebnis ist eine dimensionslose Zahl, die die prognostizierten Erträge beeinflusst.

Die Zusammenhänge zwischen den "harten und "weichen" Faktoren ergeben sich aus der realisierten Bauwerksvariante. Bei einem wirtschaftlich genutzten Bauwerk ergeben sich die Zusammenhänge aus den berechneten Aufwendungen für die harten Faktoren und den prognostizierten Erträgen. Die Attraktivität wird herangezogen, um die zu erwartenden Einnahmen zu beeinflussen. Grundlage bildet die ermittelte Spitzenmiete an einem Standort, die durch die Attraktivität des Objektes verändert wird. Das Verfahren hat aufgezeigt, wie die Objektattraktivität bewertet und in eine dimensionslose Zahl umgerechnet und direkt auf die Mieteinnahmen angewendet wird. Im vollständigen Finanzplan werden die Ertragsgrößen mit den Aufwandsgrößen verrechnet, womit die Korrelation der harten und weichen Faktoren durchgeführt wird.

Die Integration der Attraktivität wurde an dieser Stelle erfolgreich erreicht und kann für eine Entscheidungsfindung mit herangezogen werden. Aufgezeigt wurde, dass der Attraktivitätsfaktor ebenso als eine Kennzahl separat betrachtet werden kann. Dies spielt insbesondere beim nicht wirtschaftlich genutzten Objekt eine entscheidende Rolle und kann dort als Kennzahl verwendet werden. Die Ausgangsformel ist somit komplett umgesetzt worden.

(Herstellungskosten + Betriebskosten)  $\frac{1}{12\pi\sqrt{(\text{Erträge} + \text{Attraktivität Lage}) + (\text{Erträge} + \text{Attraktivität Object}))}}$  = Bemessungszahl

## **5.5 Fazit**

Das Berechnungsmodell hat gezeigt, wie eine umfassende Bauwerksbetrachtung in Zukunft mit Hilfe des neuen Verfahrens durchgeführt werden kann. Die erzeugte Bemessungszahl kann zukünftig als Gradmesser für Bauwerkslösungen herangezogen werden.

Auf die anfangs definierten Zielsetzungen konnten Lösungsmöglichkeiten und Antworten gefunden werden.

Das entwickelte Modul- und Prozessmodell stellt sich als besonders attraktiv heraus, da es nicht nur die Herstellungs- und Betriebskalkulation zu einer Lebensdauerkalkulation vereint, sondern weil es offen für weitere Konzepte und Anwendungen ist.

Aufgezeigt worden ist, dass wirtschaftliche Unschärfen Berücksichtigung finden. Trends und Marktschwankungen lassen sich mit Hilfe der Attraktivität in das Modell einarbeiten und mit Hilfe des betriebswirtschaftlichen Modell monetär berechnen. Der Planer bekommt die Möglichkeit, verschiedene Werte durch Erfahrung, angesammeltes Wissen oder aus Forschungsergebnissen zu verändern und laufend weiter zu entwickeln, um es an seine besondere Planung anzupassen. Ein Netzmodell für das operative Geschäft kann für ein Wissensmanagement herangezogen werden.

Weiter bietet das Modell eine gute Grundlage für neue Forschungsansätze in dem Bereich der Immobilienwirtschaft, die mit Hilfe des Modul- und Prozessmodells berechnet werden können.

# **6. Zusammenfassung und Ausblick**

## **6.1 Zusammenfassung**

Die vorliegende Arbeit befasst sich mit der Berechnung der Lebensdauerrendite eines Bauwerks. Der Profit ist für jeden Projektentwickler von hoher Bedeutung. Ganzheitliche Betrachtungen über den Abnahmezustand hinaus sollten heutzutage selbstverständlich sein. Doch der hohe Planungsaufwand, fehlende Grundlagen wie Datenbasen und insbesondere der Mangel an standardisierten Verfahren, die die Planungen vereinfachen, können als Gründe genannt werden, warum die Lebenszykluskalkulation in der Praxis zumeist nur als Schätzungen Verwendung findet.

Das vorliegende Modell stellt eine Grundlage für ein umfassendes Vorgehen für die Berechnung von Lebenszyklusrenditen dar. Berechnet werden einerseits Aufwendungen und andererseits Erträge. Dabei werden die Aufwendungen aus der Herstellung und dem Betrieb unter einer gewissen Art der Nutzung berechnet. Die Erträge ergeben sich aus Mietprognosen an einem Standort. Unterstellt wird, dass das Bauwerk sowie seine Ausführungsart, direkten Einfluss auf die Höhe der zu erzielenden Erträge nimmt. Zur Bemessung der Einflussgröße wird ein dimensionsloser Attraktivitätsfaktor eingeführt, der aus der geplanten Bauwerksvariante abgeleitet wird und direkt mit der Ertragsprognose korreliert wird.

Zur Umsetzung wird eine Methode konstruiert. Diese basiert auf Modulen, die Konstruktionselemente, wie z. B. eine bestimmte Wand, Fassade etc. und darauf aufbauend gesamte Räumlichkeiten, beschreiben. Die Module beinhalten Prozesse, die die monetären Bewegungen über den Lebenszyklus abbilden. Durch Zusammenfügen entsprechender Module, können ganze Bauwerke im Baukastenprinzip zusammengestellt und der Attraktivitätsfaktor hieraus abgeleitet werden. Ein betriebswirtschaftliches Modell liefert die gesamte Renditeberechnung für die zusammengebaute Bauwerksvariante. Aufbauend auf den Finanzplan werden Faktoren für eine Bemessungszahl, der als Gradmesser für die Investitionsentscheidung dienen soll, abgeleitet.

Bedingt durch die Tatsache, dass eine umfassende Renditeberechnung eine Vielzahl von einzelnen Algorithmen und Methoden beinhalten würde, liegt der Fokus dieser Arbeit auf dem grundlegenden Berechnungsmodell und den maßgeblichen Charakteristika, die eine umfassende Renditeberechnung beinhaltet.

Die Grundlagen zum Stand der Technik und Forschung werden im Kapitel 2 behandelt. Aufgezeigt werden allgemeine Definitionen, die für eine umfassende Renditeberechnung benötigt werden und wie diese derzeit verwendet werden. Es folgen nationale und internationale Normen zu diesem Thema. Weiterführend werden ökonomische Modelle aus der Baupraxis, die zur Wertermittlung zugrunde gelegt werden, vorgestellt. Aktuelle Entwicklungen zur Berechnung der Lebenszyklusaufwendungen mit Hilfe von Phasenmodellen und gegenwärtige Entwicklungen in der Bauforschung schließen sich an. Das Kapitel schließt mit Grundlagen aus der Immobilien- und Betriebswirtschaft ab. Den einzelnen Themen ist eine Diskussion und Wertung nachgeschaltet.

Im Kapitel 3 wird das Verfahren für die gesamte Lebenszyklusberechnung entwickelt und dargestellt. Grundlage bildet hierfür die Zielsetzung sowie das Kapitel 2.

Der grundlegende Gedanke für das Verfahren ist, die Einteilung des Lebenszyklus in zeitliche Abschnitte nach Art der Nutzung und insbesondere das Bauwerk in messbare und standardisierte Elemente zu untergliedern. Mit Hilfe der definierten Elemente wird das Bauwerk in einem Baukastenprinzip zusammengesetzt und dann über den Lebenszyklus nachhaltig bewertet. Zu den harten (messbaren) Faktoren werden weiche (Attraktivitäts-) Faktoren eingeführt, die zur Prognose des Ertrages herangezogen werden, diese leiten sich aus der gewählten Bauwerksvariante ab. Für die Betriebsphase wird ein weiteres Modell erzeugt, welches das Wissen über die einzelnen standardisierten Elemente laufend verbessert und als Controllingwerkzeug eingesetzt werden kann.

So werden in einem ersten Schritt die zeitlichen Abschnitte in Abhängigkeit des Gebäudezustands und der Nutzung in Phasen untergliedert. Hierzu werden die vorhandenen Phasenmodelle, die in Kapitel 2 erläutert wurden, zu Hilfe genommen.

Neben der zeitlichen Dimension werden die standardisierten Elemente des Bauwerks klassifiziert. Zur Klassifikation der Bauwerkselemente werden Module eingeführt. Es gibt zwei Arten von Modulen.

- Module von Konstruktionselementen
- Module von Räumlichkeiten

Einzelne Bauwerkselemente werden in Modulen von Konstruktionselementen eingeteilt. Aus den Modulen von Konstruktionselementen werden Module von Räumlichkeiten gebildet, was das Baukastenprinzip widerspiegelt.

Dieser grundlegende Gedanke bringt sodann den ersten Vorteil mit sich. Die leistungs- und mengenbezogene Herstellungskalkulation, verknüpft mit den Modulen von Konstruktionselementen, kann mit der flächen- und raumorientierten Betriebskalkulation auf Basis der Module von Räumlichkeiten in ein Modell zusammengeführt werden. Die standardisierte Dokumentation der Module erfolgt in einem Modulblatt, wobei Module von Konstruktionselementen aus mehreren Schichtblättern der Konstruktion bestehen.

Ist das Bauwerk mit Hilfe der Module abgebildet, werden die Aufwendungen und Erträge, die mit dem Bauwerk über die Lebensdauer einhergehen, berechnet. Abgebildet werden die einzelnen Veränderungen am Bauwerk mit Hilfe von Prozessen. Die Prozesse werden den Modulen zugeordnet und in den Modulblättern beschrieben. Jedes Modul hat in Abhängigkeit des gewählten Bauverfahrens und insbesondere einer bestimmten Nutzerintensität eine gewisse Anzahl von Prozessen.

Durch die Anordnung der Prozesse über den Lebenszyklus kommen in den Prozessen wirtschaftliche Unschärfen, die aus den Schwankungen von Marktpreisen resultieren. Aufgezeigt werden die Möglichkeiten, wie diese in die Prognose eingebunden werden und in der Prozesskalkulation Berücksichtigung finden.

Die Ertragsbestimmung für ein Bauwerk ist für eine wirtschaftliche Betrachtung ebenso zentral wie die Aufwendungen, die mit dem Bauwerk einhergehen. Die Bemessung der Ertragsgröße erfolgt einerseits mit Hilfe von Lagemerkmalen und andererseits mit der Objektattraktivität. Die konkrete monetäre Höhe, die durch die Objektattraktivität ausgedrückt werden kann, ist wiederum ebenfalls von dem Standort abhängig. In dieser Arbeit wird die Objektattraktivität mit Hilfe der beiden Modularten und der Prozesse bestimmt. Es wird ein Ranking in Abhängigkeit der definierten Bauwerksvariante eingeführt, was am Ende zu einem dimensionslosen Attraktivitätsfaktor führt. Der Attraktivitätsfaktor wird mit den Ertragsprognosen korreliert und in einem Ertragsprozess ausgedrückt. Dieser wird über den Lebenszyklus laufend mitgeführt, solange Mieteinnahmen prognostiziert werden können.

Durch die chronologische Anordnung der Prozesse und ihrer Aufwendungen und Erträge, können diese für das betriebswirtschaftliche Modell herangezogen werden. Die einzelnen Prozesse können periodengerecht in einen Finanzplan überführt werden. Das zugrundegelegte Wirtschaftsmodell ist ein vollständiger Finanzplan. Dieser bringt durch seinen Aufbau Transparenz in die Berechnung, die Prozessaufwendungen können direkt abgelesen werden. Weiter lassen sich viele weitere Komponenten in den Finanzplan, wie z. B. Ausgangslage des Investors, Zinsschwankungen oder weitere finanzielle Veränderungen über den Betrachtungszeitraum einbinden.

Die zugrundegelegten Prozesse werden neben der Finanzplanung für ein weiteres Instrument, ein Netzdiagramm, für die Betriebsphase herangezogen. Die prognostizierten Prozesse lassen sich so laufend verifizieren und ggf. nachsteuern. Das Netzdiagramm ist so ausgelegt, dass es zu jedem Zeitpunkt im Lebenszyklus aus den Prozessen abgeleitet und als Controllingwerkzeug eingesetzt werden kann.

Das in Kapitel 3 entwickelte Modell wird im Kapitel 4 an einem realen Objekt angewendet. Dabei wird gezeigt, dass das grundlegende Modul- und Prozessmodell eine solide und sichere Basis für weitere Untersuchungen darstellt. Weitere Konzepte und Sichtweisen lassen sich problemlos in das Modell mit Hilfe der Module aufnehmen.

In Kapitel 4 wird zu Beginn detailliert ein Raum aus dem Bauwerk analysiert und mit einer grundlegenden Formel, die im Kapitel 3 aufgestellt worden ist, berechnet. Das Ergebnis stellt eine dimensionslose Bemessungszahl dar, die als Gradmesser für die grundlegende Investitionsentscheidung herangezogen werden kann. Exemplarisch wird, aufbauend auf den ersten Berechnungsgang, eine Raumalternative berechnet, die ebenfalls mit Hilfe der Bemessungszahl bewertet wird. Die Ergebnisse werden sodann gegenübergestellt und erläutert.

Die Bemessungszahl zeigt, dass sie für Bauwerke eingesetzt werden kann und für die grundlegende Entscheidungsfindung für eine Bauwerksvariante geeignet ist. Als weitere Anwendung wird das Netzdiagramm für die Betriebsphase als Controllingwerkzeug erzeugt und Möglichkeiten für den Einsatz erläutert.

Die berechneten Ergebnisse zeigen, dass je nach Qualität der Eingangsparameter eine genaue Berechnung der Aufwendungen und Erträge erzielt werden kann. Die berechneten Herstellungsaufwendungen treffen fast exakt die tatsächlich angefallenen Investitionen. Die Energieaufwendungen, die auf Grundlage von Normen bestimmt worden sind und einer definierten Nutzung unterliegen, werden mit Hilfe der Module in einem physikalischen Zusammenhang abgebildet und berechnet. Weiter stellt die Kopplung der Herstellungs- und der Betriebskalkulation, mit Hilfe der beiden Modularten, ein umfassendes Werkzeug für zukünftige Kalkulationen dar.

Die Berechnungsbeispiele zeigen, dass das Modell für die am Bau und Betrieb Beteiligten viele Vorteile bei der Planung, Kalkulation und im operativen Geschäft bringt. Dabei wird nicht nur der Kalkulator angesprochen, sondern vielmehr auch der Projektentwickler, Detailplaner, Bauherr, ausführende Unternehmen, Nutzer, Verwalter, Facility Manager und nicht zuletzt auch der Stadtplaner.

## **6.2 Ausblick**

Das vorgestellte Modell hat aufgezeigt, dass es möglich ist, ein Verfahren zu entwickeln, in das umfangreiche Sichtweisen und Berechnungsgänge für eine Lebensdauerbetrachtung eingebettet werden können. Die Hauptcharakteristika werden mit dem Modell angesprochen und zu einer langfristigen wirtschaftlichen Betrachtung verarbeitet. Dabei zeigt sich, dass neue Fragestellungen aus der entwickelten Überlegung resultieren und für die Bauforschung weitere Ansätze bieten. Im Folgenden werden Aspekte für weitere Forschungsansätze angeregt.

### 1.) Weitere Anwendungsbereiche des Modells

Das Modell ist eine solide Grundlage für weitere Konzepte. Die Möglichkeit zur Integration von Nachhaltigkeitsberechnung, um das Bauwerk mit einer Kalkulation auch zertifizieren zu können, ist ein Punkt, der angeregt wird. Auch stellt die Integration der DIN 18599 und seiner Algorithmen eine Erweiterungsmöglichkeit dar. Die Zonierung von gleichen Raumnutzungen könnte von dem Modell mit Hilfe der Modulblätter eigenständig erbracht werden und aufbauend darauf eine gesamte Energieflussberechnung stattfinden. Das Thema "Integration von weiteren Konzepten" bietet an dieser Stelle eine Weiterführung der vorliegenden Arbeit.

Untersuchungen über die nachhaltige Zertifizierung einzelner Bauelemente für eine umfassende Abfallwirtschaft bzw. Recyclingwirtschaft könnten mit Hilfe der Module in den ersten Planungsphasen ermöglicht werden. Bauelemente werden dafür in Recyclingklassen eingeteilt.

### 2.) Objektqualität

Eine weitere Fragestellung, die mit Hilfe von Praxisdaten analysiert werden kann, ist: "Inwieweit beeinflusst die Objektqualität die zu erwartende Miete?". Können hierfür Korrelationen, wie sie in dieser Arbeit mit Hilfe der Literatur getroffen worden sind, in der Realität so bestätigt werden? Oder sind diese Angaben vielmehr von weiteren Faktoren, wie z. B. verschiedene Nutzungsarten oder Lage im Stadtgebiet abhängig? Können für Großstädte allgemeine Karten angefertigt werden, in denen die Spektren der Bandbreiten übertragen werden können, oder bleibt die Pauschalisierung ein gutes und realitätsnahes Werkszeug? Auch diese Fragen sollen für weiterführende Untersuchungen angeregt werden.

### 3.) Risiken

Die Arbeit hat die wirtschaftlichen Unschärfen dargestellt, die sich über die Zeit einstellen können. Lösungswege wurden aufgezeigt, wie die wirtschaftlichen Unschärfen bei einer langfristigen Planung berücksichtigt werden können. Um beispielsweise Eintrittswahrscheinlichkeiten zu bestimmen, könnten Risikoanalysen den einzelnen Faktoren zugrunde gelegt werden. Angeregt wird, umfangreich die wirtschaftlichen Unschärfen zu separieren und nach ihrem Risiko hin zu klassifizieren. So könnten die einzelnen Unschärfen in einem Risiko-Ranking aufgeführt werden. Der Planer erhält damit einen Überblick, auf welche Faktoren er besonders achten muss und welche Faktoren vielleicht zu vernachlässigen sind. Während der Planungsphase könnte somit der Fokus auf die wichtigen Elemente gelegt werden, ohne überflüssige Zeit in risikoarme Faktoren zu investieren.

### 4.) Wissensmanagement und Attraktivität

Das Modell arbeitet mit Modulen und Prozessen. Um einen Wissenstand über die verschiedenen Module und deren Verhalten im Betrieb zu gewinnen, sollten möglichst viele Objekte nach dieser Methode auch aus der Reprosicht berechnet werden. Ist ein Stamm an Modulen erarbeitet, könnten Datenbanken kreiert werden, in die die Module eingepflegt werden. Für die Module könnte ebenso wie für die Risikofaktoren ein Ranking erzeugt werden, welche Module sich bis dato als rentabel erwiesen haben. So könnten Standardmodule erzeugt werden, die für nächste Projekte herangezogen werden und die Planung weitgehend vereinfachen. Neben der Rentabilität steht noch die Attraktivität, die hierbei berücksichtigt werden sollte.

Die Attraktivitätsgrenzen, die in dieser Arbeit gesetzt worden sind, könnten mit Hilfe von gewonnenen Benchmarks aus der Nutzungsphase für bestimmte Nutzungsarten laufend verfeinert werden. Das Verfahren, welches zu dem normalisierten Attraktivitätsfaktor führt, kann somit standardisiert werden. Auch für die Attraktivität lässt sich ein Ranking erstellen, welches sich auf Module der Konstruktion, aber auch und insbesondere auf Module von Räumlichkeiten bezieht.

### 5.) Attraktivität und Effektivität des Arbeiters

Die Attraktivität stellt in der heutigen Zeit einen immer größer werdenden Faktor dar. "Wie sollte der Arbeitsplatz von morgen aussehen?" ist eine zentrale Frage. Hiernach richten sich im Grunde sämtliche Raumkonzepte und letztendlich das gesamte Bauwerk. Die Frage beinhaltet neben der rein räumlichen Aufteilung noch viel mehr. So bleibt die Frage, wie wirkt sich eine Räumlichkeit und deren Attraktivität auf einen Arbeitnehmer aus? Wird der Arbeitnehmer in einem attraktiven Umfeld messbar effektiver oder bleibt diese Fragestellung eher von untergeordneter Natur, da der Mensch sich an alles gewöhnen kann? Untersucht werden sollte die angesprochene Messbarkeit der Attraktivität, die dann auch Aufschluss über die notwendigen Ressourceneinsatz geben sollte.

In dieser Arbeit ist ein grundlegendes Modell für eine umfassende Lebenszyklusbetrachtung entwickelt worden und es wurde dargestellt, an welchen Stellen die Bauforschung weiter ansetzen kann, um in Zukunft mehr Planungssicherheit für alle am Bau Beteiligten zu erhalten.

# **Abbildungsverzeichnis**

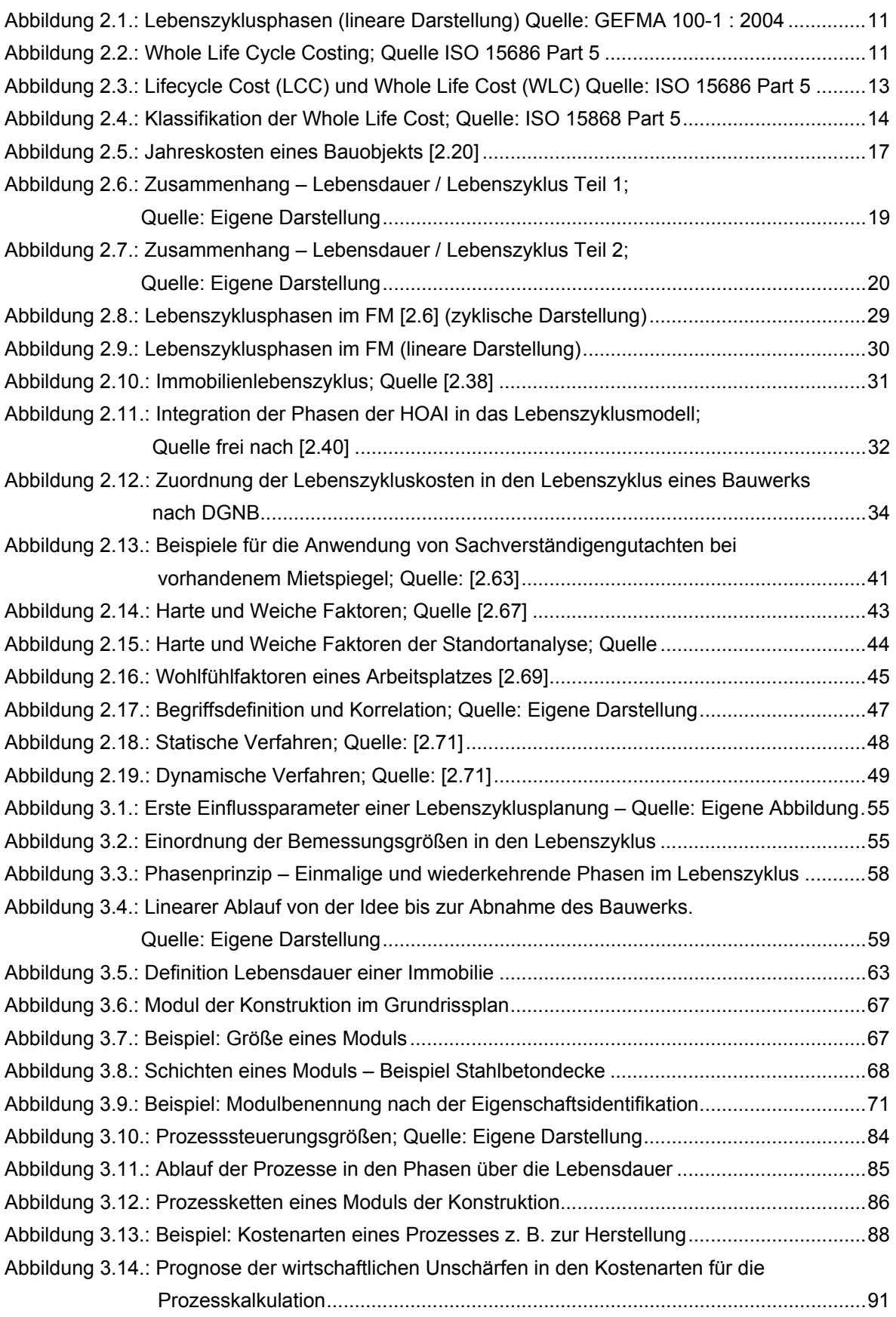

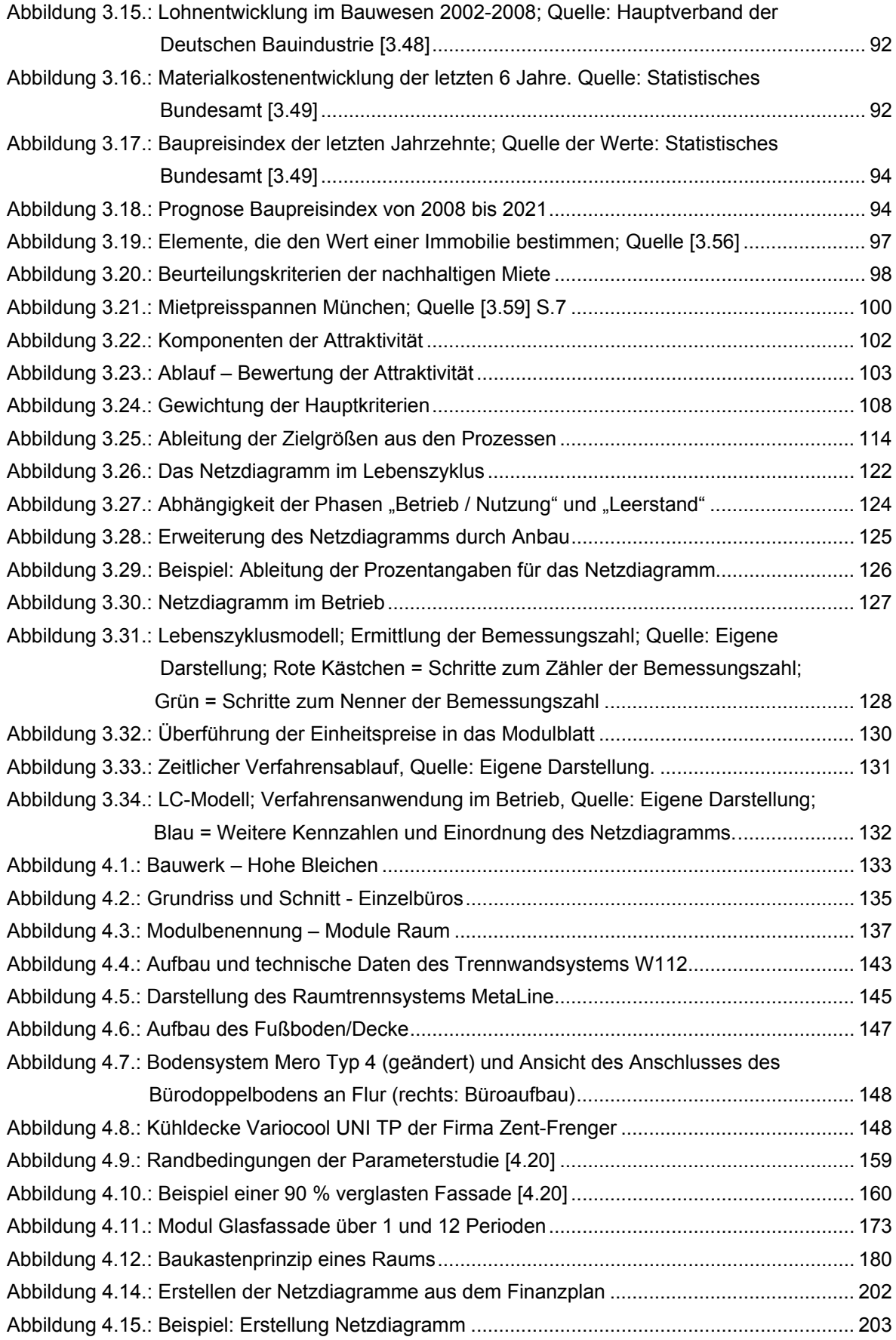

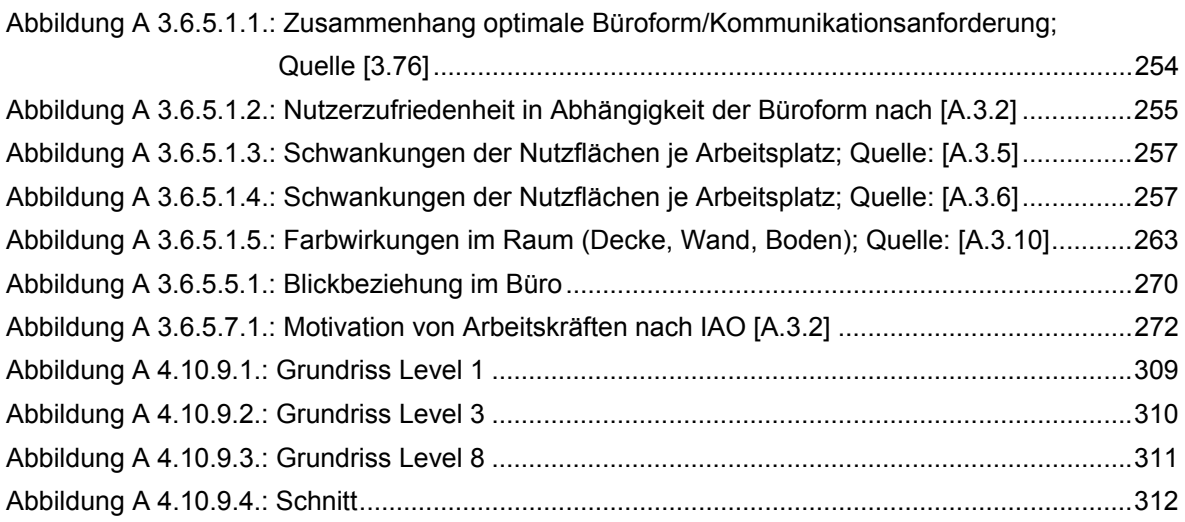

# **Tabellenverzeichnis**

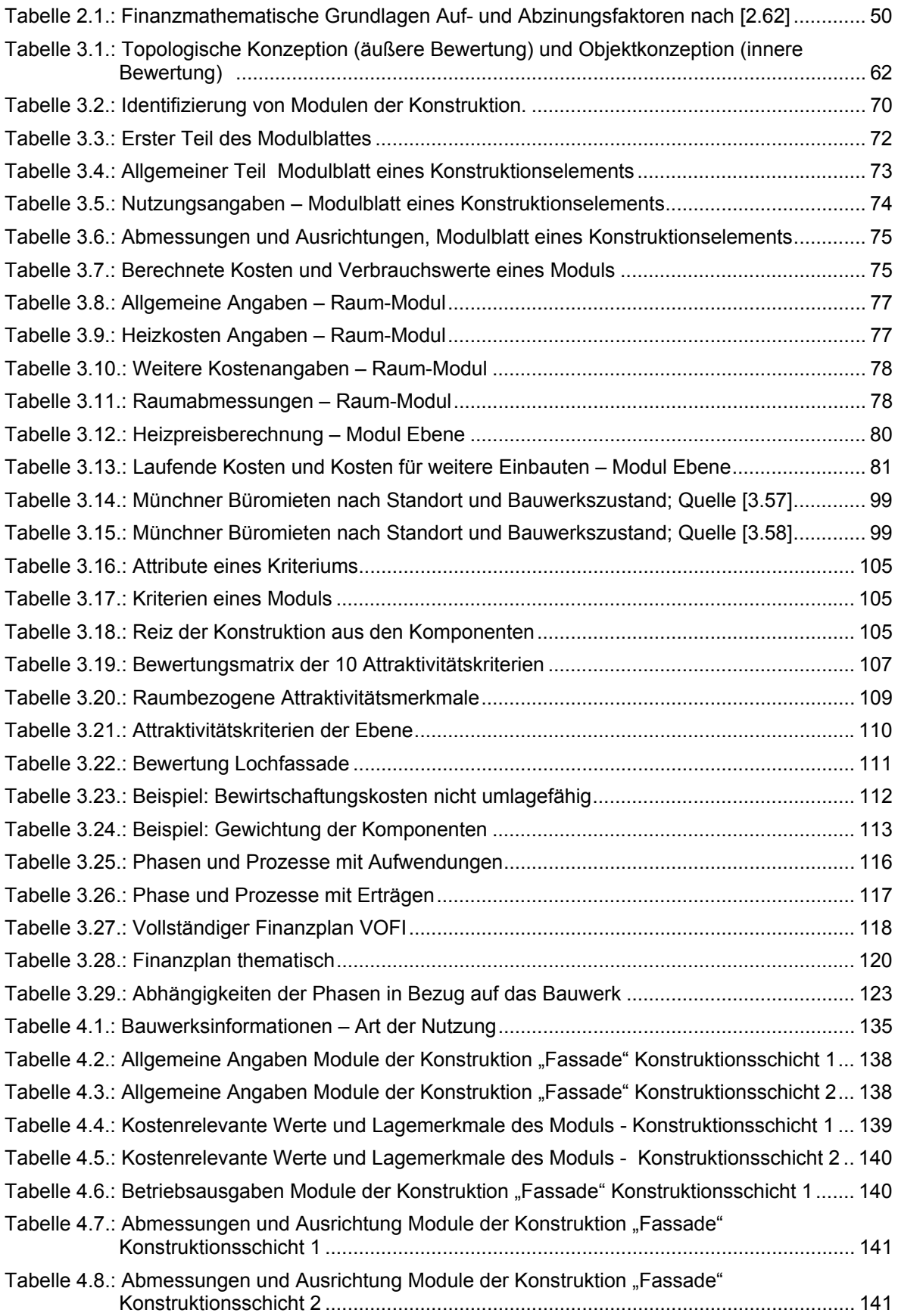

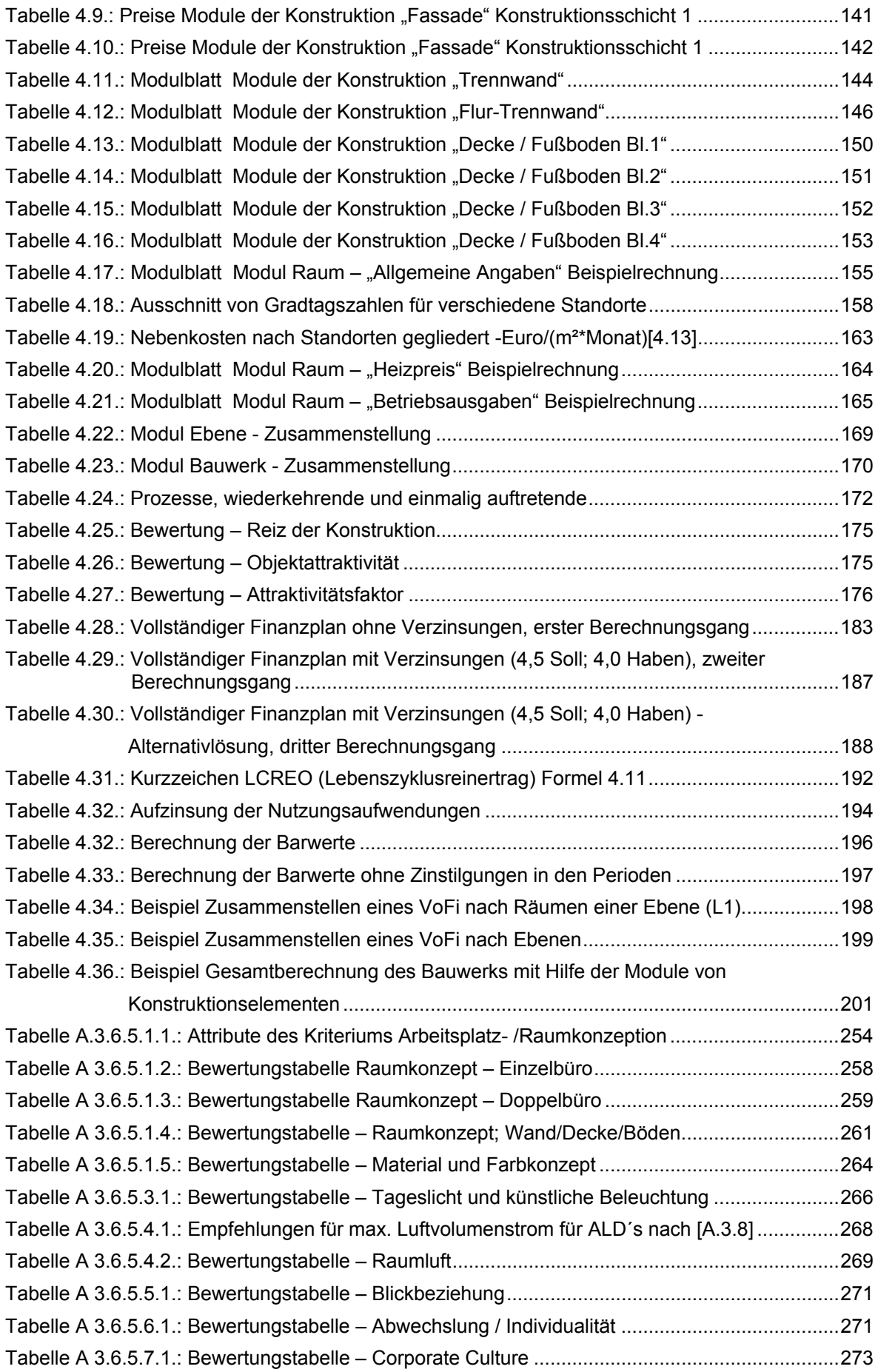

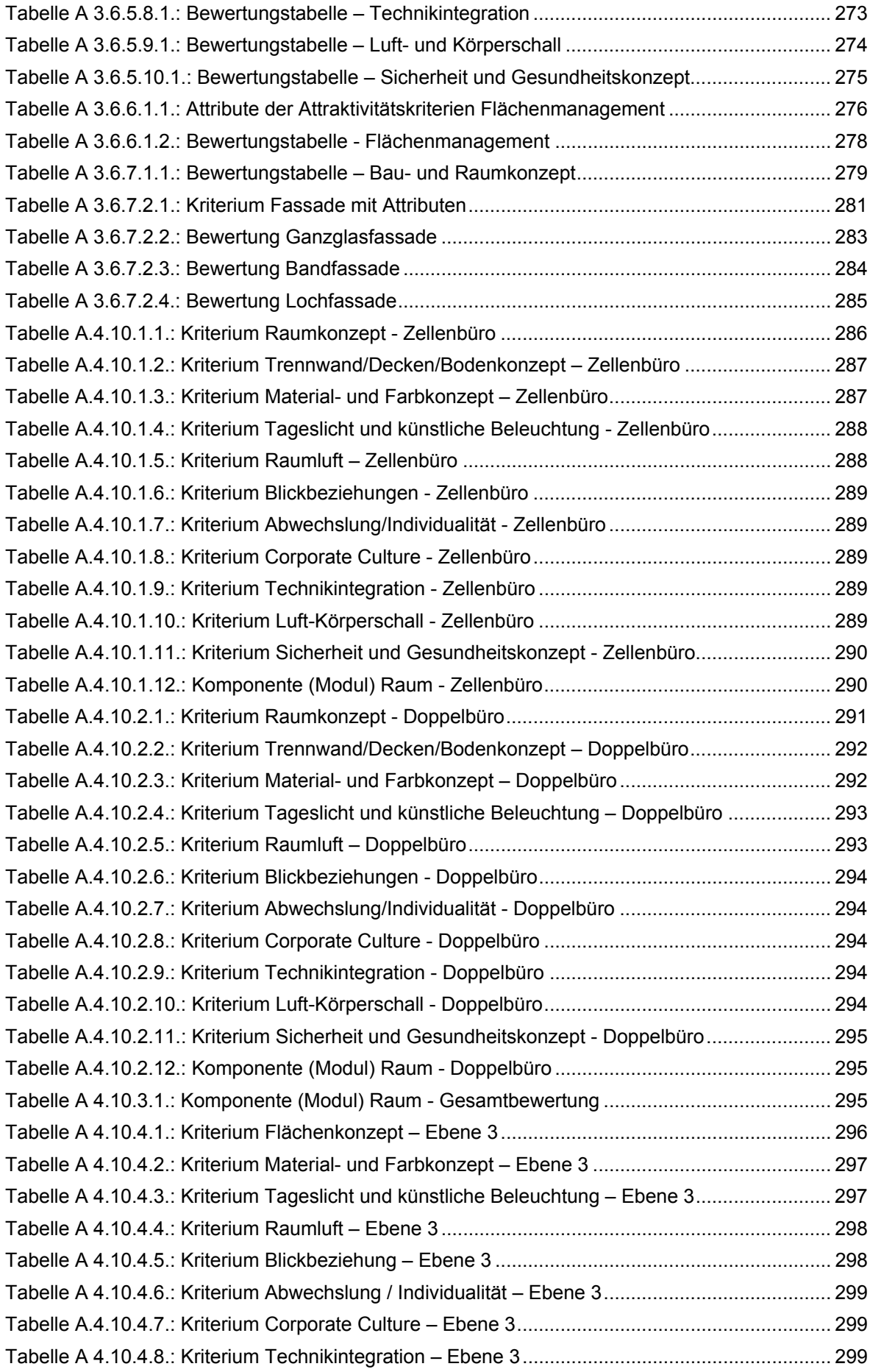

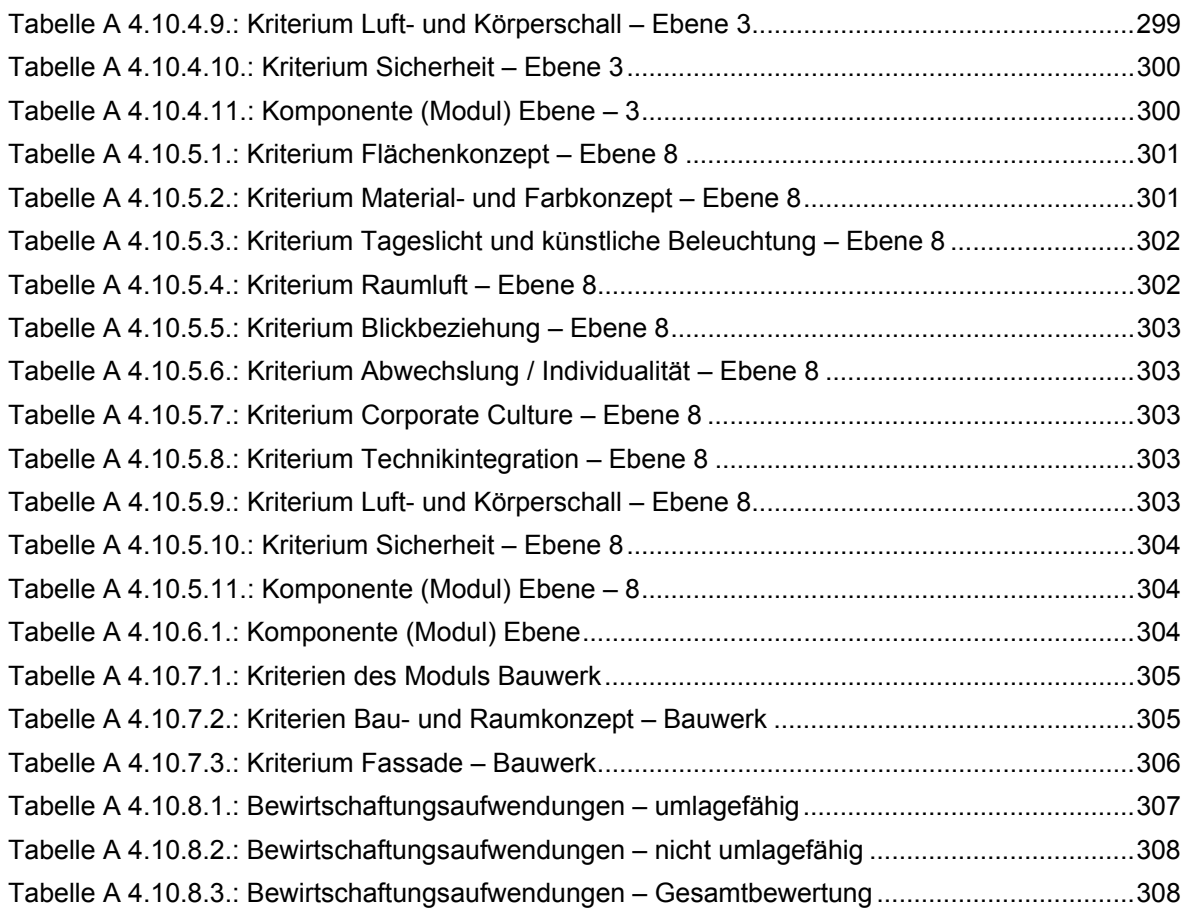

## **Literaturverzeichnis**

Das folgende Literaturverzeichnis ist nach Kapiteln getrennt, sodass einige Quellen mehrfach genannt werden können.

### **Kapitel 1:**

- [1.1] Arlt, J.; Pfeiffer M.; Lebensdauer der Baustoffe und Bauteile zur Harmonisierung der wirtschaftlichen Nutzungsdauer im Wohnungsbau; Institut für Bauforschung e.V. Hannover; Forschungsbericht F 815 Juni 2004; Fraunhofer IRB Verlag
- [1.2] Ehrenheim; F.; (2003): Ehrenheim, F.: Organisation. Grundlagen FM (1. Teil). Skriptum Fachhochschule Gießen-Friedberg.
- [1.3] Bundesministerium für Verkehr, Bau und Stadtentwicklung; Verordnung über einen energiesparenden Wärmeschutz bei Gebäuden (Wärmeschutzverordnung – WärmeschutzV); vom 16. August 1994
- [1.4] Bundesministerium der Finanzen; Bundeshaushaltsordnung; vom 13.12.2007
- [1.5] Bundesministerium der Justiz; Verordnung über energieeinsparenden Wärmeschutz und energiesparende Anlagentechnik bei Gebäuden
- [1.6] DIN 18599-1-10:2007-02; Energetische Bewertung von Gebäuden Berechnung des Nutz-, End- und Primärenergiebedarfs für Heizung, Kühlung, Lüftung, Trinkwarmwasser und Beleuchtung
- [1.7] Deutsche Gesellschaft für nachhaltiges Bauen e. V.; Presseinformation vom 30.10.2008; Meilenstein für die DGNB; Quelle: http://www.dgnb.de/de/news/presseinfos/index.php?we\_objectID=421; abgerufen am 23.11.2008
- [1.8] World Commission on Environment and Development; Brundtland Report; Unsere gemeinsame Zukunft; 1987
- [1.9] Wissenschaftliche Dienste des deutschen Bundestages Nr. 06/2004; Deutscher Bundestag; 15. Wahlperiode; Drucksache 15/3300; 17.05.2004
- [1.10] Enquete-Kommission "Schutz des Menschen und der Umwelt; "Konzept Nachhaltigkeit - Vom Leitbild zur Umsetzung"; Bonn 9. Juli 1998
- [1.11] Bundesministerium für Verkehr, Bau- und Wohnungswesen; Bundesamt für Bauwesen und Raumordnung (Hrsg.) Leitfaden Nachhaltiges Bauen, Januar 2001, 2. Nachdruck (mit redaktionellen Änderungen)
- [1.12] Pelzeter, A. (2006): Lebenszykluskosten von Immobilien, Immobilien Informationsverlag, Rudolf Müller GmbH & Co. KG
- [1.13] Girmscheid; G.; Projektabwicklung in der Bauwirtschaft; 2., erweiterte und aktualisierte Auflage; Springer-Verlag Berlin Heidelberg 2007
- [1.14] Krimmling; J.; Facility Management Strukturen und methodische Instrumente; Fraunhofer IRB Verlag 2003
- [1.15] Kochendörfer; B.; Liebchen; J. H.; Viering; M. G.; Bau-Projekt- Management – Grundlagen und Vorgehensweisen; 3. Auflage; Teubner Verlag 2007

### **Kapitel 2**

- [2.1] German Facility Management Association; www.GEFMA.de
- [2.2] ISO 15868-1:2000(E): Building and constructed assets Service life planning
- [2.3] UNEP/SETAC Life Cycle Initiative; Life Cycle Approaches The road from analysis to practice; 2005 UNEP
- [2.4] Wermke, M.; Kunkel-Razum, K.; Scholze-Stubenrecht, W.; Die deutsche Rechtschreibung; 24. Auflage; Dudenverlag Mannheim
- [2.5] Kalusche; W.; Lebenszykluskosten Optimierung von Baukonstruktionen; In Detail S. 360-364; April 2009; Hrsg.: Institut für internationale Architektur-Dokumentation GmbH & Co. KG
- [2.6] GEFMA, Deutscher Verband für Facility Management e. V. GEFMA Richtline 100-1:2004 Facility Management: Grundlagen
- [2.7] Wübbenhorst, Klaus L.; Konzepte der Lebenszykluskosten; Darmstadt 1984; Verlag für Fachliteratur
- [2.8] Riegel, G.; Ein softwaregestütztes Berechnungsverfahren zur Prognose und Beurteilung der Nutzungskosten von Büroimmobilien, Dissertation TU Darmstadt, Institut für Massivbau, Prof. Graubner (Hrsg.), Darmstadt 2004
- [2.9] AHO e. V.; Untersuchungen zum Leistungsbild, zur Honorierung und zur Beauftragung von Projektmanagementleistungen in der Bau- und Immobilienwirtschaft; 3., vollständig überarbeitete Auflage, März 2009; Bundesanzeiger
- [2.10] Krimmling; J.; Facility Management Strukturen und methodische Instrumente; Fraunhofer IRB Verlag 2003
- [2.11] Pelzeter, A. (2006): Lebenszykluskosten von Immobilien, Immobilien Informationsverlag, Rudolf Müller GmbH & Co. KG
- [2.12] ISO 15868-5.2: Building and constructed assets Service life planning; Part 5; Life cycle costing; Von 23.04.2007
- [2.13] DIN EN 1325-1: 1996-11; Value Management, Wertanalyse, Funktionenanalyse
- [2.14] ASTM 917-02: Standard Practice for Measuring Life-Cycle Costs of Buildings and Building Systems, USA 2002
- [2.15] AS/NZS 4536: Life cycle costing An application guide, Australien/Neuseeland 1999
- [2.16] NS 3454: Life cycle cost for building and civil engineering work Principles and classification, Norwegen 2000.
- [2.17] DIN 18 960:2008-02; Nutzungskosten im Hochbau
- [2.18] DIN 276-1:2008-12; Kosten im Bauwesen; Teil 1 Hochbau
- [2.19] Bundesministerium für Verkehr, Bau und Stadtentwicklung; Wertermittlungsverordnung (WertV 98); Fassung vom 18. August 1997
- [2.20] Schub A., Stark K.: Life Cycle Cost von Bauobjekten, Methoden zur Planung von Erst- und Folgekosten; Schriftenreihe der Gesellschaft für Projektmanagement H. Schelle (Hrsg.); Köln 1985
- [2.21] Martus; D.; Dissertation; Die Planung der Lebensdauer eines Produktes; München 1973
- [2.22] Ellinger; Th.; Haupt R.; Produktions- und Kostentheorie; Verlag Poeschel; 1982
- [2.23] Kalusche; W.; Lebenszykluskosten von Gebäuden Grundlage ist die neue DIN 18960:2008-02, Nutzungskosten im Hochbau; In: Bauingenieur Band 83; Hauptaufsatz; November 2008
- [2.24] Kalusche; W.; Die neue DIN 18960 Nutzungskosten im Hochbau; Facility Management 2008 – Tagungsband; Seite 115 bis 126; VDE Verlag GmbH; Berlin 2008S
- [2.25] GEFMA, Deutscher Verband für Facility Management e. V. GEFMA Richtline 200: 2004-07 Kosten im Facility Management; Kostengliederung zu GEFMA 100
- [2.26] GEFMA, Deutscher Verband für Facility Management e. V. GEFMA Richtline 240: 2006-02 Prozessnummerierung im Facility Management; Grundlagen, Aufbau und Anwendung
- [2.27] DIN 31051:2003-06; Grundlagen der Instandhaltung
- [2.28] Sandner; S.; Weber; U.; Lexikon der Immobilienwertermittlung; 2., erweiterte und überarbeitete Auflage; Bundesanzeiger Verlag 2007
- [2.29] Baugesetzbuch; Fassung 23. Juni 1960; Inkrafttreten der letzten Änderung am 1. Januar 2007
- [2.30] Bundesministerium für Verkehr, Bau und Stadtentwicklung; Wertermittlungsrichtlinie (WertR); Stand amtliche Fassung 10.Juni 2006
- [2.31] Kleiber W., Simon J.: Marktwertermittlung unter Berücksichtigung der Wertermittlungsrichtlinien WertR 02 praxisnahe Erläuterung zur Verkehrswertermittlung von Grundstücken; WertV'98; Bundesanzeiger Verlag; 2004
- [2.32] White, D.; Turner, J.; Jenyon, B.; Lincoln, N.; Internationale Bewertungsverfahren für das Investment in Immobilien; 2. Auflage 2000; IZ Immobilien Zeitung Verlagsgesellschaft Wiesbaden
- [2.33] Bundesministerium für Verkehr, Bau und Stadtentwicklung; Wertermittlungsrichtlinie (WertR); Anlage 1 – 6
- [2.34] Schulte, K.-W.; Immobilienökonomie; Band 1; Betriebswirtschaftliche Grundlagen; 4. Auflage; Verlag Oldenbourg 2008
- [2.35] Kohler, N.; Stoffströme und Kosten in den Bereichen Bauen und Wohnen; 1. Auflage; Verlag Springer 1999
- [2.36] Werner, U.; Pastor, W.; Vergabe- und Vertragsordnung für Bauleistungen Teil A und B / Verordnung über die Honorare für Leistungen der Architekten und der Ingenieure; 24. Auflage 2007; Beck Texte im dtv
- [2.37] DIN 32736:2000-08; Gebäudemanagement Begriffe und Leistungen
- [2.38] Alda; W.; Hirschner J.; Projektentwicklung in der Immobilienwirtschaft Grundlagen für die Praxis; 2. Auflage; Teubner Verlag 2007
- [2.39] Bundesgesetzblatt Jahrgang 2009 Teil I Nr. 53, ausgegeben zu Bonn am 17. August 2009; Verordnung über die Honorare für Architektenund Ingenieurleistungen (Honorarordnung für Architekten und Ingenieure – HOAI); vom 11. August 2009
- [2.40] Kahlen; H.; Facility Management; Entstehung Konzeption Perspektiven; Springer Verlag; 2001
- [2.41] Friedemann; T.; Barthauer; M.; Ankerpunkte der Nachhaltigkeit; Internationale Zertifizierung nach BREEAM und LEED; Jones Lang Lasalle; Juni 2008
- [2.42] Deutsche Gesellschaft für nachhaltiges Bauen e.V.; www.dgnb.de; **Stuttgart**
- [2.43] Diederichs; C.-J.; Entwicklung eines Bewertungssystems für die ökonomische und ökologische Erneuerung von Wohnungsbeständen; Fraunhofer IRB Verlag; 2003
- [2.44] Berner, Fritz; Hirscher, Joachim; Jünger; Hans Christian; Koch, Markus; Forschungsbericht "Entwicklung eines standardisierten Verfahrens zur Gesamtkostenkalkulation von PPP-Projekten"; Band I-III (www.pppkalkulartion.de); Herausgeber: Institut für Baubetriebslehre Universität Stuttgart und Institut für wirtschaftliches und technisches Immobilienmanagement – IWTI GmbH; Mai 2009
- [2.45] Pelzeter; A.; Lebenzykluskosten von Immobilien Vergleich möglicher Berechnungsansätze; Zeitschrift für Immobilienökonomie; Februar 2007

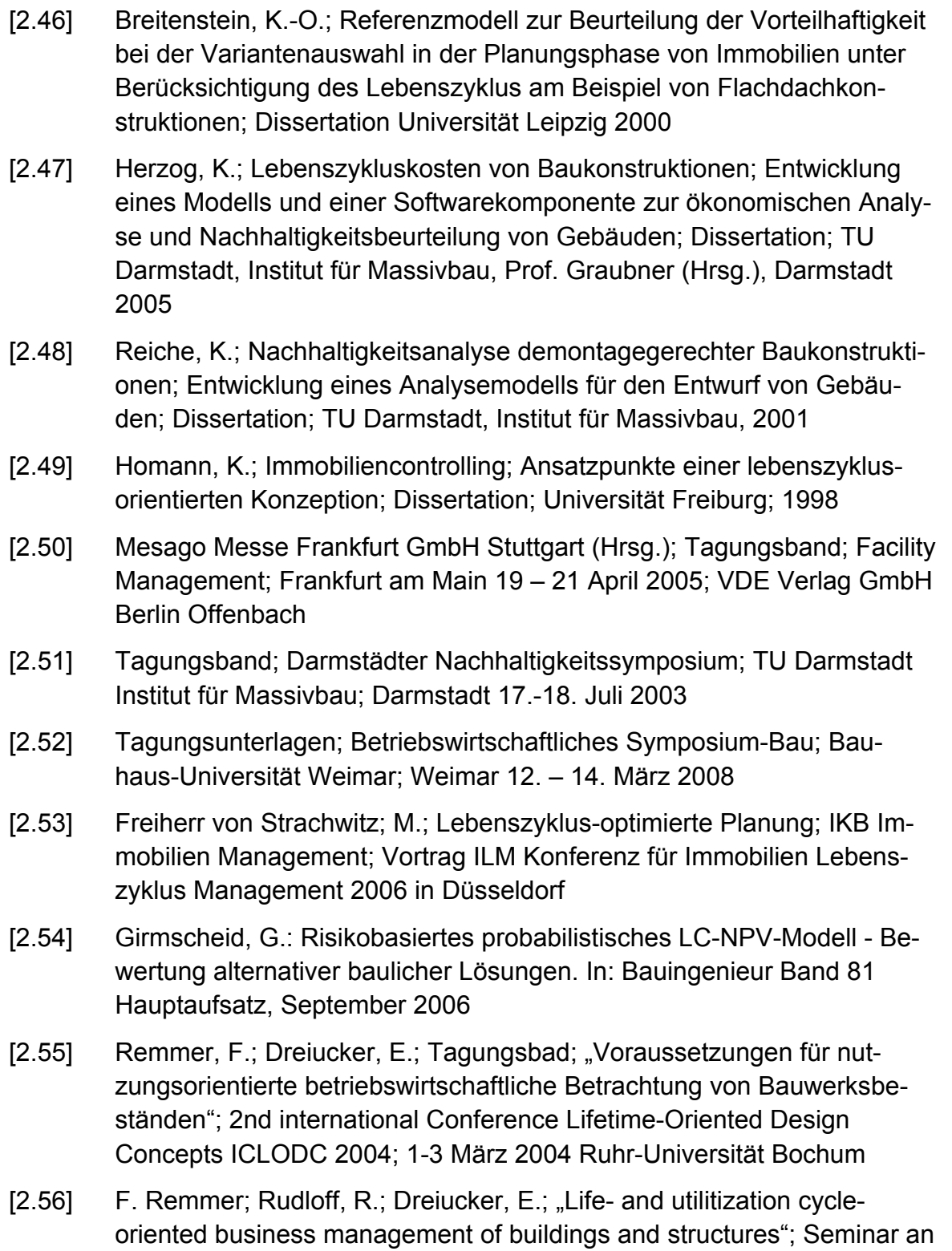

[2.57] Rudloff, R.; Schwarz, J.: Modul- und Prozessmodell zur Berechnung der Lebenszyklusrendite von Bauwerken. In: Bauingenieur Band 83 Hauptaufsatz, September 2008

der VTT Helsinki; 2. November 2004

- [2.58] Mesago Messe Frankfurt GmbH Stuttgart (Hrsg.); Tagungsband; Facility Management; Frankfurt am Main 21 – 23 April 2009; Seite 23-33; VDE Verlag GmbH Berlin Offenbach
- [2.59] Bürgerliches Gesetzbuch (BGB); DTV-Beck Verlag; 62. Auflage September 2008
- [2.60] Strafgesetzbuch § 291 Wucher ; BGB §138 Wucher
- [2.61] Wirtschaftsstrafgesetz § 5 Mietpreisüberhöhung
- [2.62] Bürgerliches Gesetzbuch (BGB); DTV-Beck Verlag; 62. Auflage September 2008
- [2.63] Schwirley, P.; Bewertung von Mieten bei Miet- und Verkehrswertgutachten; Bundesanzeiger Verlag; 2. Auflage 2006
- [2.64] Bundesministerium für Verkehr, Bau- und Wohnungswesen (Hrsg.); Broschüre zur Erstellung von Mietspiegeln; Stand 2002
- [2.65] Projektmagazin; Online Zeitschrift; www.projektmagazin.de
- [2.66] Diederichs C. J.; Immobilienmanagement im Lebenszyklus; Projektentwicklung, Projektmanagement, Facility Management, Immobilienbewertung; 2., erweiterte und aktualisierte Auflage; Springer Verlag 2005
- [2.67] Nentwig; B.; Baumanagement im Lebenszyklus von Bauwerken; Schriften der Bauhaus-Universität Weimar; Gutenberg Druckerei GmbH Weimar; Februar 1999
- [2.68] Spath; D.; Kern; P.; Office 21. Mehr Leistung in innovativen Arbeitswelten; Verlag: Egmont Vgs April 2004
- [2.69] Institut Arbeitswirtschaft und Organisation; Office 21; www.office21.de; Zuletzt abgerufen am 30. September 2008
- [2.70] Möller, Dietrich-Alexander und Kalusche, Wolfdietrich; Übungsbuch zur Planungs- und Bauökonomie: Wirtschaftslehre für Bauherren und Architekten; Oldenbourg Verlag; 5. völlig überarbeitete Auflage, München 2009-12-15
- [2.71] Schulte; G.; Investitionen Investitionscontrolling und Investitionsrechnung; 2. Auflage 2007;Verlag Oldenbourg
- [2.72] Grob; H. G.; Einführung in die Investitionsrechnung; 5. Auflage 2006; Vahlen Verlag
- [2.73] Schulte; K.-W.; Immobilienökonomie Betriebswirtschaftliche Grundlagen; Band 1; 4. Auflage 2008; Verlag Oldenbourg

### **Kapitel 3**

- [3.1] Girmscheid, G.; M. Kapp: Risikobasiertes probabilistisches LCCA-Modell zur Bewertung baulicher Lösungen. In: Bauingenieur Band 80 Hauptaufsatz, Juni 2005
- [3.2] Girmscheid, G.: Risikobasiertes probabilistisches LC-NPV-Modell Bewertung alternativer baulicher Lösungen. In: Bauingenieur Band 81 Hauptaufsatz, September 2006
- [3.3] LEGEP Software GmbH: LEGEP Lebenszyklus-Gebäude-Planung, Dachau 2004
- [3.4] Riegel, G.: Ein softwaregestütztes Berechnungsverfahren zur Prognose und Beurteilung der Nutzungskosten von Bürogebäuden, Dissertation TU Darmstadt, Institut für Massivbau, Prof. Graubner (Hrsg.), Darmstadt 2004
- [3.5] Diederichs, C. J.: Entwicklung eines Bewertungssystems für die ökonomische und ökologische Erneuerung von Wohnungsbeständen; Fraunhofer IRB Verlag; Stuttgart 2003
- [3.6] Graubner C. A.; Hüske K.; Nachhaltigkeit im Bauwesen Grundlagen Instrumente – Beispiele; Ernst und Vogel Verlag Berlin 2003
- [3.7] Bundesministerium für Verkehr, Bau- und Wohnungswesen; Bundesamt für Bauwesen und Raumordnung (Hrsg.) Leitfaden Nachhaltiges Bauen, Januar 2001, 2. Nachdruck (mit redaktionellen Änderungen)
- [3.8] Bundesministerium für Verkehr, Bau- und Wohnungswesen (Hrsg.); Leitfaden Wirtschaftlichkeitsuntersuchung bei PPP Projekten; September 2006
- [3.9] ISO 15686 -1-5: Buildings and constructed assets Service life planning, Part 1: General principles, 2000
- [3.10] ASTM 917-02: Standard Practice for Measuring Life-Cycle Costs of Buildings and Building Systems, USA 2002
- [3.11] AS/NZS 4536: Life cycle costing An application guide, Australien/Neuseeland 1999
- [3.12] NS 3454: Life cycle cost for building and civil engineering work Principles and classification, Norwegen 2000.
- [3.13] GEFMA, Deutscher Verband für Facility Management e. V. GEFMA Richtline 100-1 Facility Management: Grundlagen
- [3.14] GEFMA, Deutscher Verband für Facility Management e. V. GEFMA Richtline 100-2 Facility Management: Leistungsspektrum
- [3.15] Bundesministerium für Verkehr, Bau und Stadtentwicklung; Wertermittlungsverordnung (WertV 98); Fassung vom 18. August 1997
- [3.16] Bundesministerium für Verkehr, Bau und Stadtentwicklung; Wertermittlungsrichtlinie (WertR); Stand amtliche Fassung 10.Juni 2006
- [3.17] Kleiber W., Simon J.: Marktwertermittlung unter Berücksichtigung der Wertermittlungsrichtlinien WertR 02 praxisnahe Erläuterung zur Verkehrswertermittlung von Grundstücken; WertV'98; Bundesanzeiger Verlag; 2004
- [3.18] Baukosteninformationszentrum Deutscher Architektenkammern (Hrsg.); BKI Baukosten 2006 Teil I-III; Stuttgart 2006
- [3.19] König, M.; Mandl W.; Baukosten Atlas; WEKA MEDIA GmbH & CO. KG; Augsburg 2005
- [3.20] Schwirley, P.; Bewertung von Mieten bei Miet- und Verkehrswertgutachten; Bundesanzeiger Verlag; 2. Auflage 2006
- [3.21] Schulte K. W.; Immobilienökonomie; Band IV; Volkswirtschaftliche Grundlage; Oldenbourg Wissenschaftsverlag GmbH 2008
- [3.22] Gondring, H.; Lammel E. (Hrsg.); Handbuch Immobilienwirtschaft; Gabler Verlag; 1. Auflage Juni 2001
- [3.23] Schub A., Stark K.: Life Cycle Cost von Bauobjekten, Methoden zur Planung von Erst- und Folgekosten; Schriftenreihe der Gesellschaft für Projektmanagement H. Schelle (Hrsg.); Köln 1985
- [3.24] Pfeiffer M.; Bau- Nutzungskosten-Kennwerte für Wohnungsgebäude; Fraunhofer IRB-Verlag; Berlin 2006
- [3.25] Bundesgesetzblatt Jahrgang 2009 Teil I Nr. 53, ausgegeben zu Bonn am 17. August 2009; Verordnung über die Honorare für Architektenund Ingenieurleistungen (Honorarordnung für Architekten und Ingenieure – HOAI); vom 11. August 2009
- [3.26] DIN 276-1:2008-12; Kosten im Bauwesen; Teil 1 Hochbau
- [3.27] DIN 32736:2000-08; Gebäudemanagement Begriffe und Leistungen
- [3.28] Arlt; J.; Pfeiffer; M.; Lebensdauer der Baustoffe und Bauteile zur Harmonisierung der wirtschaftlichen Nutzungsdauer im Wohnungsbau; Forschungsbericht F 815 Juni 2004; Fraunhofer IRB Verlag
- [3.29] Bundesministerium für Verkehr, Bau und Stadtentwicklung; Wertermittlungsrichtlinie (WertR); Anlage 1 – 6
- [3.30] DIN 4108-1(ff):1981-08; Wärmeschutz im Hochbau
- [3.31] Jones Lang Lasalle; Oscar 2008 Nebenkostenanalyse
- [3.32] DIN 18599; Energetische Bewertung von Gebäuden Berechnung des Nutz-, End- und Primärenergiebedarfs für Heizung, Kühlung, Lüftung, Trinkwarmwasser und Beleuchtung; Stand: Februar 2007
- [3.33] DIN 69 900:2009-01: Projektwirtschaft Netzplantechnik Grundlagen
- [3.34] DIN 69 901:2009-01: Projektwirtschaft Projektmanagement Begriffe
- [3.35] Hauptverband d. Deutschen Bauindustrie; Zentralverband d. Deutschen Baugewerbes (Hrsg.); KLR Bau. Kosten- und Leistungsrechnung der Bauunternehmen; 7. Auflage; Juni 2001
- [3.36] Brenner, F.; Kochendörfer B., Schach, R.; Grundlagen der Baubetriebslehre Baubetriebsplanung; Teubner Verlag; 1. Auflage
- [3.37] Hoffmann, M.; Zahlentafeln für den Baubetrieb; Teubner Verlag; 6. Auflage
- [3.38] Brüssel, W. Baubetrieb von A bis Z; 5. Auflage; Werner Verlag
- [3.39] Greiner, P.; Mayer, P. E.; Stark, K.; Baubetriebslehre Projektmanagement; Vieweg Verlag; 3. Auflage
- [3.40] Girmscheid, G. Borner, R.: Erfolgsorientiertes Wissensmanagement für General- und Totalunternehmer - Prozessmodell. In Bauingenieur Band 79 Hauptaufsatz, Februar 2004 s. 43 – 49
- [3.41] Drees, P. Kalkulation von Baupreisen; Hochbau, Tiefbau, Schlüsselfertiges Bauen, Mit kompletten Berechnungsbeispiel; 9. Auflage, Bauwerk Verlag GmbH, Berlin 2006
- [3.42] Girmscheid, G.; Motzko, C.; Kalkulation und Preisbildung in Bauunternehmen; Springer-Verlag Berlin Heidelberg 2007
- [3.43] Drees, G., Bahner, A.; Kalkulation von Baupreisen; Bauverlag, Wiesbaden, Berlin 2006
- [3.44] Jacob, D.; Winter, C.; Stuhr, C.; Kalkulationsformen im Ingenieurbau; Ernst & Sohn Verlag Berlin 2002
- [3.45] Brecheler, W.; Friedrich, J.; Hilmer, A.; Weiß, R.; Baubetriebslehre Kosten- und Leistungsrechnung – Bauverfahren; Vieweg Verlag Braunschweig/Wiesbaden 1998
- [3.46] Sting, R.; Kostenermittlung und Kostenkontrolle von Bauleistungen; Ernst & Sohn Verlag Berlin
- [3.47] Hefermehl, W. Handelsgesetzbuch HGB: Ohne Seehandelsrecht, mit Publizitätsgesetz, Wertpapierhandelsgesetz, Wechselgesetz und Scheckgesetz. DTV-Beck; Auflage: 47., überarb. Aufl. (Mai 2008)
- [3.48] Hauptverband der Deutschen Bauindustrie e. V.; Wichtige Baudaten 2002 – 2008; Berlin
- [3.49] Statistisches Bundesamt; http://www.destatis.de
- [3.50] Girmscheid, G.; M. Kapp: Risikobasiertes probabilistisches LCCA-Modell zur Bewertung baulicher Lösungen. In: Bauingenieur Band 80 Hauptaufsatz, Juni 2005
- [3.51] Girmscheid, G. Bickel, J. O.: Holistisch kybernetisches Kostensteuerungsprozessmodell – Vorplanung- bis Ausführungsphase. In: Bauingenieur Band 82 Hauptaufsatz, November 2007
- [3.52] Bürgerliches Gesetzbuch (BGB); DTV-Beck Verlag; 62. Auflage September 2008
- [3.53] Bone- Winkel; S.; Schulte K.-W. Sotelo; R.; Allendorf; G. J.; Ropeter-Ahlers; S.-E.; Immobilieninvestition; in Schulte; K.W. (Hrsg.); Immobilienökonomie; Band 1; Betriebswirtschaftliche Grundlagen; 4. Auflage; Verlag: Oldenbourg
- [3.54] Strafgesetzbuch § 291 Wucher ; BGB §138 Wucher
- [3.55] Flehinghaus; W.; Gewerbe- und Wohnungsmiete, Dauernutzungsrecht, in: Using, W. (Hrsg.): Immobilien – Recht und Steuern, Handbuch für die Immobilienwirtschaft; 2. Auflage; Köln 1999 S. 811-853.
- [3.56] Dietrich, R.; Entwicklung werthaltiger Immobilien; Vieweg Teubner Verlag; 1. Auflage
- [3.57] IVD Institut GmbH; Gewerbebericht Office/Retail (Gewerbemieten) Frühjahr 2008
- [3.58] Bleser; R. M.; Plötz Immobilienführer Deutschland 2006; Immobilien Informationsverlag Rudolf Müller GmbH & Co. KG; Januar 2006
- [3.59] Jones Lang Lasalle; Marktbericht; City Profile München Q2 2008
- [3.60] Kempers; Jones Lang Lasalle; City Profile Hamburg Q2 2008
- [3.61] Spath; D.; Kern; P.; Office 21. Mehr Leistung in innovativen Arbeitswelten; Egmont Vgs Verlag; April 2004
- [3.62] Eisele, J. Bürobau Atlas: Grundlagen, Planung, Technologie, Arbeitsplatzqualität; Callwey Verlag; 1. Auflage
- [3.63] Kleiber, W.; Simon, J.; Weyers, G.; Schröter, K.; Verkehrswertermittlung von Grundstücken; Bundesanzeiger Verlag; 6. Auflage
- [3.64] Kleiber, W.; WertR 06- Wertermittlungsrichtlinien 2006; Bundesanzeiger Verlag; 9. Auflage
- [3.65] Bundesministerium der Justiz mit der juris GmbH; Verordnung über Arbeitsstätten (Arbeitsstättenverordnung – ArbStättV) 2004
- [3.66] Bundesministerium der Justiz mit der juris GmbH; Verordnung über Arbeitsstätten (Arbeitsstättenverordnung – ArbStättV) 1975
- [3.67] Aigner, M.; Farbpsychologie Geschichte, Erforschung und Traditionen von Farben und Wirkung; 2008
- [3.68] Richter; P. G.; Architekturpsychologie; Dustri Verlag; 3. Auflage; April 2008
- [3.69] Flade; A.; Architektur psychologisch betrachtet; Huber Verlag; Juli 2008
- [3.70] König u.a.; Taschenbuch der Wirtschaftsinformatik und Wirtschaftsmathematik; Verlag Harri Deutsch; 2., überarbeitete und erweiterte Auflage 2003
- [3.71] Institut Arbeitswirtschaft und Organisation; Office 21; www.office21.de; Zuletzt abgerufen am 30. September 2008
- [3.72] DIN 5034 1(1-6):1999-10; Tageslicht in Innenräumen
- [3.73] DIN 13779:2007-09; Lüftung von Nichtwohngebäuden
- [3.74] DIN 4109-1(11):2006-10; Schallschutz im Hochbau; Anforderung und **Nachweise**
- [3.75] Hamburger Bauordnung (HBauO); Fassung vom 1. Juli 1986
- [3.76] Freiherr von Strachwitz; M.; Lebenszyklus-optimierte Planung; IKB Immobilien Management; Vortrag ILM Konferenz für Immobilien Lebenszyklus Management 2006 in Düsseldorf
- [3.77] Rodeck, B.; Mensch-Farbe-Raum, Grundlagen der Farbgestaltung in Architektur, Innenarchitektur, Design und Planung; Verlagsanstalt Alexander Koch GmbH; 1998; S.18-60
- [3.78] Gondring; H.; Lammel; E.; Handbuch Immobilienwirtschaft; 1. Auflage; Juni 2001; Gabler Verlag
- [3.79] AHO e. V.; Untersuchungen zum Leistungsbild, zur Honorierung und zur Beauftragung von Projektmanagementleistungen in der Bau- und Immobilienwirtschaft; 3., vollständig überarbeitete Auflage, März 2009; Bundesanzeiger
- [3.80] AHO e. V.; Projektmanagement in der Bau- und Immobilienwirtschaft; Nr. 19 der Schriftenreihe des AHO; Stand Januar 2004; Bundesanzeiger
- [3.81] Baukosteninformationszentrum Deutscher Architektenkammern (Hrsg.); BKI Baukosten 2006 Teil I-III; Stuttgart 2006
- [3.82] Schulte; G.; Investitionen Investitionscontrolling und Investitionsrechnung; 2. Auflage 2007;Verlag Oldenbourg
- [3.83] Grob; H. G.; Einführung in die Investitionsrechnung; 5. Auflage 2006; Vahlen Verlag

[3.84] Schulte; K.-W.; Immobilienökonomie – Betriebswirtschaftliche Grundlagen; Band 1; 4. Auflage 2008; Verlag Oldenbourg

#### **Kapitel 4**

- [4.1] Pfeiffer, M.; Bau- Nutzungskosten; Institut für Bauforschung e.V.; Fraunhofer IRB-Verlag 2006
- [4.2] Leimböck, E.; Klaus, U. R.; Hölkermann O.; Baukalkulation und Projektcontrolling: Unter Berücksichtigung der KLAR Bau und der VOB; 11. Überarbeitete Ausgabe; Juni 2007; Vieweg und Teubner Verlag
- [4.3] Hoffmann, M.; Zahlentafeln für den Baubetrieb; Teubner Verlag; 6. Auflage
- [4.4] Hoffmann, M.; Zahlentafeln für den Baubetrieb; Teubner Verlag; 7. Auflage
- [4.5] DIN 1961:2006-10; VOB Vergabe- und Vertragsordnung für Bauleistungen – Teil B: Allgemeine Vertragsbedingungen für die Ausführung von Bauleistungen
- [4.6] Verordnung über die Honorare für Leistungen der Architekten und der Ingenieure (HOAI); In der Fassung der Bekanntmachung vom 4. März 19914 (BGBl. I S. 533) in der Fassung vom 21. September 1995 (BGBl. I S. 1174); BGBl. III/FNA 402-24-8-1-1; zuletzt geänd. durch Art. 5 Neuntes Euro-EinführungsG v. 10. 11. 2001 (BGBl. I S. 2992)
- [4.7] Baukosteninformationszentrum Deutscher Architektenkammern (Hrsg.); BKI Baukosten 2006 Teil I-III; Stuttgart 2006
- [4.8] Arlt, J.; Pfeiffer, M.; Lebensdauer der Baustoffe und Bauteile zur Harmonisierung der wirtschaftlichen Nutzungsdauer im Wohnungsbau; Fraunhofer IRB Verlag 2005
- [4.9] Bundesministerium für Verkehr, Bau- und Wohnungswesen; Leitfaden Nachhaltiges Bauen; Januar 2001
- [4.10] Goris, A.; Schneider K.-J.; Bautabellen für Ingenieure, Mit Berechnungshinweisen und Beispiele; Werner, Neuwied Verlag; 17., Auflage
- [4.11] Wetzell, O. W.; Wendehorst Bautechnische Zahlentafeln; Vieweg und Teubner Verlag; 32. Auflage
- [4.12] DIN 4108 Teil 1-6 und DIN 4108 Beiblatt 1 und 2
- [4.13] Jones Lang Lasalle; Marktbericht OSKAR 2008
- [4.14] DIN 18599-1-10:2007-02; Energetische Bewertung von Gebäuden Berechnung des Nutz-, End- und Primärenergiebedarfs für Heizung, Kühlung, Lüftung, Trinkwarmwasser und Beleuchtung
- [4.15] Bundesministerium für Verkehr, Bau und Stadtentwicklung; Bundesministerium der Justiz (Hrsg.); Energieeinsparverordnung EnEV; Stand September 2005
- [4.16] DIN 4701-10:2003-08 Energetische Bewertung heiz- und raumlufttechnischer Anlagen
- [4.17] Wyon, D. P.: The effects of indoor climate on productivity and performance. a review. WS and Energie (1986), Auflage 3
- [4.18] DIN 5035:2006-07; Beleuchtung mit künstlichem Licht
- [4.19] DIN EN 12464-1:2009-09; Licht und Beleuchtung Beleuchtung von Arbeitsstätten
- [4.20] Eisele, J.; Staniek, B.; Bürobau Atlas; Verlag Georg D.W. Callwey GmbH & Co. Kg.; 2005
- [4.21] Vattenfall Hamburg; Strompreisangabe; abgerufen am 01.07.2007
- [4.22] DIN 32736:2000-08; Gebäudemanagement; Begriffe und Leistungen
- [4.23] Bundesministerium für Verkehr, Bau und Stadtentwicklung; Wertermittlungsrichtlinie (WertR); Stand amtliche Fassung 10.Juni 2006
- [4.24] Schwirley, P.; Bewertung von Mieten bei Miet- und Verkehrswertgutachten; Bundesanzeigerverlag; 2. Auflage

### **Anhang**

- [A.3.1] Lehradt; M.; Nachhaltiges Immobilienmanagement; Diplomarbeit (unveröffentlicht), Institut für Baubetrieb, Universität der Bundeswehr in München 2008
- [A.3.2] Institut Arbeitswirtschaft und Organisation; Office 21; www.office21.de; Zuletzt abgerufen am 30. September 2008
- [A.3.3] DIN 4543-1:1994-09; Büroraumplatze; Flächen für die Aufstellung und die Benutzung von Büromöbeln; Teil1 Sicherheitstechnische Anforderungen, Prüfung
- [A.3.4] Hamburger Bauordnung (HBauO); Fassung vom 1. Juli 1986
- [A.3.5] Kleiber, W.; Simon, J.; Weyers, G.; Schröter, K.; Verkehrswertermittlung von Grundstücken; Bundesanzeiger Verlag; 6. Auflage
- [A.3.6] Dietrich, R.; Entwicklung werthaltiger Immobilien; Vieweg Teubner Verlag; 1. Auflage
- [A.3.7] DIN 5034 1-6; Tageslicht in Innenräumen
- [A.3.8] Eisele, J. Bürobau Atlas: Grundlagen, Planung, Technologie, Arbeitsplatzqualität; Callwey Verlag; 1. Auflage
- [A.3.9] Richter; P. G.; Architekturpsychologie; Dustri Verlag; 3. Auflage; April 2008
- [A.3.10] Rodeck, B.; Mensch-Farbe-Raum, Grundlagen der Farbgestaltung in Architektur, Innenarchitektur, Design und Planung; Verlagsanstalt Alexander Koch GmbH; 1998; S.18-60
- [A.3.11] Bone- Winkel; S.; Schulte K.-W. Sotelo; R.; Allendorf; G. J.; Ropeter-Ahlers; S.-E.; Immobilieninvestition; in Schulte; K.W. (Hrsg.); Immobilienökonomie; Band 1; Betriebswirtschaftliche Grundlagen; 4. Auflage; Verlag: Oldenbourg
- [A.3.12] Kompetenzzentrum "Kostengünstig qualitätsbewusst Bauen" im Institut für Erhaltung und Modernisierung; Gesundes Wohnen; März 2007
- [A.3.13] DIN 5034 1-6; Tageslicht in Innenräumen
- [A.3.14] DIN 18599-1-10:2007-02; Energetische Bewertung von Gebäuden Berechnung des Nutz-, End- und Primärenergiebedarfs für Heizung, Kühlung, Lüftung, Trinkwarmwasser und Beleuchtung
- [A.3.15] DIN 5034 1-6; Tageslicht in Innenräumen
- [A.3.16] DIN 5040-1:1976-02; Leuchten für Beleuchtungszwecke; Teil 1: Lichttechnische Merkmale und Einteilung
- [A.3.17] DIN 5040-2:1995-07; Leuchten für Beleuchtungszwecke; Teil 2: Innenleuchten; Begriffe, Einteilung
- [A.3.18] Arbeitsstättenrichtlinie ASR 773 Beleuchtung
- [A.3.19] DIN 1946-2:1994-04; Raumlufttechnik Gesundheitstechnische Anforderungen; 01-1994
- [A.3.20] Bundesministerium für Verkehr, Bau und Stadtentwicklung; Bundesministerium der Justiz (Hrsg.); Energieeinsparverordnung EnEV; Stand September 2005
- [A.3.20] DIN 4109-1:2006-10; Schallschutz im Hochbau; Anforderung und **Nachweise**
- [A.3.21] Arbeitsstättenrichtlinie ASR 37/1 Toiletten
- [A.3.22] Lisson, M.(2008); Nachhaltiges Immobilienmanagement "Entwicklung eines Finanzplanes zur Berechnung von Investitions- und Verbrauchskosten für Büroraumkonzepte an einem Praxisbeispiel", Diplomarbeit (unveröffentlicht), Institut für Baubetrieb, Universität der Bundeswehr München

# **Glossar A**

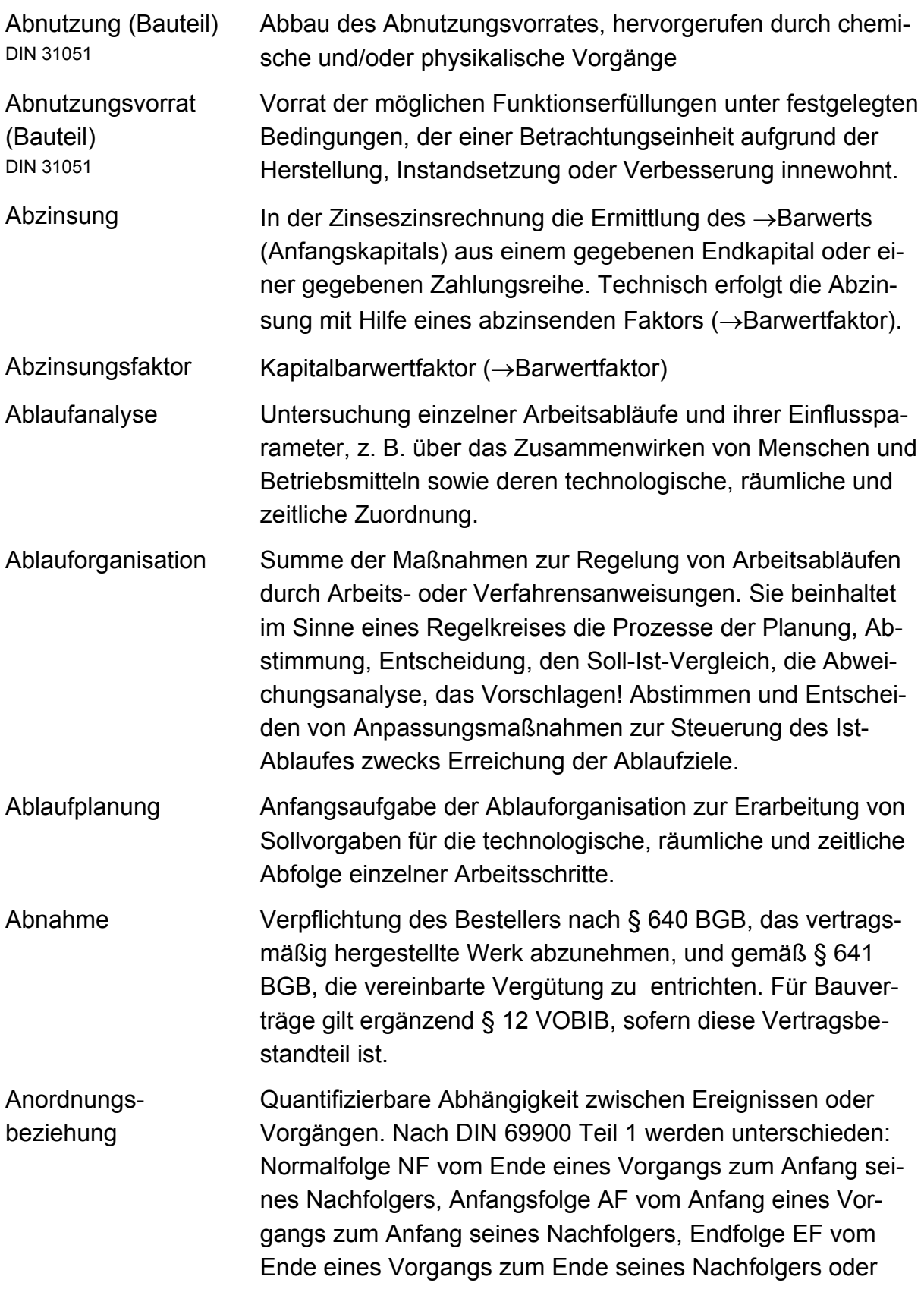

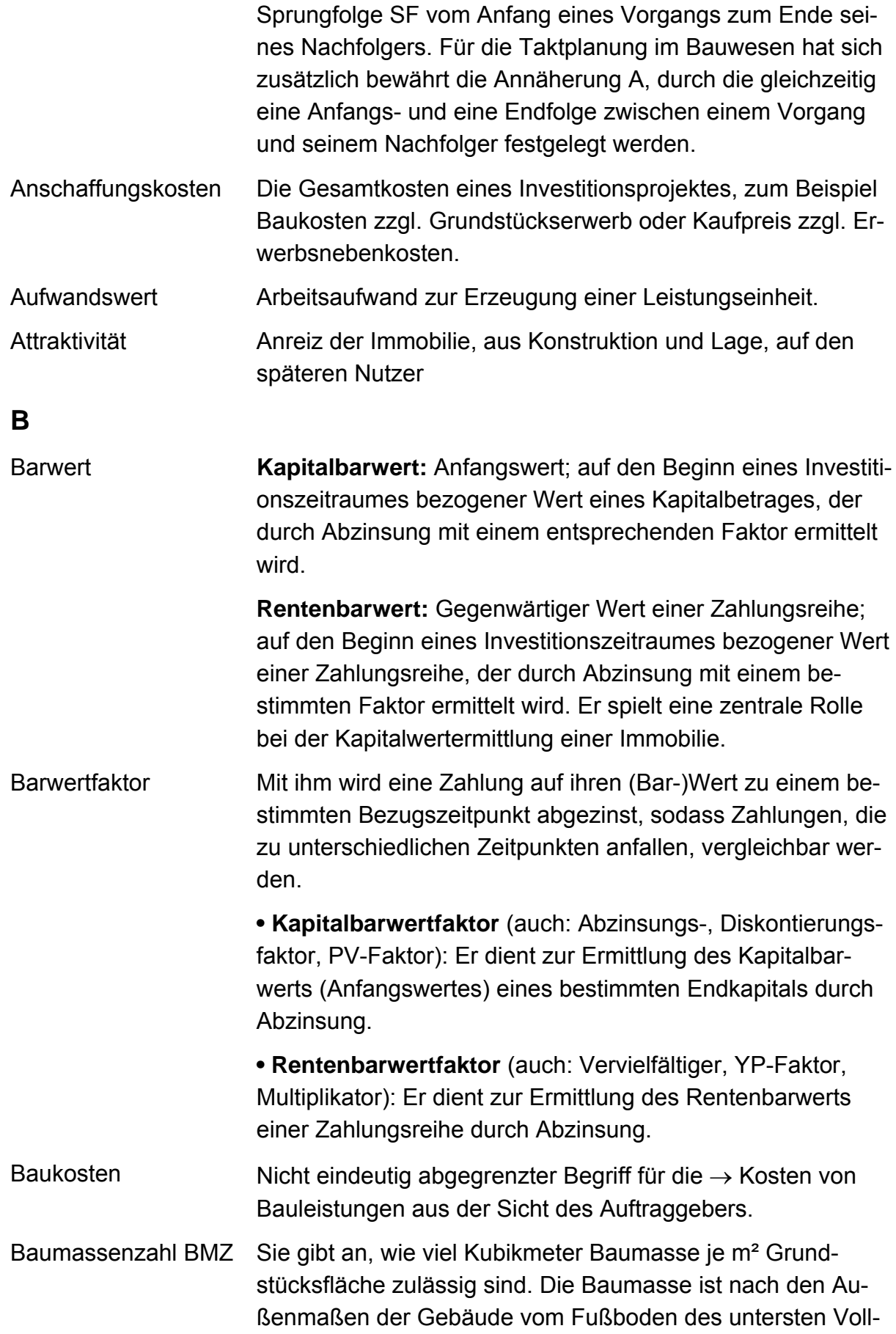

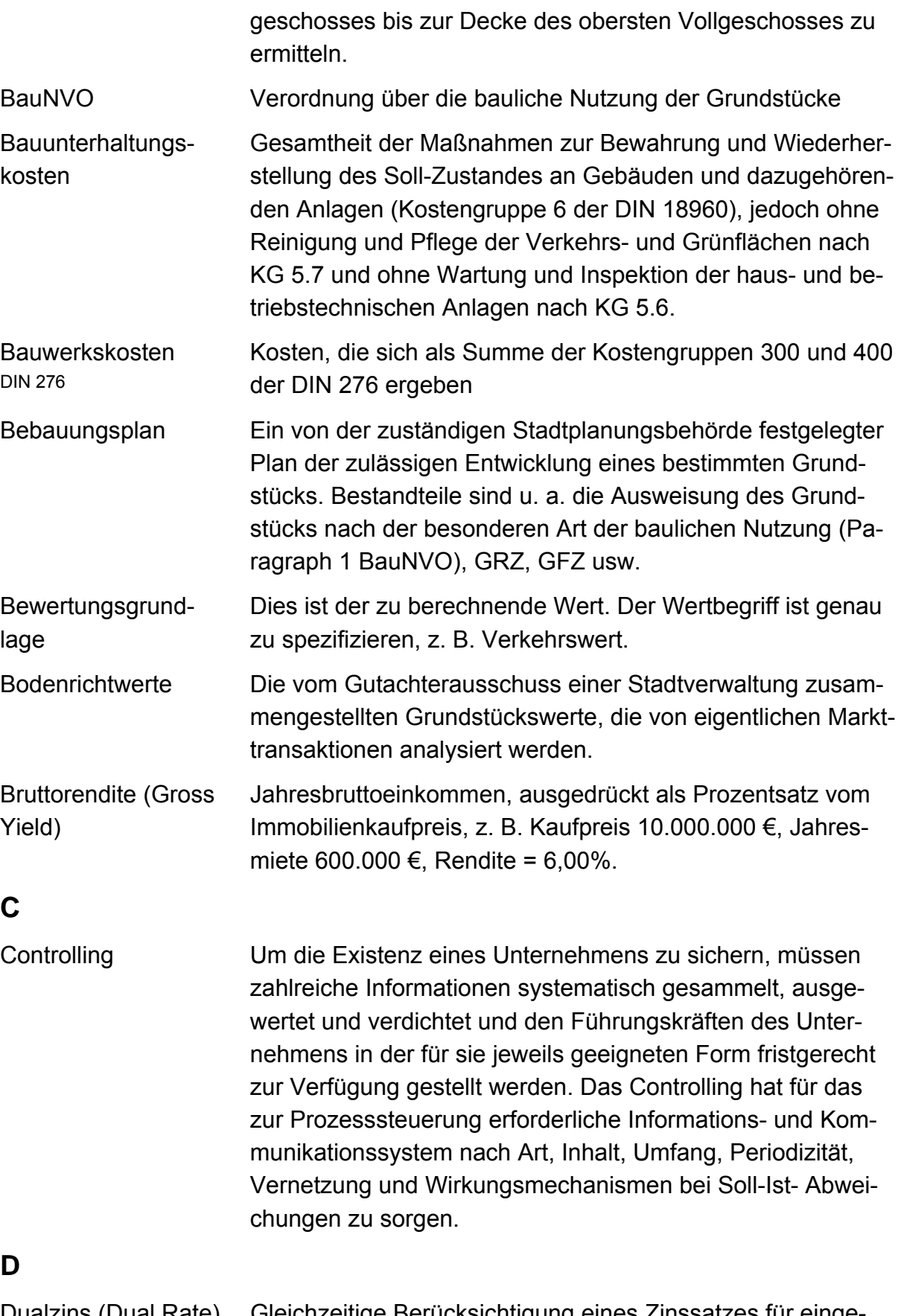

Dualzins (Dual Rate) Gleichzeitige Berücksichtigung eines Zinssatzes für eingesetztes Kapital und eines Zinssatzes auf eingehende Ein-

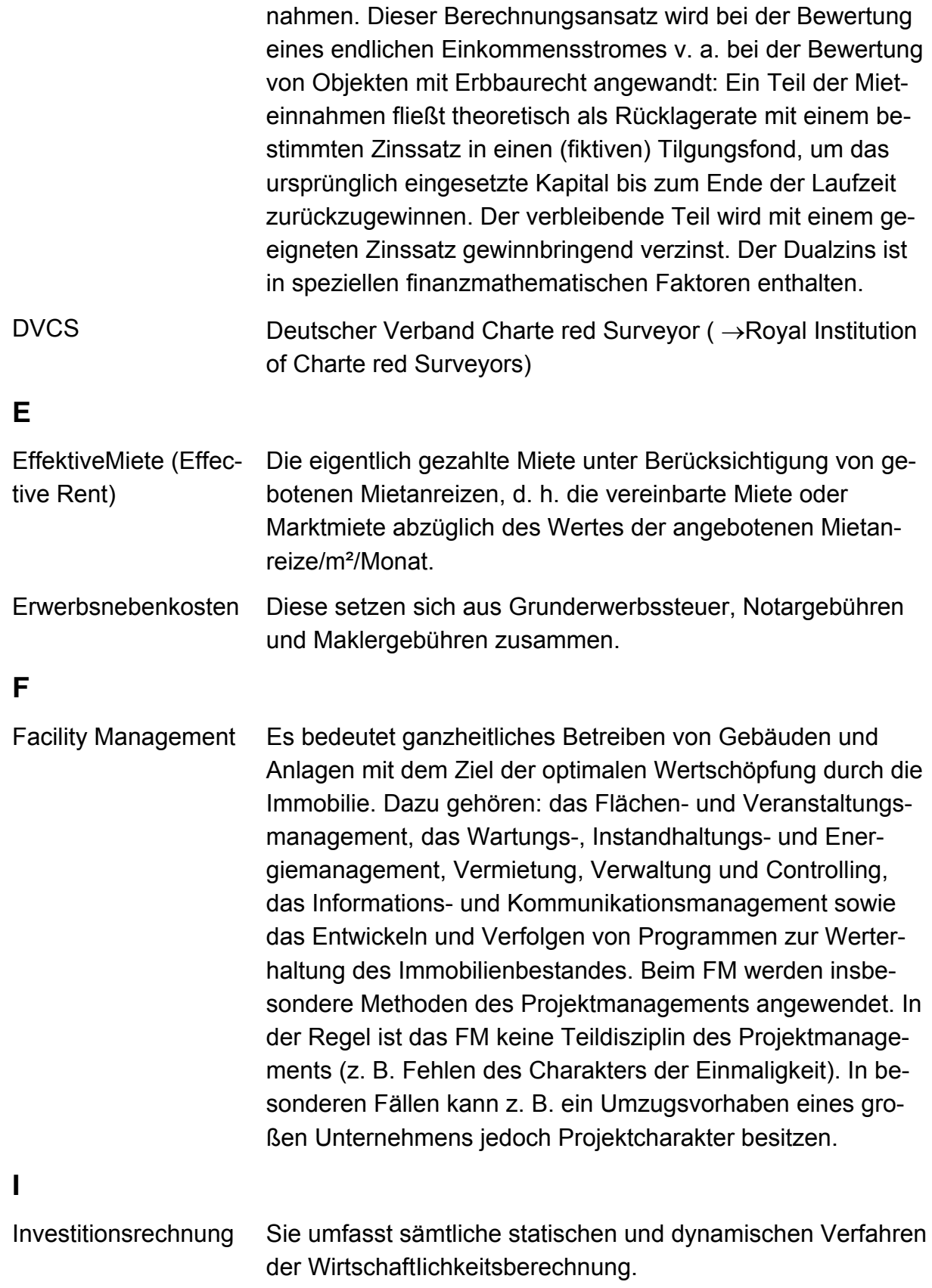

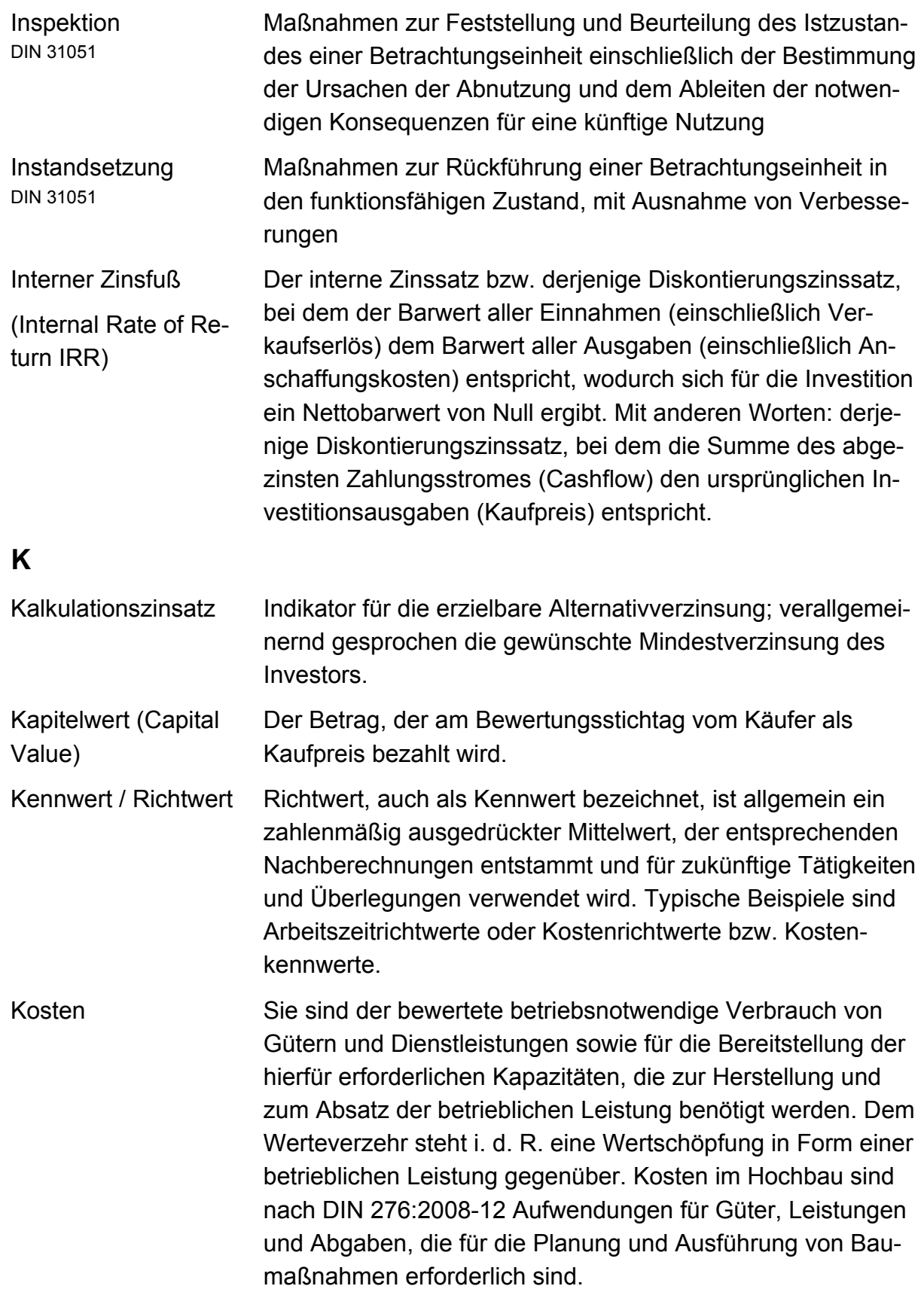

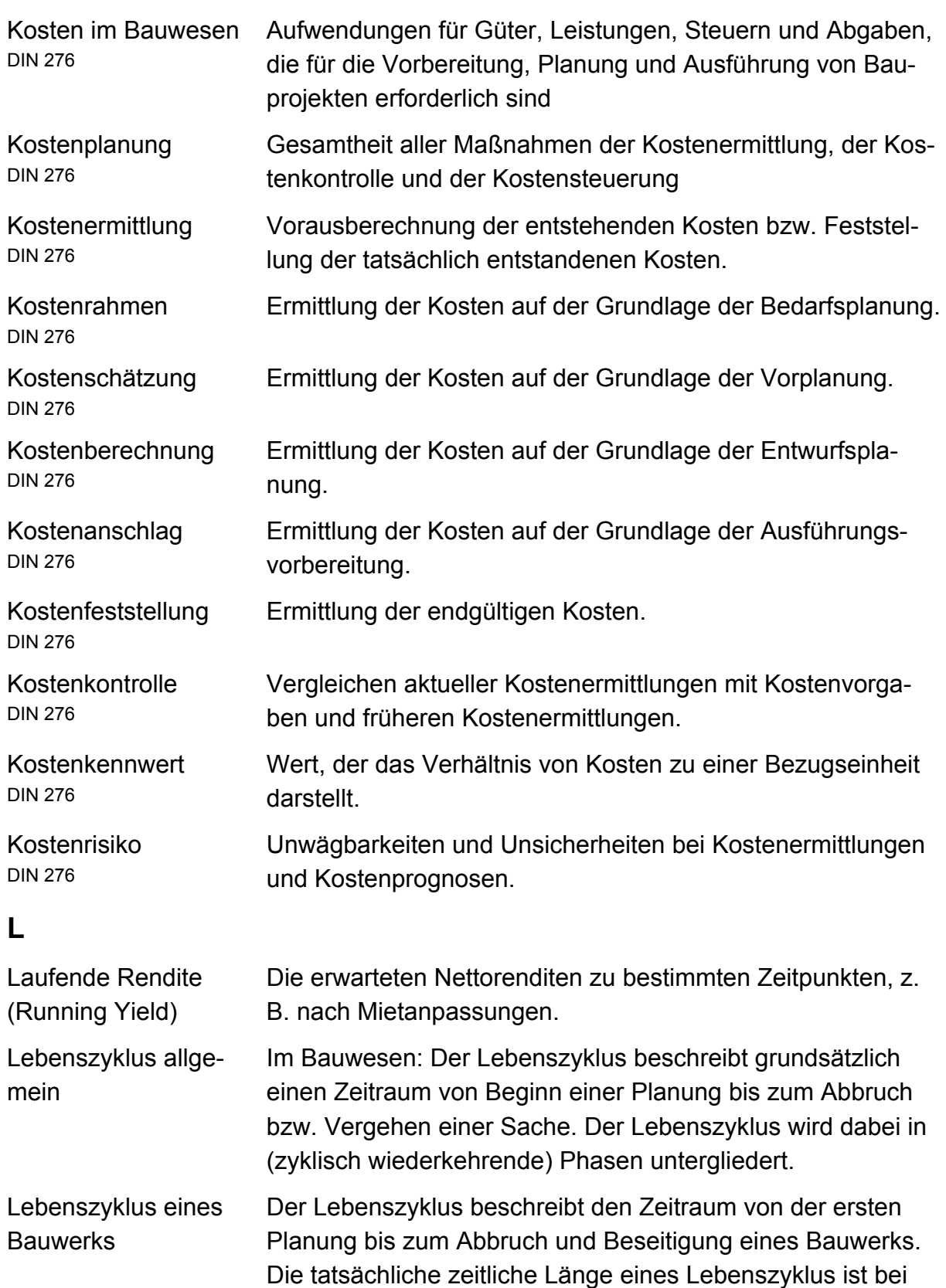

Lebenszyklus von Der Lebenszyklus einer Immobilie umfasst das Grundstück und die Art der Nutzung des Grundstückes. Der Begriff Le-

toren ab.

jedem Bauwerk individuell und hängt von verschiedenen Fak-

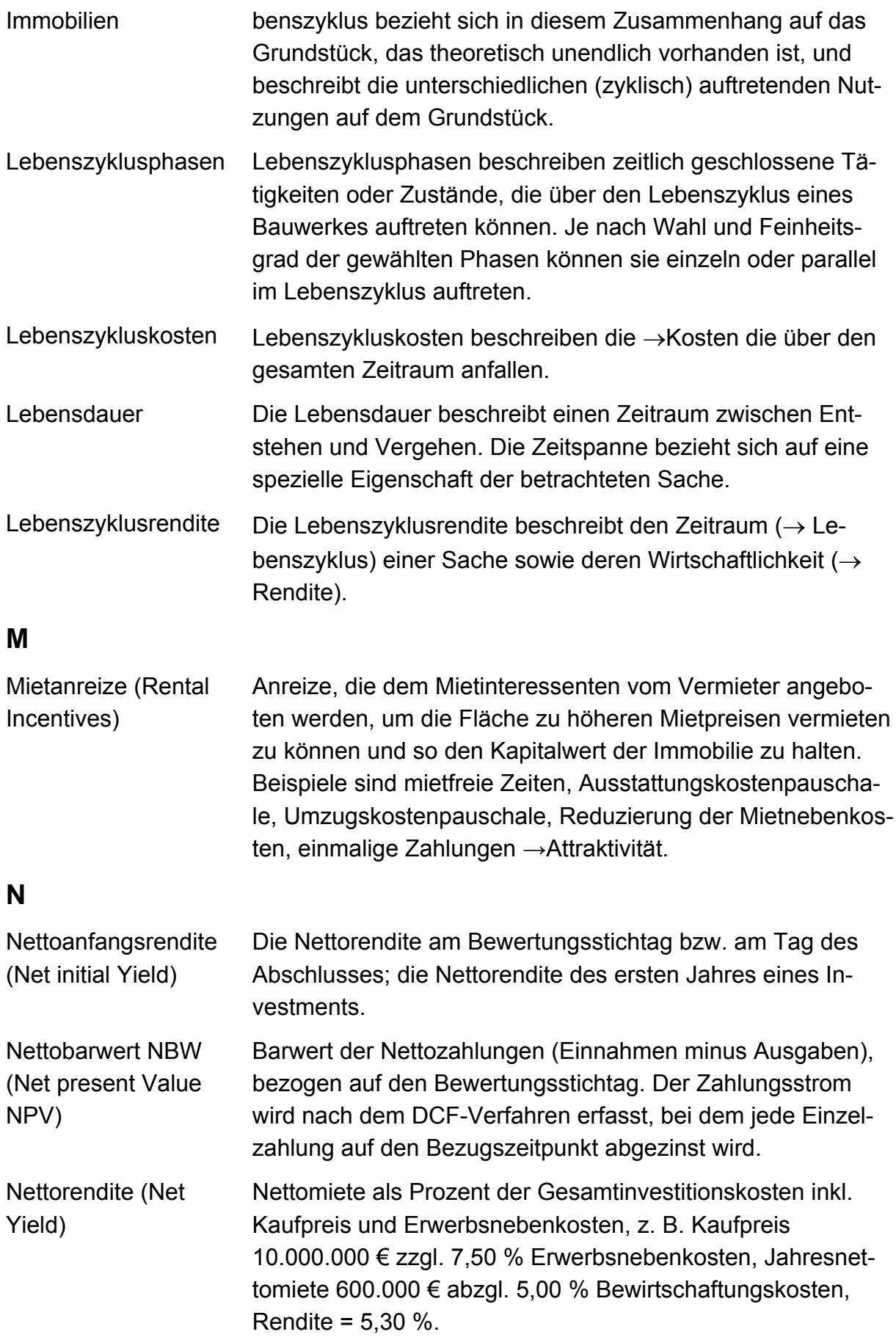
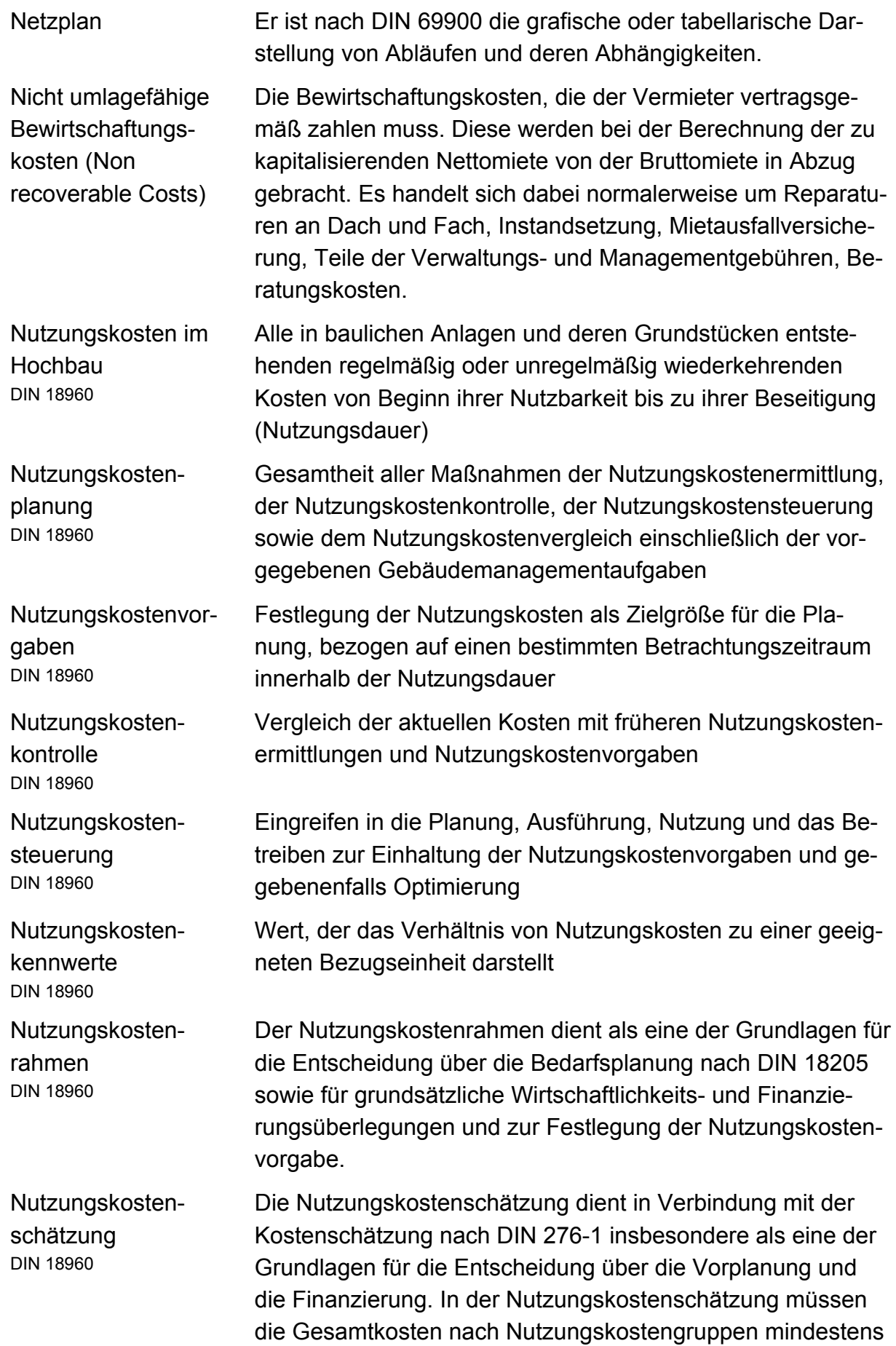

bis zur ersten Ebene der Nutzungskostengliederung ermittelt werden.

Nutzungskostenberechnung DIN 18960 Die Nutzungskostenberechnung dient in Verbindung mit der Kostenberechnung nach DIN 276-1 insbesondere als eine der Grundlagen für die Entscheidung über die Entwurfsplanung und die Finanzierung. Die Nutzungskostenberechnung ist bis zur Erstellung des Nutzungskostenanschlages nach Planungsfortschritt zu aktualisieren. In der Nutzungskostenberechnung müssen die Gesamtkosten nach Nutzungskostengruppen mindestens bis zur zweiten Ebene der Nutzungskostengliederung ermittelt werden.

Nutzungskostenanschlag DIN 18960 Er ist die Zusammenstellung aller für die Nutzung voraussichtlich anfallenden Kosten und wird bis zum Nutzungsbeginn erstellt. In dem Nutzungskostenanschlag müssen die Gesamtkosten nach Nutzungskostengruppen mindestens bis zur dritten Ebene der Nutzungskostengliederung ermittelt werden.

Nutzungskostenfeststellung DIN 18960 Die Nutzungskostenfeststellung ist die Zusammenstellung aller bei der Nutzung anfallenden Kosten und sollte erstmalig nach einer Rechnungsperiode (z. B. ein Jahr) erstellt und fortgeschrieben werden. In der Nutzungskostenfeststellung müssen die Gesamtkosten nach Nutzungskostengruppen mindestens bis zur dritten Ebene der Nutzungskostengliederung ermittelt werden.

Nutzwert Der Wert oder Nutzen einer eigengenutzten Immobilie im Rahmen des Betriebs. Dies kann als Kapitalwert ausgedrückt werden. Die Berechnung erfolgt auf Basis des Ersatzes der Immobilie, falls der Betrieb eine ähnliche Immobilie erwerben muss.

#### **P**

Planungskennwert Planungskennwerte dienen als Orientierungswerte und als Maßstab zur Beurteilung der Wirtschaftlichkeit einer Planung. Sie sind teilweise in Vorschriften und Richtlinien verankert, teilweise gehören sie zum individuellen Erfahrungsschatz der Architekten und Fachplaner. Sie werden als Verhältniswerte je nach Verwendungszweck und Bezugsbasis in 3 Gruppen eingeteilt:

> zur Bedarfsableitung mit der Bezugsbasis Nutzeinheiten wie z. B. Flächenkennwerte pro Schüler- oder Kin-

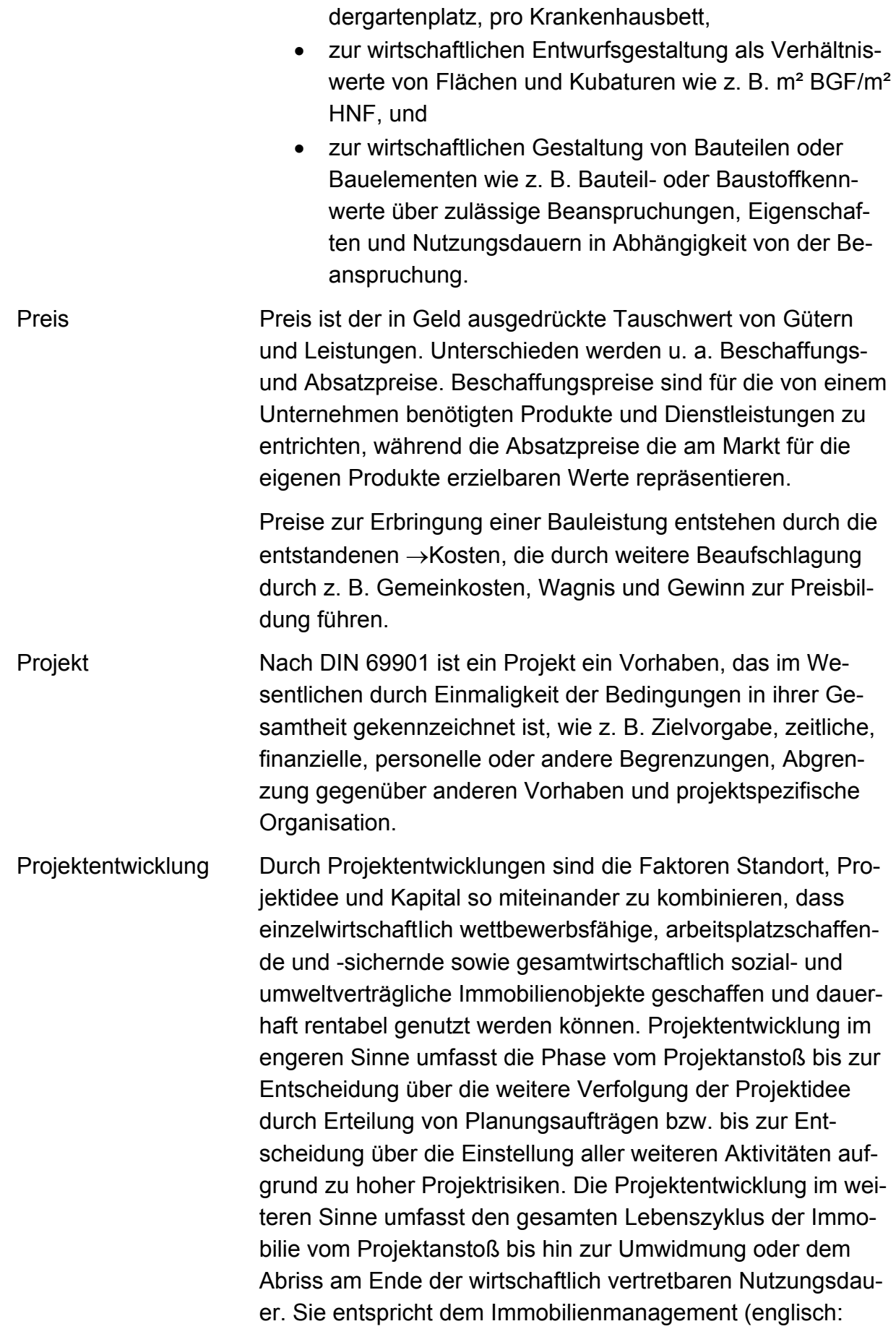

corporate real estate management CREM).

Projekthandbuch Das Projekthandbuch beinhaltet die aktuelle Dokumentation der jeweils vorliegenden Pläne, Berechnungen und Beschreibungen. Es bildet damit die aktuelle Dokumentation des Projektleiters des Auftraggebers und besteht üblicherweise aus: dem Organisationshandbuch, dem Nutzerbedarfsprogramm, einer Liste der vorhandenen und noch zu erstellenden Planungsunterlagen, einem Überblick über den Stand sowie die weitere Entwicklung sämtlicher Genehmigungsverfahren, einer Zusammenstellung der Flächen und Kubaturen nach DIN 277, Qualitätsbeschreibungen durch Erläuterungsbericht zur Planung, die Projekt-/ Baubeschreibung und ggf. das Gebäude- und Raumbuch, der jeweils aktuellen Kostenermittlung mit zugehörigem Erläuterungsbericht, den jeweils aktuellen Terminplänen mit Erläuterungsberichten, dem Maßnahmenund Entscheidungskatalog sowie einer Liste der maßgeblichen Entscheidungen mit den jeweiligen Konsequenzen für Qualitäten, Kosten und Termine unter Einbeziehung der jeweiligen Trends bis zum Projektende. **R**  Rendite Jahreseinkommen ausgedrückt als Prozentsatz eines Immobilienkaufpreises. Beispiel: Kaufpreis 10.000.000 €, Jahres-

Sensitivitätsanalyse Als Matrix dargestellte Ergebnisse einer Bewertungsberechnung unter Berücksichtigung verschiedener Variablen. Bei einer Ertragswertberechnung werden die Ergebnisse der Berechnung z. B. unter Berücksichtigung verschiedener Marktmieten und Renditen dargestellt.

miete 600.000 €, Rendite = 6,00 %.

#### **U**

Unvorhersehbares Kostenansatz in  $\rightarrow$  Kostenermittlungen bei Projekten mit hohem Schwierigkeitsgrad, insbesondere auch bei Umbaumaßnahmen. Es ist mit ca. 5 bis 10 % der Gesamtkosten anzusetzen.

#### **V**

Verbesserung DIN 31051 Kombination aller technischen und administrativen Maßnahmen sowie Maßnahmen des Managements zur Steigerung der Funktionssicherheit einer Betrachtungseinheit, ohne die von ihr geforderte Funktion zu ändern

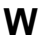

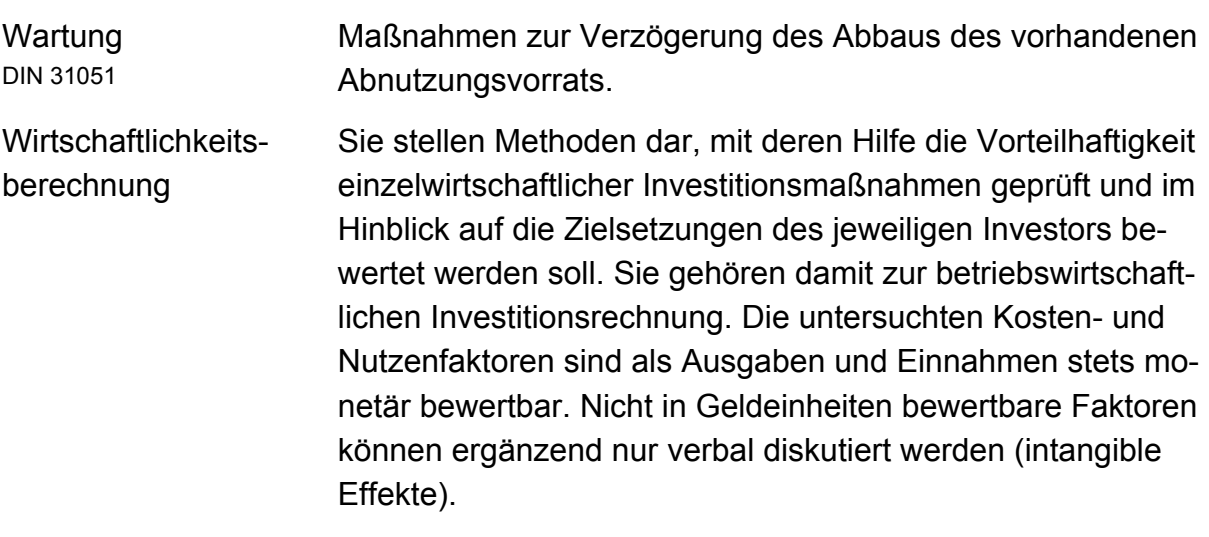

Anmerkung:

Der Glossar ist anhand eigener Definition und folgender Literatur erstellt:

AHO e. V.; Untersuchungen zum Leistungsbild, zur Honorierung und zur Beauftragung von Projektmanagementleistungen in der Bau- und Immobilienwirtschaft; 3., vollständig überarbeitete Auflage, März 2009; Bundesanzeiger

Brüssel, W.; Baubetrieb von A – Z, 5. Auflage; Werner Verlag 2007

Diederichs, C., J.; Immobilienmanagement im Lebenszyklus; Projektentwicklung, Projektmanagement, Facility Management, Immobilienbewertung; 2., erweiterte und aktualisierte Auflage; Springer Verlag; 2005

DIN 18 960:2008-02; Nutzungskosten im Hochbau

DIN 276-1:2008-12; Kosten im Bauwesen; Teil 1 Hochbau

DIN 31051:2003-06; Grundlagen der Instandhaltung

Möller, D.-A.; Planungs- und Bauökonomie Bd.1: Grundlagen der wirtschaftlichen Bauplanung; 5. Auflage; Verlag: Oldenbourg 2006

Möller, D.-A.; Kalusche W.; Planungs- und Bauökonomie 2: Grundlagen der wirtschaftlichen Bauausführung; 5. Auflage; Verlag: Oldenbourg 2007

White, D.; Turner, J.; Jenyon B.; Lincoln, N.; Internationale Bewertungsverfahren für das Investment in Immobilien: Praktische Anwendung internationaler Bewertungsstandards; 3. aktualisierte Auflage (2003); Immobilienzeitung

# **Anhang**

# **A.3.1 Modulblatt – Modul eines Konstruktionselements**

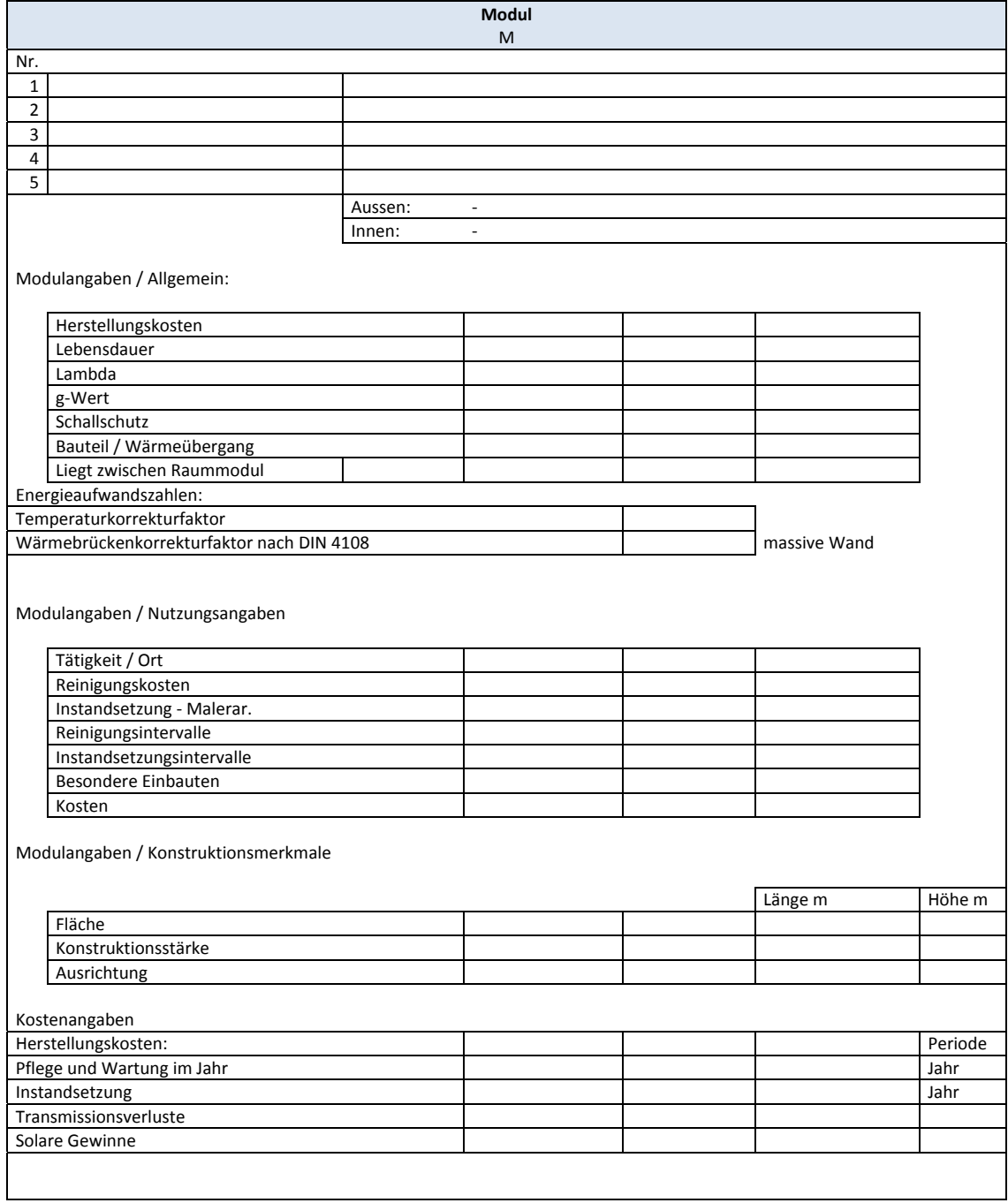

# **A.3.2 Modulblatt – Modul eines Raumes (3 Blätter)**

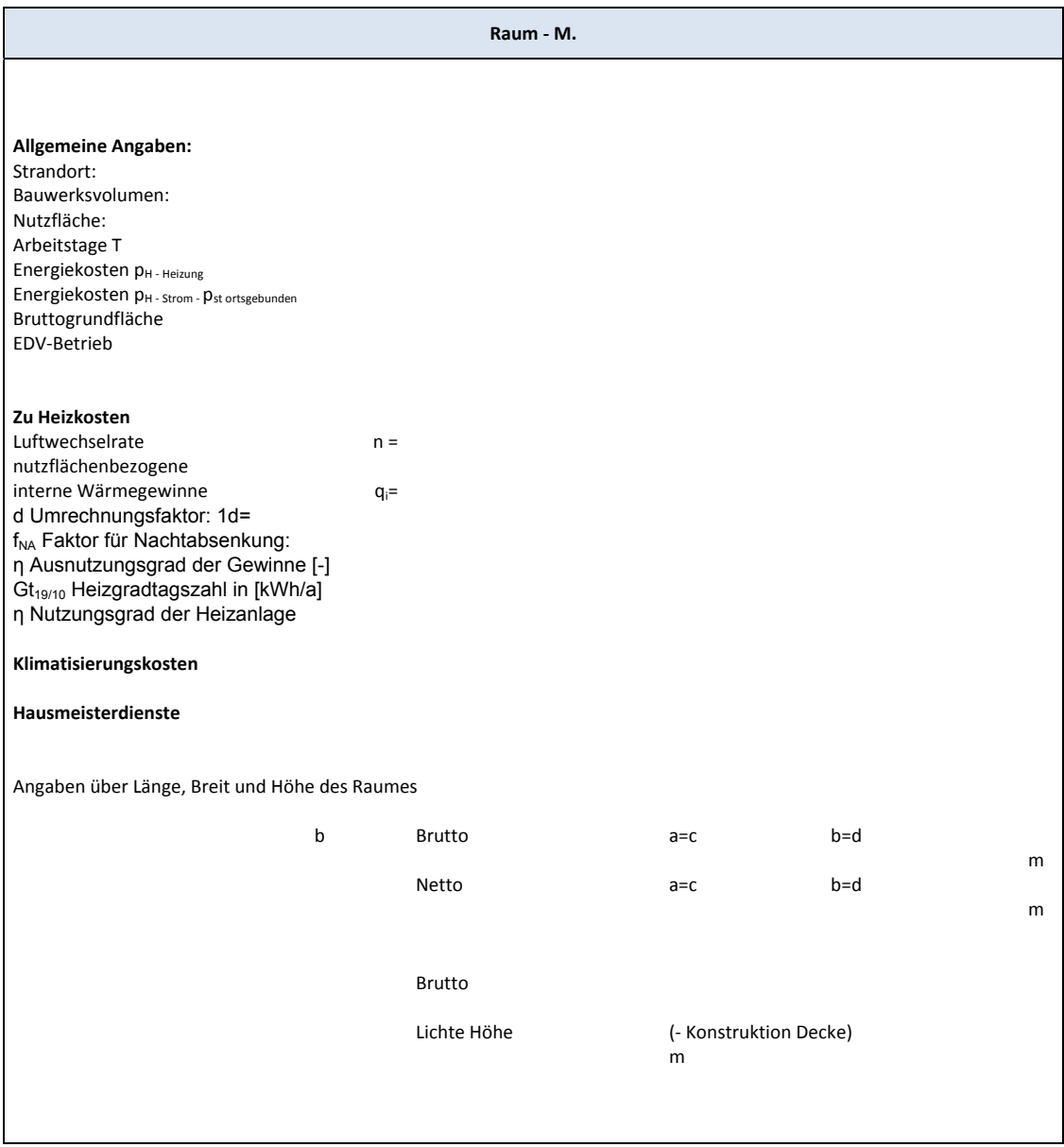

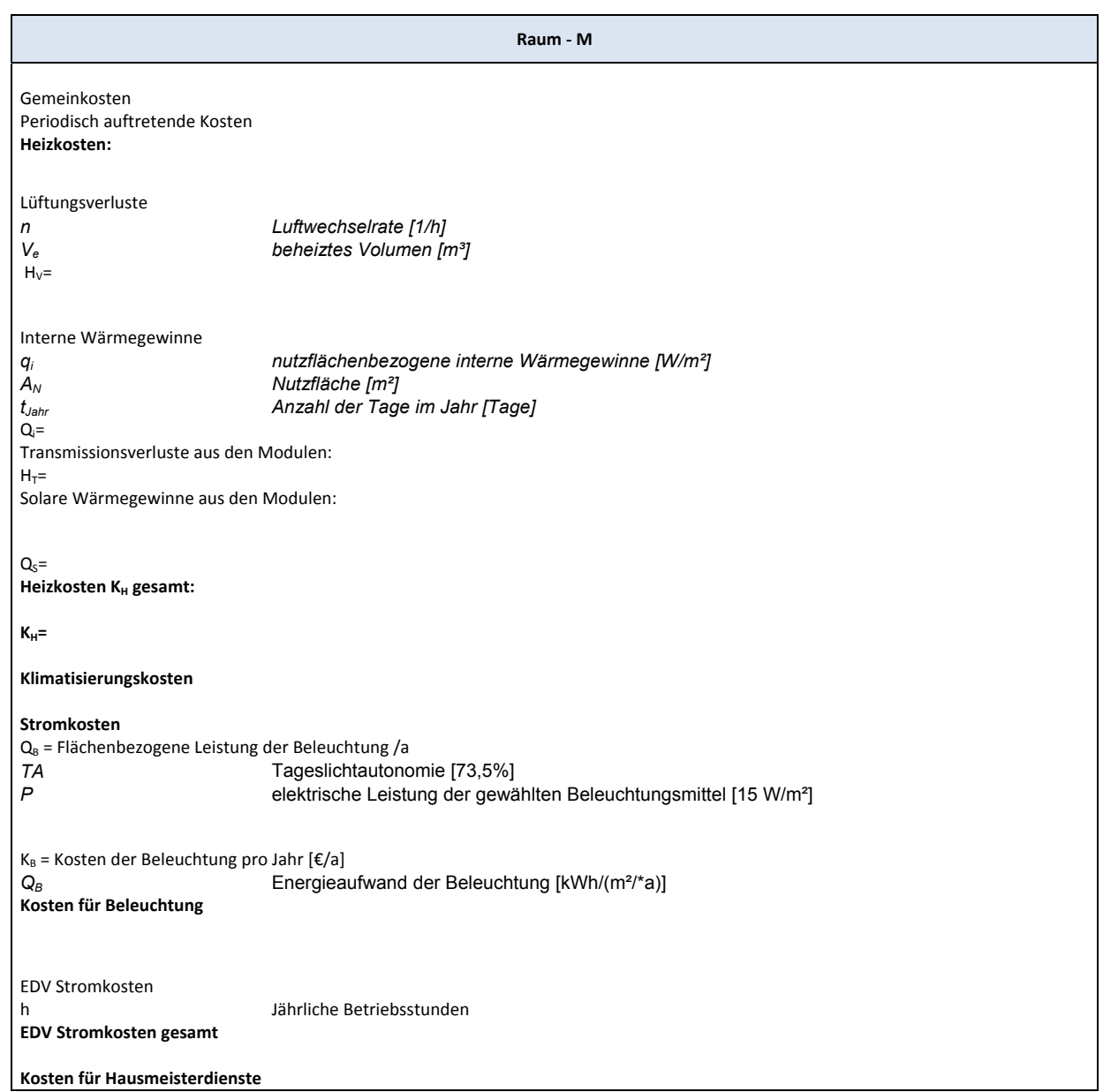

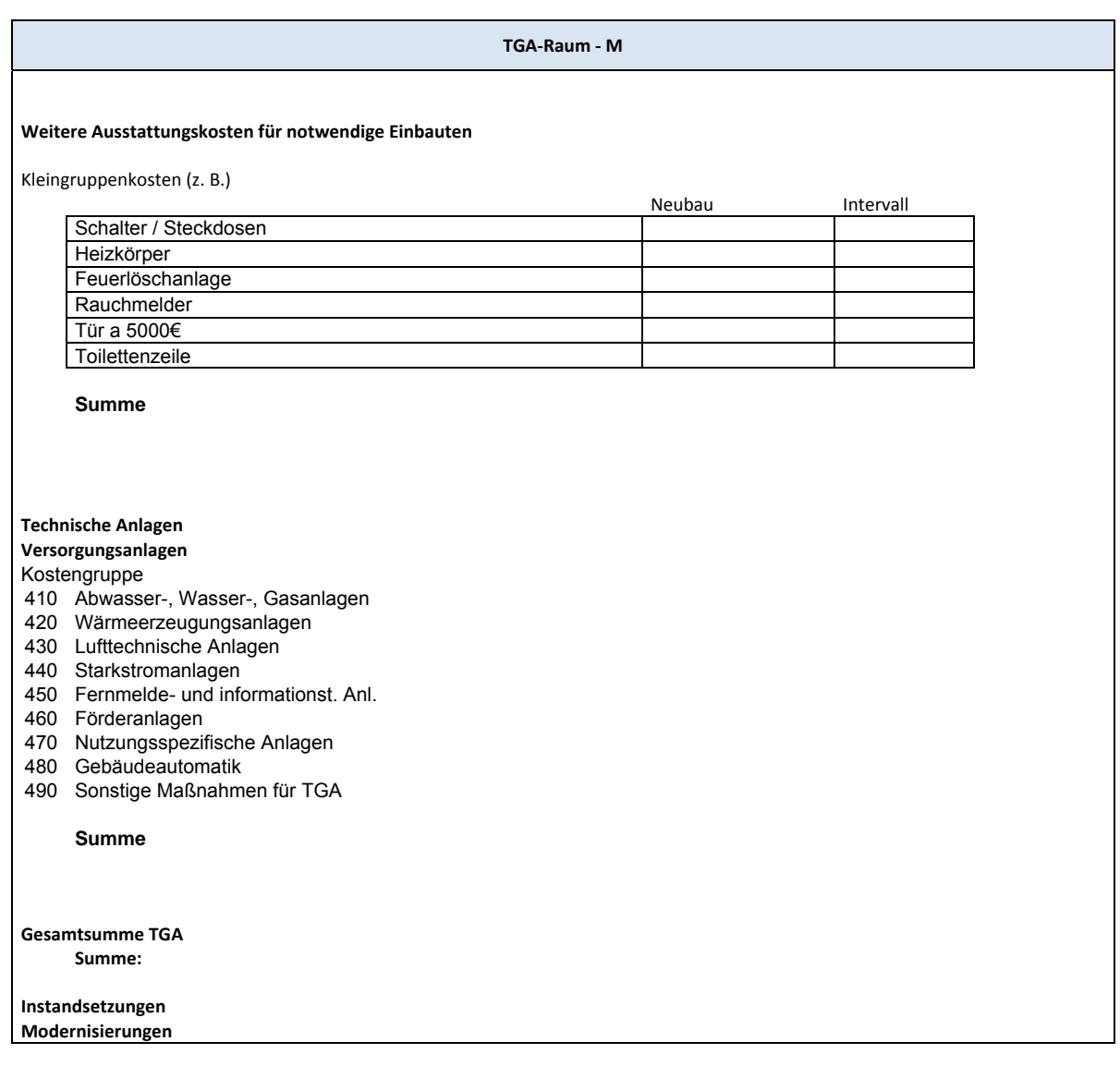

## **A 3.6.5 Attribute von einem Modul Raum**

Die Ausarbeitung der Attraktivitätsmerkmale wurde mit Hilfe von [A.3.1] erstellt.

## **A 3.6.5.1 Arbeitsplatzkonzeption/Raumkonzept**

Die Attraktivitätsattribute des Kriteriums Arbeitsplatz- /Raumkonzeption zeigt die Tabelle A.3.6.5.1.1.

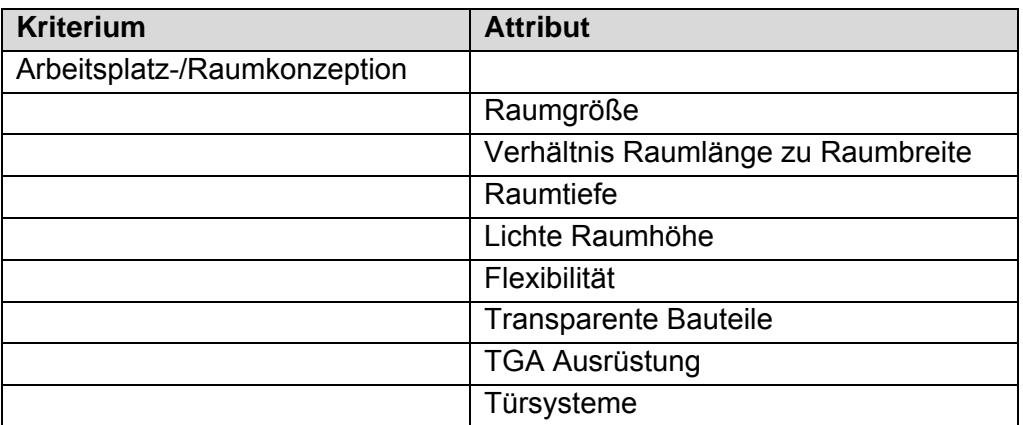

*Tabelle A.3.6.5.1.1.: Attribute des Kriteriums Arbeitsplatz- /Raumkonzeption* 

#### **Arbeitsplatzkonzeption**

Das Arbeitskonzept wird zu Beginn durch den Eigner festgelegt, je nach Tätigkeit der einzelnen Arbeitskräfte, Stellung der Personen im Unternehmen und notwendige Kommunikation zwischen den Arbeitnehmern werden die Arbeitsplatzkonzepte angelegt.

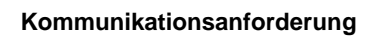

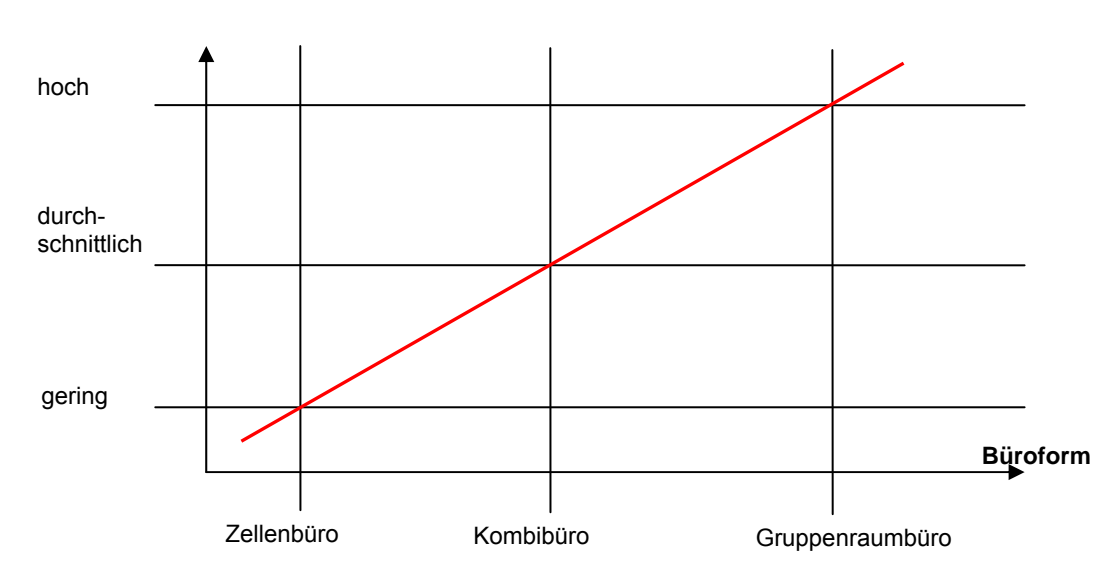

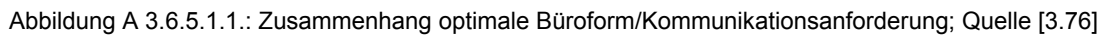

Das vorgegebene Arbeitsplatzkonzept wird herangezogen, um weitere Attraktivitätsmerkmale, wie beispielsweise die Raumgeometrie, zu bestimmen. Angestrebt wird, dass der Arbeitnehmer sich möglichst "wohl" in seiner Umgebung fühlt und somit effizienter arbeiten kann. Der Forschungsbericht der Fraunhofer IAO [A.3.2]<sup>74</sup> zeigt, dass die Office Performance (Arbeitsplatzleistung) auch stark von dem Umfeld abhängig ist und diese für den Arbeitnehmer optimiert werden sollte.

Hierzu beinhaltet die Studie ein Umfrageergebnis zu der Büroform, das Ergebnis zeigt die Abbildung A 3.6.5.1.2.

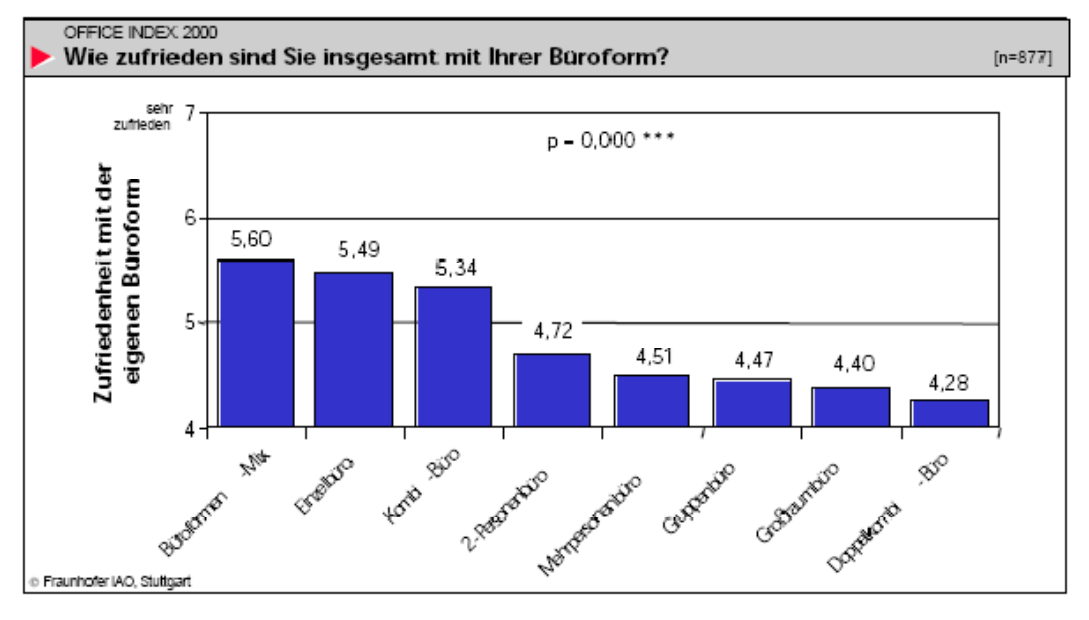

Abbildung A 3.6.5.1.2.: Nutzerzufriedenheit in Abhängigkeit der Büroform nach [A.3.2]

Eine weitere Büroform, die noch hinzuzufügen ist, ist das Desk-Sharing. Bei dieser Strukturform lassen sich Bürogebäude wesentlich flächeneffizienter nutzen. Anwesenheitszählungen in Unternehmen mit hohem Außendienstanteil, ergaben, dass im Durchschnitt nur 80 % der Arbeitsplätze besetzt sind. Mit Hilfe des Desk-Sharing können effektiv Arbeitsräume eingespart werden.

Bei der Projektentwicklung können die konkreten Konzepte nur in enger Zusammenarbeit mit dem späteren Nutzer geschehen. Ist dieser noch nicht bekannt, müssen eigenen Strukturen zugrundegelegt und eine spätere Nutzung unterstellt werden.

#### **Büroraumkonzept**

Das Büroraumkonzept stellt für die spätere Attraktivität eines Raumes die entscheidende Größe dar. Flexibilität und Nutzwert der Immobilie werden nachhaltig durch die Konzeption beeinflusst. Das Büroraumkonzept sollte daher zu Beginn sorgfältig ausgearbeitet und möglichst flexibel angelegt werden. Ist ein Konzept in der Planungsphase erstellt, kann dieses nach bestehenden Marktgrößen und Nutzertrends bewertet werden und ggf. angepasst werden.

Die Flexibilität einer Konstruktion zeigt dabei, wie eine Immobilie auf geänderte Nutzeranforderungen über den Lebenszyklus reagieren kann. Wird eine sehr starre Raumkonstruktion gewählt, die den geänderten Nutzeransprüchen über

<sup>&</sup>lt;u> Alexandria de la contrada de la contrada de la contrada de la contrada de la contrada de la contrada de la c</u> <sup>74</sup> Vgl. Fraunhofer IAO Forschungsbericht Office Performance 2002

die Zeit nicht standhalten kann, kann dieses schneller als geplant zum Abbruch des Bauwerks führen und den angestrebten Nutzwert negativ beeinflussen.

#### **Bürogröße und -geometrie**

Je nach gewähltem Büroraumkonzept, werden zunächst die Größen für die einzelnen Büros definiert. Angestrebt werden Büroraumgrößen, die in jedem Fall den Sicherheitsanforderungen der DIN [A.3.3] entsprechen. Weiter sind in den Abbildungen A 3.6.5.1.3. und A 3.6.5.1.4. Büroraumgrößen angegeben, die sich in der Praxis bewährt haben. Die Abbildung A 3.6.5.1.3. zeigt, wie viel m² ein Arbeitsplatz je Büroform haben sollte incl. Hauptnutzungsfläche und Nebennutzungsfläche. Die Angaben der Abbildung A 3.6.5.1.4. beziehen sich auf die Hauptnutzungsfläche. Die Angaben des Flächenbedarfs decken sich teilweise, allerdings gehen die Angaben bei dem Kombibüro stark auseinander, was auf unterschiedliche Datenquellen zurückzuführen wäre.

Darrüber hinaus werden noch die Raumhöhe, Raumtiefe und Geometrie des Büros für die Bewertung benötigt.

Das Mindestmaß der **Raumhöhe** wird aus der alten Arbeitstättenverordnung übernommen. Diese stellt die Raumhöhe in Abhängigkeit mit der Raumgröße:

- Grundfläche  $<$  50 m<sup>2</sup> lichte Höhe mindestens 2,50 m
- Grundfläche zwischen 50 m2 und 100 m² lichte Höhe mindestens

2,75 m

- Grundfläche zwischen 100 m² und 2.000 m² lichte Höhe mindestens 3,00 m
- Grundfläche  $> 2.000$  m<sup>2</sup> lichte Höhe mindestens 3,25 m

Weiter geben die Landesbauordnungen Aufschluss über Mindesthöhen, beispielsweise beziffert die Hamburger Bauordnung (HBauO) [A.3.4] eine Mindesthöhe in Büro-Arbeitsräumen von mindestens 2,40 m.

```
Flächenbedarf / Arbeitsplatz [m²] 
HNF + NNF
```
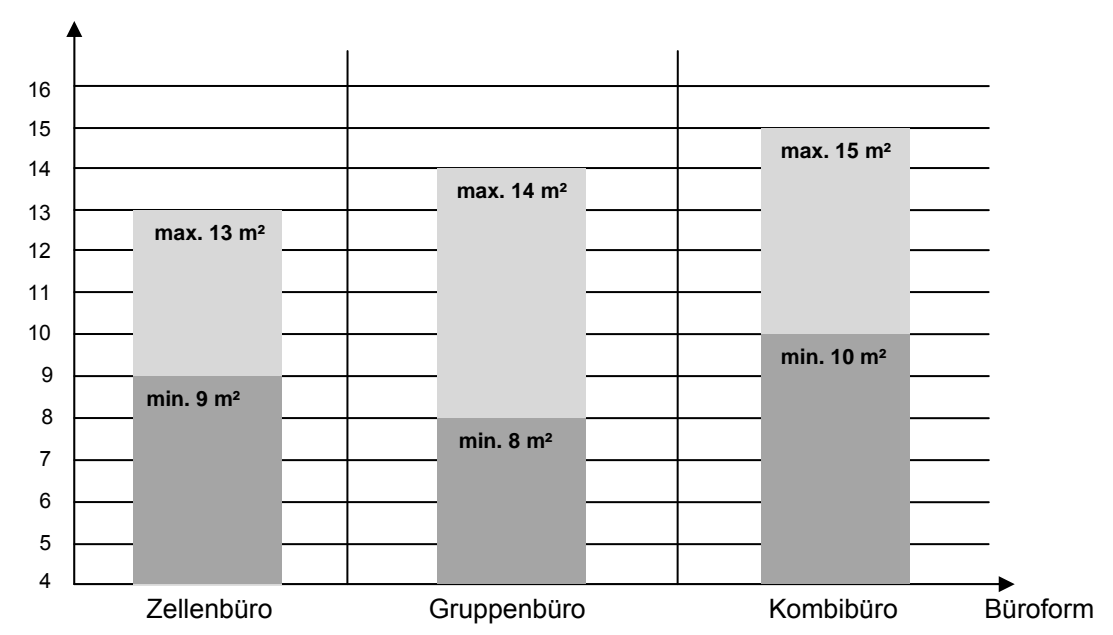

Abbildung A 3.6.5.1.3.: Schwankungen der Nutzflächen je Arbeitsplatz; Quelle: [A.3.5]

Flächenbedarf HNF2/Büroarbeitspatz [m²]

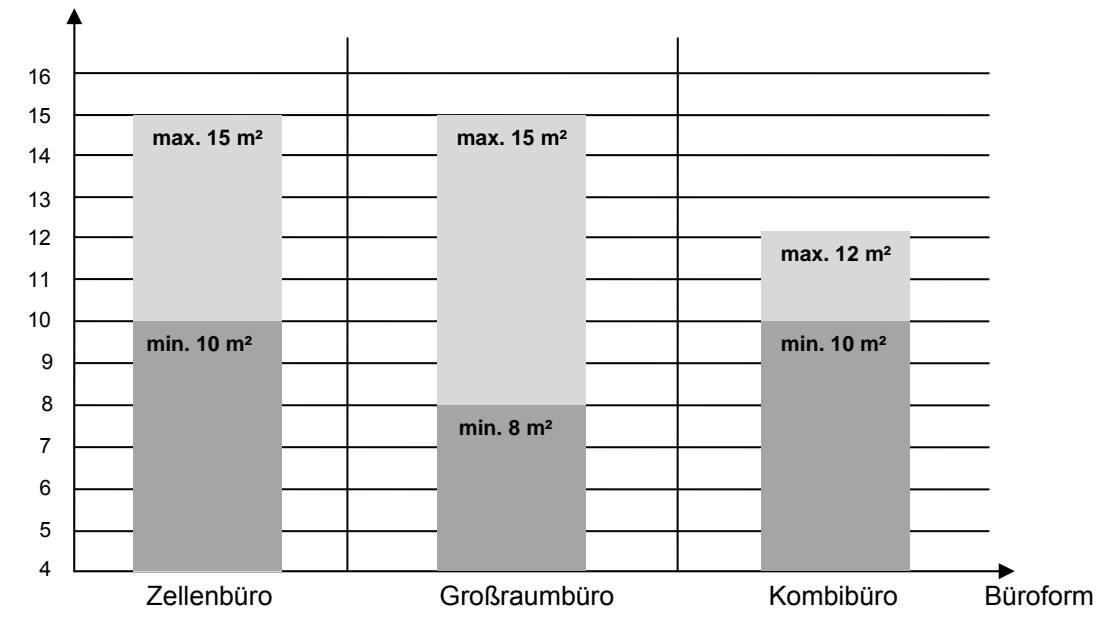

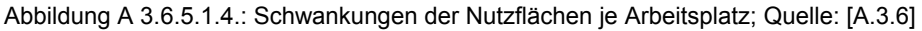

Das **Verhältnis Länge zu Breite** sowie die **Bürotiefe** konnten nach der alten ArbStättV mit der Mindestgrundfläche errechnet werden. Nach der neuen ArbStättV sollen die Räume so konstruiert werden, dass die Beschäftigten ohne Beeinträchtigung der Gesundheit, Sicherheit und des Wohlbefindens arbeiten können. Das Verhältnis Länge zu Breite wird mit 0,5 bis 2,0 definiert. Die Raumtiefe richtet sich nach der Raumgeometrie. Tiefe Büros brauchen einen höheren künstlichen Lichtanteil, welcher die Attraktivität, zusätzlich zu dem schlechten L/B-Verhältnis, mindert. Die Bürotiefe sollte das Dreifache der Fenster-/ Glasfassadenhöhe nicht übersteigen.

Die **Flexibilität** gibt an, wie schnell auf Konzeptänderungen reagiert werden kann. Dabei haben Trennwände aus leichtem Material hohe Werte im Vergleich zu tragenden Bauteilen. Je schneller eine Konstruktion versetzt werden kann, umso flexibler gestaltet sie sich. Dieser Grundsatz gilt auch für das gesamte Bauwerk, je weniger tragende Elemente bzw. schwere Materialien verbaut sind, umso flexibler wird das Bauwerk.

**Transparente Bauteile** sind maßgebend für die Sichtbeziehungen des Arbeitnehmers und zur Nutzung des Tageslichts notwendig. Zur Bewertung wird die DIN 5034 [A.3.7] herangezogen.

Die **Leitungen TGA** beziehen sich auf die Flexibilität der technischen Einrichtung sowie die Art der Verlegung. Flexibel bezeichnet Leitungsarten, die ein schnelles Umbauen des Raumes erlauben. Dabei stellen sich Zwischenböden als besonders geeignet heraus. Die Art der Verlegung bezieht sich auf die Sichtbarkeit für den späteren Nutzer. Sind die Kabel Aufputz ohne Abdeckungen verlegt, wirkt sich dieses negativ auf die Attraktivität aus.

Das **Türsystem** soll in Größe, Material und Flexibilität dem Bürokonzept angepasst sein.

**Weitere Merkmale** sind die Brutto-Grund-Fläche und die Kosten. Die BGF gibt an, wie viel Fläche das Büro mit Trennwänden verbraucht.

Aus den definierten Attributen und den messbaren Größen werden die Bewertungen für die Kriterien abgeleitet. Das Kriterium Arbeitsplatz- /Raumkonzept wird in Abhängigkeit der Nutzungsart bewertet. Die Tabellen A 3.6.5.1.2. und A 3.6.5.1.3. zeigen exemplarisch die Bewertungstabellen für ein Einzel- und Doppelbüro. Neben dem Raumkonzept folgt die Bewertung des eingesetzten Materials.

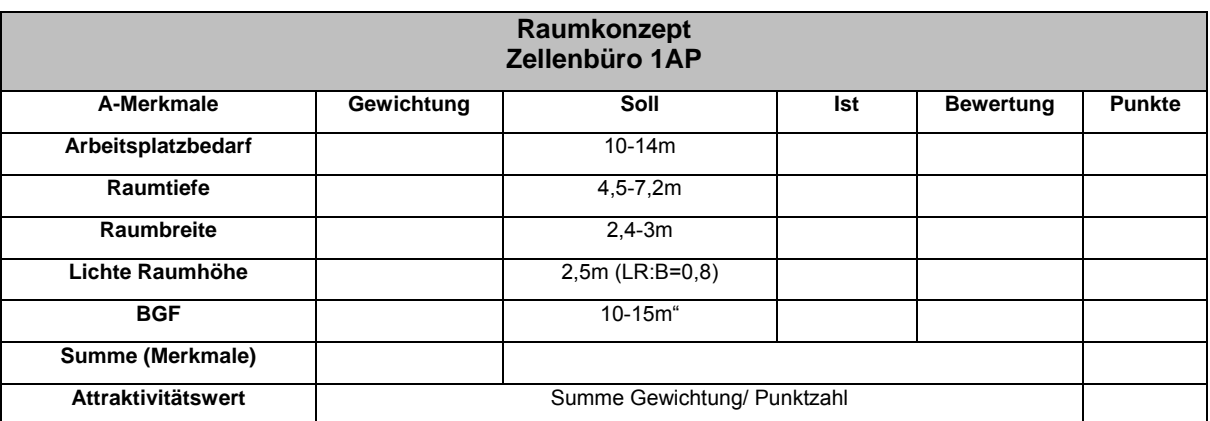

*Tabelle A 3.6.5.1.2.: Bewertungstabelle Raumkonzept – Einzelbüro* 

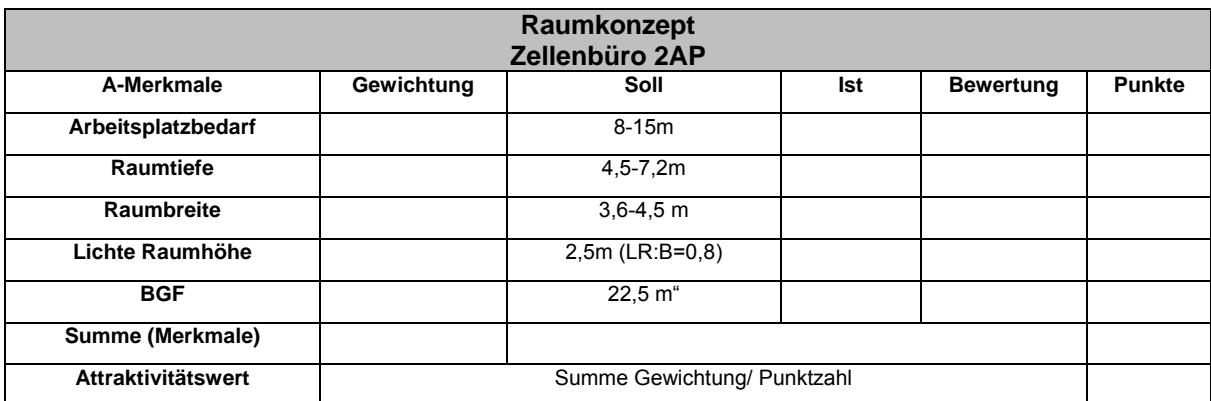

*Tabelle A 3.6.5.1.3.: Bewertungstabelle Raumkonzept – Doppelbüro* 

Ein weiteres Attribut für das Kriterium sind die **Trennwände, Decken und Böden**. Diese werden in einer gesonderten Tabelle bewertet. Zur Ermittlung des Attraktivitätsfaktors für das Kriterium, wird ein Mittelwert aus den Tabellen des Raumkonzeptes und der Trennwände, Decken und Böden gebildet.

Bewertung der Trennwände, Decken und Böden:

Bei den Trennwänden wird zwischen Bürotrennwänden und Flurtrennwänden unterschieden.

Die Bewertungsgrenzen ergeben sich aus gesetzlichen Anforderungen, Richtlinien, Benchmarks und eigenem Ermessen. Der maximale und minimale Wert werden als Grenzen für die Bewertung von 1,0 bis 0 gesetzt. Zwischenwerte können interpoliert werden.

Merkmale der Trennwände sind Art, Flexibilität (abhängig von Gewicht und Konstruktion), Schalldämmung, Feuerbeständigkeit, Gewicht und Wanddicke.

Die Wandart ist je nach Flexibilität mit 0,5 bis 1,0 bewertet. Monoblocktrennwände gelten als flexibelste Möglichkeit. Glastrennwände können in Monoblock als auch in Schalenart installiert werden, sind aber aufgrund ihres Gewichtes und der aufwendigeren Konstruktion weniger flexibel.

Attraktivitätskriterien der Decke sind Konstruktion, Deckenlage, technische Einbauten, Brandschutz, Schallschutz und Längsdämmung sowie Absorption.

Bei der Konstruktion werden standardisierte Elemente mit einer mittleren Bewertung von 0,5 belegt. Werden hingegen innovative Elemente mit verarbeitet, so kann die Attraktivität positiv beeinflusst werden und bis auf 1,0 ansteigen.

Mit der Deckenlage ist die Höhe des Rohbaus gemeint. Eine erhöhte Decke bietet die Möglichkeit, mehr technische Anlagen unter der abgehängten und dekorativen Decke unterzubringen. Die Bewertung wird hierbei auf 1,0 gesetzt, für den Standard 0,5.

Technische Einbauten in der abgehängten Decke können aufwändige Beleuchtungsanlagen, Zu- und Abluftöffnungen und Klimaanlagen sein. Zur Bewertung werden für alle Systeme zusammen maximal 1,0 Punkte vergeben. Für das System einer Kühldecke werden beispielsweise 1,0 Punkte vergeben. Bauteilaktivierung wäre ein weiterer Punkt, der zukünftig in die Bewertung mit einfließen könnte.

Für den Brandschutz werden die Feuerwiderstandsklassen ab F60 mit je 0,3 bewertet. F180 bekommt die Bewertung 0,9. Hierzu ist hinzuzufügen, dass der Brandschutz nicht an allen Stellen ein erhöhtes Maß erfordert und er dann aus der Bewertung herausgenommen werden kann.

Der Schallschutz gliedert sich in drei Elemente auf. Für das Attribut Schallschutz werden insgesamt 1,0 Punkte für Dämmstoff in der Decke und für die besondere Schallbeständigkeit der Unterdecke vergeben. Die Attraktivität des Dämmstoffes wird wegen des konstruktiven Mehraufwands niedriger gewichtet.

Für die Längsdämmung von Schall werden die Möglichkeiten der Unterbrechung der Deckenlage und der Dämmstoffe in den Zwischenräumen mit je 0,5 Punkten bewertet. Letztere wird nach [A.3.8] mit über 50 mm angegeben.

Zuletzt wird noch die Absorptionsfähigkeit bewertet. Die Summe aus ausreichender Materialdicke, absorbierender Oberfläche und geeigneter Auflagen und Beschichtungen werden mit insgesamt 1,0 bewertet.

Der Boden wird nach der vorhandenen Systemart bewertet. Nass-Estrich wirkt weniger attraktiv als ein Trockenboden. Die Bewertung wird mit 0,5 und 0,7 festgelegt. Systemböden wegen ihrer Flexibilität zum Unterbringen von Anlagen mit 1,0 bewertet. Zusätzlich werden für den Systemboden noch 0,5 Punkte für eine Mischkonstruktion und 1,0 Punkte für einen Doppelboden vergeben. Die Tabelle A 3.6.5.1.4. zeigt die Bewertung der Wände und Deckensysteme.

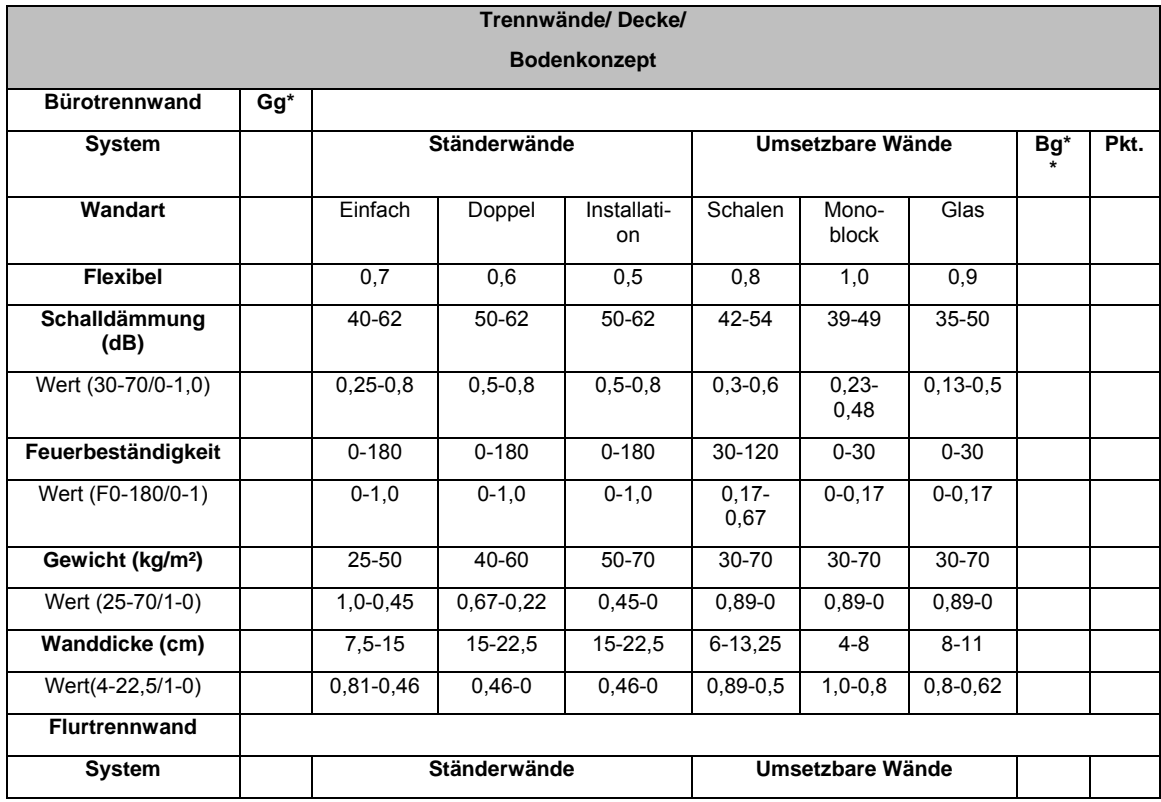

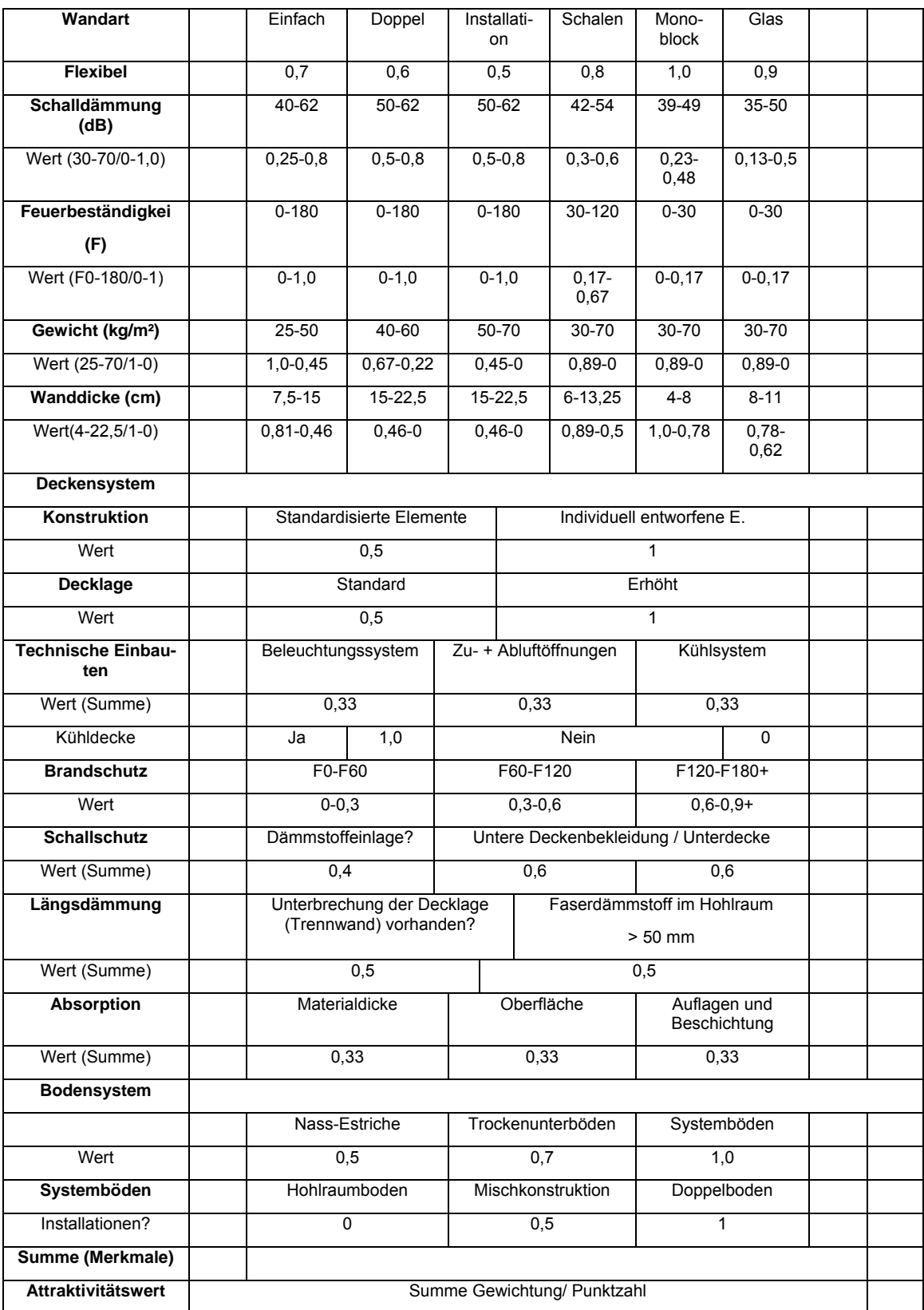

*Tabelle A 3.6.5.1.4.: Bewertungstabelle – Raumkonzept; Wand/Decke/Böden* 

\* Gg = Gewichtung (die Abkürzung tritt im Folgenden noch öfters auf)

\*\* Bg = Bewertung (die Abkürzung tritt im Folgenden noch öfters auf)

### **A 3.6.5.2 Material- und Farbkonzeption**

Farbe und Licht haben in der Raumgestaltung immer mehr an Bedeutung gewonnen<sup>75</sup> [A.3.9]. Dies liegt vor allem an der Symbolik, die sich

....aus der Verallgemeinerung emotionaler Farbwirkungen und der Bedeutungs*überlieferung über Jahre hinweg*" 76

ergeben haben. Farben haben nach Rodeck [A.3.10] verschiedene Wirkungen auf den Menschen. Dabei geht sie davon aus, dass Farbe nicht nur eine Informationsquelle ist, sondern Energie ausstrahlt, die sich auf den Menschen auswirkt. Arbeits- bzw. Büroräume müssen den Anforderungen eines guten Raumerlebnisses und gleichzeitig der Zweckdienlichkeit genügen. Dabei soll Farbe unterstützend zur Ruhe, Konzentration, Fantasieanregung und Belastung beitragen [A.3.11]<sup>77</sup>. Ein Beispiel dafür ist nach Richter [A.3.9], dass die Farbe Grün in Ruheräumen und bei akustischer Belastung zum positiven Befinden beiträgt. Ein weiteres Beispiel ist, dass in stark sonnenbelasteten Büroräumen kühle Farben wie Blau geeignet sind. Allgemein gilt laut Richter [A.3.9], dass in Büroräumen der Boden die dunkelste Farbe und die Decke die hellste Farbe erhalten soll. Das Mobiliar soll genauso wie die Wände einen mittleren Kontrast zur Decke und dem Boden aufweisen. Zusätzlich sollen kleine farbige Akzente (Tür, Bilder) gesetzt werden, da hierdurch Monotonie und Reizarmut verringert werden kann. Um die Wirkung von Farben zu verstärken, stellt die Farbgestaltung weiterhin Anforderungen an Lichtverhältnisse, Temperaturempfinden sowie Empfinden von Raumflächen, Arbeitsflächen und Möbel<sup>78</sup>.

Die Materialoberflächen von Objekten, Wänden, Decken und Böden lassen ebenfalls unterschiedliche Farbwirkungen entstehen. Die Oberflächenstruktur und Rauigkeit beeinflussen die Farbwirkung. Musterungen lassen Räume sehr unruhig wirken und verkleinern sie optisch. Glatte spiegelnde Flächen wirken kühler als raue und matte Flächen. Temperaturempfinden werden neben der Textur auch durch die Haptik (der Oberflächen) beeinflusst. Dies erfolgt hier vor allem durch die akustischen Eigenschaften der Materialien (absorbierend, reflektierend).

Bei der Material- und Farbauswahl sind der Sonnenlichteinfall und künstliche Beleuchtung zu beachten. Daher sollte das Material- und Farbkonzept immer unter Beachtung der Tageslicht- und künstliche Beleuchtungskonzepte erstellt werden.

Eine Bewertungshilfe zeigt die Abbildung A 3.6.5.1.5.

<u> Alexandria de la contrada de la contrada de la contrada de la contrada de la contrada de la contrada de la c</u>

<sup>&</sup>lt;sup>75</sup> Vgl. [A.3.9] S.167<br><sup>76</sup> Zitat [A.3.9] S.169<br><sup>77</sup> Vgl. [A.3.11] S.181<br><sup>78</sup> Vgl. [A.3.9] S.182

| Farbe          | Wirkung                                                                                        |                                                                                                    |                                                                                                    |  |  |  |  |
|----------------|------------------------------------------------------------------------------------------------|----------------------------------------------------------------------------------------------------|----------------------------------------------------------------------------------------------------|--|--|--|--|
|                | von oben (Decke)                                                                               | von der Seite<br>(Wand, Umgebung)                                                                                        | von unten (Boden)                                                                                                    |  |  |  |  |
| <b>GELB</b>    | leuchtend, anregend                                                                            | bei satter Farbe eher<br>anregend bis irritierend,<br>wärmend                                                            | berührungsfremd, ablen-<br>kend (wenn satt), als Strei-<br>fen: trennend- fordernd,<br>motorisch anregend                                |  |  |  |  |
| ORANGE         | anregend bis aufregend                                                                         | wärmend, leuchtend,<br>kommunikativ                                                                                      | motorisch anregend                                                                                                    |  |  |  |  |
| <b>ROT</b>     | eingreifend, beunruhigend,<br>schwer                                                           | sich nähernd bis aggressiv                                                                                               | bewusst machend<br>(Schreiten auf rotem<br>Teppich)                                                                                      |  |  |  |  |
| <b>VIOLETT</b> | verunsichernd, lastend                                                                         | magisch                                                                                                    | ungewisser Aufforderungs-<br>charakter                                                                                                   |  |  |  |  |
| <b>BLAU</b>    | wenn hell: himmelartig,<br>wenig greifbar, erhöhend,<br>wenn dunkel: schwer bis<br>drückend    | kühlend, fern, raumerwei-<br>ternd (wenn hell),<br>ermutigend, beruhigend<br>und vertiefend (sich kon-<br>zentrieren)    | wenn hell: enthebend, zum<br>Gleiten anregend, zuweilen<br>befremdend, dunkles Blau:<br>raumvertiefend, besonders<br>als Teppich         |  |  |  |  |
| <b>GRÜN</b>    | hegend, deckend,<br>(blaugrün auch kühlend),<br>Vorsicht: event. Reflexe<br>auf Gesichtsfarbe! | kalt bis neutral, umgren-<br>zend sichernd, beruhigend,<br>grell: irritierend                                            | natürlich (bis zu einem<br>gewissen Sättigungsgrad)<br>auch weich, trittfreudig,<br>erholsam, mehr blaugrün<br>und glatt: kalt, rutschig |  |  |  |  |
| WEIß           | offen                                                                                          | neutral, leer, avital                                                                                                    | unbetretbar, fremd, als<br>Streifen säuberlich                                                                                           |  |  |  |  |
| <b>GRAU</b>    | schattend                                                                                      | neutral bis langweilig                                                                                                   | neutral, texturgemäß                                                                                                    |  |  |  |  |
| <b>SCHWARZ</b> | lochartig bis drückend                                                                         | verlieshaft                                                                                                    | abstrakt, vertiefend,<br>befremdend                                                                                                    |  |  |  |  |
| <b>BRAUN</b>   | deckend, wenn dunkel:<br>drückend                                                              | umgebend, einengend,<br>sichernd (besonders als<br>Holz, weniger als Anstrich,<br>noch weniger als Glanz-<br>oberfläche) | erdhaft, trittsicher<br>(besonders als Teppich)                                                                                          |  |  |  |  |

Abbildung A 3.6.5.1.5.: Farbwirkungen im Raum (Decke, Wand, Boden); Quelle: [A.3.10]

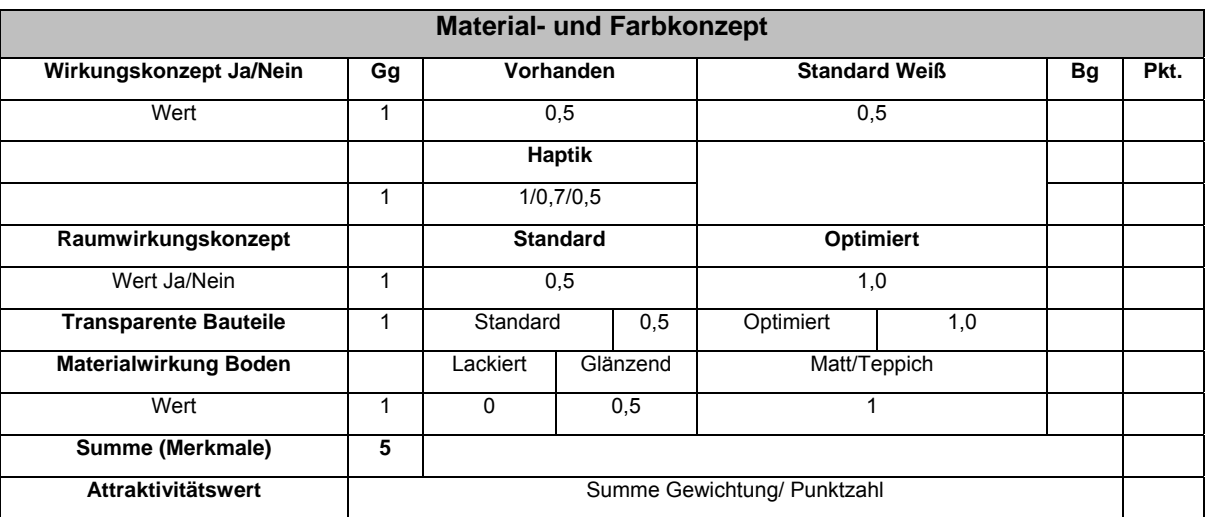

*Tabelle A 3.6.5.1.5.: Bewertungstabelle – Material und Farbkonzept* 

Das Wirkungskonzept beschreibt die Attraktivität der Farben. Das Standardweiß wird mit 0,5 bewertet. Ein zusätzliches Konzept wie zum Beispiel Helligkeitsstufen wird mit weiteren 0,5 Punkten bewertet. Die Haptik sagt aus, wie sich ein Material anfühlt bzw. wie es aussieht. Spiegelnde Flächen wirken edler als matte. Je nach Attraktivität können hier 0,5, 0,7 oder 1,0 Punkte vergeben werden.

Mit dem Raumwirkungskonzept wird die Möglichkeit, Raumgefühl durch Farbe zu beeinflussen, bewertet. In einem niedrigen Raum kann ein geräumigeres Gefühl erreicht werden, in dem die Decke sehr hell gehalten ist. Andererseits können zu hohe Räume durch eine dunklere Farbwahl der Decke kleiner und gemütlicher wirken. Standardkonzepte, die die Decke am hellsten und den Boden am dunkelsten wählen, werden mit 0,5 bewertet, erweiterte Konzepte mit 1,0.

Transparente Bauteile erzeugen ein edler anmutendes Ambiente und erhöhen damit die Attraktivität. Besonders platzierte und markante Bauteile werden mit 1,0 bewertet.

Die Materialwirkung des Bodens wird gesondert betrachtet. Lackierte Böden bewirken ein Gefühl von Rutschgefahr, glänzende Böden noch im etwas geringeren Maß. Daher sind Teppiche und matte Böden am attraktivsten und werden mit 1,0 bewertet

#### **A 3.6.5.3 Tageslicht- und künstliches Beleuchtungskonzepte**

Schon bei der Planung von Gebäuden ist darauf zu achten, dass Räume ohne Blendungen und Reflektionen geschaffen werden. Dies wird unter Zuhilfenahme von Tageslicht und von künstlichem Licht erreicht. Tageslicht ist den beiden Varianten als gesündere Wahl  $[A.3.12]$ <sup>79</sup> vorzuziehen, da es für photobiologische Prozesse benötigt wird. Es hat durch seine psychologische und biologische Wirkung positiven Einfluss auf Gesundheit und Wohlbefinden. Bei Mangel an Tages-

<sup>&</sup>lt;u> Alexandria de la contrada de la contrada de la contrada de la contrada de la contrada de la contrada de la c</u> <sup>79</sup> Vgl. [A.3.12] Seite 9

licht (Winter) kommt die künstliche Beleuchtung zum Einsatz. Die Anforderung dafür ist eine Beleuchtung, die sich kaum vom natürlichen Licht unterscheidet.

Wenn durch Fenster ausreichend Sichtbeziehungen nach draußen herrschen, kann die Tageslichtveränderung wahrgenommen werden. Dies wirkt sich ebenfalls positiv auf das Wohlbefinden aus. In der DIN 5034 [A.3.13] werden neben der Mindestfensterfläche auch Angaben gemacht, wie akzeptable Sichtverbindungen nach außen erreicht werden können.

Indirekte Belichtung ist eine weitere Voraussetzung für das Arbeiten im Büro. Helle Flächen würden bei direkter Sonneneinstrahlung stark reflektieren und damit störend wirken.

Bei direkter Sonneneinstrahlung sind Schutzmaßnahmen (Hitze, Blendung, Reflexion) nötig. Dies kann wiederum zu einer Verschattung führen. Um dem entgegenzuwirken, können Lichtlenksysteme<sup>80</sup> installiert werden.

Lichtzonen können nach Nutzungskriterien eingerichtet sein.

**Zone der Arbeit:** Entscheidend zum Arbeiten ist die Lichtrichtung. Halbdiffuse Allgemeinbeleuchtung benötigt am Schreibplatz zusätzliche Beleuchtungsmöglichkeiten. Reflexblendungen an Bildschirmarbeitsplätzen können durch richtiges Positionieren des Monitors zu Fenstern, hellen Wänden und Leuchten vermieden werden.

**Zone der Kommunikation:** Für eine Kommunikationszone ist eine blendfreie Belichtung von oben und die Möglichkeit, die Beleuchtung zu dimmen und mit Akzentbeleuchtung zu kombiniert, anzustreben.

**Zone der Entspannung:** Warme Lichtfarben sowie die Möglichkeit, die Beleuchtung dimmen zu können Zonen der Entspannung schaffen.

Die Bewertung des Tageslichts und der künstlichen Beleuchtung erfolgt in Tabelle A 3.6.5.2.1.

Weitere Randbedingungen und gesetzliche Anforderungen, die an die unterschiedlichen Zonen eines Bauwerks und die vorherrschende Beleuchtungsstärke gestellt werden und mit in die Betrachtung einfließen, kommen aus der DIN 18599 [A.3.14] Teil 4 Beleuchtung und Teil 10 den Nutzungsprofilen mit Verweis auf z. B. [A.3.15], [A.3.16], [A.3.17], [A.3.18], in denen sich auch gesetzliche Vorgaben wiederfinden.

 <sup>80</sup> Lichtlenksysteme: integrierte Lichtleitende Teilbereiche zur Schaffung zusätzlich natürlicher Belichtung; zum Bsp.: kombinierte Rollladensysteme

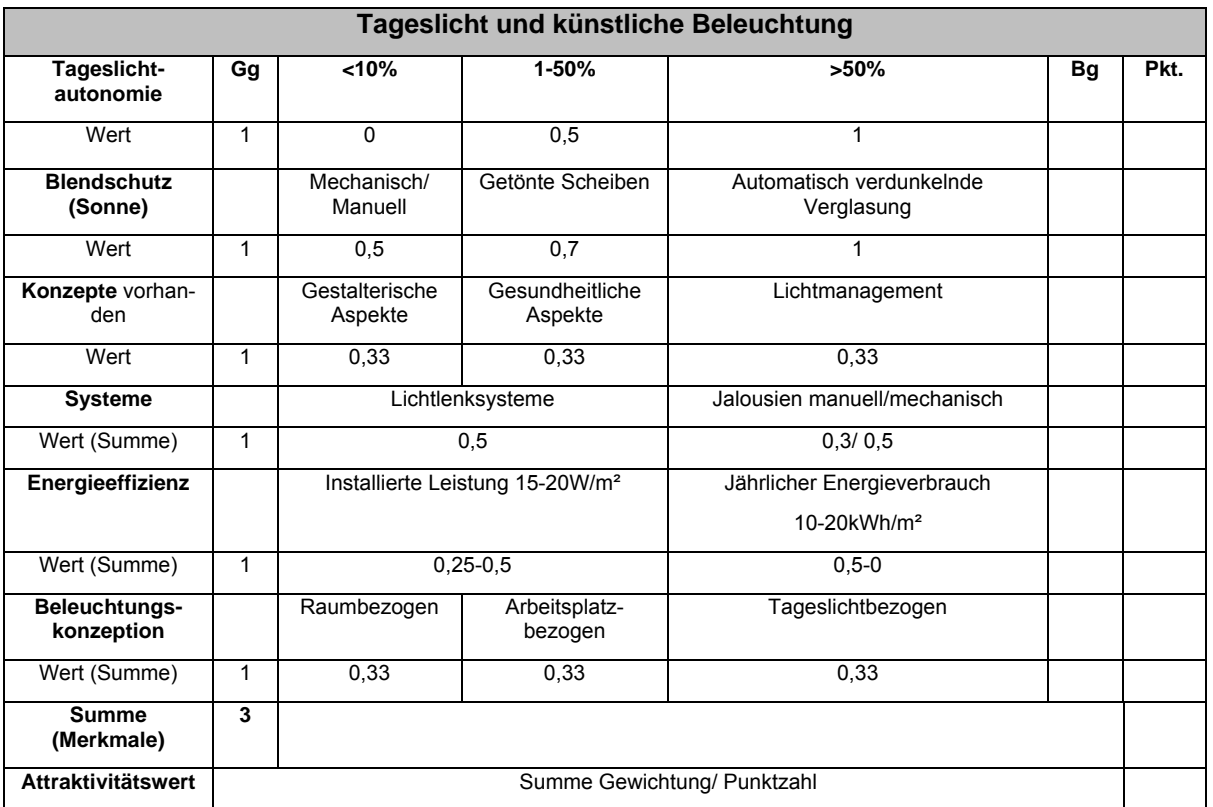

*Tabelle A 3.6.5.3.1.: Bewertungstabelle – Tageslicht und künstliche Beleuchtung* 

Tageslicht ist aus gesundheitlicher Sicht am attraktivsten. Für die Autonomie über 50 %, das heißt unter 50 % künstliches Licht im Jahr pro Arbeitsstunde auszukommen, wird die volle Punktzahl vergeben. Für 10 bis 50 % gibt es 0,5 Punkte.

Der Blendschutz kann von mechanischen Modellen über getönte Scheiben bis hin zu automatisch verdunkelnden Scheiben gewählt werden. Letztere werden hier am höchsten bewertet.

Unter Konzepte wird überprüft, ob die aufgeführten Aspekte in das Konzept eingegangen sind. Licht kann zur Gestaltung bzw. zum Akzente setzen eingesetzt werden. Am Arbeitsplatz sind auch gesundheitliche Aspekte von Bedeutung. Ausreichend helles Licht schont die Augen, darf aber nicht blendend wirken. Ein intelligentes Lichtmanagement verbraucht weniger Energie. Damit sind zum Beispiel Lichtschaltzeiten gemeint, die die Flurbeleuchtung nach Uhrzeit steuern oder Bürobeleuchtung ausschalten, wenn der Angestellte das Gebäude verlassen hat. Alle Konzeptpunkte zusammen werden mit 1,0 bewertet.

Unter Systeme sind installierte Systeme gemeint, die das Tageslicht in den Raum tragen bzw. verteilen oder Systeme, die den Lichteinfall verändern. Für die einzelnen Systeme wird die maximal Punktzahl von 1,0 nach Attraktivität verteilt.

Energieeffizienz wird ebenfalls mit 1,0 bewertet. Das Merkmal wird in Energieverbrauch und installierte Leistung aufgeteilt. Letzteres soll angeben, ob zu wenig Lichtleistung installiert wurde. Die Attraktivität wäre in dem Fall geringer, da nicht ausreichend künstliches Licht zur Verfügung steht.

Mit Beleuchtungskonzeption sind gestalterische Konzepte gemeint, mit denen das Wohlbefinden gesteuert werden kann. Raumbezogen bezieht sich dabei auf die unterschiedlichen Ansprüche eines Raumes, an die Beleuchtung. In Aufenthalts- und Erholungsräumen ist zum Beispiel eine warme Beleuchtung angenehm, während in einem Flur zum Beispiel auch eine helle Leuchtdioden-Reihe als ansprechend empfunden wird.

Die arbeitsplatzbezogene Beleuchtung bezieht sich auf ein Nutzungskonzept, welches gerichtete Beleuchtung beinhaltet, die die Arbeitsfläche selbst ausreichend ausleuchten soll. Arbeitsbeleuchtung muss hell genug sein, um augenschonendes Arbeiten zu ermöglichen. Zuletzt gibt es noch das tageslichtbezogene Konzept. Dabei geht es darum, die Helligkeit nach der Uhrzeit bzw. nach der natürlichen Helligkeit zu steuern. Dies unterstützt nach [A.3.8] den natürlichen Rhythmus des Körpers. Die maximale Punktzahl wird auf die drei Konzeptionen aufgeteilt.

### **A 3.6.5.4 Raumluftkonzept**

Ein behagliches Umgebungsklima lässt sich heutzutage mit Hilfe technischer Einrichtungen das ganze Jahr über konstant halten. Lufttemperatur, -feuchte, bewegung sowie Gerüche haben Einfluss auf die Behaglichkeit des Menschen.

*"Der Mensch fühlt sich behaglich, wenn seine Hauttemperatur zwischen 33°C und 37°C liegt. Thermische Behaglichkeit liegt also vor, wenn diese Schwellenwerte nicht unter- bzw. überschritten werden."81* 

Die Behaglichkeit durch Lufttemperatur ist an verschiedene Randbedingungen geknüpft. Diese sind durch einen operativen Temperaturbereich graphisch dargestellt [A.3.6]. Darin wird neben der Lufttemperatur auch das Zusammenwirken mit der Strahlungstemperatur berücksichtigt. Auch die Gleichmäßigkeit der Temperaturverteilung ist ein Indikator für die Behaglichkeit. Je nach Heizkörperart und Lage im Raum entstehen unterschiedliche Temperaturschichten. Ein hoher Temperaturunterschied für sitzende Tätigkeiten wird als unangenehm empfunden. In [A.3.6] wurde ein Temperaturgradient von maximal 2K zwischen Knöchelhöhe (0,1 m) und Nackenhöhe (1,1 m) festgelegt.

Neben den Heizungskörpern können auch Flächenheizungen (Fußboden, Wände, Decken) und Luftheizung zum Einsatz kommen.

Luftbewegungen in Räumen haben einen negativen Einfluss auf das Behaglichkeitsgefühl. Daher sind Außenwand-Luftdurchlässe (ALD), die für Frischluftzufuhr sorgen, so zu gestalten, dass unerwünschte Luftströmungen (Zugluft) vermindert

<sup>&</sup>lt;u> Termin de la construcción de la construcción de la construcción de la construcción de la construcción de la c</u> <sup>81</sup> Zitat [3.93] S.22

werden. Daher gibt es für ALD´s Empfehlungen für den maximalen Grundvolumenstrom.

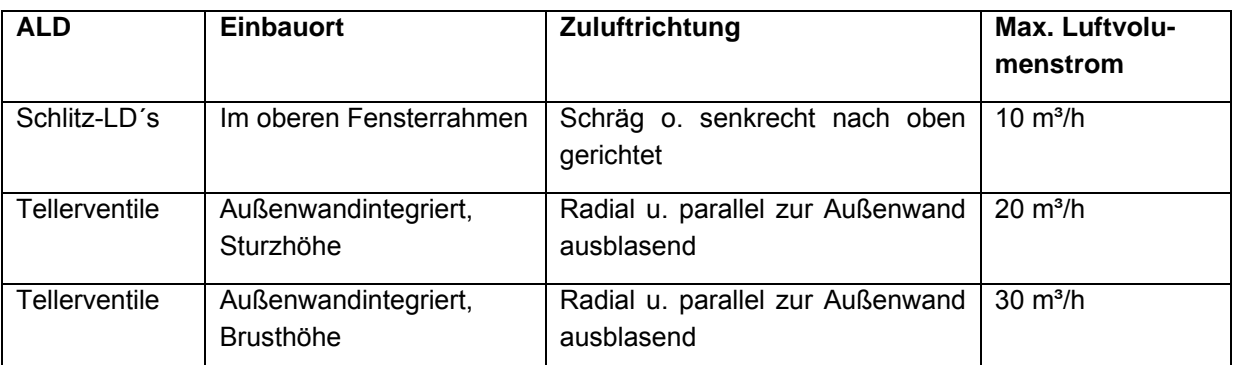

*Tabelle A 3.6.5.4.1.: Empfehlungen für max. Luftvolumenstrom für ALD´s nach [A.3.8]* 

Die Raumluftfeuchte in Bürogebäuden spielt im weitaus größten Bereich des Bauwerks eine untergeordnete Rolle, da Feuchtequellen (Kochen, Dusche) wie in Wohngebäuden nur eingeschränkt vorhanden sind. Sollten größere Wasserflächen (Brunnen im Atrium, Aquarien) oder viele Pflanzen zum Einsatz kommen, wird auch hier mehr Luftfeuchtigkeit produziert. Für ein angenehmes Raumgefühl sollten maximal 65 % relative Luftfeuchte (Schimmelpilze) und minimal 20 % (Reizungen der Nasenschleimhäute, Augenrötungen) vorherrschen.

Die Raumluftqualität wird neben der Lüftung auch durch die akustische Belastung der TGA beeinflusst. Weitere Information zum Thema akustische Belastung siehe Kapitel Luft- und Körperschall. Bewertet werden die Attribute mit Hilfe der Tabelle A 3.6.5.4.2.

Das energetische Konzept betrachtet das Gleichgewicht der auf das Gebäude einwirkenden Energie und der inneren Wärmeproduktion. Der gesamte Energieumsatz sollte auf das Jahr bezogen kleinstmöglich sein, um Kosten und Ressourcen zu sparen. Das Konzept ist in Sonnenschutz, innere Wärmequellen und der Bewertung des Konzepts selbst unterteilt. Beim Sonnenschutz wird die Durchlässigkeit der Strahlung bewertet. Keine Durchlässigkeit  $F_c = 0$  wird mit dem maximalen Wert 0,33 bewertet. Die Summe aller drei Elemente ergibt maximal den Wert 1,0. Wenn der Aspekt in der Planung berücksichtigt wurde, wird der Punkt mit 0,33 bewertet. Wenn das Konzept nicht vorhanden ist, wird der Wert 0 gesetzt.

Die verschiedenen Lüftungsarten wurden frei mit 0,3 bis 1,0 bewertet. Die Quelllüftung wird dabei als die attraktivste Variante angesehen, da ein Luftaustausch stattfindet, der im Idealfall ohne Geräusche und Zugluft funktioniert.

Die Luftwechselrate ist in der DIN 1946 [A.3.19] vorgeschrieben. Die Bewertung wurde so festgelegt, dass der von der DIN für Gesellschaftsräume festgelegte Wert von über 30 m<sup>3</sup>/h pro Person am attraktivsten gewertet wird.

Der Kaltluftabfall bezeichnet das rasche Abkühlen der Luft zum Fenster hin. Dies kann durch Heizkörper am Fenster, die eine Wärmebarriere erzeugen, oder durch gut gedämmte Fenster mit einem U-Wert von unter 1,0 W/m²K verhindert werden. Dafür wird der Wert 1,0 vergeben.

Eine dezentrale Zuluft oder Umluftkühlung erzeugt keine störenden Strömungen. Wenn die Technik vorhanden ist und dezentral geplant wurde, wird die Bewertung 1,0 gegeben.

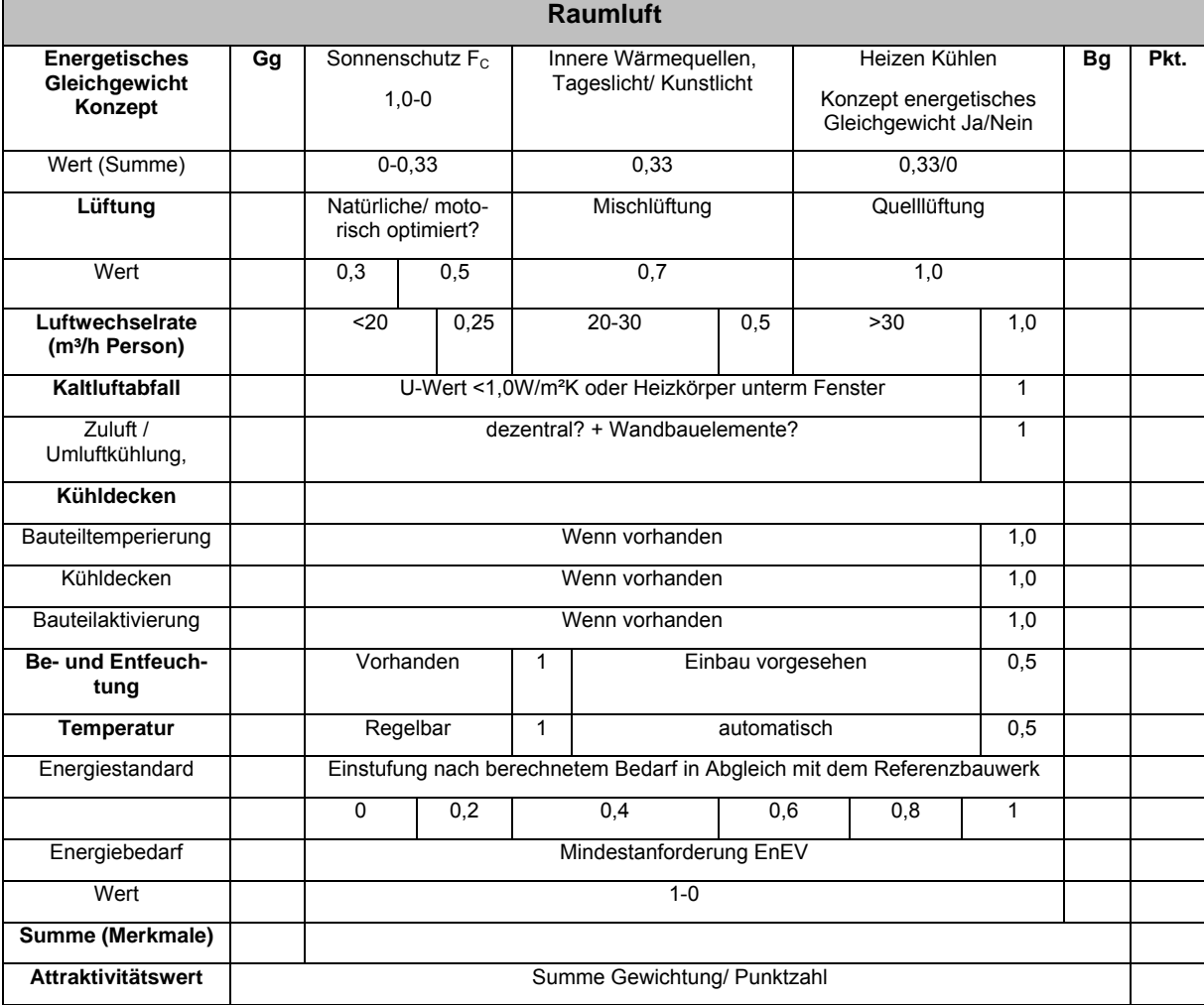

*Tabelle A 3.6.5.4.2.: Bewertungstabelle – Raumluft* 

Bei Kühldecken gibt es mehrere Varianten, die auch gleichzeitig installiert werden können. Alle Möglichkeiten erhöhen die Attraktivität des Raumes. Nach der Untersuchung in [A.3.8] können Bandglasfassaden und Ganzglasfassaden die gesetzlich vorgeschriebenen 26° C im Sommer ohne die Kühltechnik nicht erreichen. Daher wird jedes einzelne Modul mit 1,0 bewertet.

Wenn eine Be- und Entfeuchtungsanlage installiert ist, werden 1,0 Punkte vergeben. Eine mögliche Nachrüstung wird mit 0,5 Punkten bewertet.

Ist für die Temperatur eine manuelle Steuerung möglich, wird dies mit 1,0 bewertet. Wird die Temperatur automatisch geregelt, wird der Wert 0,5 vergeben. Manuelle Steuerung gilt als attraktivste Möglichkeit, da der Angestellte sich seine Temperatur einstellen kann.

Die Einstufung des Energiebedarfs wird nach den Anforderungen der EnEV [A.3.20] bzw. DIN 18599 [A.3.14] bestimmt und je nach Bauwerk bewertet. Der Energieverbrauch wird dann nach seinem berechneten Bedarf mit Punkten bewertet.

### **A 3.6.5.5 Blickbeziehungen**

Blickbeziehungen lassen sich in innere und in äußere Beziehungen unterteilen. Bei der äußeren Blickbeziehung geht es darum, dass der Arbeitnehmer eine möglichst ansprechende Sicht ins Freie bekommt, die ihm Abwechslung (Standortfaktor) bietet. Der zweite Aspekt ist die innere Sichtbeziehung. Verglaste Wände in einem Büro geben dem Arbeitnehmer die Möglichkeit, den inneren Bereich einzusehen. Dieses kann sich einerseits positiv, andererseits auch negativ auf die effektive Arbeit auswirken. Abhängig ist dies maßgeblich von dem einzusehenden Bereich.

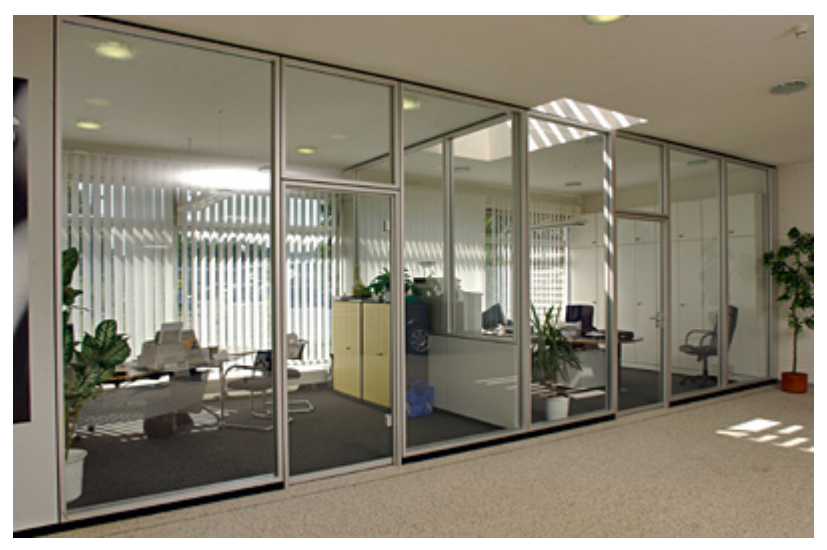

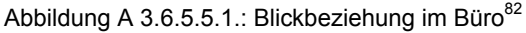

Die Attraktivität von inneren Blickbeziehungen wird nach Art und Wirkung bewertet. Keine Blickbeziehungen werden mit 0,5 bewertet, da sie weder negative noch positive Auswirkungen haben können. Reicht der Blick in einen ruhigen Bereich, kann sich diese Auswirkung positiv auf den Arbeitnehmer auswirken und attraktiv auf ihn wirken und wird daher mit 1,0 bewertet. Blicke in einen unruhigen Bereich können dagegen die Produktivität des Angestellten negativ beeinflussen. In dem Fall werden keine Punkte verteilt.

Bei Blickbeziehungen ins Freie wird die Sichtentfernung betrachtet. Gebäude die dicht beieinander stehen, lassen nur den Blick auf die gegenüberliegende Fassade zu. Dies wird als weniger attraktiv betrachtet. Entfernungen über 25 m gewähren daher einen angemessenen Rundumblick und werden mit 1,0 bewertet. Mit 0 wird das Nichtvorhandensein einer Blickbeziehung nach außen bewertet.

<sup>&</sup>lt;u> Termini di Salam Barat dan Barat di Salam Barat dan Barat di Salam Barat dan Barat di Salam Barat dan Barat d</u> <sup>82</sup> Quelle: http://brandenburg-bueroeinrichtungen.com Stand 23.10.2008

Der Blick ins Gebäude wird einerseits hoch bewertet mit Sicht auf die Offenheit des Gebäudes, andererseits kann es für Mitarbeiter zu Unbehaglichkeit führen, immer unter Beobachtung zu sein. Daher wird eine verspiegelte Fassade maximal mit 1,0 und eine nicht verspiegelte Fassade mit 0,5 Punkten bewertet.

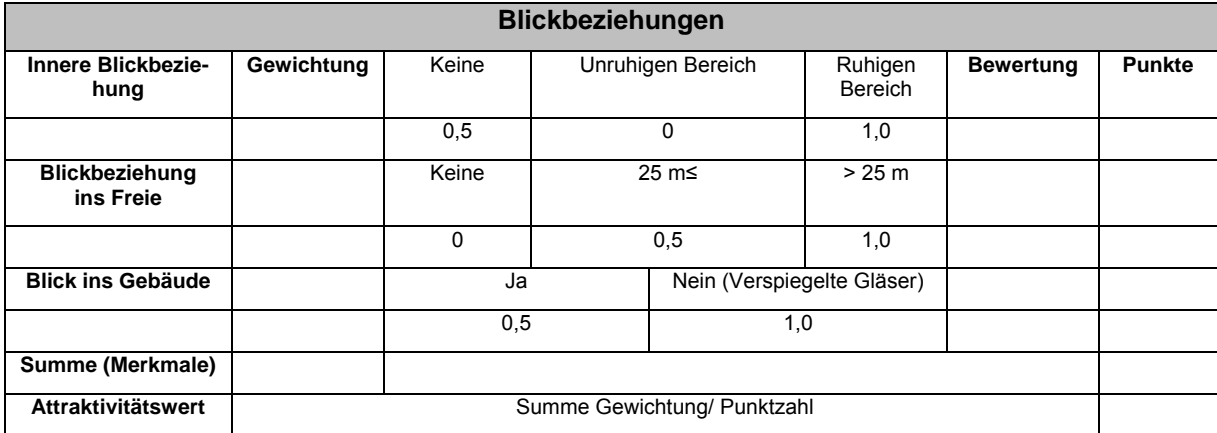

*Tabelle A 3.6.5.5.1.: Bewertungstabelle – Blickbeziehung* 

Die Tabelle A 3.6.5.5.1. zeigt die Bewertungstabelle für die Blickbeziehung.

#### **A 3.6.5.6 Abwechslung und Individualität**

Eine monotone Bürogestaltung hat negative Einflüsse auf das Wohlbefinden und damit auf die Produktivität. Der Arbeitnehmer kann durch Monotonie ermüden. Abwechslung lässt sich durch das Material- und Farbkonzept und dem Beleuchtungskonzept schaffen.

Ersteres lässt sich durch markante Farbkontraste an Wänden, Böden oder Büroeinrichtung erreichen.

Das Beleuchtungskonzept kann durch Leuchtstärken, unterschiedliche Leuchtfarben, aber auch durch gerichtete Strahler für Abwechslung sorgen.

Das Bürokonzept mit der Gestaltung der Wege oder Aufenthaltsräume für Kommunikation und Erholung leistet ebenfalls einen Beitrag zur Abwechslung. Begrünung und Möglichkeiten individueller Büroplatzgestaltung helfen, das Wohlbefinden des Arbeitnehmers zu steigern. Pflanzen heben durch ihre farbliche Wirkung und der Verbindung des Büros zur Natur die Behaglichkeit des Umfelds.

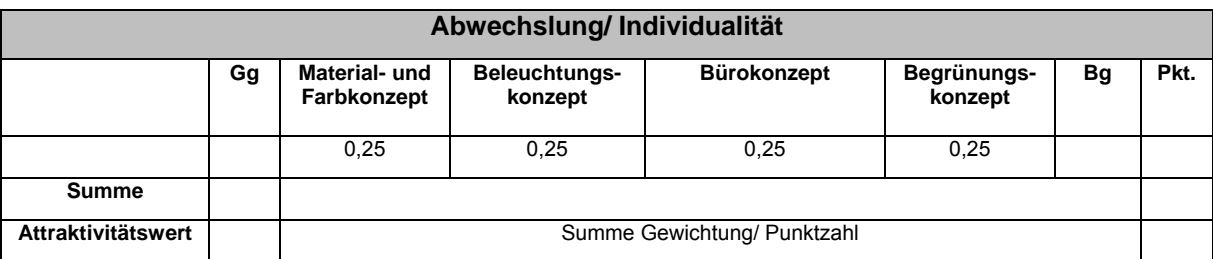

*Tabelle A 3.6.5.6.1.: Bewertungstabelle – Abwechslung / Individualität* 

Die Bewertung der Abwechslung und Individualität wird mit dem Vorhandensein in den jeweiligen Konzepten mit 0,25 Punkten festgelegt. Wenn alle Konzepte auf das Thema eingehen und für den Angestellten für Abwechslung gesorgt werden,

kann die maximale Attraktivität von 1,0 in der Summe erreicht werden. Die Tabelle A 3.6.5.6.1. zeigt die Bewertungstabelle.

#### **A 3.6.5.7 Corporate Culture**

Hierbei handelt es sich um die Vorbildfunktion des Unternehmens. Bei den meisten Büros fehlt ein eigenständiges Design, mit dem sich der Mitarbeiter identifizieren kann. Dies hat zum einen Innenwirkung (fehlende Bindung der Mitarbeiter) und zum anderen Außenwirkung auf die Kunden. Mit der Corporate Identity und dem Corporate Design kann ein Unternehmen unverkennbar dargestellt werden. Die Attraktivitätsmerkmale, die sich mit Corporate Culture zusammenfassen lassen, sind Design, technische Einrichtungen, Architektur und Konzepte der Bürogestaltung. Die Anforderung, die an die Immobilie gestellt wird, ist die eigene Identität (auch der Räume) sowie die Flexibilität (möglicher Mieterwechsel, oder mehrere Mieter). Das Design beinhaltet Farbe, Beleuchtung und Raumgestaltung, die auf den Nutzer hin erarbeitet werden kann. Die technische Einrichtung sollte ebenfalls die Identität des Nutzers widerspiegeln. Zum Beispiel lässt sich bei einem Unternehmen aus der Beleuchtungsbranche die Beleuchtung aus den eigenen Produkten einrichten. Ein Mitarbeiter, der sich mit dem Unternehmen identifiziert, ist motivierter und produktiver.

Das Engagement im Job kann durch eine direkte Identifikation mit dem Unternehmen nachhaltig gesteigert werden. Dem Faktor Mitarbeitermotivation kommt dabei besonderes Interesse zu. Die Abbildung 3.46. zeigt nach [A.3.2] wie das Verhältnis zwischen engagierten, passiv unengagierten und aktiv unengagierten Mitarbeiter in Deutschland ist. Hierbei besteht die Aufgabe für den Bauingenieur darin, das Bauwerk so auszulegen, dass sich die späteren Nutzer möglichst "wohlfühlen" und sich mit der Arbeit identifizieren können, um einen Anteil zur Motivationssteigerung beizutragen.

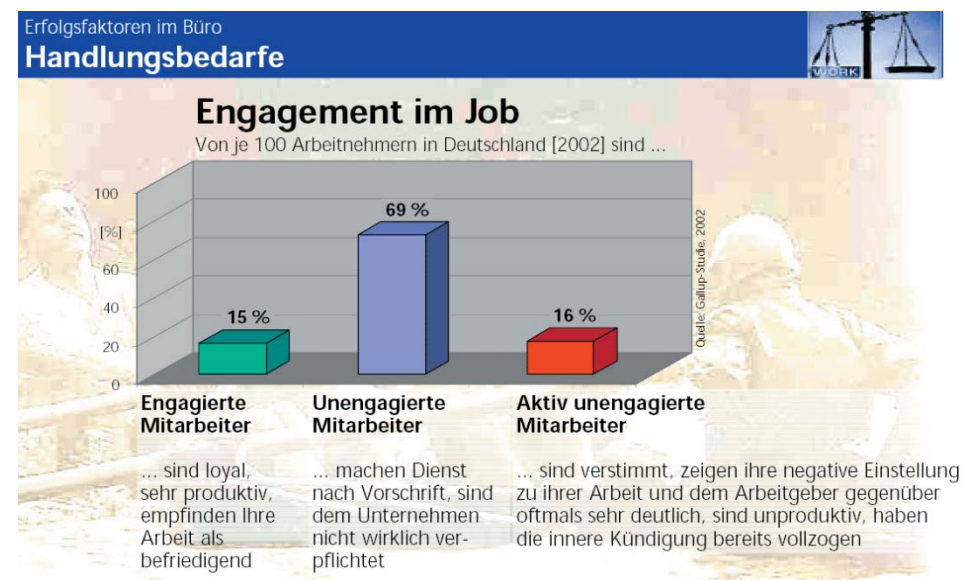

Abbildung A 3.6.5.7.1.: Motivation von Arbeitskräften nach IAO [A.3.2]

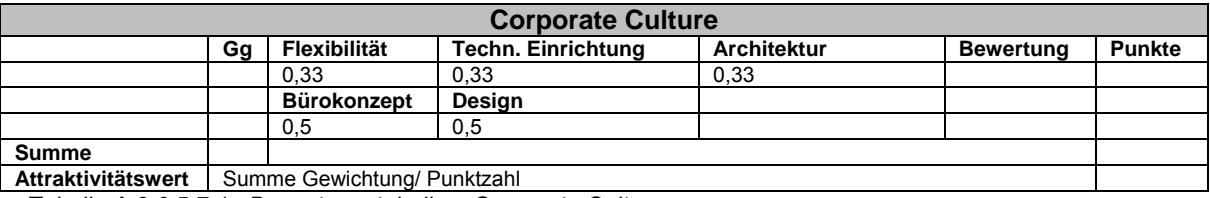

*Tabelle A 3.6.5.7.1.: Bewertungstabelle – Corporate Culture* 

Corporate Culture beinhaltet Merkmale, die ein Unternehmen zu seiner Identifikation nutzt. Dies kann zum einen die Flexibilität eines Gebäudes sein, welches das Unternehmen als Charaktereigenschaft präsentieren will. Der hohe technische Stand der Einrichtung kann die fortschrittliche Einstellung des Unternehmens anpreisen. Weitere Merkmale sind die Architektur, das Bürokonzept und das Design. Die letzten beiden Merkmale werden in dieser Arbeit höher bewertet.

#### **A 3.6.5.8 Technikintegration**

Die Anlagentechnik im Büro kann das tägliche Geschäft erleichtern und beschleunigen. Sie muss einerseits überall verfügbar sein (Flexibilität) und andererseits sollte sie nicht störend wirken (z. B. verdeckte Kabelführung). Ein weiterer Punkt, der verstärkt betrachtet werden muss, sind die elektrischen, elektromagnetischen und magnetischen Felder, die von der Technik ausgehen und zu Gesundheitsproblemen führen können. Daher sollten alle technischen Einrichtungen nach aktuellem Stand der Technik ausreichend abgeschirmt sein. Die Technik wie Heizung, Lüftungsanlagen, Stromverteilung und Beleuchtungstechnik sollten flexibel sein. Ein doppelter Boden sowie die abgehängte Decke sind im Idealfall leicht zugänglich und haben Platz für zusätzliche Technik oder lassen die aktuelle Technik leicht austauschen und reparieren. Die elektrische Ausstattung beinhaltet Haustelefon, Computeranschlüsse, Medientechnik wie Beamer, White Boards und ähnliche Einrichtungsmöglichkeiten, die auf den Kundenwunsch hin eingebaut werden.

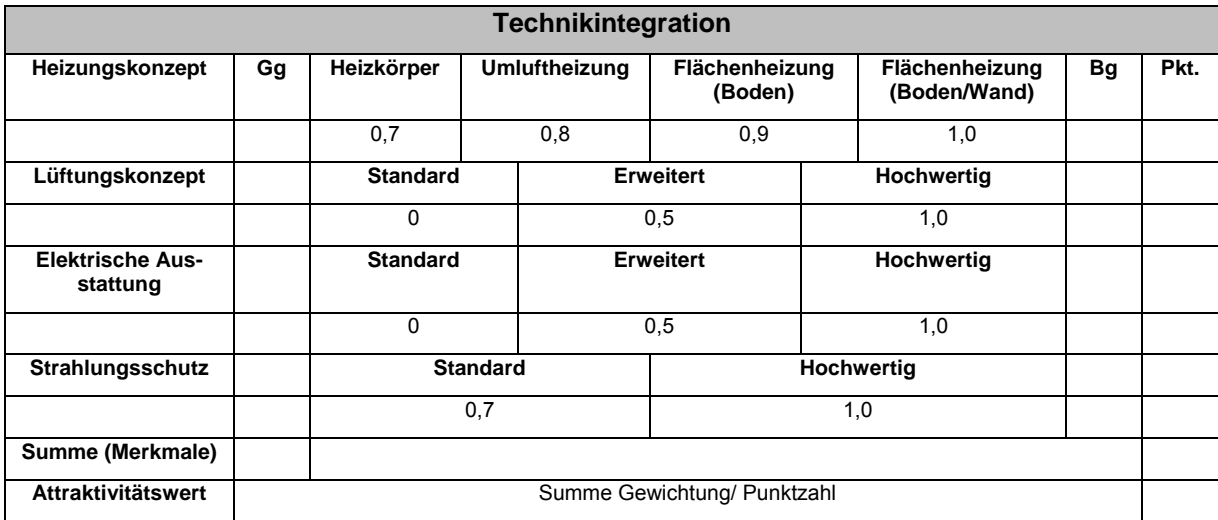

*Tabelle A 3.6.5.8.1.: Bewertungstabelle – Technikintegration* 

Je nach Detailgrad können beim Heizungskonzept Bewertungen direkt verteilt oder wie bei den anderen Merkmalen der Stand der Technik bewertet werden. Die Tabelle A 3.6.5.8.1. zeigt die Bewertungstabelle.

#### **A 3.6.5.9 Luft- und Körperschall**

Störgeräusche vermindern die Konzentrationsfähigkeit und damit direkt die Leistungsfähigkeit eines Menschen. Daher ist es ein wichtiges Ziel, Lärm zu vermeiden. Der Schall lässt sich in Luftschall und in Körperschall aufteilen. Die Maßnahmen, um den Lärm zu reduzieren, sind einmal die Verminderung der Schallentstehung und Maßnahmen gegen die Schallübertragung. Der primäre Schallschutz zeigt sich im Verwenden von leisen Geräten (PC, Lüftung, Lichtschutz) und der sekundäre Schallschutz durch Schallabsorptionsmaßnahmen, Trennwände und Trittschallschutz.

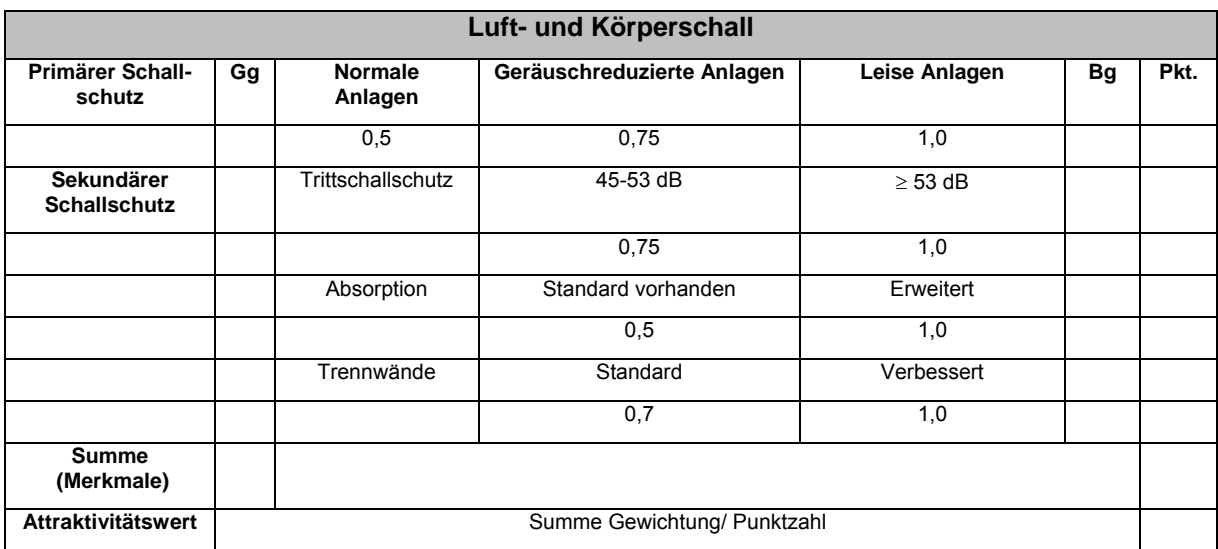

*Tabelle A 3.6.5.9.1.: Bewertungstabelle – Luft- und Körperschall* 

Die Bewertung des primären Schallschutzes erfolgt nach dem Stand der Technik. Für Anlagen ohne Schallschutz werden 0,5 Punkte vergeben bis zu neuesten Anlagen mit höchsten Ansprüchen an den Schallschutz mit 1,0 Punkten.

Der sekundäre Schallschutz wird über den Trittschallschutz, die Absorptionsmöglichkeit und das Schalldämmmaß der Trennwände bewertet. Nach [A.3.8] wurden die Werte für den Trittschallschutz gewählt. Absorption wird zum Beispiel durch Poren in den Wänden und Decken erreicht.

Einzuhalten sind die Anforderungen aus der DIN 4109 [A.3.20].

## **A 3.6.5.10 Sicherheit und Gesundheit**

Die Sicherheit im Büro bezieht sich auf ein vorhandenes Brandschutzkonzept, auf die IT-Sicherheit, die zum Beispiel durch einen Serverraum verstärkt wird, aber auch auf die bauliche Einbruch- und Diebstahlsicherung. Die Gesundheit lässt sich durch ergonomische Arbeitsplätze erhalten sowie durch bauliche und

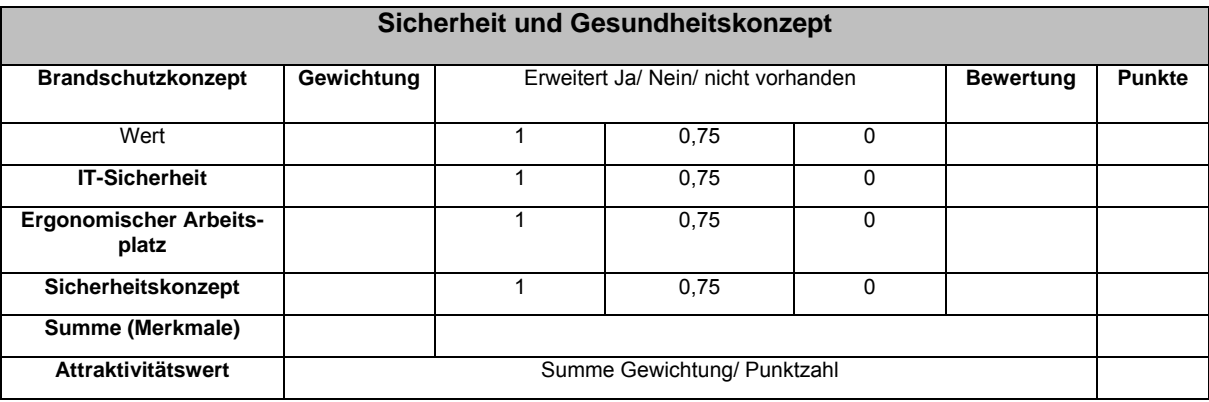

konzeptionelle Gestaltung des Büros (Blendungsvermeidung, Luftzugvermeidung).

*Tabelle A 3.6.5.10.1.: Bewertungstabelle – Sicherheit und Gesundheitskonzept* 

Die einzelnen Konzepte werden je nach Vorhandensein mit 1,0 mit 0,75 oder 0 bewertet. Da der Brandschutz vorgeschrieben ist, sollte hier jedes in Deutschland gebaute Gebäude mindestens 0,75 aufweisen. Für besondere Konzepte, die über die Vorschriftenlage hinaus gehen, wird die maximale Bewertung erteilt. Die Tabelle A 3.6.5.10.1. zeigt die Bewertungstabelle.

## **A 3.6.6 Attribute von einem Modul Ebene**

#### **A 3.6.6.1 Flächenmanagement**

Das Flächenmanagement (zuvor Raumkonzept) für das Modul Ebene behandelt Merkmale wie Wegeanalysen (Flächenmanagement), Raumanordnung, Flurbreiten und –längen, Verkehrsflächen im Gebäude, das Raster der tragenden Konstruktion, die Flexibilität des Hauses für interne Umzüge, die Anzahl und Verteilung der Aufzüge, Toiletten und Serviceeinrichtungen und zuletzt den Anteil, den die tragende Konstruktion im Gebäude einnimmt.

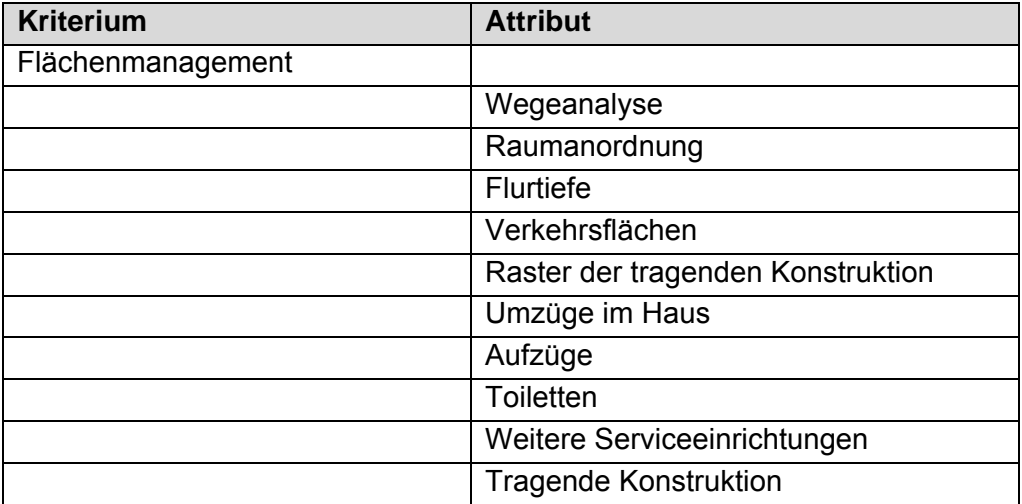

*Tabelle A 3.6.6.1.1.: Attribute der Attraktivitätskriterien Flächenmanagement* 

Die Wegeanalyse beschäftigt sich mit Fragestellungen, welche Wege ein Angestellter zu einer weiteren Räumlichkeit, die hin und wieder aufgesucht wird, benötigt. Beispielsweise, welche maximalen Wege ein Angestellter zu seinem nächsten Vorgesetzten zurücklegen muss oder die Wegstrecke zur nächsten Toiletteneinheit. Die Bewertung der Wegstrecken wurde frei festgelegt. Grundlage bildet der Schnitt durch ein Büroebene. Wegestrecken, die durchschnittlich über 25 m liegen, gelten dabei als unattraktiv, während der Schnitt unter 10 m den Maximalwert erhält.

Die Flurbreite sollte behindertengerecht über 1,5 m liegen z. B. nach [A.3.4]. Die Flurlänge wird nach der Brandschutzordnung z. B. nach [A.3.4] § 34 auf 30 m begrenzt. Die Attraktivität von Fluren, die kleiner als 30 m sind, wird wegen der gedrungenen Wirkung mit 0 bewertet. Für Flure, die 30 m lang sind, wird der Wert 1,0 vergeben. Hier besteht die Möglichkeit, bei mehreren Fluren Werte zu interpolieren.

Verkehrsflächen sind Flächen, die nicht direkt einem Arbeitsplatz zuzuordnen sind. Damit sind hier Flure und Aufenthaltsflächen gemeint. Je mehr dieser Flächen existieren, umso höher wird der durchschnittliche Mietpreis pro Arbeitsplatz. Daher wird bei unter 20 % Verkehrsflächen die Attraktivität mit 1,0 festgelegt. Bei prozentual steigenden Verkehrsflächen wird der Wert zu 0 gesetzt.

Das Raster der Konstruktion kann starr oder flexibel konstruiert sein. Flexibilität wird hier höher bewertet und erreicht daher die Bewertung 1,0. Starre Konstruktion ist weniger aufwendig und wird mit 0,5 bewertet.

Toiletten und Serviceeinrichtungen werden nach Anzahl und Ausstattung bewertet. Der Wert reicht über drei Stufen von 0,5 bis 1,0. Die Anzahl von Toiletten wird in der ASR 37/1 [A.3.21] festgelegt.

Die tragende Konstruktion nimmt einen Teil der Nutzfläche ein. Diese Fläche steht nicht mehr zur Vermietung bereit. Daher ist es attraktiver, wenn die Fläche der tragenden Konstruktion so gering wie möglich ist. Die Bewertung wurde für unter 7 % mit 1,0 und bis 15 % mit 0,7 im Innenbereich festgelegt. Bei Altbauten kann dieser Wert weitgehend überschritten werden.

Die Tabelle A 3.6.6.1.2. zeigt die Bewertung des Flächenmanagements.

| Flächenkonzept                           |              |                |           |                          |                |                  |               |  |  |  |
|------------------------------------------|--------------|----------------|-----------|--------------------------|----------------|------------------|---------------|--|--|--|
|                                          | Gewichtung   |                |           |                          |                | <b>Bewertung</b> | <b>Punkte</b> |  |  |  |
| Wegeanalyse                              |              | $\sqrt{10}$ m  | $10-25 m$ |                          | >25 m          |                  |               |  |  |  |
|                                          |              | 1              | 0,75      |                          | $\overline{0}$ |                  |               |  |  |  |
| Raumanordnung in %                       |              | verschachtelt  |           | geordnet                 |                |                  |               |  |  |  |
|                                          |              | 0,5            |           | $\overline{1}$           |                |                  |               |  |  |  |
| <b>Flurbreite</b>                        |              | $1,5 \, m <$   |           | $\geq 1,5$ m             |                |                  |               |  |  |  |
|                                          |              | $\overline{0}$ |           | $\overline{1}$           |                |                  |               |  |  |  |
| Flurlänge                                |              | 30 m <         |           | $\geq 30$ m              |                |                  |               |  |  |  |
|                                          |              | $\Omega$       |           |                          | $\mathbf{1}$   |                  |               |  |  |  |
| Verkehrsflächen                          |              | $20 \% <$      |           |                          | $\geq 20 \%$   |                  |               |  |  |  |
|                                          |              | $\overline{1}$ |           | $\overline{0}$           |                |                  |               |  |  |  |
| Raster der tragenden<br>Konstruktion     |              | Flexibel       |           | Starr                    |                |                  |               |  |  |  |
|                                          |              | $\mathbf{1}$   |           |                          | 0,5            |                  |               |  |  |  |
| <b>Umzüge im Haus</b>                    |              | verbaut        | möglich   |                          | Einfach        |                  |               |  |  |  |
|                                          |              | $\Omega$       | 0,75      |                          | $\mathbf{1}$   |                  |               |  |  |  |
| Aufzüge                                  |              | $\overline{1}$ |           | $\overline{2}$           | $3+$           |                  |               |  |  |  |
|                                          |              | 0              | 0,75      |                          | 1,0            |                  |               |  |  |  |
| <b>Toiletten</b>                         |              | Extravagant    |           | Normal                   | Zu wenig       |                  |               |  |  |  |
|                                          |              | 1              | 0,75      |                          | 0,5            |                  |               |  |  |  |
| <b>Weitere Serviceein-</b><br>richtungen |              | optimal        | Normal    |                          | Zu wenig       |                  |               |  |  |  |
|                                          | $\mathbf{1}$ |                |           | 0,75<br>$\overline{0,5}$ |                |                  |               |  |  |  |
| <b>Tragende</b><br>Konstruktion          |              | 7% <           | $7 - 15%$ |                          | >15%           |                  |               |  |  |  |
|                                          |              | 1,0            | 0,7       |                          | $\overline{0}$ |                  |               |  |  |  |
| Summe (Merkmale)                         |              |                |           |                          |                |                  |               |  |  |  |
| <b>Attraktivitätswert</b>                |              |                |           |                          |                |                  |               |  |  |  |

*Tabelle A 3.6.6.1.2.: Bewertungstabelle - Flächenmanagement* 

## **A 3.6.6.2 Sicherheit**

Das Kriterium Sicherheit wird wie in Modul Raum bewertet. Das Merkmal Gesundheitskonzept entfällt.

## **A 3.6.7 Attribute von einem Modul Bauwerk**

### **A 3.6.7.1 Bau- und Raumkonzept**

Die Attraktivitätsmerkmale, die das Bau- und Raumkonzept beinhalten, sind die Gesamtgröße (Vorgaben), die Verkehrsflächen und Parkplätze, die Serviceeinrichtungen und, als eines der wichtigsten Attraktivitätsmerkmale eines Bürogebäudes, das Foyer. Dem Foyer kommt bei Verwaltungsgebäuden besondere Bedeutung zu, da es den Empfangsbereich für Mitarbeiter und Gäste darstellt.

Das Bauwerk wird mit Hilfe von zwei Bewertungstabellen bewertet. Einerseits mit den in der Tabelle A 3.6.7.1.1. aufgeführten Attributen und zum Zweiten wird die Fassade noch einmal separat behandelt, da hierfür viele einzelne Attribute herangezogen werden und die Fassade einen, wichtigen Gradmesser für den gesamten Charakter des Bauwerks darstellt.

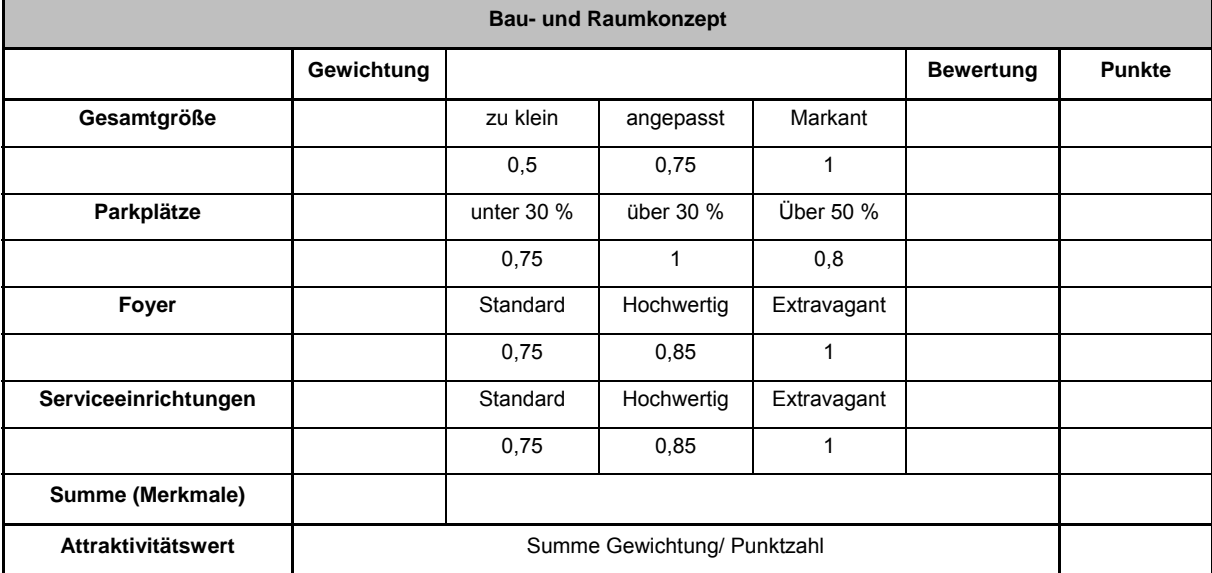

*Tabelle A 3.6.7.1.1.: Bewertungstabelle – Bau- und Raumkonzept* 

Bei der Gesamtgröße, die auch durch Standortfaktoren beeinflusst wird, kann der Wert auch bis 0,5 heruntergehen. Der Grund dafür sind Beschränkungen der Bauhöhe oder Grundstücksmaße. Durchschnittliche Gebäude ohne Auffälligkeit werden mit 0,75 bewertet. Der Maximalwert wird vergeben, wenn das Gebäude markant aus der Masse herausragt.

Die Parkplatzanzahl für Verwaltungsgebäude sollte je nach Unternehmensart und Arbeitsplätze ausgerichtet sein. Als Beispiel wurde der Wert 30 % gewählt. Unter 30 % sind mit 0,75 als Standard bewertet, über 30 % mit 1,0. Zu viele Parkplätze können nicht genutzt werden und verschlechtern die Flächennutzung. Daher wird bei Überschreiten eines festgelegten Anteils die Bewertung auf 0,8 gesenkt.

Das Foyer wird nach Ausstattungsart bewertet. Der Standard wird mit 0,75 festgesetzt, hochwertiger Ausstattungen mit 0,85, extravagante und luxuriöse Ausstattungen mit dem Maximalwert.

Unter Serviceeinrichtungen werden zum einen das Angebot an sich, als auch die Ausstattung bewertet. Hierunter fallen z. B. Angebote wie Cafeteria, Restaurant und Kindertagesstätte. Für dieses Kriterium wird der Bewertungsmaßstab ab 0,75 angesetzt.

#### **A 3.6.7.2 Fassadenkonzept**

Die Fassadengestaltung ist ein anspruchsvolles Kriterium. Neben der konstruktiven Aufgabe müssen Fassaden den architektonischen und zunehmend auch technischen Ansprüchen genügen. Der momentane Trend der Architektur wird durch den Baustoff Glas bestimmt. Die hohe Transparenz der Gebäude soll die Großzügigkeit und Offenheit symbolisieren [A.3.8]. Die hohe Transparenz wirkt sich dabei auch auf die Energieeffizienz, den Nutzerkomfort und auf die Nachhaltigkeit eines Gebäudes aus.

Transparente Flächen bieten einen hohen Tageslichtanteil für das Gebäude, haben aber einen hohen Wärmeeintrag, der im Sommer auf die Energiebilanz (Kühlenergiebedarf) einwirkt. Gleichzeitig geht über die Verglasung wesentlich mehr Wärme verloren als über eine gedämmte Außenwand. Die Fassade hat neben dem Wetterschutz auch den Ansprüchen des Schallschutzes zu genügen.

Die Bewertung der Fassade muss über die Energiebilanz erfolgen, wie es in der DIN 18599 und der Verordnung EnEv vorgesehen ist.

Fassaden können nach Fassadenart und Konstruktionsart unterschieden werden. Die Arten sind dabei nach Erscheinungsbild unterteilt. Die Lochfassade (Fenster) mit einem Glasanteil von um die 30 %, die Bandfassade (Fensterband) mit einem Anteil von ca. 60 % und die Ganzglasfassade mit bis zu 90 % Glas.

In dieser Arbeit wird noch in einschalige und zweischalige Fassaden unterschieden. Letztere sind zwar konstruktiv aufwendiger und teurer, bieten aber die Möglichkeit vor Wettereinflüssen geschützte Sonnenschutzanlagen und durch Hinterlüftung mögliches Lüften bei gleichzeitigem Schallschutz.

Zur Bewertung der Fassade wurden zunächst drei Tabellen entworfen, die die drei unterschiedlichen Fassadenarten bewerten. Die zu bewertenden Attribute sind die Transparenz, die vom Glasanteil der Fassade abhängig ist, der Tageslichtanteil, Sonnenschutz, Schallschutz, Belüftung und Komfort sowie Pflege. Mit Sicht auf den Wärmeverlust ist auch die Verglasung selbst von Bedeutung.

Je nach Detaillierungsgrad können der U-Wert,  $\tau$ -Wert und der g-Wert in die Bewertung aufgenommen werden. Der U-Wert beschreibt, wie viel Wärme durch das Glas verloren geht. Der  $\tau$ -Wert gibt an, wie viel % Tageslicht durch das Glas kommt. Sonnenschutzverglasungen haben im Normalfall geringere Werte als Wärmeschutzverglasungen. Der g-Wert gibt an, wie viel der auftreffenden Strahlung als Strahlung oder als Wärmestrahlung in den Raum gelangt.
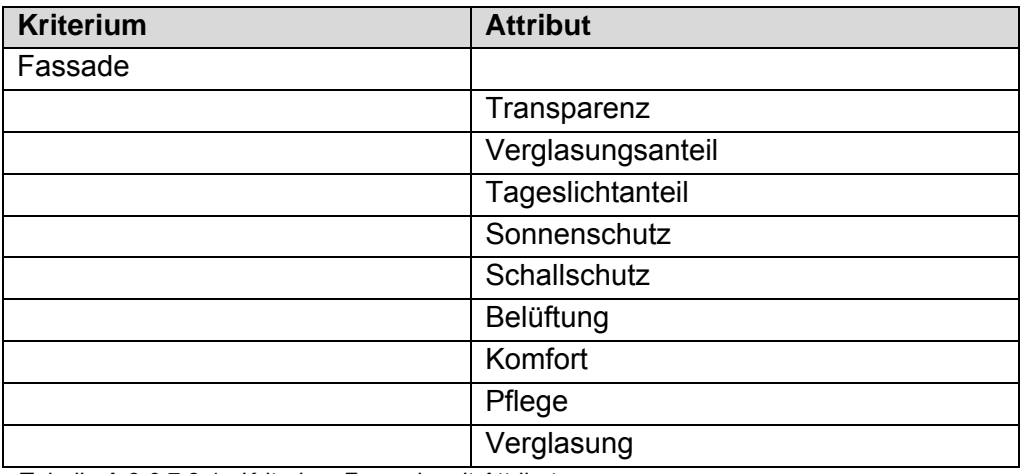

Attraktivitätskriterium **Fassadenkonzept**:

*Tabelle A 3.6.7.2.1.: Kriterium Fassade mit Attributen* 

Für die Transparenz wurde der aktuelle Trend der Ganzglasfassade mit 1,0 bewertet. Die Bandfassade, die aus energetischer Sicht zu empfehlen ist, wurde mit 0,75 und die Lochfassade mit unterdurchschnittlichen 0,5 bewertet.

In der Parameterstudie von [A.3.8] konnte festgestellt werden, dass Glasanteile über 60 % kaum noch Einfluss auf den Tageslichteintrag haben. Je größer der Glasanteil, umso höher werden die Stromkosten, um das Gebäude im Sommer auf Temperaturen unter 26 C° zu halten. Daher wurde für den Verglasungsanteil von 60 % die Idealbewertung von 1,0 festgelegt. Mit je 10 % Steigerung des Glasanteils über 60 % wurde die Bewertung um 5 % verringert. Für die Verringerung des Glasanteils wurde der Abzug von zuerst 10 % mit jeder weiteren Verringerung um 5 % verstärkt, d. h. heißt bei 50 % Glasanteil von 0,9, bei 40 % eine Bewertung von 0,75.

Die Bewertung des Tageslichtanteils wurde für die Lochfassade mit unterdurchschnittlichen 0,5, die Bandfassade mit 0,9 und die Ganzglasfassade mit 0,95 festgelegt. Über 60 % Glasanteil steigt der Tageslichtanteil kaum noch an. Die 1,0 kann vor allem bei tieferen Räumen nur über zusätzliche Technik (Lichtkästen) erreicht werden. Dieser Punkt wird unter Beleuchtungskonzepte geführt.

Die Attraktivität des Sonnenschutzes wurde je nach Wartungsaufwand und Kosten bewertet. Die Werte reichen in 0,1 Schritten von 0,3 bis 1,0.

Der Schallschutz wurde für eine zweischalige Lochfassade auf 1,0 festgelegt. Je höher der Fensteranteil, umso weniger Schallschutz ist gewährleistet.

Für die Belüftung wurden Bewertungen von 0,5, 0,7, 0,8 und 1,0 festgelegt. Die Attraktivität richtet sich hier nach der Möglichkeit der Einflussnahme.

Der Komfortwert beinhaltet Steuerungsmöglichkeit, technische Machbarkeit aber auch Licht- und Wärmeeintrag. Die Bewertung wurde von 0,7 bis 1,0 verteilt.

Der Pflegeaufwand wird genau wie der Komfortwert bewertet. Hierbei wird der Aufwand als Bewertungsgrundlage gewählt.

Die Verglasung wird nach Art des Glases bewertet. Da Isolierverglasung Stand der Technik ist, wird sie mit 0,5 bewertet. Die Wärmeschutzverglasung mit 0,8. Da der sommerliche Wärmeeintrag und die damit verbundenen Klimatisierungskosten in Verwaltungsgebäuden ausschlaggebend sind, wird die Sonnenschutzverglasung (SSV) mit der Attraktivität 1,0 bewertet.

Der Bewertungsmaßstab wurde für diese Arbeit festgelegt, so dass der Wert 0,7 den Ist-Zustand bzw. Stand der Technik darstellt. Moderne Gebäude, die nach aktuellen Normen, Verordnungen und mit Blick auf Nachhaltigkeit gebaut werden, sollten daher weit über dem Schnitt liegen. Die bauphysikalischen Daten der verschiedenen Verglasungen wurden nach [A.3.8] übernommen. Für die Bewertung wurde der beste Wert der Verglasungen 1,0 gesetzt und der schlechteste Standardwert zu 0 gesetzt. Die Bewertung wurde zwischen den beiden Grenzen interpoliert. Am Beispiel des U-Werts sind die Angaben von 0,5 bis 1. Die Bewertung der Isolierverglasung ist nach ihren Eigenschaften unterteilt worden.

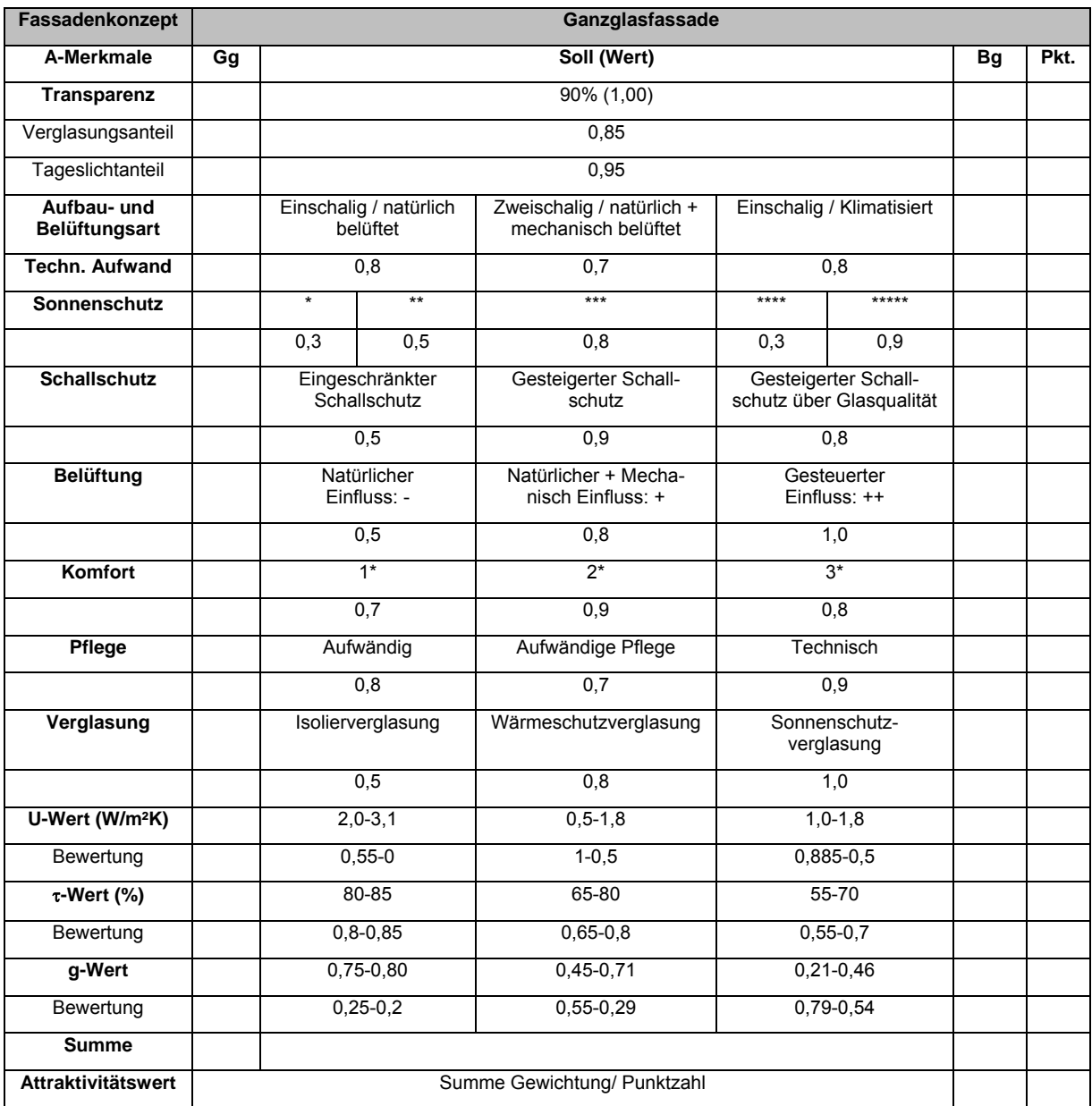

*Tabelle A 3.6.7.2.2.: Bewertung Ganzglasfassade* 

\* Außenliegend, wartungsintensiv, hoher Kostenanteil (mehr Fläche)

\*\* Innenliegend mit Sonnenschutzverglasung, manuell

\*\*\* Im Zwischenraum, wartungsarm, hoher Kostenanteil

\*\*\*\* Außen liegend, wartungsintensiv, hoher Kostenanteil

\*\*\*\*\* Sonnenschutzglas, wartungsfrei, manuell innenliegend

1\* Individuelle Steuerung, technisch begrenzt, hoher Wärmeeintrag

2\* Individuelle Steuerung, manuell/mechanisch, höhenunabhängig, erhöhter Wärmeeintrag

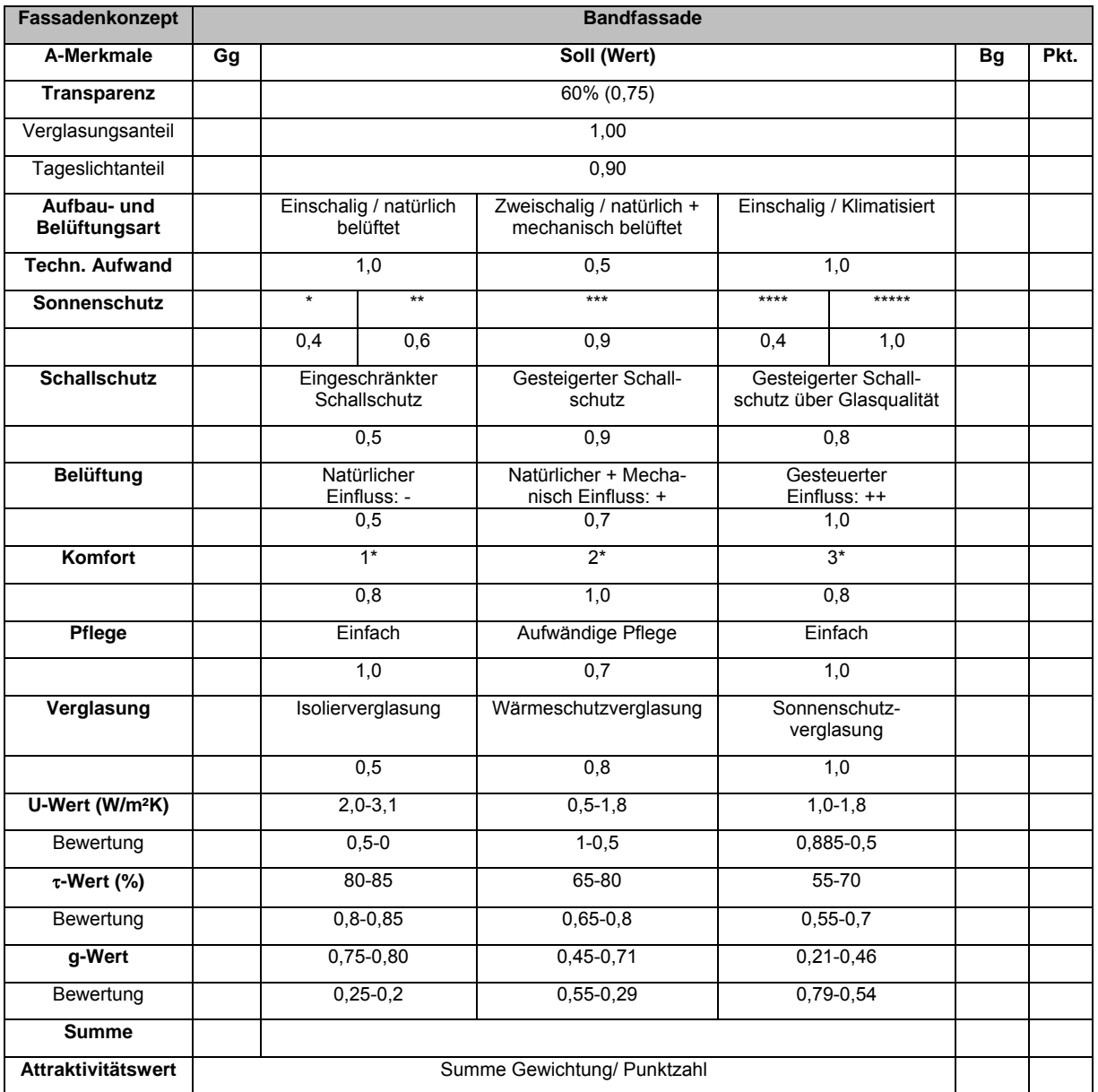

*Tabelle A 3.6.7.2.3.: Bewertung Bandfassade* 

\* Außenliegend, wartungsintensiv, hoher Kostenanteil (mehr Fläche)

\*\* Innenliegend mit SSV, manuell

\*\*\* Im Zwischenraum, wartungsarm, hoher Kostenanteil

\*\*\*\* Außen liegend, wartungsintensiv, hoher Kostenanteil

\*\*\*\*\* Sonnenschutzglas, wartungsfrei, manuell innenliegend

1\* Individuelle Steuerung, technisch begrenzt, hoher Wärmeeintrag

2\* Individuelle Steuerung, manuell/mechanisch, höhenunabhängig, erhöhter Wärmeeintrag

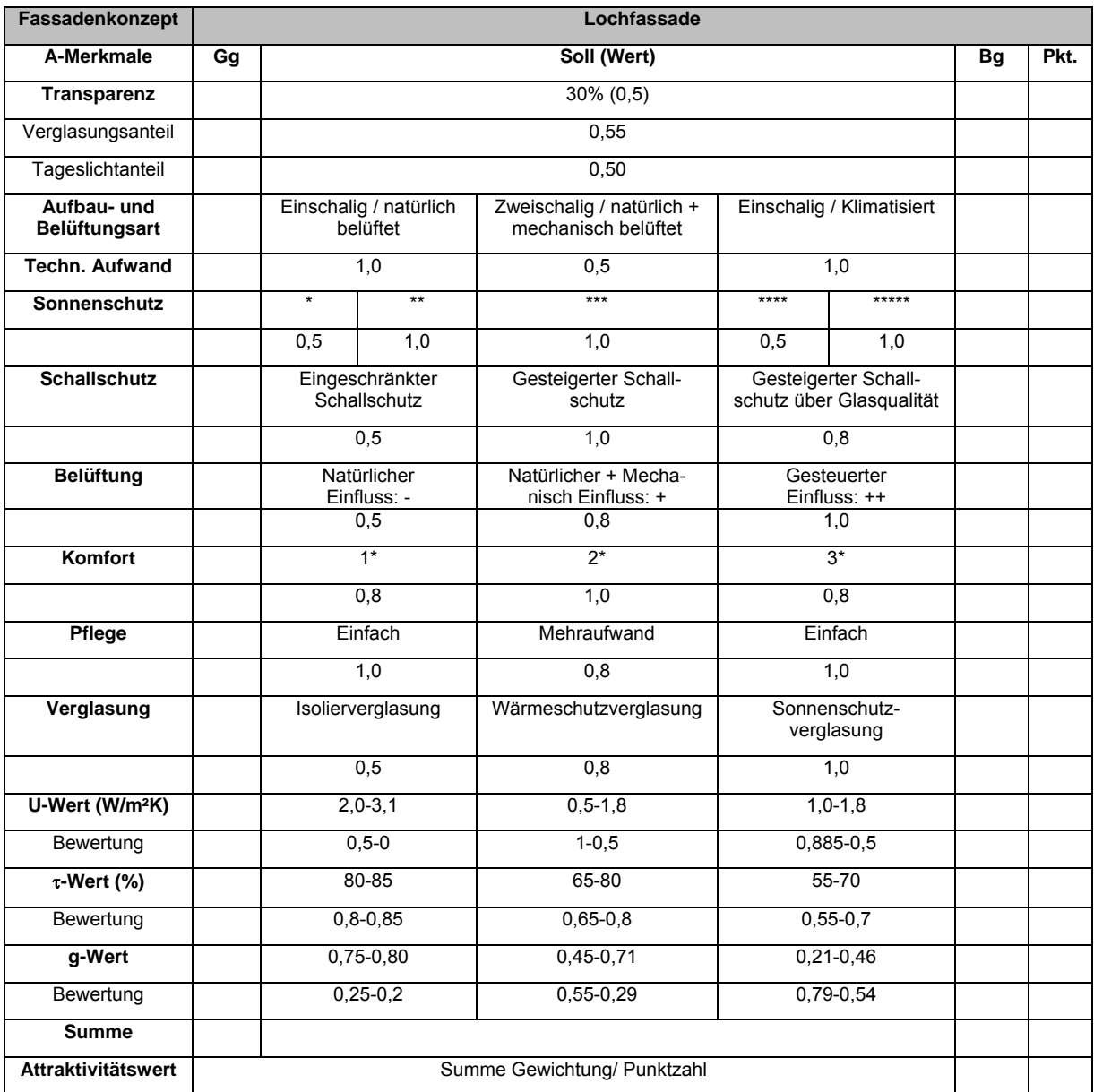

*Tabelle A 3.6.7.2.4.: Bewertung Lochfassade* 

\* Außenliegend, wartungsintensiv, hoher Kostenanteil (mehr Fläche)

\*\* Innenliegend (mit SonnenSchutzVerglasung), manuell

\*\*\* Im Zwischenraum, wartungsarm, hoher Kostenanteil

\*\*\*\* Außen liegend, wartungsintensiv, hoher Kostenanteil

\*\*\*\*\* Sonnenschutzglas, wartungsfrei, manuell innenliegend

1\* Individuelle Steuerung, technisch begrenzt, hoher Wärmeeintrag

2\* Individuelle Steuerung, manuell/mechanisch, höhenunabhängig, erhöhter Wärmeeintrag

# **A.4.10 Modul Bewertung - Attraktivität**

Die Tabellen sind in Anlehnung an Untersuchungen aus [A.3.6.5.] aufgestellt worden.

## **A.4.10.1 Einzelbüro Bewertung**

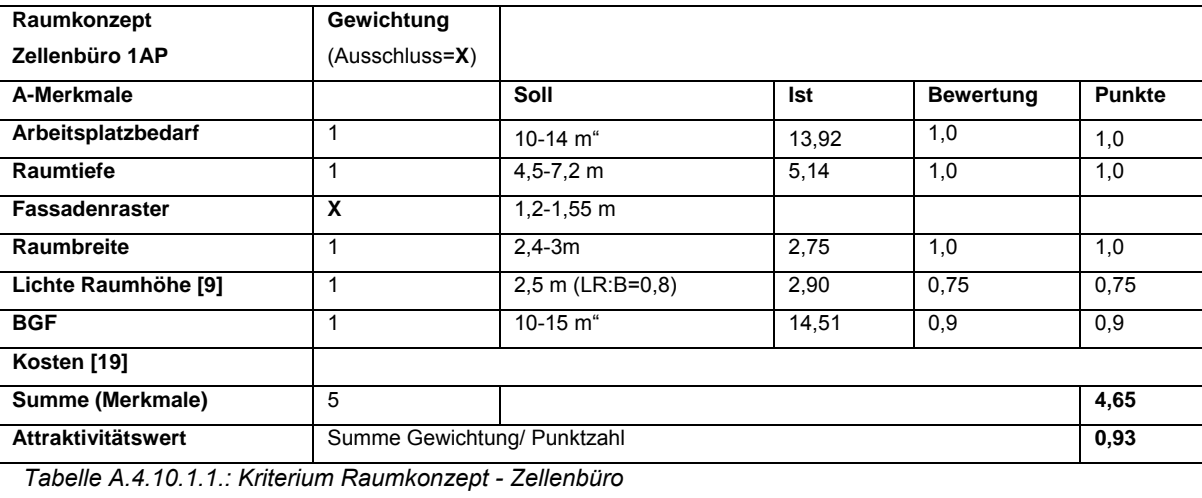

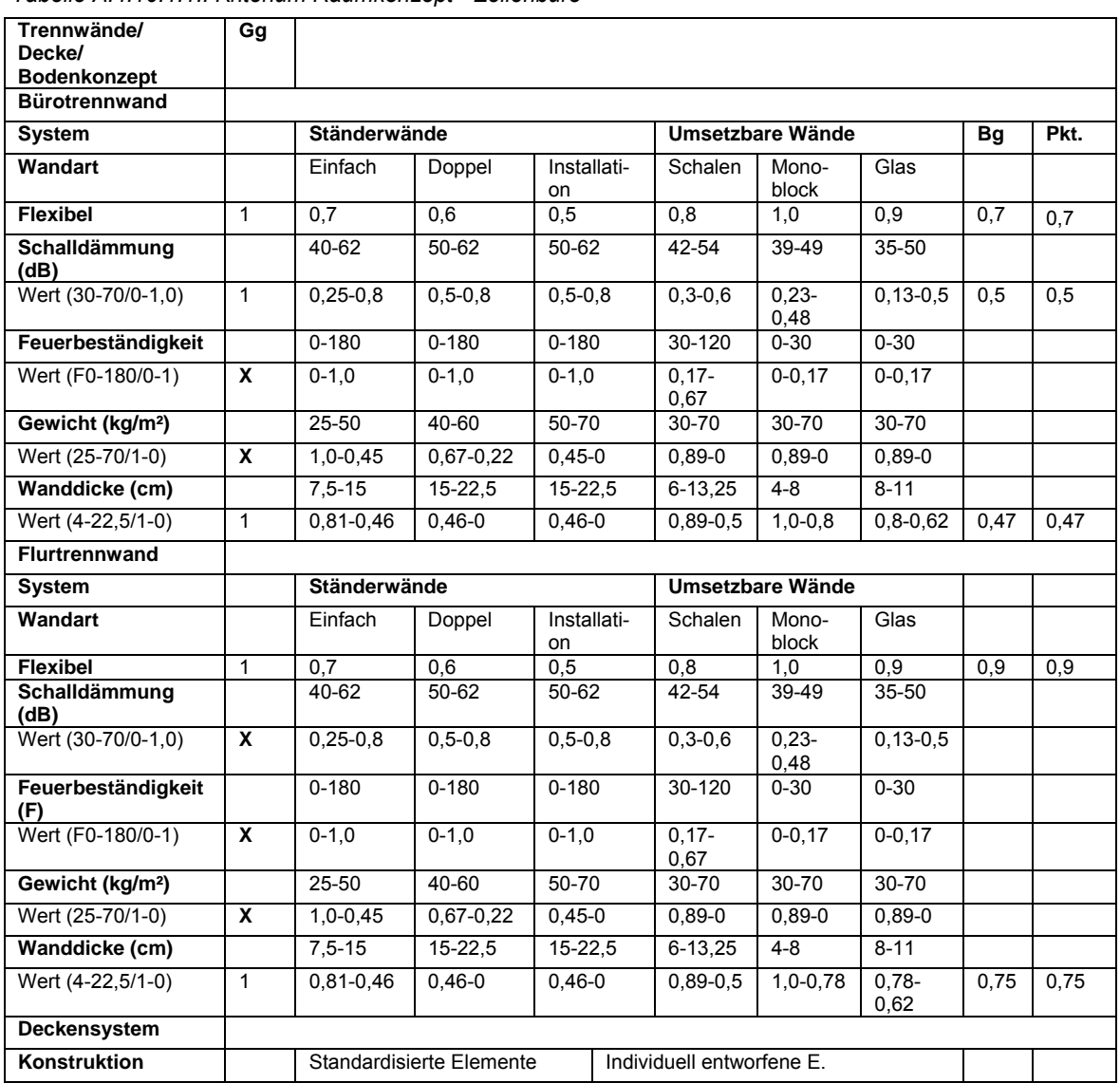

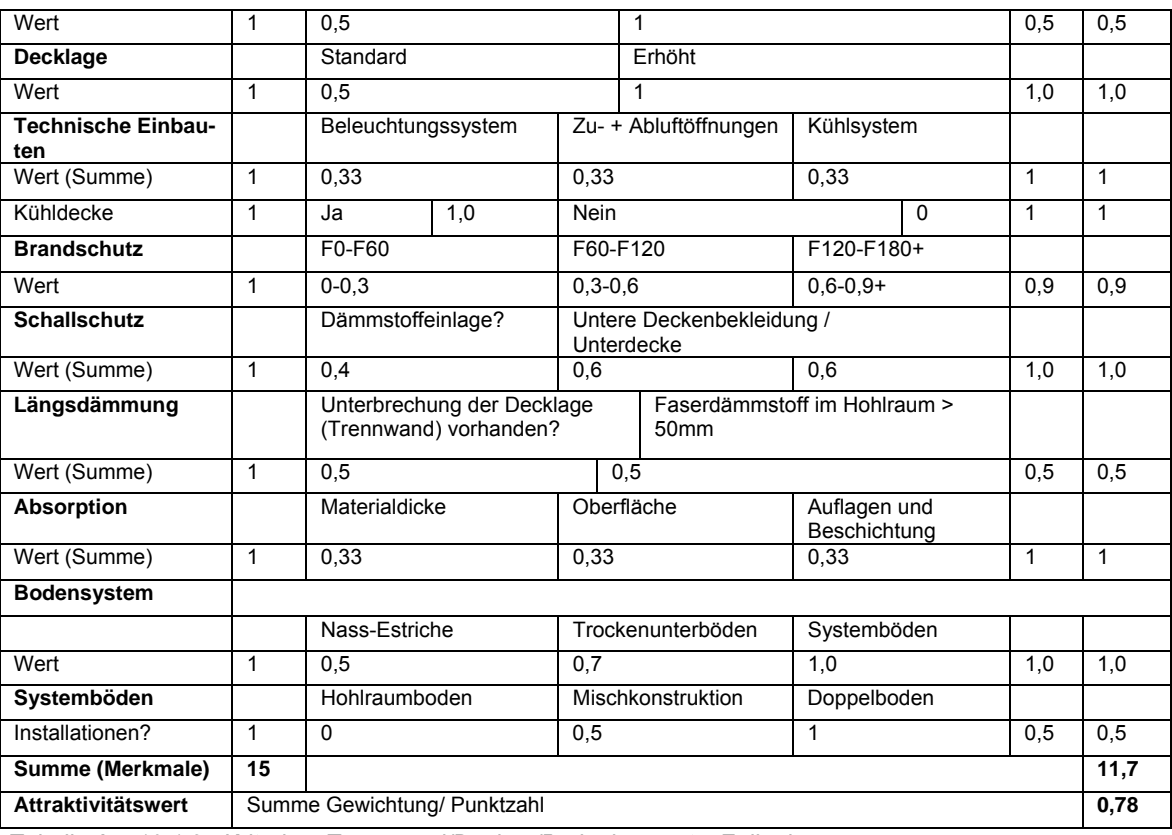

*Tabelle A.4.10.1.2.: Kriterium Trennwand/Decken/Bodenkonzept – Zellenbüro* 

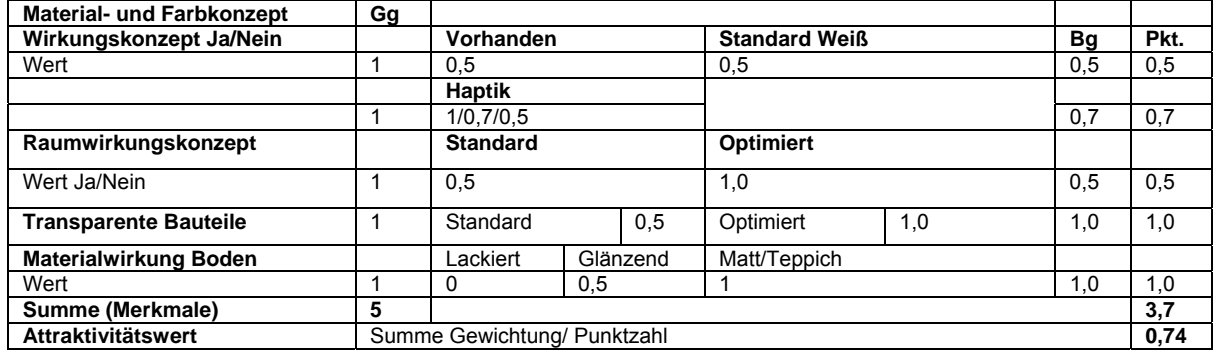

*Tabelle A.4.10.1.3.: Kriterium Material- und Farbkonzept – Zellenbüro* 

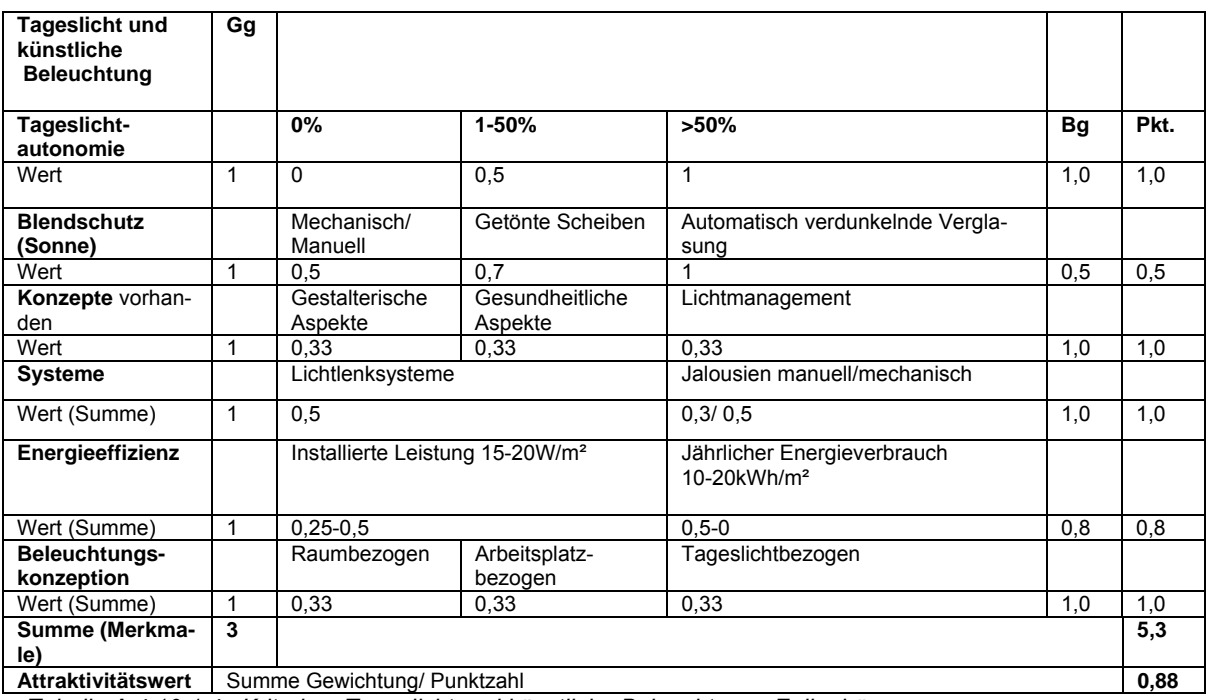

*Tabelle A.4.10.1.4.: Kriterium Tageslicht und künstliche Beleuchtung - Zellenbüro*

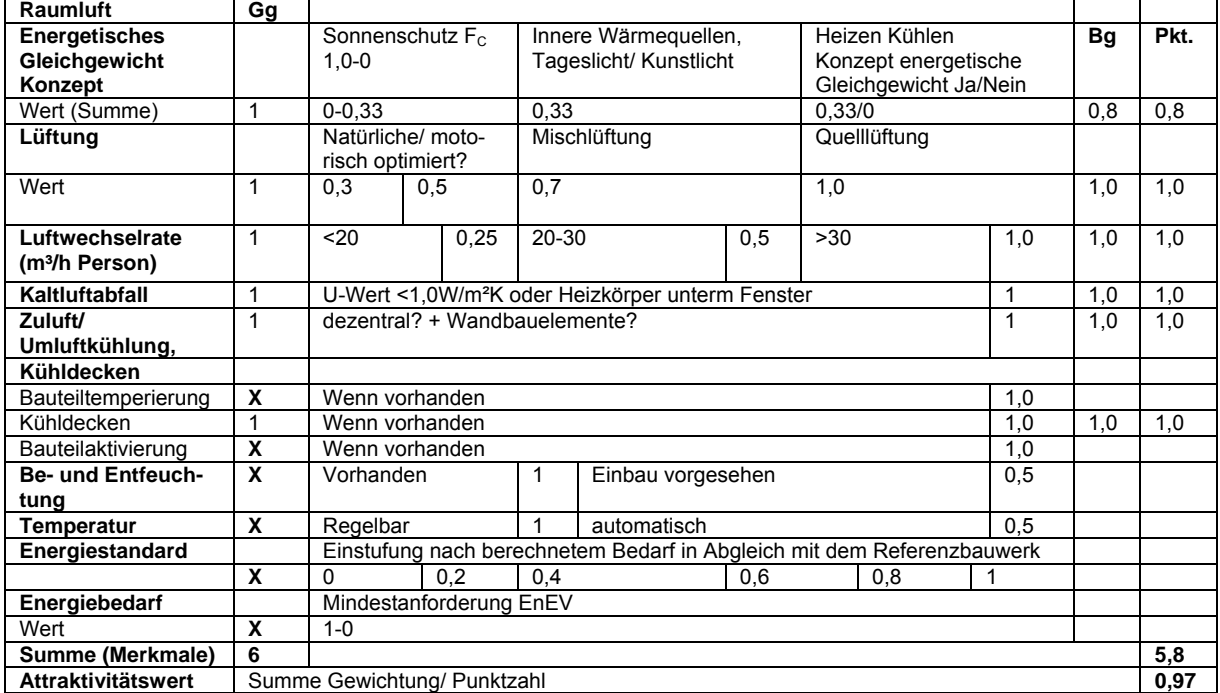

*Tabelle A.4.10.1.5.: Kriterium Raumluft – Zellenbüro* 

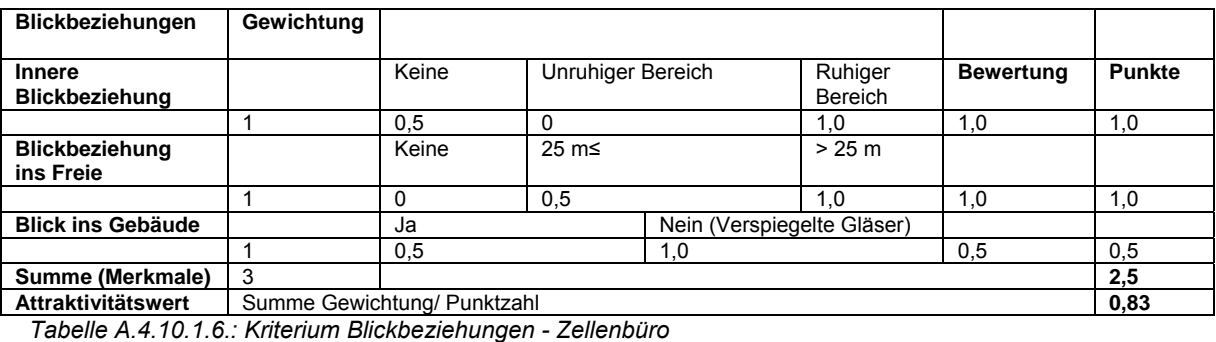

**Abwechslung/ Individualität Gg Material- und Farbkonzept Beleuchtungskonzept**  Bürokonzept **Begrünungskonzept Bg Pkt. 1** | 0,25 | 0,25 | 0,25 | 0,25 | 0,75 | 0,75 | 0,75 **Summe 1 0,75 Attraktivitätswert Summe Gewichtung/ Punktzahl 1996 by the contract of the contract of the contract of the contract of the contract of the contract of the contract of the contract of the contract of the contract of the co** 

*Tabelle A.4.10.1.7.: Kriterium Abwechslung/Individualität - Zellenbüro* 

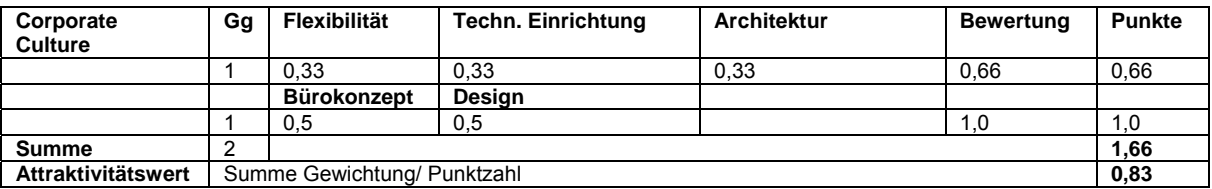

*Tabelle A.4.10.1.8.: Kriterium Corporate Culture - Zellenbüro* 

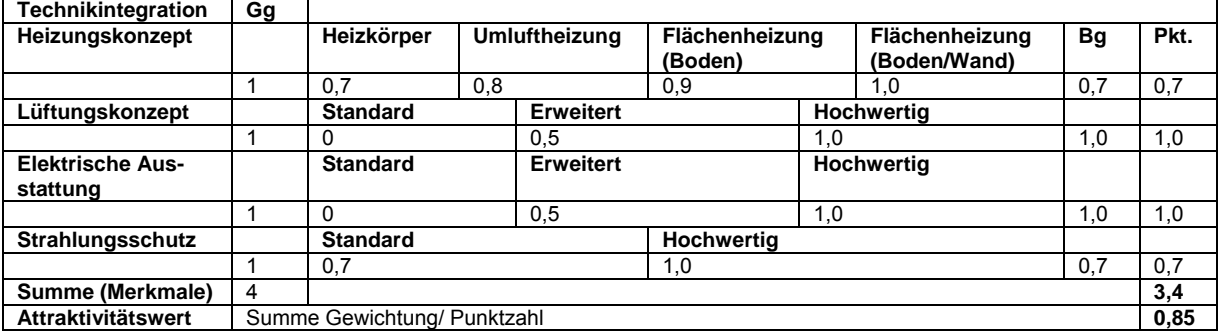

*Tabelle A.4.10.1.9.: Kriterium Technikintegration - Zellenbüro* 

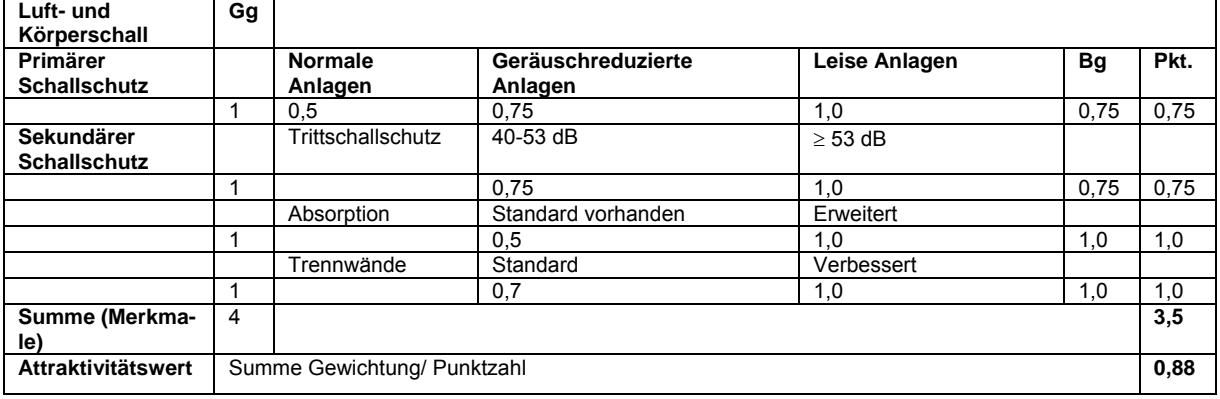

*Tabelle A.4.10.1.10.: Kriterium Luft-Körperschall - Zellenbüro* 

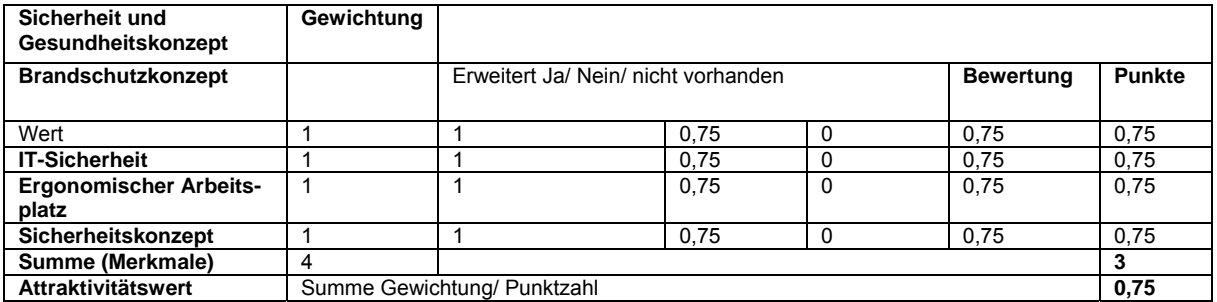

*Tabelle A.4.10.1.11.: Kriterium Sicherheit und Gesundheitskonzept - Zellenbüro* 

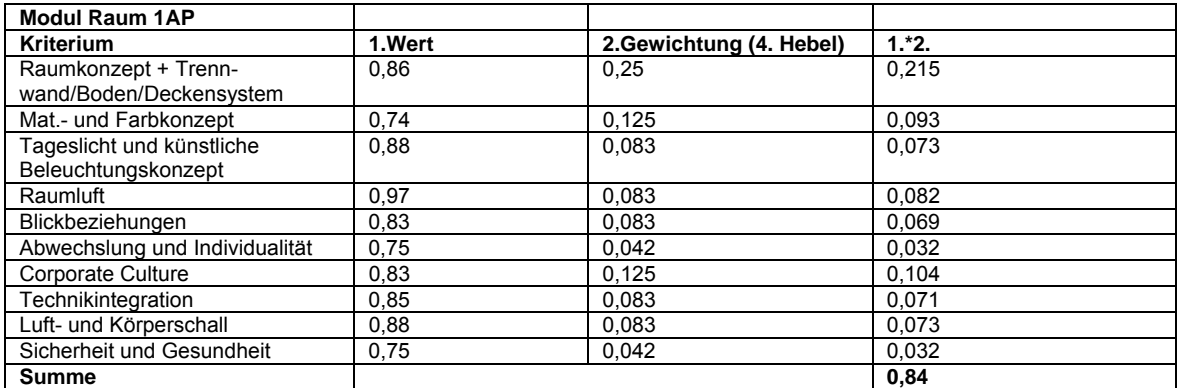

*Tabelle A.4.10.1.12.: Komponente (Modul) Raum - Zellenbüro* 

### **A 4.10.2 Doppelbüro Bewertung**

Für das Doppelbüro wird die gesamte Bewertung noch einmal durchgeführt. Die Unterschiede zum Zellenbüro mit einem Arbeitsplatz sind minimal. Durch die bessere Flächennutzung wird das Doppelbüro etwas besser in der Gesamtbewertung.

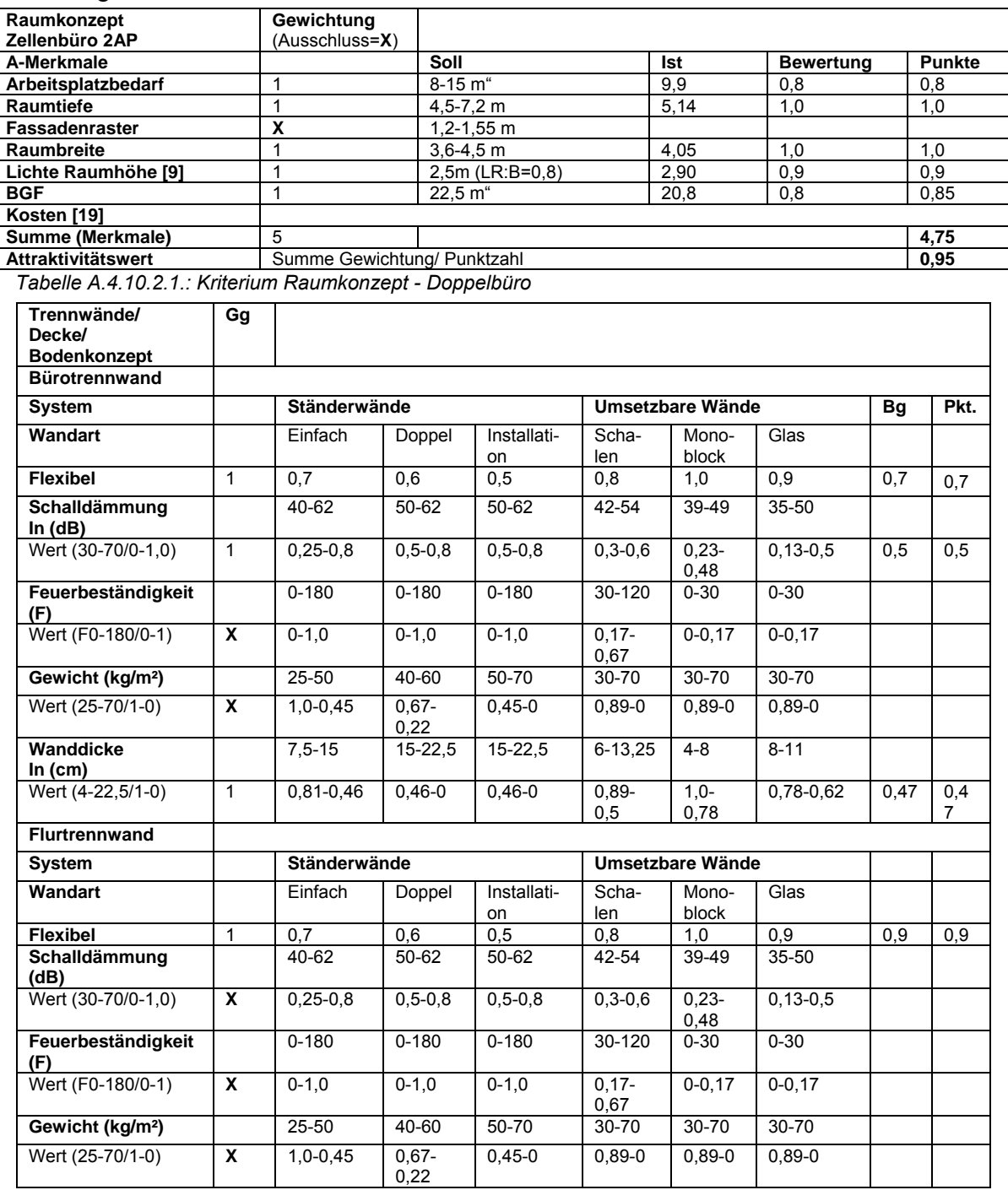

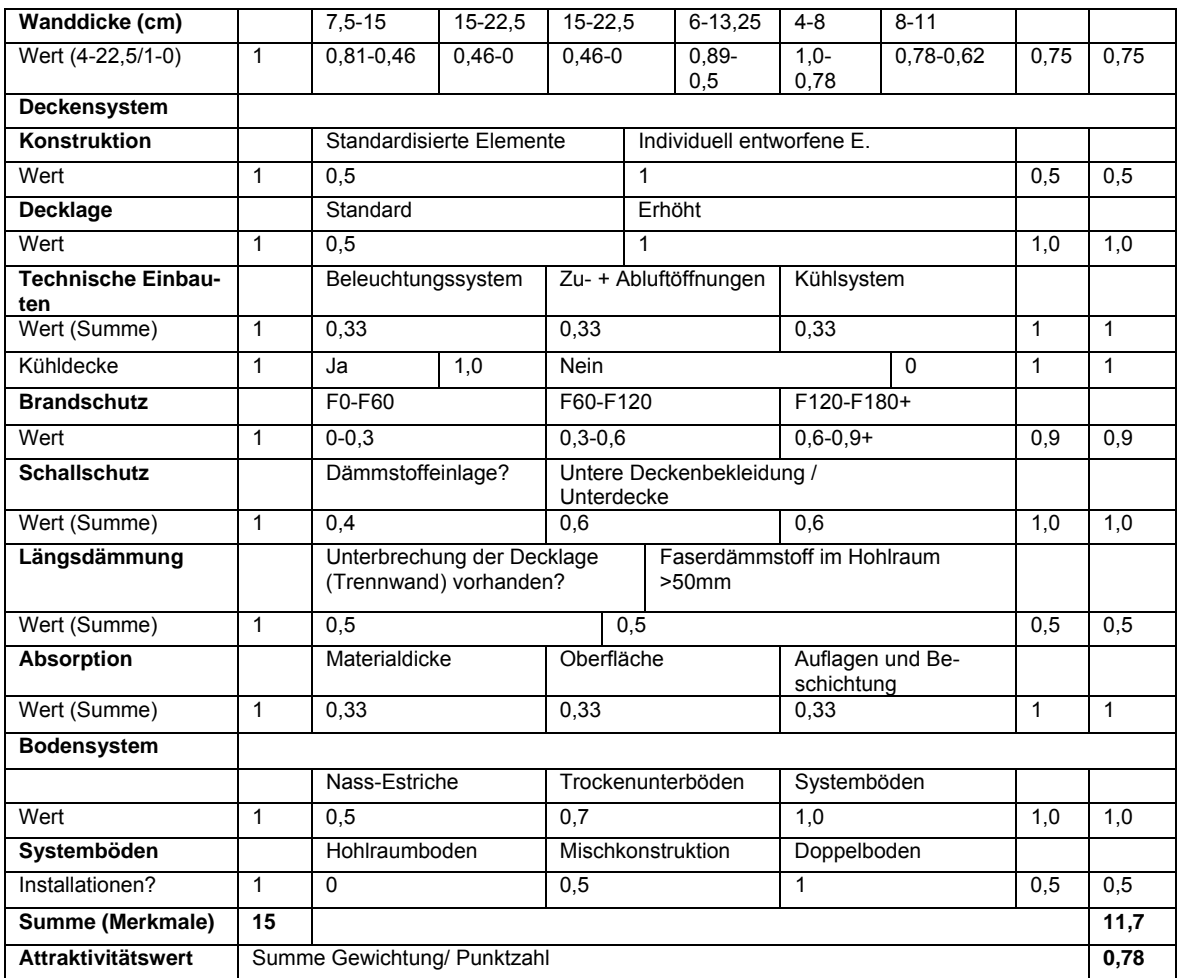

*Tabelle A.4.10.2.2.: Kriterium Trennwand/Decken/Bodenkonzept – Doppelbüro* 

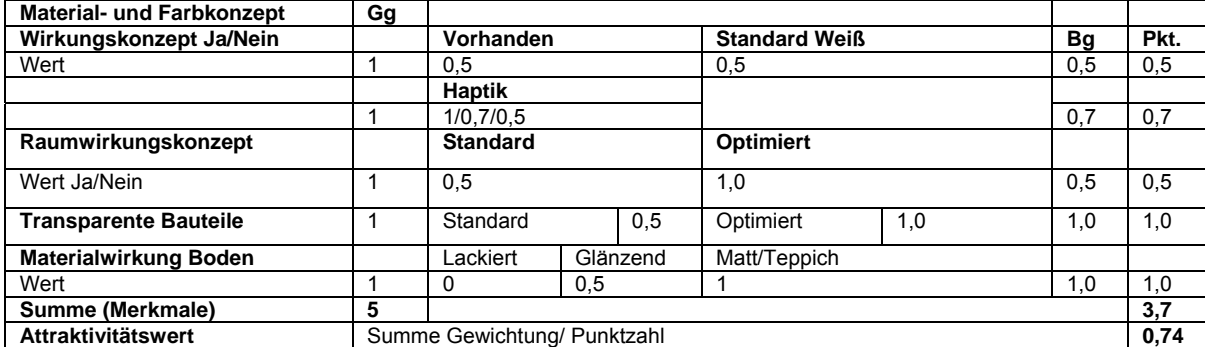

*Tabelle A.4.10.2.3.: Kriterium Material- und Farbkonzept – Doppelbüro* 

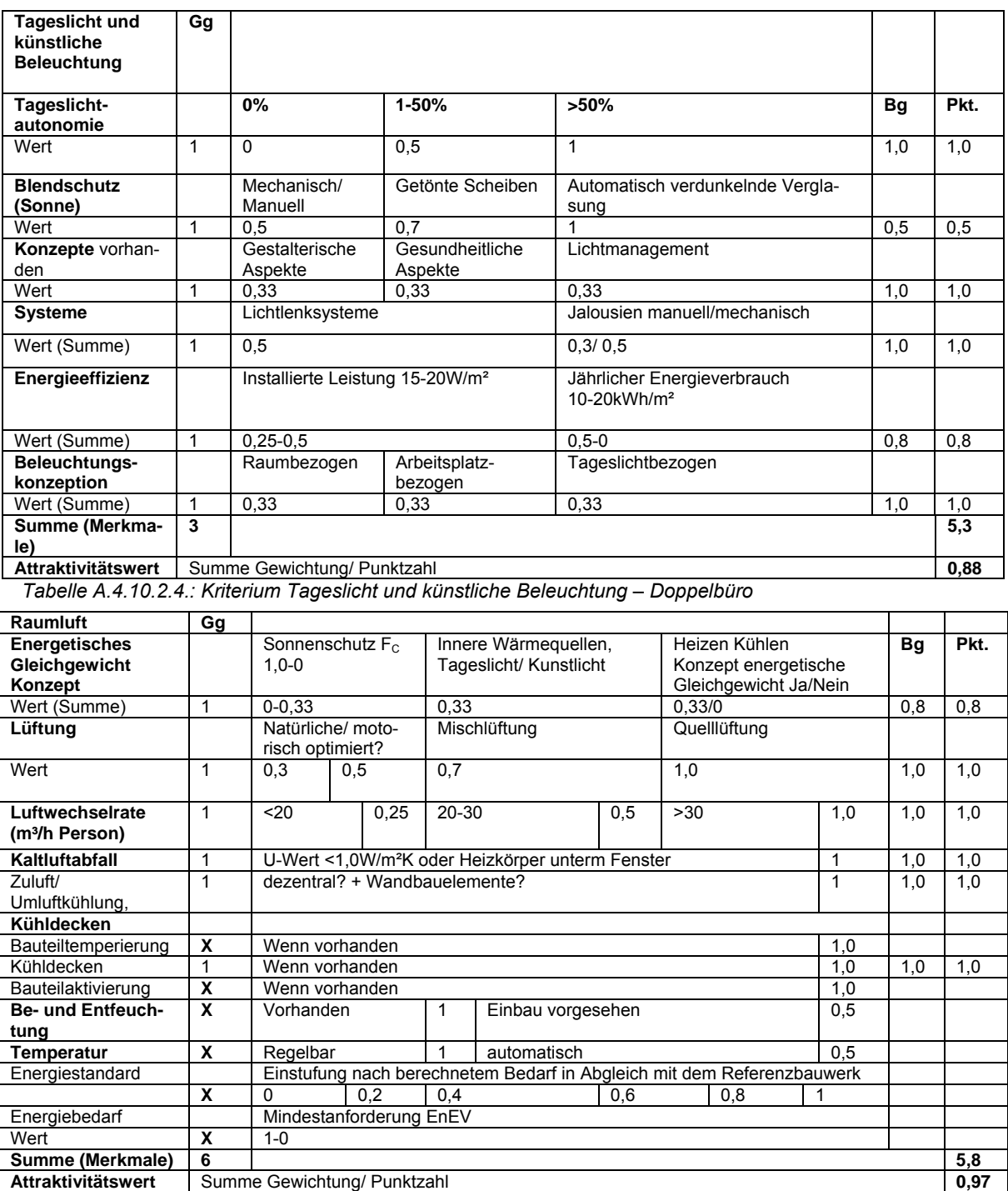

*Tabelle A.4.10.2.5.: Kriterium Raumluft – Doppelbüro* 

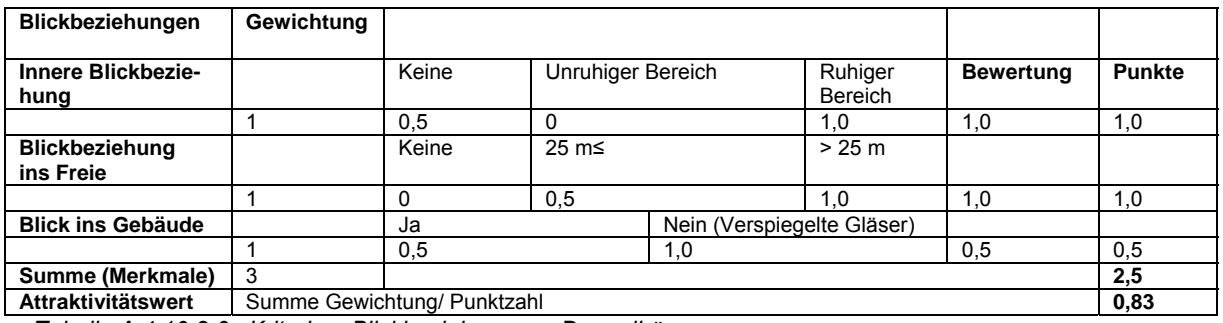

*Tabelle A.4.10.2.6.: Kriterium Blickbeziehungen - Doppelbüro* 

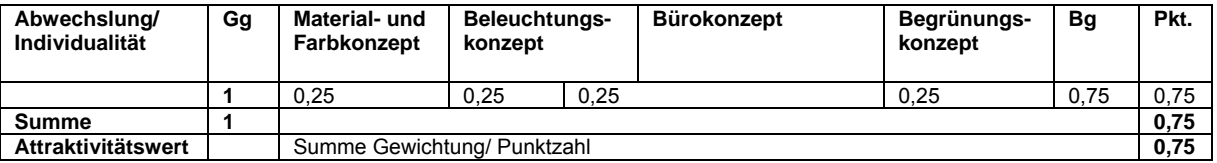

*Tabelle A.4.10.2.7.: Kriterium Abwechslung/Individualität - Doppelbüro* 

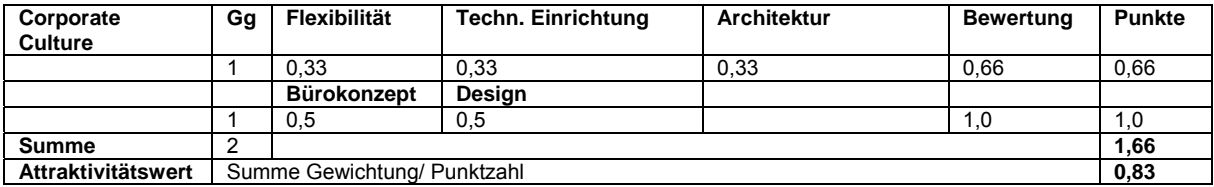

*Tabelle A.4.10.2.8.: Kriterium Corporate Culture - Doppelbüro* 

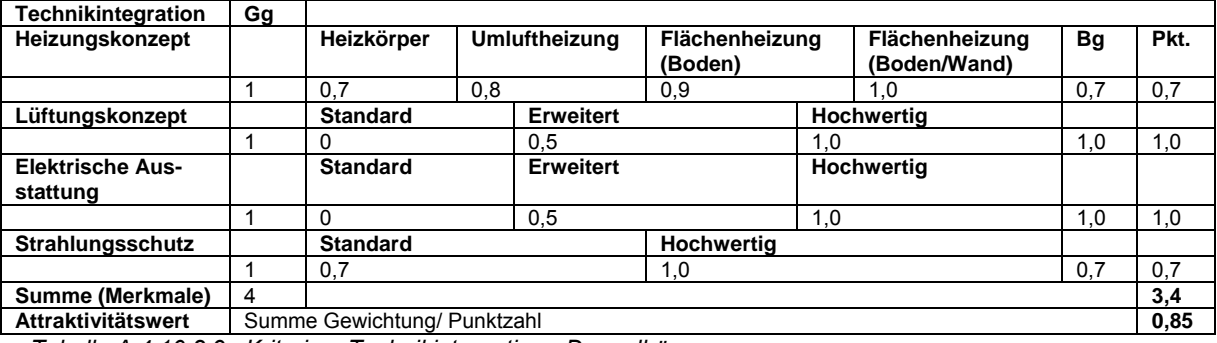

*Tabelle A.4.10.2.9.: Kriterium Technikintegration - Doppelbüro* 

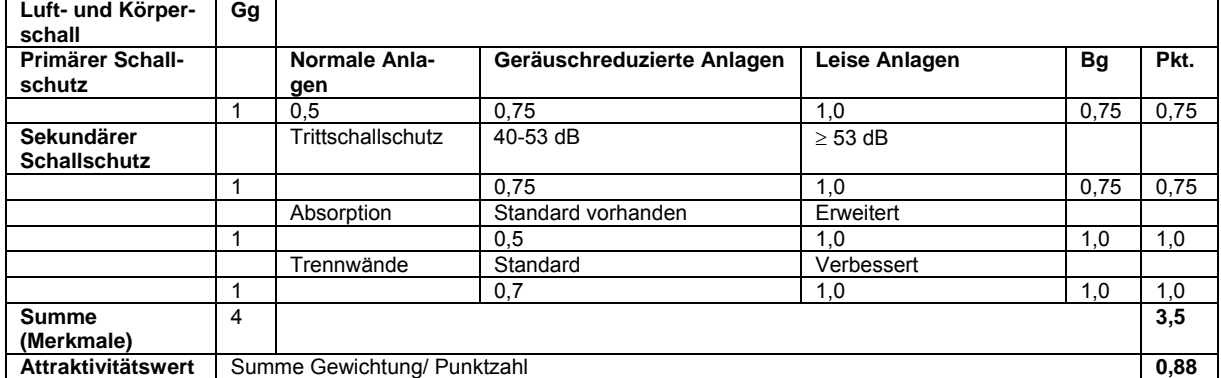

*Tabelle A.4.10.2.10.: Kriterium Luft-Körperschall - Doppelbüro* 

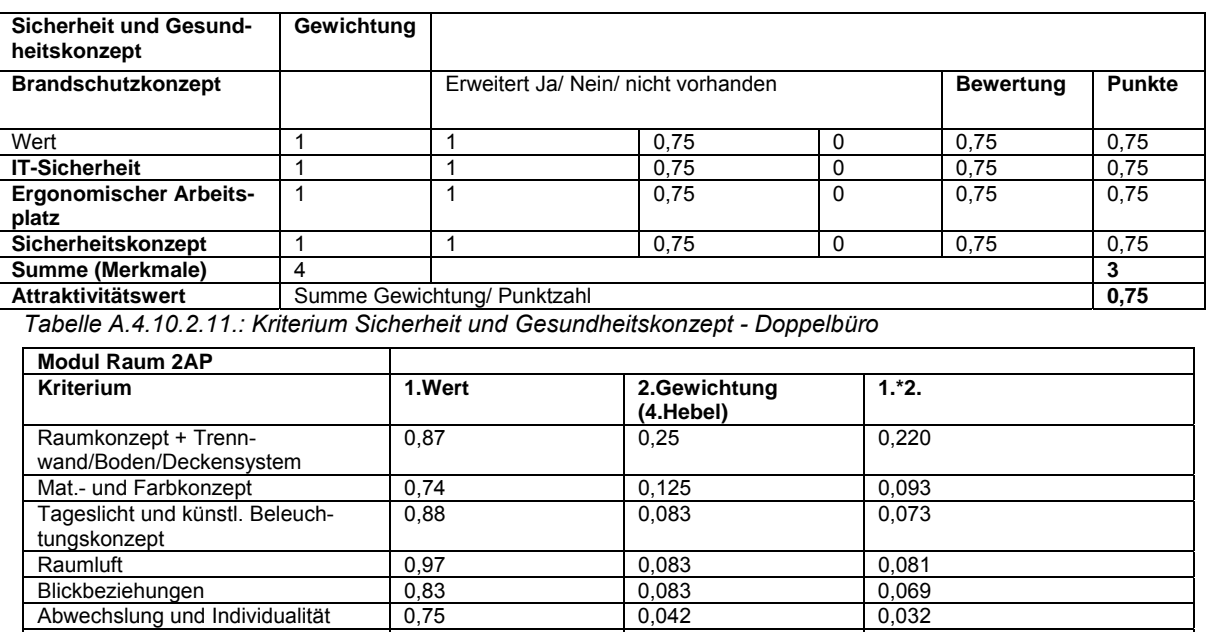

Luft- und Körperschall  $\begin{array}{|c|c|c|c|c|c|c|c|c|} \hline 0,88 & 0,083 & 0,073 \\ \hline \text{Sicherheit und Gesundheit} & 0,75 & 0,042 & 0,032 \\ \hline \end{array}$ Sicherheit und Gesundheit **Summe 0,85** 

Corporate Culture 0,83 0,125 0,104 Technikintegration 0,85 0,083 0,071

*Tabelle A.4.10.2.12.: Komponente (Modul) Raum - Doppelbüro* 

#### **A 4.10.3 Gesamtbewertung Modul Raum**

Die Komponente Raum wird mit Hilfe jedes Moduls Raum bestimmt. Das Vorgehen ist hier anhand von zwei Büroräumen dargestellt worden. Verkürzt werden diese als Grundlage für alle Räumlichkeiten angenommen. Ist das Verfahren auf einer Rechneranlage umgesetzt, so können alle Räumlichkeiten mit wenigen Einstellungen vorgenommen werden.

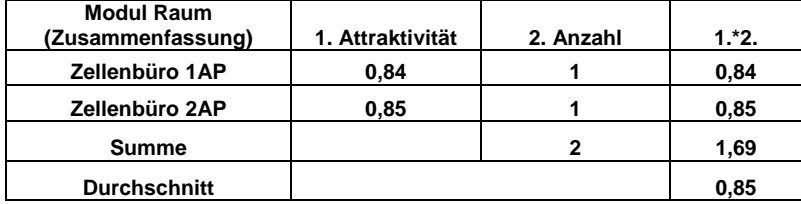

*Tabelle A 4.10.3.1.: Komponente (Modul) Raum - Gesamtbewertung* 

## **A 4.10.4 Ebene Level 3 Bewertung**

In diesem Abschnitt wird die Ebene Level 3 des Gebäudes bewertet. Wie auch bei der Komponente (Modul) Raum wurden nicht bewertbare Merkmale, unter Spalte Gewichtung mit Hilfe eines **X**, aus der Bewertung herausgenommen. Nach der Bewertung aller Kriterien werden die Ergebnisse mit der Tabelle "Modul Ebene" zu einem Bewertungsfaktor zusammengefasst.

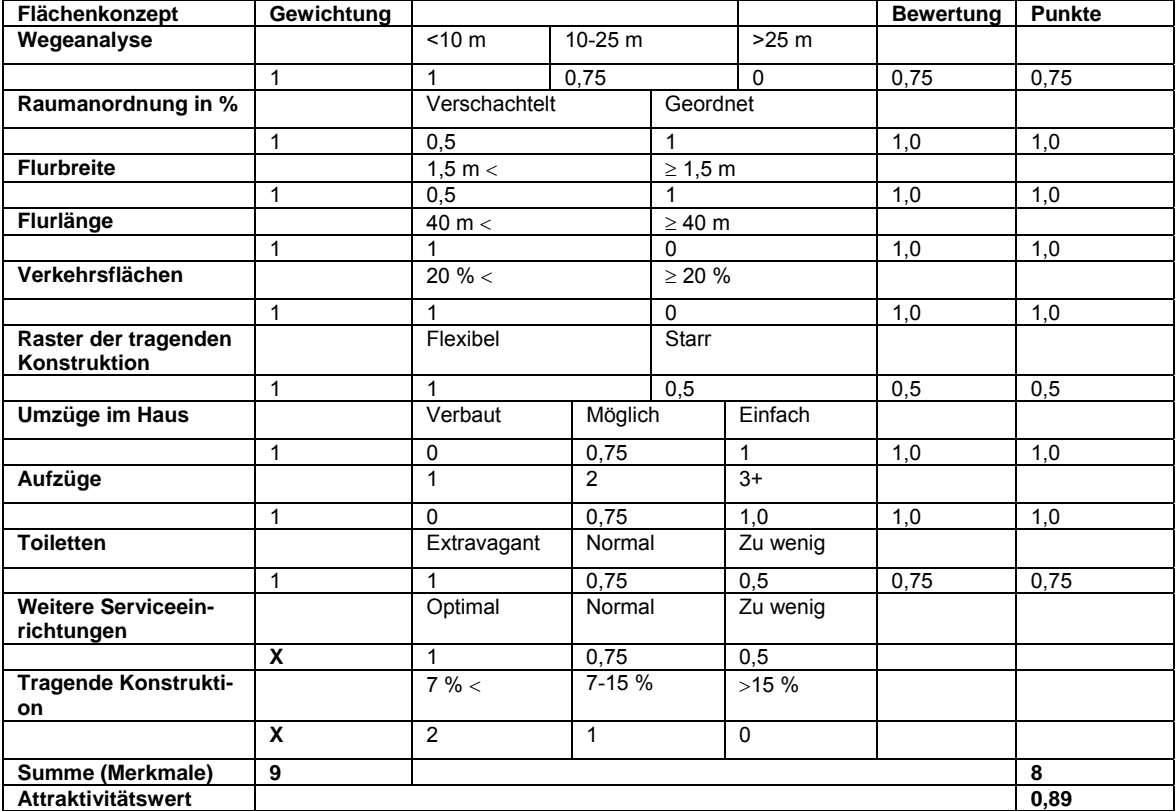

*Tabelle A 4.10.4.1.: Kriterium Flächenkonzept – Ebene 3* 

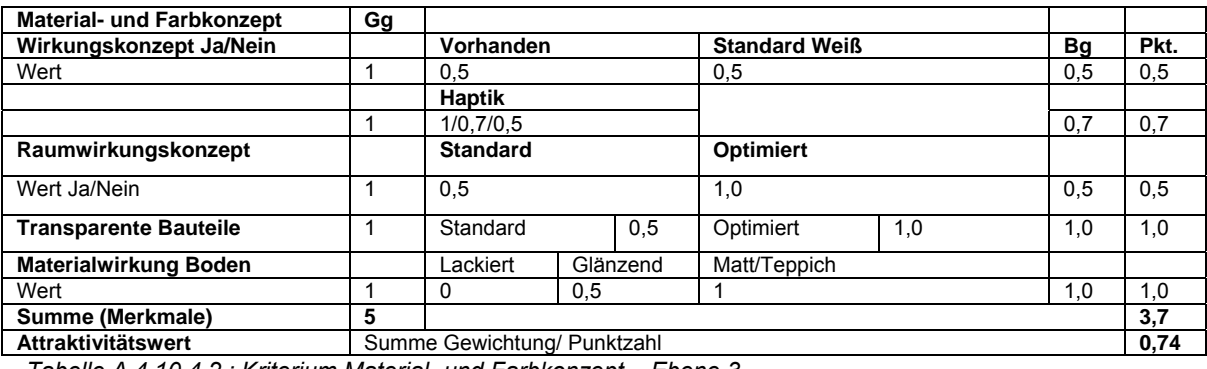

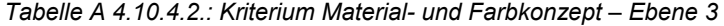

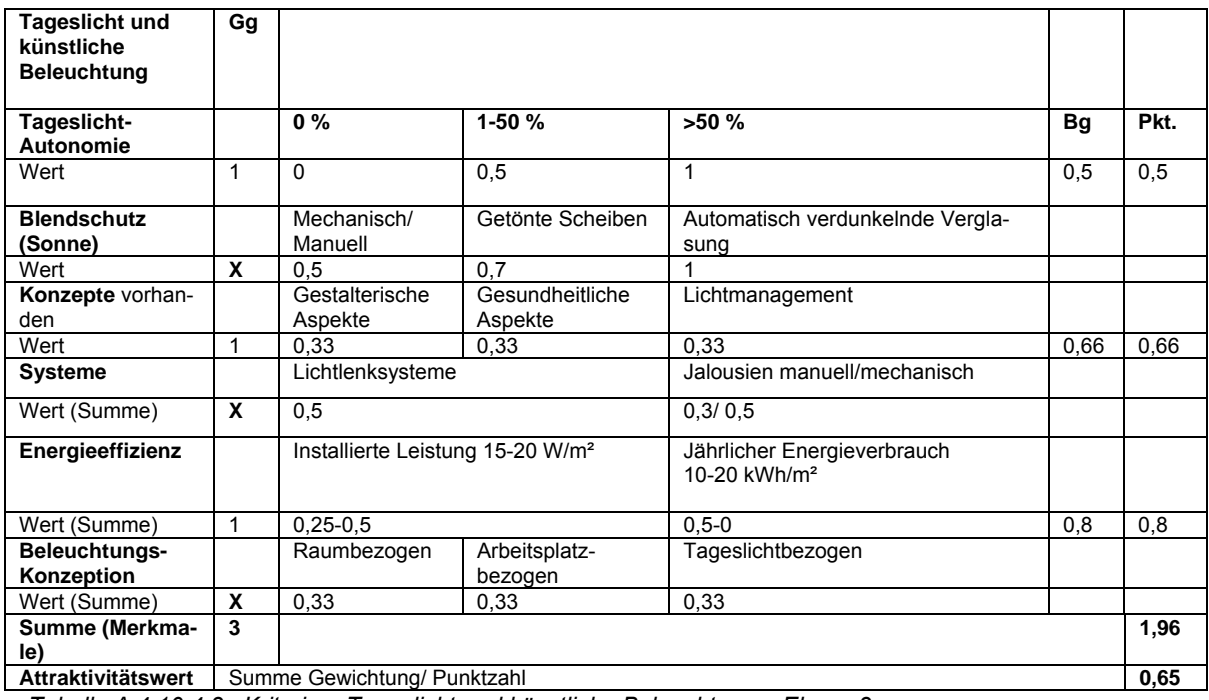

*Tabelle A 4.10.4.3.: Kriterium Tageslicht und künstliche Beleuchtung – Ebene 3* 

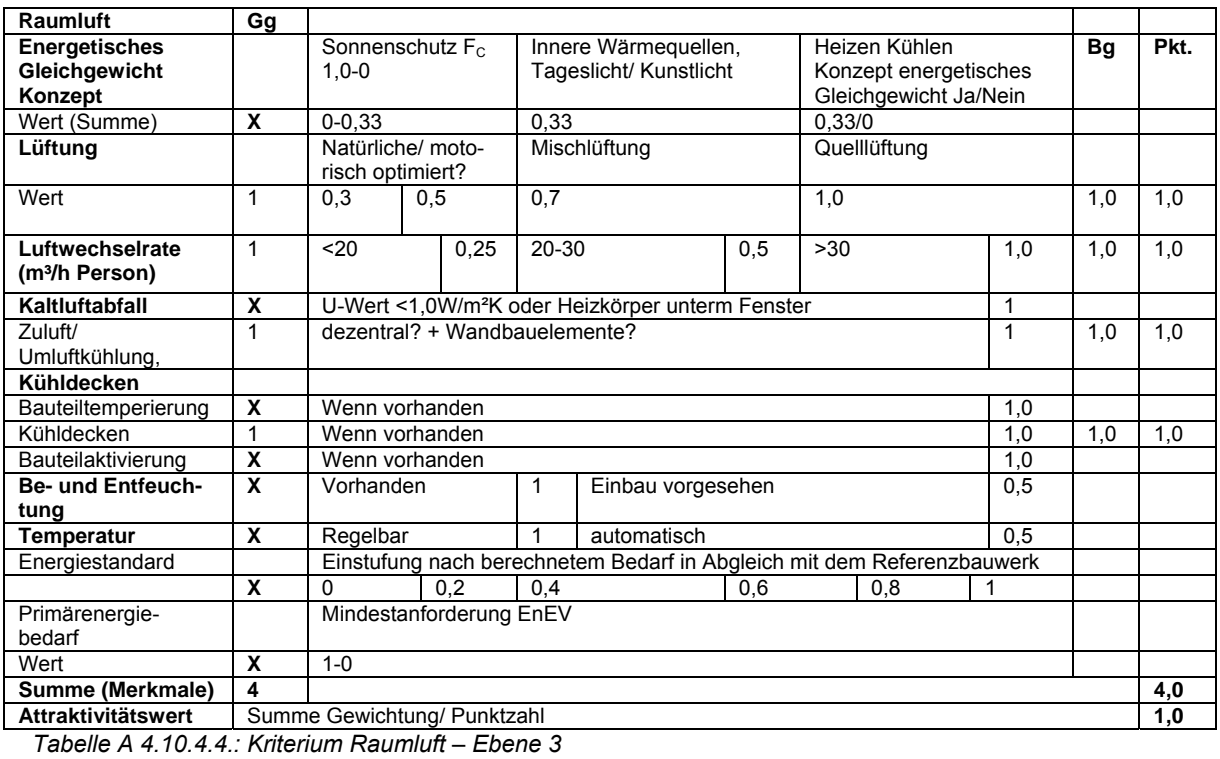

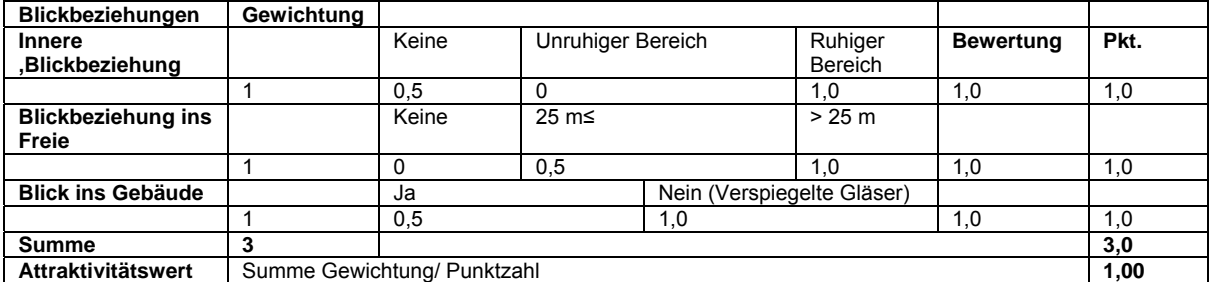

*Tabelle A 4.10.4.5.: Kriterium Blickbeziehung – Ebene 3* 

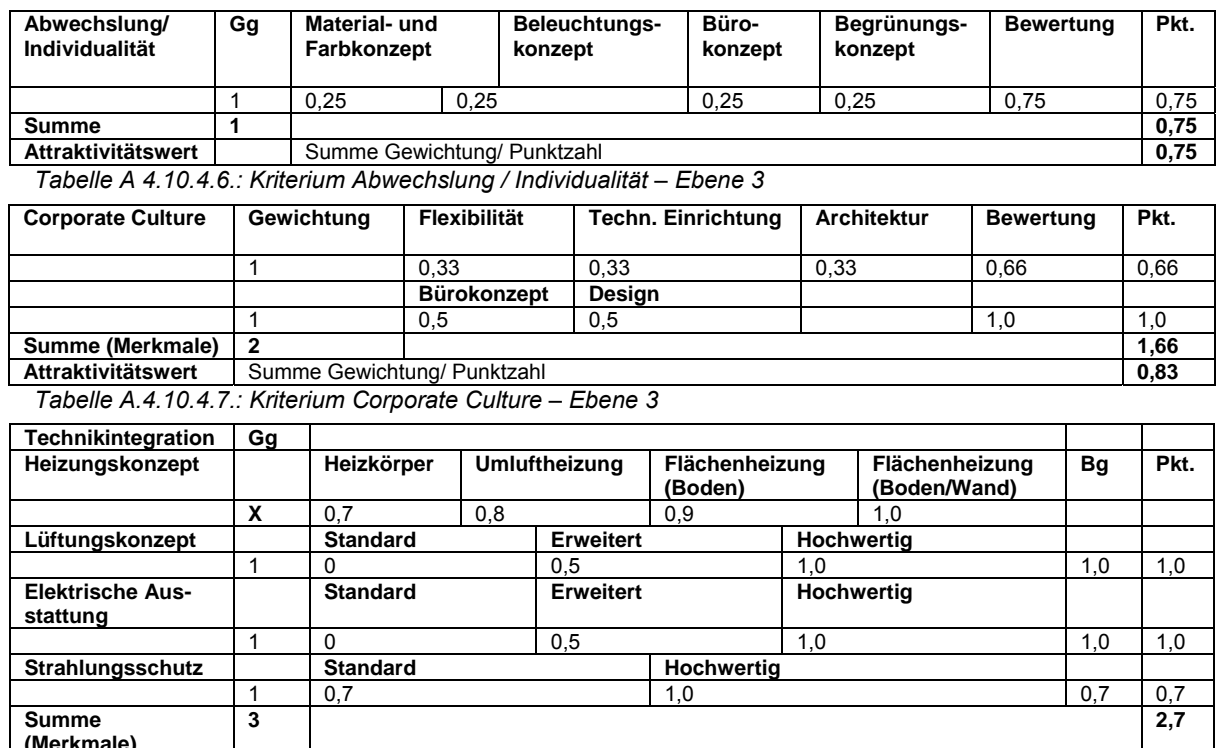

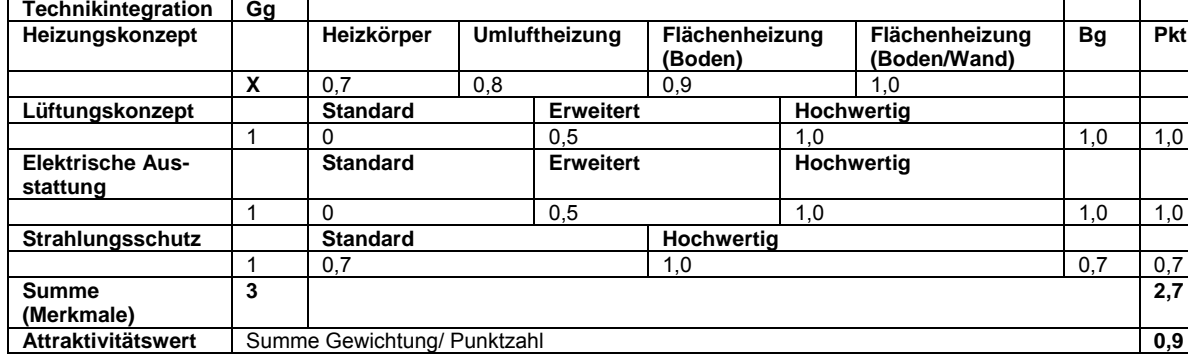

*Tabelle A 4.10.4.8.: Kriterium Technikintegration – Ebene 3* 

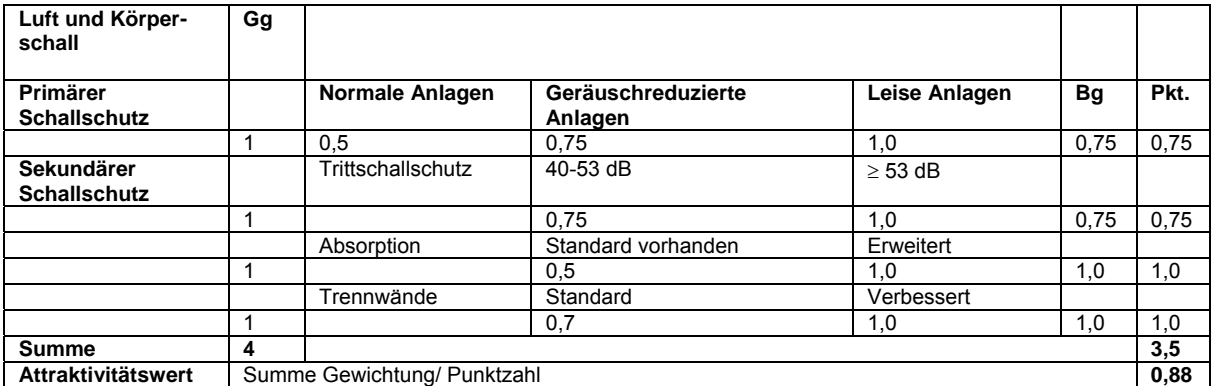

*Tabelle A 4.10.4.9.: Kriterium Luft- und Körperschall – Ebene 3* 

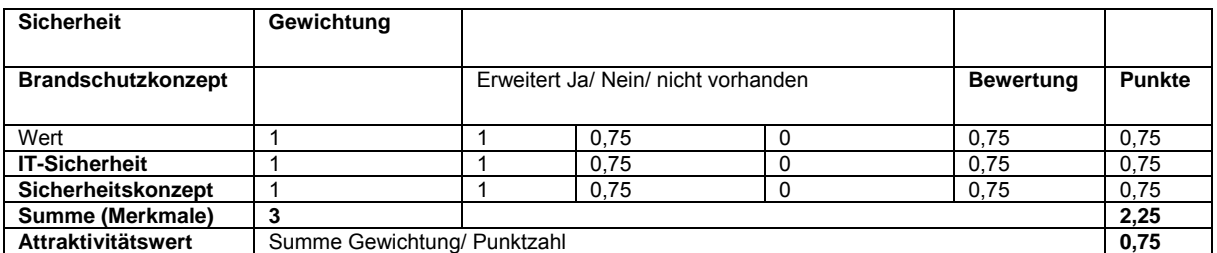

*Tabelle A 4.10.4.10.: Kriterium Sicherheit – Ebene 3* 

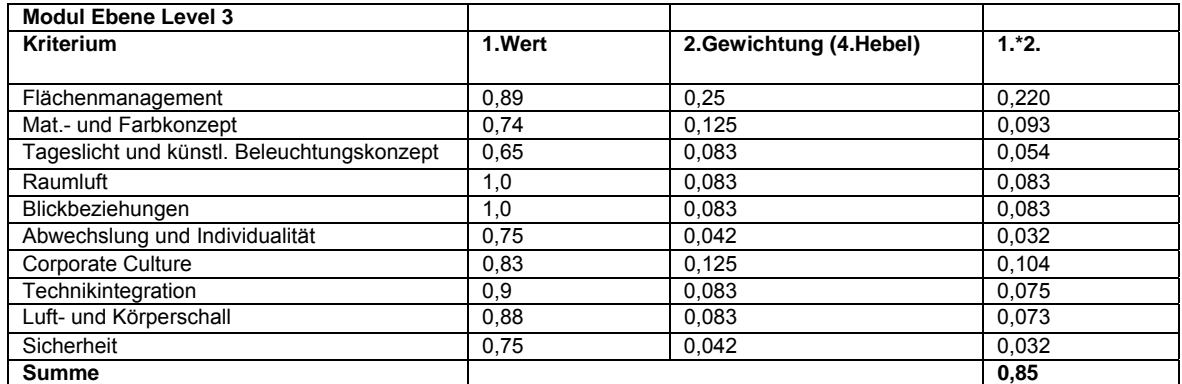

*Tabelle A 4.10.4.11.: Komponente (Modul) Ebene – 3* 

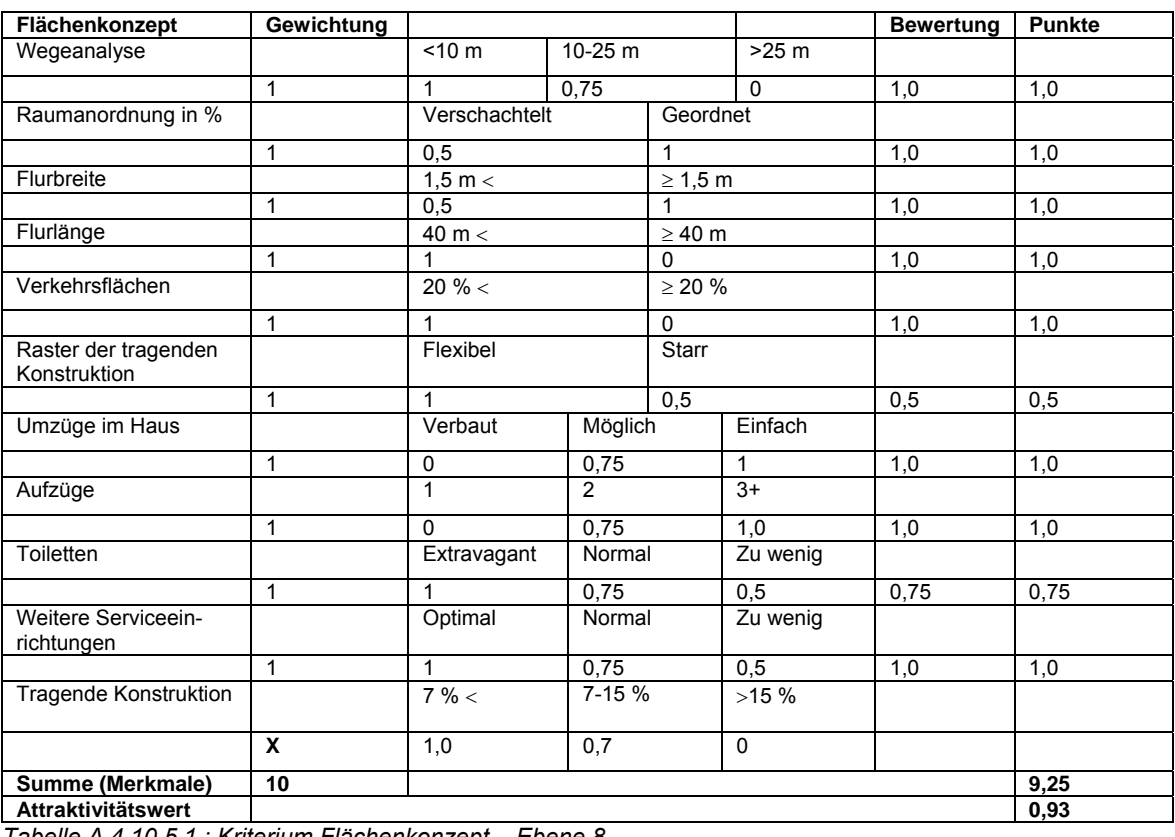

## **A 4.10.5 Ebene Level 8 Bewertung**

*Tabelle A 4.10.5.1.: Kriterium Flächenkonzept – Ebene 8* 

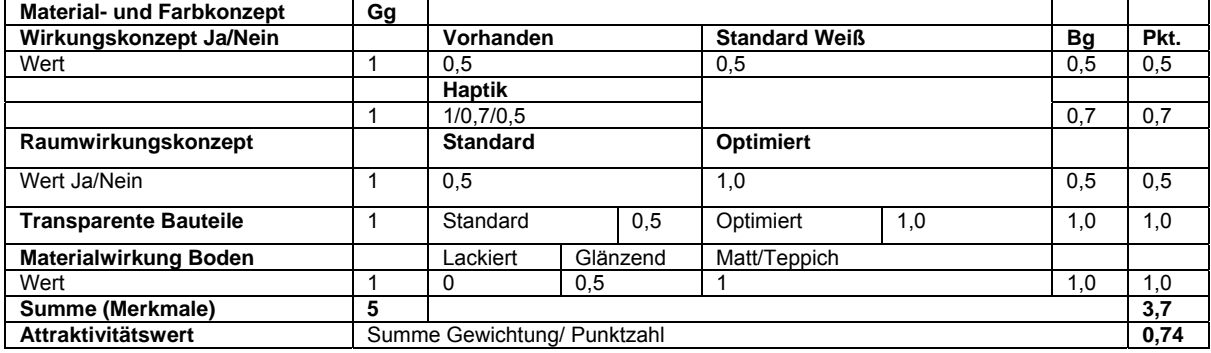

*Tabelle A 4.10.5.2.: Kriterium Material- und Farbkonzept – Ebene 8* 

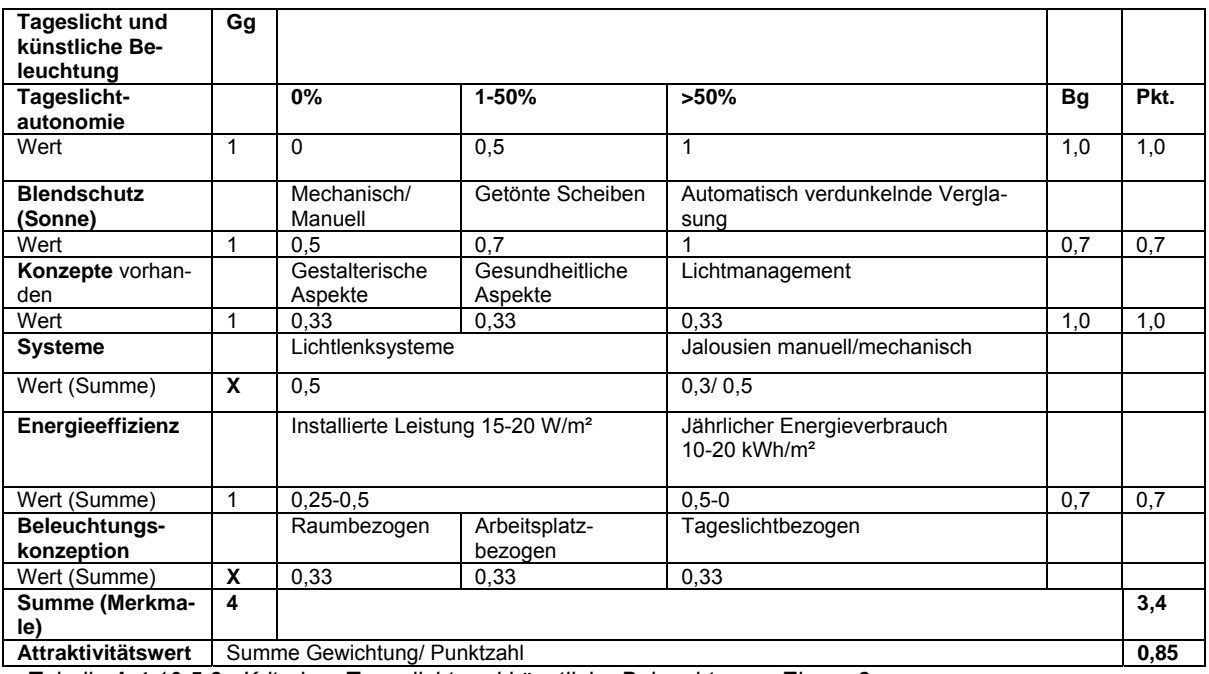

*Tabelle A 4.10.5.3.: Kriterium Tageslicht und künstliche Beleuchtung – Ebene 8* 

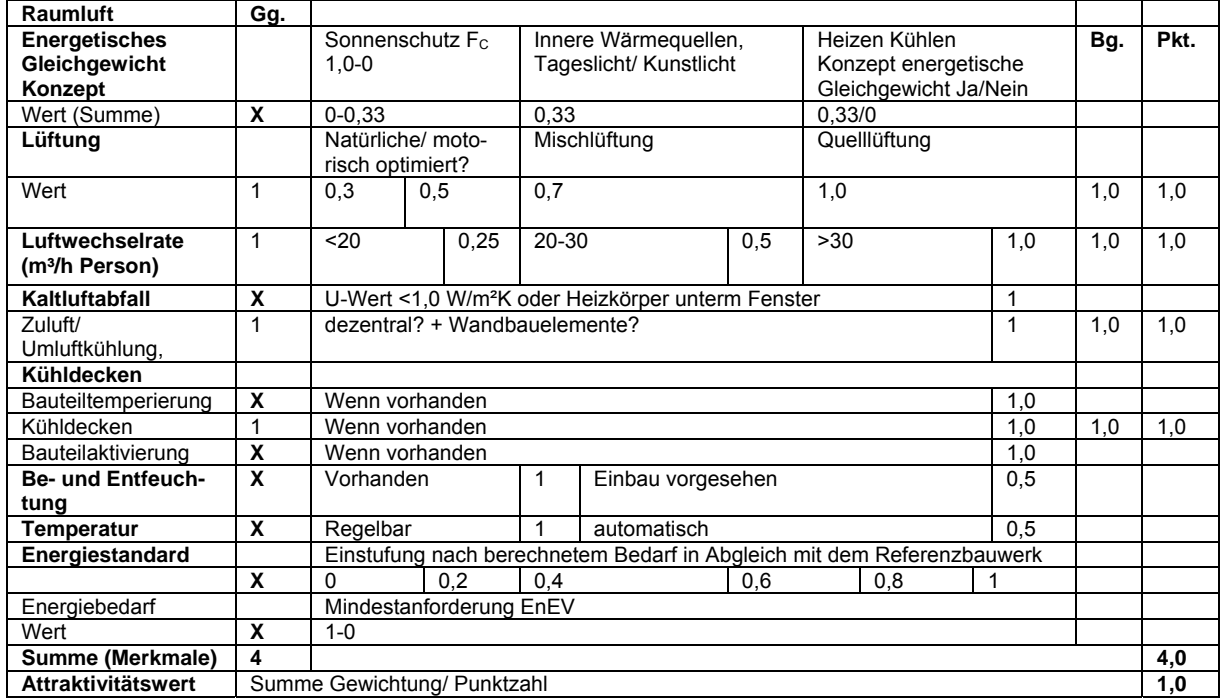

*Tabelle A 4.10.5.4.: Kriterium Raumluft – Ebene 8* 

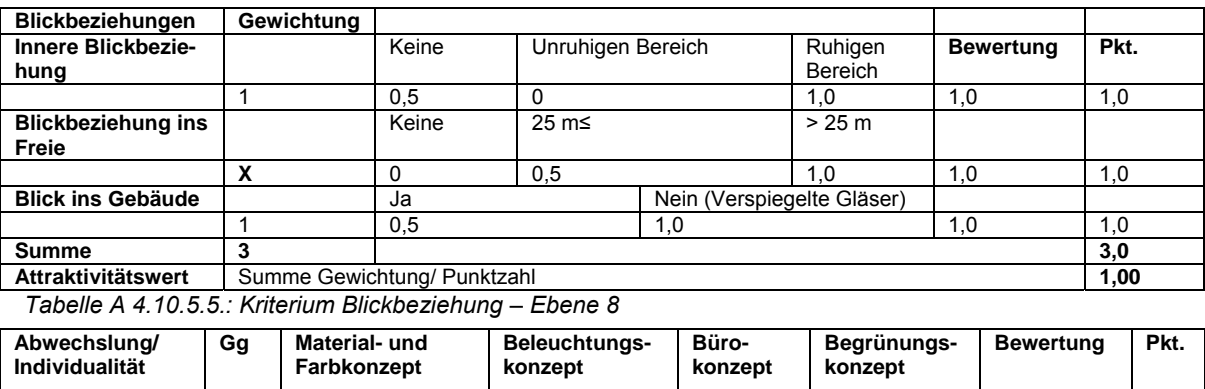

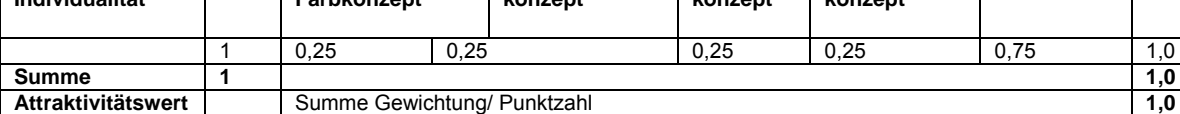

*Tabelle A 4.10.5.6.: Kriterium Abwechslung / Individualität – Ebene 8* 

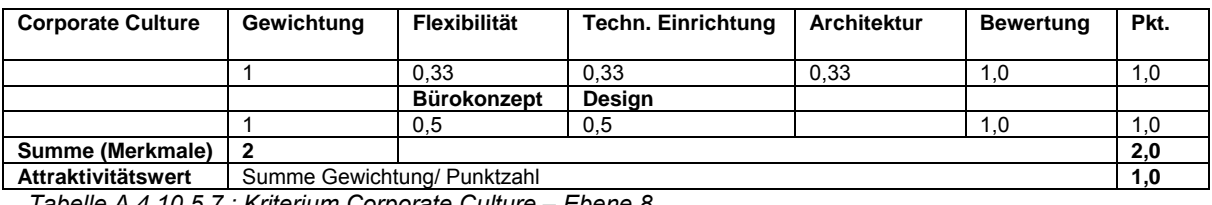

*Tabelle A 4.10.5.7.: Kriterium Corporate Culture – Ebene 8* 

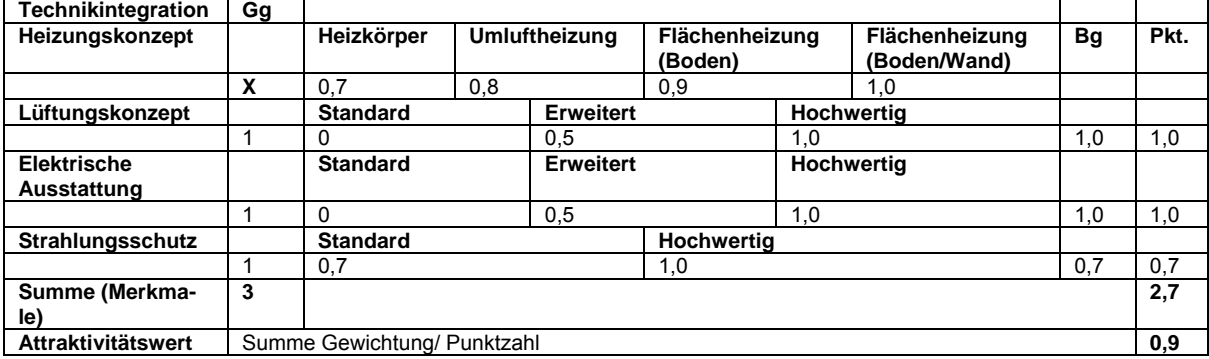

*Tabelle A 4.10.5.8.: Kriterium Technikintegration – Ebene 8* 

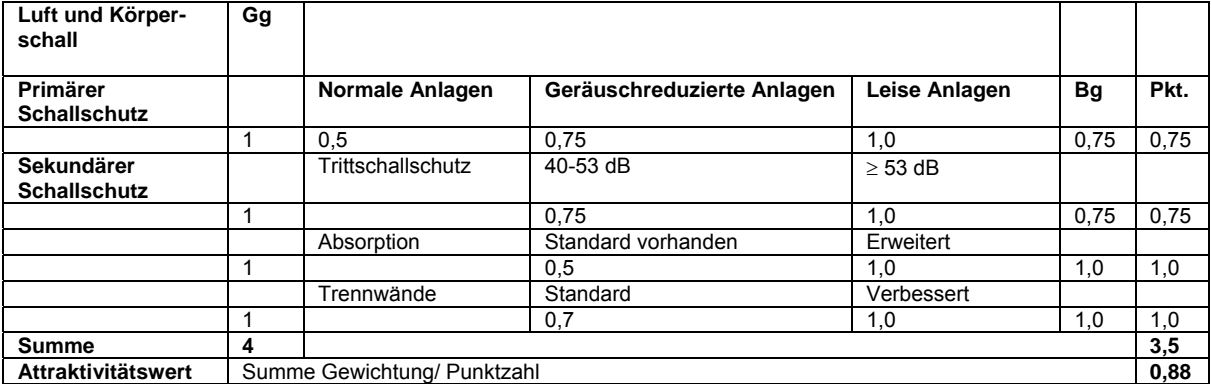

*Tabelle A 4.10.5.9.: Kriterium Luft- und Körperschall – Ebene 8* 

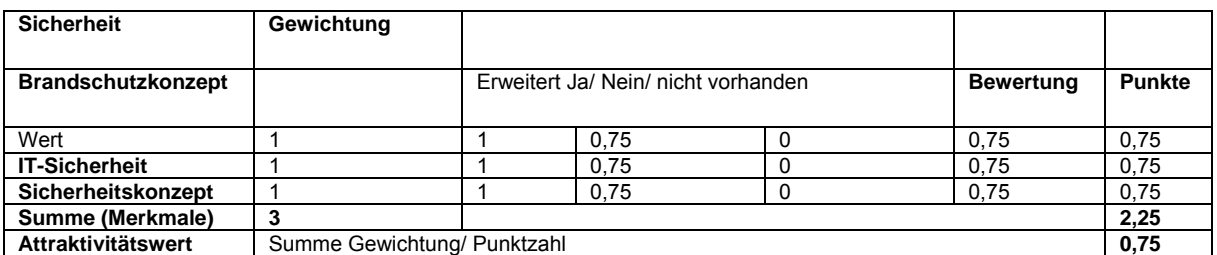

*Tabelle A 4.10.5.10.: Kriterium Sicherheit – Ebene 8* 

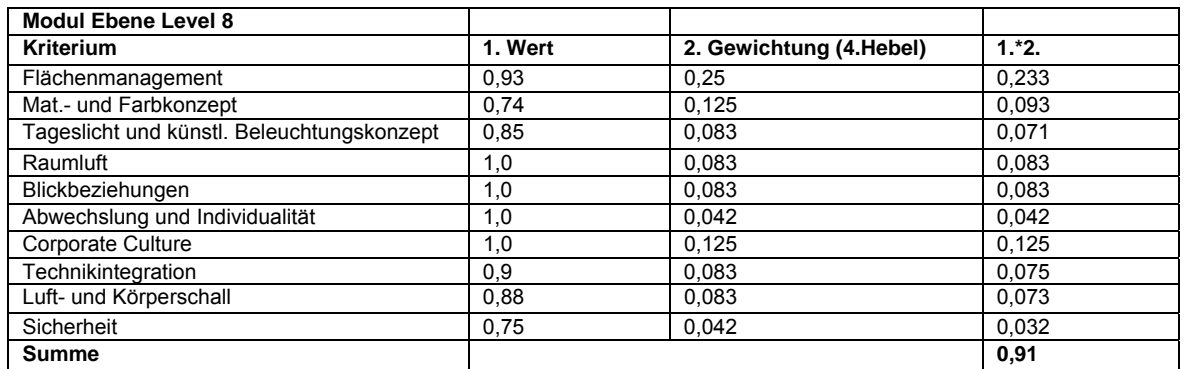

*Tabelle A 4.10.5.11.: Komponente (Modul) Ebene – 8* 

#### **A 4.10.6 Gesamtbewertung Modul Ebene**

Die Komponente Ebene wird mit Hilfe jedes Moduls Ebene bestimmt. Das Vorgehen wurde anhand von zwei Ebenen dargestellt worden.

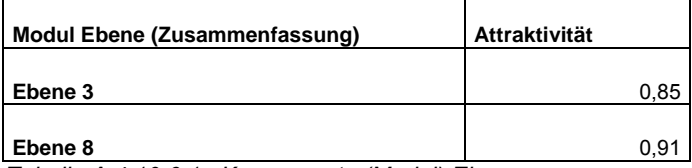

*Tabelle A 4.10.6.1.: Komponente (Modul) Ebene* 

## **A 4.10.7 Bewertung Modul Bauwerk**

Als letzte Komponente wird das Bauwerk bewertet. Für das Bauwerk gelten folgende Kriterien.

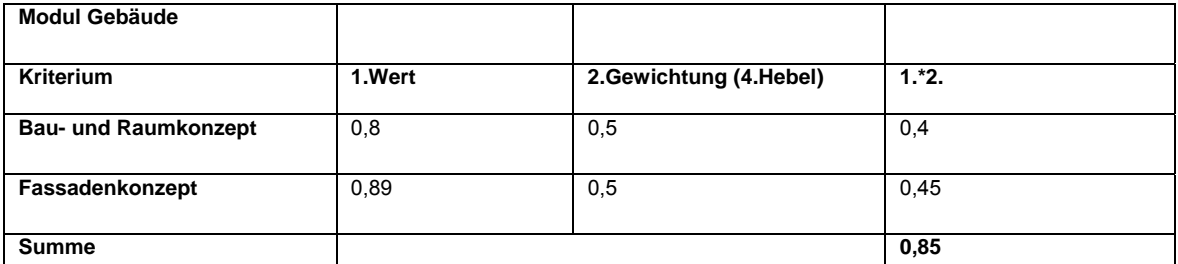

*Tabelle A 4.10.7.1.: Kriterien des Moduls Bauwerk* 

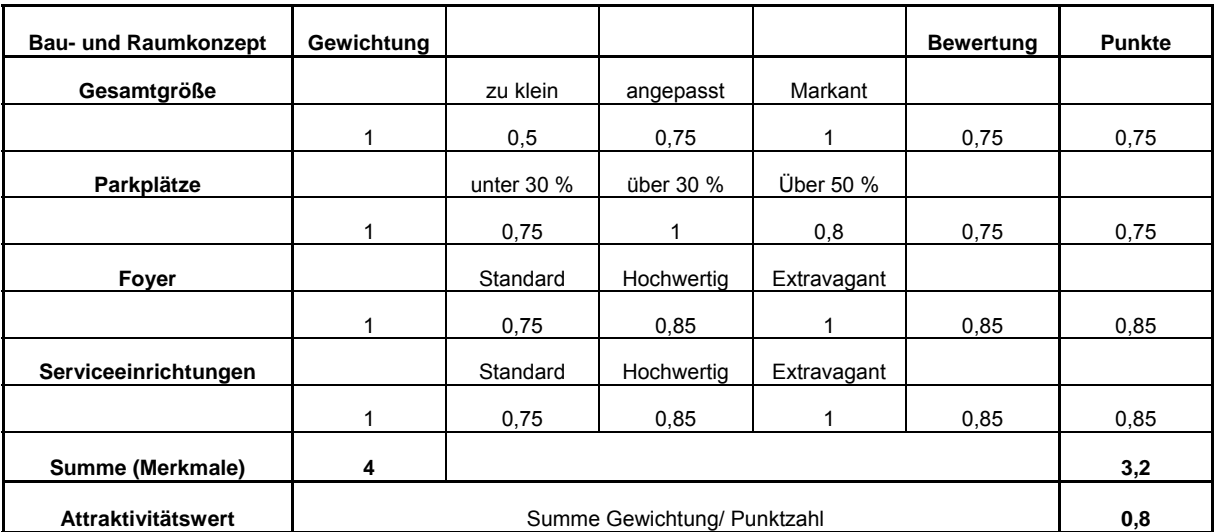

*Tabelle A 4.10.7.2.: Kriterien Bau- und Raumkonzept – Bauwerk* 

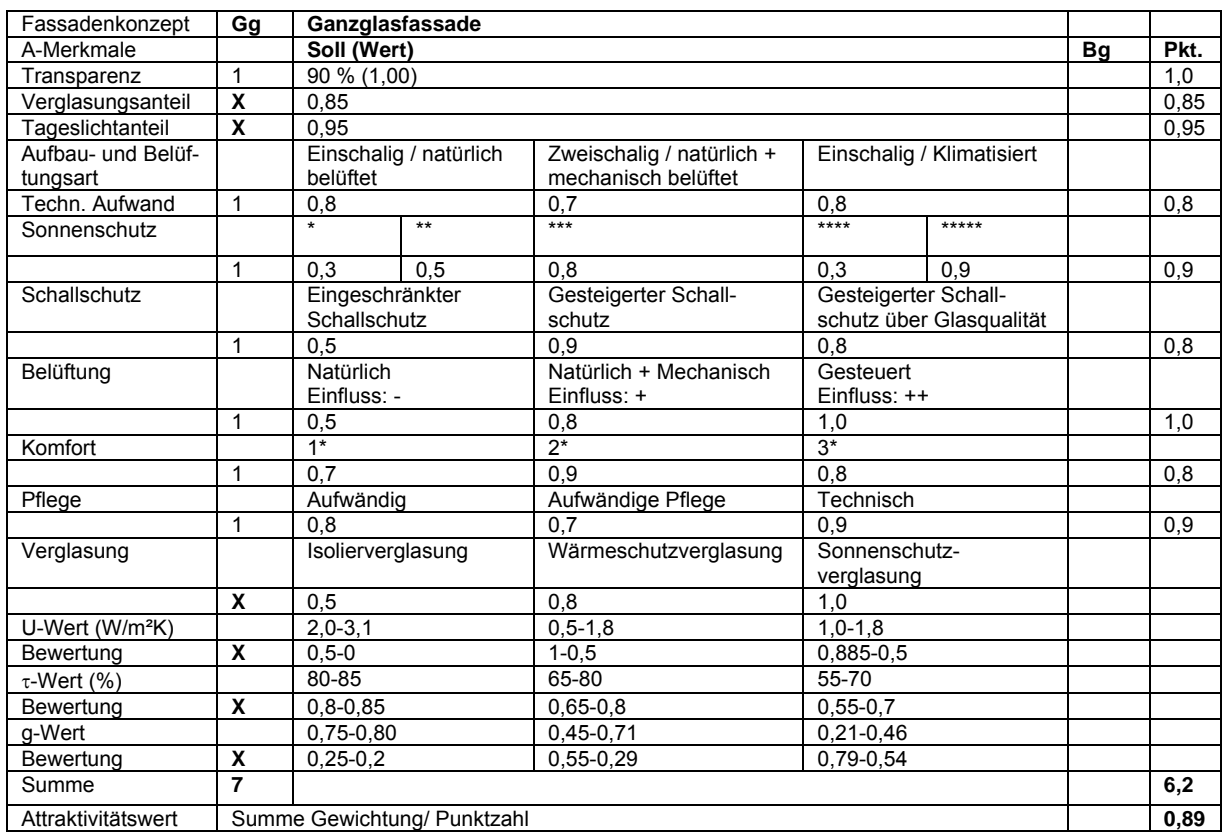

*Tabelle A 4.10.7.3.: Kriterium Fassade – Bauwerk* 

\* Außen liegend, wartungsintensiv, hoher Kostenanteil (mehr Fläche)

\*\* Innen liegend SSV, manuell

\*\*\* Im Zwischenraum, wartungsarm, hoher Kostenanteil

\*\*\*\* Außen liegend, wartungsintensiv, hoher Kostenanteil

\*\*\*\*\* Sonnenschutzglas, wartungsfrei, manuell innen liegend

1\* Individuelle Steuerung, technisch begrenzt, hoher Wärmeeintrag

2\* Individuelle Steuerung, manuell/mechanisch, höhenunabhängig, erhöhter Wärmeeintrag

## **A 4.10.8 Bewirtschaftungsaufwendungen**

Die Betriebsausgaben werden mit Hilfe der gesetzten Grenzen aus Kapitel 3 bewertet und u. a. mit Hilfe von [A.3.22] berechnet. Zudem werden die Bewirtschaftungsaufwendungen noch in umlagefähige und nicht umlagefähige Aufwendungen unterteilt.

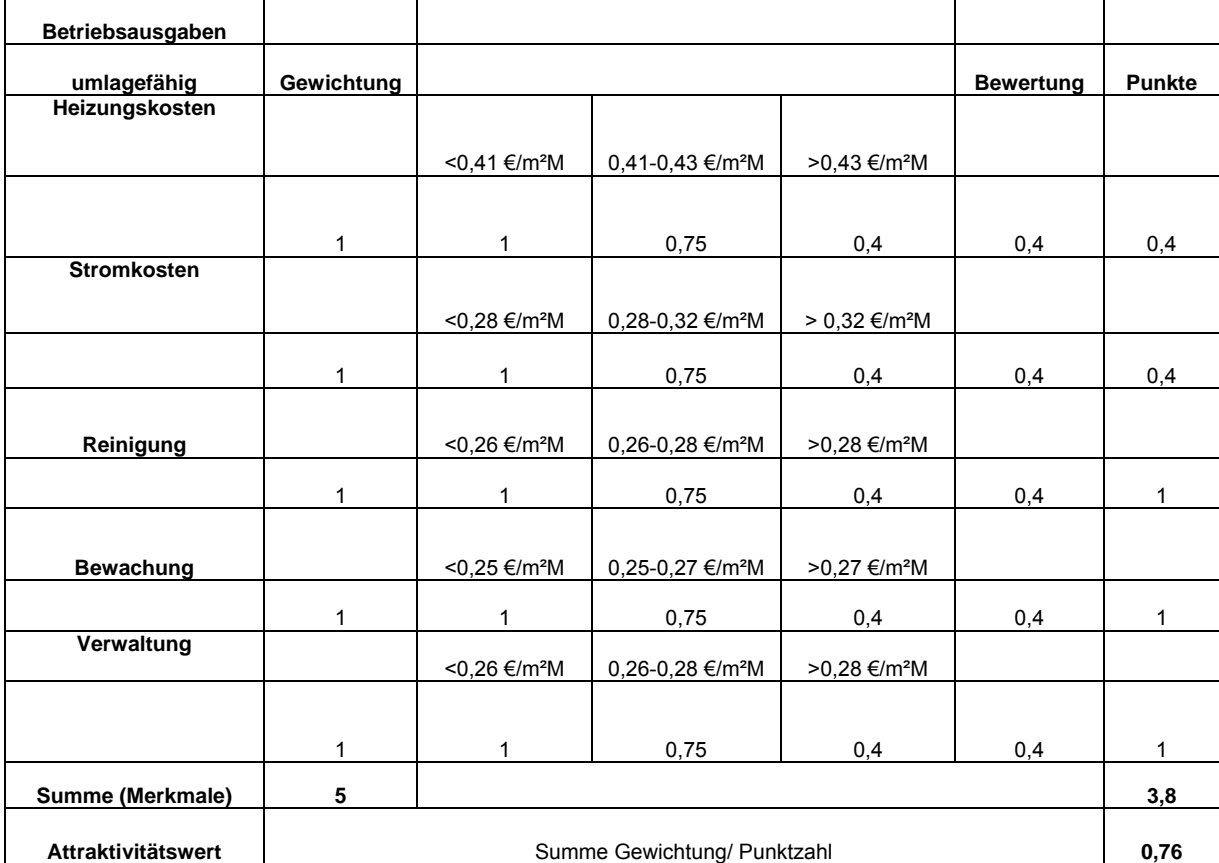

*Tabelle A 4.10.8.1.: Bewirtschaftungsaufwendungen – umlagefähig* 

Die Grenzen wurden mit Hilfe von Benchmarks aus der Praxis gelegt. Deutlich wird, dass das Ergebnis für einen Neubau sehr schlecht ist. Die Grenzen können und müssen durch den späteren Anwender neu justiert und an seine Erfahrung angepasst werden. Desweiteren sind die vorhandenen Benchmarks durch die fehlende Detailbeschreibung kritisch zu betrachten, sodass auch hier eine Abweichung vorhanden sein kann.

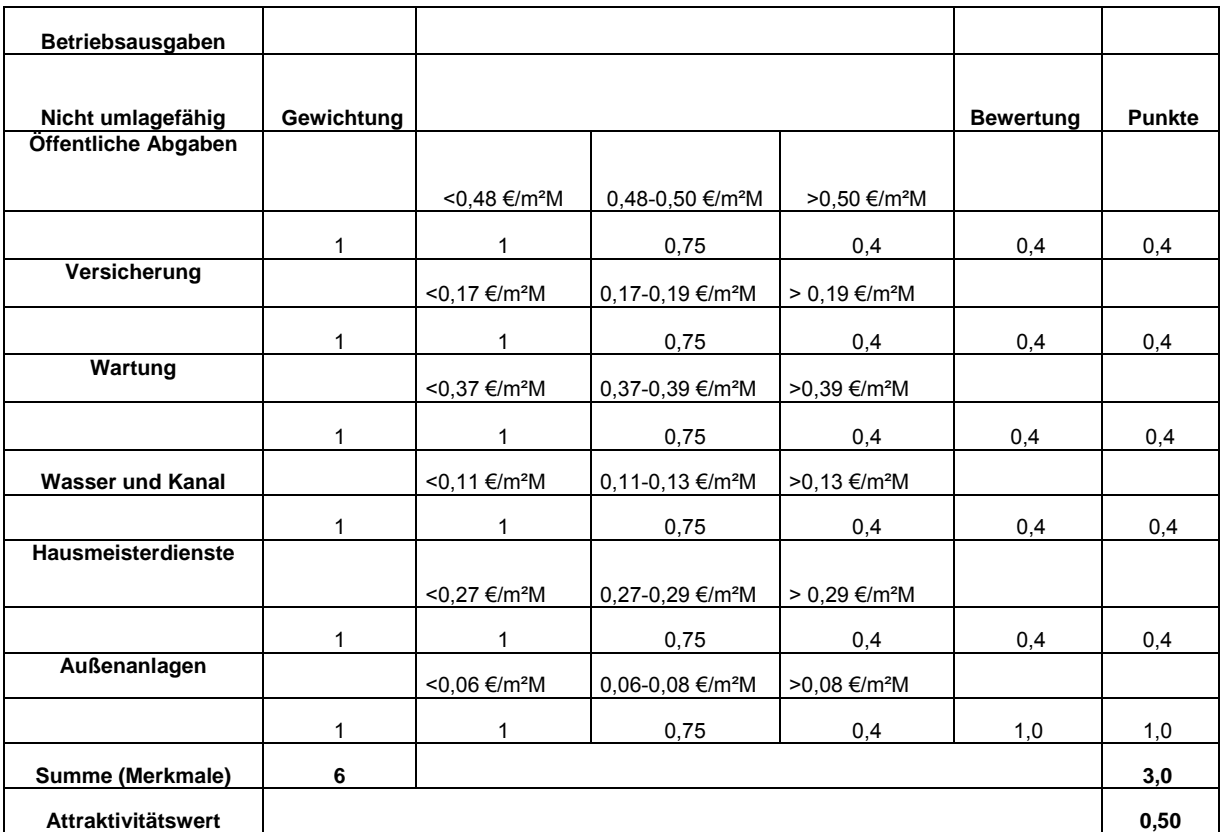

*Tabelle A 4.10.8.2.: Bewirtschaftungsaufwendungen – nicht umlagefähig* 

Auch bei der Bewertung der nicht umlagefähigen Bewirtschaftungsaufwendungen, schneidet das Bauwerk schlecht ab. Die Gründe sind dieselben wie bei den umlagefähigen.

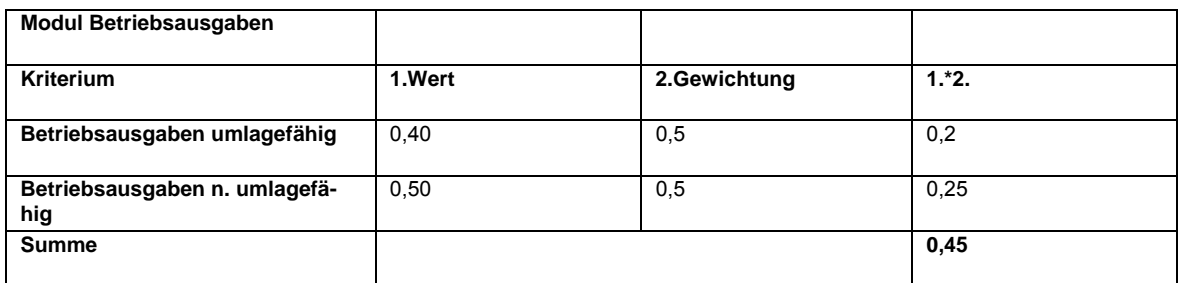

*Tabelle A 4.10.8.3.: Bewirtschaftungsaufwendungen – Gesamtbewertung* 

## **A 4.10.9 Zeichnungen**

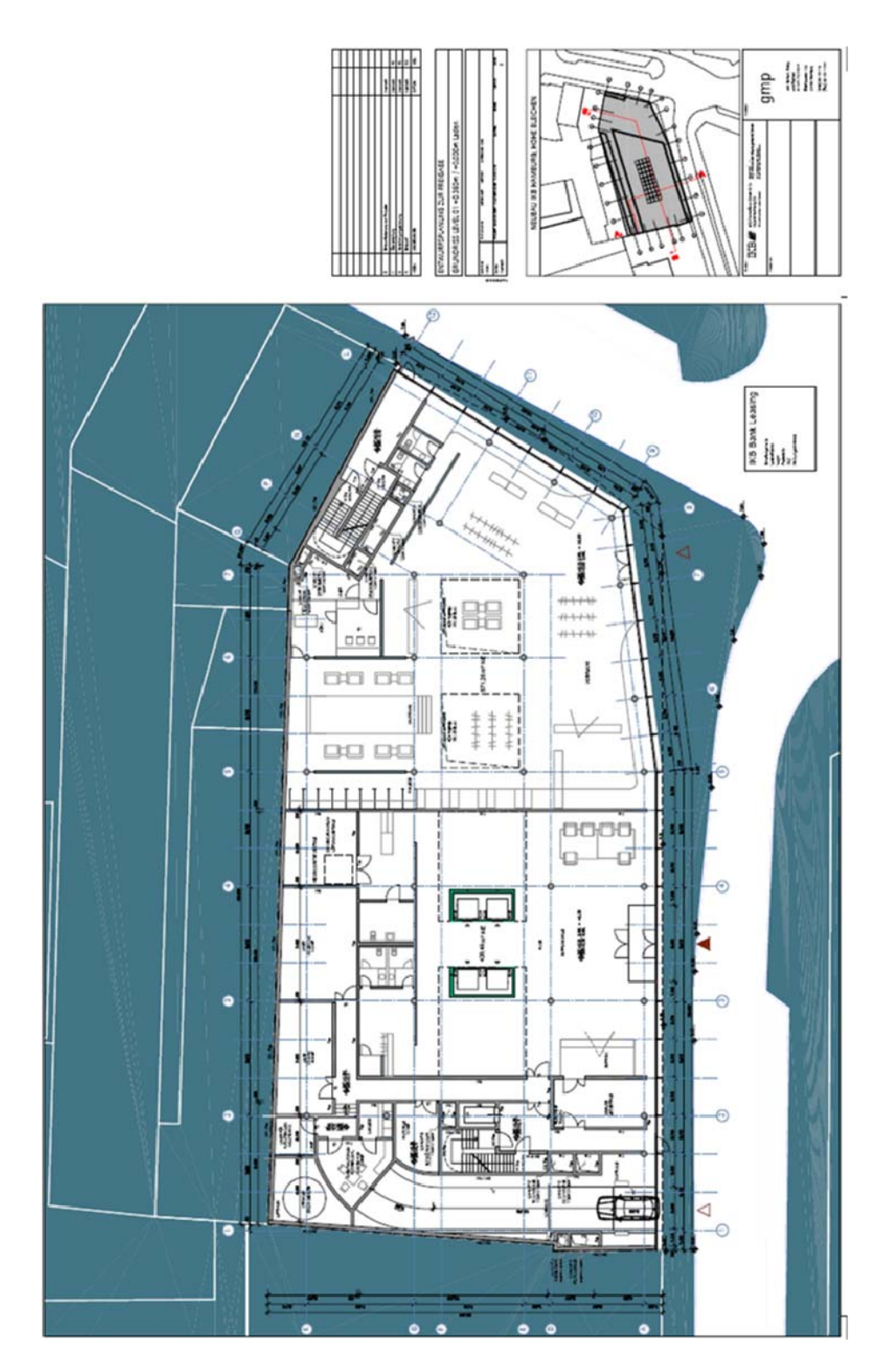

Abbildung A 4.10.9.1.: Grundriss Level 1

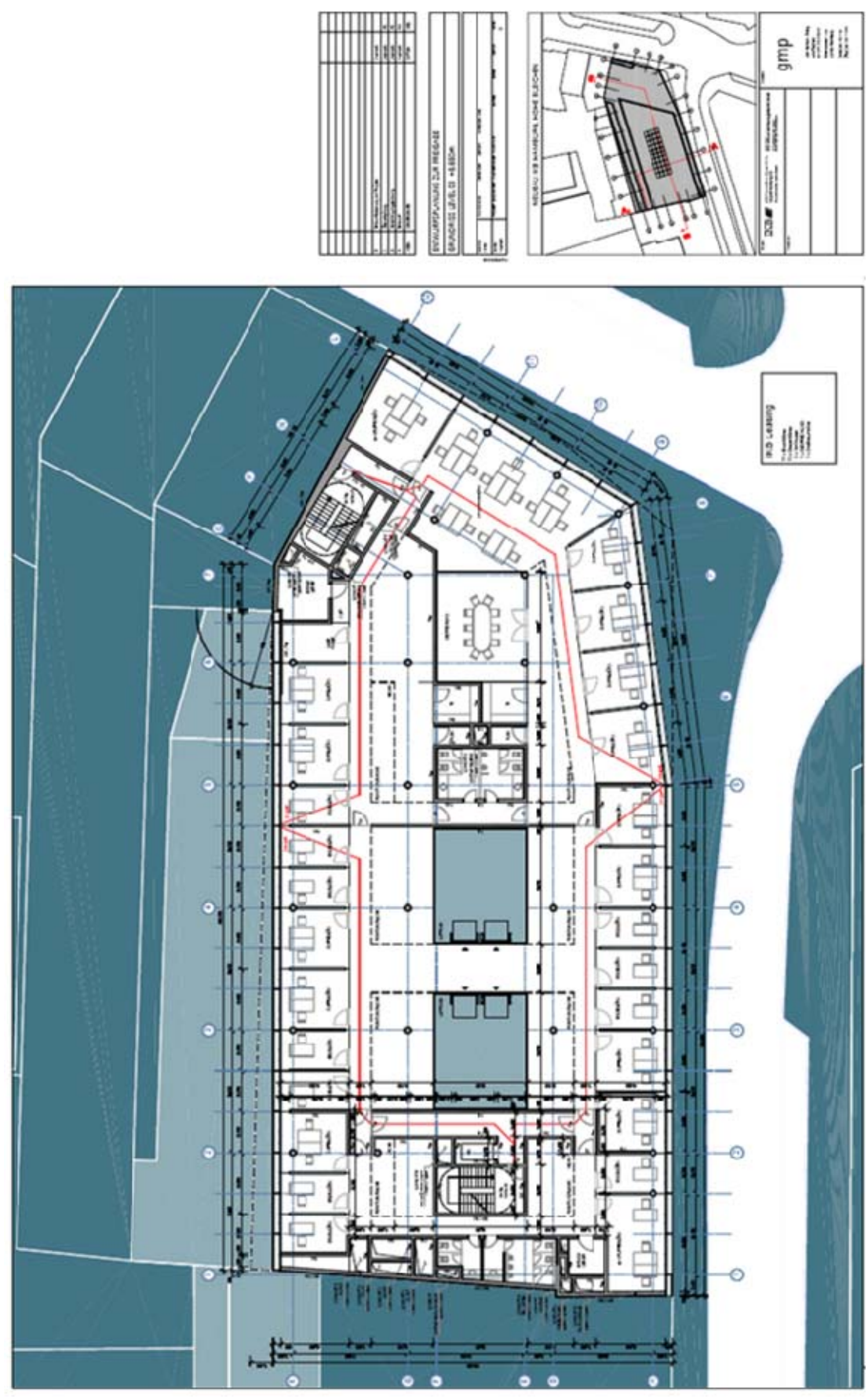

Abbildung A 4.10.9.2.: Grundriss Level 3

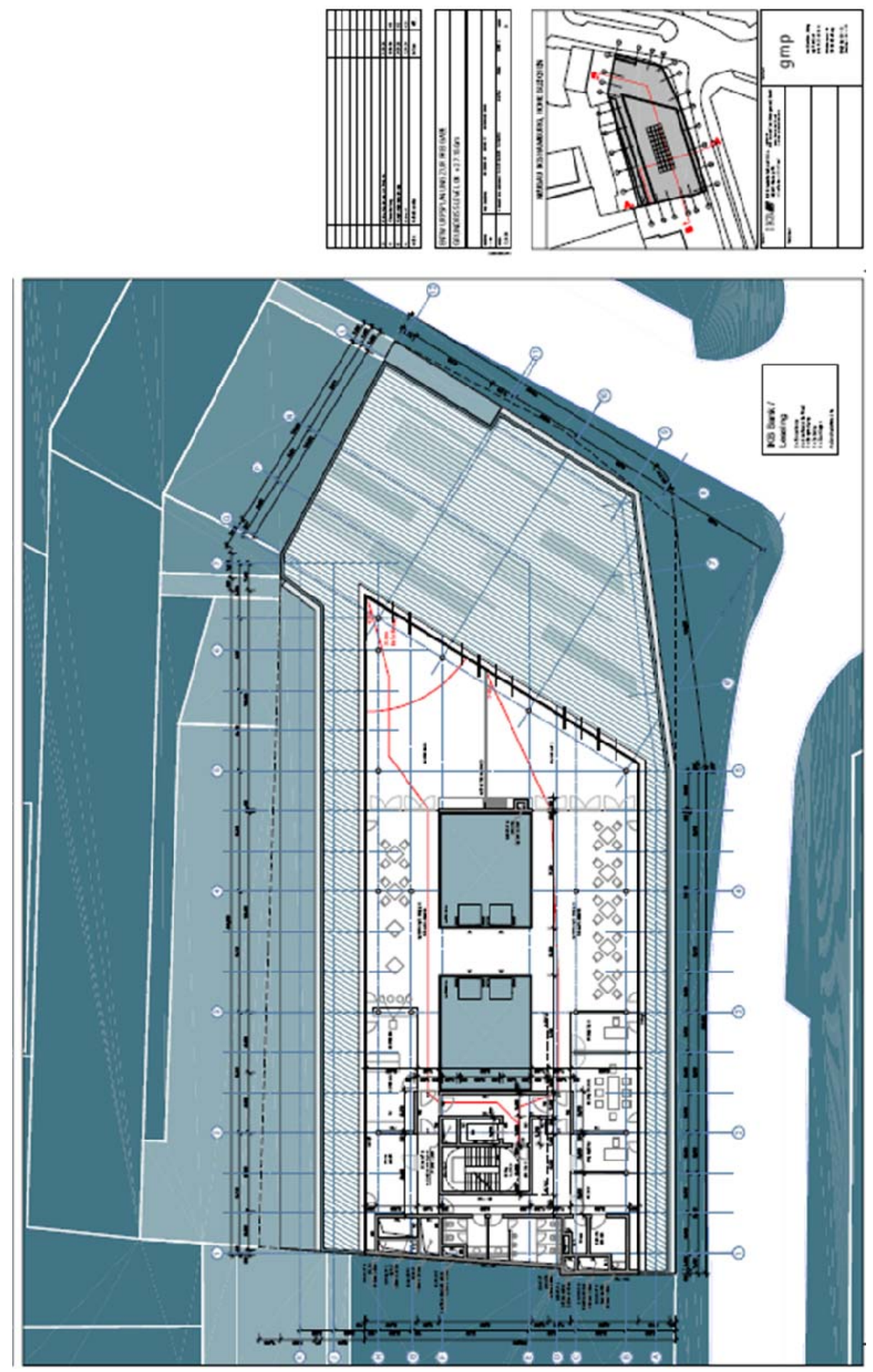

Abbildung A 4.10.9.3.: Grundriss Level 8

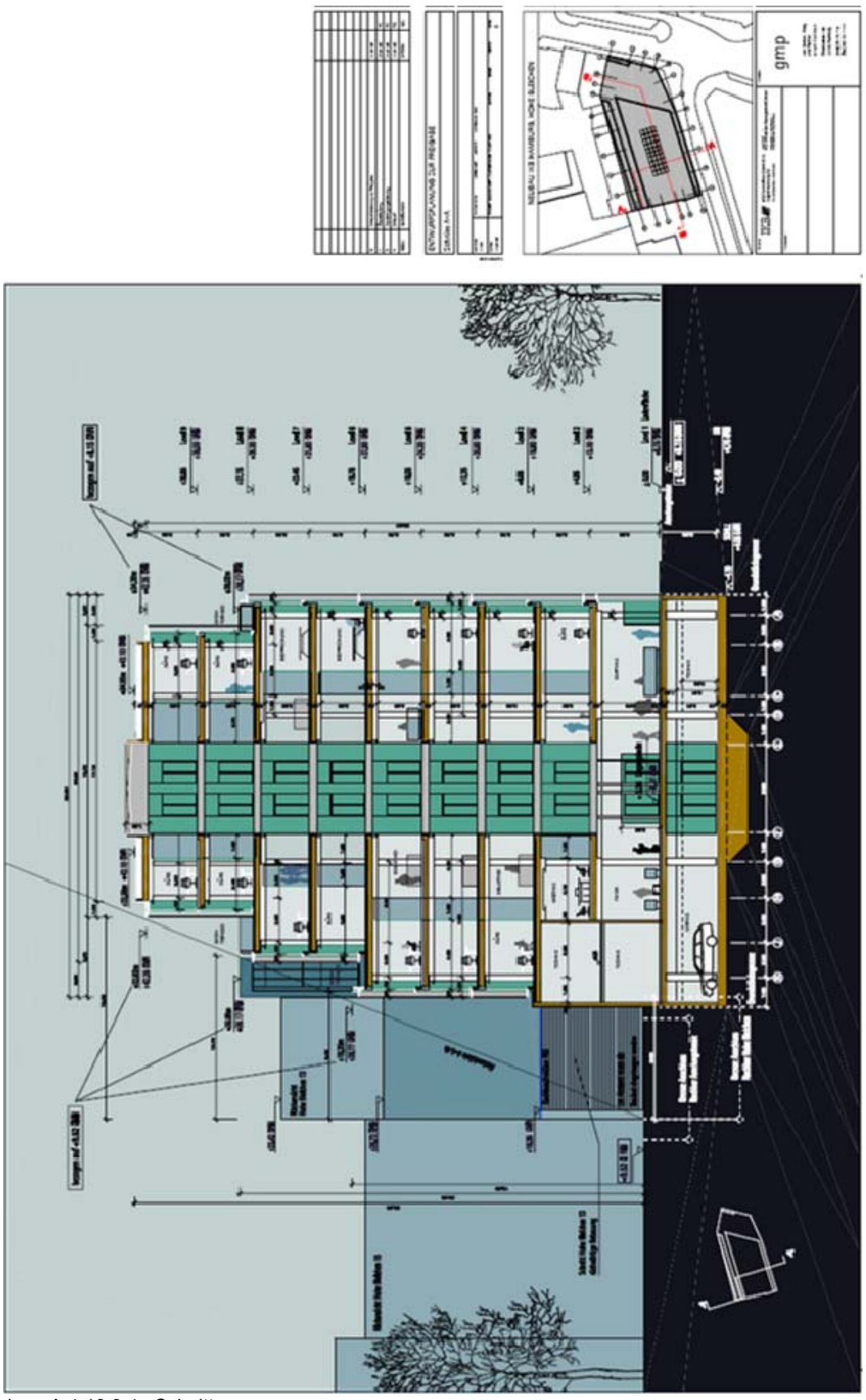

Abbildung A 4.10.9.4.: Schnitt